# **Governo do Estado do Rio Grande do Sul** Secretaria de Infraestrutura e Logística ‐ SEINFRA/RS

# **PLANO ESTADUAL DE LOGÍSTICA E TRANSPORTES DO RIO GRANDE DO SUL (PELT ‐ RS)**

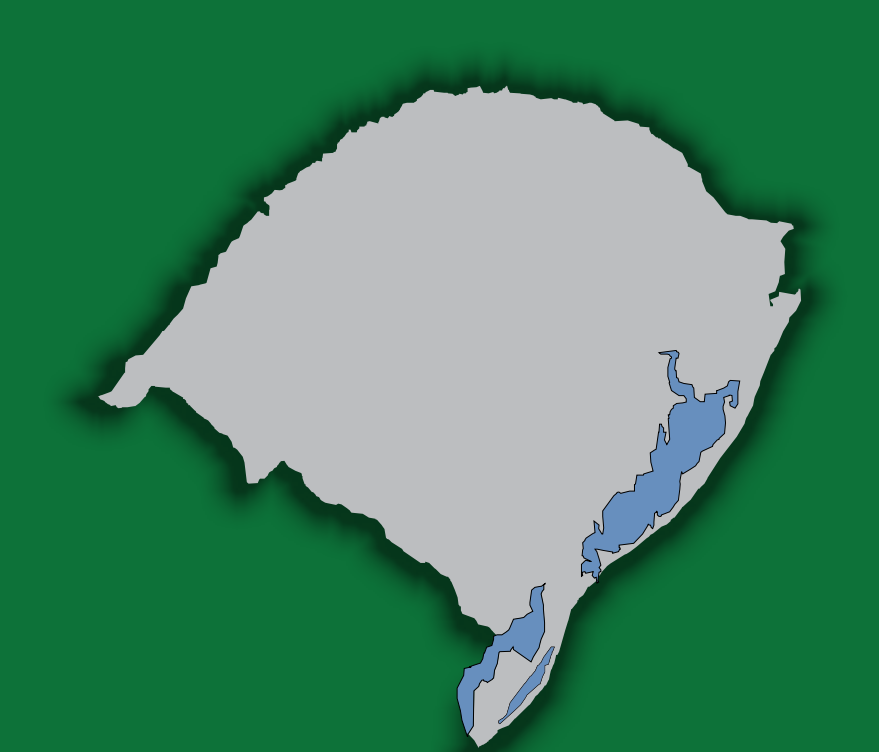

*Contrato:* PROREDES BIRD-RS Nº 8155 BR

# **PRODUTO P3**

ANÁLISE DO SISTEMA LOGÍSTICO ATUAL Junho/2014

*Consórcio*

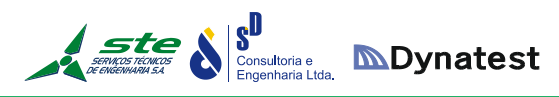

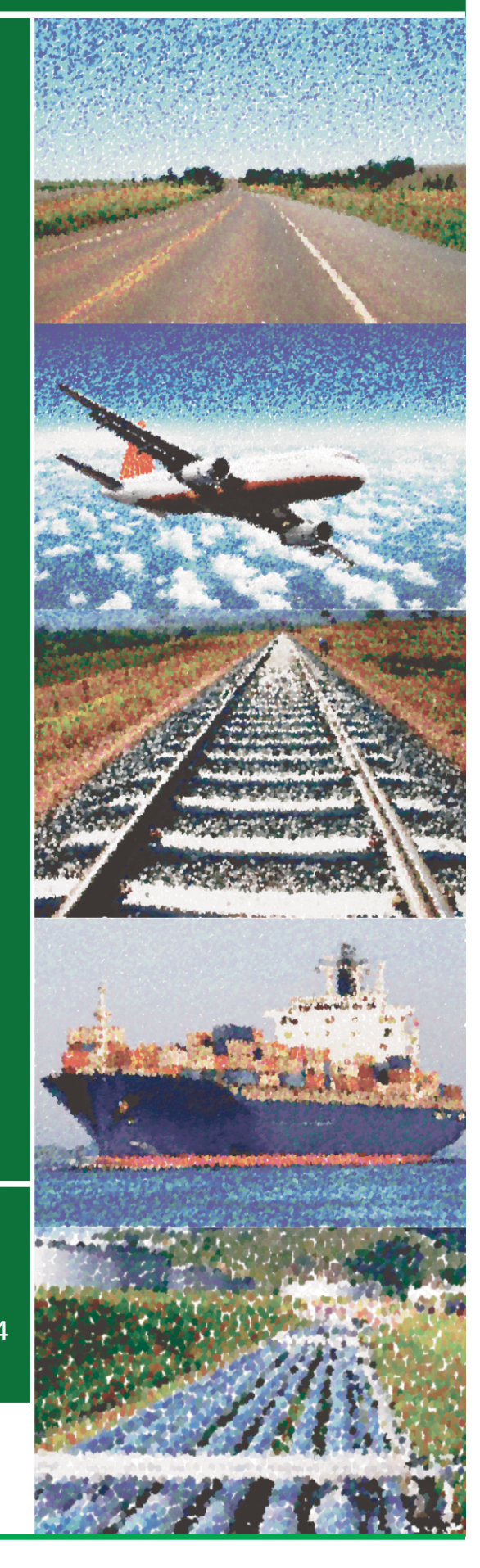

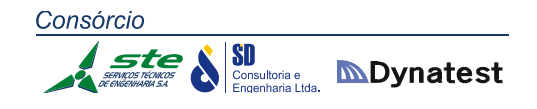

PLANO ESTADUAL DE LOGÍSTICA E TRANSPORTES DO RIO GRANDE DO SUL ‐ PELT/RS

# **PRODUTO P3:**

ANÁLISE DO SISTEMA LOGÍSTICO ATUAL

PORTO ALEGRE, JUNHO DE 2014.

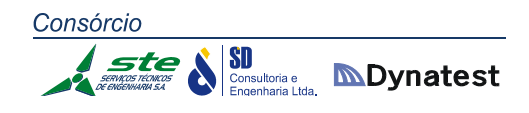

# **SUMÁRIO**

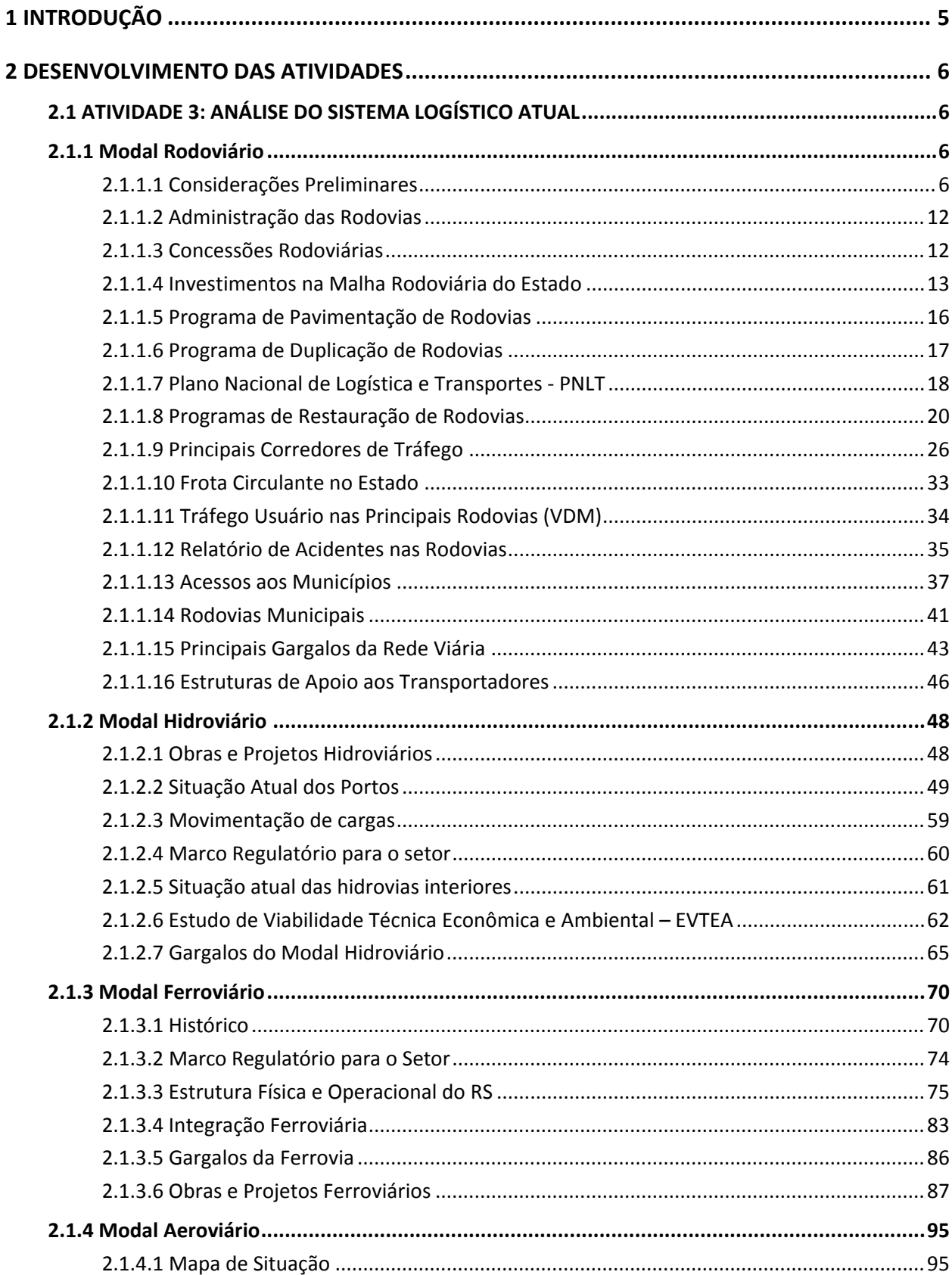

**Sanction of Superintenant Consultoria e MDynatest** 

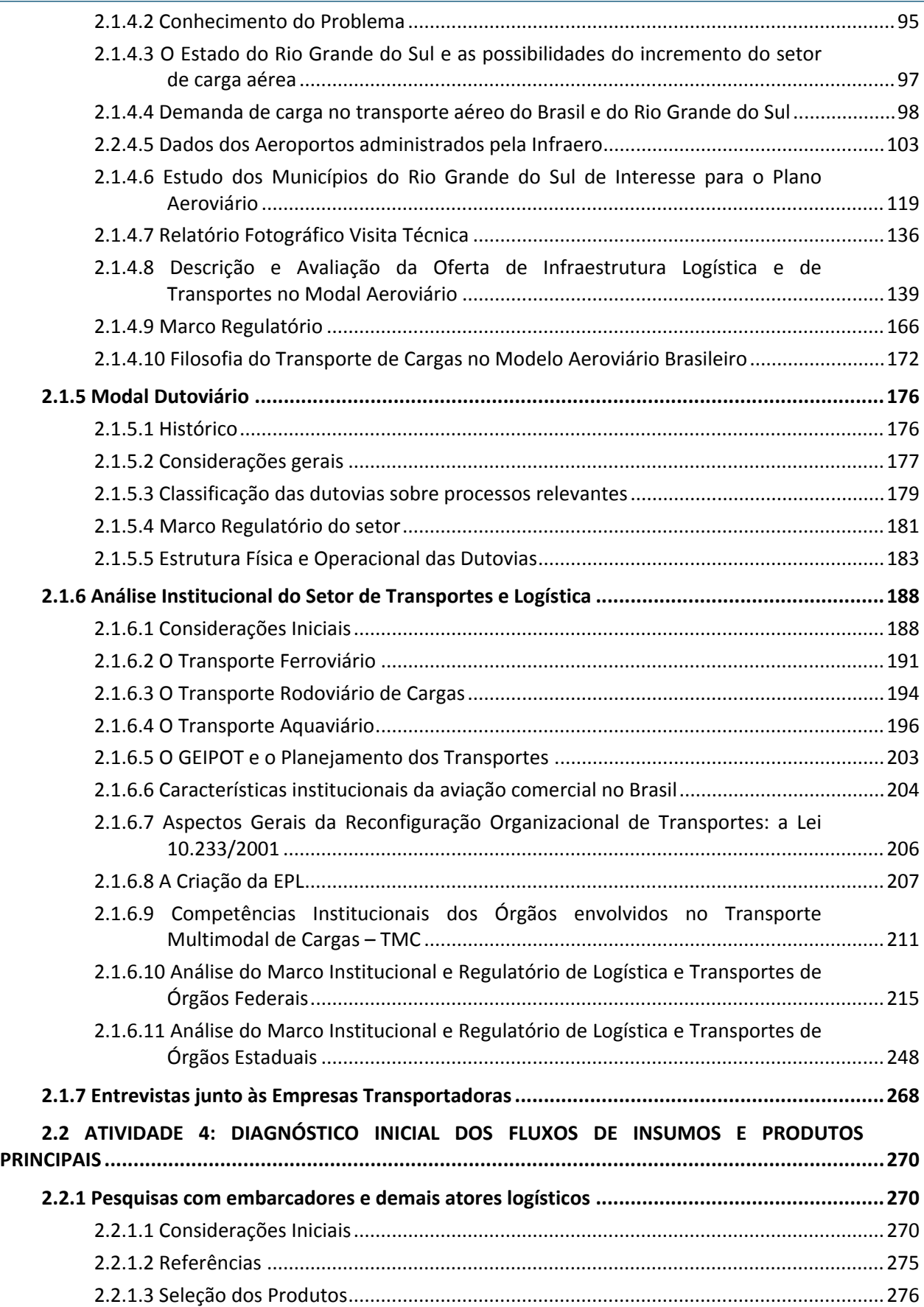

L,

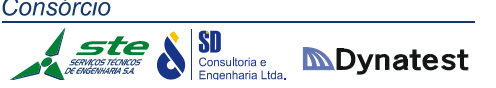

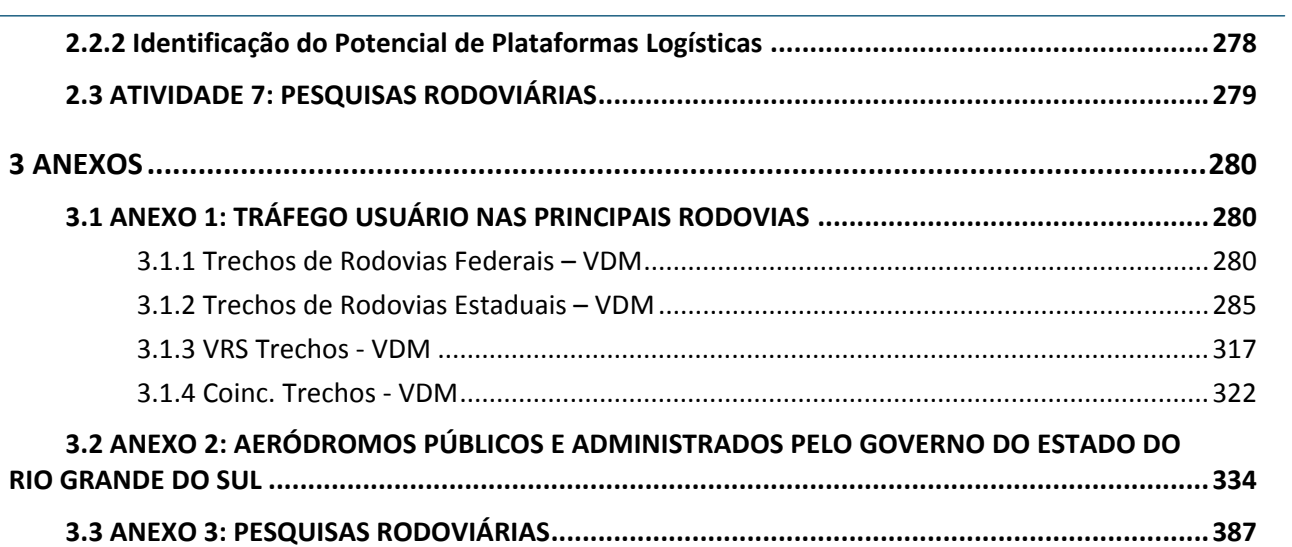

# 1 INTRODUÇÃO

O presente relatório apresenta o Produto P3 (Análise do Sistema Logístico Atual) do Plano Estadual de Logística e Transportes do Rio Grande do Sul (PELT‐RS).

Além disso, também são apresentadas as atividades em desenvolvimento, relacionadas a seguir.

- Atividade 4: Diagnóstico inicial dos fluxos de insumos e produtos principais;
- Atividade 7: Pesquisas rodoviárias.

As atividades e subatividades do Termo de Referência constam neste relatório da seguinte forma:

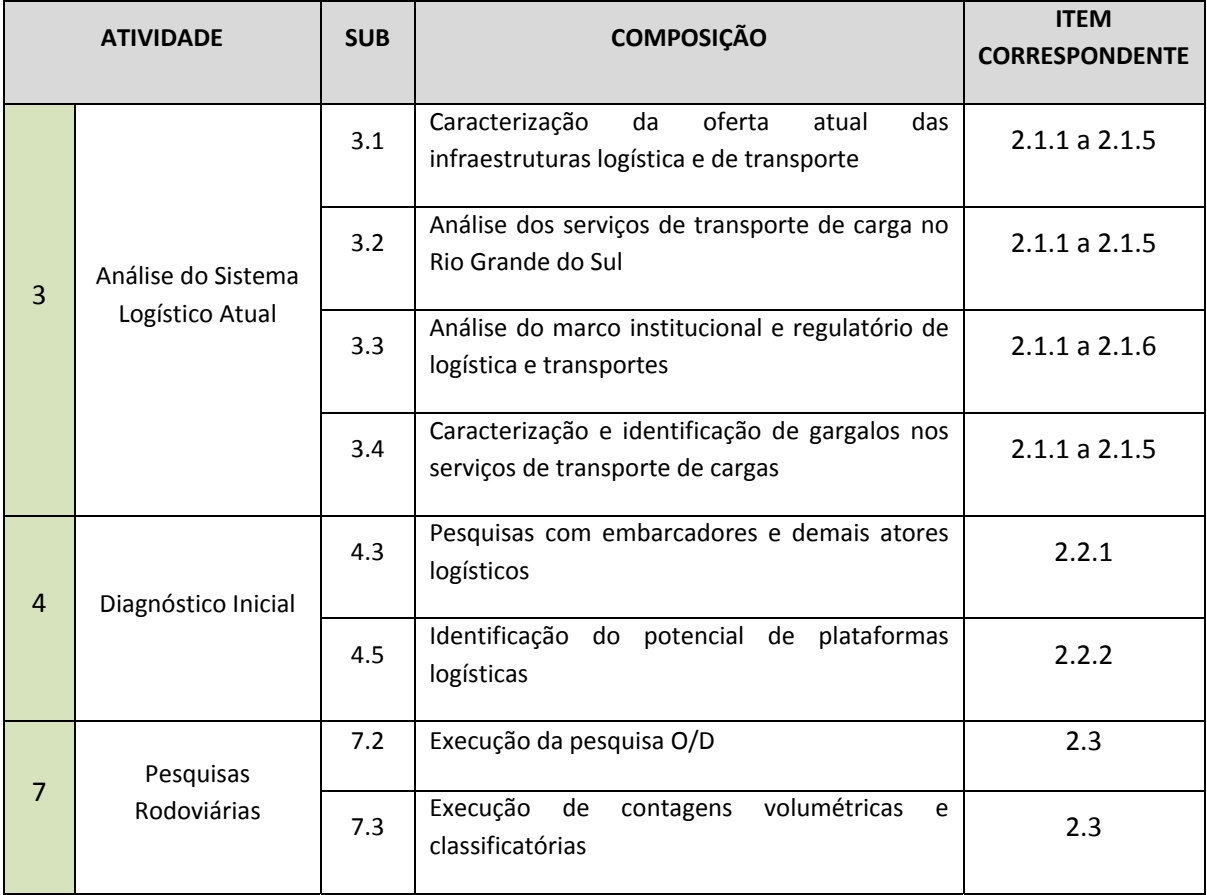

# **Luiz Afonso dos Santos Senna** Coordenados Geral do PELT‐RS

\_\_\_\_\_\_\_\_\_\_\_\_\_\_\_\_\_\_\_\_\_\_\_\_\_\_\_\_\_\_\_\_\_\_\_\_\_\_\_\_\_\_\_

# 2 DESENVOLVIMENTO DAS ATIVIDADES

# 2.1 ATIVIDADE 3: ANÁLISE DO SISTEMA LOGÍSTICO ATUAL

### 2.1.1 Modal Rodoviário

#### **2.1.1.1 Considerações Preliminares**

A infraestrutura rodoviária no Estado apresenta um elenco de rodovias composto de:

- Rodovias Federais;
- Rodovias Estaduais;
- Rodovias Municipais;
- Rodovias Vicinais;
- Rodovias Estaduais Transitórias;
- ❖ Acessos Federais:
- ❖ Acessos Estaduais.

Os principais eixos rodoviários são apresentados na Figura 01.

Nas Tabelas 01 e 02, apresentadas a seguir, é retratado o conjunto das rodovias que compõem o Sistema Rodoviário Estadual, comparando dados de 1993 (Tabela 02) e de 2014 (Tabela 01), destacando as seguintes situações:

- ❖ Rodovias planejadas;
- Rodovias em obras de implantação;
- \* Rodovias não pavimentadas (leito natural e implantadas);
- Rodovias em obras de pavimentação;
- Rodovias pavimentadas (pista simples, em obras de duplicação e duplicadas).

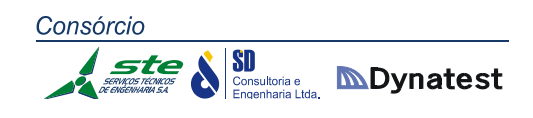

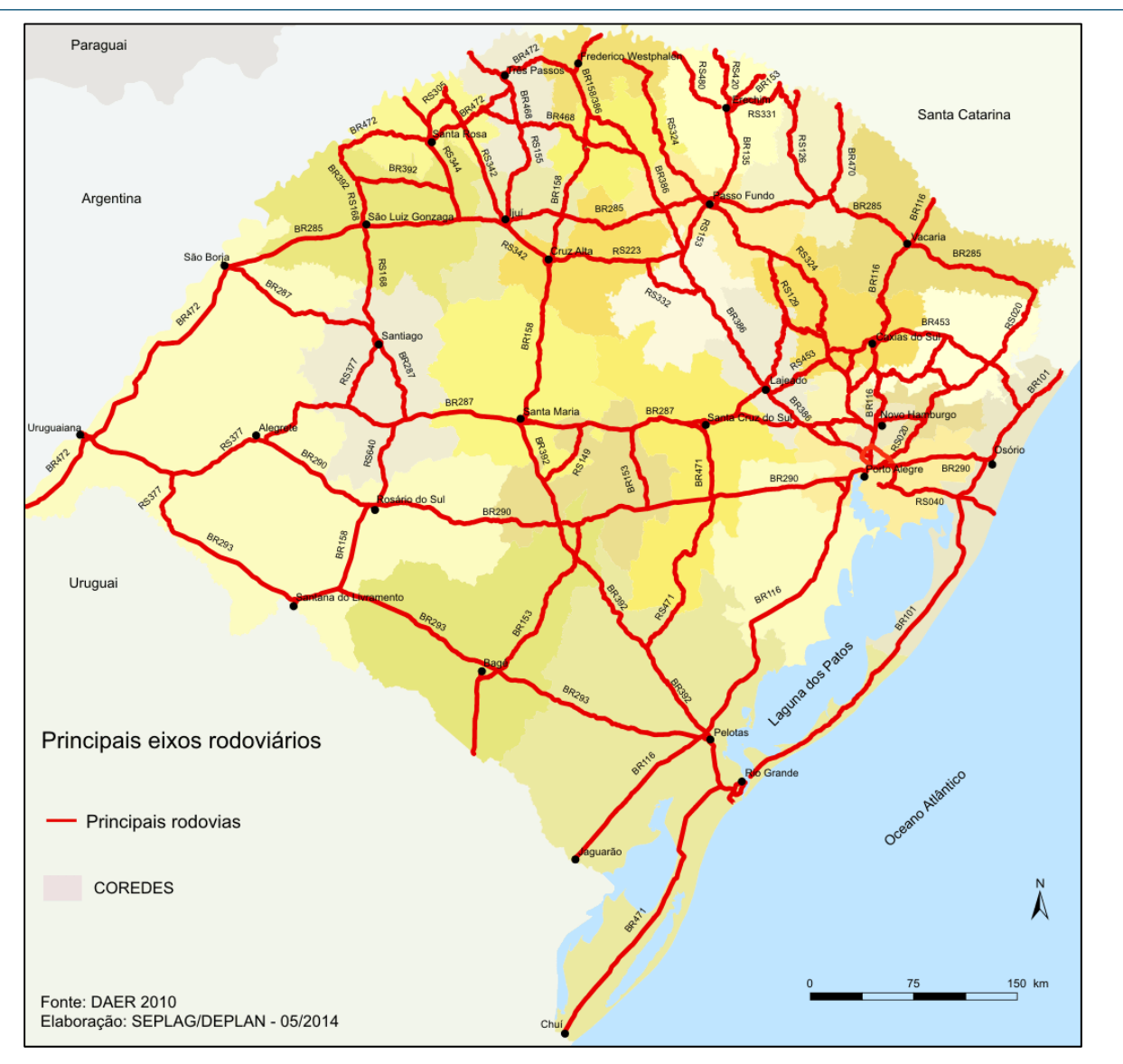

**Figura 01:** Principais eixos rodoviários **Fonte:** SEPLAG/DEPLAN, 2014.

A rede rodoviária federal e estadual é ilustrada na Figura 02. A partir das tabelas e da figura, é possível observar que, em termos de pavimentação, a rede federal apresenta uma condição razoável, com cerca de 97,5% da malha existente pavimentada. Na malha estadual, considerando as rodovias estaduais, estaduais transitórias e vicinais, a pavimentação atinge 67,7% da malha. Já nas rodovias municipais, a pavimentação se resume a 699 km, que representam apenas 0,5% da extensão total cadastrada.

Entretanto, se observadas as extensões de rodovias duplicadas, em todos os casos, verifica‐se a seguinte participação dessa condição sobre a malha pavimentada:

Rodovias Federais: 6,1%;

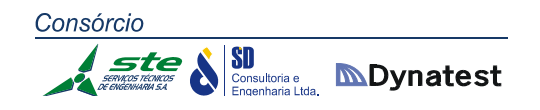

- Rodovias Estaduais: 2,8%;
- \* Rodovias Estaduais Transitórias: 0,7%;
- Rodovias Municipais: 0,9%.

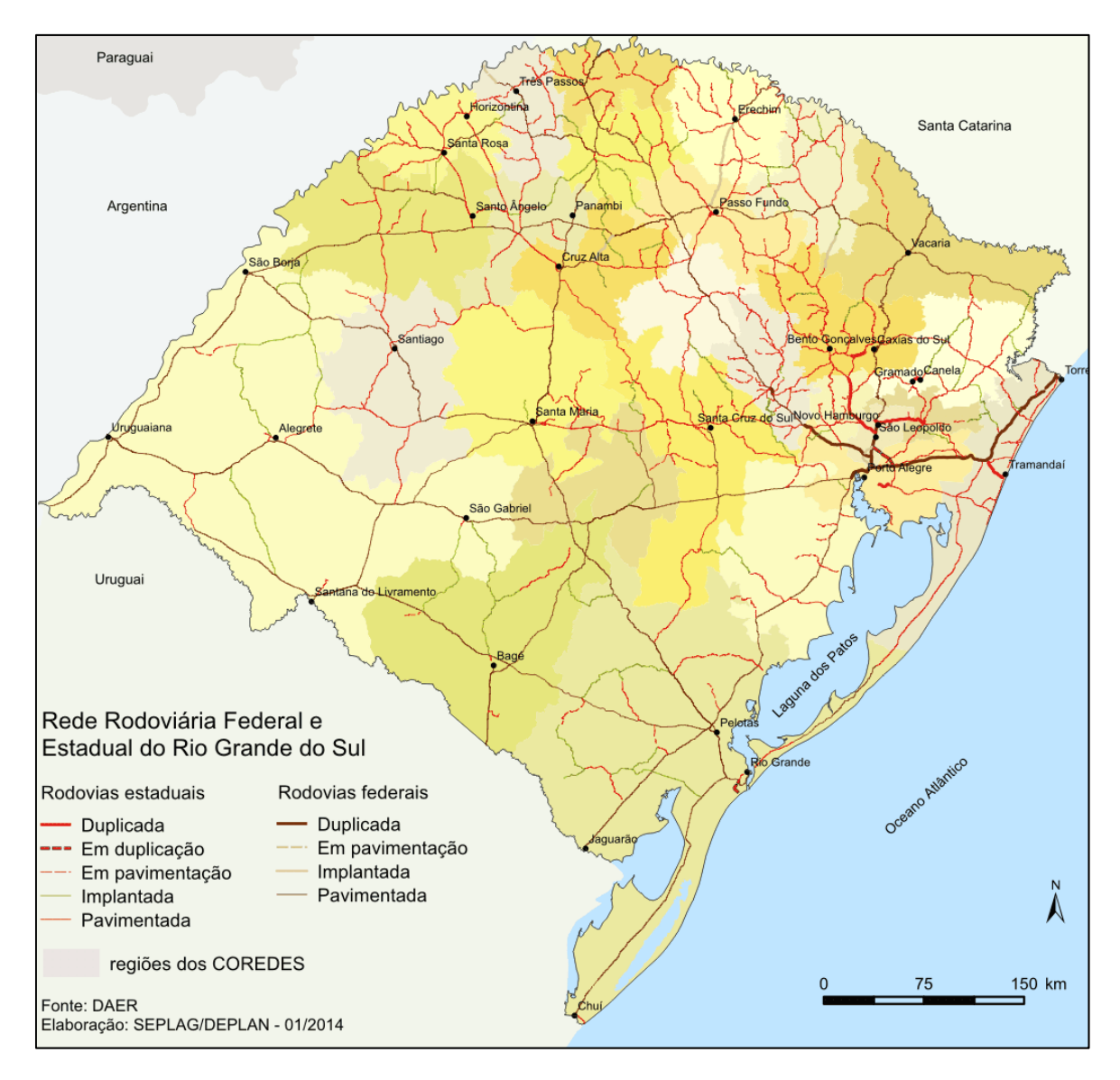

**Figura 02:** Rede rodoviária federal e estadual do RS **Fonte:** SEPLAG/DEPLAN, 2014.

Esses dados sugerem uma insuficiência do Sistema Rodoviário Estadual, no que diz respeito à melhor condição de tráfego das rodovias mais importantes, no sentido da maior fluidez e economicidade de deslocamentos nessas rotas.

Essa condição se torna muito importante se considerados os corredores de transporte que constituem as principais rotas do Estado. Além disso, cabe salientar que o Rio Grande do Sul, com uma área de 281.730,223 km² (pouco mais de 3% de todo o território

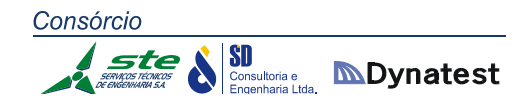

nacional) é uma das unidades da Federação líder no comércio exterior, tanto em exportação como em importação. É ainda o Estado mais próximo dos principais países integrantes do MERCOSUL, através do qual é efetivada a integração física entre seus sistemas viários. Entretanto todo esse potencial econômico é atendido por uma malha viária pavimentada cuja densidade é inferior a 0,05 km/km². Além disso, apenas 9,07% do total da malha do Estado é pavimentada, enquanto, no Brasil, esse índice é de 11,82%, conforme pode ser visto no Gráfico 01.

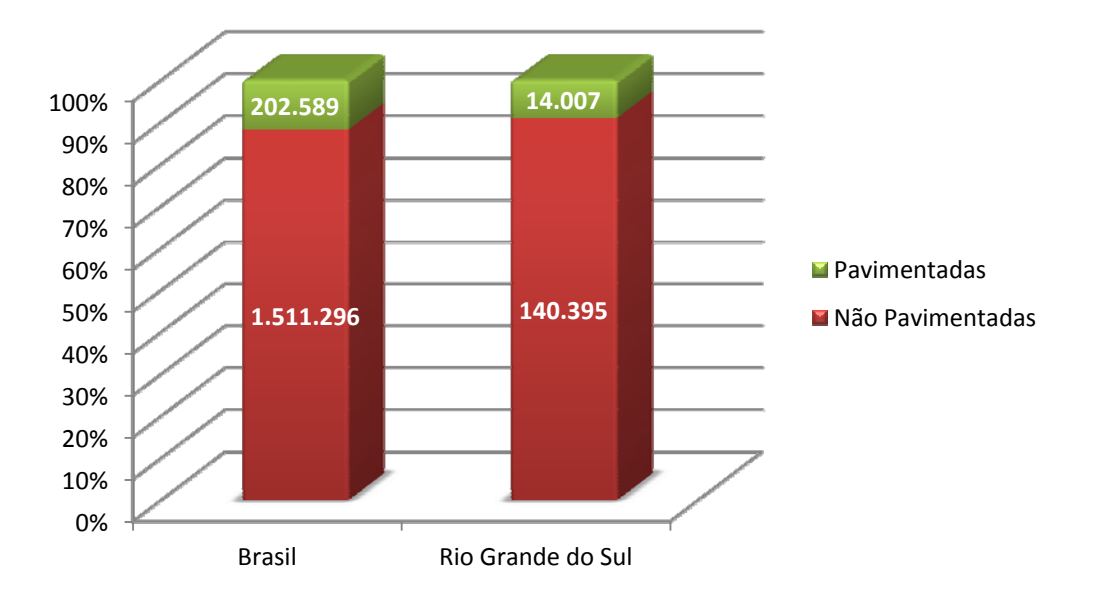

**Gráfico 01:** Extensão total pavimentada (em km) no Brasil e no Rio Grande do Sul **Fonte:** Elaborado a partir de dados do DAER/RS

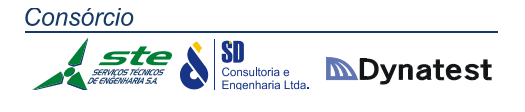

 $\overline{\phantom{a}}$ 

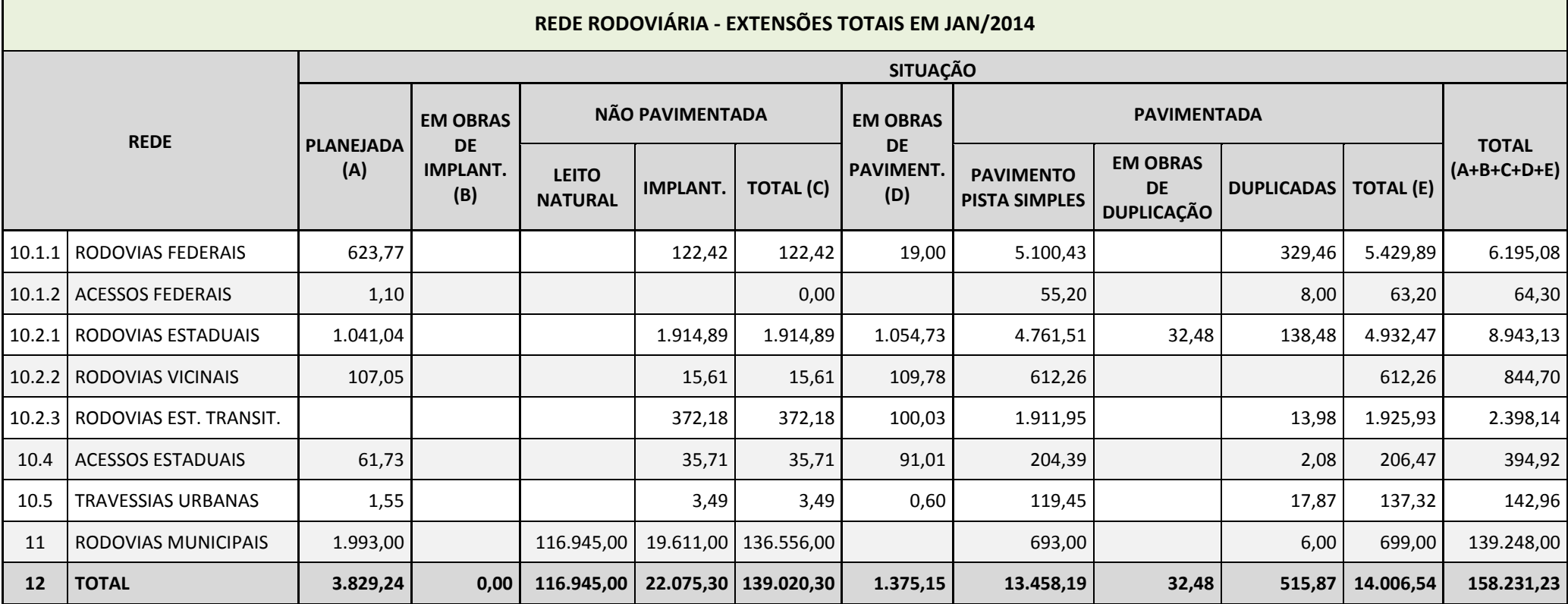

**Tabela 01:** Rede Rodoviária do Estado (jan/2014) **Fonte:** Elaborada <sup>a</sup> partir de dados do DAER/RS

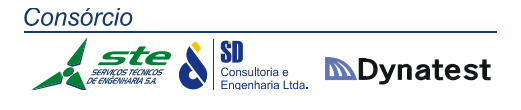

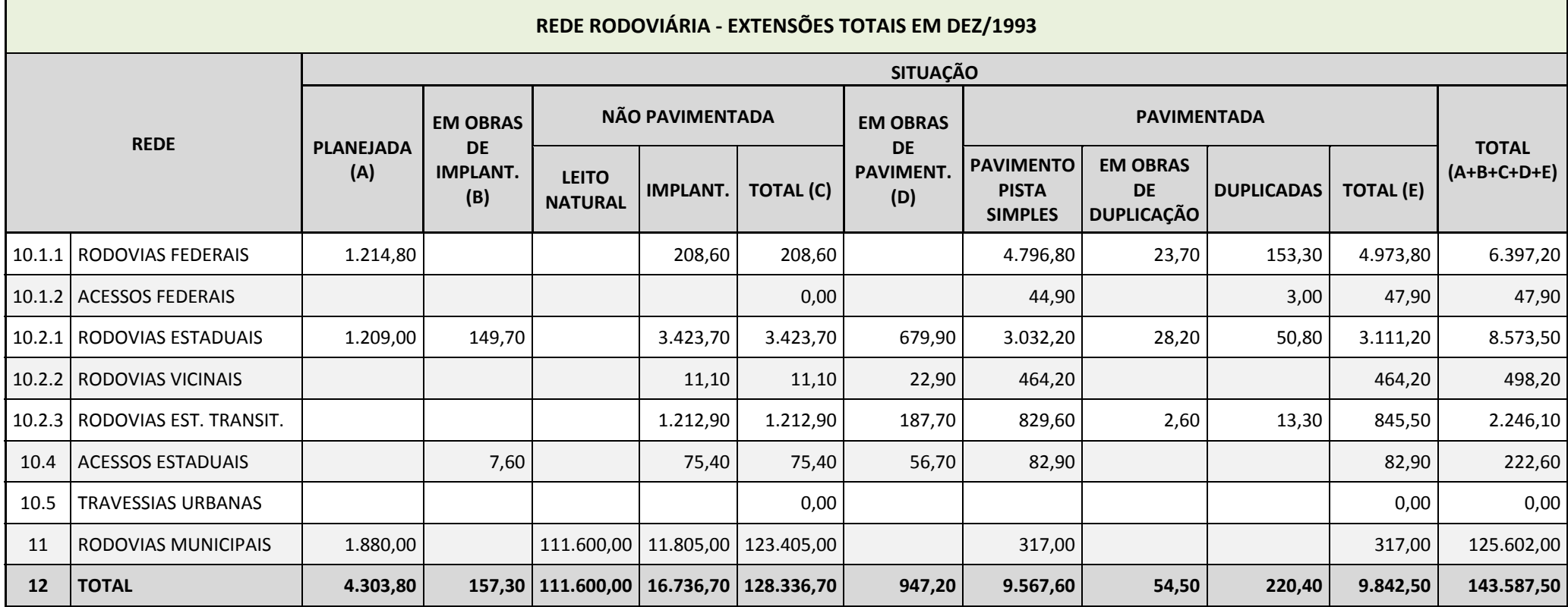

**Tabela 02:** Rede Rodoviária do Estado (dez/1993) **Fonte:** Elaborado <sup>a</sup> partir de dados do DAER/RS

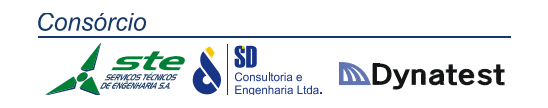

### **2.1.1.2 Administração das Rodovias**

A administração das rodovias estaduais está a cargo do Departamento Autônomo de Estradas de Rodagem – DAER/RS, e as rodovias com pedágios comunitários, a cargo da EGR. As rodovias federais são encargo do Departamento Nacional de Infraestrutura Terrestre – DNIT.

# **2.1.1.3 Concessões Rodoviárias**

# **Concessões Federais**

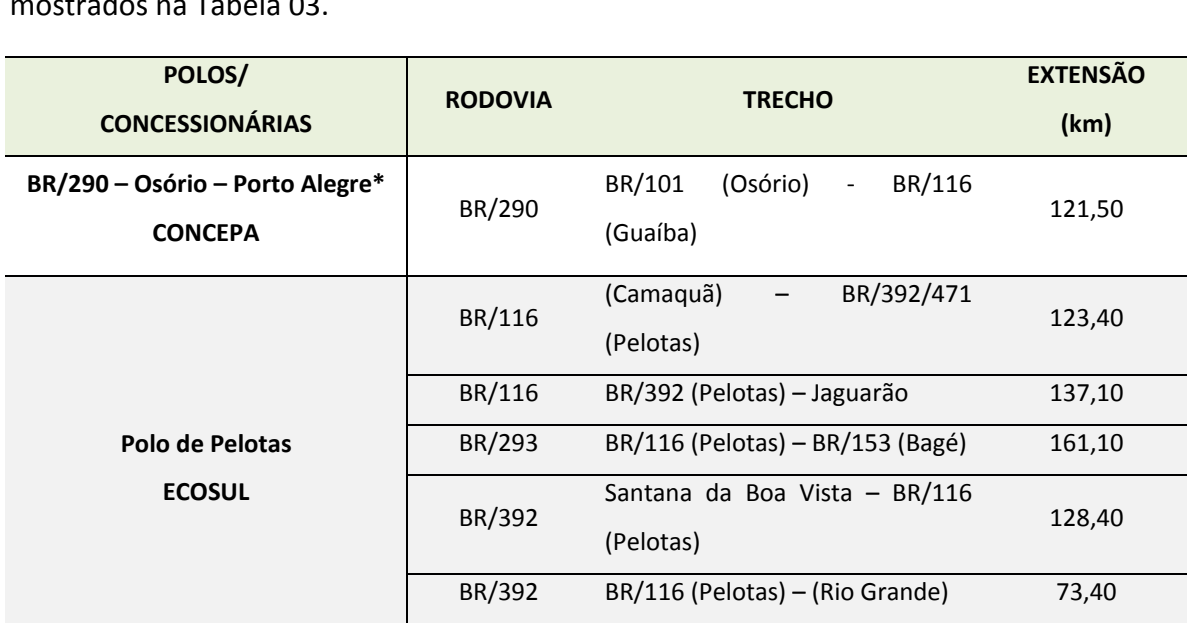

Extensão Total do Polo (km) 623,40

O programa de concessões federais no Estado do Rio Grande do Sul abrange os trechos mostrados na Tabela 03.

**TOTAL 744,90**

**Tabela 03**: Trechos incluídos no programa de concessões federais

\* Obs.: A Concessão a cargo da CONCEPA foi ampliada de Eldorado até Guaíba.

# **Concessões Estaduais**

O programa de concessões estaduais com o DAER como órgão concedente foi extinto em 2013, em razão do término dos contratos. Na sequência, o Governo Estadual criou a Empresa Gaúcha de Rodovias – EGR, para a qual foi delegada a administração dos pedágios comunitários já existentes e a administração dos pedágios cujos contratos findaram em 2013, ficando todos sob o denominado Programa de Pedágios Comunitários. A Tabela 04 demonstra os locais das praças e as extensões dos trechos correspondentes:

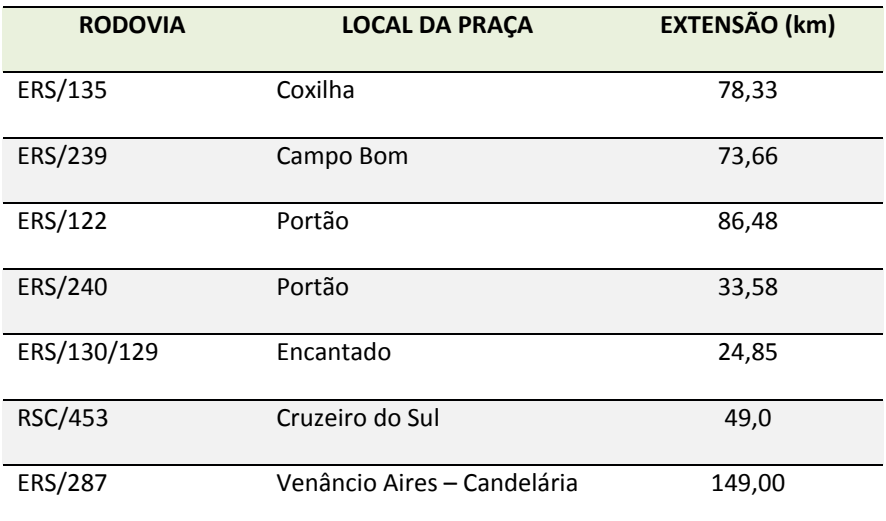

**Tabela 04:** Extensões dos trechos incluídos no Programa de Pedágios Comunitários

#### **2.1.1.4 Investimentos na Malha Rodoviária do Estado**

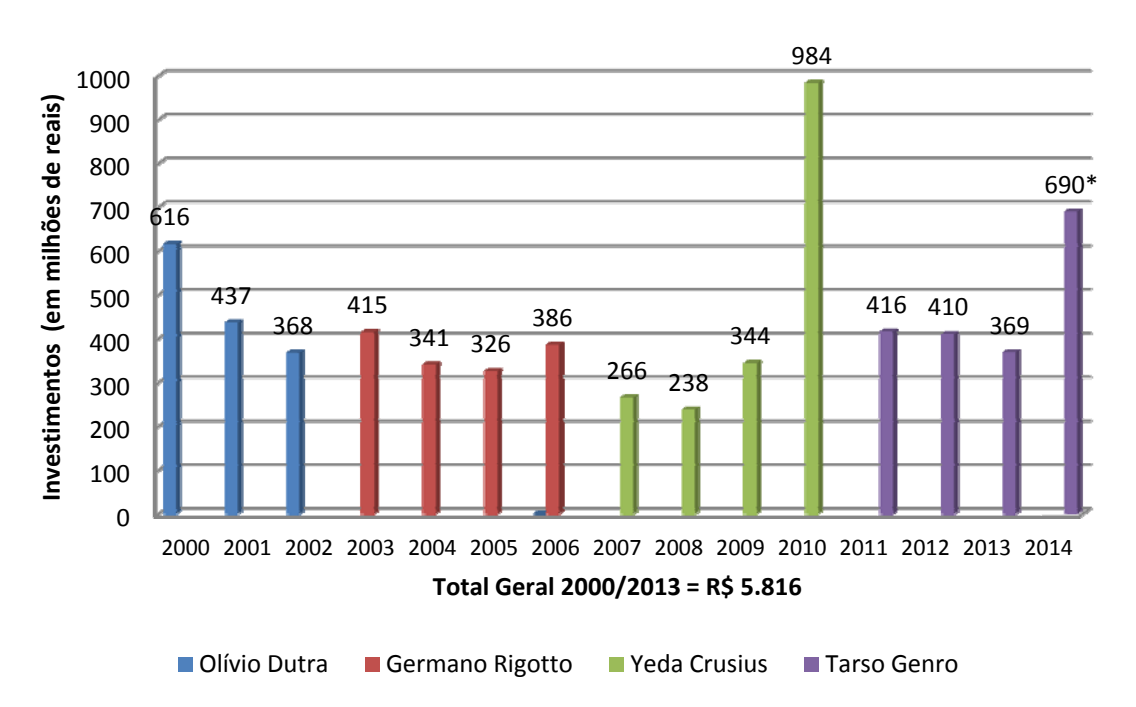

#### **Investimentos do DAER – RS**

**Gráfico 02:** Investimentos do DAER/RS (2000 a 2014) **Fonte:** Elaborado a partir de dados do DAER/RS \* Previsão

Como se pode observar no Gráfico 01, nos últimos 10 anos os valores de investimentos foram os seguintes, expressos em milhões de reais:

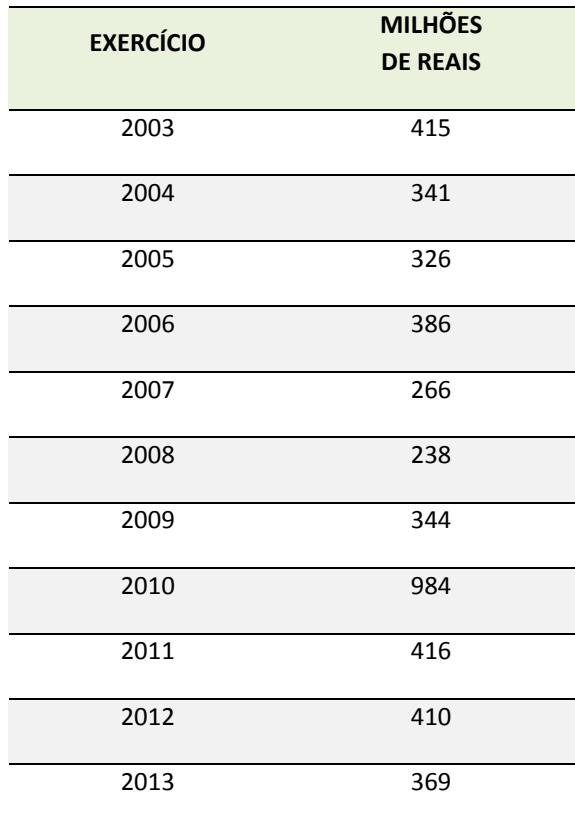

**Tabela 05:** Valores de investimento nos últimos 10 anos

Com exceção do ano de 2010, com valor bastante destacado, obteve‐se uma média anual de cerca de 350 milhões de reais nestes últimos dez anos.

# **Investimentos do DNIT – Superintendência do Rio Grande do Sul**

No caso do DNIT no Estado, os dados apresentados na Figura 03 dão uma clara ideia dos investimentos mês a mês nos últimos cinco anos. Nessa série, os anos de 2010 e 2013 destacam‐se pelos volumes de recursos superiores a 1 bilhão de reais.

Em termos de investimento, o DNIT está colocando 2,5 bilhões de reais nas obras em andamento, dos quais somente a duplicação da BR‐116 demandará 1 bilhão de reais.

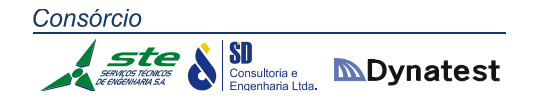

#### **QUADRO RESUMO DA SUPERINTENDÊNCIA**

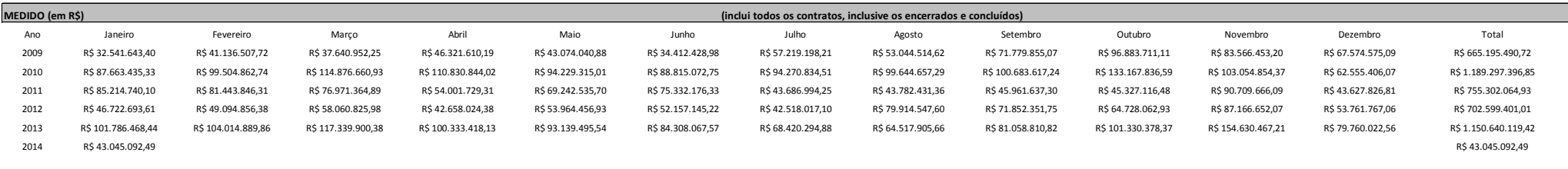

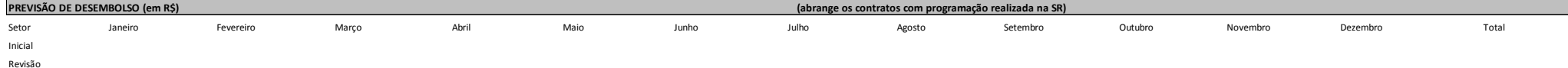

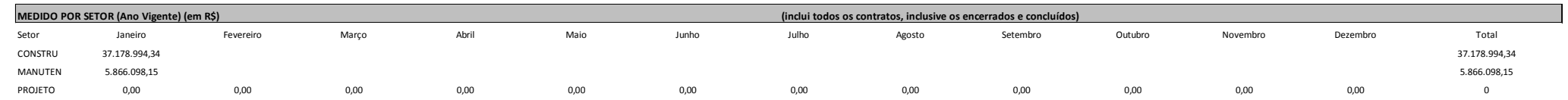

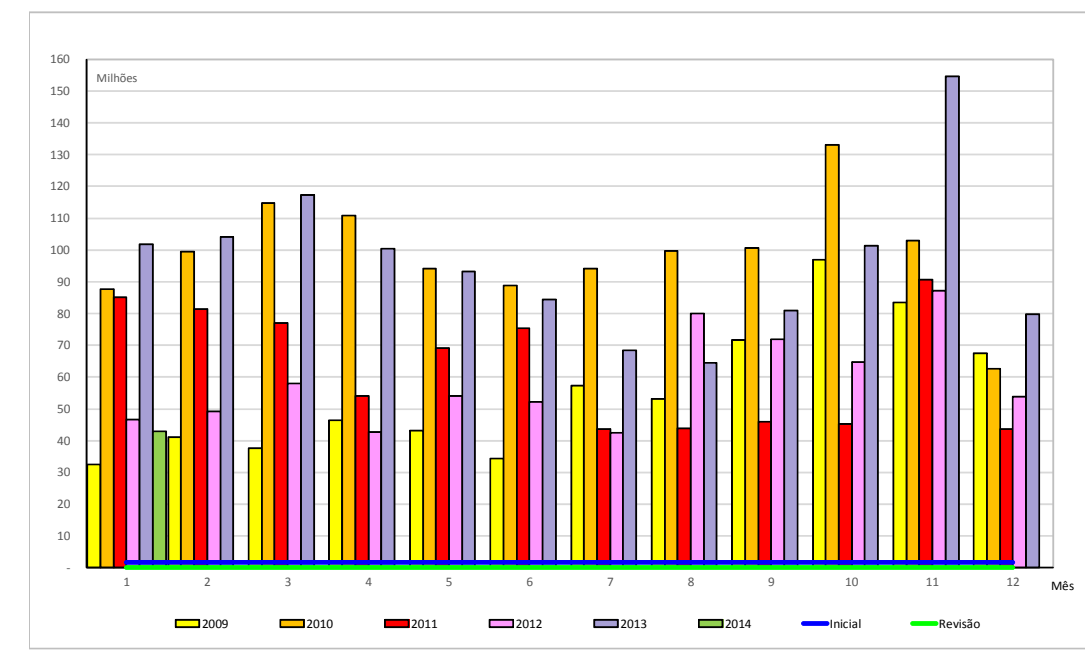

#### **Atingiu até 18/02/2014 4794% da previsão de 2013.**

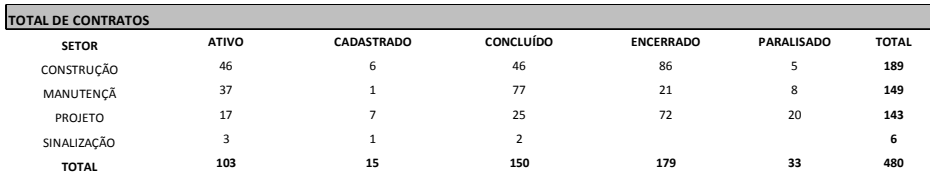

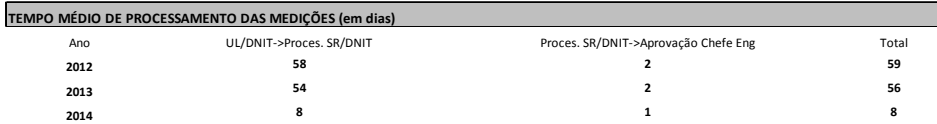

Para o cálculo da média foram considerados os contratos ATIVOS dos setores de CONSTRUÇÃO, MANUTENÇÃO <sup>E</sup> SINALIZAÇÃO.

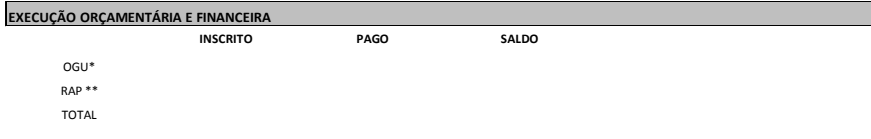

\* Recursos empenhados em 2014

\*\* Saldo de empenho de anos anteriores <sup>e</sup> inscritos como RAP (Restos A Pagar). Fonte: SPO/MT.

**Figura 03:** Quadro Resumo da Superintendência

**Fonte:** Elaborada <sup>a</sup> partir de dados da Superintendência Regional do Estado do Rio Grande do Sul

# **2.1.1.5 Programa de Pavimentação de Rodovias**

A Tabela 06 apresenta os trechos das rodovias estaduais incluídos no Programa de Pavimentação no Estado, sob a responsabilidade do DAER.

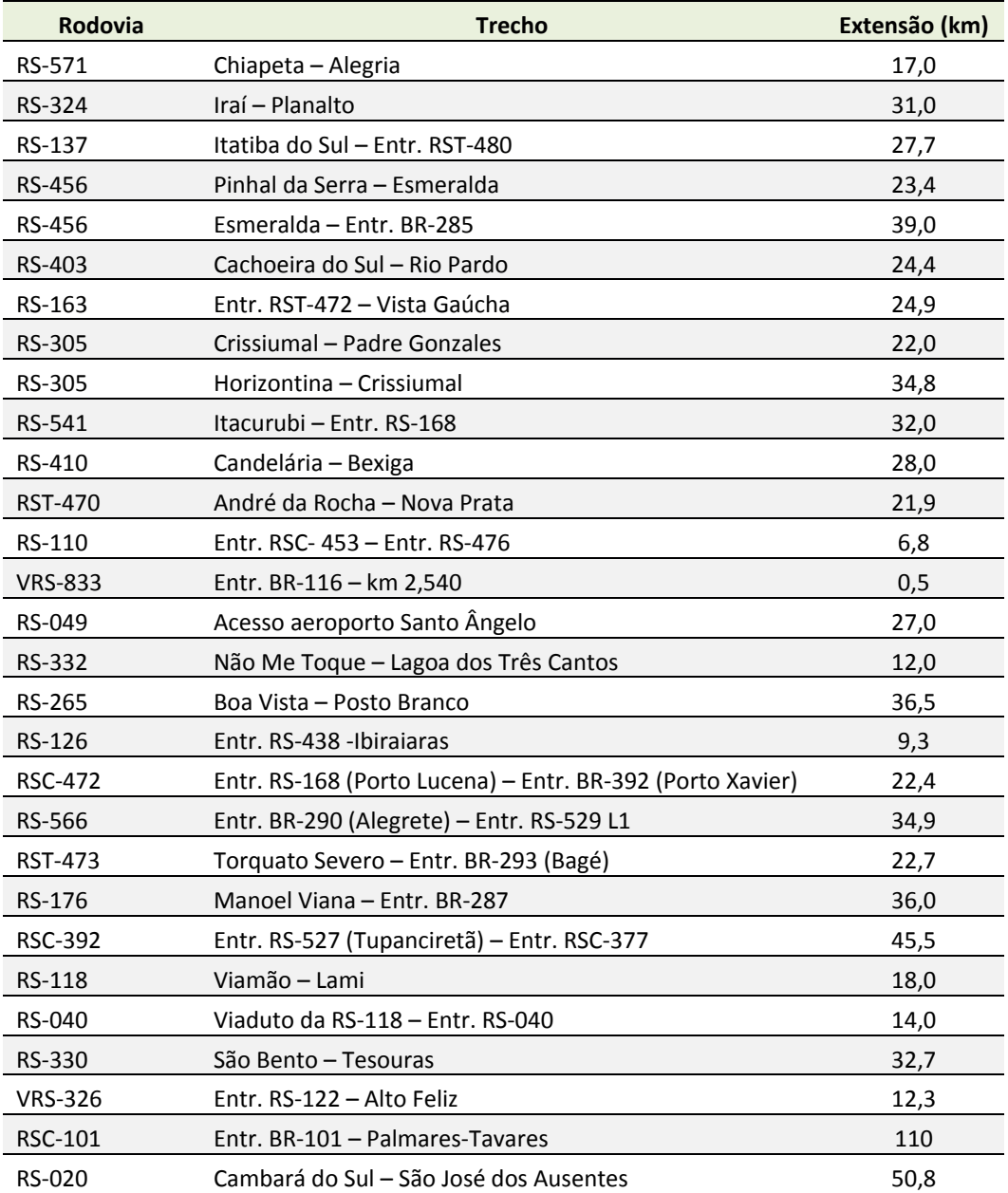

**Tabela 06:**Trechos rodoviários incluídos do Programa de Pavimentação do DAER

## **2.1.1.6 Programa de Duplicação de Rodovias**

Estão incluídos no Programa de Duplicação de Rodovias, sob responsabilidade do DNIT, dois trechos da BR‐116, cuja extensão e situação atual são apresentadas na Tabela 07. No Programa de Duplicação de Rodovias, sob responsabilidade do DAER, estão incluídos trechos de sete rodovias estaduais, cuja extensão e situação atual são apresentadas na Tabela 08.

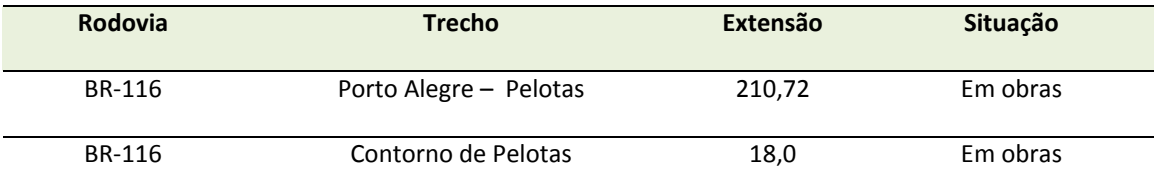

**Tabela 07:** Situação das Rodovias Federais incluídas no Programa de Duplicação

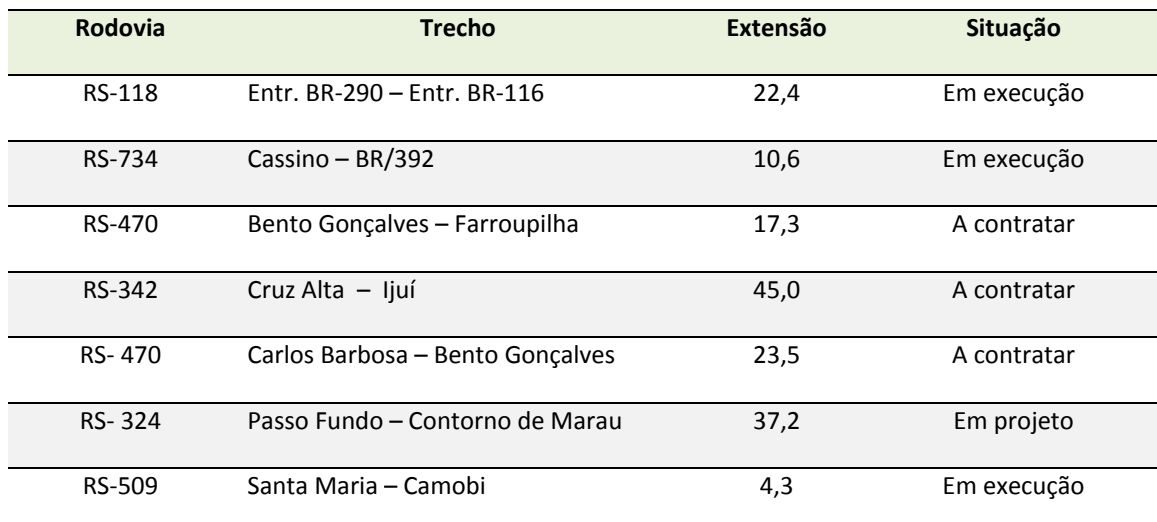

**Tabela 08:** Situação das Rodovias Estaduais incluídas do Programa de Duplicação

O mapa apresentado na Figura 04 ilustra os trechos considerados.

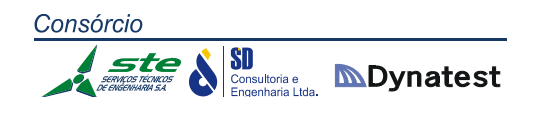

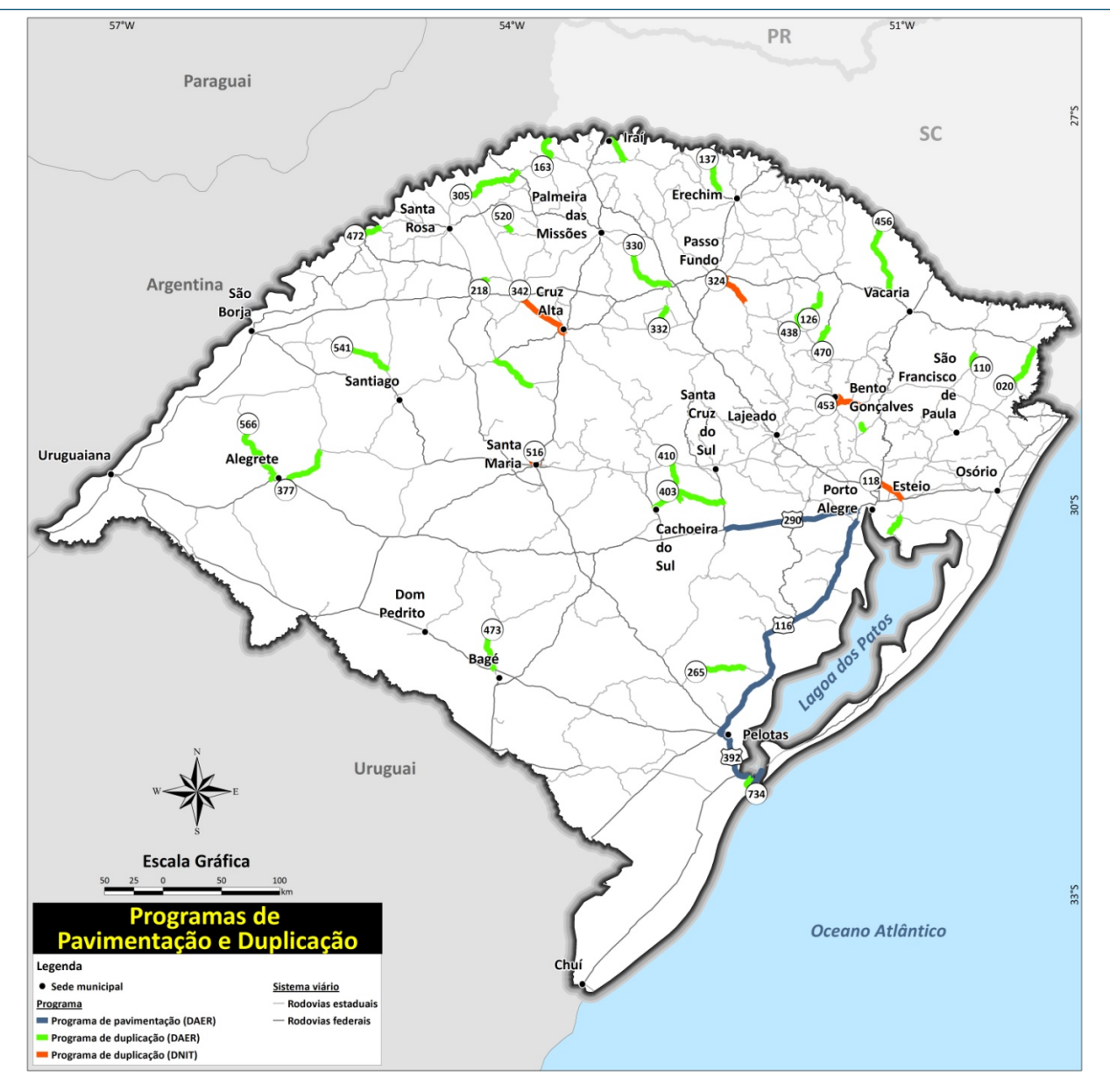

**Figura 04:** Programas de Pavimentação e Duplicação

# **2.1.1.7 Plano Nacional de Logística e Transportes ‐ PNLT**

A Tabela 09 apresenta os dados constantes no Plano Nacional de Logística e Transportes – PNLT (09/2012), referentes às rodovias do Estado do Rio Grande do Sul, integrantes do Portfólio de Projetos Prioritários do Vetor Sul (Modal Rodoviário).

П

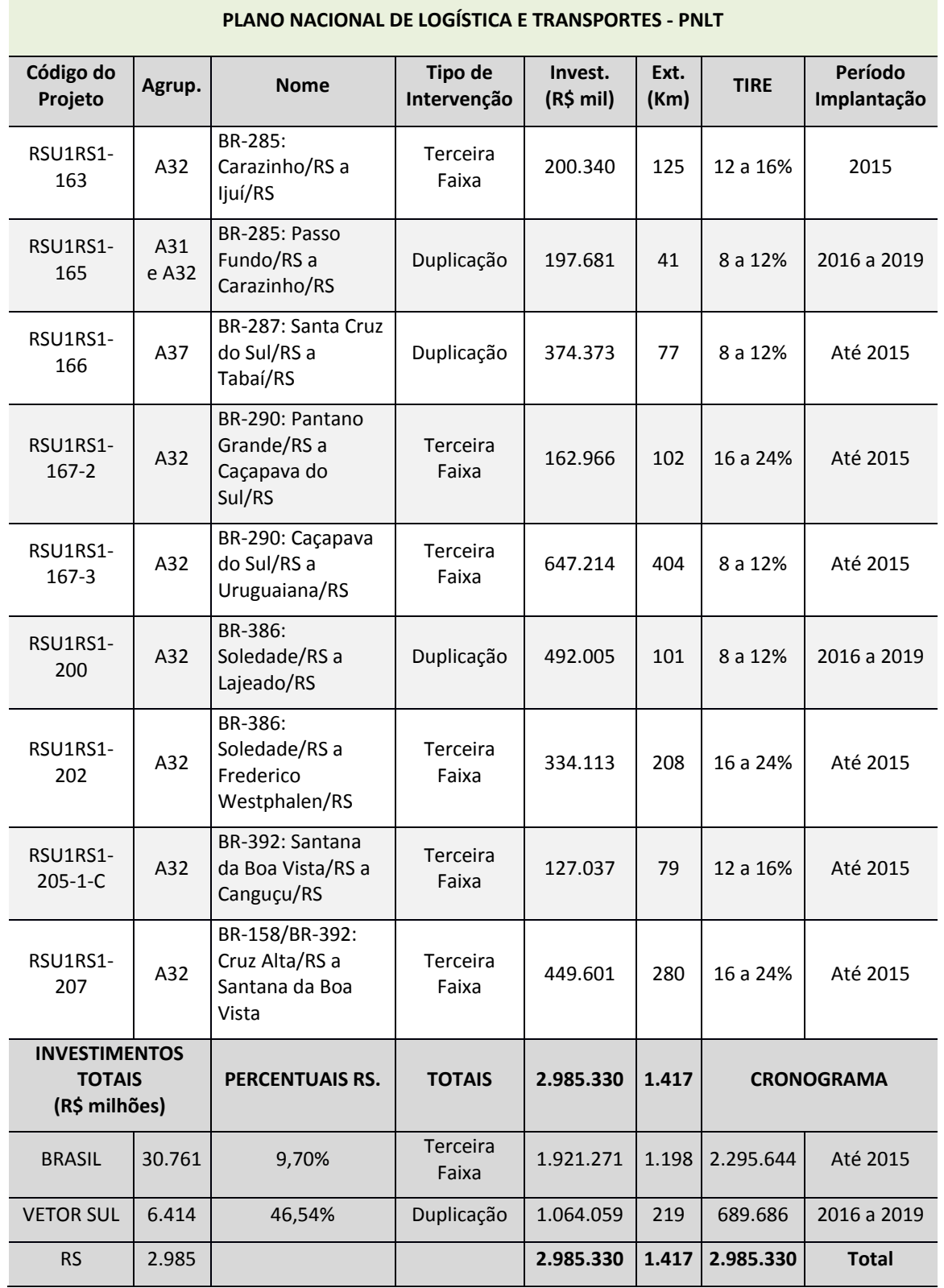

**Tabela 09:** Portfólio de Projetos Prioritários do Vetor Sul para o Modal Rodoviário

π

#### **2.1.1.8 Programas de Restauração de Rodovias**

## **Do DNIT**

O DNIT está implementando dois programas de recuperação das rodovias federais associados ao CREMA – Contrato de Reabilitação e Manutenção de Rodovias. Os Programas são denominados CREMA 1ª Etapa e CREMA 2ª Etapa, os quais compreendem obras de recuperação funcional do pavimento das pistas e acostamentos, bem como serviços de manutenção do pavimento e conservação da faixa de domínio. O Prazo contratual dos programas é de dois anos. A Tabela 10 discrimina os trechos com obras contratadas, que também são apresentados nas Figuras 05 e 06.

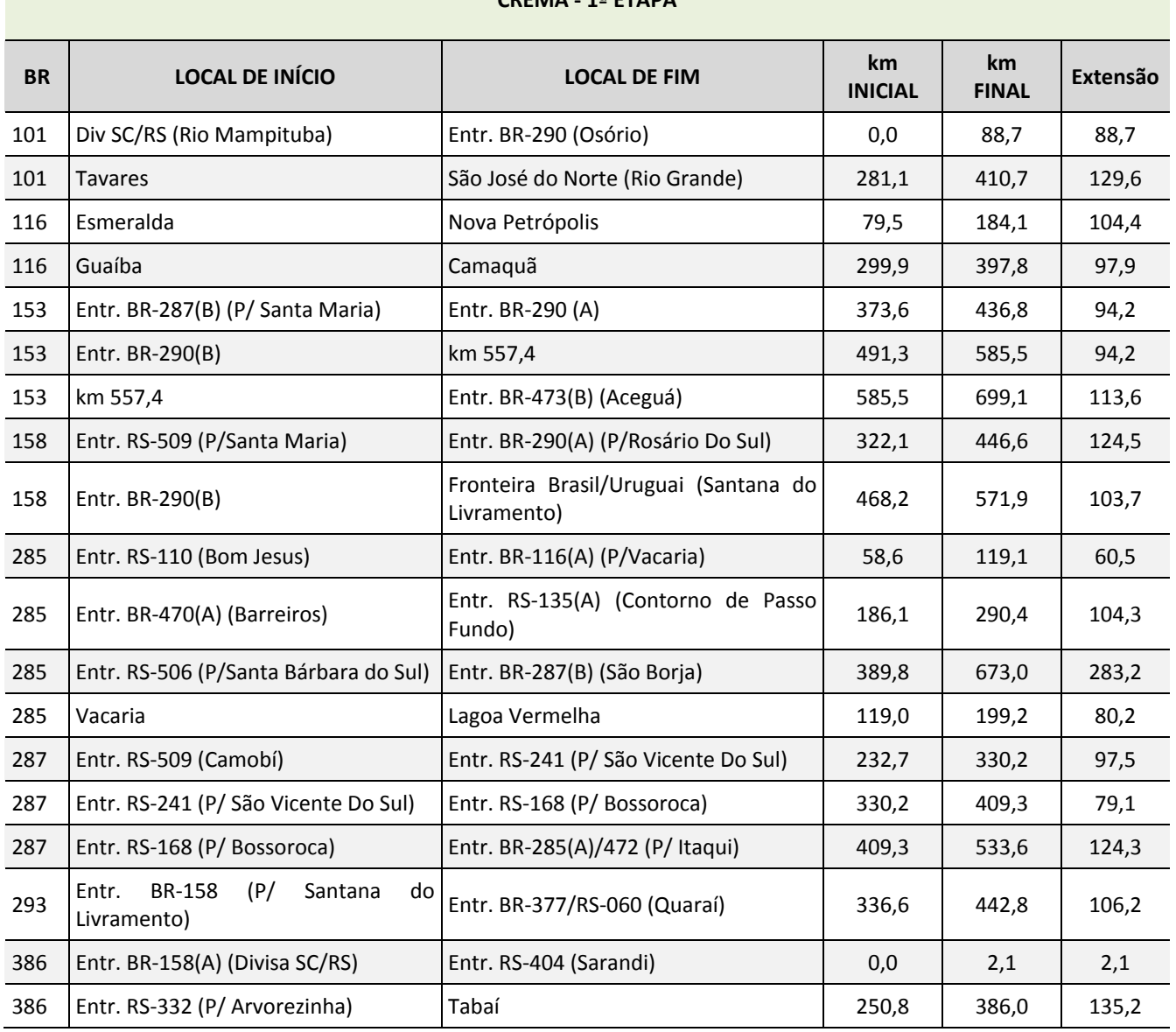

#### **CREMA ‐ 1ª ETAPA**

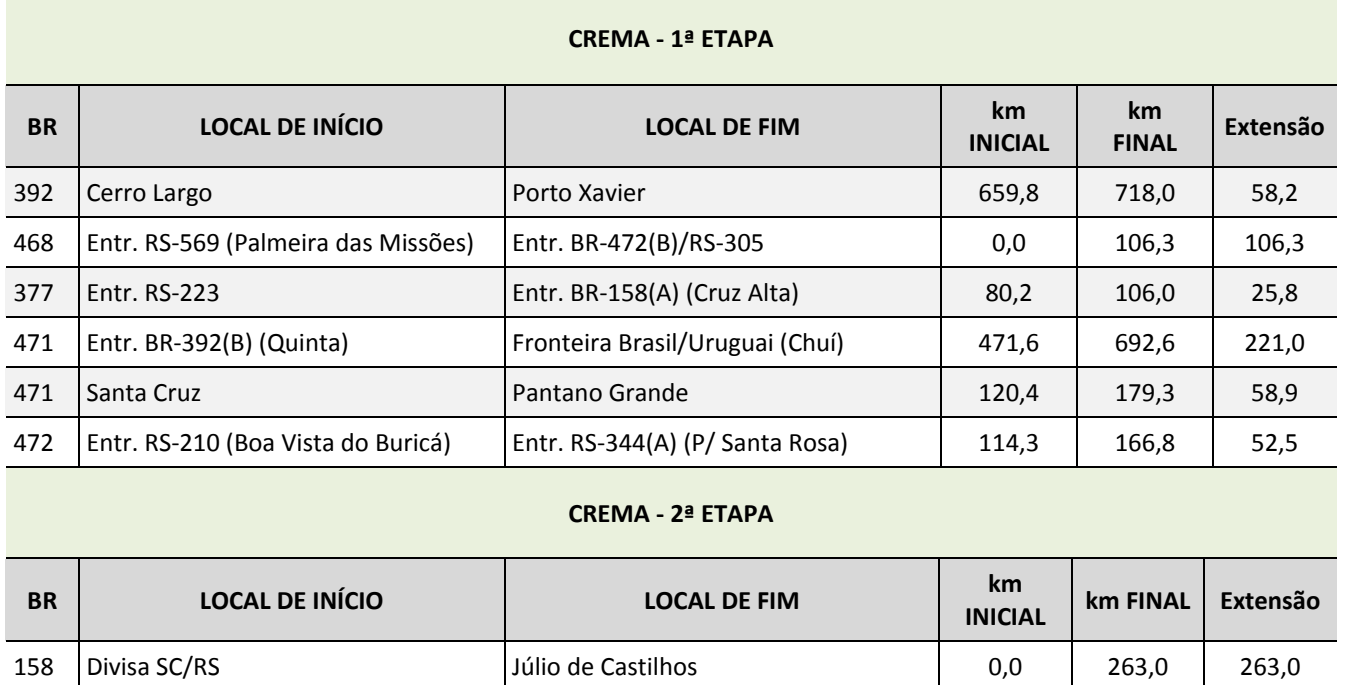

**Tabela 10:** Trechos incluídos no CREMA

Além destes, o DNIT também implementou o Programa PATO – Plano Anual de Trabalho e Orçamento, que reúne elementos geradores de serviços para a licitação de obras e restauração estrutural da rodovia, além de serviços de manutenção e conservação por lote de rodovias. Este programa tem o prazo contratual de cinco anos. Somados, os dois Programas terão aplicação anual de 910 milhões de reais.

285 Entr. BR-158 (P/Panambí) São Borja (16,0 | 675,5 | 259,5

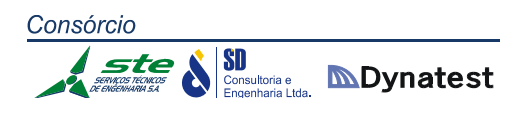

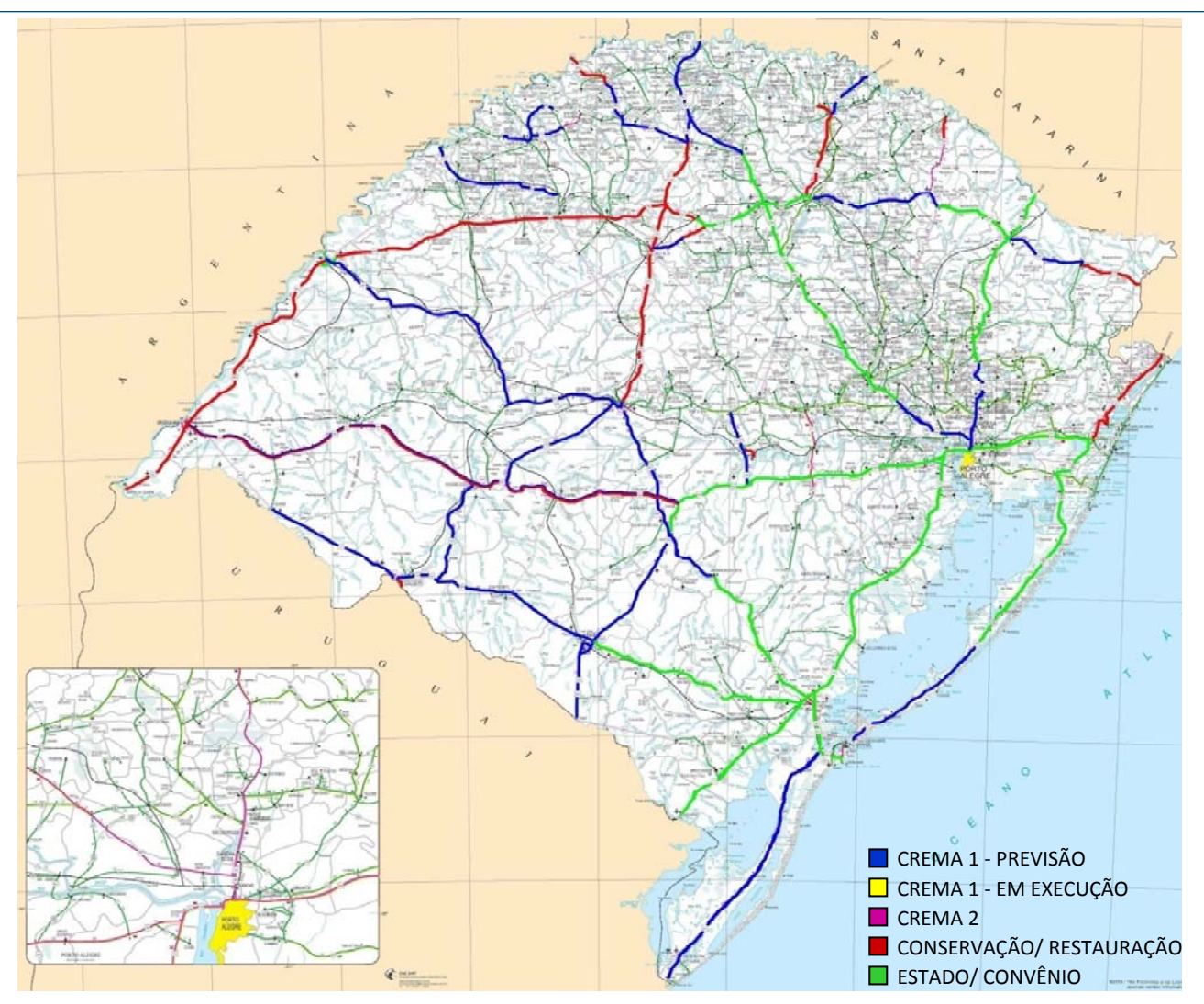

**Figura 05:** CREMA 1ª Etapa

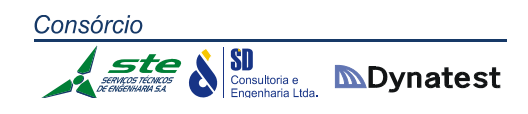

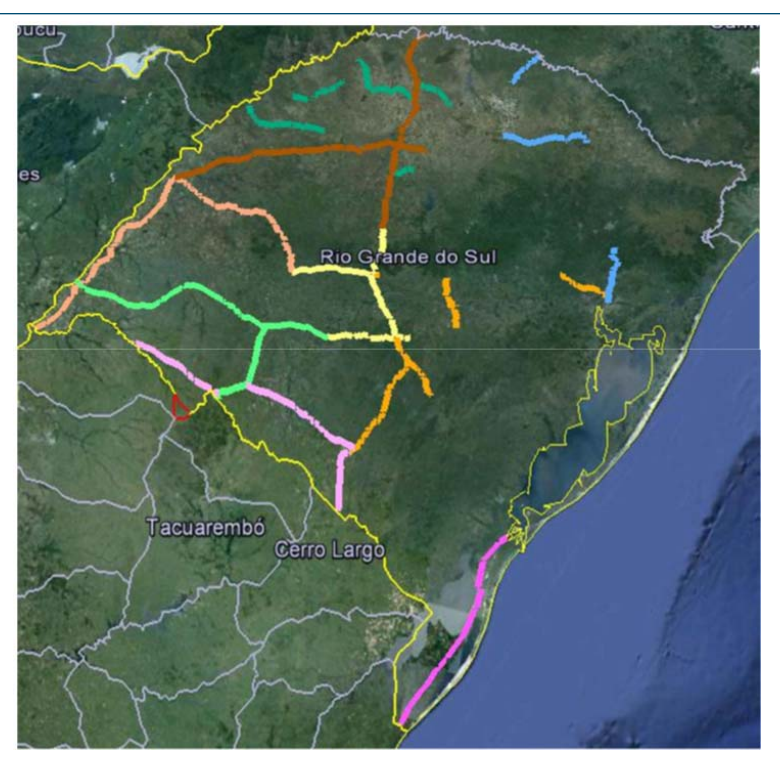

**Figura 06:** CREMA 2ª Etapa

Edital 180/08 – 4 Lotes Edital 181/08 – 5 Lotes Extensão: 3,27 mil km

#### **Do DAER**

Os Programas em Andamento no DAER para Restauração de Rodovias são:

- **Programa CREMA PROREDES BIRD:**
- $\checkmark$  Programa com recursos do Banco Mundial
- Programa CREMA Serra:
- $\checkmark$  Programa com recursos de contrapartida do Programa CREMA PROREDES – BIRD
- **Programa Emergencial**

O Programa CREMA Banco Mundial contempla, aproximadamente, 1.600 km, assim distribuídos:

 $\checkmark$  CREMA Erechim: 170,73 km;

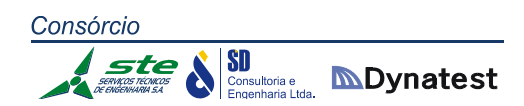

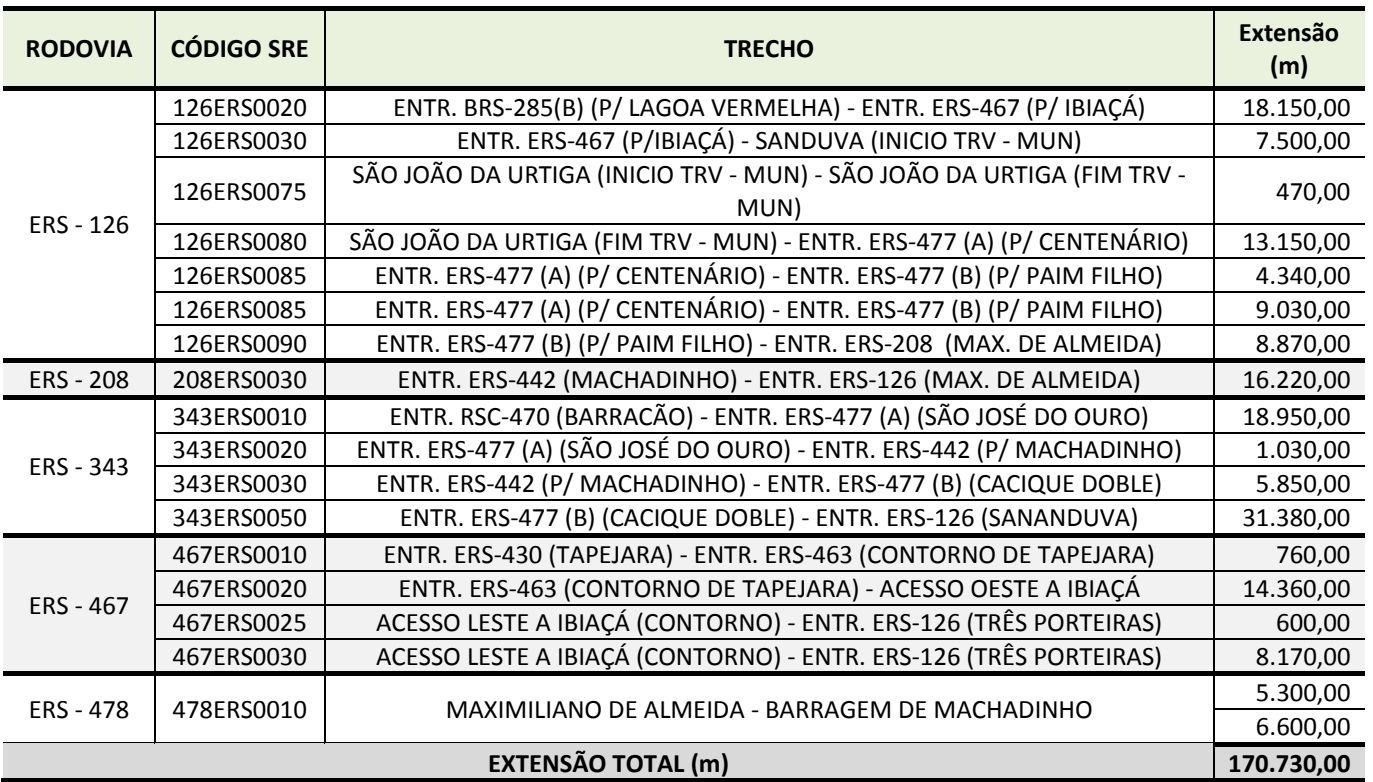

**Tabela 11:** CREMA Erechim

- $\checkmark$  CREMA Passo Fundo: aproximadamente 250,00 km;
- $\checkmark$  CREMA Cachoeira do Sul Santa Maria: aproximadamente 200,00 km;
- $\checkmark$  CREMA demais trechos: aproximadamente 1.000,00 km.

Para estes lotes, ainda está sendo elaborado o estudo de priorização da malha rodoviária pavimentada para a posterior definição das rodovias que virão a fazer parte de cada lote. O Programa CREMA Serra possui extensão de 195,66 km.

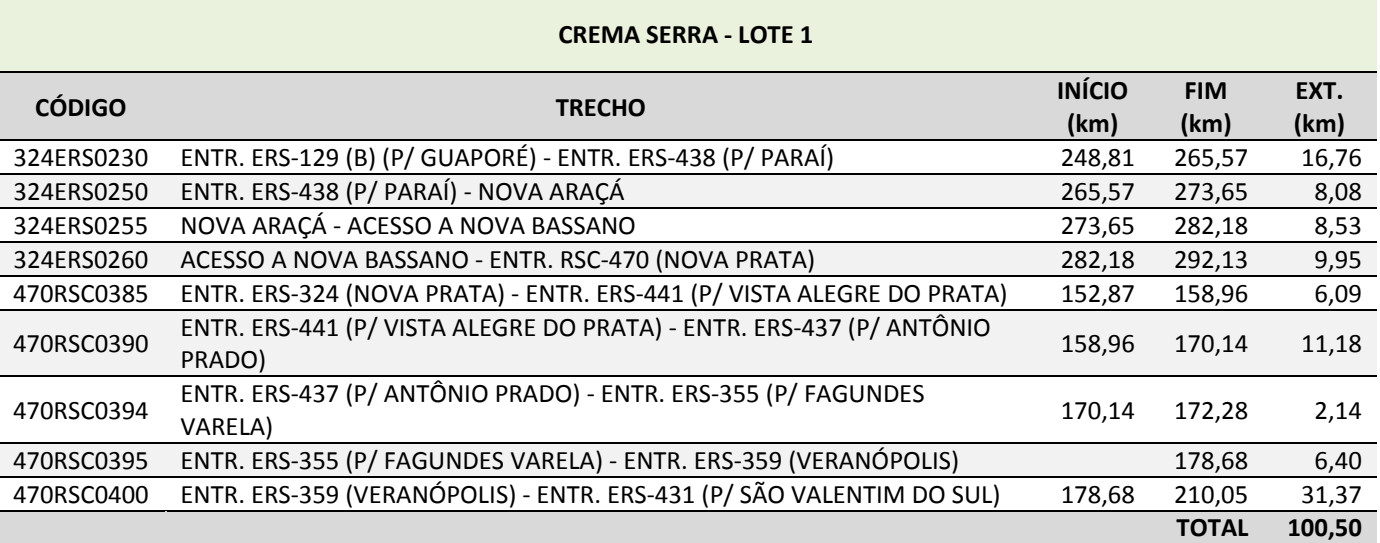

**Tabela 12:** CREMA Serra ‐ Lote 1

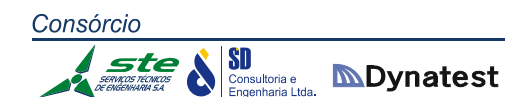

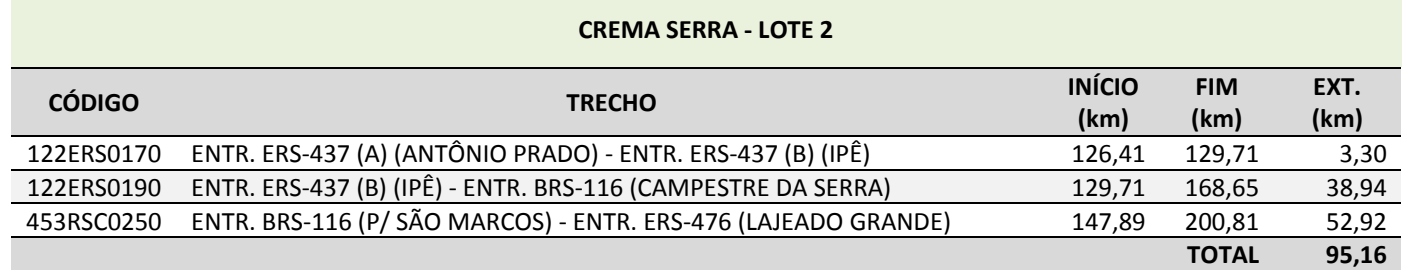

**Tabela 13:** CREMA Serra ‐ Lote 2

Já o Programa Emergencial contempla aproximadamente 800,00 km. Desses, 200 km têm previsão de início das obras em breve, e os outros 600 km têm previsão de entrega de projetos para dentro de um mês, a contar de maio.

#### **Previsão de Investimentos nos Programas**

 $\checkmark$  Banco Mundial (valores estimados):

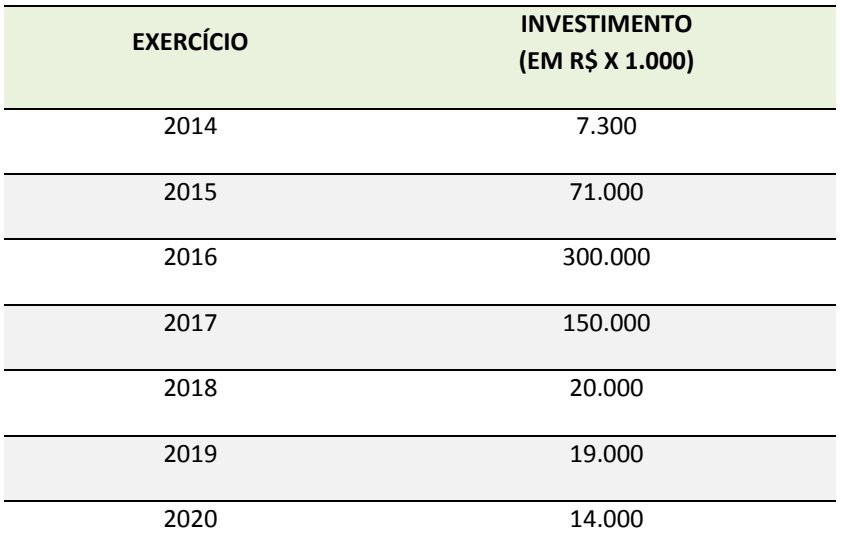

**Tabela 14:** Previsão de investimentos do Banco Mundial

 $\checkmark$  Programa CREMA Serra (valores aproximados):

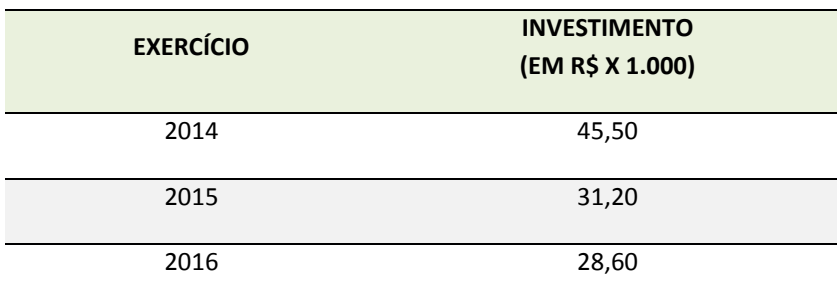

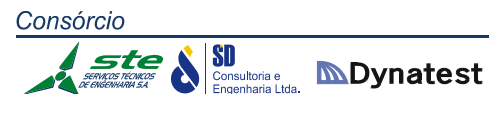

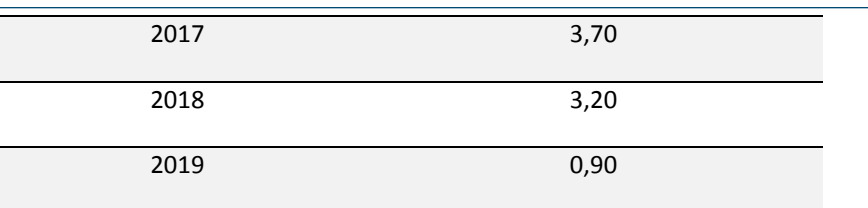

**Tabela 15:** Previsão de investimentos no Programa CREMA Serra

 $\checkmark$  Programa Emergencial (valores estimados):

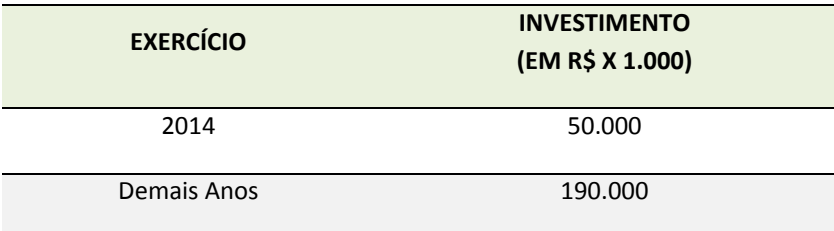

**Tabela 16:** Previsão de investimentos no Programa Emergencial

# **2.1.1.9 Principais Corredores de Tráfego**

Os principais corredores de tráfego no Estado são predominantemente constituídos de rodovias federais e algumas estaduais, alimentados por rodovias afluentes de menor expressão no conjunto dessas rotas, mas também importantes pelo escoamento da produção.

Para uma análise mais representativa, foram estabelecidas as seguintes rotas básicas:

- Rotas de destino ao porto marítimo de Rio Grande;
- Rotas de destino aos portos secos com a Argentina;
- Rotas de destino aos portos secos do Uruguai;
- Rotas de destino ao restante do País.

Complementarmente, são considerados, em sua atual condição, os acessos a pontos turísticos e históricos, as rodovias afluentes de tráfego significativo em sua região e, ainda, as rodovias municipais.

# **Rotas de destino ao Porto de Rio Grande**

A principal via de acesso ao Porto de Rio Grande é a BR‐116 Sul, em cujo início (Porto Alegre) carreia as cargas oriundas da BR‐116 Norte, desde Caxias, da BR‐386 (ao longo de seu traçado desde o norte do Estado) e de parte da BR‐290 Leste.

A BR‐392 é um via importante, que demanda diretamente a Pelotas e Rio Grande. Em Santa Maria, conecta‐se com as BR‐158 e BR‐287, orienta‐se para Pelotas e, daí, para o Porto. De menor participação em termos de volume de tráfego é a BR‐293 que, do sudoeste do Estado, dirige‐se também para Pelotas. De Pelotas para o Porto, as rotas se completam com o trecho final da BR‐392 até Rio Grande, na extensão de 60 km.

É importante destacar a necessidade de melhorias e ampliação de capacidade da BR‐101/RS, trecho Osório – São José do Norte, atualmente com acostamentos reduzidos e estrutura de pavimento insuficiente ao tráfego a ser gerado pela implantação dessa Travessia a Seco, considerando a redução de distância desde a Região Nordeste do Estado. Essa alternativa de ligação do Porto de Rio Grande com o norte do país, implicará uma redução de cerca de 70 km, acrescida da grande vantagem de evitar a travessia da Região Metropolitana de Porto Alegre.

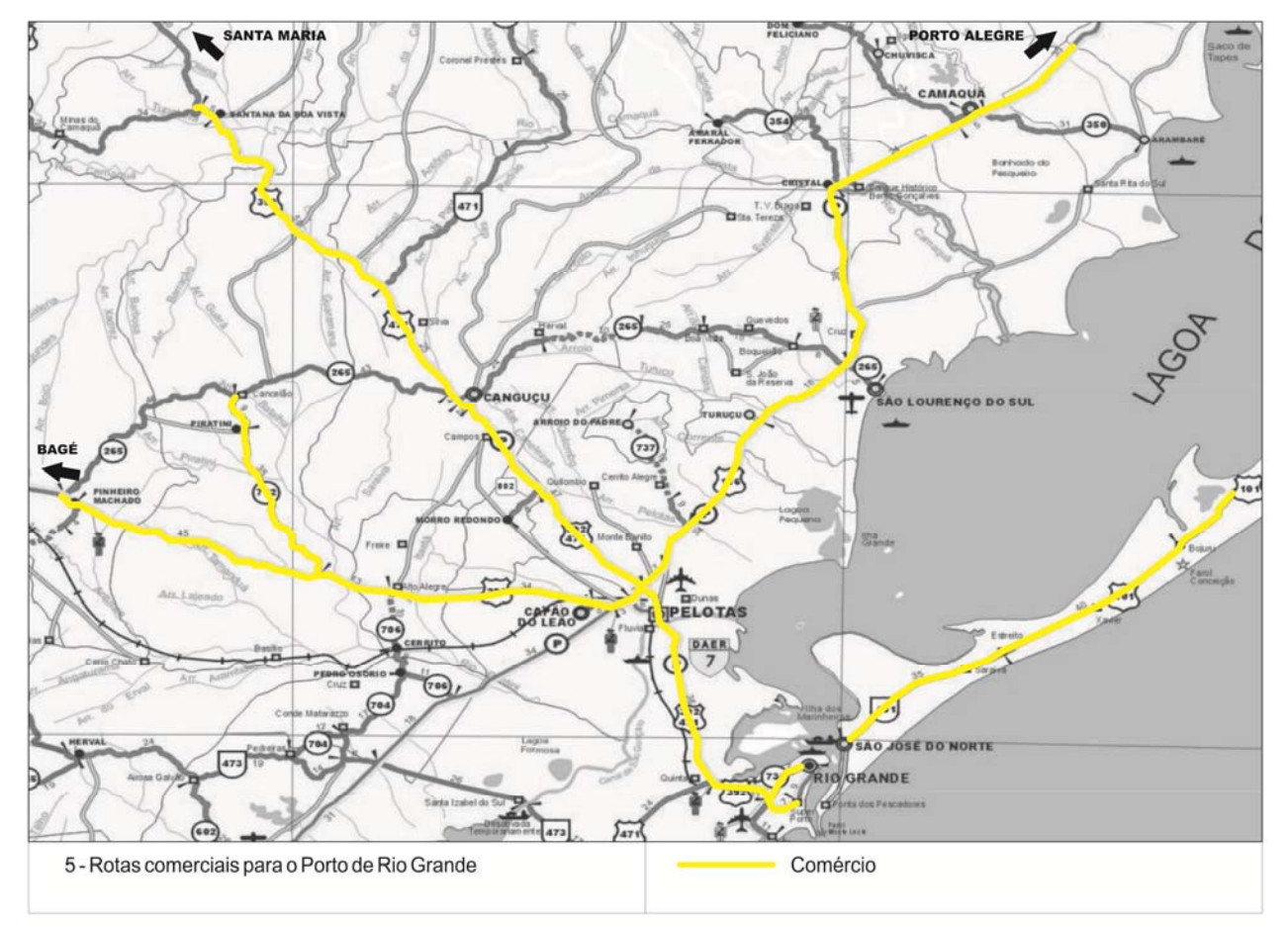

**Figura 07:** Rotas comerciais para o Porto de Rio Grande

Finalmente, se considerada a duplicação da ERS‐040, trecho Viamão – Capivari do Sul, conectada com a duplicação da ERS‐118, trecho Gravataí – Viamão, será aumentada a atração de tráfego de bens e pessoas, eis que a distância virtual até Rio Grande será consideravelmente menor, quando comparada com a atual ligação via BR‐116 e BR‐ 392 (RMPA – Pelotas – Rio Grande).

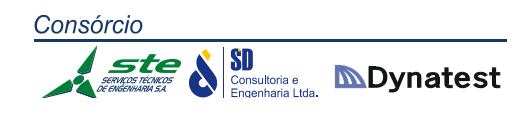

As Figuras 07 e 08 apresentam essas rotas no mapa.

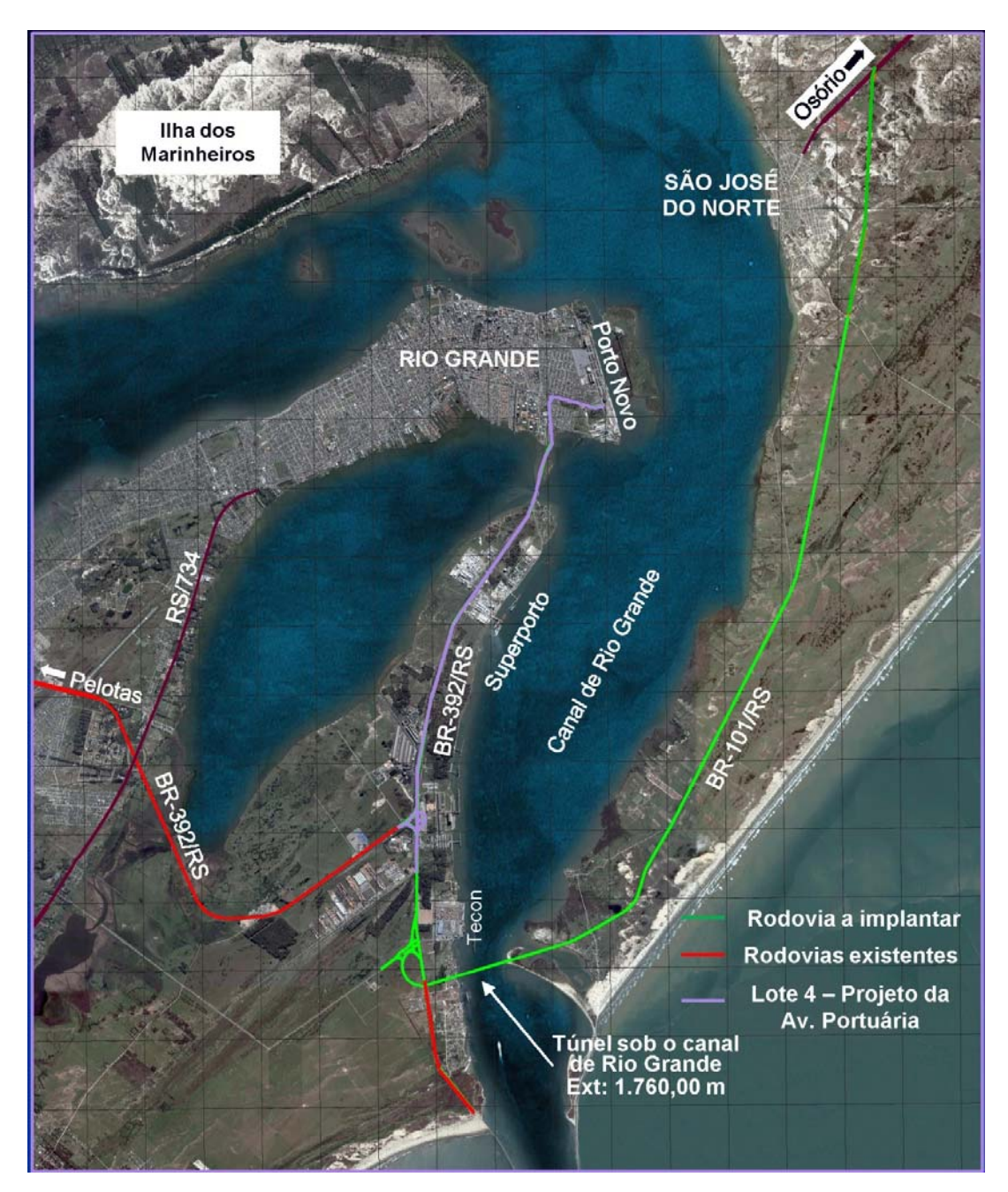

**Figura 08:** Mapa de situação das rotas comerciais para o Porto de Rio Grande

#### **Rotas de destino aos Portos Secos com a Argentina**

A principal rota de destino à Argentina é constituída pela BR‐290 desde Porto Alegre, no transporte dos principais produtos trocados entre os países, notadamente das exportações brasileiras. A outra rota, de menor expressão, mas também importante, se constitui das rodovias BR‐285 e BR‐287, com destino a São Borja, no lado brasileiro, e Santo Tomé, no lado argentino.

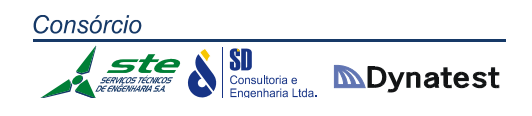

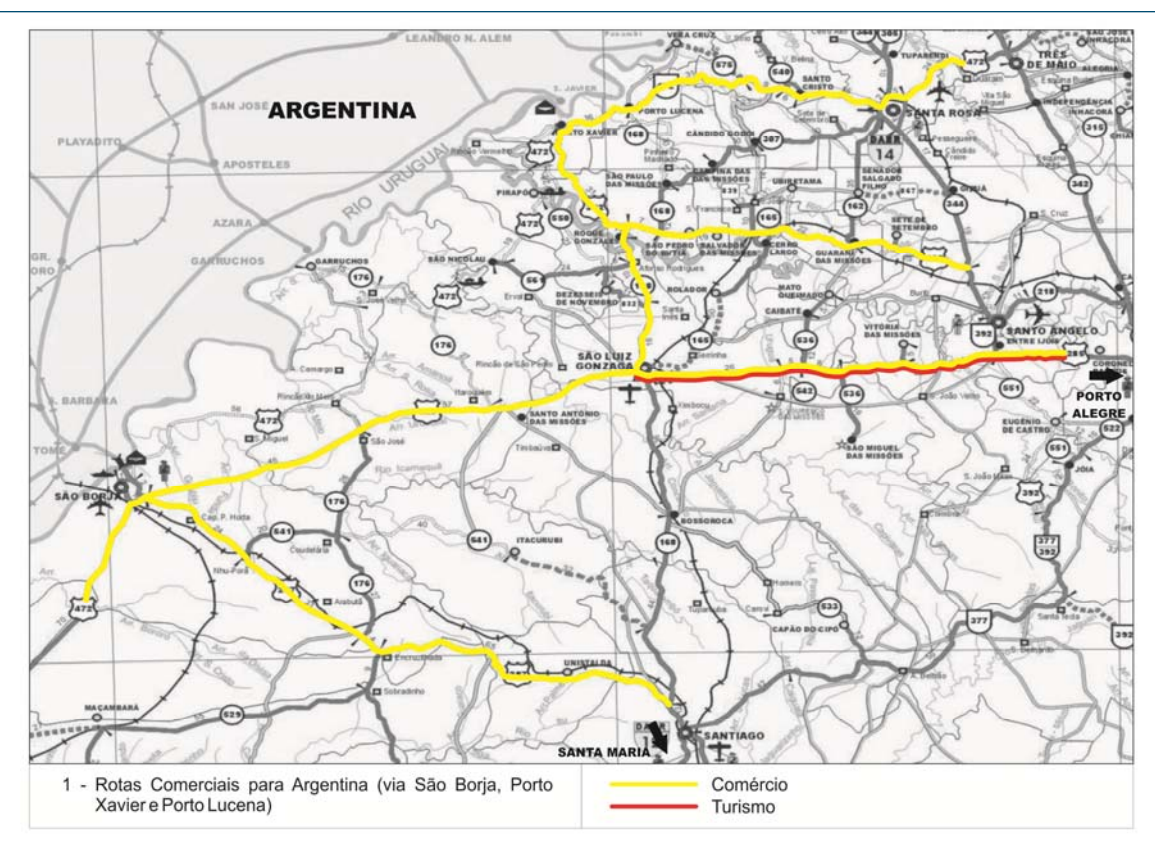

**Figura 09:** Rotas comerciais e de turismo para a Argentina

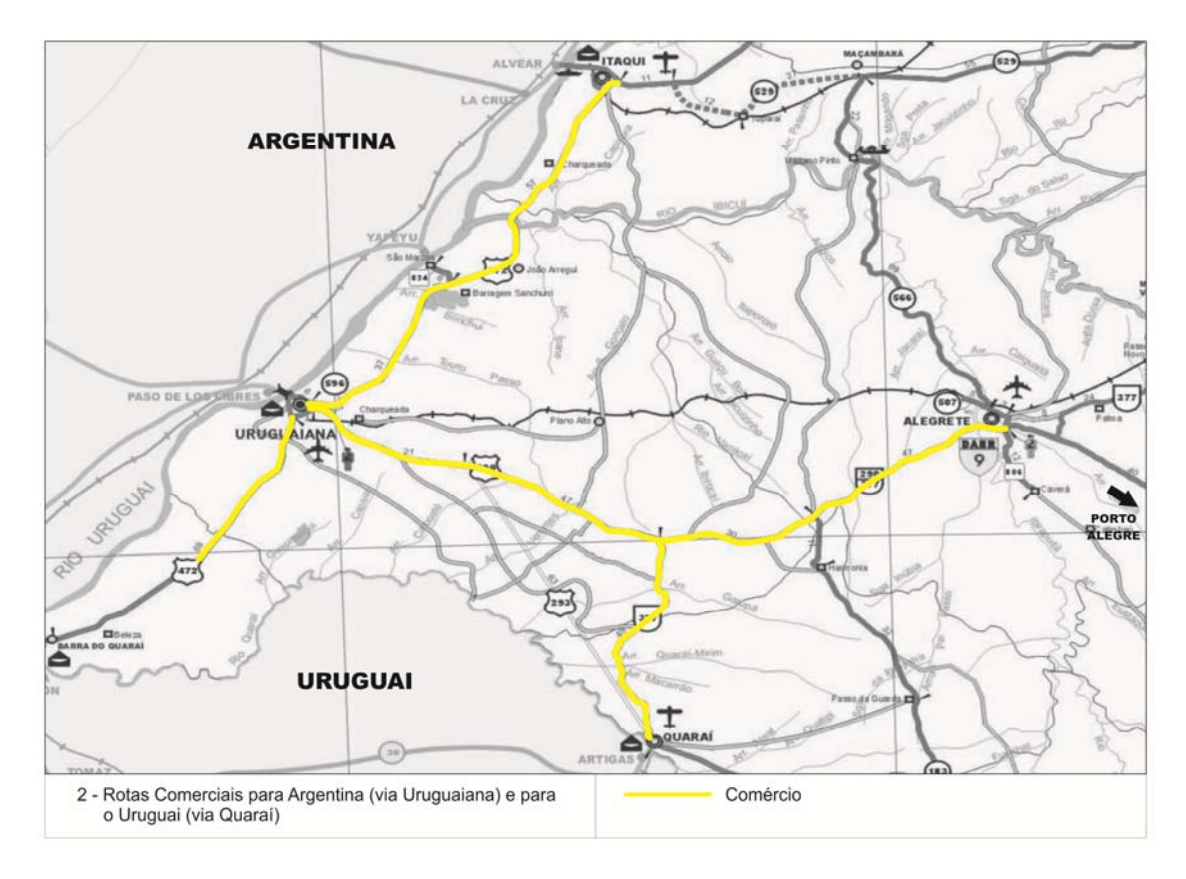

**Figura 10:** Rotas comerciais para a Argentina e para o Uruguai

Outras rotas são conectadas com a Argentina via Porto Xavier e Porto Lucena. Por fim, a BR‐472, desde Itaqui, concorre tanto para São Borja quanto para Uruguaiana, sendo preferencial para escoamento da produção da região.

As Figuras 09 e 10 apresentam essas rotas.

# **Rotas de destino aos Portos Secos do Uruguai**

Com destino ao Uruguai, três rotas se destacam: a primeira, constituída pela BR‐116 Sul, que chega na cidade de Jaguarão, possibilitando o acesso à cidade de Rio Branco do lado uruguaio; a segunda, pelas BR‐116 e BR‐471, que acessam a cidade de Chuí, a qual entesta com a sua homônima Chuy, do lado uruguaio (esta rota, além do aspecto comercial, serve como importante fluxo turístico para as praias do país vizinho); e a terceira rota se destina à cidade de Santana do Livramento, pelas BR‐158 e BR‐293.

Essas rotas são apresentadas nas Figuras 11 e 12.

Ainda, pelas rodovias BR‐472, BR‐377 e BR‐153, são acessadas, respectivamente, as cidades fronteiriças de Barra do Quaraí, Quaraí e Aceguá, de menor expressão de tráfego.

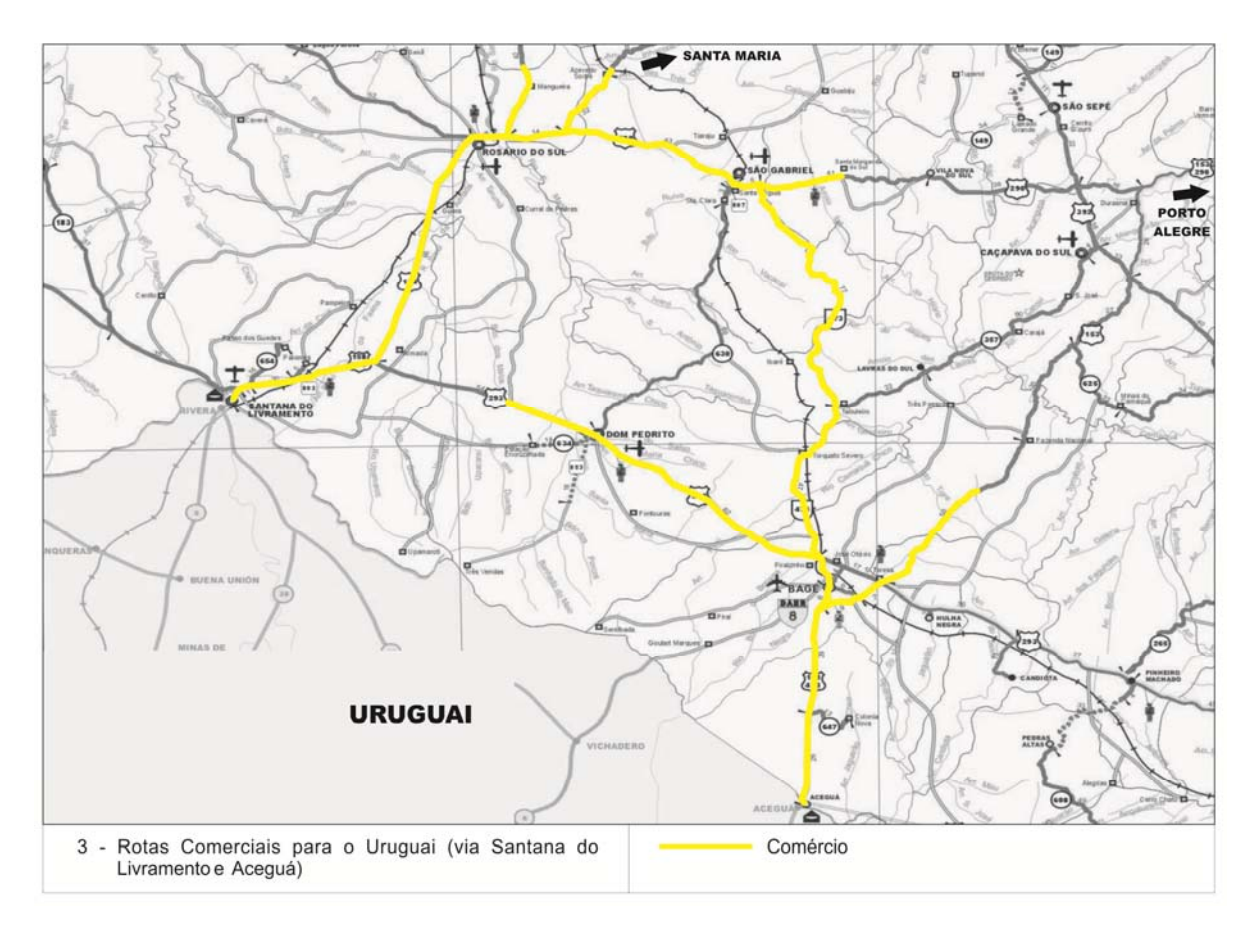

**Figura 11:** Rotas comerciais para o Uruguai

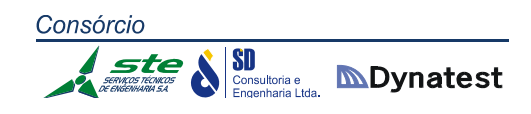

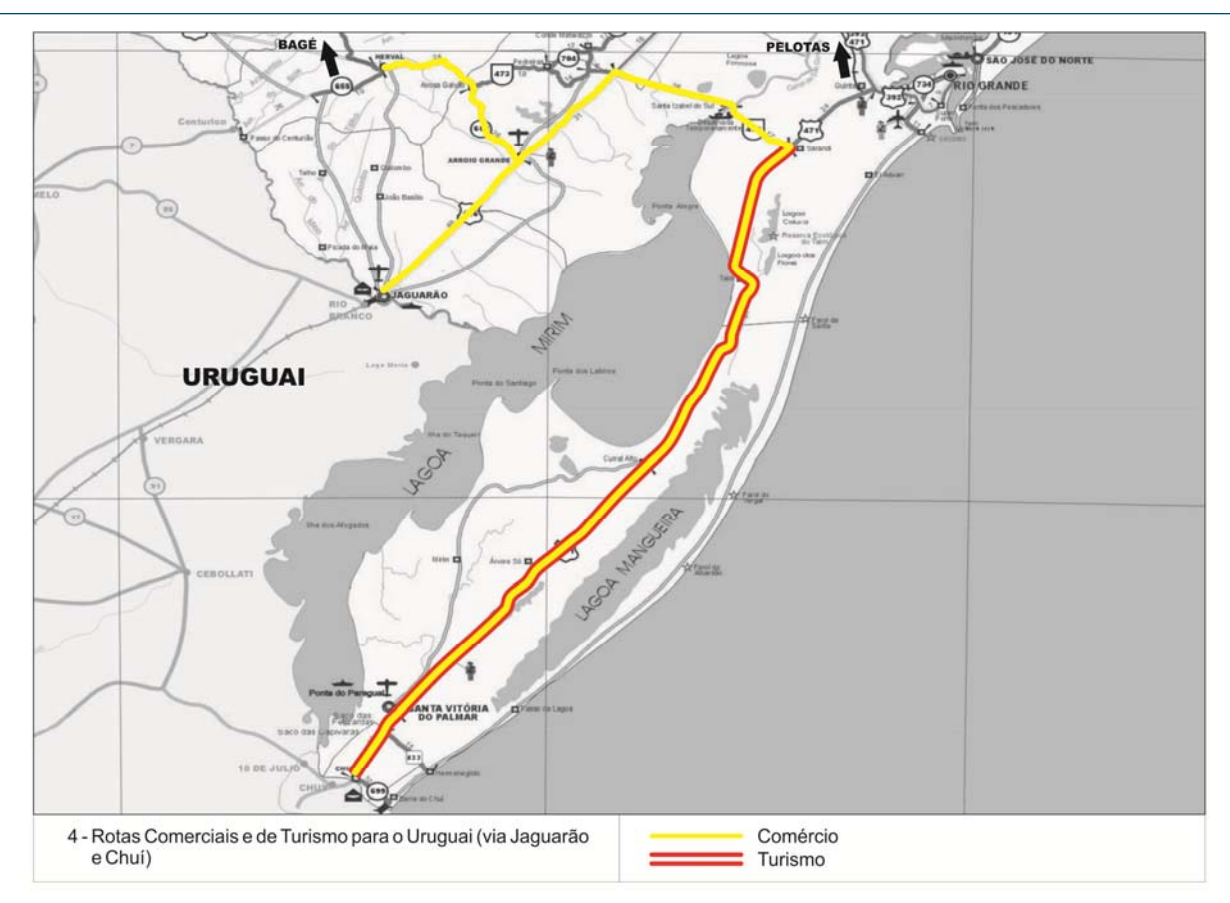

**Figura 12:** Rotas comerciais e de turismo para o Uruguai

#### **Rotas de destino ao restante do País**

As Figuras 13, 14 e 15 apresentam as rotas com destino aos Estados vizinhos e ao restante do País. Em termos de volumes de tráfego e de escoamento de produção são utilizadas inúmeras rotas de maior ou menor expressão. Assim, numa ordem de grandeza, podem ser enumeradas as seguintes rotas interestaduais:

- BR‐290 e BR‐101: desde Porto Alegre, passando por Torres;
- $\checkmark$  BR-116: desde Porto Alegre, passando por Caxias do Sul e Vacaria;
- BR‐386: desde Porto Alegre, passando por Lajeado, Carazinho, Sarandi, Frederico Westphalen e Iraí;
- $\checkmark$  BR-470: de Lagoa Vermelha, passando pela cidade de Barracão;
- $\checkmark$  BR-153: desde Passo Fundo, passando por Erechim;
- RS‐324, RS‐406 e RS‐407: desde Passo Fundo, passando por Ronda Alta e Trindade do Sul.

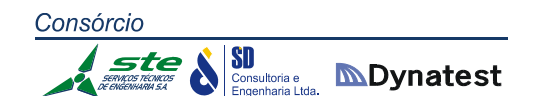

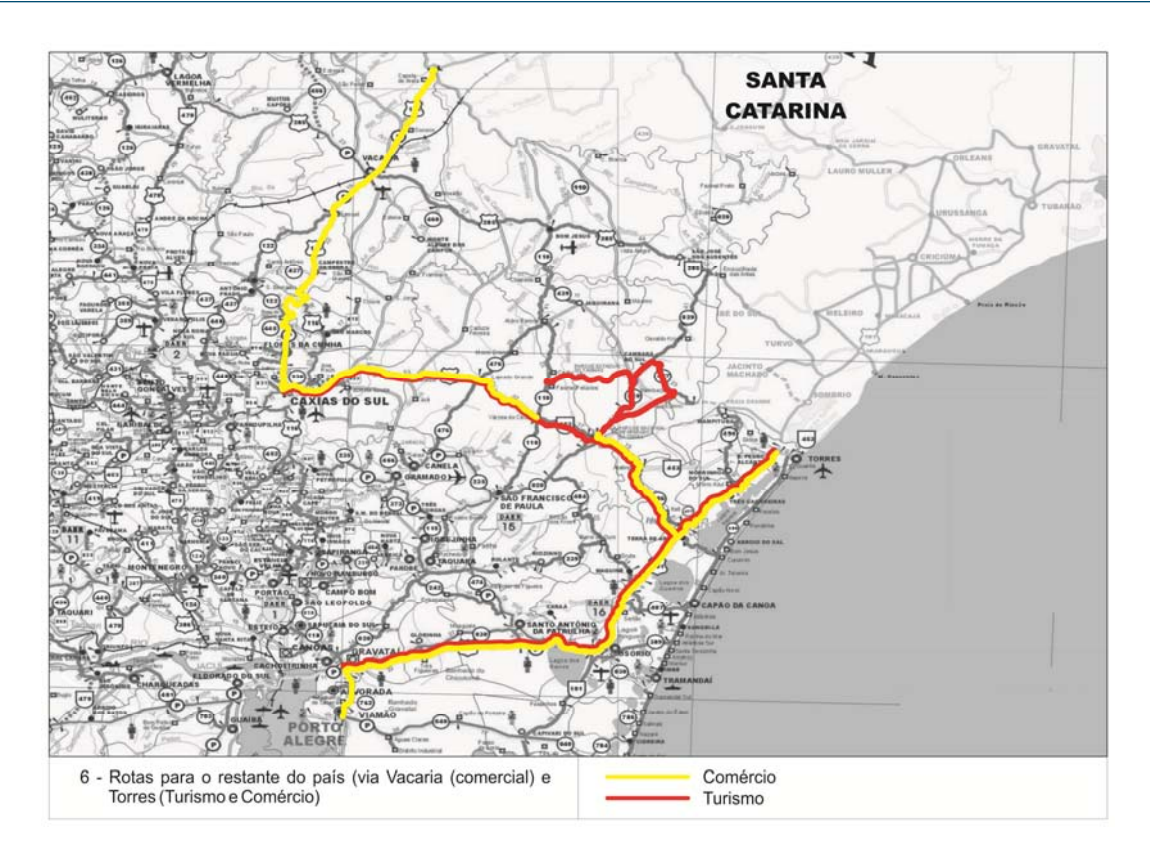

**Figura 13:** Rotas comerciais e de turismo para o restante do País

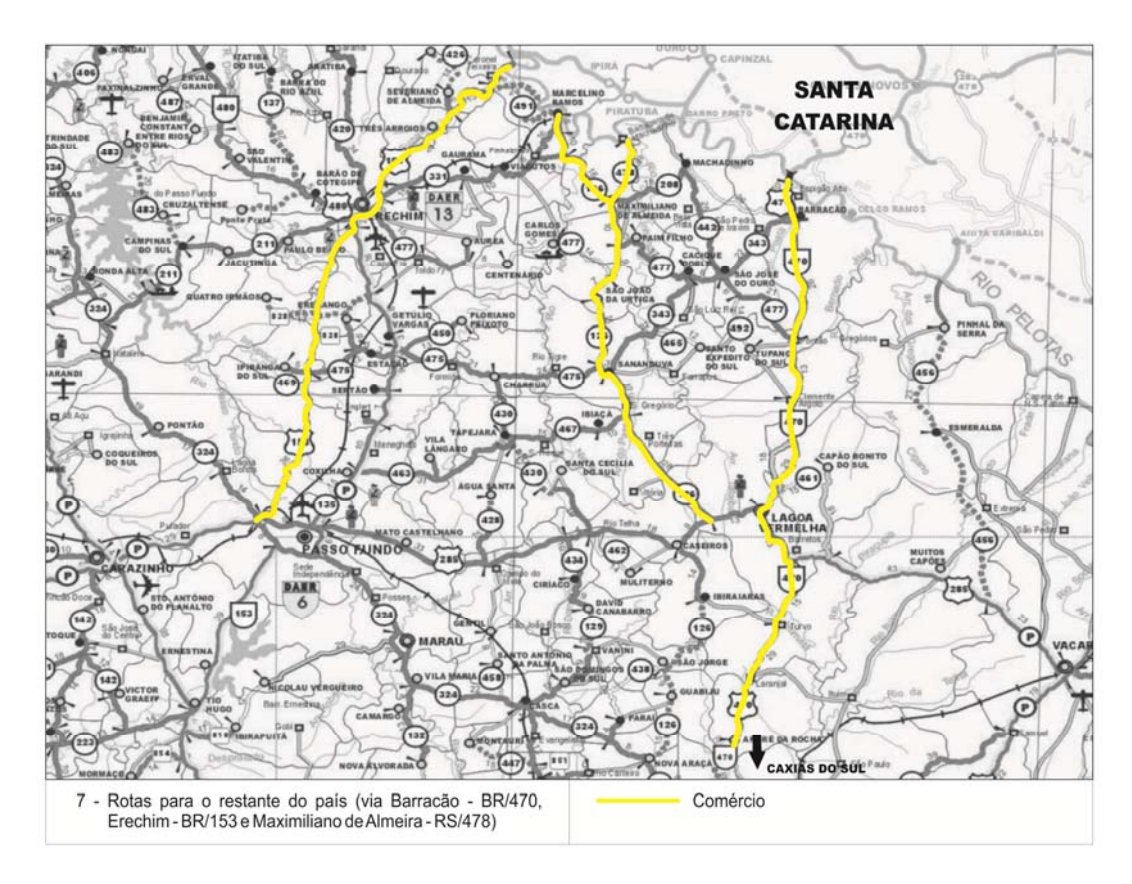

**Figura 14:** Rotas comerciais para o restante do País

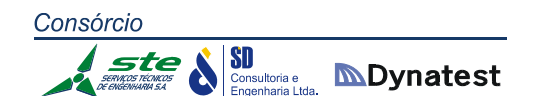

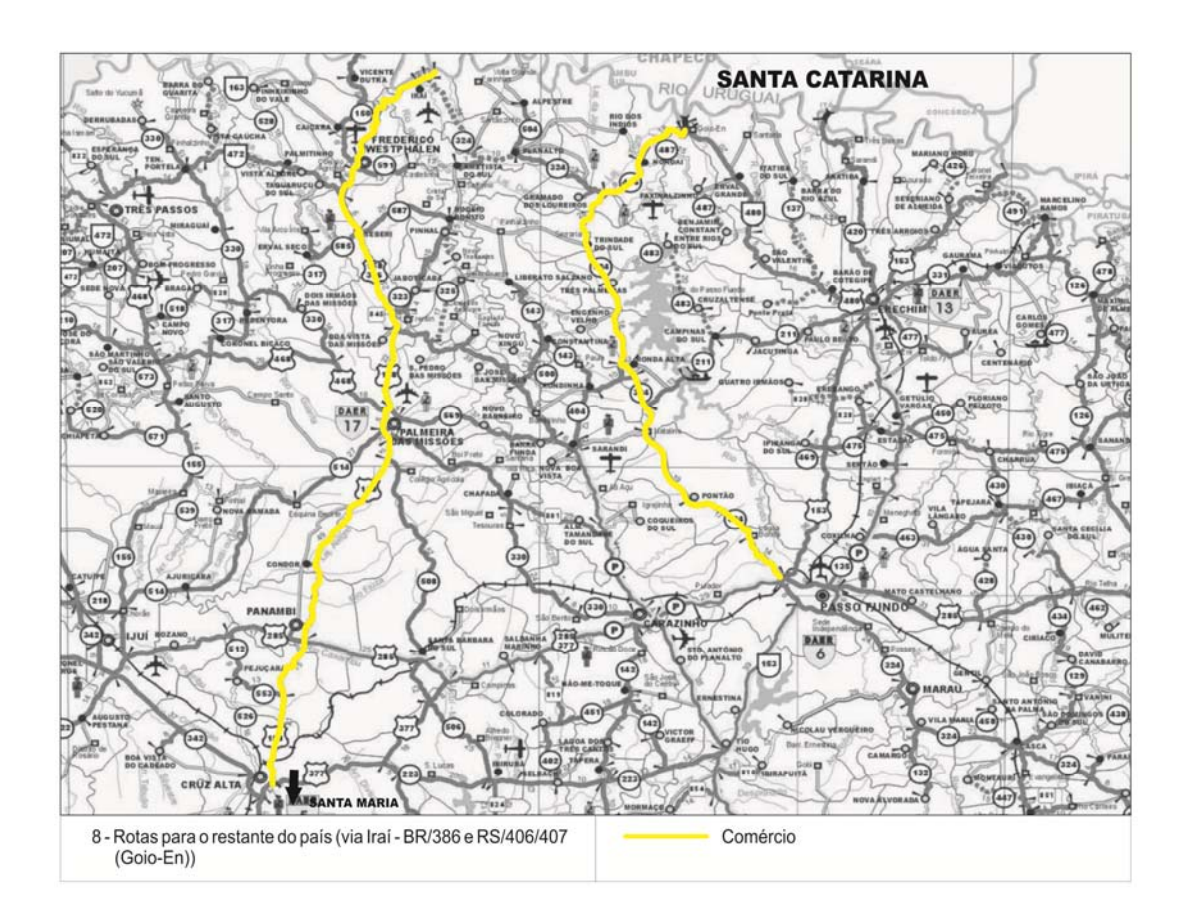

**Figura 15:** Rotas comerciais para o restante do País

#### **2.1.1.10 Frota Circulante no Estado**

São apresentados na Tabela 17, dados obtidos dos registros do DETRAN/RS sobre o volume da frota circulante no Estado, considerando a série 2007 – 2014 (até abril). Como se observa, a frota no Estado vem sofrendo um incremento médio anual de 6,7%, a mercê do crescimento da atividade econômica, do maior acesso da população e, ainda, do estímulo de políticas de incentivo à indústria automobilística. Tal fato determina, com clareza, a disparidade entre o aumento da frota e os dispêndios governamentais na infraestrutura correspondente, do que decorrem os gargalos ainda persistentes no escoamento do crescente tráfego usuário, não obstante os esforços para resolvê‐los.

|                                          | 2007      | 2008      | 2009      | 2010      | 2011      | 2012      | 2013      | $2014*$   |
|------------------------------------------|-----------|-----------|-----------|-----------|-----------|-----------|-----------|-----------|
| Automóvel                                | 2.409.653 | 2.559.453 | 2.726.795 | 2.898.284 | 3.086.934 | 3.305.134 | 3.522.607 | 3.580.313 |
| Motocicleta,<br>Motoneta e<br>Ciclomotor | 727.725   | 813.776   | 875.494   | 929.824   | 986.762   | 1.033.842 | 1.069.708 | 1.080.634 |
| Caminhão                                 | 193.318   | 201.533   | 209.640   | 221.179   | 233.363   | 243.366   | 256.447   | 259.921   |
| Reboque                                  | 129.984   | 138.889   | 147.151   | 157.643   | 169.490   | 181.801   | 196.601   | 201.039   |
| Ônibus e<br>Micro-ônibus                 | 39.996    | 40.419    | 42.164    | 44.521    | 47.641    | 50.219    | 52.923    | 53.648    |
| Trator                                   | 3.400     | 3.858     | 4.300     | 5.113     | 5.869     | 6.498     | 6.880     | 6.929     |
| Outros                                   | 1.972     | 4.496     | 4.557     | 4.709     | 4.946     | 5.226     | 5.473     | 5.535     |
| Utilitário,<br>Caminhonete,<br>Camioneta | 349.167   | 376.126   | 407.545   | 448.341   | 496.926   | 550.216   | 611.265   | 630.523   |
| <b>Total</b>                             | 3.855.215 | 4.138.550 | 4.417.646 | 4.709.614 | 5.031.931 | 5.376.302 | 5.721.904 | 5.818.542 |

**Tabela 17:** Frota Circulante no Estado **Fonte:** DETRAN/RS \*2014: dados até abril

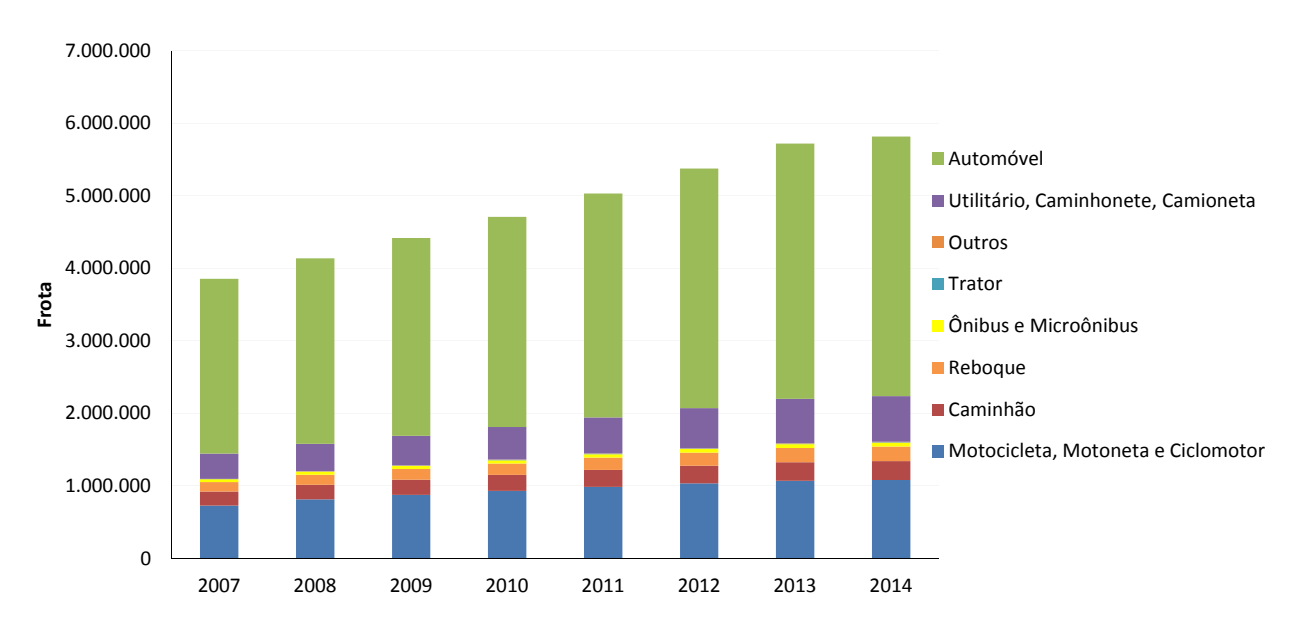

**Gráfico 03:** Frota circulante por tipo de veículo **Fonte:** Elaborado a partir de dados do DETRAN/RS

# **2.1.1.11 Tráfego Usuário nas Principais Rodovias (VDM)**

Os volumes de tráfego apresentados foram obtidos nas fontes oficiais (DAER e DNIT) e, pela diversidade das datas de coleta, optou‐se pela atualização para 2014, à taxa

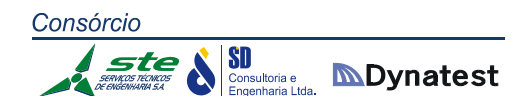

comumente aceita de 3% ao ano. Assim, nos grandes intervalos de volumes, tem‐se a distribuição apresentada no Anexo 1 deste relatório.

#### **2.1.1.12 Relatório de Acidentes nas Rodovias**

De acordo com Relatório fornecido pelo Comando Rodoviário da Brigada Militar, descrevem‐se, a seguir, as rodovias estaduais a seu cargo, com maior acidentalidade no ano de 2013, com resultado também de maiores índices de mortalidade.

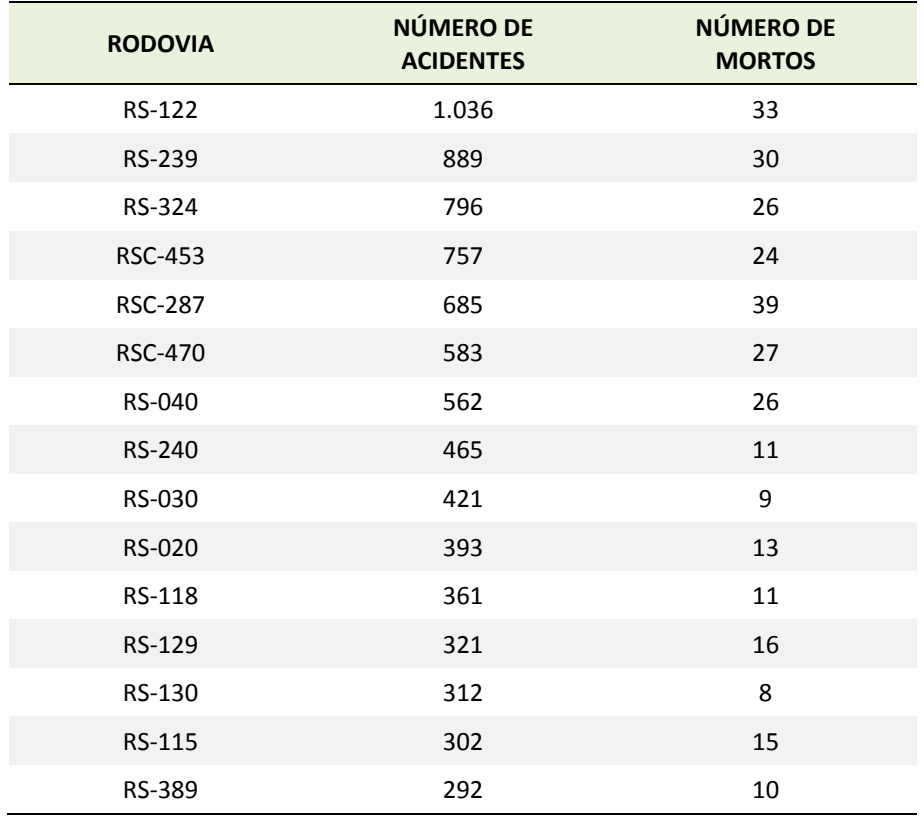

**Tabela 18:** Registros de acidentes nas Rodovias Estaduais **Fonte:** Comando Rodoviário da Brigada Militar

Já as quantidades de acidentes ocorridos em Rodovias Federais são apresentadas na Tabela 19. A Tabela 20 apresenta as quantidades de acidentes ocorridos no Estado por tipo de veículo.
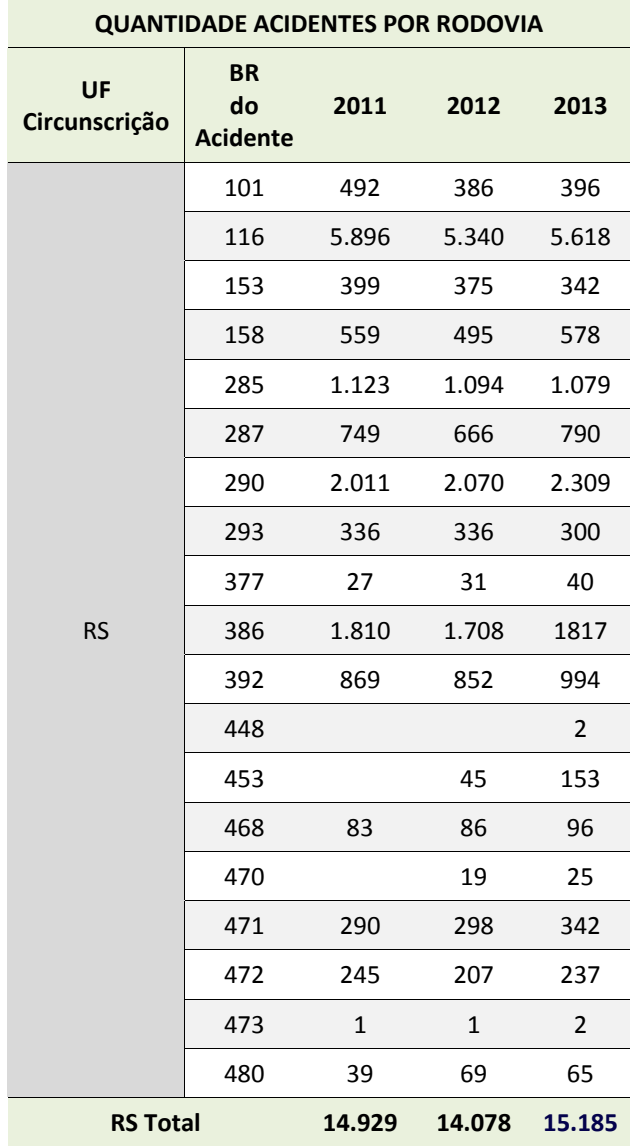

**Tabela 19:** Registros de acidentes nas Rodovias Federais **Fonte:** Polícia Rodoviária Federal

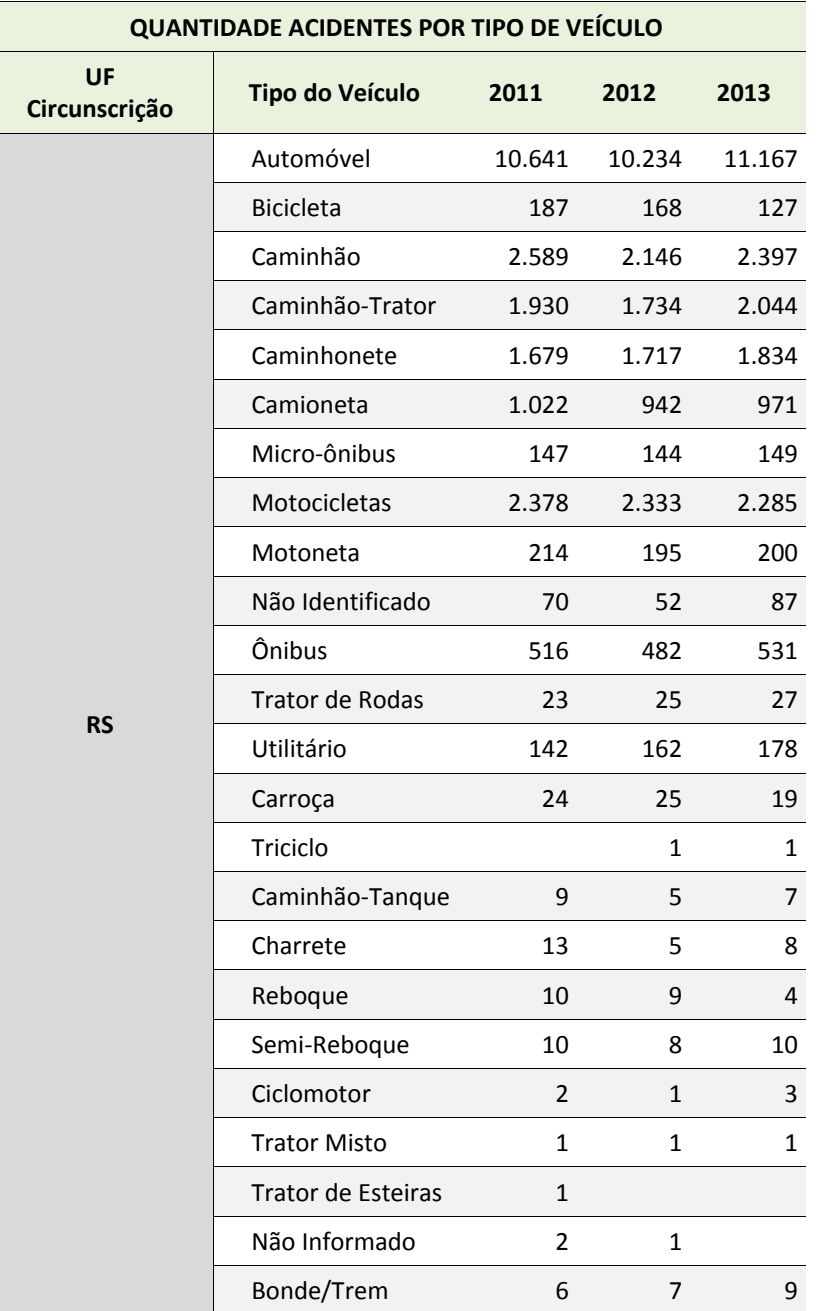

**Tabela 20:** Quantidade de acidentes nas Rodovias Federais por tipo de veículo **Fonte:** Polícia Rodoviária Federal

### **2.1.1.13 Acessos aos Municípios**

O Estado possui um programa para pavimentação dos acessos aos municípios, que são em número de 104. A relação da Tabela 21, a seguir, contempla os acessos, conforme informação da DIR/DAER:

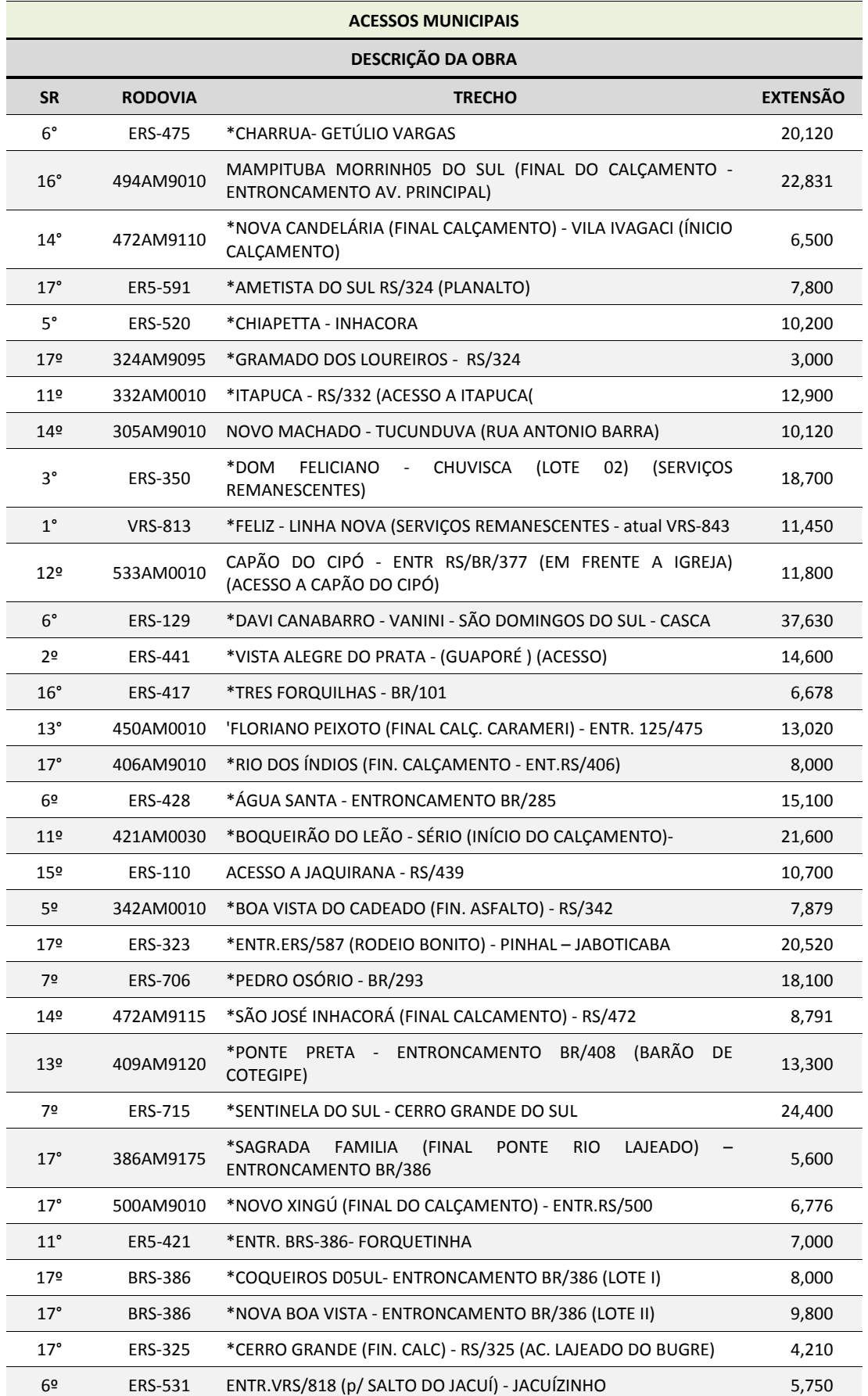

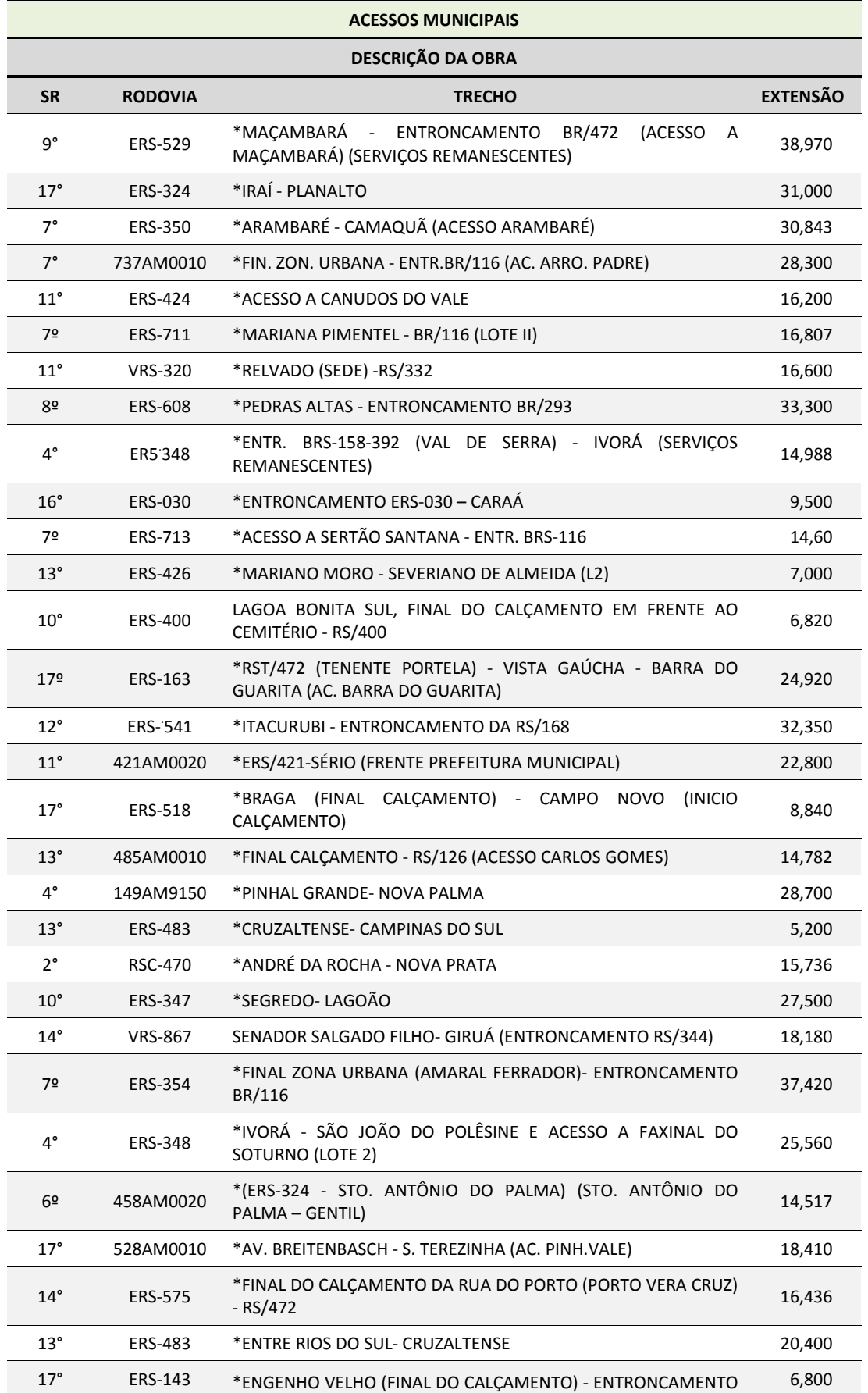

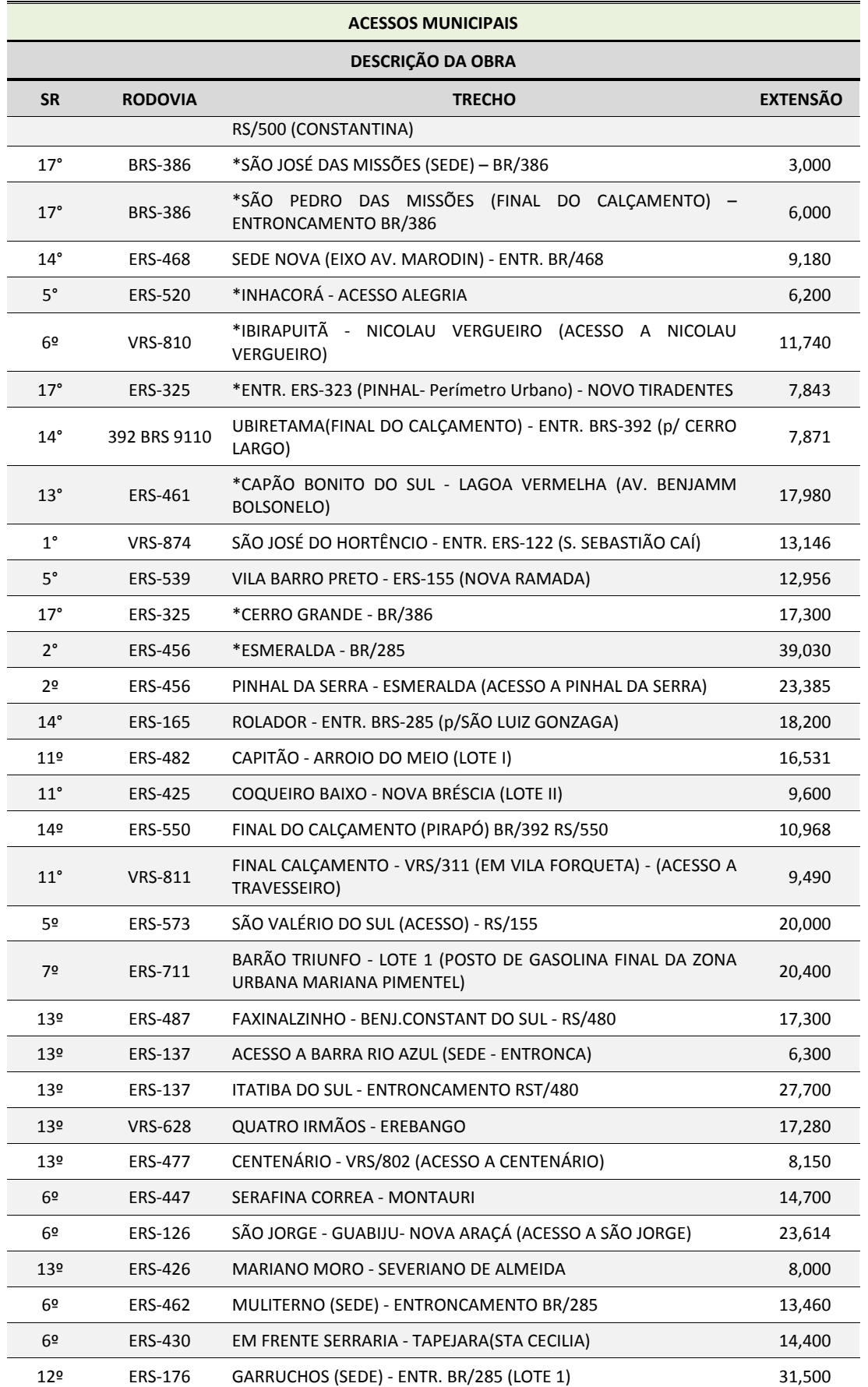

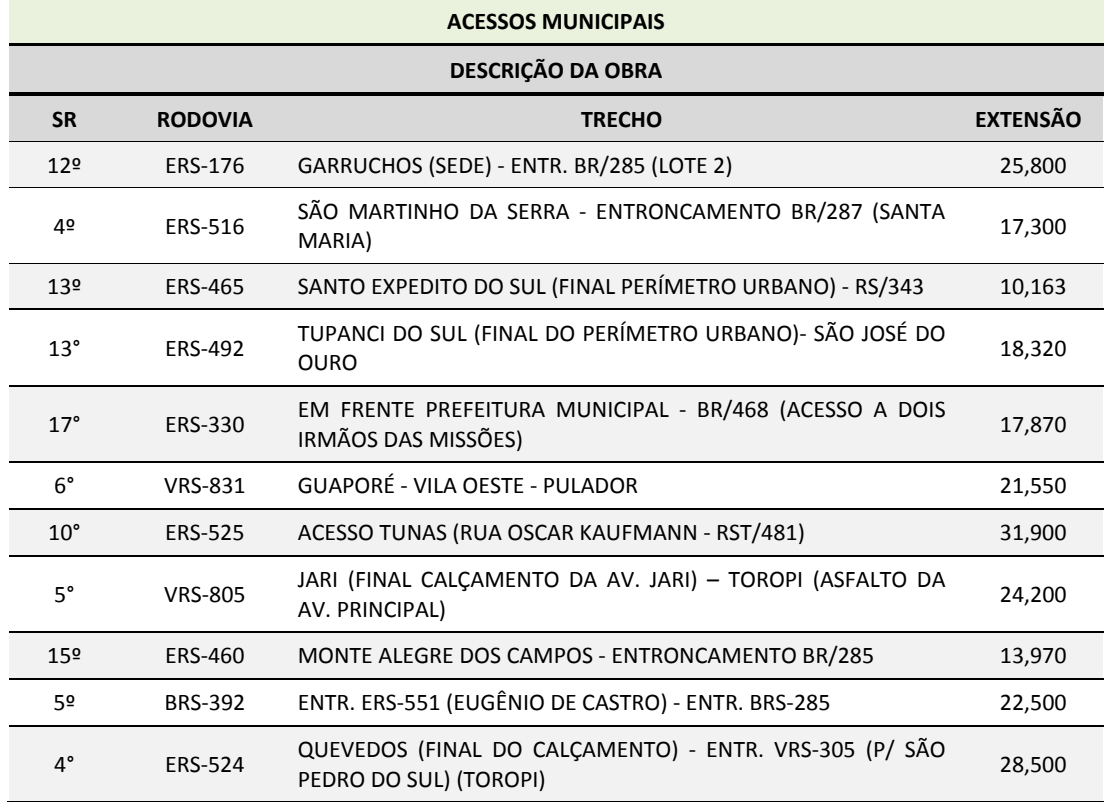

**Tabela 21:** Acessos aos Municípios **Fonte:** DAER/RS

#### **2.1.1.14 Rodovias Municipais**

Notadamente nas áreas do oeste e sudoeste do Estado ocorrem os maiores vazios na rede existente. Mesmo sem pavimentação imediata, mas com melhorias acentuadas de implantação, há inúmeras rodovias municipais que podem contribuir para redução de trajetos, aliviando rotas mais solicitadas. Naturalmente, tais rodovias demandam condições razoáveis e permanentes de tráfego. Em futuro de médio a longo prazo deve ser considerada a pavimentação desses trechos. A Tabela 22 apresenta alguns trechos de rodovias que mais evidentemente se encontram nessa condição:

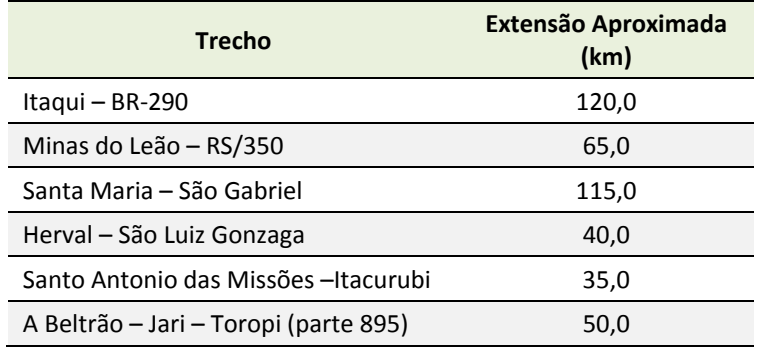

**Tabela 22:** Trechos de Rodovias passíveis de pavimentação a médio e longo prazo

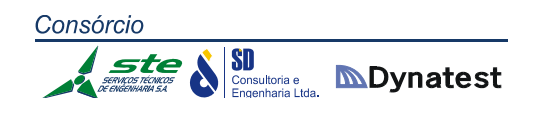

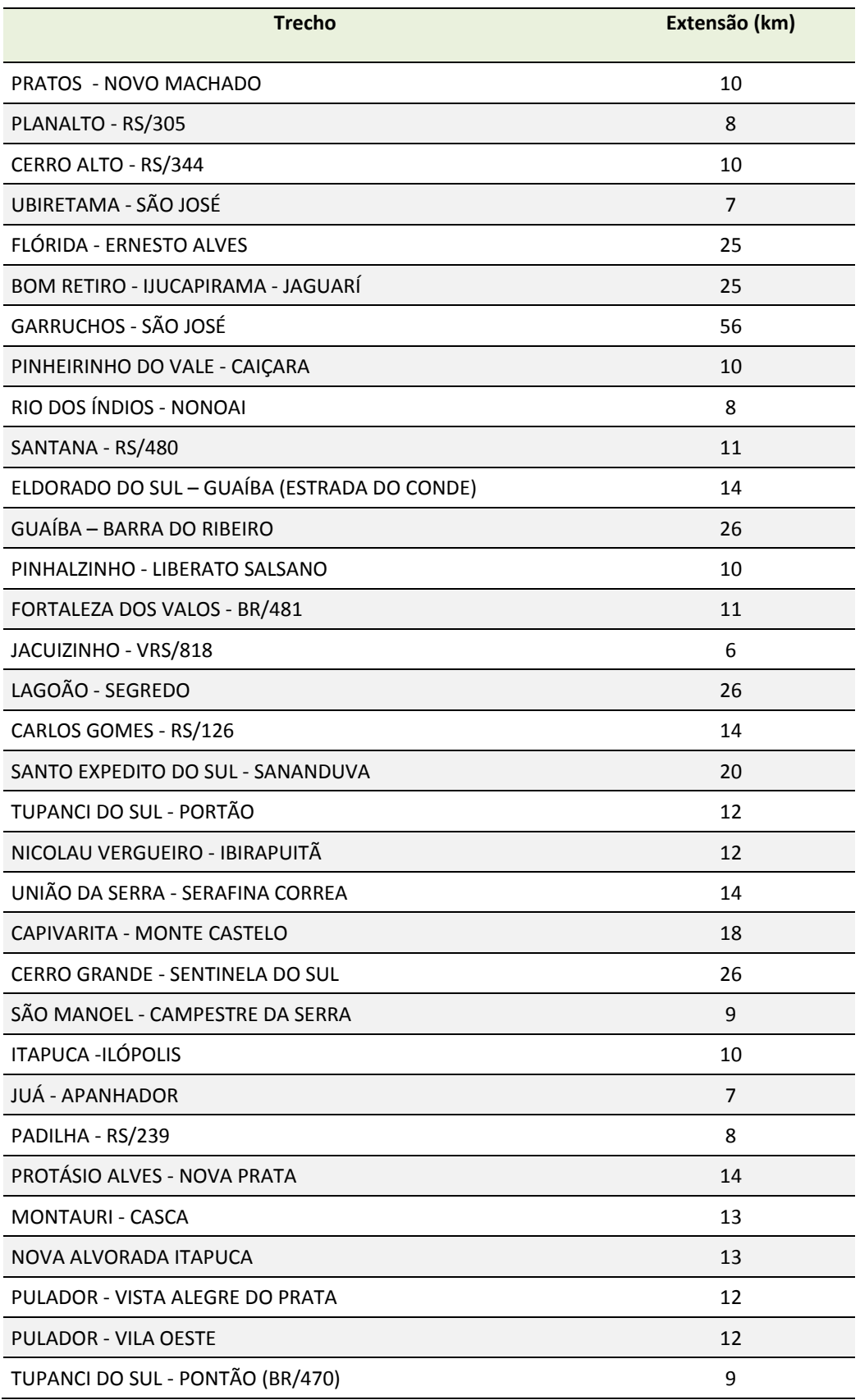

**Tabela 23:** Acessos Municipais

Além dos trechos anteriormente relacionados e dos Acesso Municipais constantes do Programa do DAER para pavimentação, apresenta‐se, na Tabela 23, elenco adicional de rodovias municipais a serem consideradas, visando principalmente prover acesso das localidades à malha pavimentada do Estado, resultando, ainda, conveniente adensamento da rede.

### **2.1.1.15 Principais Gargalos da Rede Viária**

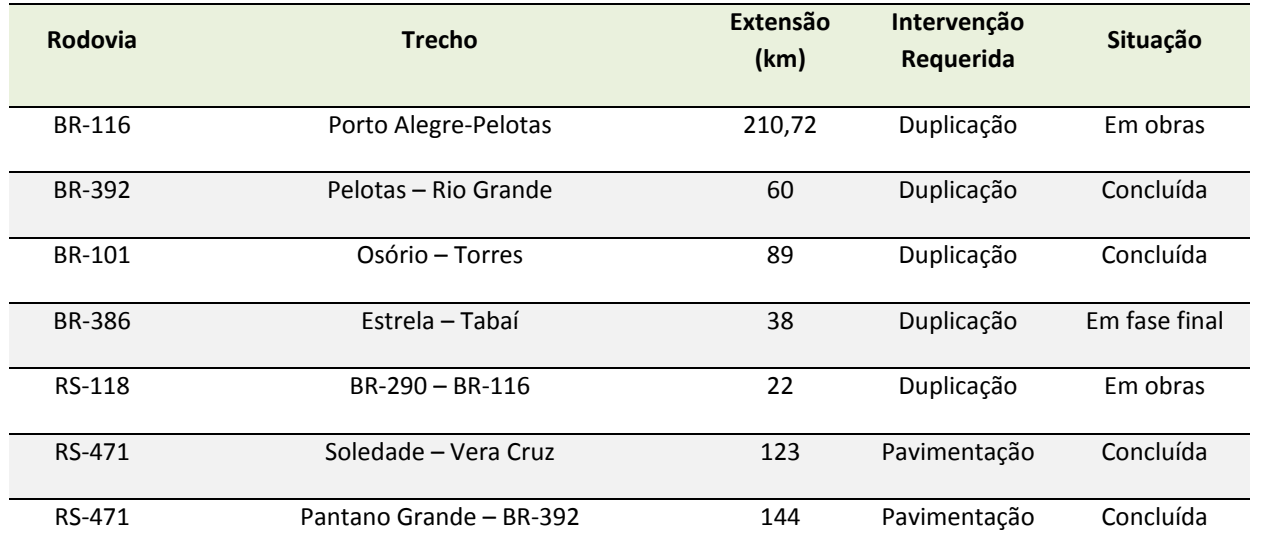

### **Gargalos recentemente solucionados ou em fase de solução em curto prazo**

**Tabela 24:** Gargalos solucionados ou em fase de solução em curto prazo

### **Gargalos com solução encaminhada, para médio prazo**

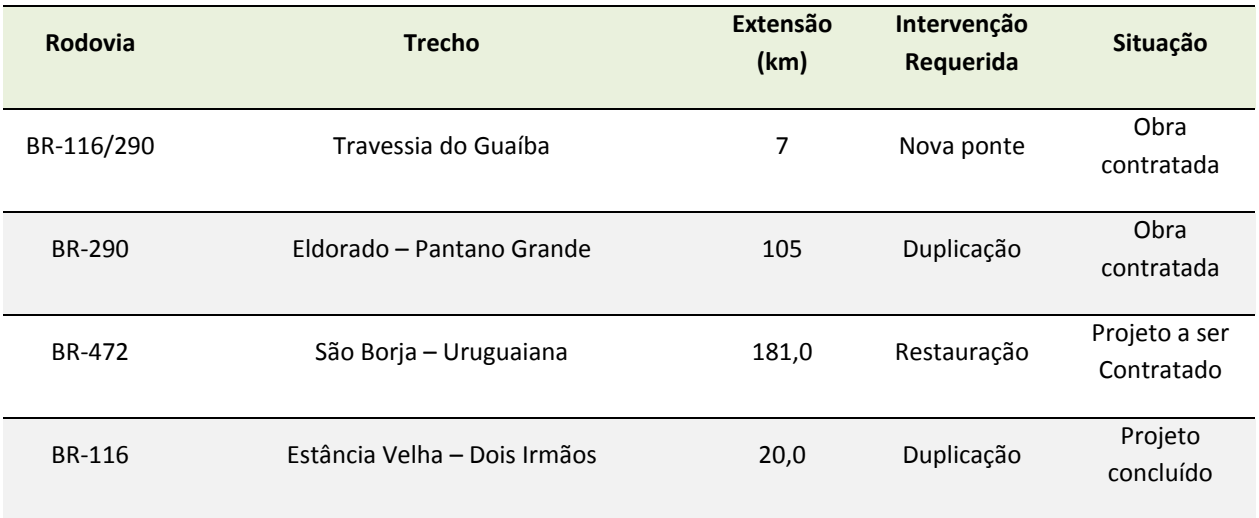

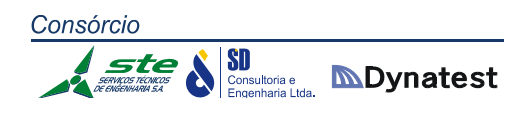

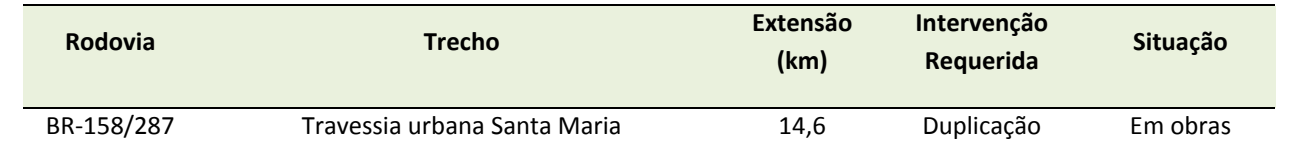

**Tabela 25:** Gargalos com solução encaminhada para médio prazo

# **Gargalos a serem Considerados para Execução de Projetos de Duplicação e de Pavimentação**

Nessa projeção incluem‐se aumento de capacidade, melhoramentos e adensamento de rede para reduzir trajetos e acidentes, compatibilizando com obras e projetos em andamento.

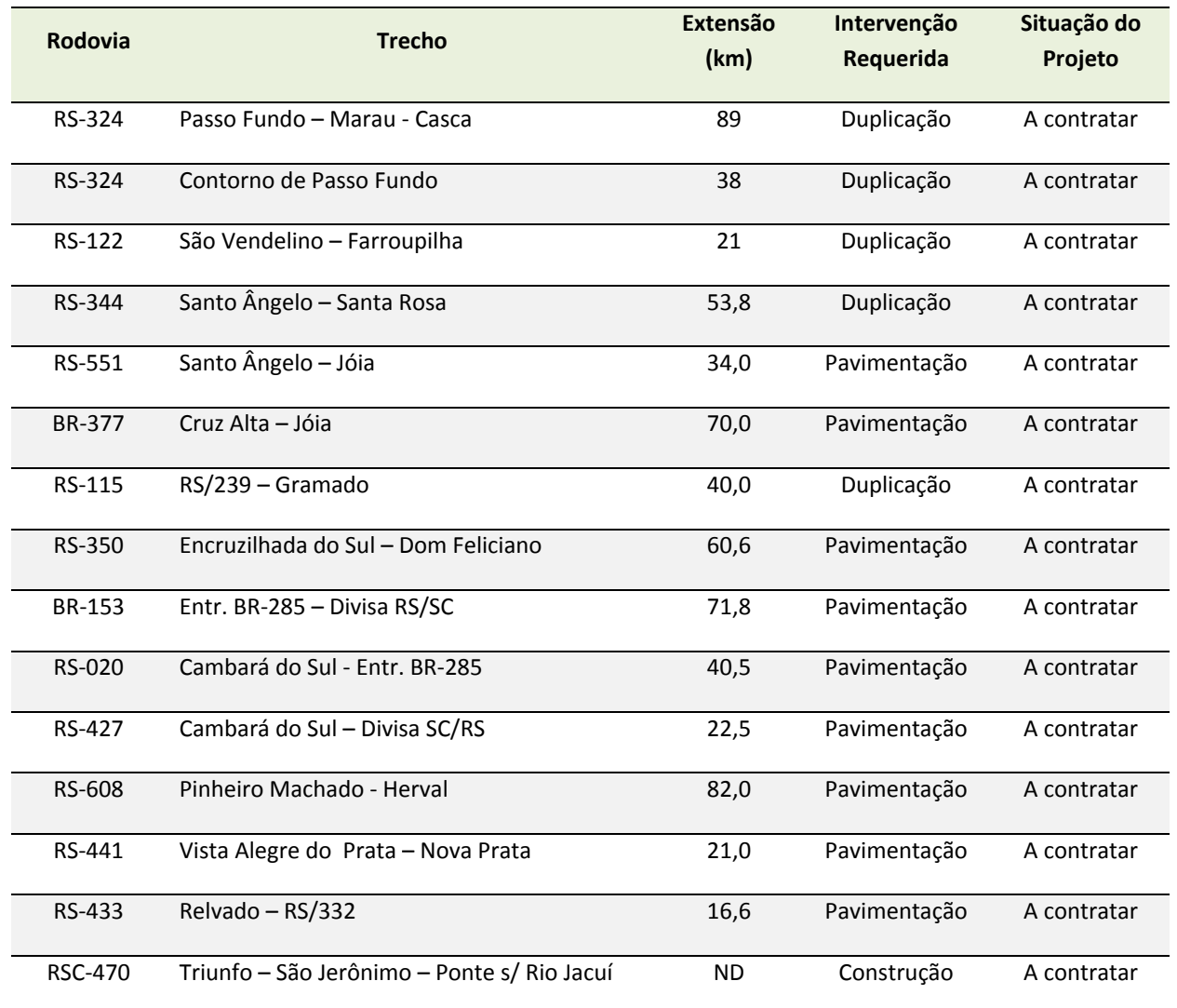

#### **Do DAER**

**Tabela 26:** Gargalos a serem considerados ‐ DAER

#### **Do DNIT**

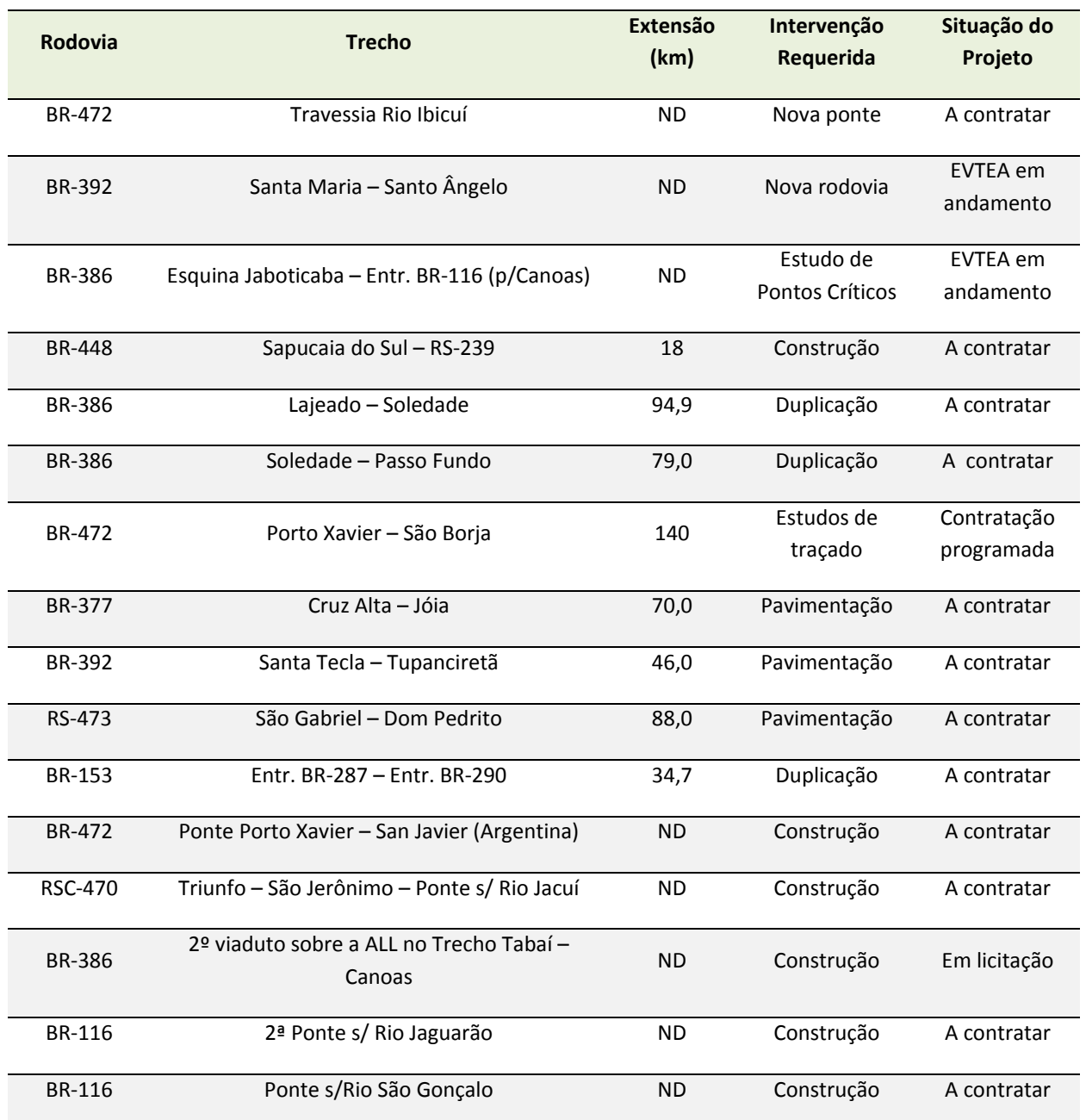

**Tabela 27:** Gargalos a serem considerados ‐ DNIT

A Figura 16 a seguir ilustra os gargalos anteriormente descritos.

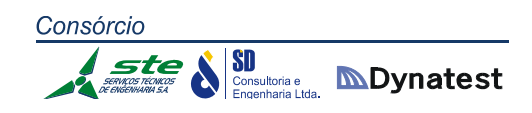

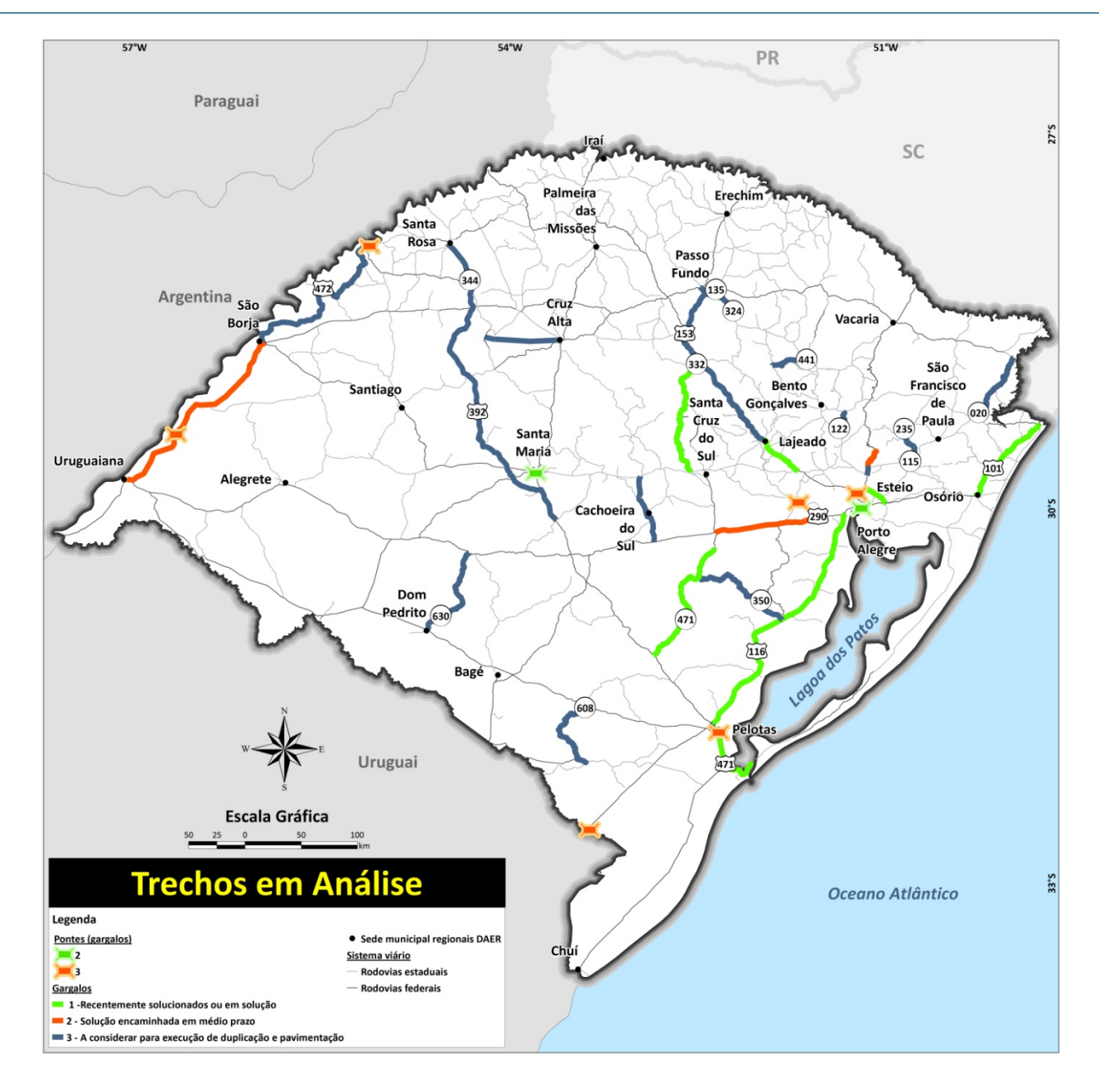

**Figura 16:** Principais gargalos identificados

#### **2.1.1.16 Estruturas de Apoio aos Transportadores**

A exemplo do que já existe há bastante tempo em outros países, está sendo iniciada no Brasil a criação de centros de apoio aos transportadores em suas necessárias paradas ao longo de suas rotas, sobretudo pela vigência da lei das 8 horas de direção contínua, a qual reduz a jornada nas rodovias.

Esses centros reúnem, em um mesmo e adequado local, todos os tipos de atendimento requeridos pelos viajantes, desde abastecimento, estacionamento

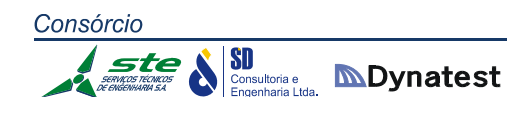

compatível com grandes veículos, apoio mecânico, lojas de autopeças e outras, pousadas, restaurantes, lazer, comunicação informatizada e quaisquer outros elementos de facilitação.

Tais centros, a cargo da iniciativa privada, requerem espaços bem localizados e de dimensões compatíveis com a estrutura a ser implantada. Há empresas já mobilizadas na pesquisa de locais e na elaboração dos projetos correspondentes para atrair interessados na exploração do negócio.

#### 2.1.2 Modal Hidroviário

#### **2.1.2.1 Obras e Projetos Hidroviários**

O Estado do Rio Grande do Sul, no âmbito brasileiro, pode ser considerado privilegiado por suas vias navegáveis. À exceção da Amazônia, ele é o único Estado brasileiro que possui uma rede hidroviária navegável em condições comerciais, interligada com um grande porto marítimo, no caso Rio Grande. Esta característica possibilita o deslocamento de significativos volumes de carga entre consideráveis áreas do território gaúcho, percorrendo grandes distâncias através das hidrovias interiores. Cabe registrar que as hidrovias têm se mostrado importantes vias de transporte desde a época da colonização do Estado, na medida em que inúmeras cidades foram fundadas e desenvolvidas junto às margens de rios e lagoas, principalmente dos Rios Sinos, Caí, Taquari e Jacuí, do Lago Guaíba e da Lagoa dos Patos.

O Porto de Porto Alegre, modernizado no início do século XX, tornou‐se o ponto de maior importância no intercâmbio de cargas do Estado com o restante do País e com o exterior, numa época em que a malha rodoviária brasileira era de pouca expressão. Ao longo da história do Rio Grande do Sul, estendendo‐se até os anos 40 do século passado, a navegação interior se desenvolveu em diversos rios do Estado e em suas lagoas, destacando‐se os Rios Taquari e Jacuí, nos quais os volumes de cargas transportadas eram mais significativos. A partir dos anos 40 do século passado, legislações restritivas relacionadas às atividades de navegação interior, associadas ao grande impulso dado ao transporte rodoviário, implicaram no abandono da navegação interior no Rio Grande do Sul.

Por volta dos anos 50 do século passado, o Poder Público passou a dar maior atenção às hidrovias gaúchas. Em 1958, era inaugurada a barragem eclusada do Fandango, localizada no ponto quilométrico (PK 230) do Rio Jacuí, junto à cidade de Cachoeira do Sul, que também proporcionava, através de uma ponte metálica, a travessia do rio naquela localidade. Também nessa época, por iniciativa do Governo do Estado, era iniciada a barragem eclusada de Bom Retiro do Sul, no Rio Taquari, a qual teve suas obras paralisadas por um longo período em razão da falta de verbas.

Na década de 70, o Governo Federal tomou para si a responsabilidade pela conclusão da barragem de Bom Retiro do Sul, bem como pela construção das barragens eclusadas de Amarópolis e Anel de Dom Marco, estas duas no Rio Jacuí, resultando na implantação total das hidrovias do Rio Jacuí até Cachoeira do Sul, e do Rio Taquari até Estrela. Nesta cidade foi implantado o primeiro Terminal Rodo‐Ferro‐Hidroviário do Brasil, que entrou em operação em 1977, tendo sido totalmente concluído no início de 1979, com a ligação ferroviária ao Tronco Sul, da então Rede Ferroviária Federal S. A.

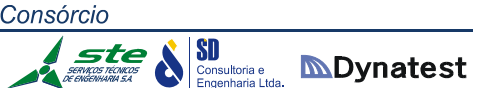

Instalações semelhantes haviam sido projetadas para Cachoeira do Sul, projeto abandonado em função da extinção da PORTOBRÁS, em 1990.

A construção do Porto de Estrela, associada às obras de dragagem e derrocamento implantadas nos Rios Taquari e Jacuí, proporcionaram condições para que fosse implantado um grande parque industrial de processamento de soja na região, implicando na movimentação de aproximadamente 800.000 toneladas de grãos por três indústrias localizadas em Estrela e Lajeado. A industrialização da soja em fábricas situadas junto ou próximo à hidrovia, resultou na produção de grandes volumes de farelo de soja e de óleo vegetal, que tinham como fluxo natural para exportação a hidrovia que ligava a região ao porto marítimo de Rio Grande.

Nessa época, também indústrias localizadas próximo ao Porto de Porto Alegre e terminais situados junto à cidade de Taquari geravam cargas de exportação de grão e derivados que eram transportados pelo modal hidroviário. Essa conjugação de fatores fez com que aproximadamente 50% das cargas referentes ao complexo soja, exportadas pelo Porto de Rio Grande, fossem levadas ao porto utilizando‐se das hidrovias interiores, sendo que o restante das cargas ficava dividido em partes aproximadamente iguais pelos modais rodoviário e ferroviário.

Nesse período, o Porto de Rio Grande foi objeto de vultosos investimentos federais, visando facilitar o escoamento das safras agrícolas. Como exemplo, cita‐se a construção do Terminal de Trigo e Soja TTS – hoje operado pela iniciativa privada. Com o passar do tempo, registraram‐se dois fatos que modificaram de forma significativa essa realidade:

- A exportação de farelo de soja sofreu considerável redução de volumes, passando‐se a exportar grãos "*in natura*";
- As poucas indústrias de grande porte remanescentes localizaram‐se e fortaleceram‐se junto ao Porto de Rio Grande, trazendo, como consequência, que o transporte dos grãos fosse realizado, das regiões produtoras até as indústrias, pelas rodovias e ferrovias, abdicando do transporte hidroviário.

O Porto de Pelotas, situado entre Porto Alegre e Rio Grande, também passou por processo semelhante, na medida em que indústrias de processamento de soja, localizadas em suas proximidades, tiveram suas atividades encerradas.

### **2.1.2.2 Situação Atual dos Portos**

A navegação interior no Rio Grande do Sul atualmente se desenvolve no eixo da Lagoa dos Patos e do Lago Guaíba (Rio Grande – Porto Alegre) avançando pelos Rios Gravataí,

dos Sinos (até o Terminal da Bianchini), Jacuí e Taquari, acessando o Porto de Estrela, o Polo Petroquímico (até o Terminal de Santa Clara), e diversos terminais localizados ao longo desses rios. No âmbito dessa hidrovia, encontram‐se quatro portos organizados, a saber: o Porto de Porto Alegre, o Porto de Pelotas, o Porto de Rio Grande e o Porto de Estrela.

# **Porto de Porto Alegre**

O porto organizado de Porto Alegre está situado na margem esquerda do Lago Guaíba, na parte noroeste da cidade de mesmo nome, que é a capital do Estado do Rio Grande do Sul. É administrado pela Superintendência de Portos e Hidrovias do Rio Grande do Sul (SPH), autarquia vinculada à Secretaria de Infraestrutura e Logística do Estado do Rio Grande do Sul. Possui 8 km de cais acostável, divididos entre o Cais Mauá, Navegantes e Marcílio Dias. Sua estrutura de armazenagem é composta de 25 armazéns com 70 mil m². Convém salientar que, atualmente, o Cais Mauá, encontra‐se em processo de revitalização para uso como cais para atividades turísticas e comercias, tendo em vista a sua concessão para a iniciativa privada. Por esta razão as operações portuárias que ocorriam neste cais foram transferidas totalmente para o Cais Navegantes. Dessa forma a operação do porto público está concentrada no Cais Navegantes, o qual possui capacidade para operação de até 3 navios de longo curso, simultaneamente.

O Porto de Porto Alegre está habilitado pelas normas internacionais de segurança ISPS‐ CODE desde o ano de 2010 e, a partir de 2012, passou a participar do programa desenvolvido pelo Governo Federal denominado Porto Sem Papel ‐ PSP, compartilhando todos os seus dados portuários com os órgãos anuentes (Polícia Federal, Receita Federal, VIGIAGRO, ANVISA, Marinha do Brasil, entre outros).

O porto é servido pelas rodovias federais BR‐101, BR‐116, BR‐290, BR‐386 e BR‐448, paralela à BR‐116, desde Sapucaia do Sul até a foz do Rio Gravataí. A nova rodovia conecta‐se à BR‐116/290 e, através desta conexão, ao Porto de Porto Alegre. O porto também está ligado à rede rodoviária estadual.

A malha ferroviária da ALL – América Latina Logística – acessa o Cais Navegantes do Porto de Porto Alegre. No entanto, falta restabelecer segmentos desta ligação que foram interrompidos há alguns anos, quando da realização de obra em uma das comportas de acesso ao porto, componente do sistema de prevenção de inundações da cidade de Porto Alegre.

O Porto interliga‐se por hidrovia, no sentido norte e oeste, com os Rios Jacuí, Delta do Jacuí (Terminal Santa Clara do Polo Petroquímico), Taquari (Porto de Estrela), Sinos, Caí e Gravataí e, no sentido sul, com a Lagoa dos Patos, com os portos de Pelotas e de Rio

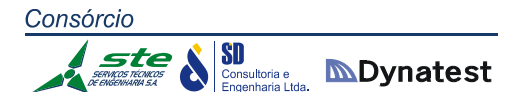

Grande, bem como com a Lagoa Mirim. Com a profundidade de 17 pés (5,20 m), recebe navios oceânicos e de cabotagem; considerando a limitação de seu calado, grande parte dos navios descarrega parte de suas cargas em Rio Grande, cuja distância é de 310 km, visando possibilitar a realização de uma navegação mais segura através dos canais da Lagoa dos Patos e do Lago Guaíba.

#### **Porto de Pelotas**

O Porto organizado de Pelotas está localizado no município de mesmo nome, na margem esquerda do Canal São Gonçalo, que liga a Lagoa Mirim à Lagoa dos Patos, distando cerca de 50 km do mar. É administrado pela Superintendência de Portos e Hidrovias (SPH), autarquia subordinada à Secretaria de Infraestrutura e Logística do Governo do Estado do Rio Grande do Sul. Possui um cais comercial com 500 m de extensão e 20 m de largura, com cinco berços de atracação, disponibilidade de armazenagem em áreas fechadas ou abertas, sendo que sua profundidade atual é de 17 pés.

Através da rodovia, o Porto organizado de Pelotas interliga‐se ao restante da malha rodoviária, por meio da BR‐392 e da BR‐116, tendo acesso às fronteiras da Argentina (Uruguaiana e São Borja) e Uruguai (principalmente Jaguarão e Chuí). O Porto de Pelotas está situado dentro da área urbana da cidade, sendo que o aumento da sua utilização certamente causará transtornos à circulação de veículos, implicando na necessidade de se projetar um novo acesso rodoviário que minimize este problema.

Através da ferrovia, que está concedida à América Latina Logística – ALL, este porto interliga‐se, por meio da EF‐293, à malha estadual ferroviária; no município de Cacequi, conecta‐se à EF‐290, atingindo, na direção oeste, a malha ferroviária argentina na cidade de Uruguaiana e, no sentido leste, a cidade de Porto Alegre e a malha ferroviária do restante do País. A ligação com o Uruguai, que se realiza na cidade de Santana do Livramento, permaneceu interrompida por muitos anos e foi restabelecida recentemente, face ao acordo entre os governos do Brasil e do Uruguai. A ligação com a ferrovia não existe atualmente, pois foram roubados cerca de um quilômetro de trilhos do ramal que ligava o porto à estação ferroviária, havendo necessidade de sua reposição.

O Porto de Pelotas já foi muito importante na cadeia logística do Estado, devido a sua infraestrutura aquaviária permitir o recebimento de navios de longo curso e de cabotagem. O aumento das dimensões e da capacidade dos navios, aliado à mudança do sistema de comercialização de mercadorias, resultou na redução da quantidade de embarcações de grande porte que navegam na hidrovia Rio Grande – Porto Alegre, o que se refletiu no Porto de Pelotas, prejudicado também pela pequena distância que o

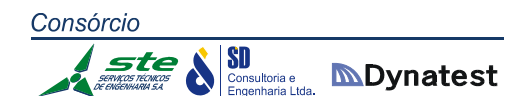

separa do Porto de Rio Grande. Possui características de um porto alimentador e existem atualmente negociações para sua utilização pela indústria da celulose; também poderia ter a sua importância aumentada, caso se confirme a implantação da Hidrovia Brasil – Uruguai.

### **Porto de Rio Grande**

O Porto organizado de Rio Grande está situado na margem direita do Canal do Norte, que liga a Lagoa dos Patos ao Oceano Atlântico. A margem esquerda está reservada no Plano de Desenvolvimento e Zoneamento – PDZ, no município de São José do Norte, para expansão das atividades portuárias e de estaleiros. Sua área de influência abrange o Estado do Rio Grande do Sul, o Uruguai, o sul do Paraguai e o norte da Argentina. Entretanto, atualmente, devido ao congestionamento dos Portos de Santos e Paranaguá está recebendo grãos provenientes do estado de Mato Grosso do Sul. É administrado pela Superintendência do Porto de Rio Grande – SUPRG, autarquia estadual vinculada à Secretaria Estadual de Infraestrutura e Logística do Estado do Rio Grande do Sul.

O canal de acesso à Barra de Rio Grande, demarcado na Carta nº 2104 da Marinha do Brasil, constitui‐se de uma longa faixa orientada na direção geral norte‐sul, com larguras variáveis entre 330 m (na entrada dos molhes) e 200 metros (junto ao Porto Novo) e extensão de cerca de 16,5 km ( 9 milhas náuticas). O calado homologado pela Marinha é de 42 pés (12,70 m) para o canal de acesso, estando em processo de homologação seu aumento para 47 pés (14,20 m); no trecho entre o terminal da Braskem e o Porto Novo, o calado é de 31 pés (9,40 m). As profundidades existentes são da ordem de 18 m da barra até um quilômetro para dentro dos molhes, 16 m até o terminal da Braskem e daí, 14 m até o Porto Novo e São José do Norte, sendo que junto aos principais terminais a profundidade é de 16 m.

Atualmente está em fase de conclusão (provavelmente até agosto/2014) dragagem contratada pela Secretaria Especial de Portos (SEP), que assegurará um calado de 37 pés (11,20 m) até o Porto Novo e São José do Norte. Quanto à Bacia de Evolução, até o terminal da Braskem há restrições apenas para embarcações acima de 307 m de comprimento, estando em processo de negociação com a Marinha o estabelecimento de condições menos restritivas para resolver este problema.

A SEP tentou contratar empresa de dragagem que seria responsável pela manutenção dos calados por um período de cinco anos, mas não houve interessados.

Não há restrições de horários para entrada ou saída de embarcações, pois o balizamento é luminoso e a praticagem opera em regime ininterrupto.

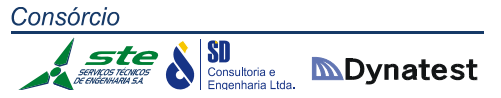

Dentre as obras atualmente em execução, cita‐se a pavimentação interna da área portuária, com término previsto para 30 dias (julho/2014) ao custo de 4,5 milhões de reais, havendo projeto de realocação dos portões de acesso, envolvendo a remoção de famílias de áreas invadidas e ampliação da área portuária, o que resolveria o problema relativo ao estacionamento de caminhões.

Atualmente encontra‐se em processo de licitação, através da SEP, a ampliação do Porto Novo, através da construção do alargamento do cais, numa extensão de 1.125 m – recentemente já foram modernizados os 450 m iniciais – prevendo‐se que a obra inicie nos próximos 60 dias (agosto/2014); posteriormente a SUPRG pretende dragar este trecho para atingir o calado de 40 pés com profundidade de 14 m a um custo previsto de 97 milhões de reais.

Os principais projetos previstos e em andamento no Porto de Rio Grande são os seguintes:

1 – Terminal da Celulose Riograndense, integrante do grupo chileno CMPC, que será construído na extremidade do Porto Novo, apresentando um calado de 42 pés, prevendo‐se sua entrada em operação na fase inicial, no segundo semestre de 2015; em cinco anos deverá ser ampliado utilizando uma área atualmente ocupada pela Marinha. Atualmente o porto recebe, por navegação interior proveniente da fábrica de Guaíba, uma barcaça por semana e carrega um navio de longo curso a cada três semanas, sendo que no futuro receberá uma barcaça por dia e carregará um navio por semana. O Governo se encarregará da construção do cais e execução das dragagens necessárias, ficando sob a responsabilidade da iniciativa privada a implantação das obras em terra;

2 – Implantação de Indústria de Regaseificação em instalações flutuantes, situada entre o terminal da Braskem e o Píer Petroleiro. A fábrica ficaria embarcada num flutuante, atracado à retaguarda da linha de atraque dos navios que operam nos terminais adjacentes, possibilitando que os navios que o abastecem de gás liquefeito possam atracar no flutuante sem causar empecilhos à navegação no canal de acesso. As licenças ambientais estão para serem concedidas, sendo que a construção das obras será de responsabilidade da empresa Bolognesi Engenharia Ltda.;

3 – Construção do Terminal Exportador de Arroz, a ser implantado no Porto Novo, próximo às instalações da CESA, visando atender a crescente demanda de exportação de arroz ensacado para os mercados africanos. O Governo do Estado instituiu um Grupo de Trabalho, constituído, dentre outros, pelo Porto de Rio Grande, Secretaria da Agricultura e IRGA, para dar andamento ao projeto.

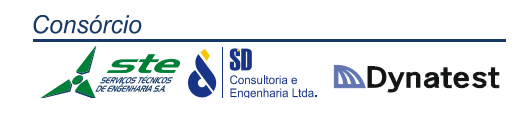

Cabe ressaltar que, na última década, tanto o Porto quanto a cidade de Rio Grande foram objeto de uma grande transformação proveniente da implantação e posterior ampliação do Polo Naval.

O Polo é constituído das seguintes empresas:

- *QUIP:* inicialmente constituído por um consórcio integrado pelas empresas Queiroz Galvão, UTC e IESA; com a posterior saída da UTC, transformou‐se em QGI, e ocupa a extremidade do Porto Novo, entre os cabeços ‐8 ao 8, passando pelo cabeço 0. De acordo com as futuras encomendas, sua área poderá ser ampliada até o cabeço 17; atualmente está inoperante, havendo possibilidade de retomar suas atividades a partir do segundo semestre de 2015;
- *ERG1 (Estaleiro Rio Grande 1)*: que possui oito contratos em vigor, atualmente está construindo três plataformas simultaneamente, prevendo‐ se a entrega da P‐66 em agosto/setembro deste ano. As atividades desenvolvidas no estaleiro não interferem com a operação portuária;
- *ERG2 (Estaleiro Rio Grande 2)*: tem como característica a vocação para a construção de embarcações de menor porte, normalmente dotadas de alta tecnologia, destinadas a indústria do petróleo e de gás, inclusive com a exploração da camada do Pré Sal;
- *ERG3 (Estaleiro Rio Grande 3)*: ainda não foi implantado; as obras, que se encontram em fase de terraplenagem, estão sendo construídas na área do Distrito Industrial. O estaleiro terá vocação para a fabricação de módulos para utilização nas plataformas, à exemplo do que está sendo realizado no Polo do Jacuí, junto ao município de Charqueadas;
- *EBR (Estaleiro do Brasil Ltda.)*: está em fase de implantação na margem de São José do Norte, numa área de 1.500.000 m<sup>2</sup>, com obras de cais bastante adiantadas, prevendo‐se sua conclusão em 60 dias (agosto/2014).

Prevê‐se que a geração de empregos no auge das operações do Polo Naval será de 17.000 empregos diretos e 51.000 indiretos, números esses bastante impactantes para a economia da região.

Cabe salientar ainda que a Superintendência do Porto de Rio Grande também estará implantando um novo sistema de segurança, acesso e monitoramento ao ambiente portuário com a finalidade de atender às normas do Código Internacional para Segurança de Navios e Instalações Portuárias – ISPS Code com investimento inicial de 4,8 milhões de reais para atender ao acesso da área primária do Porto Novo.

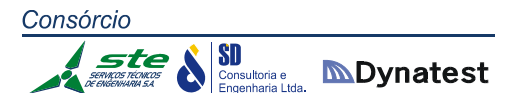

Através de hidrovia, o porto interliga‐se ao sistema navegável das Lagoas dos Patos e Mirim e, através delas, aos Portos de Pelotas, Porto Alegre e Estrela bem como aos terminais portuários dos rios Jacuí, Taquari, Sinos, Caí e Gravataí. O Porto de Rio Grande tem comunicação rodoviária com as diversas cidades do Estado, por meio de estradas pavimentadas; o chamado Porto Novo está localizado junto à cidade, enquanto que a faixa denominada Super Porto dista cerca de 10 minutos, por via pavimentada, do centro da cidade.

Por rodovias, conecta‐se à BR‐392 (rodovia que liga o Porto de Rio Grande a toda malha estadual, federal e internacional), à BR‐116 (que a partir de Pelotas, dirige‐se a Porto Alegre e aos outros estados brasileiros e, no sentido sul, à cidade de Jaguarão, limite do Brasil com o Uruguai) e à BR‐471, que, no sentido sul, atinge a cidade de Chuí, outro ponto de conexão com o Uruguai, e, no sentido norte, com toda malha estadual, e, através da BR‐290, com a malha Argentina, na cidade de Uruguaiana. Ainda por rodovia interliga‐se com toda a malha rodoviária do Estado, através da BR‐ 101 (que faz a ligação litorânea entre o norte e o sul do Brasil), a qual é acessada através de balsa entre Rio Grande e São José do Norte. Há estudos que visam realizar uma travessia a seco entre as duas cidades, o que incentivará a utilização desta rodovia, principalmente para as cargas provenientes ou destinadas ao norte do País.

Através de ferrovias, que estão concedidas à América Latina Logística – ALL, conecta‐ se, por meio da EF‐293, à malha estadual ferroviária, interligando‐se em Cacequi com a EF‐290, que, no sentido oeste, atinge a malha ferroviária Argentina, na cidade de Uruguaiana e, no sentido leste, a cidade de Porto Alegre e o restante do País. A ligação com o Uruguai, recentemente reimplantada, é realizada na cidade de Santana do Livramento.

#### **Porto de Estrela**

O Porto organizado de Estrela está localizado na margem esquerda do Rio Taquari, junto à Cidade de Estrela, Estado do Rio Grande do Sul. É administrado pela Administração do Porto Fluvial de Estrela (APFE), vinculada à Secretaria Especial de Portos – SEP da Presidência da República, entretanto ainda administrado pela Companhia Docas do Maranhão – CODOMAR. Dispõe de 585 m de extensão de cais acostável, com sete berços, sendo três para operações de embarque, três para desembarque e um de espera.

Este porto foi construído com o conceito de intermodalidade, isto é, um terminal onde houvesse a possibilidade de troca de modal para as cargas transportadas via rodoviária, ferroviária e hidroviária. Considerando que o porto está localizado na margem esquerda do Rio Taquari, a cerca de 90 km de sua foz, possui plena

**SD**<br>**Consultoria e MDynatest** 

Consórcio

acessibilidade à malha hidroviária do Estado, pois, sendo o Rio Taquari afluente do Rio Jacuí, através dele se processa a ligação com o Lago Guaíba, o Porto de Porto Alegre, a Lagoa dos Patos, a Lagoa Mirim e com o Porto de Rio Grande.

Através de rodovia interliga‐se a toda malha rodoviária do Estado, por meio da BR‐386, que, no sentido sudeste, atinge a região metropolitana de Porto Alegre, e, no sentido noroeste, a região noroeste do Estado, grande produtora de grãos; no sentido leste‐oeste, interliga‐se, através de rodovias estaduais, com a região serrana de Caxias do Sul, bem como com a zona produtora de tabaco, cujo principal polo é a cidade de Santa Cruz do Sul.

Por ferrovia, que está concedida à América Latina Logística – ALL, conecta‐se, através do ramal denominado Colinas – Estrela, à EF‐116 e a toda malha ferroviária estadual.

# **Porto de Cachoeira do Sul**

Este porto está localizado na margem esquerda do Rio Jacuí, a 230 km de Porto Alegre por hidrovia. Apresenta uma estrutura de cais composta de uma plataforma de 70m de comprimento e 30m de largura, permitindo o acesso de embarcações de 2,50m de calado. Também possui terminais privativos a montante desta estrutura para movimentação de grãos, que no passado foram utilizadas em algumas safras agrícolas. Embora momentaneamente sem movimentação portuária, a situação geográfica do Porto de Cachoeira do Sul oferece condições para o desenvolvimento de um entroncamento rodo‐ferro‐hidroviário na região, em virtude da possibilidade de sua ligação com os demais modais de transporte, bem como pela grande área disponível para implantação de armazéns, indústrias, etc.

### **Terminal de Carvão de Charqueadas**

O terminal de carvão de Charqueadas está localizado na margem direita do Rio Jacuí, no município de Charqueadas, na região central do Estado do Rio Grande do Sul, a cerca de 50 km de Porto Alegre. É administrado pela Administração das Hidrovias do Sul (AHSUL), vinculada à Companhia Docas do Maranhão – CODOMAR, possuindo acesso rodoviário através da rodovia estadual RS‐401, que dista 18 km da BR‐290 onde se interliga a toda malha rodoviária do País, e acesso fluvial, através do canal de navegação do Rio Jacuí, com largura de 40 m e calado das embarcações de 3,00 m. Não possui acesso ferroviário.

# **Terminais Privativos**

Junto aos portos organizados acima relacionados, encontram‐se diversos Terminais de Uso Privativo, sendo os principais relacionados a seguir:

- **Porto de Porto Alegre** 
	- $\checkmark$  Terminal da CESA Companhia Estadual de Silos e Armazéns (grãos);
	- $\checkmark$  Terminal da Serra Morena (grãos);
	- $\checkmark$  Terminal da Celulose Riograndense (celulose);
	- $\checkmark$  Terminal da indústria Oleoplan (grãos);
	- $\checkmark$  Terminal Yara Brasil (fertilizantes);
	- $\checkmark$  Terminal da indústria Bunge (fertilizantes);
	- $\checkmark$  Terminal da indústria Bianchini (grãos);
	- $\checkmark$  Terminal da indústria Merlin (grãos);
	- $\checkmark$  Terminal Niterói da Petrobrás (derivados de petróleo);
	- $\checkmark$  Terminal SHV (gás liquefeito de petróleo);
	- $\checkmark$  Terminal Tergasul da Liquigás (gás liquefeito de petróleo).

# **Porto de Rio Grande**

- $\checkmark$  Terminal de Contêineres TECON;
- $\checkmark$  Terminal Marítimo Luiz Fogliatto TERGRASA (antiga COTRIJUI);
- $\checkmark$  Terminal Graneleiro da Indústria Bianchini;
- Terminal Graneleiro da Indústria BUNGE;
- $\checkmark$  Estaleiro Rio Grande 1 ERG1;
- $\checkmark$  Estaleiro Rio Grande 2 ERG2;
- $\checkmark$  Terminal da Yara Brasil 2 (fertilizantes);
- $\checkmark$  Terminal da Yara Brasil 1 (fertilizantes);
- $\checkmark$  Píer da PETROBRÁS (derivados de petróleo);
- $\checkmark$  Terminal da BRASKEM (produtos petroquímicos);
- Porto Novo (Porto Público).

Fora das Áreas dos Portos Organizados, localizam‐se os terminais abaixo relacionados:

- $\checkmark$  Terminal de Santa Clara (Polo Petroquímico);
- $\checkmark$  Terminal da Cimbagé Canal de São Gonçalo próximo a Pelotas;
- $\checkmark$  Terminal da MITA (cavacos de madeira, próximo à Taquari);
- $\checkmark$  Terminal da MOTASA (grãos, próximo a Taquari);
- $\checkmark$  Terminal da COPELMI (carvão junto à cidade de Charqueadas);
- $\checkmark$  Terminal da CESA (grãos junto à cidade de Cachoeira do Sul);

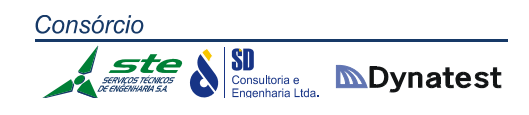

- Terminal da GRANOL (grãos junto à cidade de Cachoeira do Sul);
- $\checkmark$  Terminal da Cimbagé (Rio Caí).

Cabe salientar, ainda, o processo de instalação do chamado Polo Naval do Rio Jacuí, o qual está prevendo a instalação de indústrias com embarcadouros próprios na região de Charqueadas e que irão construir módulos para as plataformas marítimas. Dessa forma estes módulos serão transportados por embarcações da navegação interior até os estaleiros localizados no Porto de Rio Grande, responsáveis pela montagem final e completa das plataformas marítimas.

Construídos há mais de cinquenta anos, atualmente encontram‐se desativados os Portos de Santa Vitória do Palmar (Lagoa Mirim), Jaguarão (Rio Jaguarão), Mariante (Rio Taquari), Montenegro (Rio Caí) e Rio Pardo (Rio Jacuí).

As distâncias aproximadas entre estes portos e terminais estão mostradas na Tabela 28, enquanto que a Tabela 29 apresenta os calados mínimos de projeto, nos períodos de estiagem, para cada trecho:

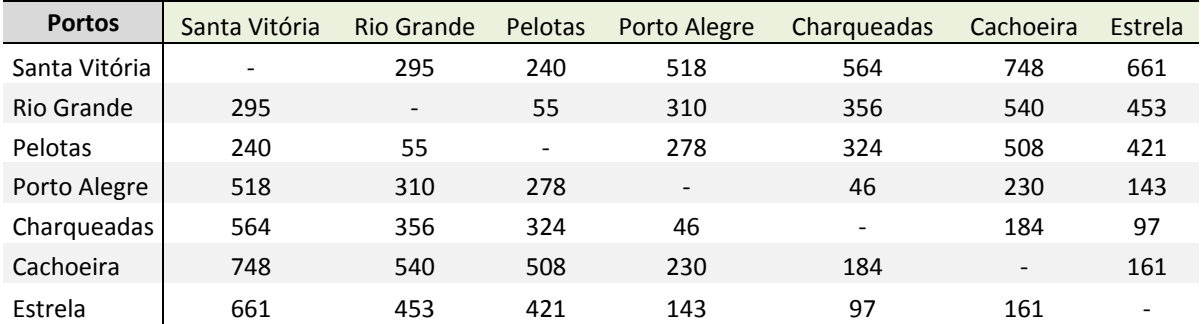

**Tabela 28:** Distâncias entre portos nas hidrovias do Rio Grande do Sul (em km)

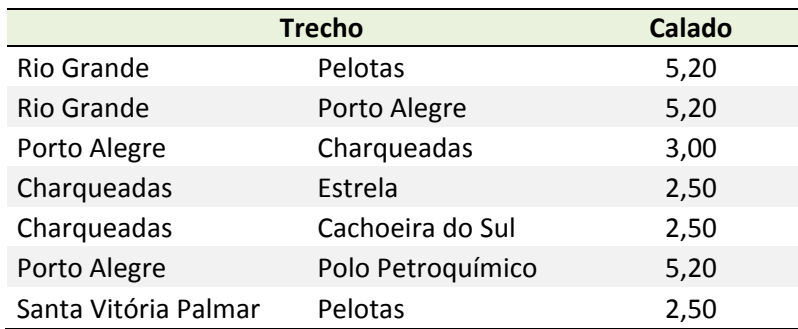

**Tabela 29:** Calados (em metros) nas hidrovias do Rio Grande do Sul

#### **2.1.2.3 Movimentação de cargas**

A movimentação de cargas através dos portos organizados do Estado do Rio Grande do Sul e dos terminais privativos localizados nas suas imediações, no período compreendido entre 2009 e 2013, está apresentada nas Tabelas 30 a 34:

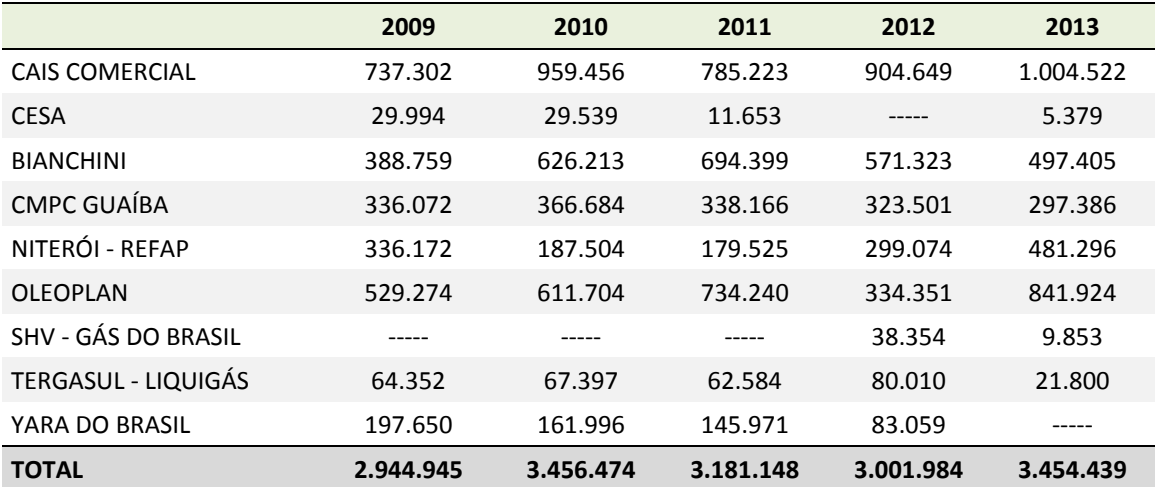

**Tabela 30:** Movimentação de cargas no Porto de Porto Alegre (em toneladas) **Fonte**: SPH (adaptado)

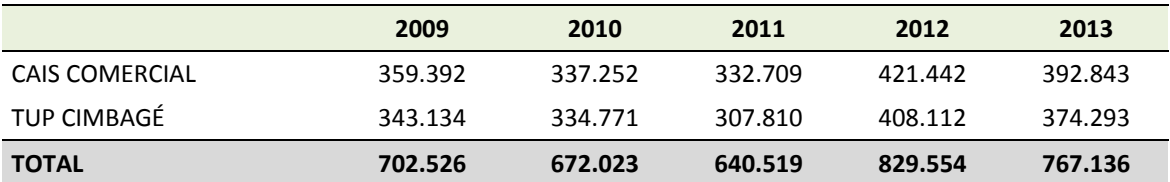

**Tabela 31:** Movimentação de cargas no Porto de Pelotas (em toneladas) **Fonte**: SPH (adaptado)

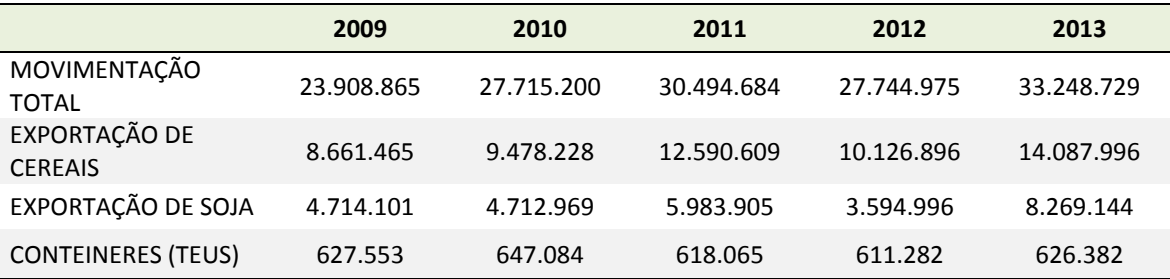

**Tabela 32:** Movimentação de cargas no Porto de Rio Grande (em toneladas) **Fonte**: SUPRG (adaptado)

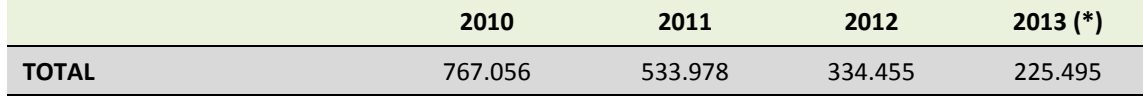

(\*) Até agosto

**Tabela 33:** Movimentação de cargas no Porto de Estrela (em toneladas) **Fonte:** AHSUL (adaptado)

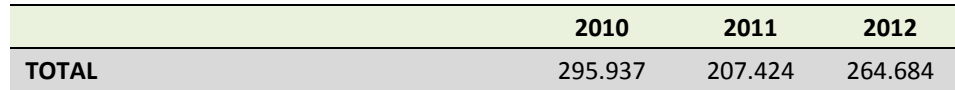

**Tabela 34:** Movimentação de cargas no Terminal da COPELMI/Charqueadas (em toneladas) **Fonte**: SDP ANTAQ (adaptado)

#### **2.1.2.4 Marco Regulatório para o setor**

De acordo com a Constituição Brasileira, é de competência da União Federal a exploração dos portos no território nacional, podendo esta responsabilidade ser delegada. Assim sendo, através do Convênio de Delegação 001/97, de 27 de março de 1997, realizado entre o Ministério dos Transportes (Governo Federal) e o Governo do Estado do Rio Grande do Sul, foram delegados ao Estado a administração e a exploração dos Portos de Porto Alegre, Pelotas, Rio Grande e Cachoeira do Sul por um período de vinte e cinco anos.

O Estado do Rio Grande do Sul passaria a gerir os portos delegados por meio de sua autarquia denominada Departamento Estadual de Portos, Rios e Canais – DEPRC, criada pela Lei Estadual nº 1.561, de 1º de outubro de 1951, que teve sua denominação alterada, através da Lei 11.089 de 22 de janeiro de 1998, para Superintendência de Portos e Hidrovias – SPH, que passou a ser responsável por administrar os portos e as respectivas instalações, abrangidos por delegação da União ao Estado, nos termos dos convênios, da legislação portuária e das Resoluções do Conselho de Autoridade Portuária, excluídos os regulados por lei própria. Esta Delegação, realizada através do Convênio 001 – PORTOS/97, de 27.03.1997, celebrado entre a União Federal e o Estado do Rio Grande do Sul, transfere a este a administração e a exploração dos Portos de Porto Alegre, Pelotas, Rio Grande e Cachoeira do Sul, nos termos da Lei nº 9.277, de 10 de maio de 1996. Anteriormente a esta data, através da Lei Estadual nº 10.722, de 18 de janeiro de 1996, foi criada a Superintendência do Porto de Rio Grande – SUPRG – autarquia estadual vinculada à então Secretaria dos Transportes do Estado do Rio Grande do Sul, cuja finalidade seria exercer a delegação dada pela União Federal para administração e exploração do Porto de Rio Grande.

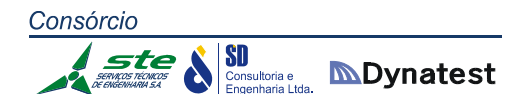

Em 05 de Junho de 2013 foi editada, pela Presidência da República, a Lei 12.815, que dispõe sobre a exploração direta e indireta pela União de portos e instalações portuárias e sobre as atividades desempenhadas pelos operadores portuários, alterando e revogando diversas leis anteriores que diziam respeito às atividades portuárias desenvolvidas em nosso País, principalmente a Lei 8.630, de 25 de Fevereiro de 1993, chamada de Lei dos Portos.

No que diz respeito ao Porto de Estrela, este sempre foi administrado e explorado pela União Federal, inicialmente por meio da PORTOBRÁS, até sua extinção em 1990, posteriormente pela CODESP – Companhia Docas do Estado de São Paulo e mais recentemente pela CODOMAR – Companhia Docas do Maranhão, mantendo sempre uma mesma linha de atuação através de pessoal contratado quando de sua entrada em operação em 1977. Recentemente, passou à subordinação da Secretaria de Portos (SEP) da Presidência da República, mas deverá, através de convênio, continuar sendo administrado pela CODOMAR.

### **2.1.2.5 Situação atual das hidrovias interiores**

Atualmente, a navegação interior no Rio Grande do Sul desenvolve‐se, principalmente, através da Lagoa dos Patos, do Lago Guaíba, dos Rios Gravataí, Jacuí e Taquari, sendo de menor expressão a navegação nos Rios Caí e Sinos. No Estado foram construídas cinco barragens eclusadas destinadas exclusivamente à navegação. Três delas – Amarópolis, Anel de Dom Marco e Fandango – estão localizadas no Rio Jacuí, uma – Bom Retiro do Sul – no Rio Taquari, e uma no Canal de São Gonçalo, que liga as Lagoas dos Patos e Mirim. Apenas como dado histórico há também a barragem de Rio Branco, construída no início do século XX, no Rio Caí, que atualmente não tem importância para a navegação comercial. As barragens dos Rios Jacuí e Taquari são operadas pela AHSUL, ligada ao Ministério dos Transportes, enquanto que a de São Gonçalo é operada pela Universidade Federal de Pelotas em convênio com o Ministério da Integração Nacional.

Na Lagoa dos Patos e no Lago Guaíba a navegação interior se aproveita das condições estabelecidas para a navegação de longo curso, qual seja a manutenção de um calado de 17 pés (aproximadamente 5,20 m) bem como do balizamento existente, embora não dotado de sinalização noturna. Nos Rios Jacuí e Taquari, o calado de projeto é de 2,50 m em estiagem, com 0,50 m de folga, embora no Jacuí os primeiros 74 km estejam adequados para um calado de 3,00 m.

A manutenção dos canais de navegação do Rio Taquari, envolvendo dragagem, balizamento e sinalização, é realizada pela AHSUL, utilizando, para tanto, recursos do orçamento da União alocados ao DNIT. Atualmente há restrições de calado da ordem

**SD**<br>Consultoria e **MDynatest** 

de 0,50 m em alguns canais da hidrovia do Taquari. No que se refere ao Rio Jacuí, essas atividades são de responsabilidade da SPH. Nos últimos anos, poucas atividades de dragagem foram realizadas pela SPH, havendo restrições de navegação da ordem de um metro, principalmente em canais localizados próximo à cidade de Rio Pardo. As perspectivas de movimentação de cargas no Jacuí são promissoras, tendo em vista a existência de uma indústria de biodiesel, que produz significativos volumes de farelo de soja, junto à cidade de Cachoeira do Sul.

O Rio Gravataí, que apresenta navegação comercial nos poucos quilômetros junto a sua foz, na região metropolitana de Porto Alegre, possui grandes problemas de ordem ambiental que dificultam as atividades de dragagem, tendo em vista que em seu leito é depositado todo o tipo de lixo urbano, incluindo metais pesados. A manutenção deste curso de água é de responsabilidade da Superintendência de Portos e Hidrovias – SPH, a qual, atualmente, está executando esta complexa dragagem atendendo as exigências dos órgãos ambientais. Quanto à Lagoa Mirim, esta, atualmente, não apresenta navegação regular, embora possua grande potencial de crescimento em função da implantação da Hidrovia Brasil – Uruguai, ora em fase de projeto sob a responsabilidade do Ministério dos Transportes. Finalmente, a navegação ao longo dos Rios Caí e Sinos são de pequena importância comercial, não requerendo intervenções dos órgãos responsáveis por sua manutenção. Apenas nos três primeiros quilômetros a partir da foz dos Sinos é que existe uma navegação comercial para atingir o terminal portuário da empresa Bianchini, responsável pela movimentação de soja e seus derivados, com o acesso de embarcações de 2,50 m de calado.

### **2.1.2.6 Estudo de Viabilidade Técnica Econômica e Ambiental – EVTEA**

O Ministério dos Transportes, através da Administração das Hidrovias do Sul – AHSUL, contratou, no final de 2012, o Consórcio ECOPLAN/PETCON para desenvolver o Estudo de Viabilidade Técnico Econômico e Ambiental das hidrovias localizadas no Estado do Rio Grande do Sul. O estudo contempla a identificação de todas as cargas com vocação hidroviária movimentadas no Estado. A partir de sua identificação, serão analisados os fluxos atuais, e projetados os futuros para os próximos 25 anos.

De posse desses quantitativos, serão analisadas as atuais condições de infraestrutura de transportes – notadamente as relacionadas com a hidrovia – propondo‐se melhorias, que envolvem a implantação de novas hidrovias e a ampliação e construção de novos terminais. Também será analisada a frota de embarcações existentes e sugerida a construção de novas, envolvendo alternativas de financiamento; eventuais incentivos fiscais deverão ser sugeridos, visando à transferência de cargas para o modal hidroviário e incentivando a intermodalidade.

SD Consultoria e **IMDynatest** 

O EVTEA tem como um dos principais objetivos estudar e apresentar os projetos executivos, visando à implantação da Hidrovia Brasil – Uruguai, que ligará amplas regiões do território uruguaio aos centros consumidores de São Paulo e do Rio de Janeiro, utilizando‐se, para tanto, as Lagos Mirim e dos Patos, hidrovias interiores do Rio Grande do Sul, e a ferrovia que une o Estado às regiões centrais do País. Complementarmente, serão estudadas, de forma sistemática, as potencialidades de cargas originadas e/ou destinadas às regiões abrangidas pelos Rios Jaguarão – na fronteira com o Uruguai, Caí e Sinos, estes últimos localizados em regiões com vocação industrial próxima à área metropolitana de Porto Alegre. Outro ponto importante a ser considerado é a possibilidade da utilização dessa hidrovia para o escoamento das safras agrícolas do nordeste do Uruguai, através de sua exportação pelo Porto Marítimo de Rio Grande e o retorno das embarcações transportando fertilizantes e combustíveis para esta mesma região uruguaia.

Na Figura 17, apresenta‐se um mapa do Estado do Rio Grande do Sul, com as hidrovias e os portos anteriormente descritos.

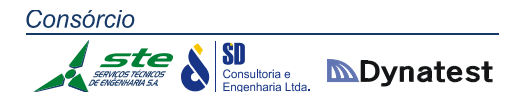

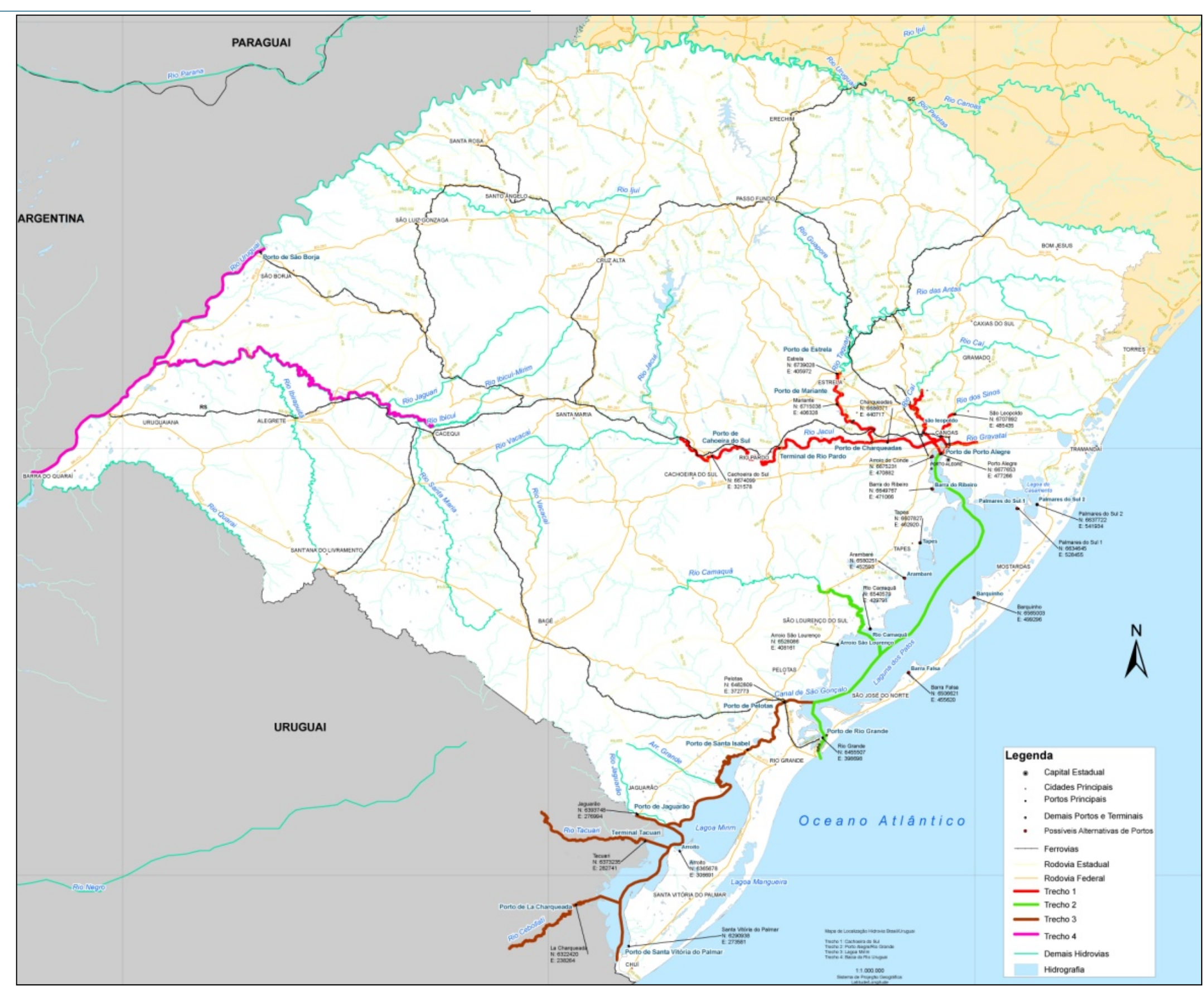

**Figura 17 :** Mapa de Situação

### **2.1.2.7 Gargalos do Modal Hidroviário**

Os gargalos no modal hidroviário podem ser classificados em função da via, dos terminais, da frota e de alguns aspectos institucionais.

### **Referentes à via de transporte**

Muito embora o Plano Hidroviário do Estado do Rio Grande do Sul tenha estabelecido em 2,50 m (dois metros e cinquenta centímetros) o calado das hidrovias interiores a partir de Porto Alegre, com o passar do tempo os armadores foram construindo embarcações de maior calado, seja para aproveitar períodos de águas altas, seja para navegar no segmento Rio Grande – Polo Petroquímico, passando por Porto Alegre, onde o calado é de cerca de 5,20 m (cinco metros e vinte centímetros). Esta realidade traz novos desafios no sentido de aumentar o calado das vias interiores, tarefa essa nem sempre possível de ser realizada, tendo em vista dois aspectos fundamentais: em muitos locais o aprofundamento dos canais envolve derrocamentos, hoje em dia problemáticos em função dos aspectos ambientais; por outro lado, nas eclusas, o aumento do calado implicaria em obras de grande vulto econômico.

Além disso, nas hidrovias interiores bem como na Lagoa dos Patos não há sinalização noturna, o que dificulta a navegação à noite. A SPH tem projeto, no sentido da implantação dessa melhoria na Lagoa dos Patos, num segmento de aproximadamente 300 km, o que daria maior agilidade à navegação neste segmento. Nos trechos navegáveis dos rios Jacuí e Taquari há necessidade permanente de dragagens, visando restabelecer os calados de projeto muitas vezes restringidos em função dos assoreamentos naturais ou resultantes de grandes cheias. Essas restrições são de maior intensidade no Rio Jacuí – com necessidade de aprofundamento da ordem de 1,50 m (um metro e cinquenta centímetros) em alguns canais – onde a SPH não tem realizado atividades de dragagens nestes últimos anos. No Rio Taquari, as restrições atuais e pontuais são de, no máximo, 0,50 m (cinquenta centímetros), o que reduz o calado para 2,00 m (dois metros) acrescidos de 0,50 m de pé de piloto (folga), em épocas de estiagem. Considerando que os armadores entendem ser economicamente inviável navegar com calado inferior a 2,80 m (dois metros e oitenta centímetros), este é um gargalo considerado importante.

Em comparação com os outros modais, relativamente à capacidade de transporte, cabe registrar que, na hidrovia gaúcha, não há restrição em relação a esse quesito, pois sua capacidade é praticamente ilimitada, considerando que uma embarcação transporta uma média de 3.000 toneladas e que podem transitar num fluxo de 12 embarcações por hora, resultando numa quantidade transportada de mais de 800.000 Consórcio **SD**<br>Consultoria e **MDynatest** 

> toneladas por dia, em cada sentido – se houver necessidade de eclusagem no trajeto, esta capacidade cairia para 108.000 toneladas por dia em cada sentido, quantidade essa muito difícil de ser atingida no curto e médio prazo.

#### **Referentes aos terminais de embarque e desembarque**

Historicamente a navegação interior no Estado do Rio Grande do Sul vem sendo penalizada pela ineficiência operacional dos terminais, principalmente em relação ao descarregamento de produtos no Porto de Rio Grande, muito embora as autoridades portuárias daquele porto não registrem ocorrência de filas de barcaças – exceção das barcaças de celulose, o que será resolvido com a implantação de terminal específico – e, por consequência, entendem que não há problemas referentes a esse aspecto. Muitos terminais estão dotados de equipamentos obsoletos, apresentando uma manutenção abaixo dos padrões aceitáveis, ocasionando muitas paralisações nas operações de descarga, e prejudicando toda a operação portuária.

Tendo em vista a ocorrência destes problemas, via de regra se formam filas de embarcações aguardando berços de atracação. Esta situação pode ter várias causas, tais como a ineficiência dos equipamentos portuários, a falta de espaço de armazenagem, a preferência dos terminais em receber carga da rodovia e ferrovia e o quase total despreparo dos terminais para operar em condições de tempo adversas – este último quesito também comum nos terminais de embarque.

Especificamente em Rio Grande verifica‐se um sério problema de mobilidade urbana na BR‐392, do Km 0 ao Km 14, trecho compreendido entre o terminal da Braskem e a rótula de acesso aos terminais da TERMASA e TERGRASA, a ponto de ser impedida a circulação de caminhões nos períodos próximos ao meio dia e final da tarde. A solução do problema está sendo conduzida pelo DNIT, prevendo‐se a duplicação da estrada neste trecho; alternativamente, está sendo planejada a construção de uma avenida alternativa que dará acesso aos terminais das indústrias Binchini e Bunge sem a necessidade de transitar neste trecho da BR‐392.

Esta gama de problemas, como se em efeito cascata, resulta em falta de armazenagem nos terminais de embarque (as embarcações não retornam para realizar novas viagens), filas de caminhões e vagões para serem descarregados, ineficiência no transporte rodoferroviário, problemas de armazenagem no interior do estado, etc.

Outro fator relacionado à eficiência dos terminais, é a quebra de peso verificada principalmente nos granéis de origem agrícola. Quebras da ordem de um por cento, significam, na prática, um acréscimo no frete equivalente a um por cento do valor do produto, o que, por vezes, inviabiliza o transporte pela hidrovia.

 $\left|\underset{\text{Engenharia Ltda.}}{\text{SD}}\right|\ \underset{\text{Engenharia Ltda.}}{\text{SD}}$ 

Quanto ao transporte de contêineres pela hidrovia, hoje ele é praticamente inexistente, muito embora já tenha havido experiências no Porto Fluvial de Estrela e no Terminal do Polo Petroquímico. À exceção desses locais e do Terminal de Contêineres de Rio Grande – TECON – não há equipamentos portuários para sua movimentação nos portos e terminais interiores, haja visto que o manuseio de um contêiner de quarenta pés, do cais para a embarcação e vice versa, envolve a utilização de guindaste com capacidade de duzentas toneladas, os quais apresentam um custo bastante elevado. Uma alternativa para a movimentação de contêineres nas hidrovias interiores poderia ser a utilização de unidade de dez pés, com peso bruto inferior a dez toneladas, o que certamente colaboraria na viabilização desta alternativa moderna de transporte que vem crescendo muito nos últimos anos. Entretanto isto necessitará de uma melhor análise junto aos armadores para confirmar a sua viabilidade, o que será verificado em atividade posterior a este relatório.

#### **Referentes a aspectos institucionais**

Normalmente a legislação aplicada às embarcações de navegação interior são as mesmas utilizadas aos navios de longo curso, o que gera um engessamento nas operações da navegação interior, elevando seus custos. Como exemplo podem ser citadas despesas substanciais com entidades classificadoras de embarcações, projetos de engenharia sofisticados e cumprimento a normatizações brasileiras bem mais rígidas que as existentes em outros países, onde há uma separação entre legislações aplicadas à navegação interior e à navegação marítima.

O transporte hidroviário é extremamente regulamentado quando comparado com os demais modais, submetendo‐se a normas dos mais diversos órgãos, tais como Comando da Marinha, Ministério do Trabalho, Ministério da Saúde, Ministério da Agricultura, ANVISA, Receita Federal, Receita Estadual, etc. As tripulações das embarcações estão sujeitas a diversos regulamentos, bem mais severos que nos modais rodoviário e ferroviário. Há problemas na interpretação da legislação trabalhista, pois muitas vezes as diretrizes preconizadas para uma empresa são distintas daquelas sugeridas a outras.

Equipamentos de bordo e a própria embarcação são fiscalizados com muito maior rigor que nos demais modais, sendo muitas vezes exigidas vistorias em duplicidade, incorrendo em custos significativos para os armadores. Eventuais problemas com o meio ambiente são vistos como de grande gravidade – qualquer vazamento de óleo de uma embarcação é tratado como um potencial agressor ao meio ambiente.

Evidentemente há de se concordar que a maioria das exigências referentes ao transporte hidroviário são válidas e importantes; o que deveria ser feito é exigir dos **SD**<br>Consultoria e **MDynatest** 

Consórcio

demais modais o mesmo rigor que é utilizado na hidrovia, pois, caso contrário, verifica‐ se um favorecimento do transporte rodoferroviário em detrimento do hidroviário.

Há problemas relacionados com os prêmios de seguro. Como o transporte hidroviário envolve grandes volumes de carga numa mesma embarcação, não possuindo histórico significativo de sinistros, as seguradoras tendem a se precaver de eventuais riscos cobrando maiores prêmios, ao contrário do praticado no transporte rodoviário, onde a massa segurada é pulverizada, apresentando pequenos volumes unitários quando comparado com a hidrovia.

Outro fator inibidor do transporte hidroviário relaciona‐se a que, via de regra, na hidrovia não há um transporte "porta a porta", normalmente necessitando de outros modais e diversos agentes intermediários para que isso ocorra, onde se destacam os terminais portuários. Este fato resulta na necessidade do dono da carga manter contato com diversos atores, negociando tarifas, controlando deslocamentos, administrando incidência de quebras, etc., o que muitas vezes o leva a optar por outros modais (principalmente o rodoviário) onde vislumbra menos dificuldades.

Uma solução para este problema seria a maior utilização do OTM – Operador de Transporte Multimodal – que, gradativamente, vem sendo implantado em nosso país.

### **Referentes à frota de embarcações**

Muito embora o transporte hidroviário interior sofra grande influência da sazonalidade, tendo em vista que transporta volumes significativos de produtos agrícolas, verifica‐se que em épocas de safra há carência na oferta de embarcações.

Esta situação poderia ser bastante amenizada se resolvidos os problemas existentes nos terminais, principalmente na descarga em Rio Grande, como já referido anteriormente, pois aumentaria a rotatividade da frota trazendo como consequência um significativo aumento na oferta de transporte.

Cabe registrar que, ao contrário do que se verifica no transporte rodoferroviário, onde os veículos podem ser realocados em diversos estados da federação, na navegação interior as embarcações operam numa única bacia, não tendo possibilidade de se deslocar, por exemplo, do Rio Grande do Sul para São Paulo (Bacia do Tietê – Paraná) ou Mato Grosso (Bacia do Paraguai) e vice‐versa, impossibilitando, dessa forma, suprir eventuais falta de frota com embarcações provenientes de outras regiões do país ou mesmo do exterior.

Seria importante haver incentivos fiscais para a construção de novas embarcações para suprir o provável aumento na demanda de cargas na hidrovia, seja de produtos

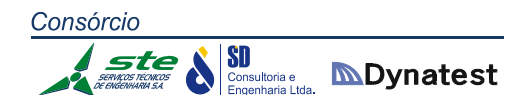

agrícolas ou mesmo industrializados, principalmente aquele relacionado com o transporte de contêineres.

#### **Referentes à cultura**

Apesar de o desenvolvimento do Rio Grande do Sul estar intimamente relacionado com as hidrovias interiores, a sociedade gaúcha voltou as costas para seus rios. Não é raro encontrar municípios localizados às margens de nossos rios e lagoas projetarem e implantarem Distritos Industriais sem levar em conta as vantagens que poderiam auferir em relação ao transporte hidroviário. Uma vez implantados longe das margens, dificilmente se utilizarão da hidrovia para receber matéria prima ou expedir sua produção, na medida em que incidirão custos por vezes elevados para transportar as mercadorias até os pontos de embarque/desembarque.

Uma quebra de paradigma deve ser realizada. Os armadores devem ser instigados para oferecer mais opções de transporte, com embarcações modernas e dimensionadas para cada tipo de carga, oferecendo preços competitivos e assegurando confiabilidade tanto em qualidade quanto em prazos de entrega.

Ao poder público, no caso de entender que o transporte por hidrovia traz benefícios à sociedade, seja pela economia de combustíveis, seja pela menor agressão ao meio ambiente, ficaria a incumbência de criar incentivos fiscais para alavancar este modal de transporte e trazer benefícios à sociedade como um todo.

#### 2.1.3 Modal Ferroviário

#### **2.1.3.1 Histórico**

Embora os investimentos fossem limitados, a Rede Ferroviária Federal S.A. – RFFSA, atuando no segmento de carga e passageiros, vinha apresentando evoluções crescentes no desenvolvimento de sua produção e aumento no atendimento da demanda de transportes do país. À época, os recursos para os investimentos eram respaldados pelo Imposto Único sobre Combustíveis e Lubrificantes. Com a promulgação da constituição de 1988 ficou proibida a vinculação de impostos a investimentos específicos de transportes. Assim, os valores necessários à construção e manutenção dos modais ligados à área de transportes tiveram que concorrer com os demais investimentos do país no Orçamento Geral da União – OGU, gerando uma diminuição drástica dos investimentos no setor, atingindo, em 1998, um dos menores índices da história (0,2% do PIB), conforme se pode visualizar na Figura 18.

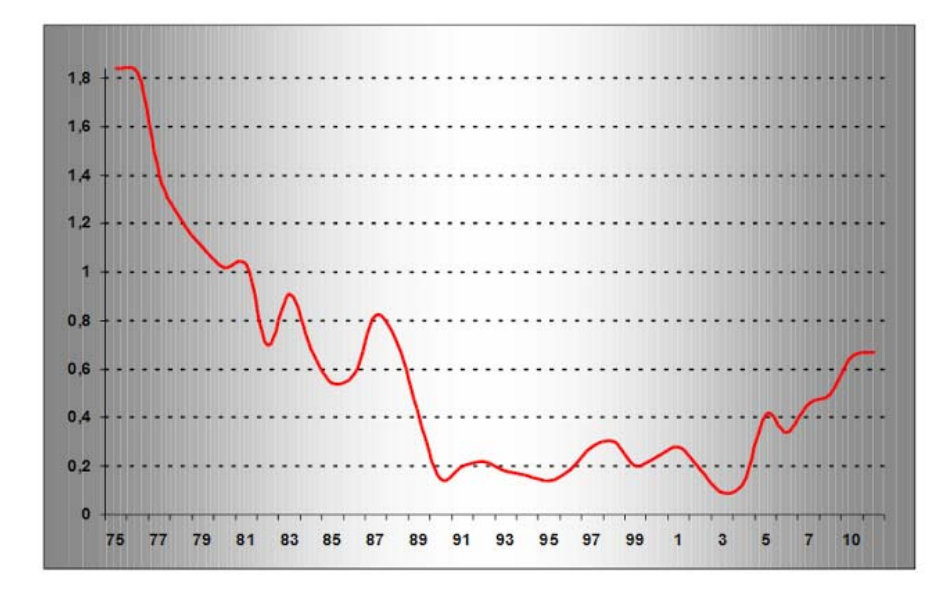

**Figura 18:** Investimentos do Ministério dos Transportes/PIB (%) **Fonte:** Ministério dos Transportes

Os baixos níveis de investimento em infraestrutura geraram reflexos negativos sobre a produtividade e eficiência do sistema de transportes, prejudicando o desempenho da economia e elevando os custos internos. De modo a aumentar os investimentos, melhorar a qualidade dos serviços prestados e superar importante gargalo para o crescimento econômico do país na área de infraestrutura, o Governo deu início ao Programa Nacional de Desestatização (PND), ao qual foi incluída a Rede Ferroviária Federal S.A., por meio do Decreto nº 473, em 10 de março de 1992.

**SD**<br>Consultoria e **MDynatest** 

O modelo de desestatização, diferente do usualmente adotado, seria capaz de viabilizar a transferência de um serviço público para a iniciativa privada de forma que pudessem ser atendidos tanto os interesses da União quanto os dos que viessem a participar do processo, mas principalmente, os da sociedade, com a prestação de um serviço público de maneira adequada e eficiente. Além disso, havia uma expectativa de que esse modelo se estendesse à matriz de transporte do país, permitindo, assim, uma redução do custo Brasil, e viabilizando condições de infraestrutura para a implantação de novos empreendimentos. Com essa medida, o governo federal estaria estimulando a iniciativa privada a fazer investimentos num setor que, dada a escassez de recursos públicos, deteriorava‐se a passos largos.

As ferrovias brasileiras foram divididas em 7 malhas regionais, conforme apresentado na Tabela 35, concedidas a empresas privadas por um prazo de 25 anos prorrogáveis por idêntico período. A malha sul constitui a segunda maior extensão entre as concessionárias do país. Está composta pelos estados do Paraná, Santa Catarina e Rio Grande do Sul, correspondendo, este último, a 50% da extensão da malha.

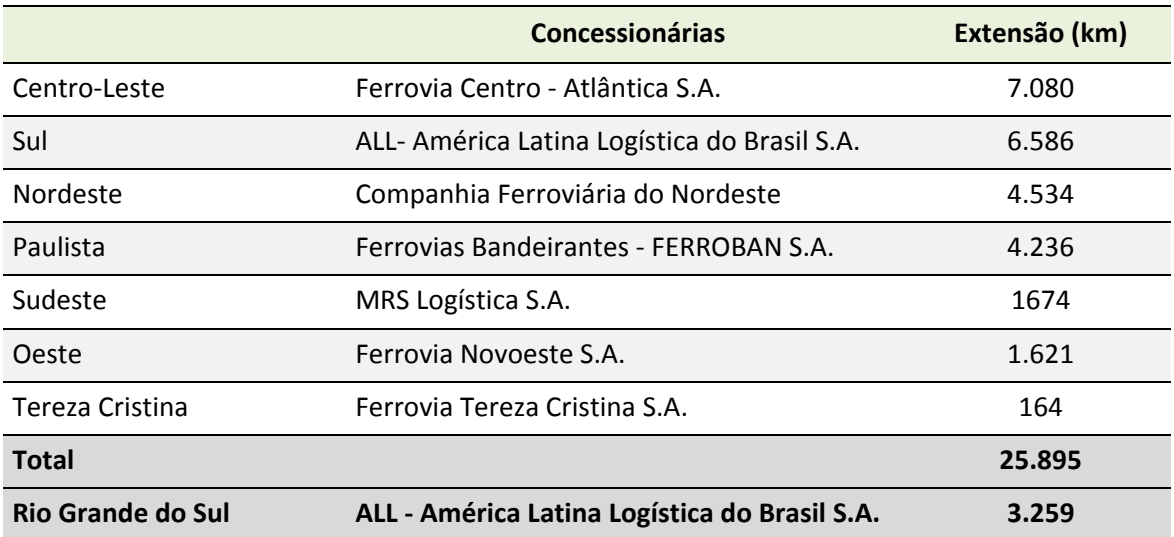

**Tabela 35**: Malhas Ferroviárias Regionais

**Fonte**: Elaborada a partir de dados da ANTT, 2004.

A área de influência da ALL em território nacional, que inicialmente abrangia os estados do Rio Grande do Sul, Santa Catarina e Paraná, hoje em dia também se estende ao estado de São Paulo. A presença no estado de São Paulo somente foi possível após a realização de um acordo operacional com a Brasil Ferrovias S.A. em algumas de suas linhas tronco no sul do estado.
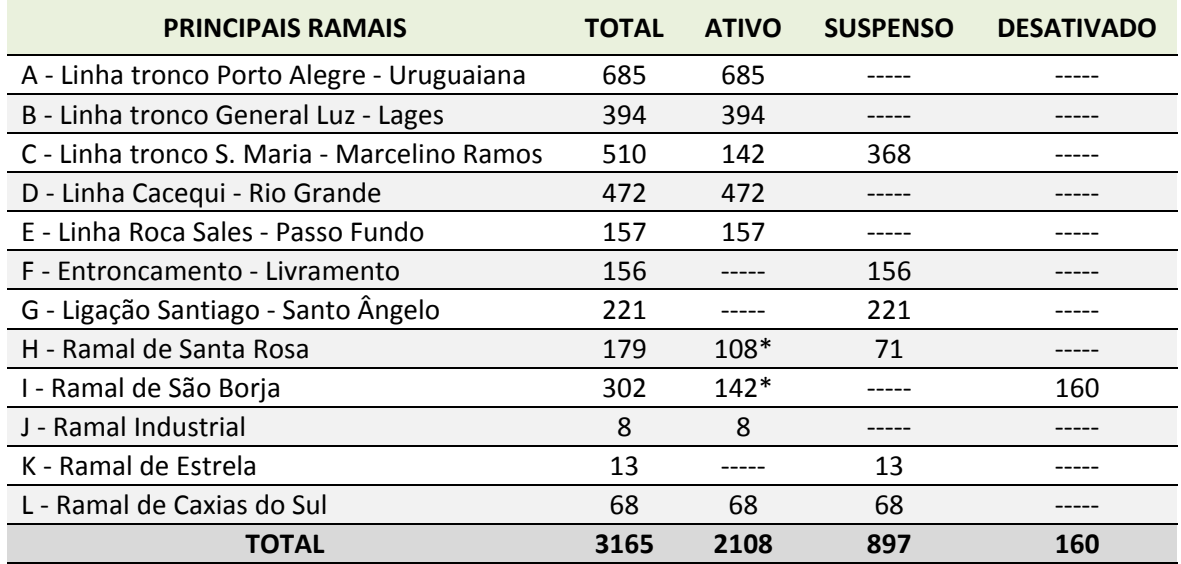

\*Ramais que funcionam somente durante a safra (cerca de dois meses por ano) 

Tabela 36: Malha Ferroviária Concedida no RS - 3.259 km **Montagem**: Eng. Daniel Lena Souto

A Brasil Ferrovias foi criada em 2002, integrando três ferrovias: FERRONORTE, empresa já concessionária antes da privatização da RFFSA, FERROBAN, e NOVOESTE. Atualmente a ALL contempla as empresas América Latina Logística Malha Sul S.A., América Latina Logística Malha Paulista S.A., América Latina Logística Malha Oeste S.A., e América Latina Logística Malha Norte S.A..

A Tabela 36 apresenta as linhas e ramais concedidos no Rio Grande do Sul. É possível observar que dos 3.259 km, hoje são utilizados plenamente apenas 1.952 km, ou seja, 60% da mesma.

A Figura 19, abaixo, nos permite visualizar a malha total concedida, e a Figura 20, a malha que está sendo operada pela ALL no estado. Pode‐se observar que algumas regiões produtoras e cidades importantes política e economicamente, como Santo Ângelo, São Luiz, Santa Rosa e Santana do Livramento estão com seus ramais fora de operação, dificultando a integração com o Uruguai e a Argentina e, consequentemente, as relações comerciais do MERCOSUL.

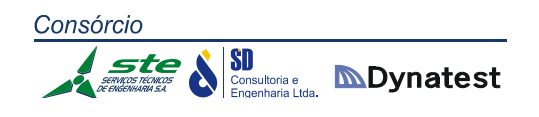

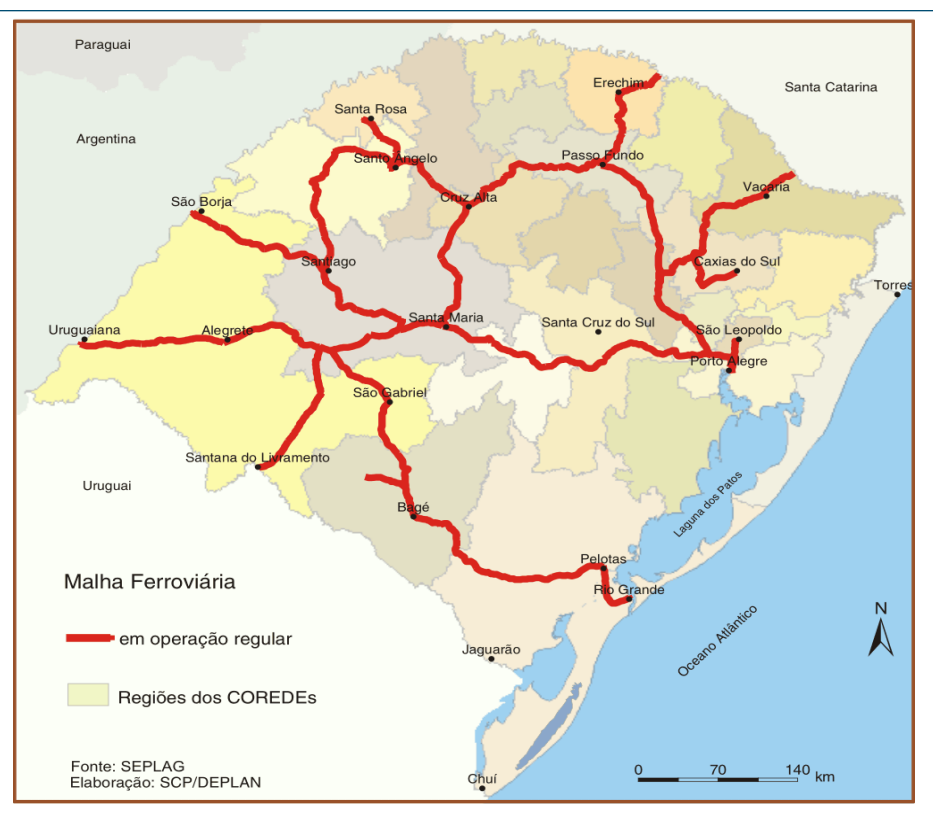

**Figura 19:** Malha Ferroviária Concedida à ALL **Montagem**: Eng. Daniel Lena Souto

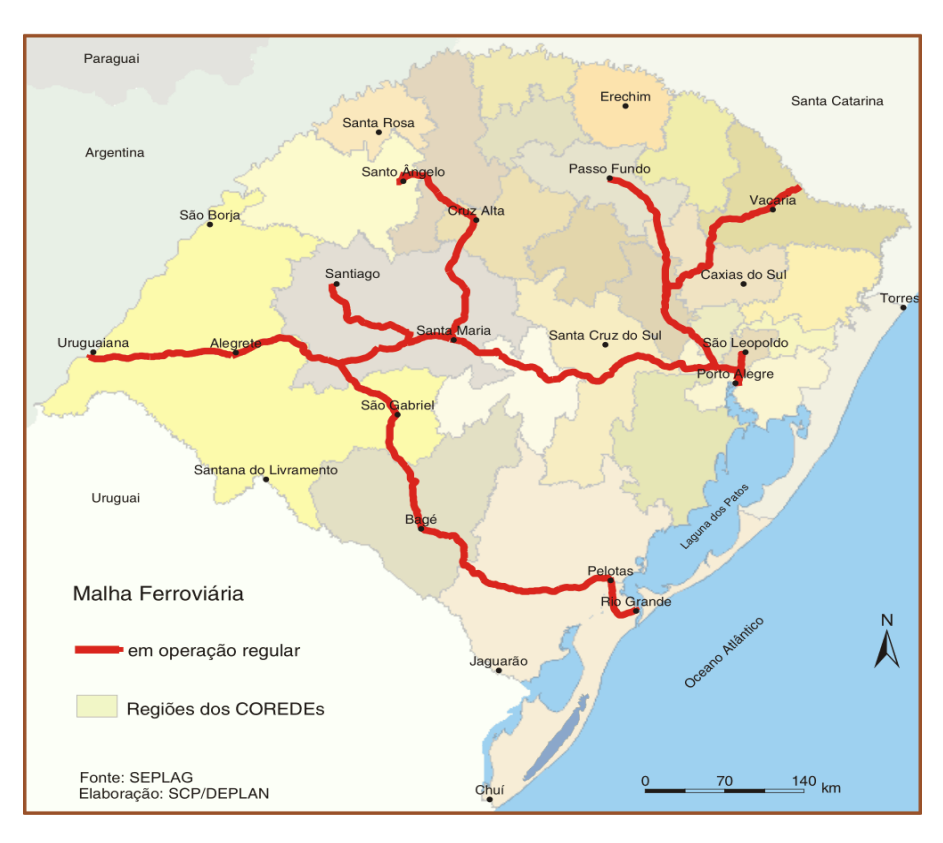

**Figura 20:** Malha Operada pela ALL no estado **Montagem**: Eng. Daniel Lena Souto

# **2.1.3.2 Marco Regulatório para o Setor**

A Agência Reguladora – ANTT editou, em 2011, três resoluções que estabelecem novas regras para o Setor Ferroviário:

- A Resolução nº 3694 (DOU 27/07/2011) que trata do Regulamento dos Usuários dos Serviços de Transporte Ferroviário de Cargas, a qual:
	- Disciplina Direitos e Obrigações das partes;
	- Disciplina o Usuário Dependente e o Usuário Investidor;
	- Estabelece tarifas de transporte negociadas entre as partes, respeitados os limites máximos fixados pela ANTT/ Tarifas acessórias previstas no contrato de transporte, podendo a ANTT exigir a divulgação pública de valores.
- A Resolução nº 3.695 (DOU 27/07/2011), que estabelece o Regulamento das Operações de Direito de Passagem e Tráfego Mútuo, em que o Operador Ferroviário poderá levar seus vagões e suas locomotivas onde houver carga independente da malha;
- A Resolução nº 3.696 (DOU 25/07/2011), que constitui o Regulamento para pactuar as metas de produção por trecho e metas de segurança, disciplinando o uso da capacidade ociosa e a realização de investimentos de expansão;
- O Novo Marco Regulatório e a Deliberação nº 124, de 6 de julho de 2011, que disciplinou a Revitalização e Devolução dos trechos subutilizados, e prevê a recuperação de forma a adequar os ramais para o transporte de cargas, no mínimo nas mesmas condições previstas quando da celebração dos respectivos Contratos de Concessão e de Arrendamento.

Em 15 de agosto de 2012 o Governo Federal lançou o Programa de Investimentos em Logística em Ferrovias e Rodovias, que objetiva:

- Duplicar os principais eixos rodoviários do país;
- Reestruturar o modelo de investimento e exploração das ferrovias;
- Expandir e aumentar a capacidade da malha ferroviária.

Para atingir estas metas, o Governo Federal criou a Empresa Brasileira de Planejamento e Logística, além de um Novo Modelo de Exploração das Ferrovias. Neste novo modelo existe uma segregação operacional, em que a Operação acima dos trilhos contemplará a operação de veículos ferroviários (carga e passageiros) e a Operação abaixo dos trilhos abarcará a construção, a manutenção da via permanente e o controle de tráfego (sinalização e telecomunicação).

Por este modelo, o Governo contrata a construção, a manutenção e a operação da ferrovia. A VALEC compra a capacidade integral de transporte da ferrovia, e depois faz oferta pública da capacidade, assegurando o direito de passagem dos trens em todas as malhas, buscando modicidade tarifária.

# **2.1.3.3 Estrutura Física e Operacional do RS**

A malha ferroviária do Rio Grande do Sul é constituída por 3.259 km de linhas e ramais, sendo que 3.200 km estão assentados sobre leito anteriormente operado pela RFFSA. A malha apresenta bitola de 1 metro, embora existam dois trechos num total de 5 km com bitola mista (1.435 mm), visando realizar a integração com as malhas argentinas e uruguaias. Os trechos em bitola mista localizam‐se na ligação entre Uruguaiana e Paso de Los Libres (Argentina), e entre Santana do Livramento e Rivera (Uruguai).

A Figura 21 apresenta a rede ferroviária do Rio Grande do Sul, evidenciando, inclusive, sua condição atual de operação. Ressalta‐se que os chamados trechos desativados envolvem trechos não operacionais e trechos com operação temporariamente suspensa, em função de diferentes causas.

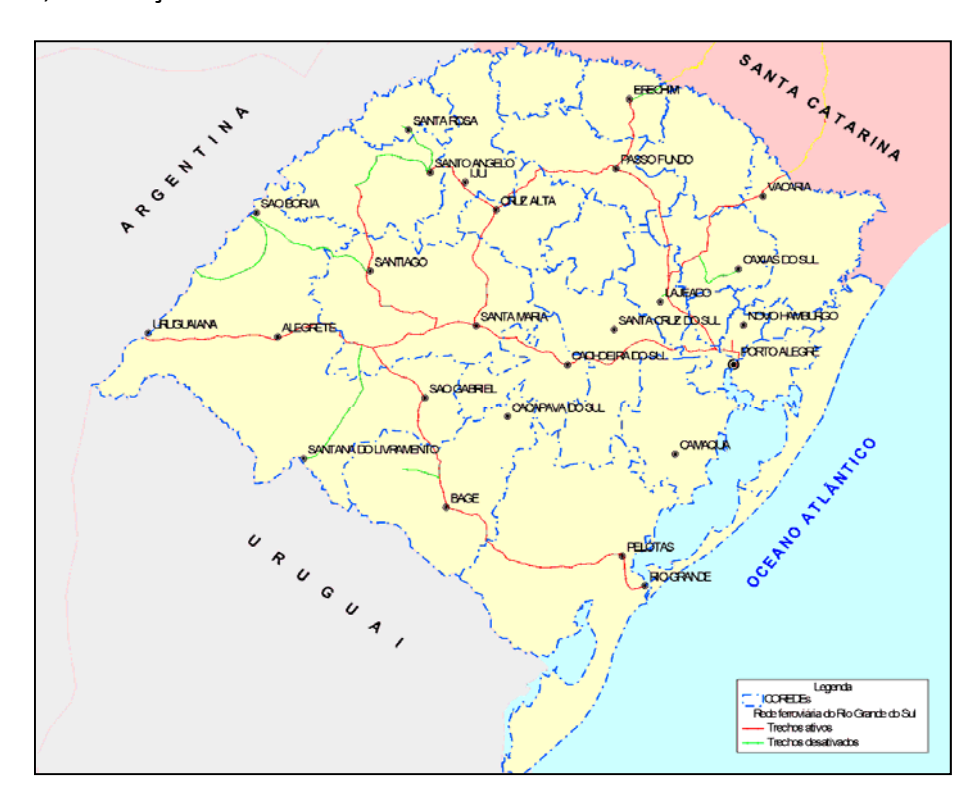

**Figura 21:** Rede Ferroviária do Rio Grande do Sul **Fonte:** Secretaria de Transportes, 2004 e ALL, 2005

Consórcio Superintent & Superintent Consultoria e **MDynatest** 

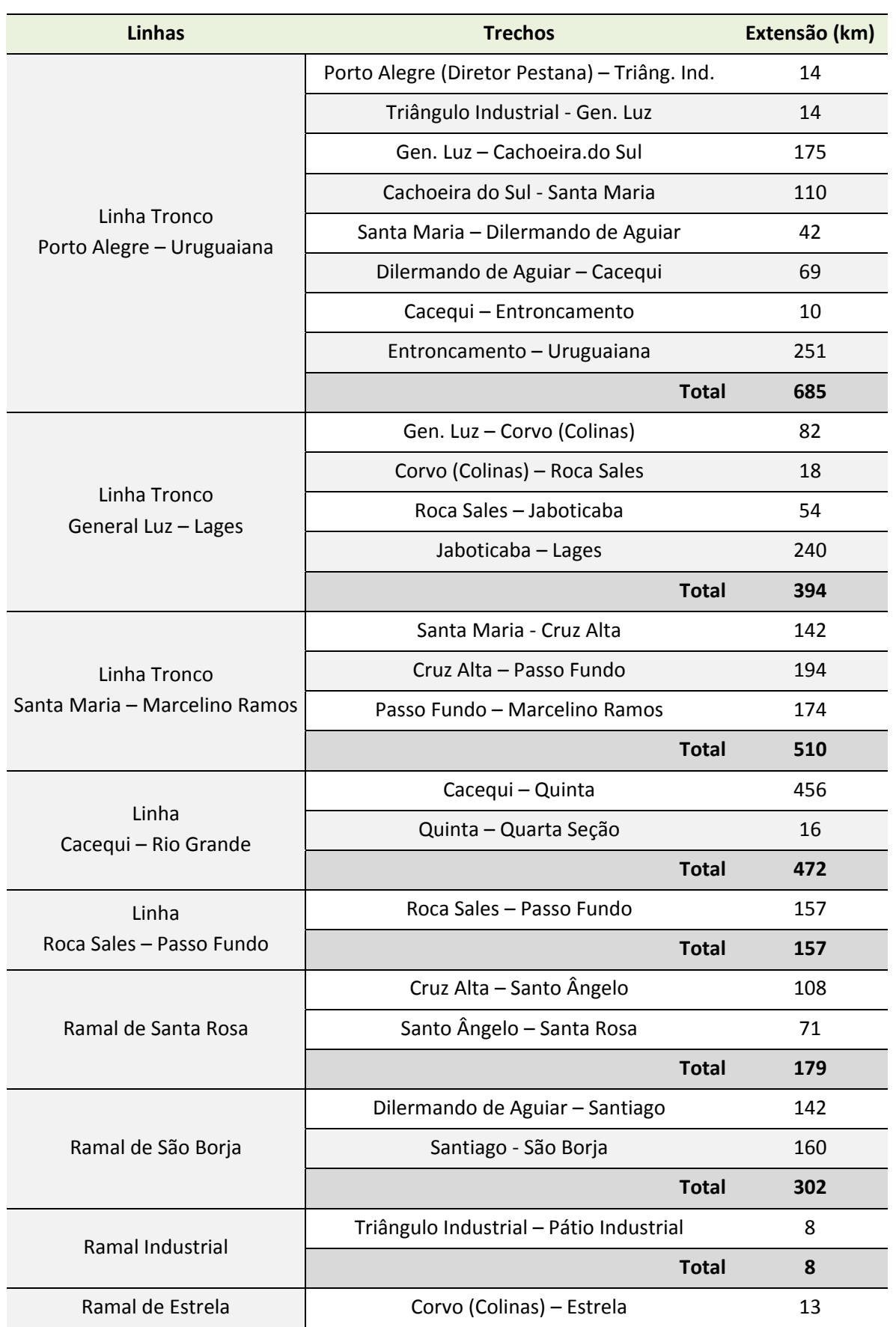

Consórcio SD<br>
Sonsult<br>
Engenh ste

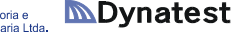

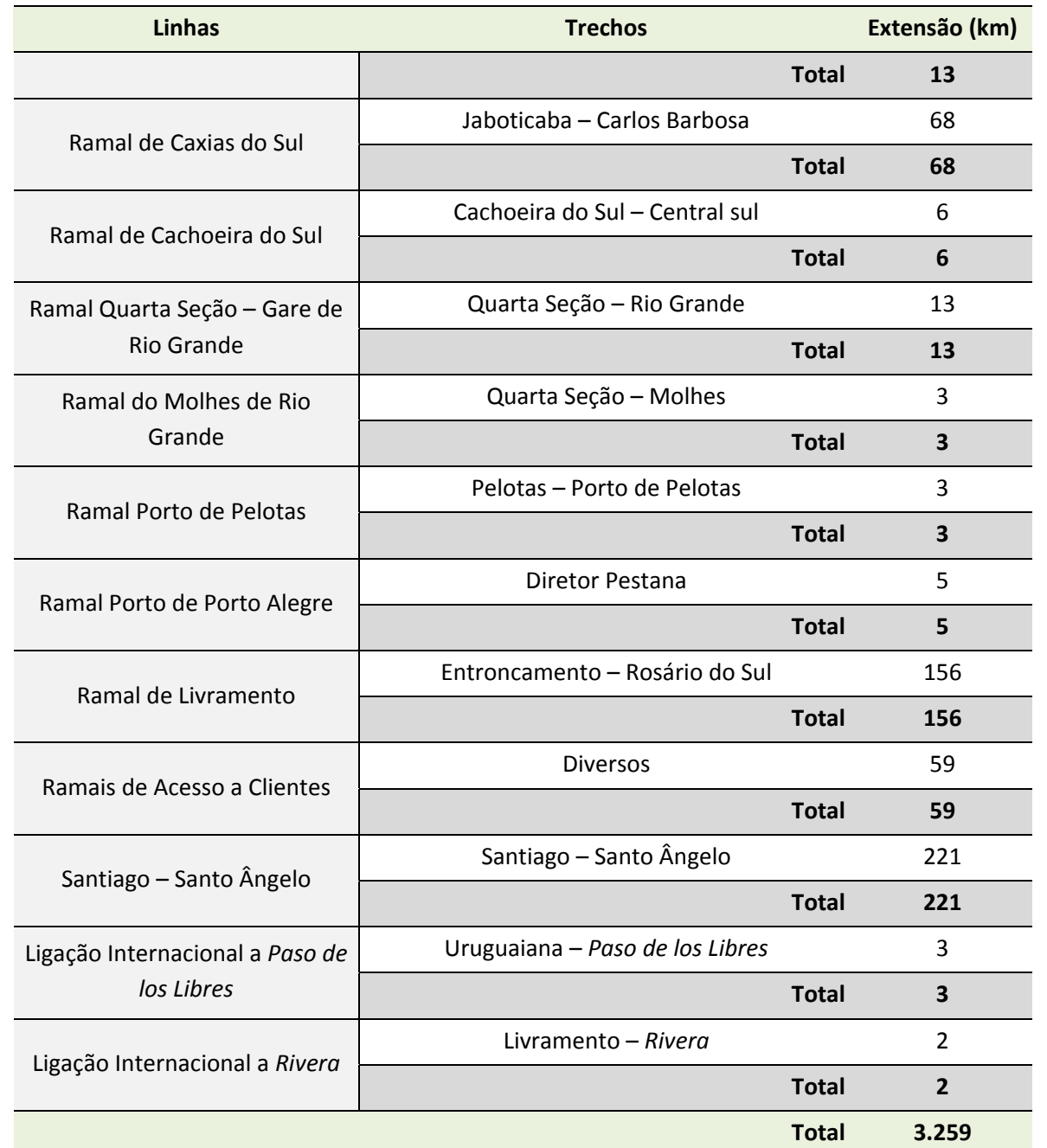

**Tabela 37:** Linhas, Ramais e Ligações da Malha Ferroviária do RS **Fonte:** ALL e Secretaria dos Transportes, 2004.

A Tabela 37 relaciona as linhas, os ramais e as ligações da malha ferroviária do Rio Grande do Sul. As linhas mais extensas do Estado são a linha tronco Porto Alegre – Uruguaiana, com 685 km, a linha tronco Santa Maria – Marcelino Ramos, com 510 km, e a linha tronco Cacequi – Rio Grande, com 472 km. Os ramais mais extensos existentes são o ramal de São Borja, com 302 km, o ramal de Santa Rosa, com 179 km, e o ramal de Santana de Livramento, com 156 km. A malha apresenta ainda uma ligação entre os municípios de Santiago até Santo Ângelo, com 221 km de extensão. As

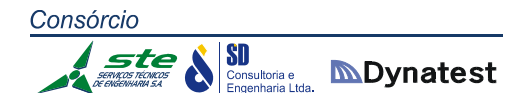

linhas operadas apresentam pequenos raios e rampas acentuadas que restringem a velocidade de operação, com exceção das linhas Porto Alegre – Cacequi, Cacequi – Rio Grande e Cruz Alta – Pinhal, nas quais foram implementadas correções, com a construção de variantes de melhores condições técnicas, com o objetivo de melhorar a operação ferroviária.

É importante destacar que a malha da ALL encontra a malha uruguaia da AFE – *Administración* de *Ferrocarriles del Estado* na divisa entre os dois países em Santana do Livramento – Rivera (Uruguai), onde inclusive dispõe de um pátio de integração que ora se encontra fora de operação. Este pátio, a exemplo da integração com a malha da Argentina em Uruguaiana – Paso de Los Libres, é necessário em função da bitola de 1,435 m, característica das malhas uruguaia e argentina.

Atualmente, a ALL possui seis importantes rotas operadas no Rio Grande do Sul, conforme apresenta a Tabela 38, com os tempos de percurso, as distâncias percorridas, as velocidades médias e as limitações de capacidade. Na tabela é possível constatar uma baixa velocidade média no transporte ferroviário no estado, entre 10 e 17 km/h. Observa‐se também uma grande diferença entre as capacidades das rotas, o que acaba por reduzir a flexibilidade operacional entre os diversos trechos e suas integrações.

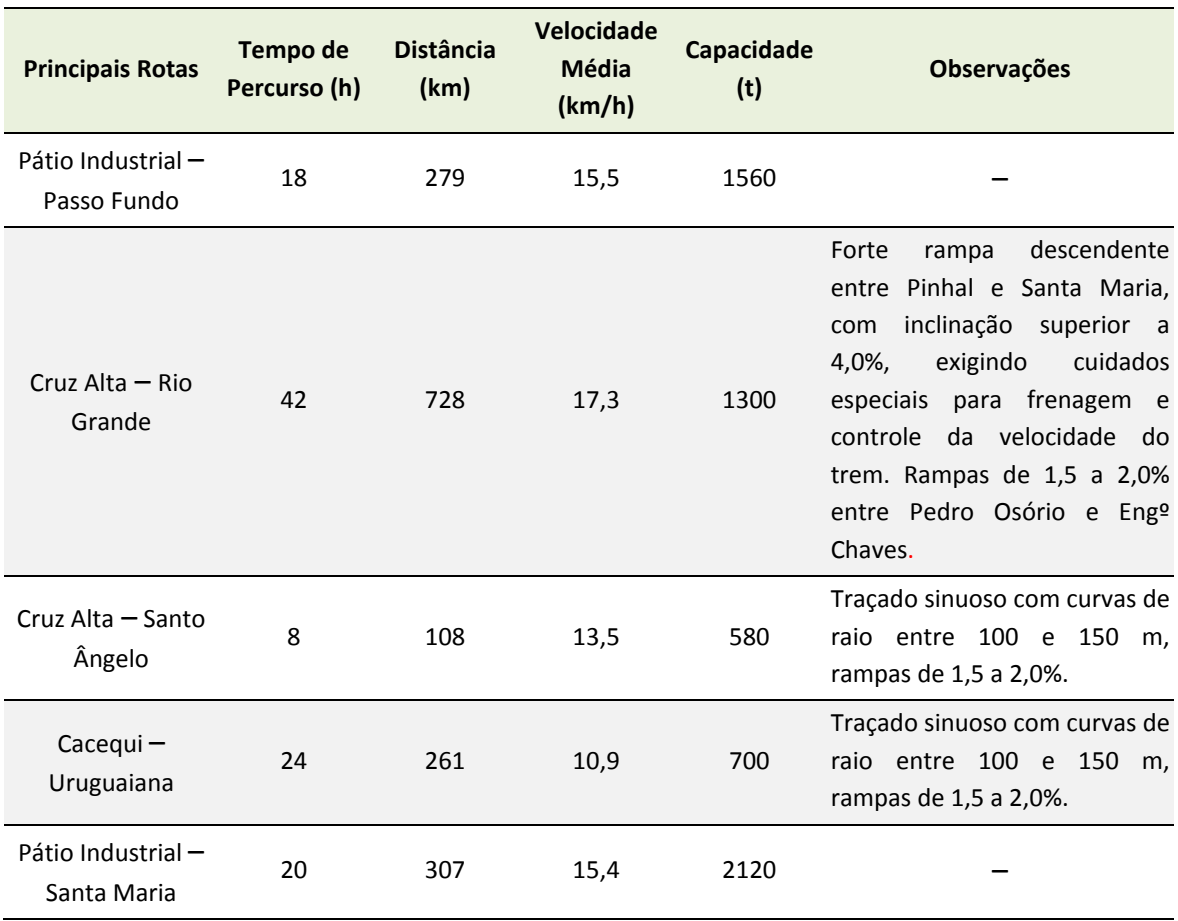

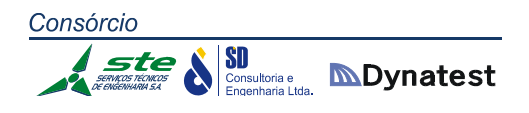

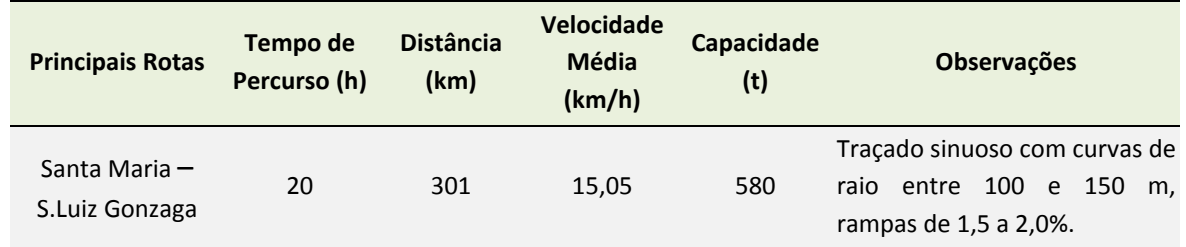

**Tabela 38:** Principais Rotas Ferroviárias do Estado **Fonte:** ALL e Secretaria de Transportes, 2004.

A Tabela 39 identifica os terminais ferroviários de carga do Estado. Para cada terminal consta uma avaliação qualitativa da intensidade de uso na concentração de cargas. Para os terminais que servem de origem e destino das principais rotas do Estado, são descritos os tempos médios de carga e descarga das composições ferroviárias. Nessa tabela, é possível observar que atualmente uma pequena quantidade de estações possui altas concentrações de carga. Esse fato está em consonância com a política da ALL de concentrar a operação em determinadas linhas e ramais e também indica uma disponibilidade de capacidade instalada nos diferentes terminais ferroviários. Os tempos de carga e descarga variam entre 12 e 24 horas.

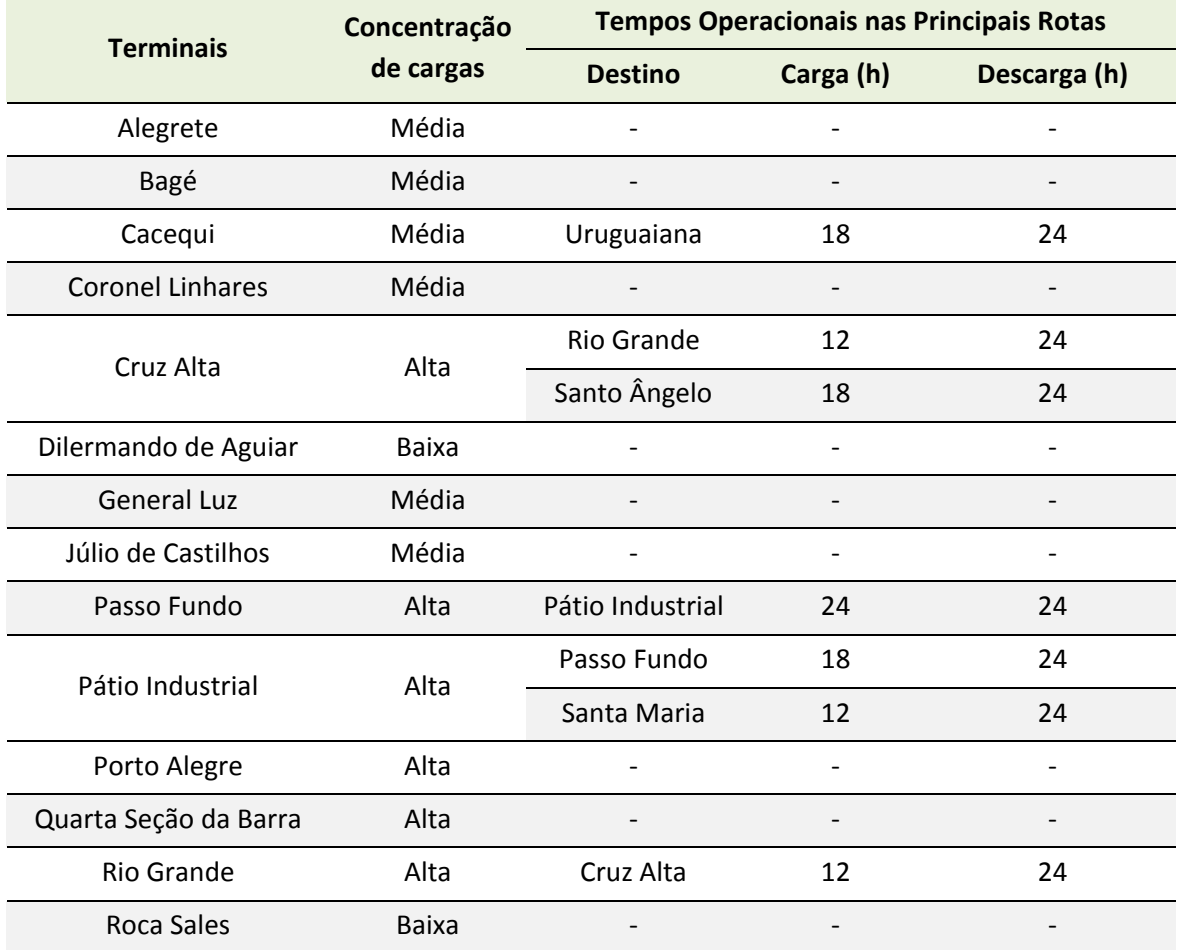

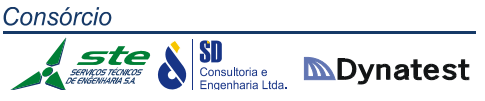

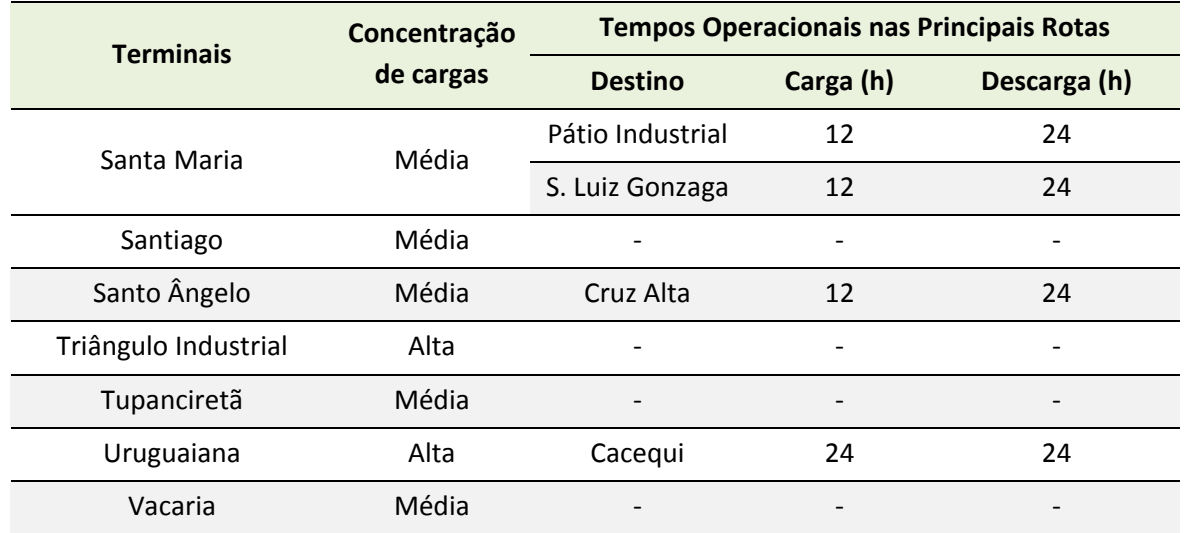

**Tabela 39:** Concentração de Cargas e Tempos Operacionais nos Terminais Ferroviários **Fonte:** Secretaria de Transportes e ALL

Os dados das Tabelas 40 e 41 indicam os principais produtos no transporte interno, nas importações e nas exportações, entre os terminais da malha ferroviária do Rio Grande do Sul, para o ano de 2002. São descritas também a tonelagem útil transportada e as rotas utilizadas. Como é possível observar, os principais produtos transportados são combustíveis, no transporte interno; adubos, em importações, e soja, nas exportações. Para a tração, a ALL possuía em 2010, em sua área de operação que abrange Rio Grande do Sul, Santa Catarina, Paraná e São Paulo, 530 locomotivas operando, sendo que deste total 429 são próprias e 101 de outras ferrovias. Além disso, apresenta uma frota de 15.265 vagões, sendo 12.986 unidades próprias e 2.279 de outras empresas.

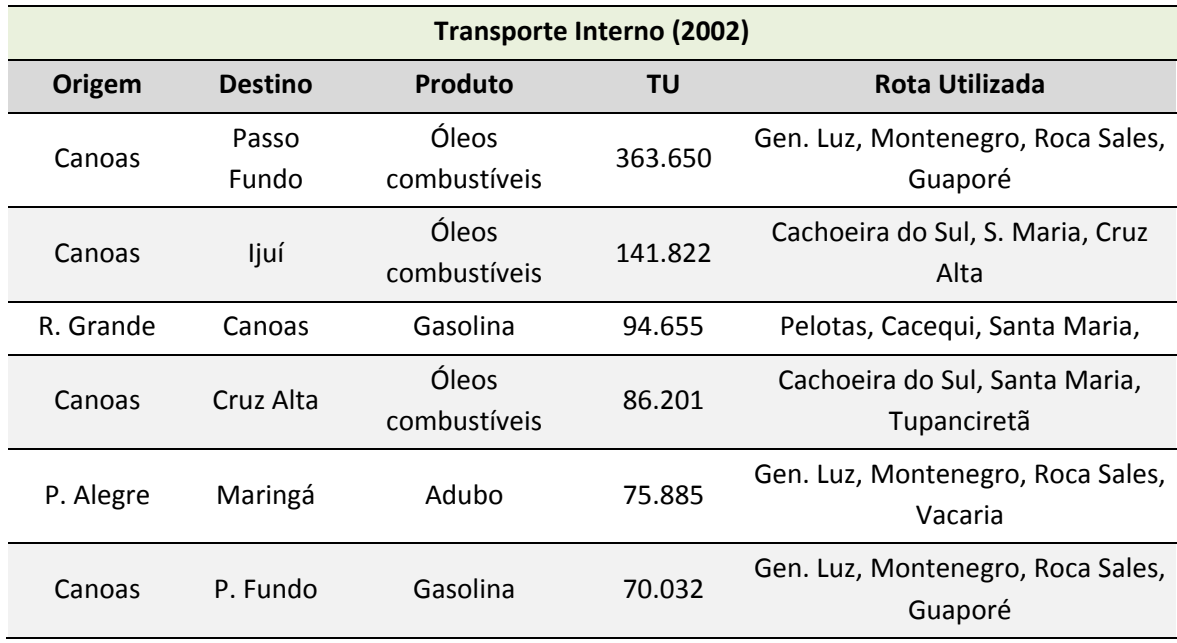

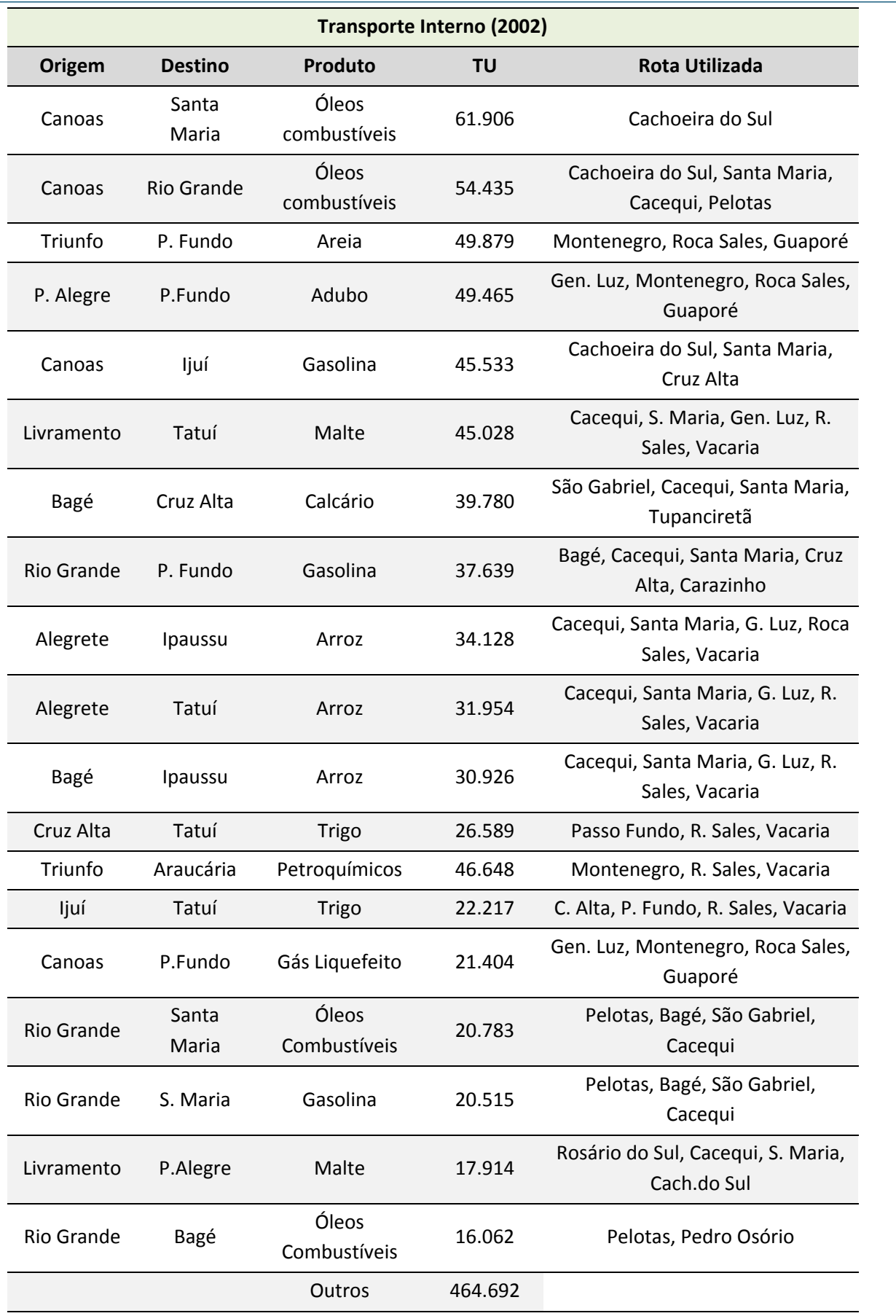

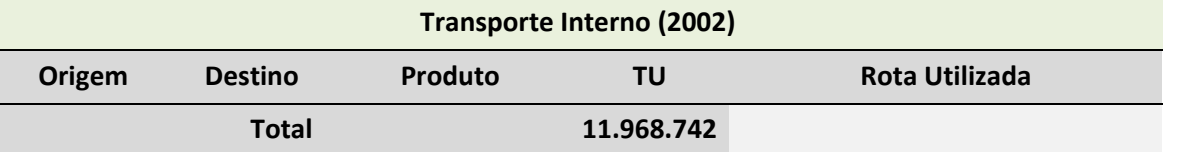

**Tabela 40:** Principais Produtos Transportados pela Modalidade Ferroviária entre as Diversas Regional **Fonte:** ALL in Secretaria de Transportes, 2004.

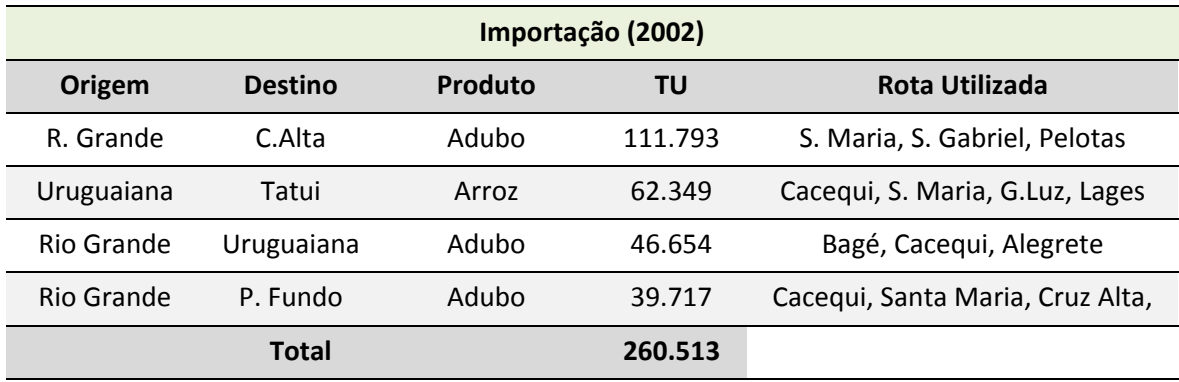

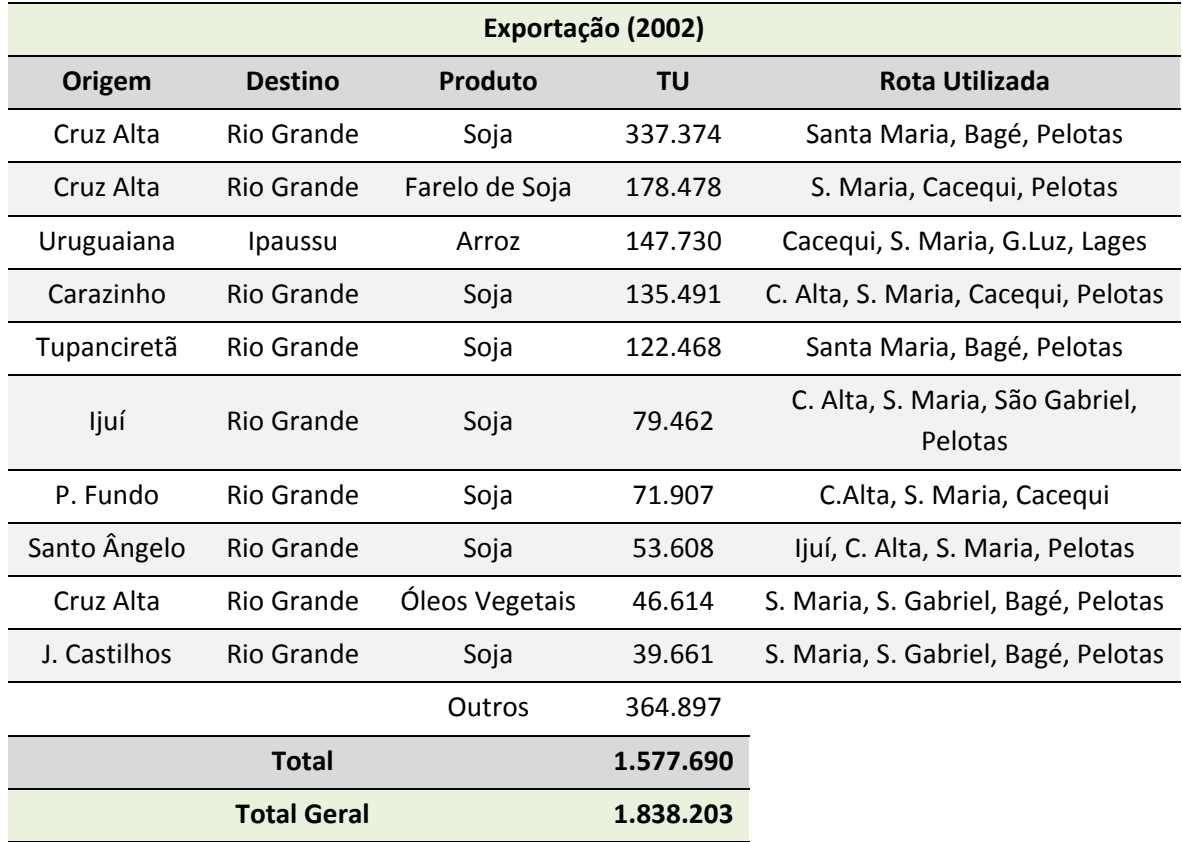

**Tabela 41:** Importação e Exportação

**Fonte:** ALL in Secretaria de Transportes, 2004.

## **2.1.3.4 Integração Ferroviária**

Historicamente, o principal problema na utilização das ferrovias brasileiras para o transporte multimodal tem sido as deficiências operacionais que se traduzem em baixas velocidades, elevados tempos de carga e descarga e em uma grande variabilidade no prazo de entrega das mercadorias. Essas características, aliadas ao risco de roubo ou danificação das cargas superior ao do transporte rodoviário, fazem com que as ferrovias sejam utilizadas principalmente por produtos agrícolas e minerais, que geram grandes volumes e têm baixo valor agregado. Esse tipo de produto não é tão sensível aos tempos totais de deslocamento ou a sua variabilidade e se beneficia dos menores custos do transporte ferroviário.

Devido à baixa densidade da malha ferroviária, o transporte de granéis para exportação por trem necessita de uma integração da ferrovia com o sistema rodoviário, que recolhe os produtos nas lavouras do norte, noroeste e oeste do Rio Grande do Sul e os concentra nos terminais ferroviários. Os principais pontos de integração rodo‐ferroviário de granéis no estado são Cruz Alta e Cacequi, embora também ocorram embarques significativos em Carazinho, Tupanciretã, Ijuí e Passo Fundo. No sentido inverso ao das exportações, é transportado adubo, principalmente para Cruz Alta, Uruguaiana e Passo Fundo.

Um exemplo de vantagens da intermodalidade que é provocada por questões operacionais ocorre em Uruguaiana, ligado a produtos de exportação. Como em muitos casos o tempo necessário para o trâmite de um trem inteiro na alfândega é semelhante ao de um caminhão, o despacho de mercadorias pelo modo ferroviário pode acabar se tornando competitivo, mesmo considerando o tempo perdido para transferi‐las entre as composições brasileiras e argentinas.

Desta maneira, a diferença de bitolas pouco influencia no custo total do transporte, uma vez que o Terminal Intermodal de Uruguaiana está capacitado para a realização do transbordo entre vagões de descarga de 1.610 containers/mês e de carregamento de 1.800 containers/mês.

# **Integração da Ferrovia com os Portos**

# **Porto de Rio Grande**

O Porto de Rio Grande, que é administrado pela Superintendência do Porto de Rio Grande – SUPRG, é o único porto marítimo do Brasil que integra todos os modais de

# **SD**<br>**Consultoria e MDynatest**

Consórcio

transporte, isto é, navegação marítima/cabotagem/hidrovia, rodovia, ferrovia, dutovia e aerovia.

Por ferrovia, liga‐se através da EF – 293 à malha estadual ferroviária, interligando‐se em Cacequi com a EF – 290, que, no sentido oeste, atinge a malha ferroviária Argentina, na cidade de Uruguaiana, e, no sentido leste, a cidade de Porto Alegre e o restante do país. A ligação com o Uruguai, que deveria se realizar na cidade de Santana do Livramento encontra‐se interrompida por paralisação dos serviços da América Latina Logística – ALL.

# **Porto de Porto Alegre**

O Porto de Porto Alegre é administrado pela Superintendência de Portos e Hidrovias do Rio Grande do Sul (SPH). Localiza‐se na margem esquerda do Lago Guaíba, mais precisamente na parte oeste do município, e sua área de influência é a região que abrange um raio de 150 km a partir de Porto Alegre, principalmente o eixo Porto Alegre – Caxias e municípios vizinhos.

O Porto de Porto Alegre é o segundo porto mais importante no estado, e possui todos os modais de transportes, isto é, navegação marítima/cabotagem/hidrovia, rodovia, ferrovia, dutovia e aerovia. No entanto, há anos atrás, na realização de uma obra para acesso ao porto, foi interrompida a ligação ferroviária, ficando, desta maneira, prejudicada a intermodalidade ferrovia/porto. Restabelecendo o pequeno trecho interrompido, poder‐se‐á ligar, através da EF – 290, a malha estadual ferroviária que chega até a fronteira com a Argentina, em Uruguaiana. Em Cacequi interliga‐se com a EF –293, que se dirige ao Porto de Rio Grande. Na estação de General Luz (perto do Polo Petroquímico) interliga‐se com a EF –116 que, no sentido sul – norte, dirige‐se aos outros estados brasileiros.

# **Porto de Pelotas**

O Porto de Pelotas também é administrado pela Superintendência de Portos e Hidrovias do Rio Grande do Sul – SPH, autarquia ligada à Secretaria de Infraestrutura e Logística do Estado do Rio Grande do Sul. Por ferrovia liga‐se, através da EF – 293, à malha estadual ferroviária, interligando‐se em Cacequi com a EF – 290, que, no sentido oeste, atinge a malha ferroviária Argentina na cidade de Uruguaiana e, no sentido leste, a cidade de Porto Alegre e o restante do país.

A ligação com o Uruguai, que deveria se realizar na cidade de Santana do Livramento está interrompida há muitos anos, mas deverá ser restabelecida em breve, face ao acordo entre os governos do Brasil e Uruguai. A ligação do porto com a ferrovia, no

Consórcio SI Consultoria e **MDynatest** 

> entanto, não existe atualmente, pois os 6 km de trilhos que ligavam o porto à estação ferroviária foram roubados, havendo necessidade de sua reposição.

# **Porto de Estrela**

Esse porto é controlado pela Administração do Porto de Estrela, vinculada à Companhia Docas do Maranhão – CODOMAR. A sua localização na margem esquerda do Rio Taquari, distante 142 km do Porto de Porto Alegre e 450 km do Porto de Rio Grande por via fluvial, exerce uma influência potencial para atração de cargas das áreas Central, Nordeste e Norte do Estado do Rio Grande do Sul. Foi o primeiro porto construído no Rio Grande do Sul com o conceito de multimodalidade, integrando os modais rodoviário, ferroviário e aquaviário. Por ferrovia, liga‐se, através do ramal denominado Colinas – Estrela, à EF – 116 e a toda malha estadual ferroviária.

# **Porto de Cachoeira do Sul**

O Porto de Cachoeira do Sul está localizado na margem esquerda do Rio Jacuí, região do vale do Rio Pardo, distando 227 km de Porto Alegre e 542 km de Rio Grande, com calado de 2,50 m. Sob o aspecto logístico, o porto de Cachoeira do Sul, que é controlado pela Superintendência de Portos e Hidrovias (SPH), teria um papel importante a desempenhar, por unir a região central do Estado aos portos de Porto Alegre, Pelotas e Rio Grande. No entanto, tem sido pouco utilizado desde que foi construído, na década de 1990.

Este porto foi projetado também com o conceito de trimodalidade, isto é, um terminal onde houvesse a possibilidade de troca de modal para as cargas transportadas via hidrovia, rodovia e ferrovia. No entanto, o acesso ferroviário, que ligaria este terminal a EF – 290, nunca chegou ao porto, estando, atualmente, distante cerca de 1 km.

# **Polo Petroquímico**

Trata‐se de terminal de uso privativo de propriedade da Braskem, que antigamente trabalhou com o carregamento de containers de terceiros utilizando a multimodalidade: ferrovia/hidrovia ou rodovia/hidrovia. Este terminal que atende ao Polo Petroquímico possui também a trimodalidade e por isto pode ser utilizado no sentido de deslocar carga da ferrovia para a hidrovia, principalmente containers de fumo da área de Venâncio Aires e Santa Cruz do Sul.

O acesso a ferrovia se dá através de um ramal que une o porto a EF – 290, que liga Porto Alegre à Uruguaiana e consequentemente à Argentina. Neste ponto também se

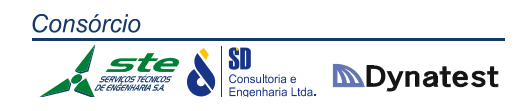

dá o encontro da EF – 290 com a EF – 116, que no sentido norte interliga‐se ao restante da malha ferroviária do país.

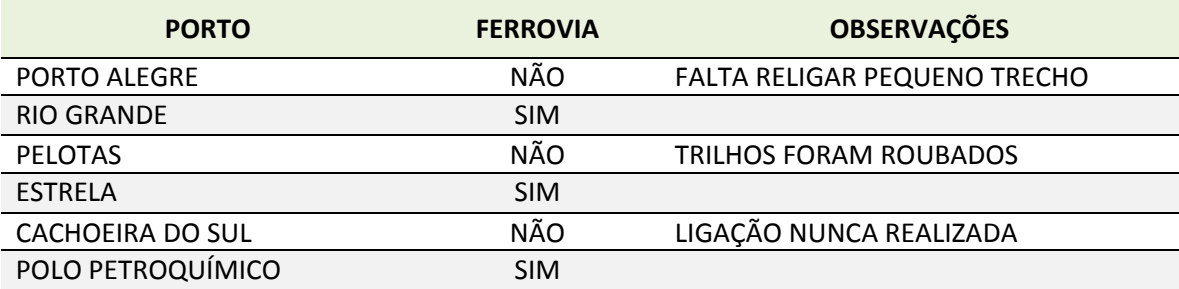

**Tabela 42**: Resumo da Intermodalidade nos portos da ferrovia/hidrovia

#### **2.1.3.5 Gargalos da Ferrovia**

O estudo Rumos 2015, realizado pelo Governo do Estado do Rio Grande do Sul, relacionou os seguintes Gargalos Ferroviários:

## **GF‐F01 – Trecho Cruz Alta – Ijuí – Santo Ângelo – Santa Rosa**

Perfil de trilhos existentes (TR‐37) e problemas com as fixações dos trechos em curva limitam a capacidade dos vagões e o tamanho dos trens que circulam neste trecho.

#### **GF‐F02 – Trecho Cruz Alta – Pinhal**

Perfil de trilhos existentes (TR‐37) limita a capacidade deste trecho de aproximadamente 82 km de extensão.

#### **GF‐F03 – Trecho Cruz Alta – Passo Fundo**

Perfil de trilhos existentes (TR‐37) e problemas com as fixações dos trechos em curva limitam o tamanho dos trens que circulam neste trecho.

#### **GF‐F04 – Trecho Roca Sales – General Luz**

Problemas de aterros entre Montenegro e General Luz podem vir a comprometer a segurança do tráfego.

#### **EF‐F01 – Trecho General Luz – Pelotas**

A ligação ferroviária direta entre a Região Metropolitana de Porto Alegre e o Porto de Rio Grande é um dos elos faltantes que mais chamam a atenção pela sua aparente

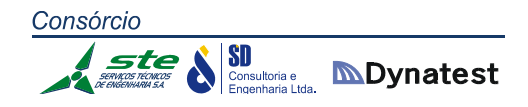

obviedade, uma vez que se está falando da ligação entre a capital do estado e o principal porto do Rio Grande do Sul.

Atualmente esta ligação é feita através de um itinerário que, saindo de Porto Alegre, segue por Santa Maria, Cacequi, Pelotas até atingir o Porto de Rio Grande.

# **2.1.3.6 Obras e Projetos Ferroviários**

A Tabela 43 apresenta as Obras e os Projetos Ferroviários relacionados no Rumos 2015, que foram julgados importantes para o desenvolvimento da ferrovia no estado:

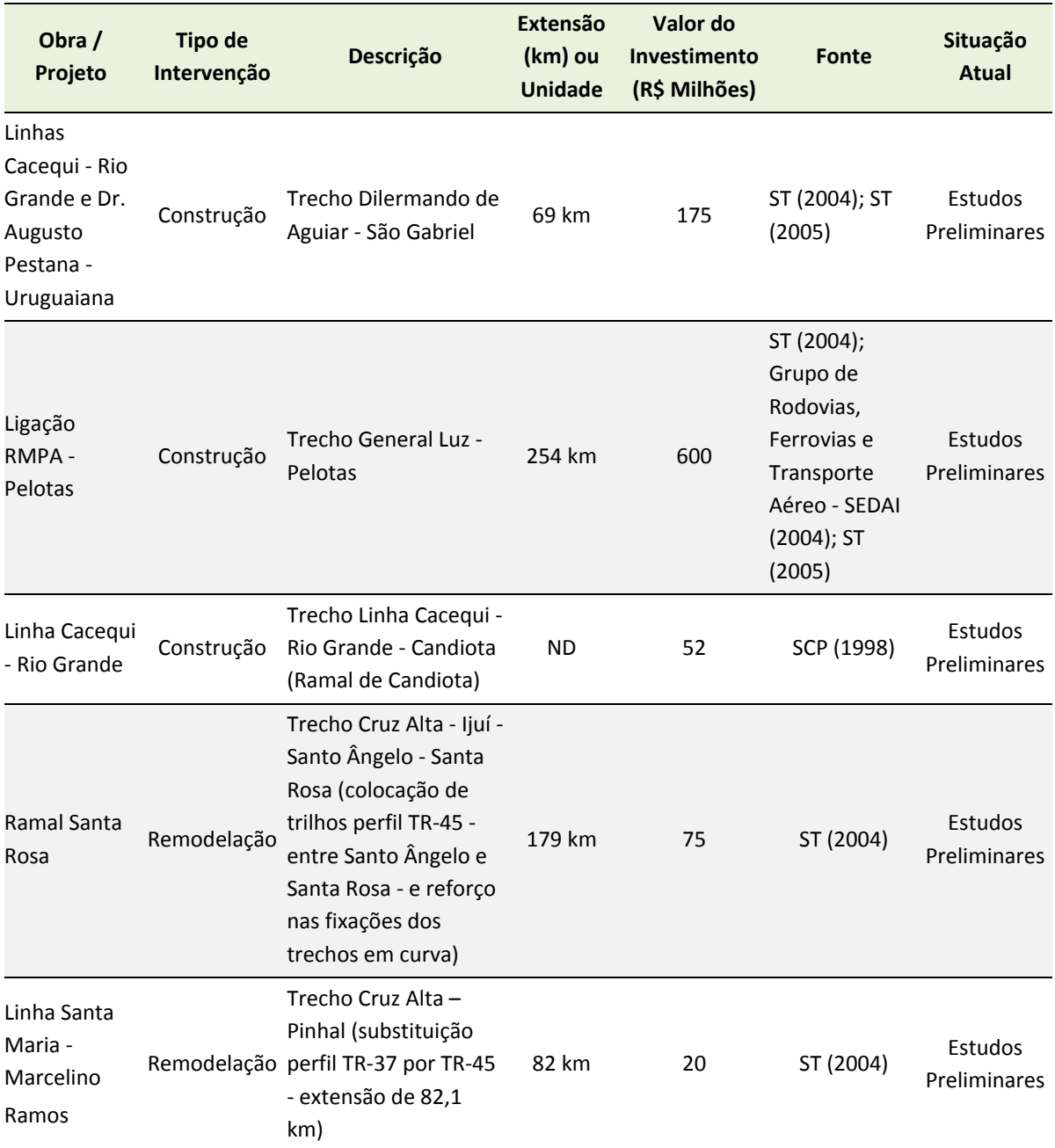

Consórcio

SI Consultoria e **MDynatest** ste

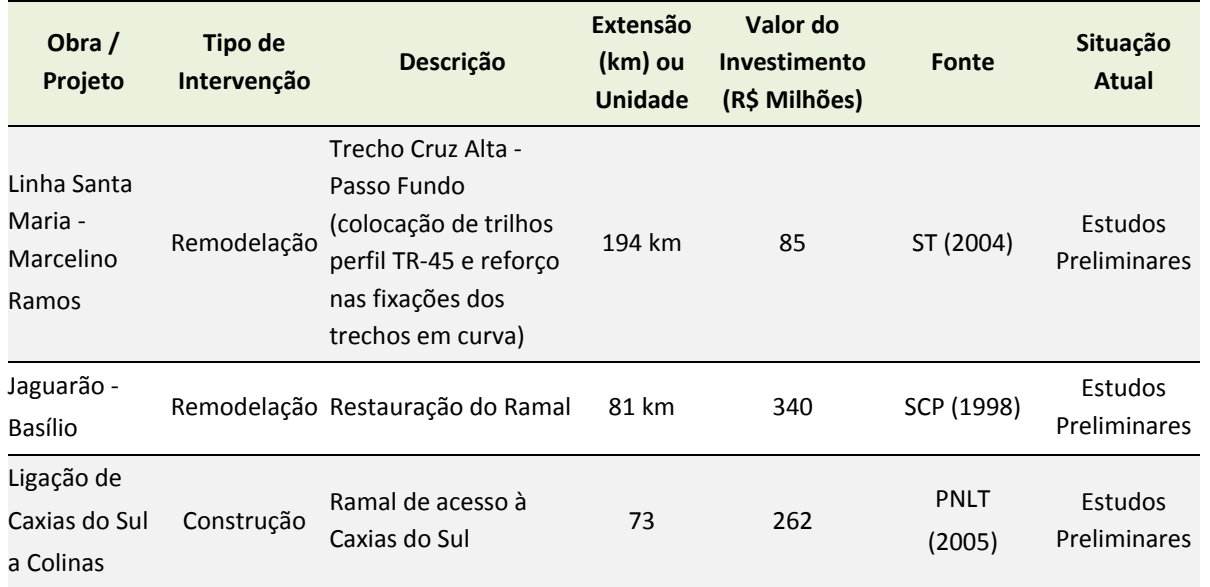

**Tabela 43:** Inventário de Obras e Projetos Ferroviários **Fonte:** Rumos 2015 e inclusão do Ramal de Caxias do Sul

A Figura 22, a seguir, permite visualizar as obras ferroviárias projetadas para o estado:

Consórcio **SD**<br>Consultoria e **DDynatest** ste

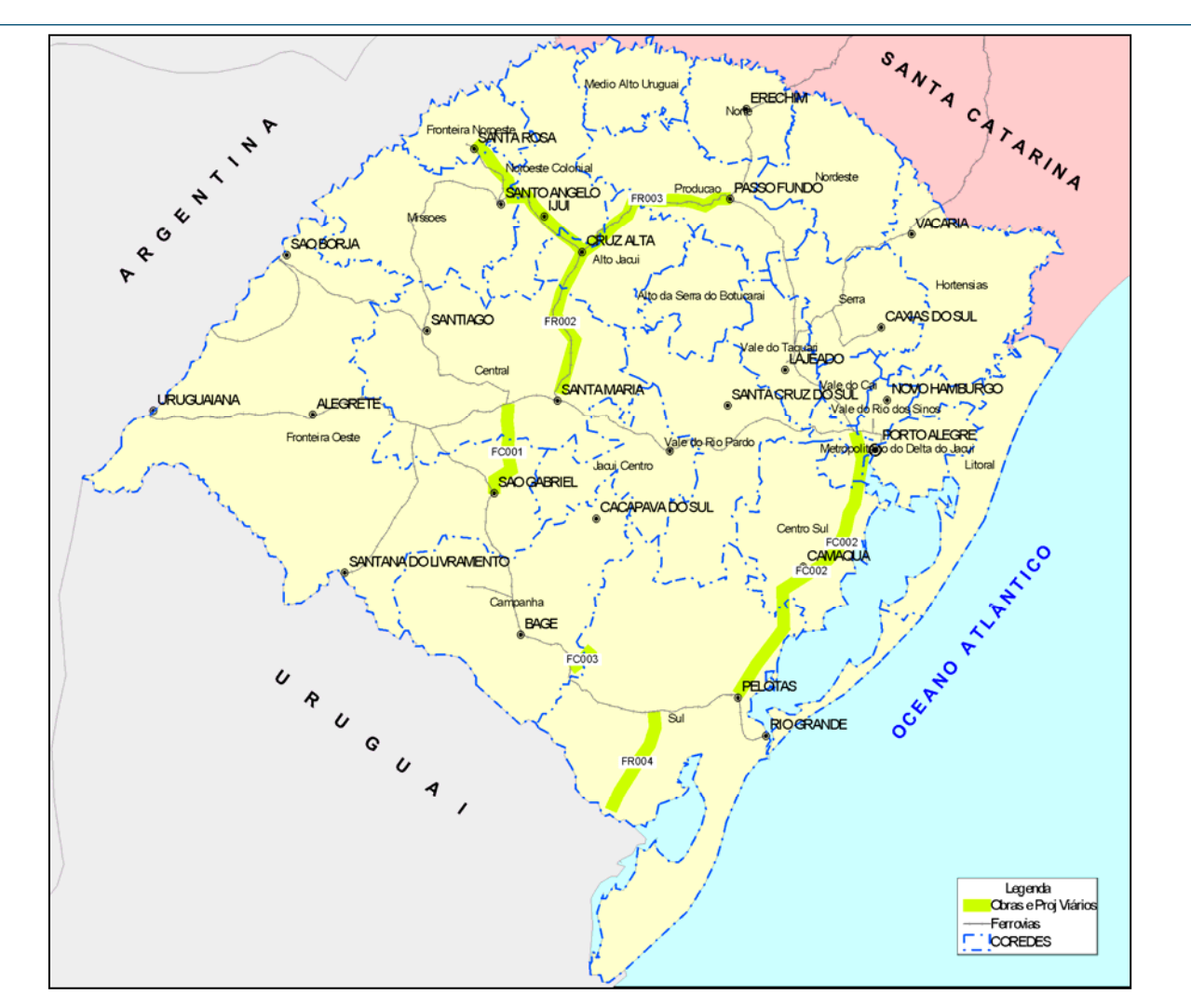

**Figura 22:** Obras e Projetos Ferroviários Componentes do Inventário **Fonte:** Rumos 2015

Uma análise atualizada dos corredores existentes e das obras projetadas é apresentada a seguir:

# **Corredor Cruz Alta – Santa Maria – Cacequi – Bagé – Rio Grande**

A tabela apresentada abaixo resume os pontos mais importantes para análise do corredor Cruz Alta – Rio Grande, por onde escoa a maioria dos granéis sólidos produzidos no nordeste e norte do estado e que se destinam ao Porto de Rio Grande.

Os pátios ferroviários, em todo o trecho, possuem comprimentos úteis em torno de 1.000 m, o que permite a formação de trens longos, com aproximadamente 50 vagões carregados e duas ou três locomotivas.

O comparativo entre a capacidade de trens diários e a utilizada mostra a ociosidade no trecho, assim como a diferença entre a velocidade média autorizada (VMA) e a

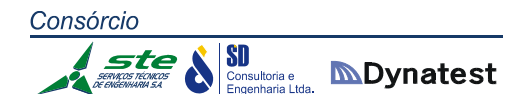

velocidade média comercial (VMC) demonstra que a infraestrutura ferroviária necessita de investimentos para que haja um aumento na velocidade de operação.

O tipo de trilho da infraestrutura ferroviária aponta a necessidade de substituição de cerca de 140 km de trilhos do tipo 37 kg/m para trilhos de, no mínimo, 45 kg/m, para permitir que sua capacidade de suporte passe de 18,5 t/ eixo para 22,5 t/eixo, o que permitirá o transporte de 16 t a mais por vagão.

Somente esta obra de troca de trilhos, que está incluída nos gargalos da ferrovia, permitirá um aumento na capacidade de transporte da ferrovia neste corredor, sem necessidade de investimentos em vagões.

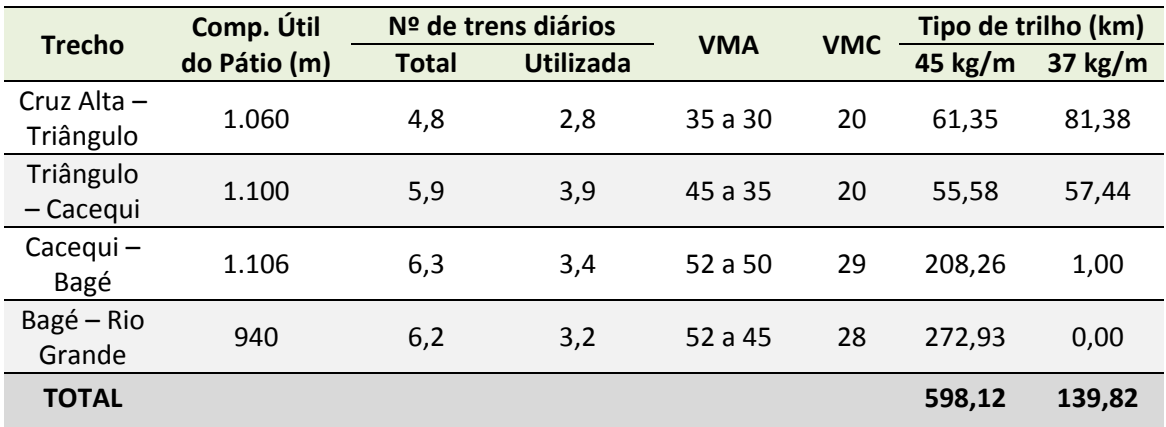

**Tabela 44:** Características do Corredor Cruz Alta ‐ Rio Grande

Todo o Corredor Cruz Alta – Rio Grande tem boas condições técnicas, com exceção do trecho Pinhal – Santa Maria, que possui rampa de 4% no sentido descendente da carga, e do trecho entre Pedro Osório e Eng. Affif, com rampa de 1,5% a 2%, que no entanto, não prejudica a capacidade da via por ser uma rampa de impulso.

# **Variante Dilermando de Aguiar – São Gabriel**

Esta variante foi projetada na década de 1960/1970, tendo inclusive sido desapropriadas áreas para execução de sua infraestrutura e iniciada a terraplenagem em alguns trechos, quando foi paralisada.

O objetivo desta variante é diminuir a distância ferroviária entre a região produtora do norte/noroeste do estado, embarcadas nas estações ferroviárias da serra, com o Porto do Rio Grande. Dilermando de Aguiar – São Gabriel será a hipotenusa do triângulo com 69 km, e os catetos Dilermando de Aguiar – Cacequi e Cacequi – São Gabriel totalizam 142,891 km. A diferença de 74 km na distância entre a Serra e Rio Grande dará uma

Consórcio **SD**<br>Consultoria e **MDynatest** 

> economia substancial no frete ferroviário, uma vez que a mesma diminuirá em 10% aproximadamente.

## **Travessia Ferroviária de Pelotas**

Esta travessia, projetada na década de 1980, visa retirar a passagem dos trens do centro da cidade de Pelotas. A sua execução dará um grande ganho logístico, pois, atualmente, os trens desenvolvem baixas velocidades ao atravessar a zona urbana da cidade, e ganho ambiental pela diminuição de ruídos provocados pelas locomotivas, alertando a sua aproximação das passagens de nível, principalmente à noite.

# **Variante Estrela – Rio Pardo**

Esta variante está ainda em fase de estudo, e depende primordialmente dos traçados a serem desenhados e aprovados para a Ferrovia Norte – Sul e para a modernização do trecho São Paulo – General Luz – Pelotas – Rio Grande.

# **Ferrovia Norte – Sul**

O Governo Federal, ao se dar conta de que dificilmente a iniciativa privada iria investir no aumento da malha ferroviária do país, e considerando a necessidade de que a mesma fosse expandida para novas fronteiras agrícolas e que obras importantes previstas no Plano Nacional de Logística de Transportes – PNLT se realizassem, modificou a sua política em relação a desestatização, criando, em 17/09/2008, pela Lei 11.772, a VALEC – Engenharia, Construções e Ferrovia S.A..

Esta nova empresa, que é vinculada ao Ministério dos Transportes e tem por objeto a construção e exploração da infraestrutura ferroviária do país, será responsável pela construção do prolongamento da ferrovia Norte – Sul, de Panorama (SP) ao Porto de Rio Grande (RS).

A Ferrovia Norte – Sul, que deverá ser construída pela estatal federal VALEC Engenharia, Construções e Ferrovias S.A., interligará o Porto de Rio Grande, o oeste de Santa Catarina, Paraná e Mato Grosso do Sul com o restante da malha ferroviária brasileira.

A construção desta nova ferrovia deverá proporcionar um significativo ganho logístico aos produtores gaúchos e contempla uma das mais antigas aspirações do setor de logística do estado no sentido de diminuir a distância da conexão ferroviária da Região Metropolitana de Porto Alegre e das regiões produtoras do interior do estado com o Porto de Rio Grande. Nesta nova ferrovia haverá um grande avanço tecnológico, com

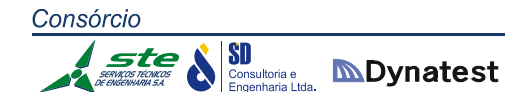

bitola larga (1,60 m), dormentes de concreto, fixação elástica, trilhos soldados e sistema operacional com controle via satélite.

O Estudo de Viabilidade Técnica Econômica e Ambiental – EVTEA desta ferrovia está em fase final de execução e o seu traçado deverá provocar mudanças importantes nos projetos existentes de novas variantes, que poderão se tornar desnecessárias.

Como exemplo, citamos que um dos traçados que está sendo estudado prevê o aproveitamento do trecho atualmente em operação entre Cruz Alta e Santa Maria, e desta até as proximidades de Rio Pardo ou Santa Cruz (evidentemente modernizando‐ o), quando então inflectiria para o sul, na direção do Porto de Rio Grande, seu ponto final.

Este traçado entre a linha atual, nas cercanias de Rio Pardo ou Santa Cruz, e o Porto de Rio Grande, além de atender a demanda desta ferrovia, contemplará o traçado previsto no Plano de Investimentos Logísticos – PIL, do Governo Federal e que prevê a modernização da ligação atualmente existente entre S. Paulo – Porto Alegre, com o seu prolongamento até Rio Grande.

Será criado, assim, um novo corredor entre a Serra e o Porto de Rio Grande, não mais por Cruz Alta – Santa Maria – Cacequi – Bagé – Rio Grande, mas por Cruz Alta – Santa Maria – Rio Pardo ou Santa Cruz – Pelotas – Rio Grande, com um traçado menor, com condições técnicas melhores e com tecnologia moderna. As Obras como a Variante Dilermando de Aguiar – São Gabriel e a troca dos trilhos no trecho entre Cruz Alta e Santa Maria, previstas nos planos de melhoria da ferrovia atual, tornar‐se‐ão, desta maneira, desnecessárias.

# **Modernização do Trecho São Paulo – Porto Alegre**

Os contratos atuais entre o Governo Federal e as Concessionárias possuem um prazo de concessão de 30 anos, prorrogáveis por outros 30, e não preveem investimentos em aumento de capacidade, solução de gargalos e nem na modernização da operação por parte da Concessionária.

Desta maneira, o transporte ferroviário do país está condenado à obsolescência se não se modernizar e acompanhar os avanços tecnológicos mundiais, cada vez mais rápidos. Para contornar esta situação, o governo federal lançou recentemente o Programa de Investimentos em Logística – PIL, contemplando as áreas de Rodovias e Ferrovias, em que está previsto investimentos de R\$ 91 bilhões em 10.000 km de ferrovias, sendo 56 bilhões em 5 anos e 35 bilhões em 25 anos.

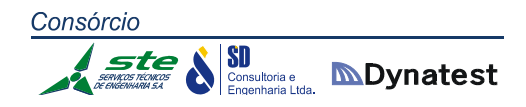

Uma das ferrovias contempladas é a ligação entre São Paulo e Rio Grande, em que os trechos São Paulo – General Luz (Porto Alegre) e Pelotas – Rio Grande estão concessionados para a ALL, e o trecho General Luz (Porto Alegre) – Pelotas será totalmente novo. O trecho será modernizado, através de Parceria Pública Privada – PPP, e terá duas bitolas: 1,60 m e 1,00 m, permitindo, assim, a conexão com a malha atual da ALL no estado.

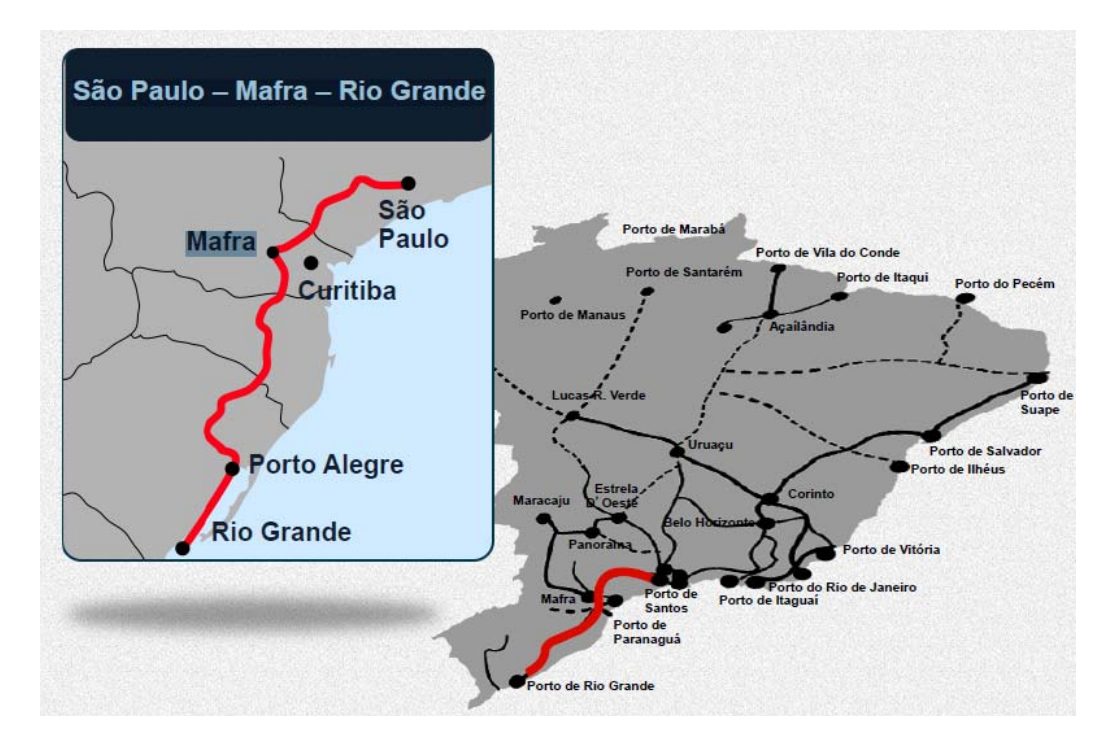

**Figura 23:** Novos Investimentos em Ferrovias

O Estado deve fazer uma gestão em conjunto com o Governo Federal, no sentido de agilizar a negociação e procurar influir para que, por ocasião da modernização projetada, esta seja iniciada por Rio Grande, antecipando assim a chegada dos avanços tecnológicos à malha ferroviária do estado e proporcionando que sejam colocados em operação os trechos concluídos junto ao Porto do Rio Grande.

# **Ligação de Caxias do Sul a Colinas**

A Ligação de Caxias do Sul a Colinas foi concebida com o objetivo de retomar o acesso ferroviário anteriormente existente, por um caminho de melhores condições técnicas e operacionais, permitindo um aumento da acessibilidade da Região Industrial de Caxias do Sul ao modo ferroviário.

Com esta ligação, haverá uma redução dos custos logísticos do deslocamento das cargas originárias da região e que se destinam aos outros estados do país, bem como um benefício do comércio com a Argentina. Esta região, um dos maiores polos

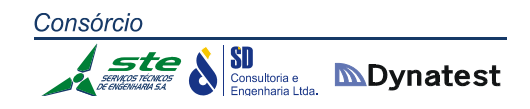

industriais do estado, com esta ligação irá aumentar sensivelmente a competitividade dos produtos industrializados aí gerados, possibilitando o alcance de mercados hoje inatingíveis economicamente.

A construção deste projeto de grande repercussão econômica no setor de transportes está elencada como uma das prioridades no Plano Nacional de Logística de Transportes – PNLT, que projetou a sua realização com início em 2012 e término em 2015.

O Ramal Caxias do Sul – Colinas, está projetado com uma extensão de 73 km, e ligará a cidade de Caxias do Sul à malha ferroviária São Paulo – Porto Alegre, no Município de Colinas, no Vale do Taquari. No Plano Nacional de Logística de Transportes, a obra foi orçada, em 2008, em R\$ 262 milhões.

Com os projetos do Governo Federal de modernização da ligação ferroviária atual entre São Paulo e Porto Alegre e a construção da Norte – Sul entre Panorama (SP) e Rio Grande (RS), mais importante se tornou a construção desta ligação.

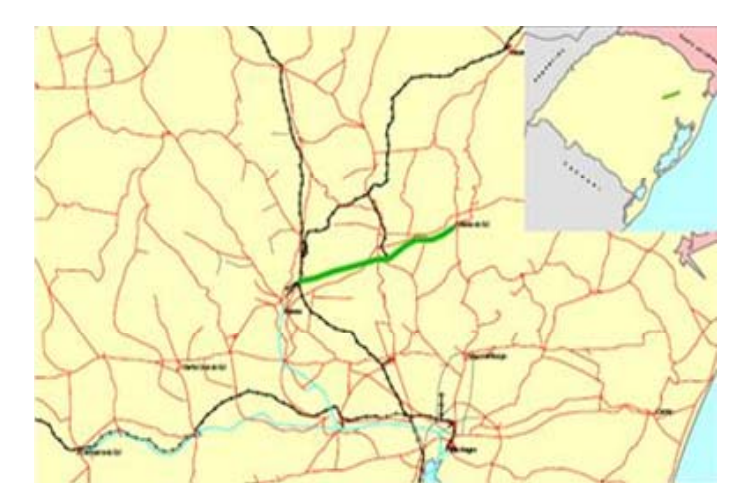

**Figura 24:** Ramal Caxias do Sul ‐ Colinas

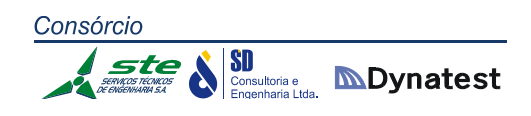

# 2.1.4 Modal Aeroviário

# **2.1.4.1 Mapa de Situação**

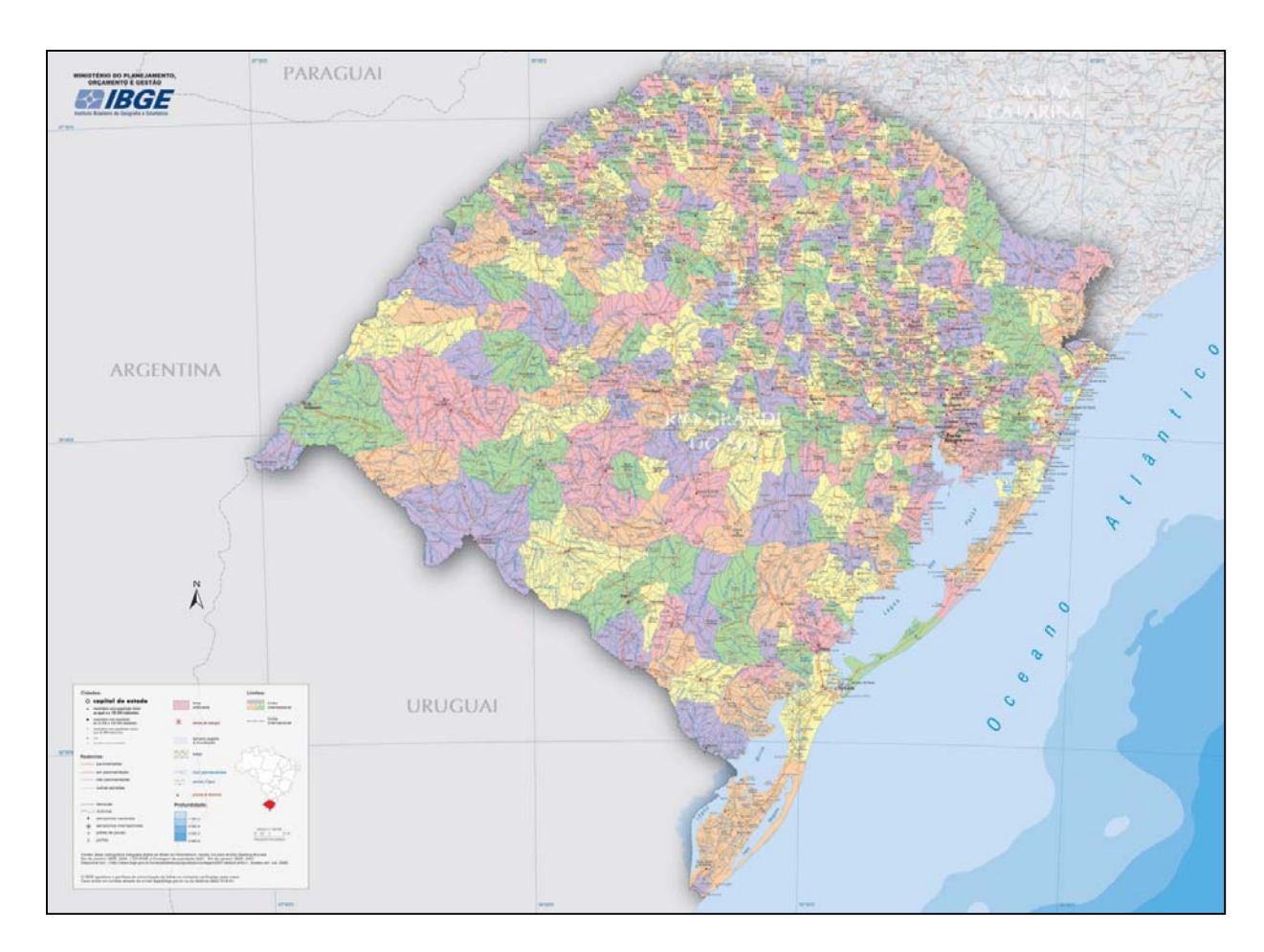

**Figura 25 :** Mapa de Situação **Fonte:** IBGE

#### **2.1.4.2 Conhecimento do Problema**

A indústria da aviação está atrelada ao transporte de passageiros e carga, e cresce bastante em todo o mundo. Dentro da indústria da aviação encontra‐se a indústria do turismo, que, a cada dia, torna‐se mais importante no relacionamento e na sinergia humana. Por outro lado, o emprego de aeronaves para o transporte de carga está cada vez mais recebendo diferentes tipos de bens de valor agregado, desde componentes eletrônicos até flores e comestíveis. Nessa oportunidade de negócio, um dos itens que influencia muito é o tempo, além da condição de entrega porta a porta. Também cresce o bem de serviço que é a obtenção de imagens por aeronaves tripuladas ou não, para diversas atividades tais como mapeamento de áreas de risco, auxílio à agricultura e áreas de incêndio florestal. No bojo dessa indústria, o Brasil tem tido uma

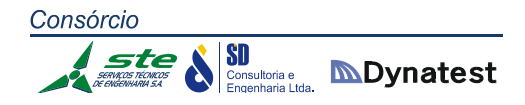

forte contribuição. Mundialmente falando, o valor movimentado pela indústria da aviação, e aqui está incluso todo sistema de infraestrutura necessária, foi de 2,4 % do PIB internacional. Trazendo esse número médio para o Brasil, chegou, em 2013, próximo à casa dos 60 bilhões de dólares.

Convém salientar que o transporte aéreo é um meio de transporte que se diferencia de outros modais que são mais específicos, como é o caso do trem, que atende passageiros ou carga, de maneira geral. No caso do avião, tem‐se poucas empresas destinadas somente ao transporte de cargas. Como exemplo, pode‐se citar a Fedex, com sede na cidade de Memphis, nos Estados Unidos. Mas a carga em si, de maneira geral, é transportada nos porões das aeronaves de passageiros, no mesmo compartimento destinado às malas. Assim, uma aeronave que está operando em aeroportos e que não haja restrição de operação devido ao comprimento de pista, normalmente irá levar, além dos passageiros e das suas respectivas bagagens, cargas em seus porões. Como exemplo, pode‐se citar as empresas TAM, GOL, AZUL e etc., que oferecem o transporte de carga, que em média é entregue em 24 horas nos grandes centros brasileiros.

Diante desse cenário, cada vez mais torna‐se necessário a disposição de uma matriz de decisão, quando se fala em investimentos nesse setor de aviação comercial em geral. Como exemplo, pode‐se citar fatores como a disponibilidade do serviço de transporte aéreo e a confiabilidade no sistema em termos de:

- Aeroportos disponíveis para operações de aeronaves, que possam viabilizar o transporte de carga e que tenham um custo compatível com a necessidade do cliente;
- Datas e horários: a carga aérea tem elevado valor agregado e o contratante do serviço preza pela pontualidade e rapidez, uma vez que o transporte é o mais caro quando se utiliza o critério de comparação com outros modais, custo x peso x distância, ou seja, a conhecida unidade custo R\$ x kg x km.

# **Indústria de aviação no Brasil**

O Brasil destaca‐se no setor de aviação, e, desde a criação desse modelo de transporte, tem‐se mostrado líder mundial. Alguns números mostram o gigantismo desse segmento por que passa o Brasil hoje. O país possui, por exemplo, a terceira maior indústria de aviação comercial do mundo, a EMBRAER, que produz aeronaves para até 120 passageiros (um dos produtos principais da Boeing até alguns anos atrás, com suas aeronaves Boeing 737/200/300/500).

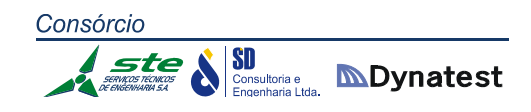

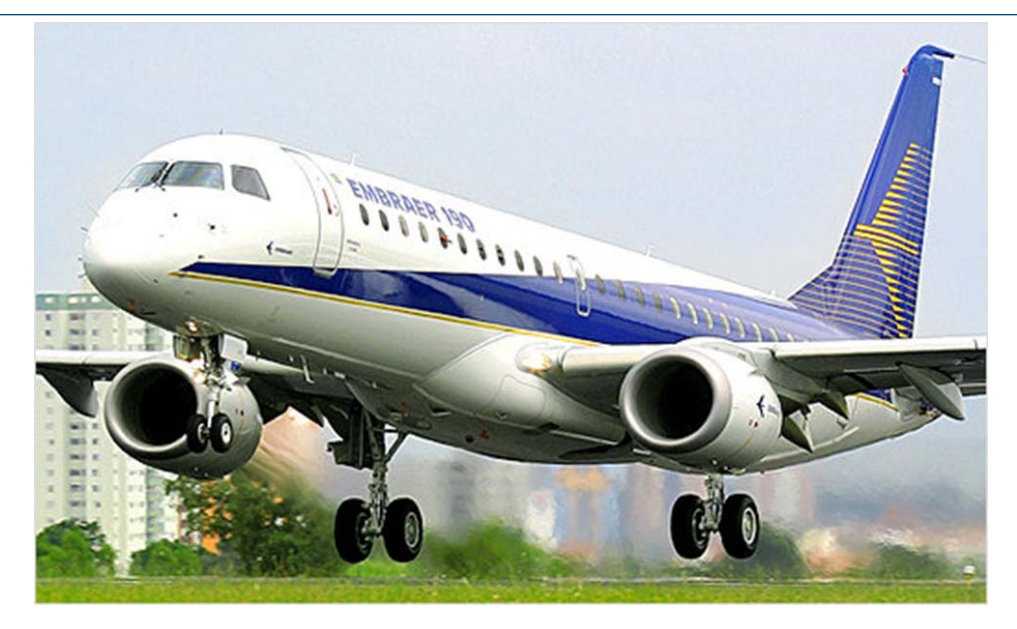

**Figura 26:** Aeronave da Embraer **Fonte:** Embraer Company

- ANAC: Agência Nacional de Aviação Civil, em seus primeiros anos de vida, como um importante órgão disciplinador da indústria da aviação;
- $\cdot$  Companhias aéreas operando voos regulares (ago/2010) = 27;
- Companhia de Taxi Aéreo = 235;
- $\cdot \cdot$  Aeronaves empregadas em voos de carreira (2012) = 679;
- $\cdot \cdot$  Número de aeronaves registradas (2013) = 20.500;
- Aeroportos Civis = 740;
- Aeroportos Privados = 3152;
- Aeroporto Civil + Aeródromos = 3892;
- Aeroportos + Aeródromos no RS = 64;
- $\cdot \cdot$  INFRAERO = 63 Aeroportos (97% dos passageiros transportados);
- Passageiros Domésticos = 171 milhões (2013);
- $\div$  Passageiros Internacionais = 18,9 milhões;
- Voos nacionais =2,8 milhões de operações/2013;
- $\div$  Voos internacionais = 174 mil.

# **2.1.4.3 O Estado do Rio Grande do Sul e as possibilidades do incremento do setor de carga aérea**

O setor de carga aérea pode aumentar nos próximos anos. Algumas das razões que justificam esse incremento são:

> \* As ligações por fronteiras com a Argentina, o Uruguai e uma forte conexão com o Paraguai;

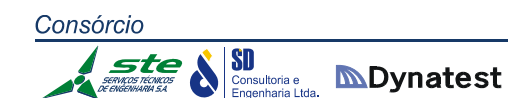

- $\cdot$  A forte demanda de passageiros e de cargas pequenas, tais como remédios e insumos industriais para o interior do estado em cidades como Caxias do Sul e Passo Fundo;
- O fato de ser um estado com o quarto maior PIB Nacional, 6,3%;
- O grande potencial de ter aeroportos regionais que sejam *AIRPORT RUBS,* em termos de passageiro e carga, para o MERCOSUL e passageiros para as regiões da Argentina, Uruguai/Paraguai e Chile;
- O forte potencial para operar aeronaves Embraer EMB 170 em distâncias de até 2 mil km.

Um estado congênere, o Estado de SP, através do Departamento Aeroviário, opera 30 aeroportos estaduais, com movimentação de: 208 mil voos regulares/ 2013; 2,7 milhões de passageiros em seus aeroportos; e 3,8 mil toneladas de carga transportada em 7 aeroportos em 2013.

# **2.1.4.4 Demanda de carga no transporte aéreo do Brasil e do Rio Grande do Sul**

O estado do Rio Grande do Sul possui uma vasta rede de aeroportos relativamente bem distribuídos, conforme pode ser visto na Figura 27, extraída do documento de 2003 Plano Aeroviário do Rio Grande do Sul (PARGS/2003), com 53 aeroportos públicos e 4 administrados pela Infraero.

Ainda de acordo com o documento PARGS/ 2003, é possível observar os comprimentos das pistas (Figura 28) e o tipo de revestimento existente nas pistas desses aeroportos (Figura 29). Observa‐se que oito pistas asfaltadas têm comprimento superior a 1.500 m.

O crescimento médio do transporte de carga no Brasil vem se mantendo em crescimento uniforme e constante. Observa‐se que o crescimento médio no Brasil, relativo ao transporte de cargas, nos últimos 9 anos, excetuando‐se 2012/2013, pois não foram computadas as cargas dos aeroportos concessionados, foi, em média, 2,8%.

O crescimento do transporte de passageiros no Brasil vem aumentando à razão de 3,4% ao ano, muito superior ao crescimento vegetativo que está na faixa de 0,94% ao ano. O Gráfico 04 ilustra bem esse fato, pois permite traçar uma curva de tendência do crescimento, com o valor estatístico  $R^2$  = 0,95. A curva de ajuste para um período de 25 anos leva a números não realistas. Ainda que o valor estatístico  $R^2$  seja muito bom, a extrapolação de dados não pode ser feita de uma maneira simplista.

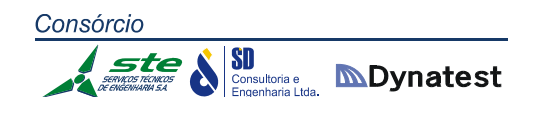

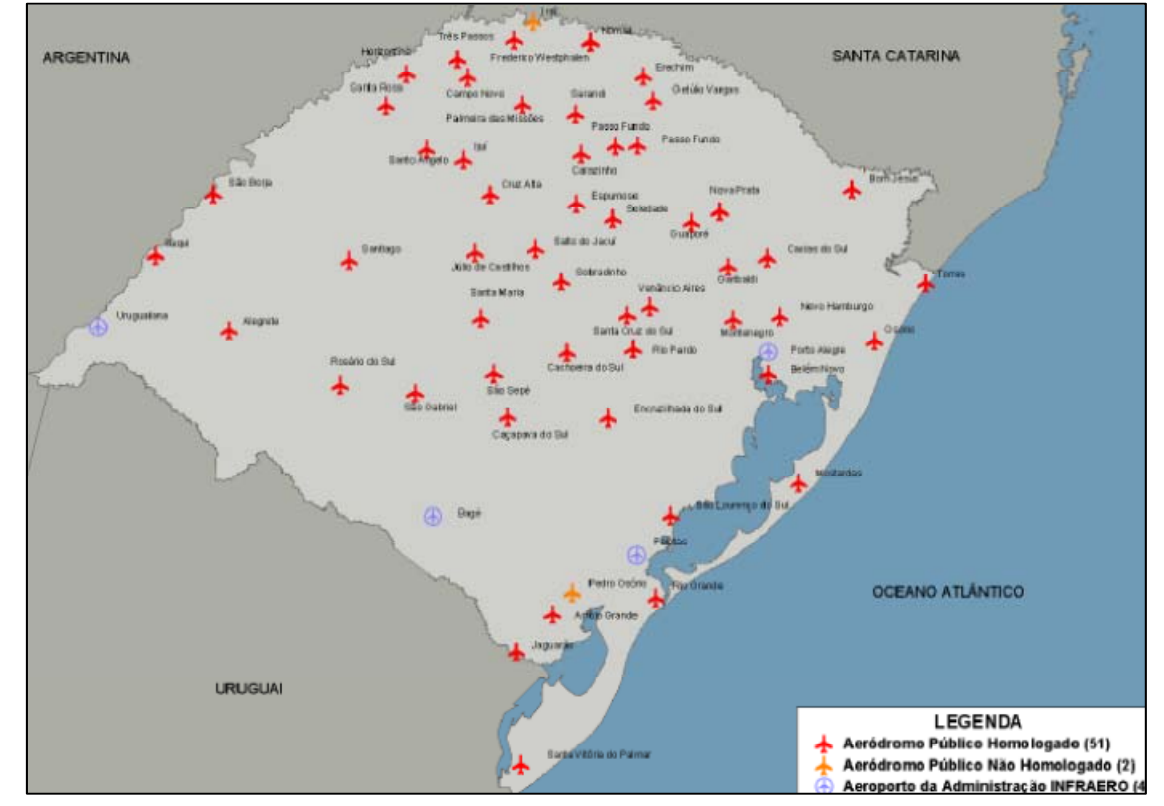

**Figura 27:** Distribuição dos aeroportos públicos e os administrados pela Infraero no RS, 2003 **Fonte:** PARGS, 2003

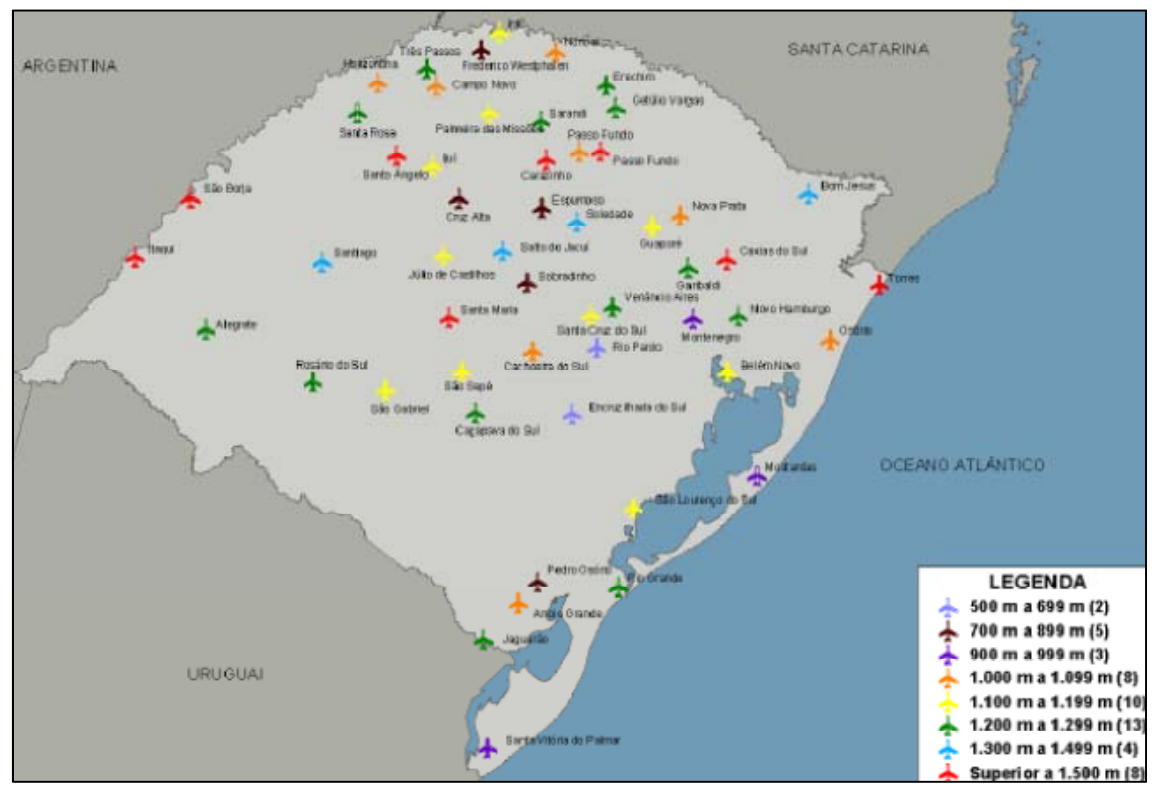

**Figura 28:** Comprimento das pistas existentes no RS **Fonte:** PARGS, 2003

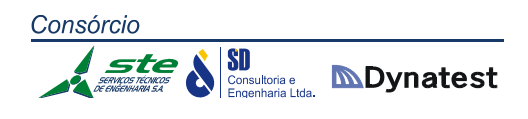

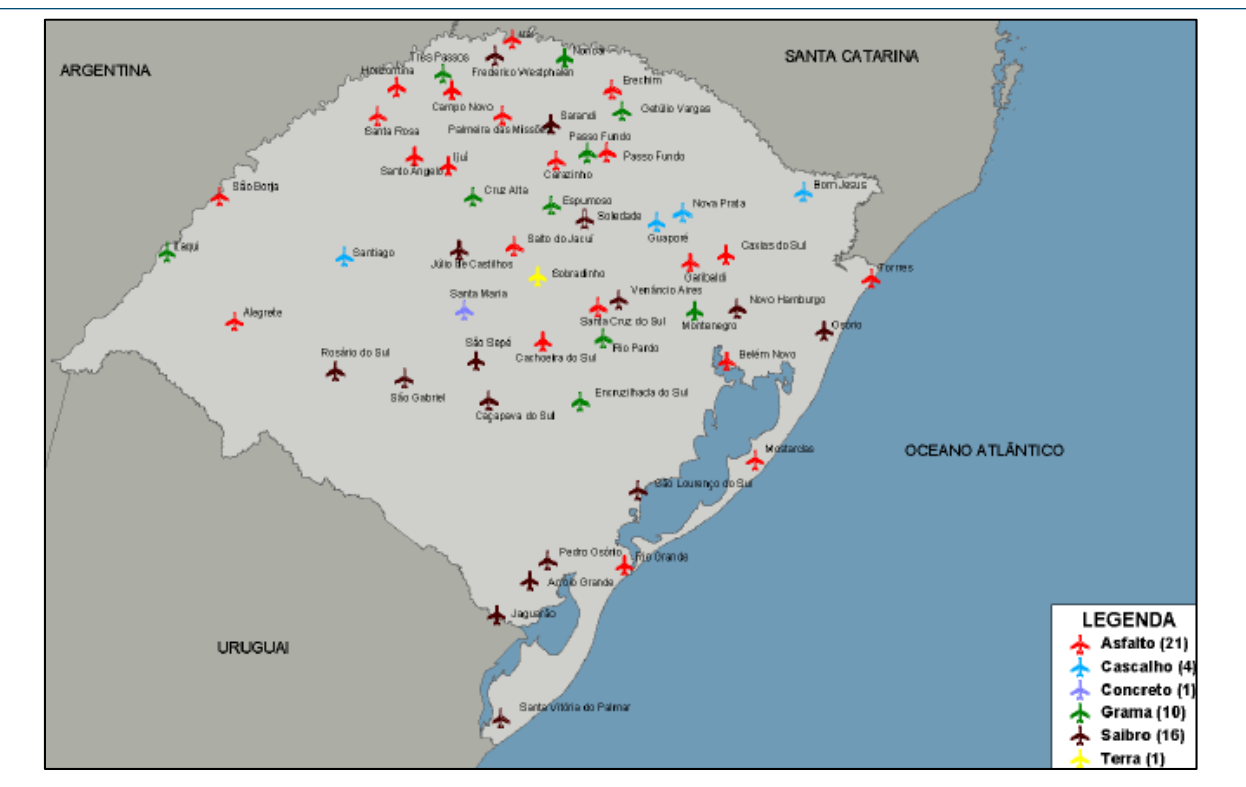

**Figura 29:** Tipo de revestimento nos aeroportos públicos do RS **Fonte:** PARGS/2003

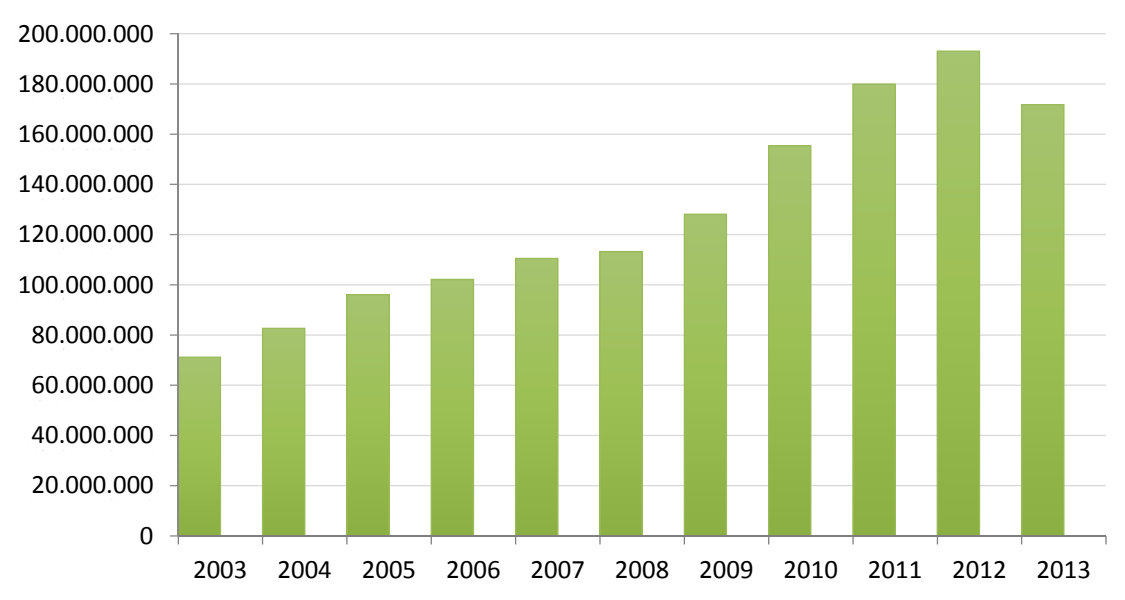

#### **Movimento de Passageiros nos Aeroportos**

**Gráfico 04:** Movimento de passageiros transportados no Brasil no período de 2003 a 2013, excetuando‐ se os aeroportos concessionados. **Fonte:** Adaptado de Infraero

100

Com relação à carga, os dados existentes hoje não condizem com a realidade, pois não consideram os aeroportos concessionados, como ocorria até 2011. Dessa forma, tem‐ se um Brasil com crescimento entre 2,5% e 3,0% ao ano.

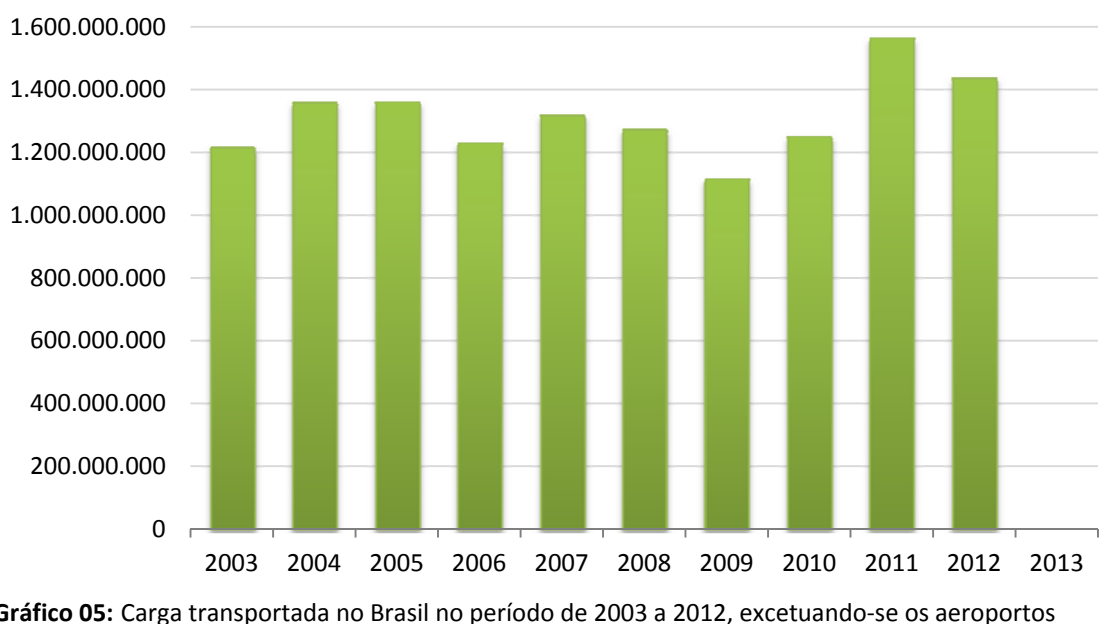

**Carga Transportada nos Aeroportos**

**Gráfico 05:** Carga transportada no Brasil no período de 2003 a 2012, excetuando‐se os aeroportos concessionados. **Fonte:** Adaptado de Infraero

Ao analisar‐se os aeroportos administrados pela Infraero, no Estado do Rio Grande do Sul, conforme pode ser visualizado nos Gráficos 06 até 13, tem‐se a seguinte posição:

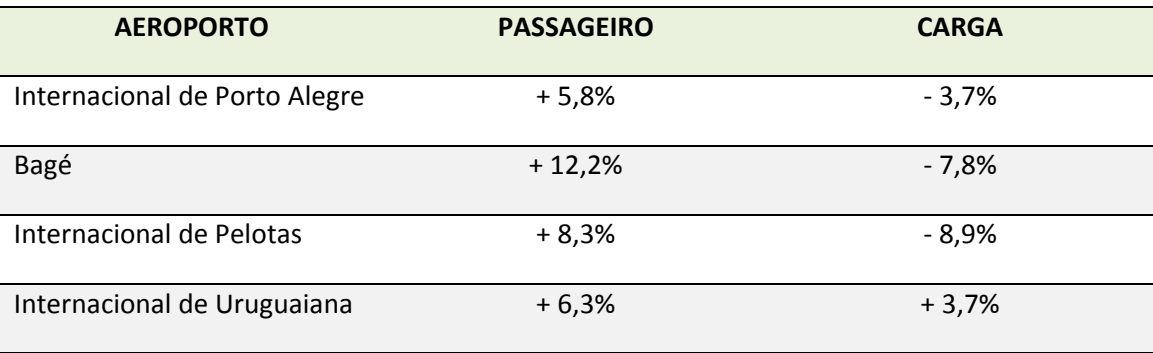

**Tabela 45:** Crescimento do transporte de passageiros e de cargas nos aeroportos

Fica então uma pergunta: por que, na contramão do Brasil, três dos quatro aeroportos administrados pela Infraero tiveram queda acentuada no transporte de carga nos últimos dez anos? Naturalmente que a resposta deve ser precedida de um estudo profundo, mas sabe‐se que é normal no Brasil, em cidades pequenas, as empresas de aviação de carreira transportarem não só passageiros, mas também carga que não seja

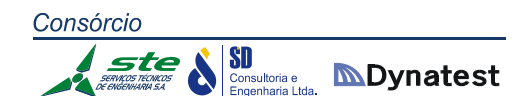

somente as malas dos passageiros. Isso ocorre não só nos grandes aeroportos, como é o caso de Guarulhos, em SP, como também nos pequenos, como é o caso de Porto de Trombetas, no Pará.

No entanto, existe uma forte variação nesse mercado de passageiros. Muitas empresas operam durante dois ou três anos e, devido à linha não ser rentável, acabam cancelando os voos e encerrando suas atividades na cidade. Não é possível para as empresas que atuam no mercado de carga aérea e que têm seus clientes na região, ficarem sob o efeito da variação de mercado. O que ocorre é que estas empresas buscam alternativas no mercado de carga rodoviária.

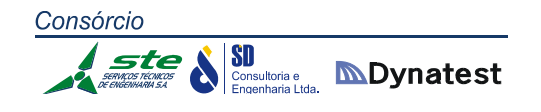

#### **2.2.4.5 Dados dos Aeroportos administrados pela Infraero**

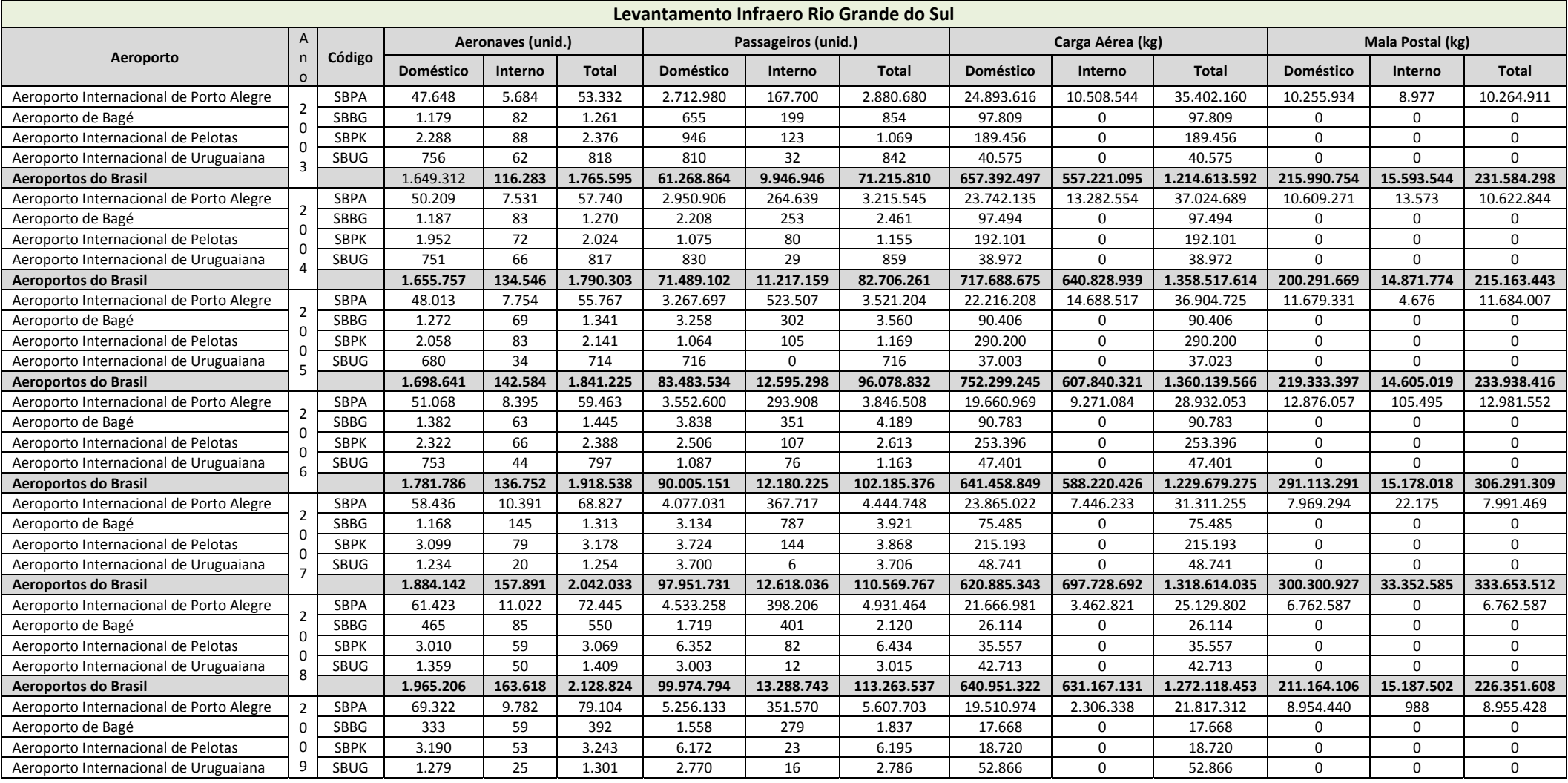

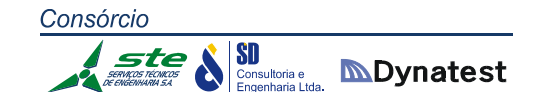

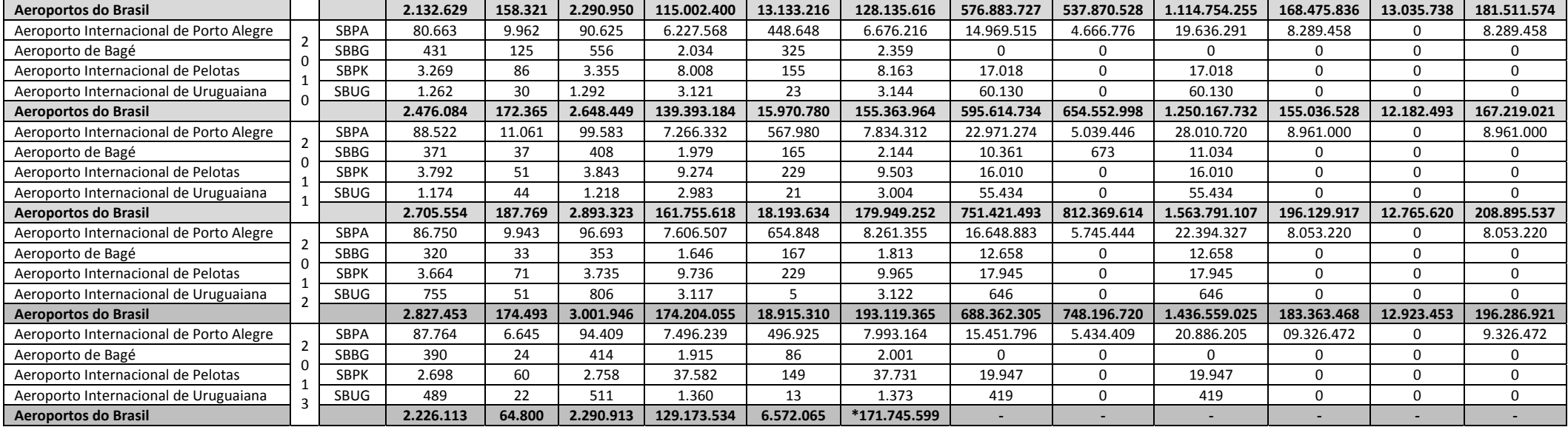

**Tabela 46:** Dados relativos à soma de passageiros <sup>e</sup> de carga nos aeroportos administrados pela Infraero no Brasil <sup>e</sup> os relativos existentes no Rio Grande do Sul **Fonte:** Infraero, 2014

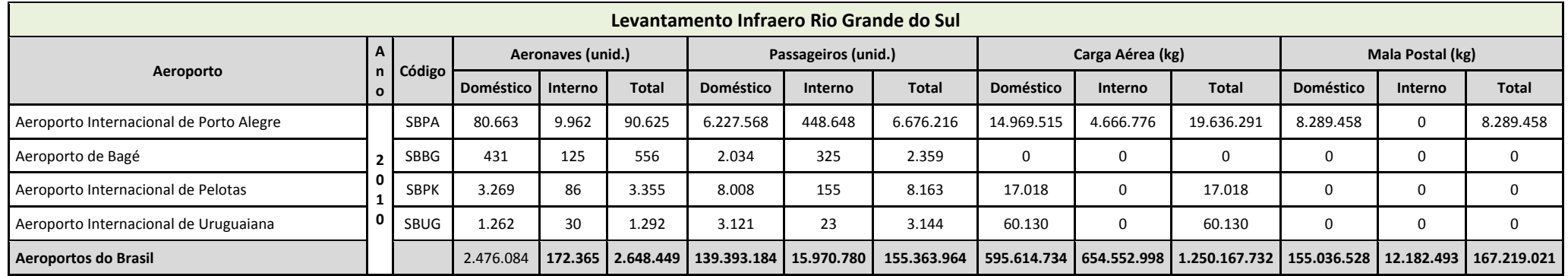

#### Consórcio  $\begin{array}{c}\n\begin{array}{c}\n\sqrt{1} & \sqrt{1} \\
\hline\n\end{array}\n\end{array}\n\qquad\n\begin{array}{c}\n\sqrt{1} \\
\hline\n\end{array}\n\qquad\n\begin{array}{c}\n\sqrt{1} \\
\hline\n\end{array}\n\qquad\n\begin{array}{c}\n\sqrt{1} \\
\hline\n\end{array}\n\qquad\n\begin{array}{c}\n\sqrt{1} \\
\hline\n\end{array}\n\end{array}\n\qquad\n\begin{array}{c}\n\sqrt{1} \\
\hline\n\end{array}\n\qquad\n\begin{array}{c}\n\sqrt{1} \\
\hline\n\end{array}\n\end$ **MDynatest**

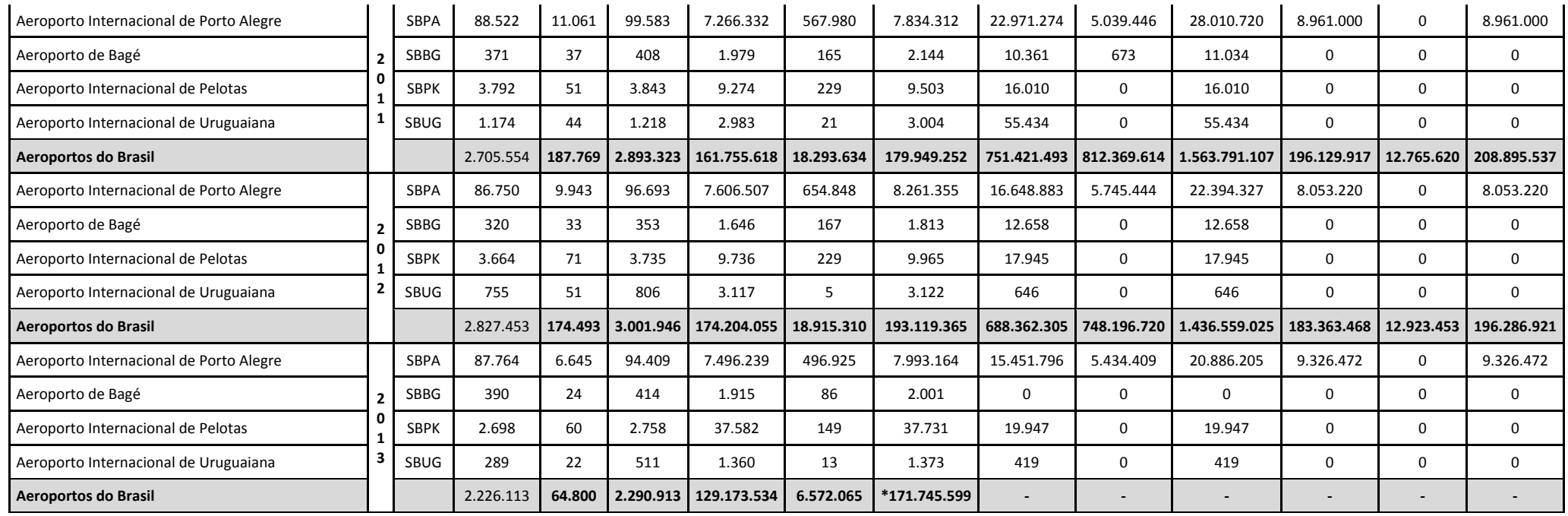

**Tabela 47:** Dados relativos à soma de passageiros <sup>e</sup> de carga nos aeroportos administrados pela Infraero no Brasil <sup>e</sup> os relativos existentes no Rio Grande do Sul (continuação)

**Fonte:** Infraero, 2014

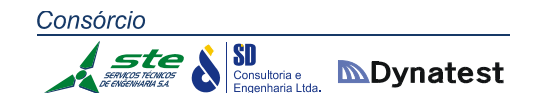

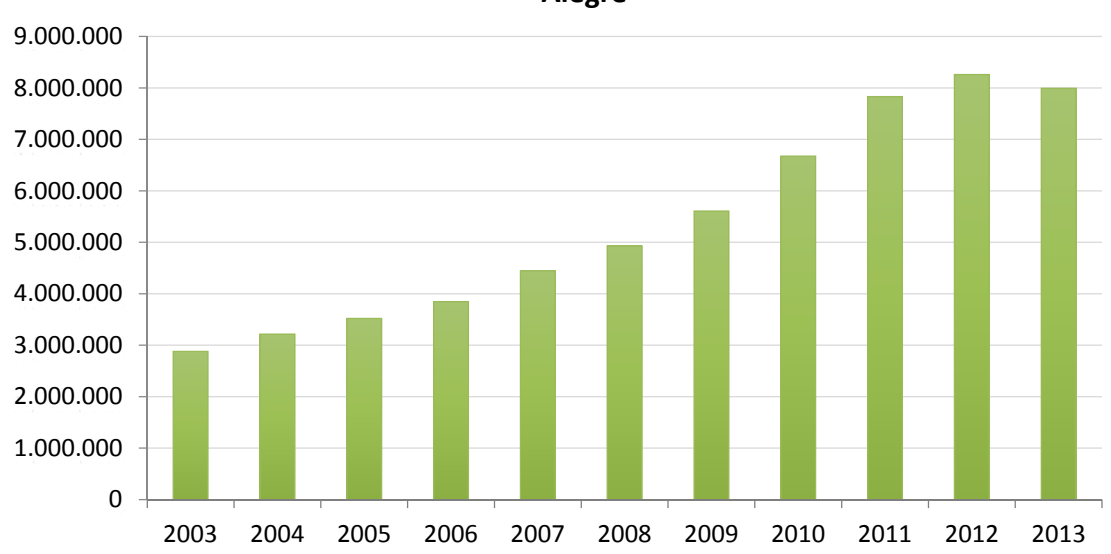

**Movimento de Passageiros ‐ Aeroporto Internacional de Porto Alegre**

**Gráfico 06:** Variação do número de passageiros transportado no Aeroporto Internacional de Porto Alegre entre 2003 a 2013, com crescimento médio de 5.8% **Fonte:** Adaptado dos dados da Infraero, 2014

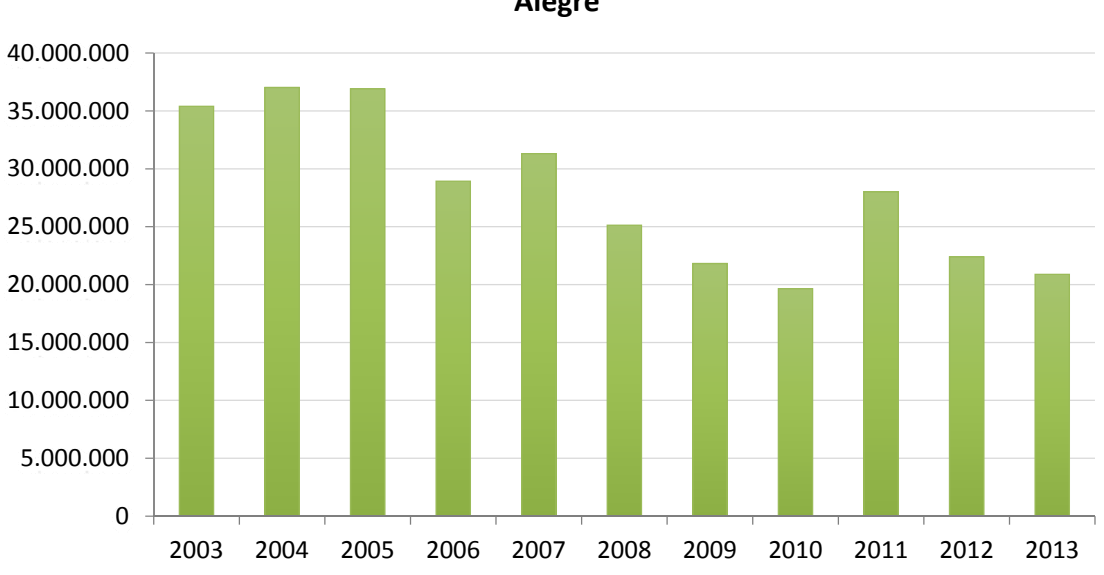

**Movimentação de Cargas ‐ Aeroporto Internacional de Porto Alegre**

**Gráfico 07:** Variação da carga transportada no Aeroporto Internacional de Porto Alegre entre 2003 a 2013, com decréscimo médio de 3,8% **Fonte:** Adaptado dos dados da Infraero, 2014

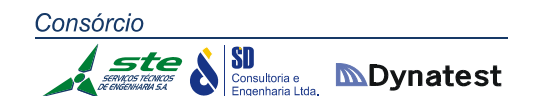

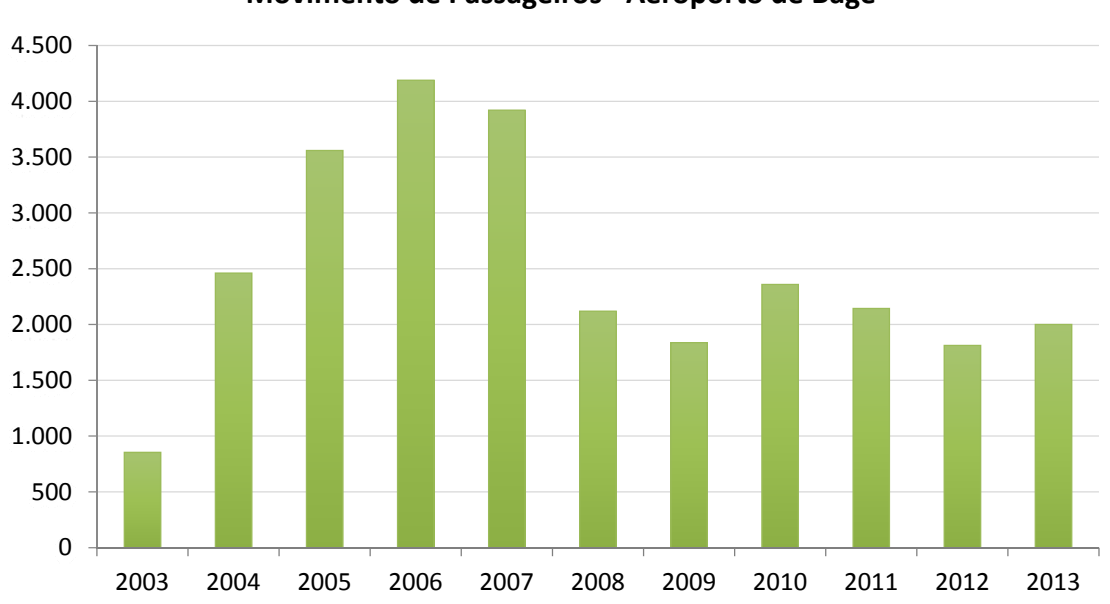

**Movimento de Passageiros ‐ Aeroporto de Bagé**

**Gráfico 08:** Variação do número de passageiros transportado no Aeroporto de Bagé entre 2003 a 2013, com crescimento médio de 12,2%

**Fonte:** Adaptado dos dados da Infraero, 2014

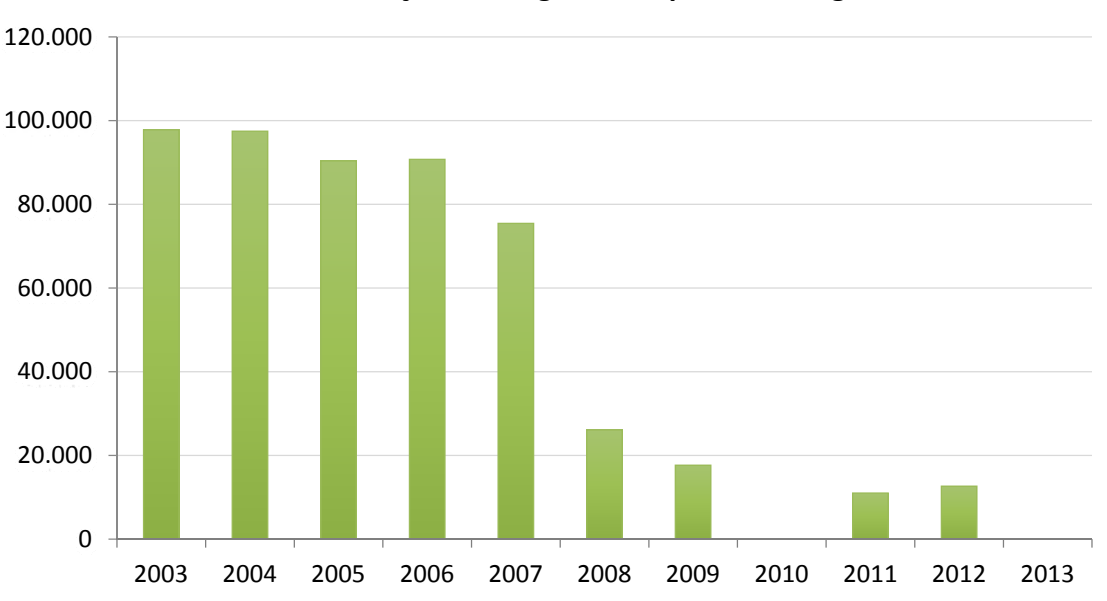

**Movimentação de Cargas ‐ Aeroporto de Bagé**

**Gráfico 09:** Variação da carga transportada no Aeroporto Internacional de Porto Alegre entre 2003 a 2013, com decréscimo médio de 7,8%

**Fonte:** Adaptado dos dados da Infraero, 2014
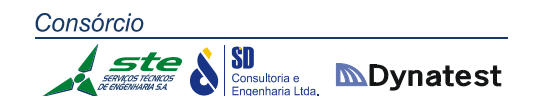

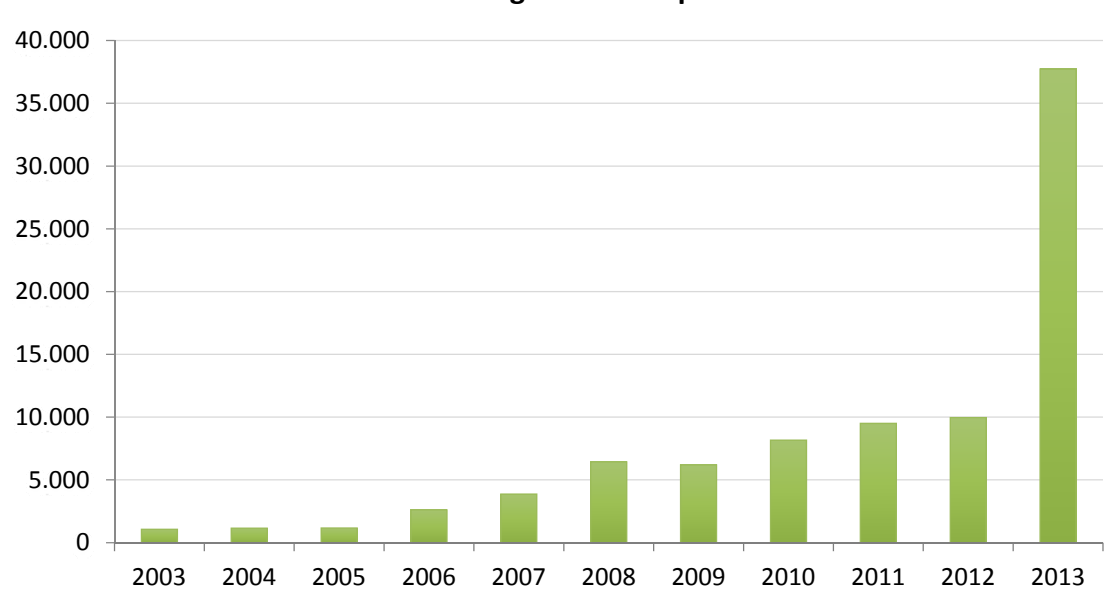

**Movimento de Passageiros ‐ Aeroporto de Pelotas**

**Gráfico 10:** Variação do número de passageiros transportado no Aeroporto Internacional de Pelotas entre 2003 a 2012, com crescimento médio de 8,3% **Fonte:** Adaptado dos dados da Infraero, 2014

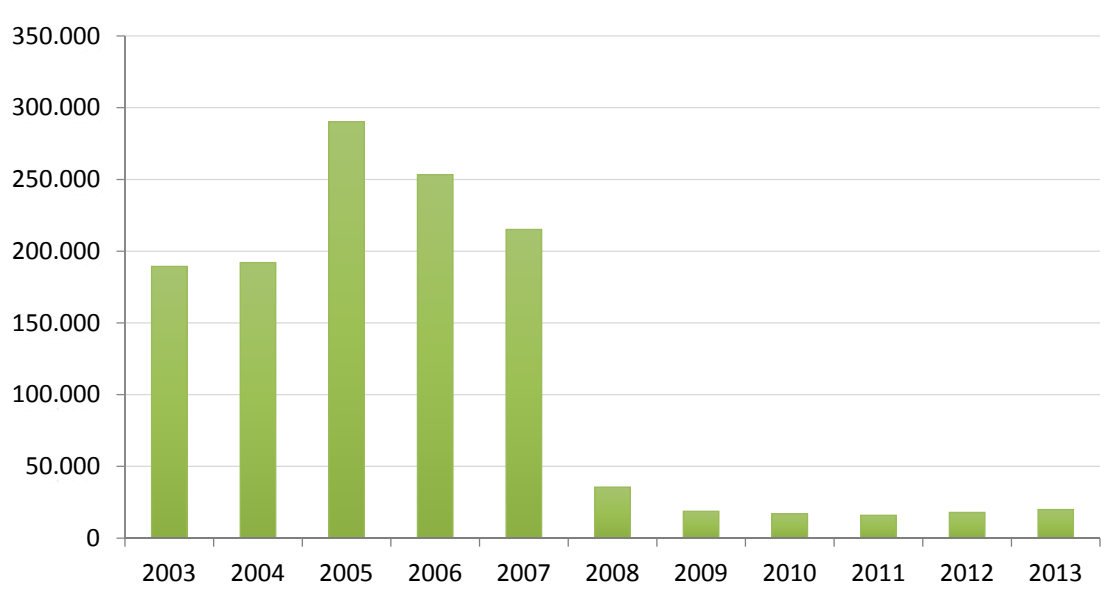

**Movimentação de Cargas ‐ Aeroporto de Pelotas**

**Gráfico 11:** Variação da carga transportada no Aeroporto Internacional de Pelotas entre 2003 a 2013, com decréscimo médio de 8,9%

**Fonte:** Adaptado dos dados da Infraero, 2014

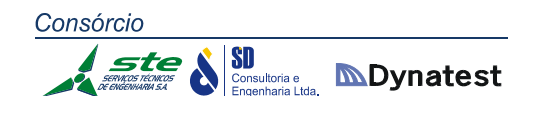

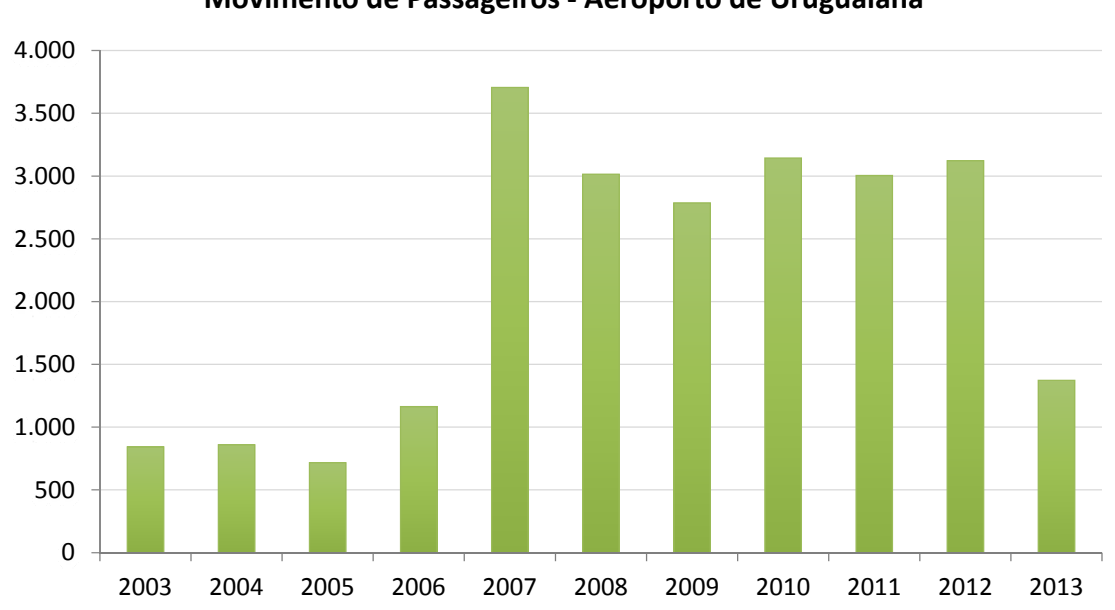

**Movimento de Passageiros ‐ Aeroporto de Uruguaiana**

**Gráfico 12:** Variação do número de passageiros transportado no Aeroporto Internacional de Uruguaiana entre 2003 a 2012, com crescimento médio de 6,3% **Fonte:** Adaptado dos dados da Infraero, 2014

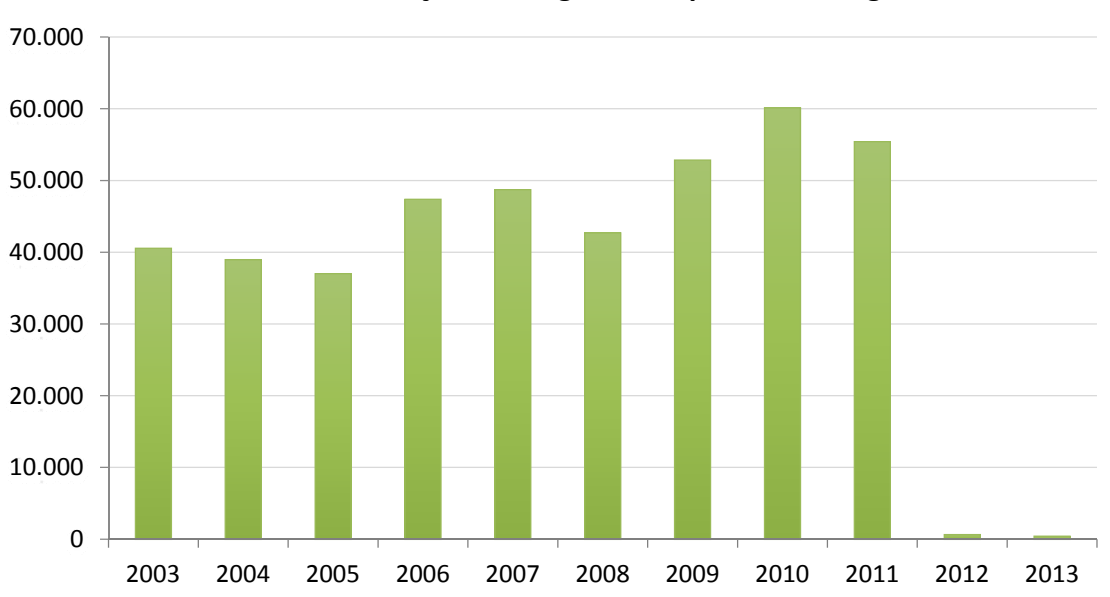

**Movimentação de Cargas ‐ Aeroporto de Uruguaiana**

**Gráfico 13:** Variação da carga transportada no Aeroporto Internacional de Uruguaiana entre 2003 a 2013, com acréscimo médio de 3,7%

**Fonte:** Adaptado dos dados da Infraero, 2014

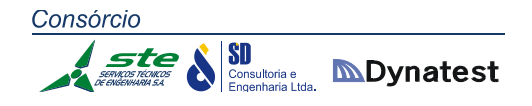

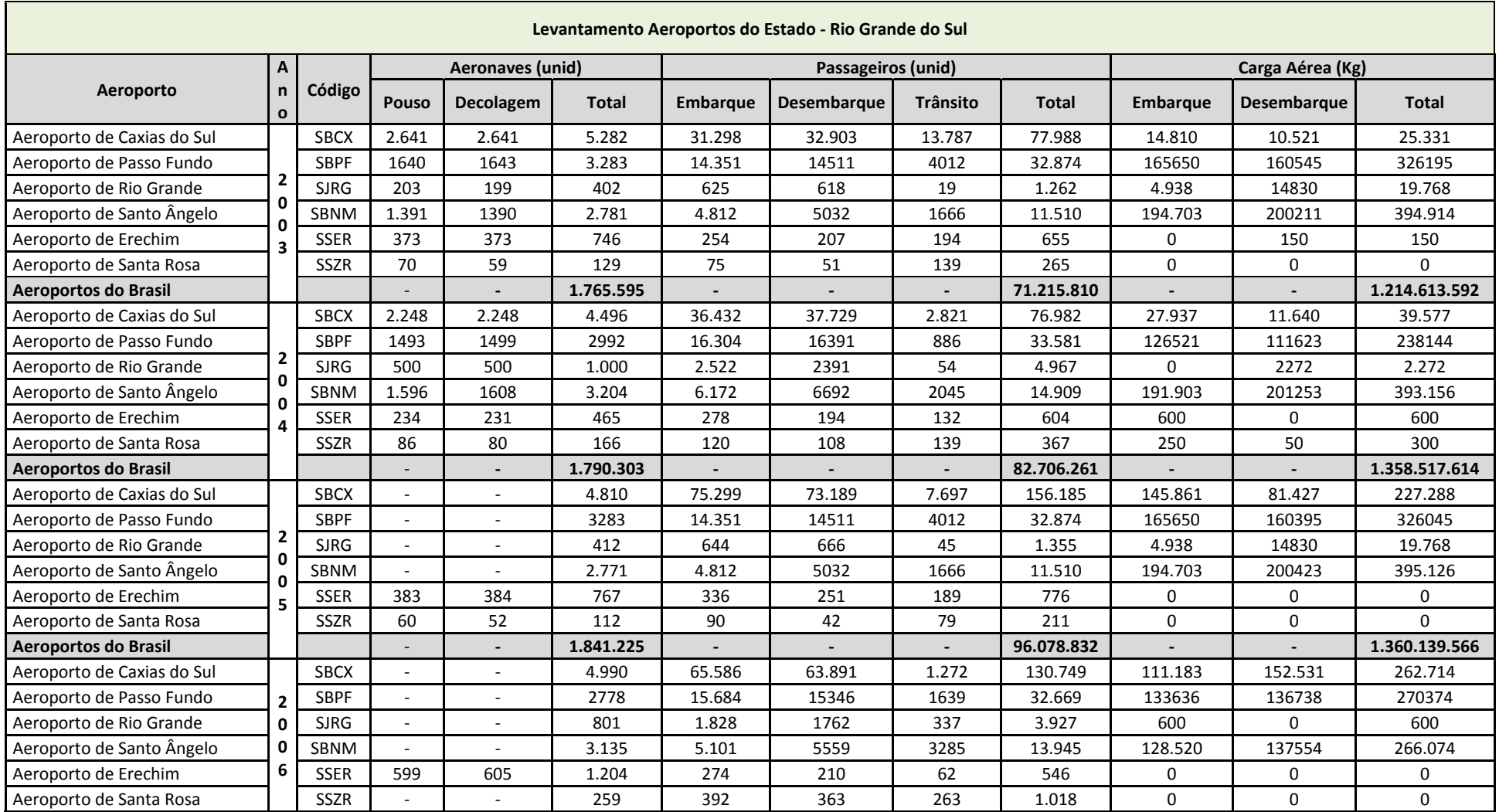

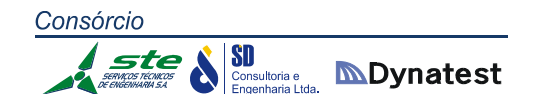

**F** 

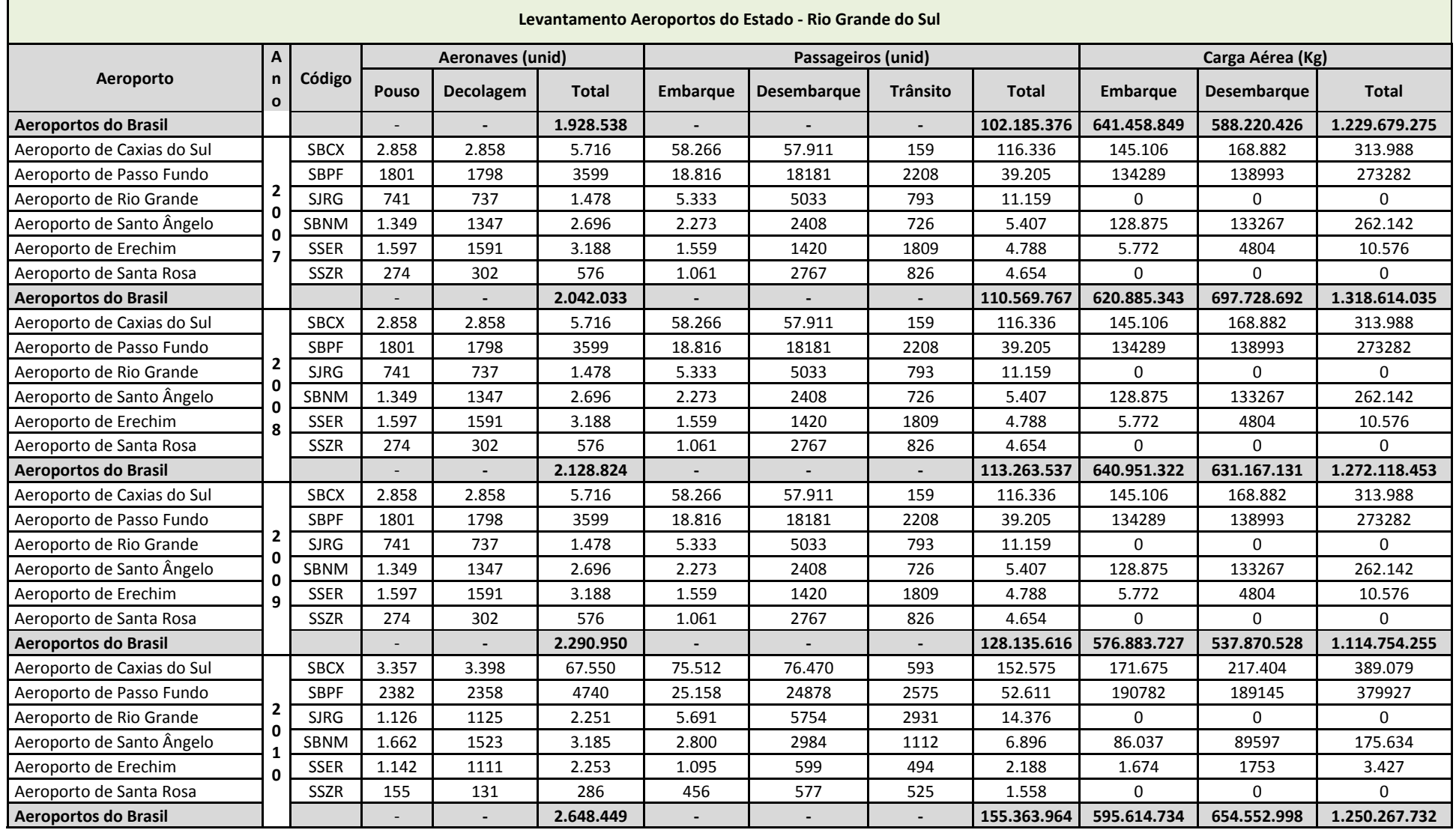

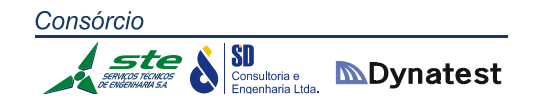

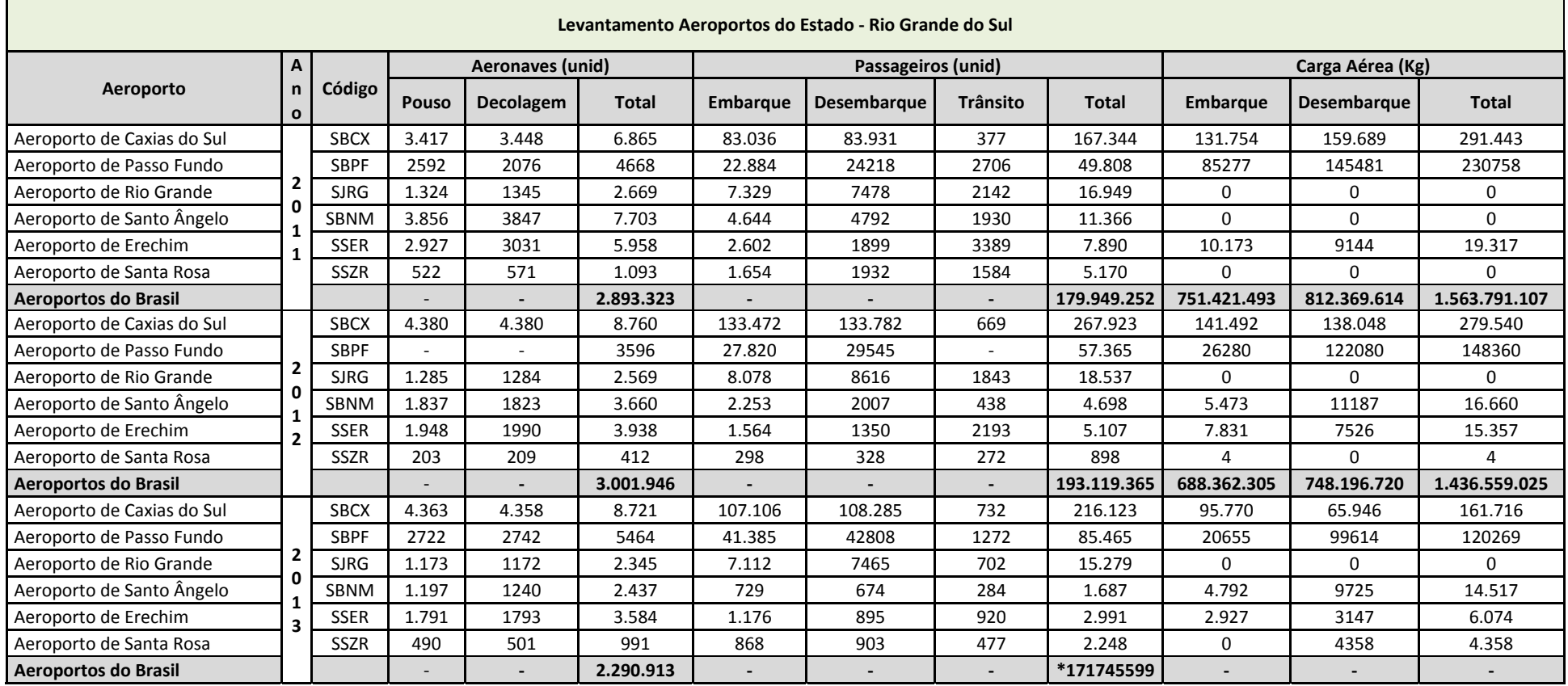

**Tabela 48:** Dados relativos à soma de passageiros <sup>e</sup> carga nos aeroportos administrados pelo Estado do Rio Grande do Sul **Fonte:** SEINFRA, RS

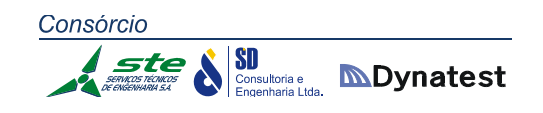

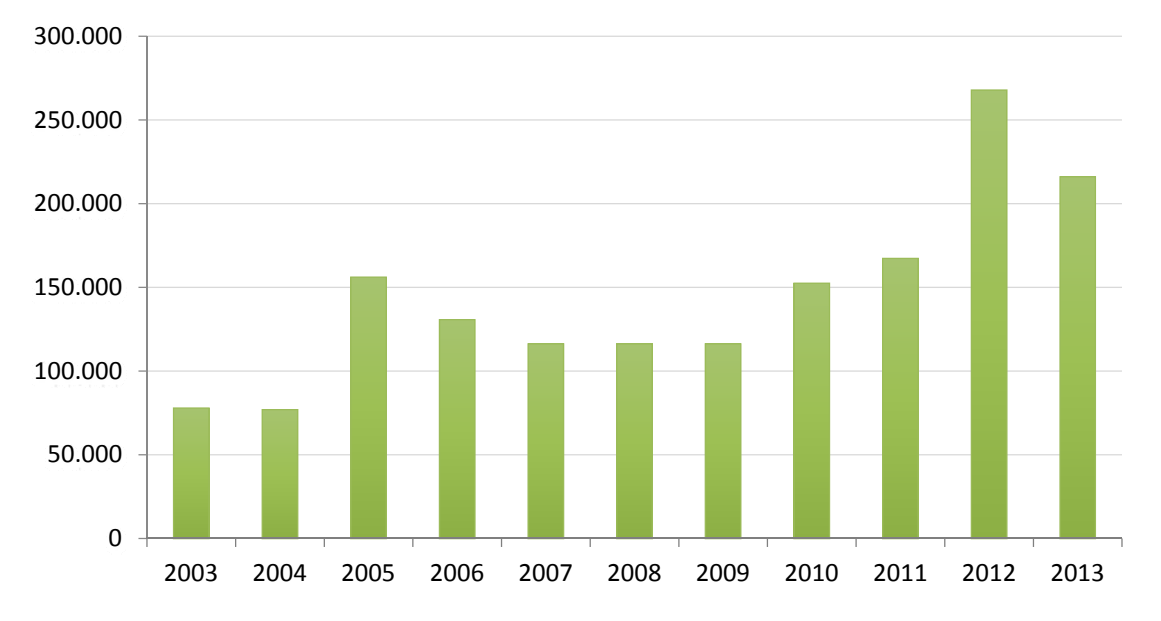

**Movimento de Passageiros ‐ Aeroporto de Caxias do Sul**

**Gráfico 14:** Variação do número de passageiros transportados no Aeroporto de Caxias do Sul entre 2003 a 2013

**Fonte:** Adaptado dos dados da SEINFRA, RS.

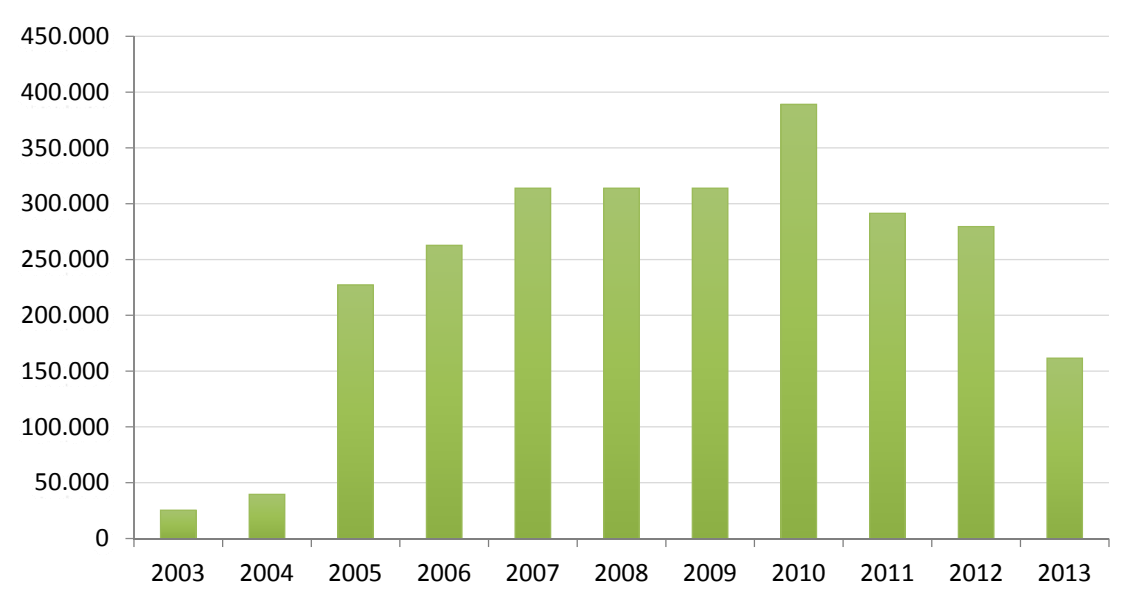

**Movimentação de Cargas ‐ Aeroporto de Caxias do Sul**

**Gráfico 15:** Variação da carga transportada no Aeroporto de Caxias do Sul entre 2003 a 2013 **Fonte:** Adaptado dos dados da SEINFRA, RS.

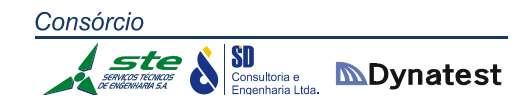

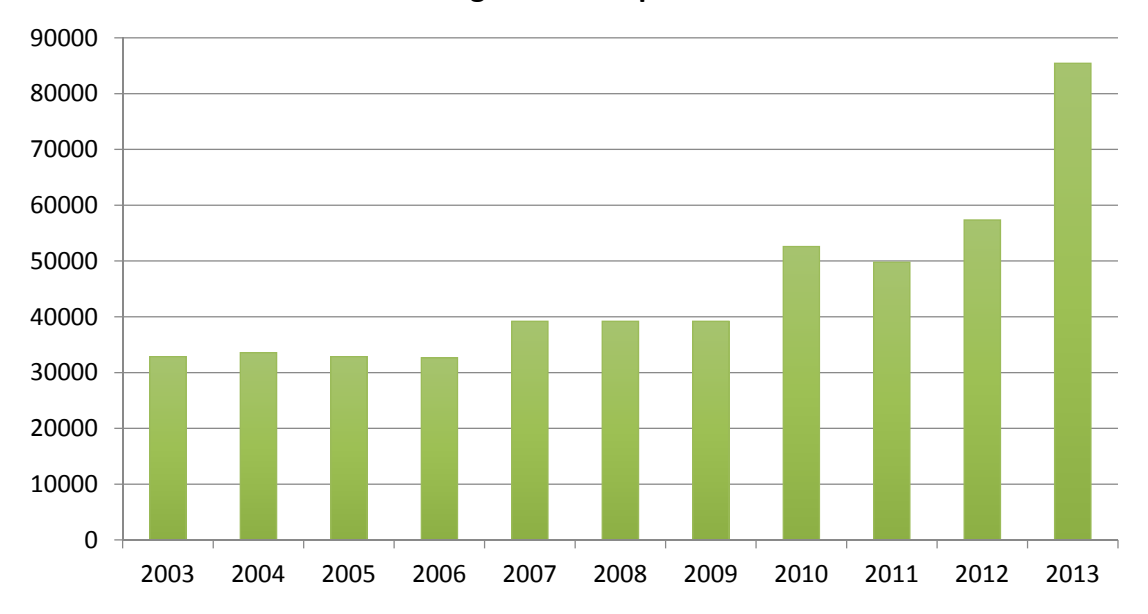

**Movimento Passageiros ‐ Aeroporto de Passo Fundo**

**Gráfico 16:** Variação do número de passageiros transportado no Aeroporto de Passo Fundo entre 2003 a 

**Fonte:** Adaptado dos dados da SEINFRA, RS.

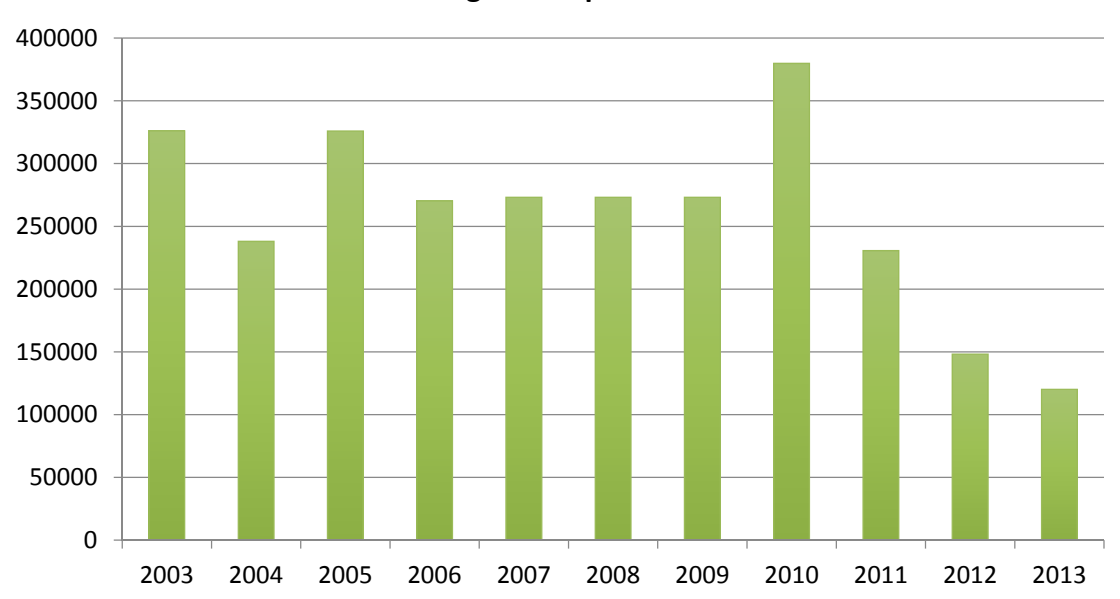

**Movimento Carga ‐ Aeroporto de Passo Fundo**

**Gráfico 17:** Variação da carga transportada no Aeroporto de Passo Fundo entre 2003 a 2013 **Fonte:** Adaptado dos dados da SEINFRA, RS.

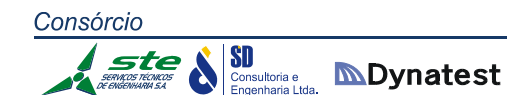

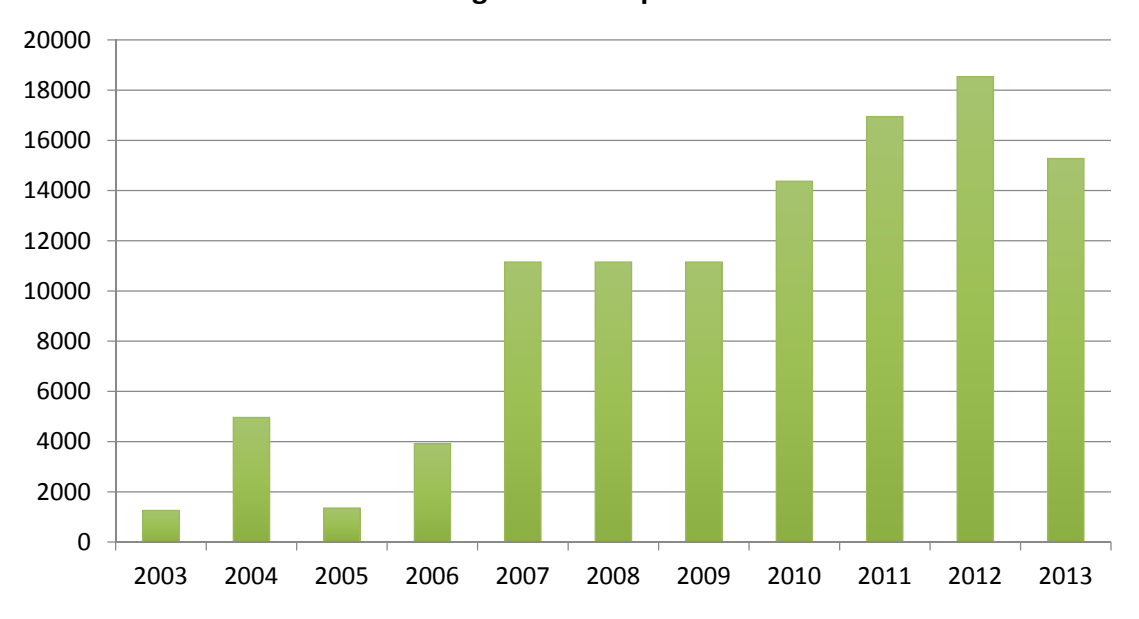

**Movimento Passageiros ‐ Aeroporto de Rio Grande**

**Gráfico 18:** Variação do número de passageiros transportado no Aeroporto de Rio Grande entre 2003 a 

**Fonte:** Adaptado dos dados da SEINFRA, RS.

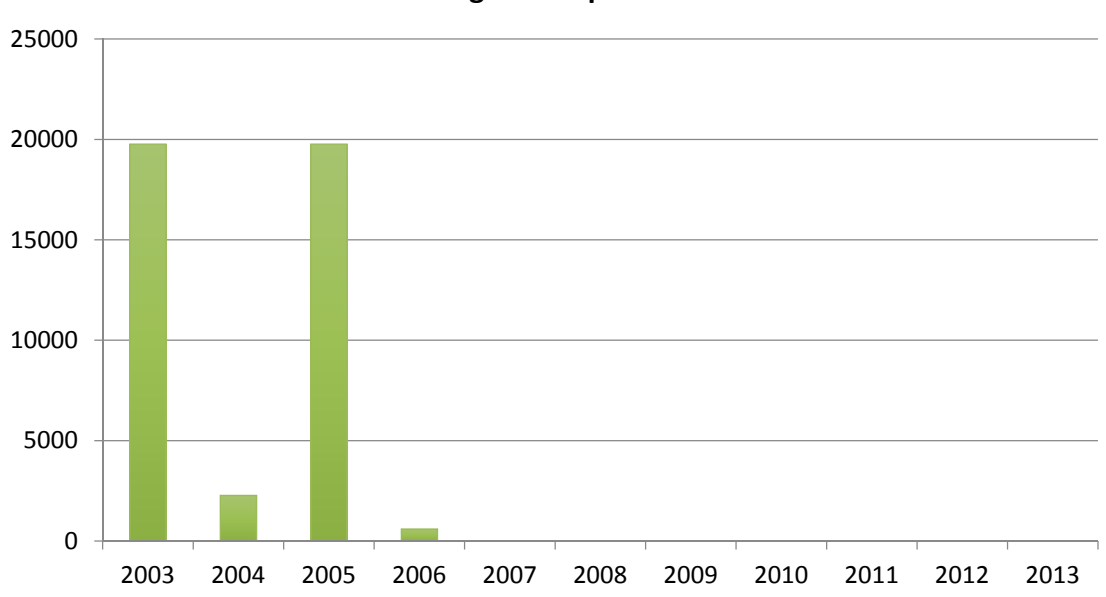

**Movimento Carga ‐ Aeroporto de Rio Grande**

**Gráfico 19:** Variação da carga transportada no Aeroporto de Rio Grande entre 2003 a 2013 **Fonte:** Adaptado dos dados da SEINFRA, RS.

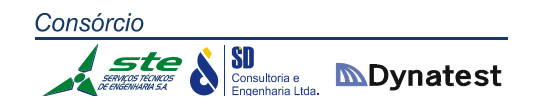

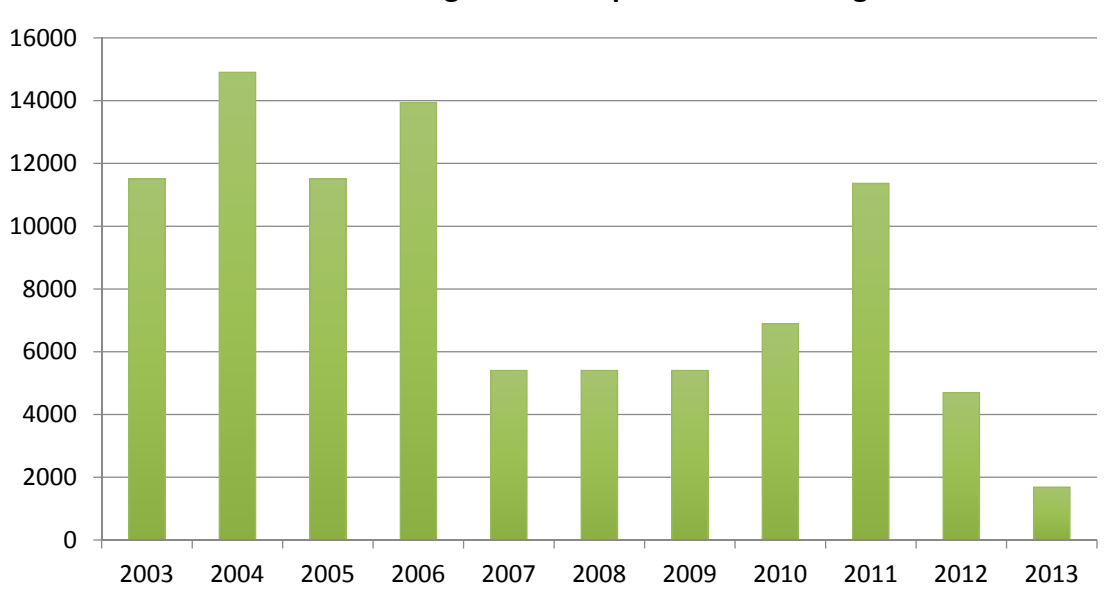

**Movimento Passageiros ‐ Aeroporto de Santo Ângelo**

**Gráfico 20:** Variação do número de passageiros transportado no Aeroporto de Santo Ângelo entre 2003 a 2013

**Fonte:** Adaptado dos dados da SEINFRA, RS.

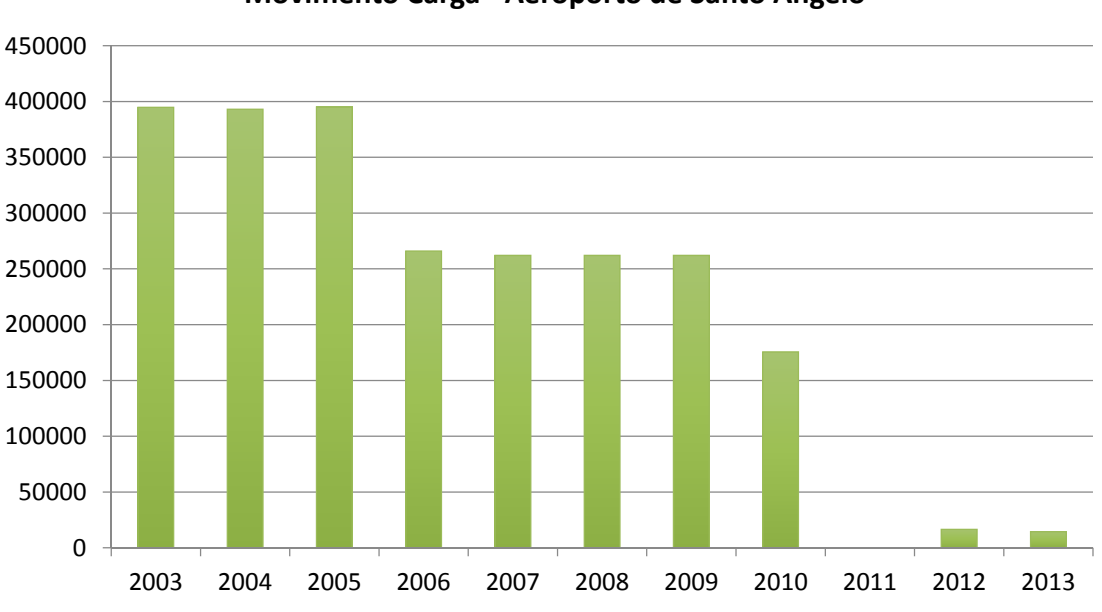

**Movimento Carga ‐ Aeroporto de Santo Ângelo**

**Gráfico 21:** Variação da carga transportada no Aeroporto de Santo Ângelo entre 2003 a 2013 **Fonte:** Adaptado dos dados da SEINFRA, RS.

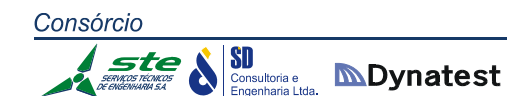

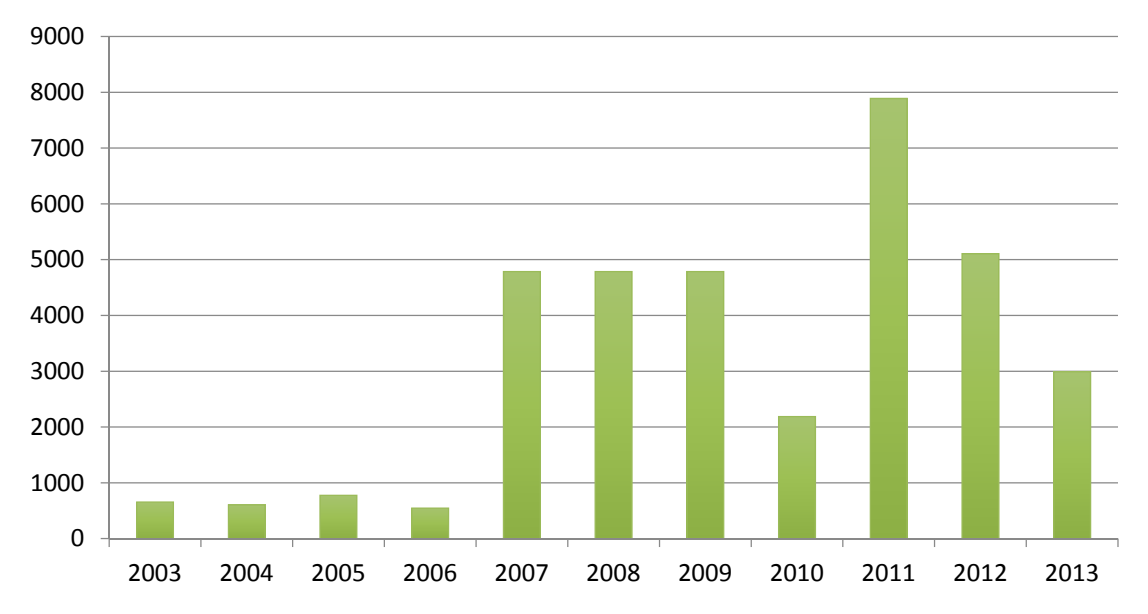

**Movimento Passageiros ‐ Aeroporto de Erechim**

**Gráfico 22:** Variação do número de passageiros transportado no Aeroporto de Erechim entre 2003 a 

**Fonte:** Adaptado dos dados da SEINFRA, RS.

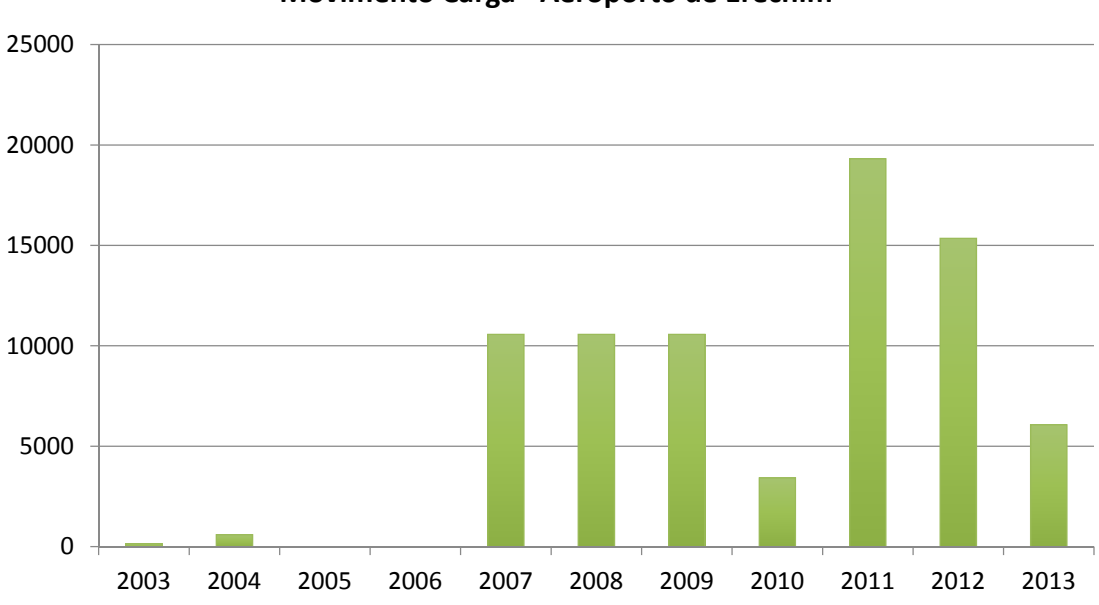

**Movimento Carga ‐ Aeroporto de Erechim**

**Gráfico 23:** Variação da carga transportada no Aeroporto de Erechim entre 2003 a 2013 **Fonte:** Adaptado dos dados da SEINFRA, RS.

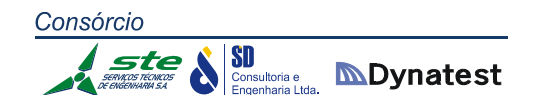

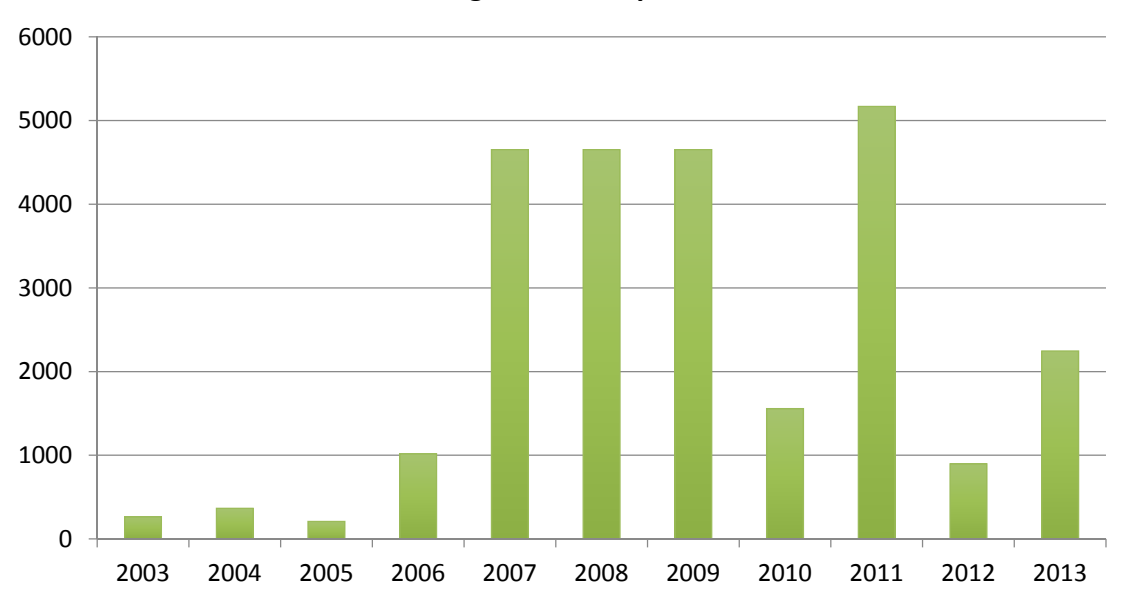

**Movimento Passageiros ‐ Aeroporto de Santa Rosa**

**Gráfico 24:** Variação do número de passageiros transportado no Aeroporto de Santa Rosa entre 2003 a 

**Fonte:** Adaptado dos dados da SEINFRA, RS.

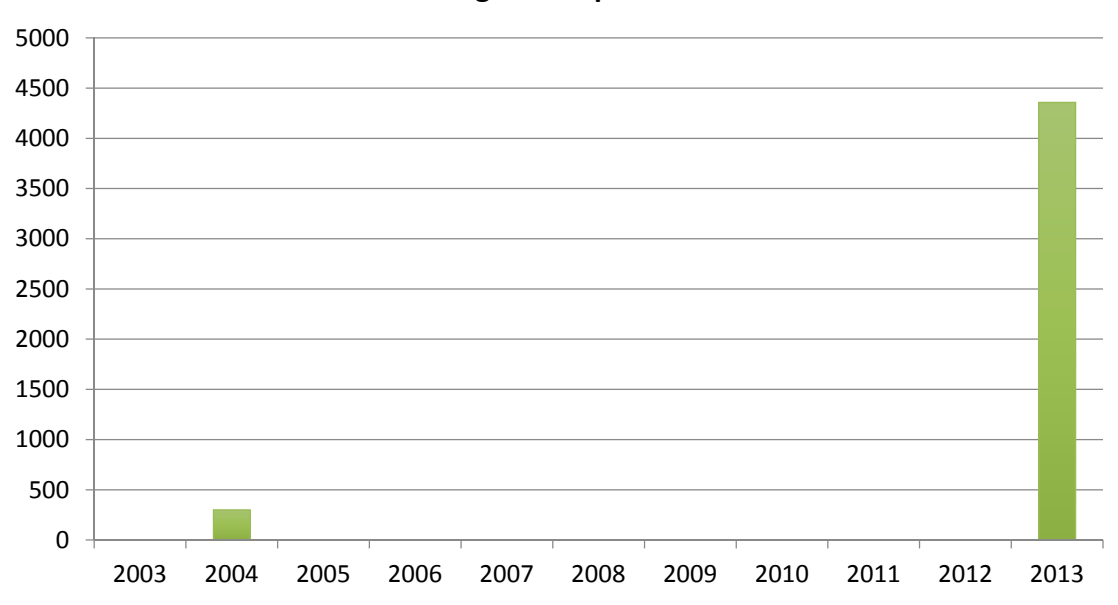

#### **Movimento Carga ‐ Aeroporto de Santa Rosa**

**Gráfico 25:** Variação da carga transportada no Aeroporto de Santa Rosa entre 2003 a 2013 **Fonte:** Adaptado dos dados da SEINFRA, RS.

# **2.1.4.6 Estudo dos Municípios do Rio Grande do Sul de Interesse para o Plano Aeroviário**

Nesta seção serão apresentados os dados econômicos e sociais dos sítios aeroportuários das cidades de Passo Fundo, Caxias do Sul, Porto Alegre, Bagé, Pelotas, Uruguaiana e Santo Ângelo. Os aeroportos de Porto Alegre, Bagé, Pelotas e Uruguaiana são atualmente administrados pela INFRAERO. O Aeroporto de Santo Ângelo juntamente com os de Porto Alegre, Pelotas, Caxias do Sul e Passo Fundo, de acordo com a SEINFRA, possuem tamanho de pista capaz de operar aeronaves de grande porte para transporte de carga.

#### **Passo Fundo**

- $RS-135$ - Universida<br>Passo Fundo  $\boxed{153}$ 153 RS-135 Aeroporto de Passo Fundo Passo Fundo RS-135 **RS-324 RS-324** FS-324 **RS-324** RS-324
- **Localização**

**Figura 30:** Município de Passo Fundo **Fonte:** Google Mapas

É a maior cidade do norte do estado, sendo considerada cidade média de acordo com o IBGE (2013) com população de 194.432 habitantes. Possui um grande número de edifícios, sendo uma das cidades mais densas do Estado com uma área de 783,421 km² e IDH (2010) de 0,776, considerado relativamente alto.

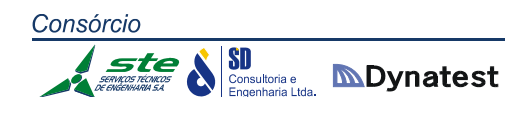

#### **Economia**

O PIB per capita, de acordo com o IBGE (2011), é de R\$ 26.814,25. A base econômica do município se concentra, fundamentalmente, na agropecuária e no comércio, além de contar com forte setor em saúde e educacional (universitário). A produção e a renda geradas no município estão centradas nos setores do comércio, sobretudo o varejista, e de serviços, responsável pela maior parte dos empregos gerados localmente. Mais de 70% dos empregos gerados no município de Passo Fundo está no setor terciário. Enquanto o número de empregos formais total aumentou 59,54% no período entre 1985 e 2005, o emprego no setor comercial aumentou 54,97%, no setor industrial aumentou em torno de 52,00% e no setor de serviços 57,23%. O emprego no setor da construção civil atingiu o seu maior valor em 1994 (1.249 empregos) e em 2005 era responsável por pouco mais de metade desse número.

#### **Aeroporto**

O Aeroporto de Passo Fundo ‐ Lauro Kortz (IATA: PFB, ICAO: SBPF), é um aeródromo localizado no município brasileiro de Passo Fundo. No mesmo município está localizado o Aeroclube de Passo Fundo (SSAQ). Em 2007, o aeroporto passou por uma reforma geral, que incluiu ampliações. Está situado às margens da BR‐285 (saída para Mato Castelhano), próximo ao Parque da Efrica, à 8 km da zona urbana de Passo Fundo.

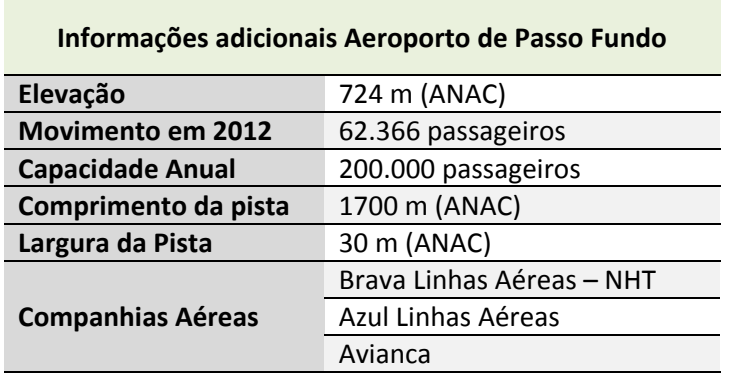

**Tabela 49:** Informações adicionais do Aeroporto de Passo Fundo

#### **Caxias do Sul**

**Localização**

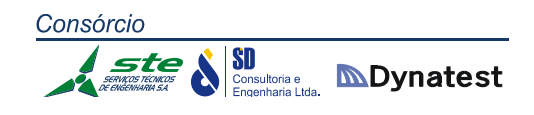

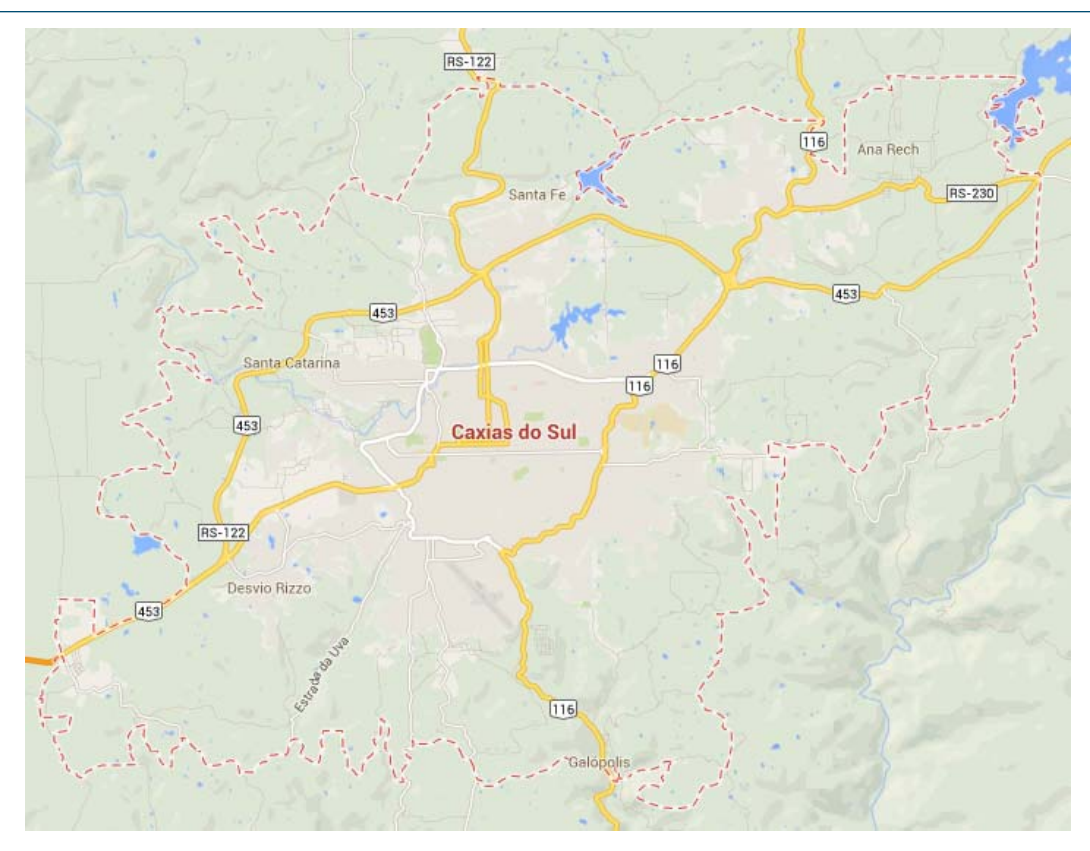

**Figura 31:** Município de Caxias do Sul **Fonte:** Google Mapas

A cidade possui, de acordo com o IBGE (2010), população de 435.564 habitantes. Possui uma área de 1.644,296 km² e IDH (2010) de 0,782, o que é considerado relativamente elevado.

#### **Economia**

O PIB per capita, de acordo com IBGE (2011), é de R\$ 37.696,92. A agropecuária responde somente por 1,70% do Valor Adicionado Bruto, cabendo à indústria 40,79% e aos serviços 57,51%. Em 2007 havia 30.068 empresas de todas as categorias econômicas em atividade. Em 2005 a cidade tinha uma População Economicamente Ativa (PEA) de cerca de 150 mil trabalhadores, mas destes somente 55% estavam no mercado formal. A indústria concentrava o maior contingente, com 58,61%, dois terços no setor metal mecânico. No setor informal destacavam‐se indústrias de fundo de quintal (malhas, alimentos, confecções) e serviços de baixo agregado tecnológico (reparos, domésticos, limpeza).

No primeiro semestre de 2010 a economia local alcançou resultados equivalentes às estimativas para o ano todo do Brasil. O índice acumulado em 12 meses superou os 7%

**SD**<br>Consultoria e **MDynatest** 

e, no semestre, chegou a 19%. Em junho o desempenho cresceu 20,8% na comparação com o mesmo mês do ano passado, e as expectativas são positivas para o ano que vem, embora possivelmente não em ritmo tão acelerado. Os destaques vão para a indústria, com aumento das horas trabalhadas, compras, vendas e massa salarial, e para o setor de serviços, que segue liderando os índices e acumula uma alta de 10,1% em 12 meses e de 13,4% no ano. Por outro lado, o comércio, ainda que esteja crescendo, vem acumulando prejuízos. Porém, verificou‐se redução dos níveis de inadimplência.

#### **Aeroporto**

O Aeroporto Regional de Caxias do Sul ‐ Hugo Cantergiani (CXJ/SBCX) é o segundo aeroporto mais movimentado do estado do Rio Grande do Sul, sendo bastante utilizado por turistas que visitam a região ecoturística da Serra Gaúcha, notadamente as estâncias turísticas da Região das Hortênsias (municípios de Gramado, Canela, Nova Petrópolis e São Francisco de Paula), da região do Vale dos Vinhedos (municípios de Bento Gonçalves, Garibaldi e Monte Belo do Sul), da Rota Turística Caminhos da Colônia (municípios de Caxias do Sul e Flores da Cunha), além do Parque Nacional de Aparados da Serra.

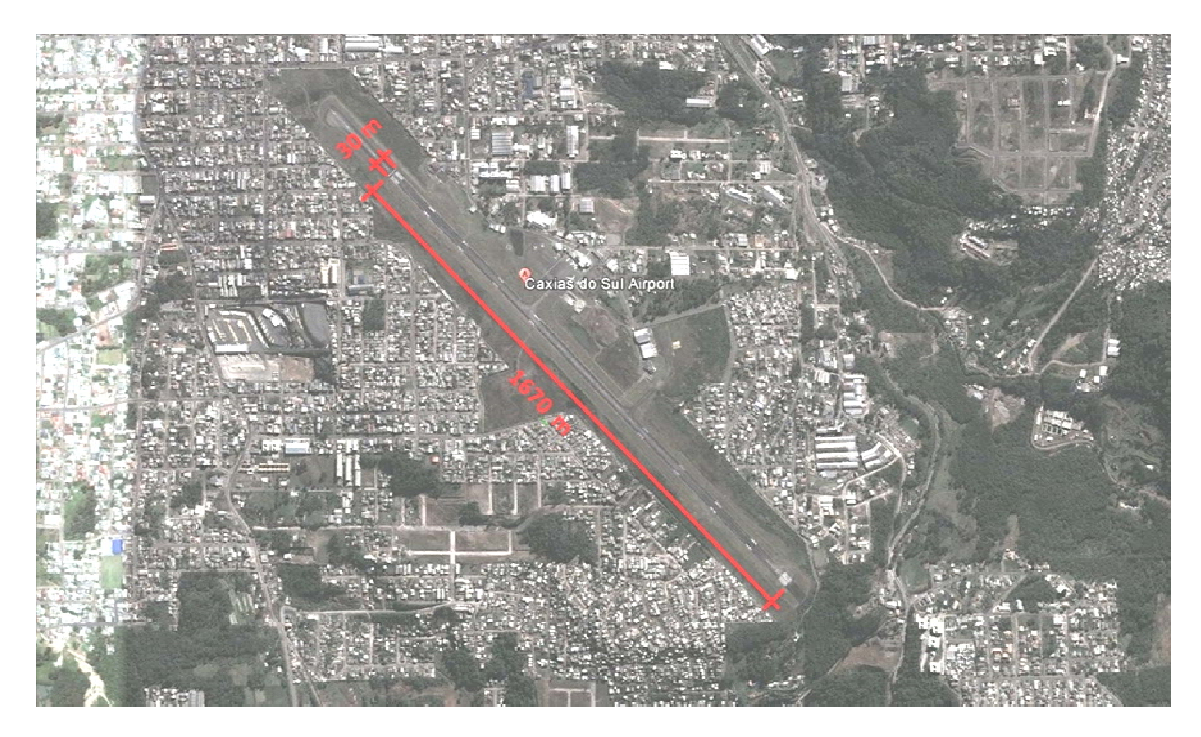

**Figura 32:** Aeroporto Regional de Caxias do Sul ‐ Hugo Cantergiani **Fonte:** Google Earth

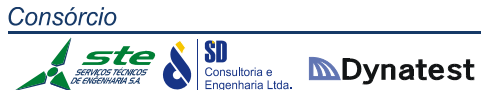

A Prefeitura de Caxias do Sul participa da gestão do Aeroporto, por meio de um Acordo de Gestão, integrando Comissão Paritária para a administração aeroportuária, responsabilizando‐se pela guarda e vigilância do sítio aeroportuário e pela gestão dos recursos humanos em serviço no Aeroporto. É classificado no Plano Aeroviário do Estado do Rio Grande do Sul (PARGS) como Aeroporto Nacional, servindo mais de 34 municípios da região da Serra do Estado. Atualmente, liga, diariamente, Caxias do Sul a São Paulo e Curitiba, através da Gol Linhas Aéreas operando aeronave Boeing 737‐700, Azul linhas aéreas operando aeronaves Embraer 190/195 e TRIP linhas aéreas operando aeronaves ATR‐72.

O Sistema de proteção ao voo é dotado de sofisticados equipamentos que permitem operações visuais e por instrumentos, diurnas e noturnas, em condições meteorológicas adversas:

- $\checkmark$  Estação de Telecomunicações Aeronáutica EPTA;
- $\checkmark$  Estação Meteorológica;
- $\checkmark$  Balizamento Noturno:
- $\checkmark$  Sistema de aproximação AVASIS;
- Farol de Aeródromo;
- $\checkmark$  Indicador de ventos iluminado (biruta);
- $\checkmark$  VOR Doppler;
- $\checkmark$  Rádio farol NDB.

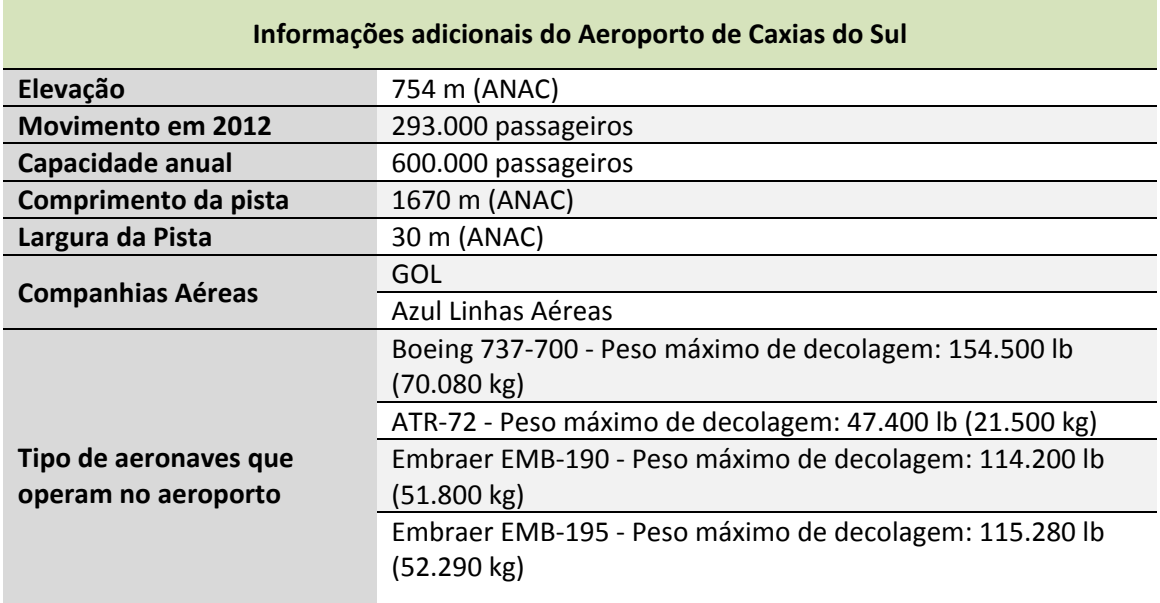

**Tabela 50:** Informações adicionais do Aeroporto de Caxias do Sul

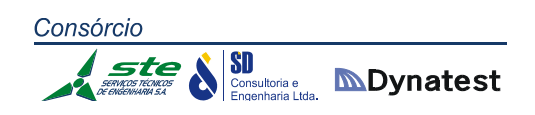

- **Porto Alegre**
	- **Localização**

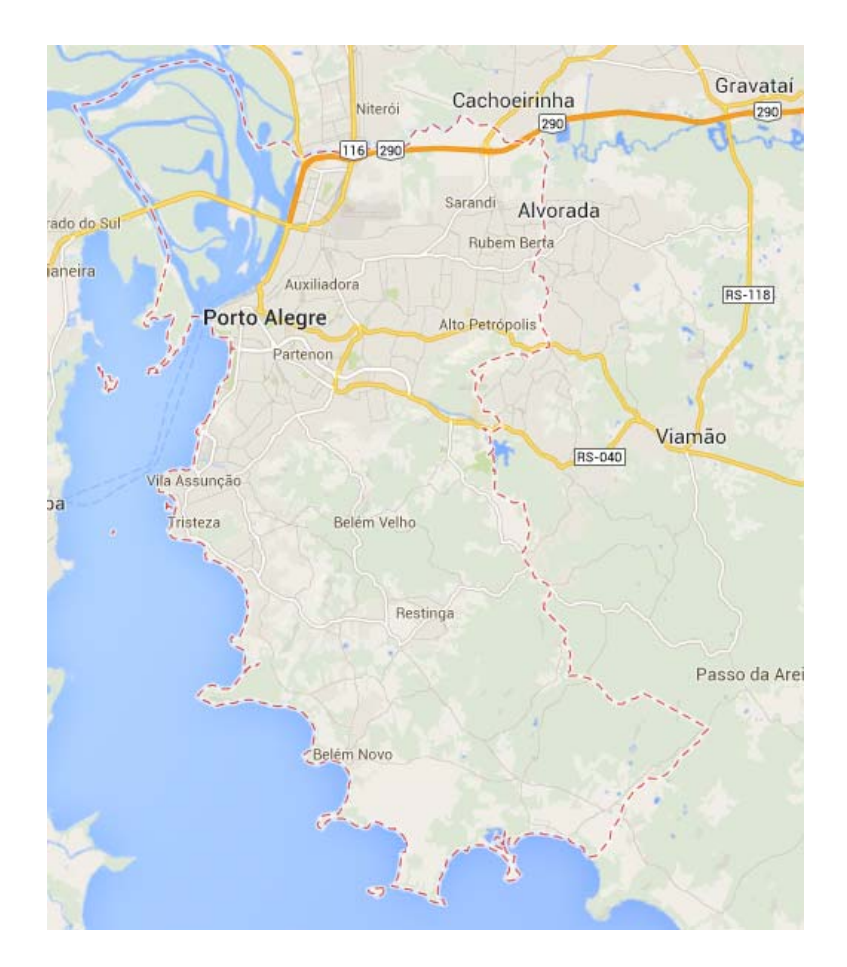

**Figura 33:** Município de Porto Alegre **Fonte:** Google Mapas

É a capital do estado do Rio Grande do Sul. A cidade possui, de acordo com o IBGE (2013), população de 1.467.816 habitantes. Possui uma área de 496,682 km² e IDH (2010) de 0,805, o que é considerado relativamente elevado.

#### **Economia**

O PIB per capita, de acordo com o IBGE (2011), é de R\$ 32.203,11. A economia de Porto Alegre é baseada na produção rural e industrial, e está em segundo lugar entre as cidades brasileiras. De acordo com a ONU e o Instituto de Pesquisa Econômica Aplicada (IPEA) Porto Alegre teve em 2001 o melhor Índice de Desenvolvimento Humano (IDH) entre as metrópoles nacionais. O Coeficiente de Gini registrado em 2003 era de 0,44, com uma incidência de pobreza de 23,74%, e 17,1%. Em 2006 o

Índice de Desenvolvimento Socioeconômico era de 0,832 e a taxa de desemprego em 2009 foi de 5,8%, com maior incidência na indústria. O relatório *Doing Business* elaborado pelo BIRD colocou a cidade entre as mais favoráveis no Brasil para a atividade empresarial, estando à frente de São Paulo.

Em agosto de 2010 Porto Alegre foi a capital com o custo da cesta básica mais elevada, chegando a R\$ 240,91. Em vários indicadores de custo de vida em 2009, Porto Alegre ficou entre as capitais mais caras em serviços e suprimentos domésticos, transporte, vestuário e calçados, mas estava entre as mais baratas para lazer e entretenimento.

## **Aeroporto**

O Aeroporto Internacional de Porto Alegre ‐ Salgado Filho (SBPA‐ POA) ocupa uma área patrimonial que tem a sua origem na antiga Sesmaria de Jerônimo de Ornellas. Com a morte de Jerônimo de Ornellas, a área foi ocupada indiscriminadamente até que a Brigada Militar, através de um processo envolvendo o Governo do Estado do Rio Grande do Sul, passou a utilizá‐la parcialmente para desenvolvimento de Unidades Paramilitares no combate às periódicas revoluções. A Unidade Aérea da Brigada Militar encerrou suas atividades em 1924 e o local passou a ser conhecido por Aeródromo de São João (nome do Bairro de Porto Alegre adjacente à área). Por volta de janeiro de 1924, a Brigada Militar cedeu ou arrendou os aviões "avariados" e o Aeródromo com pista e hangares a Orestes Dionísio Barroni, que tinha por objetivo instalar uma Escola de Aviação Civil.

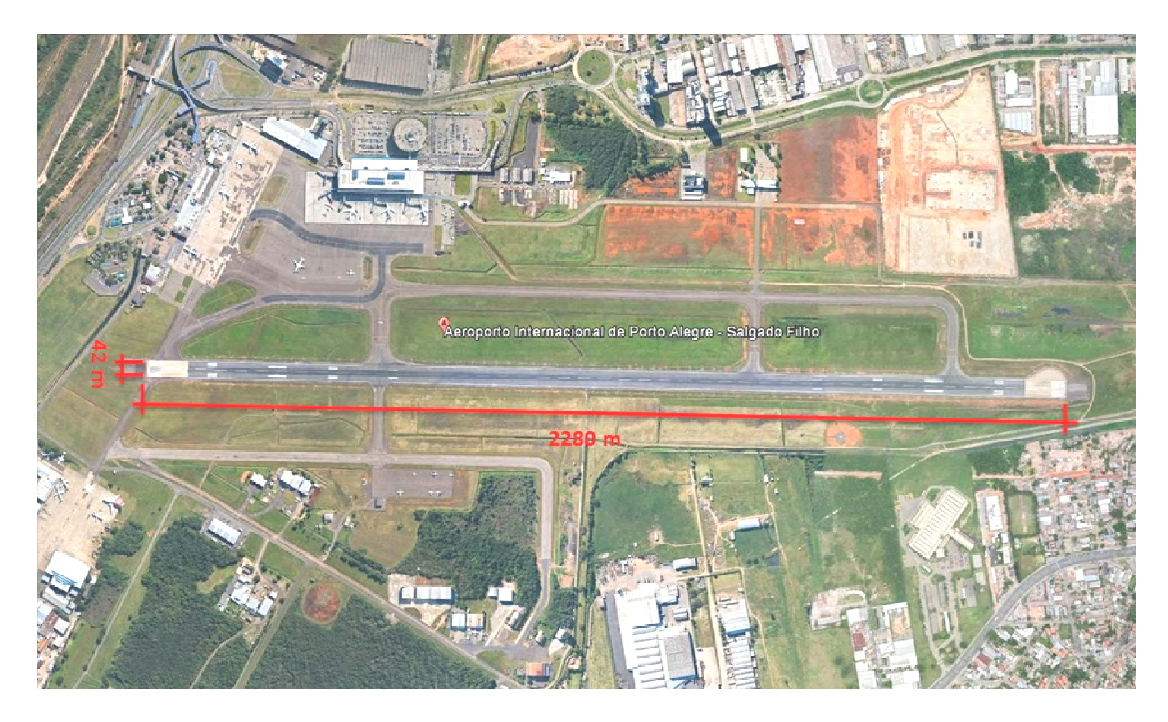

**Figura 34:** Aeroporto Internacional de Porto Alegre ‐ Salgado Filho **Fonte:** Google Earth

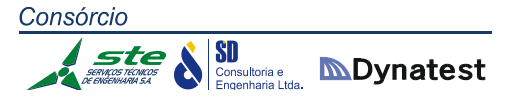

Até 1971, o aeroporto passou por inúmeras transformações com obras de ampliação, recuperação, drenagem, pavimentação, etc. Entre estas, o acesso à Varig, estacionamento para táxis, praça em frente ao aeroporto, reformas nas bombas de drenagem e principalmente a ampliação e modernização do terminal de passageiros, oferecendo maior capacidade e funcionalidade.

Em janeiro de 1974 a Infraero assumiu a administração, operacionalidade e exploração comercial e industrial do Aeroporto. Em 1982, novos recursos foram destinados à ampliação do Terminal de Passageiros, pois a demanda aeroportuária já alcançava índices elevados de movimento. Foi dada continuidade nos serviços de ampliação, tais como a recuperação do pátio de manobras e a recuperação, recapeamento e ampliação do pátio de pequenas aeronaves. Houve também a construção dos novos terminais de carga e manutenção para as empresas Vasp, Transbrasil, Sata e Correios e Telégrafos.

Em 1995 foram concluídas a ampliação do Terminal de Cargas e a instalação da segunda esteira de bagagem no desembarque doméstico. Em 1996 o terraço panorâmico foi fechado com vidros e climatizado e, em 28 de dezembro de 1996, foi assinada a ordem de serviço para início da construção do novo Complexo Aeroportuário Internacional Salgado Filho. O novo Terminal do Aeroporto Internacional Salgado filho é um dos mais modernos do país. As obras foram iniciadas em janeiro de 1997 e concluídas em setembro de 2001.

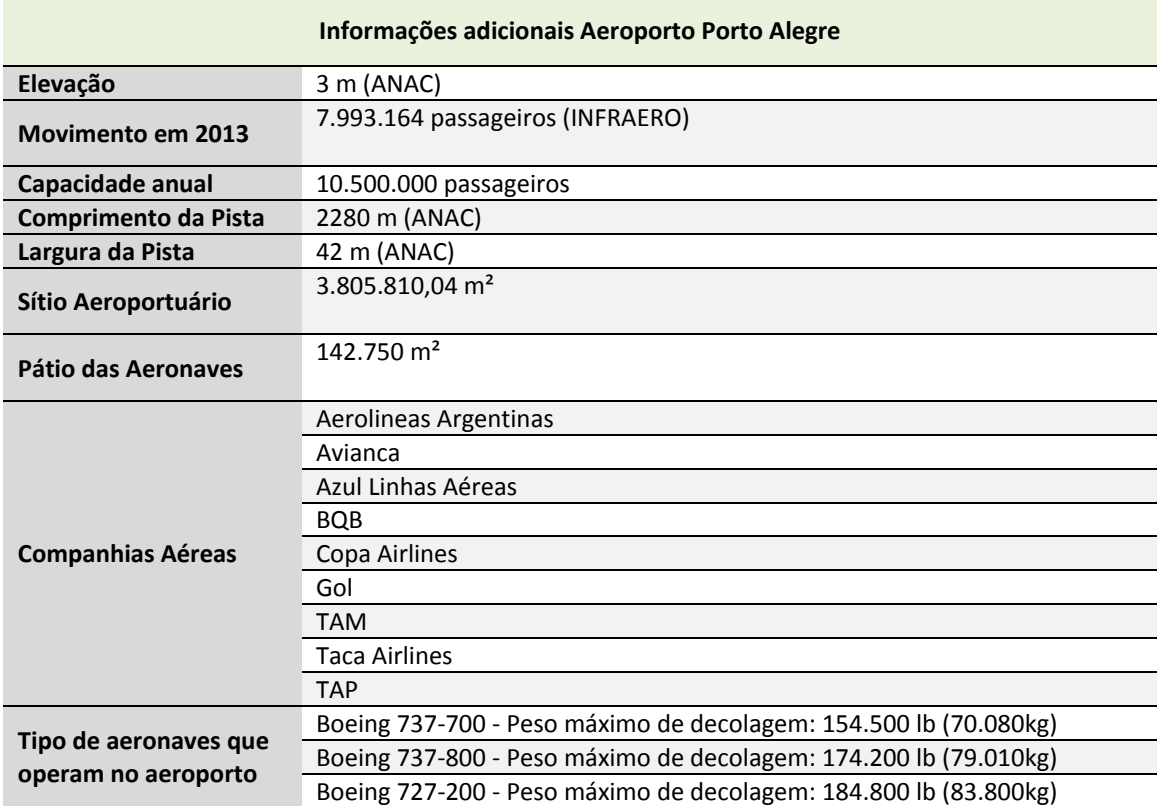

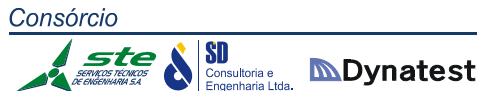

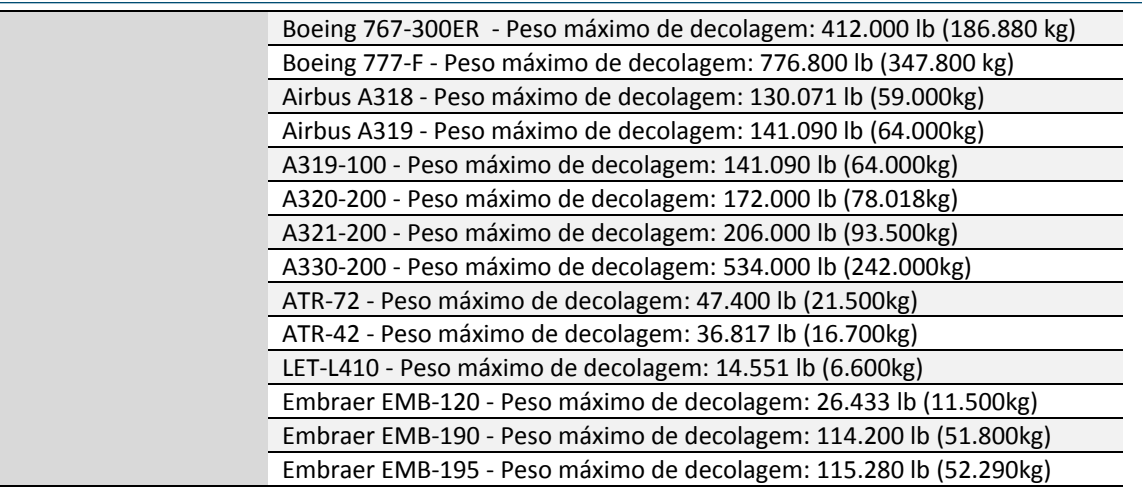

**Tabela 51:** Informações adicionais do Aeroporto de Porto Alegre

# **Bagé**

**Localização**

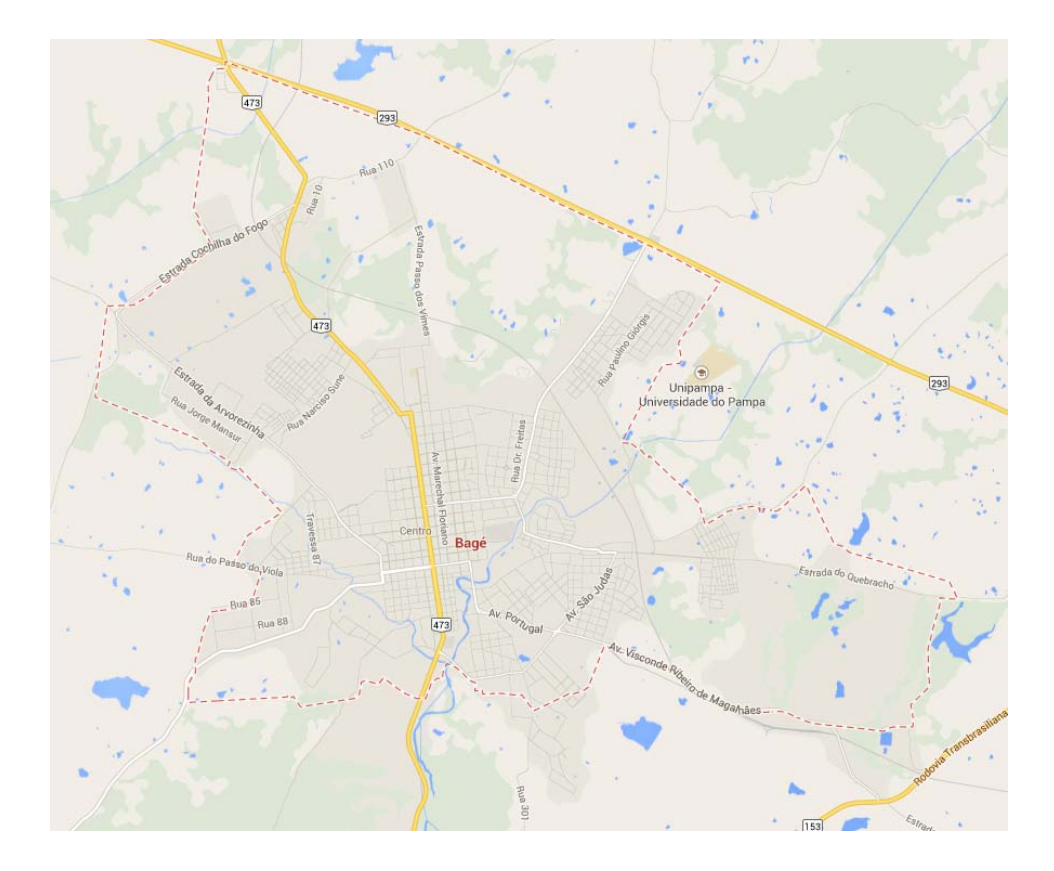

**Figura 35:** Município de Bagé **Fonte:** Google Mapas

A cidade possui, de acordo com o IBGE (2010), uma população de 116.794 habitantes. Possui uma área de 4.095,534 km² e IDH (2010) de 0,740, o que é considerado relativamente elevado.

## **Economia**

O PIB per capita, de acordo com o IBGE (2011), é de R\$ 12.522,61. A economia da cidade de Bagé é baseada na agricultura, pecuária e no comércio local. Na atividade industrial é predominante o beneficiamento de laticínios. Bagé prioriza a atividade agropastoril. Nos campos situados em torno do município destacam‐se as criações de bovinos, equinos e ovinos. Já a produção agrícola é voltada para o plantio de arroz, sorgo e milho.

O número de imóveis urbanos é estimado em 35.000 unidades; o número de propriedades rurais é de 3.581 unidades, sendo a área média do módulo rural de 28 ha.

#### **Aeroporto**

O Aeroporto Internacional de Bagé ‐ Comandante Gustavo Cramer (IATA: BGX, ICAO: SBBG) está localizado na zona rural do município, a 60 km da fronteira com o Uruguai e a 380 km de Porto Alegre. O aeroporto não opera voos comerciais regulares, porém dele partem voos com táxis aéreos, aeronaves particulares e jatos executivos.

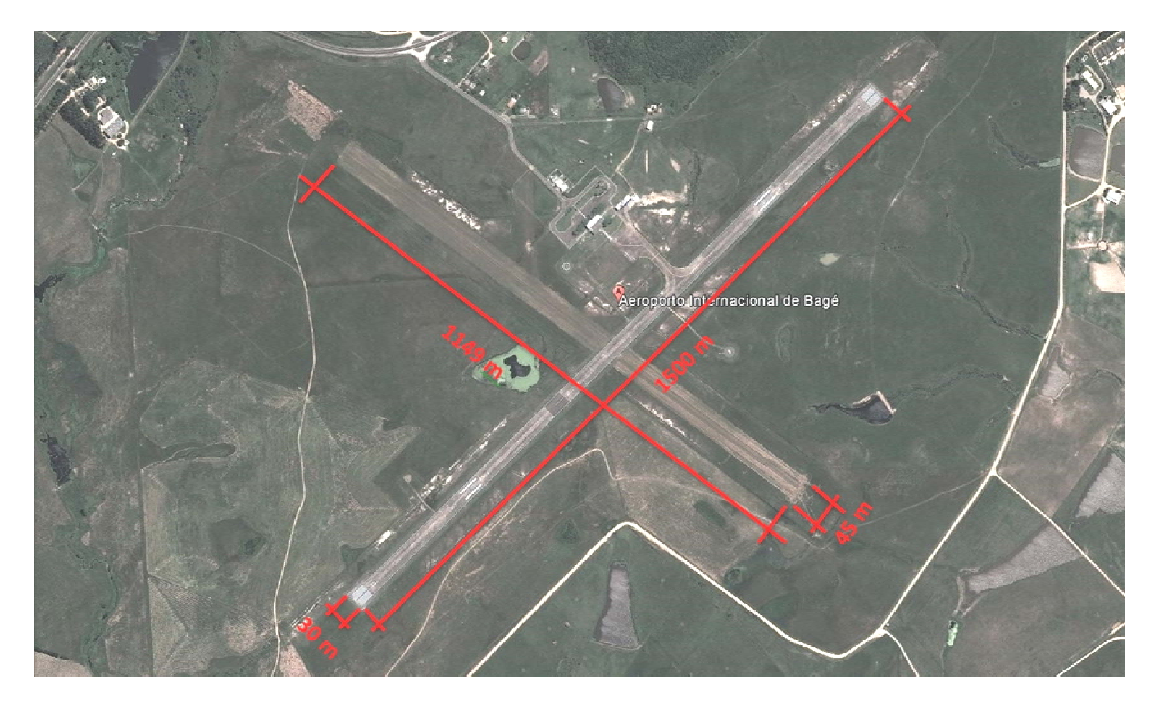

**Figura 36:** Aeroporto Internacional de Bagé ‐ Comandante Gustavo Kraemer **Fonte:** Google Earth

**SD**<br>**Consultoria e MDynatest** 

O Aeródromo Municipal foi criado em 1932, na área que hoje é do Aeroclube de Bagé. Em 1943, foi transferido para a área atual. O primeiro terminal de passageiros foi construído em madeira de lei, próximo à cabeceira da pista. O aeroporto foi inaugurado, em 05 junho de 1946, e passou a ser chamado de Aeroporto de Bagé. Em 1950, foi construído um novo terminal de passageiros de concreto, e em 1953 recebeu a denominação de Aeroporto Comandante Gustavo Cramer, em homenagem ao Fundador da empresa SAVAG. Na década de 60, foram construídas as pistas 05/23 de concreto, medindo 1.500 x 30 m, e o pátio de manobras, medindo 65 x 55 m.

O atual terminal de passageiros foi inaugurado em 5 de março de 1974, com a presença do então presidente da república Emílio Garrastazu Médici. Em 27 de outubro de 1980, a Infraero assumiu a gerência do aeroporto. Em 2001, foi habilitado a receber voos internacionais. Com isso, o Aeroporto de Bagé registrou um aumento considerável no número de operações a partir do Uruguai e da Argentina, envolvendo aeronaves que faziam sua entrada no país através de Uruguaiana ou Porto Alegre, as quais passaram a utilizar Bagé devido a sua posição geográfica, mais ao centro do estado.

Em 2004, o terminal de passageiros foi todo reformado e ampliado passando para os atuais 600 m², contando com salas de embarque e desembarque climatizadas, salas para os órgãos públicos, sanitários e acessos adaptados conforme determina a Lei de Acessibilidade e cobertura da área para embarque e desembarque.

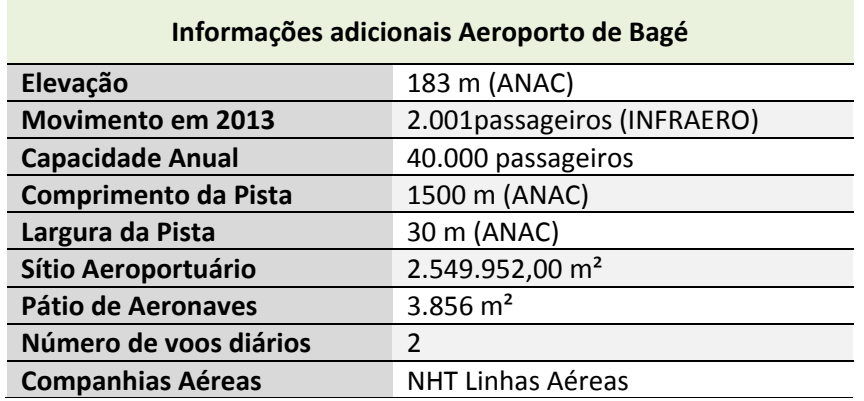

**Tabela 52:** Informações adicionais do Aeroporto de Bagé

#### **Pelotas**

**Localização**

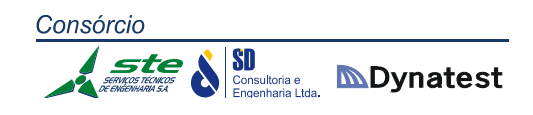

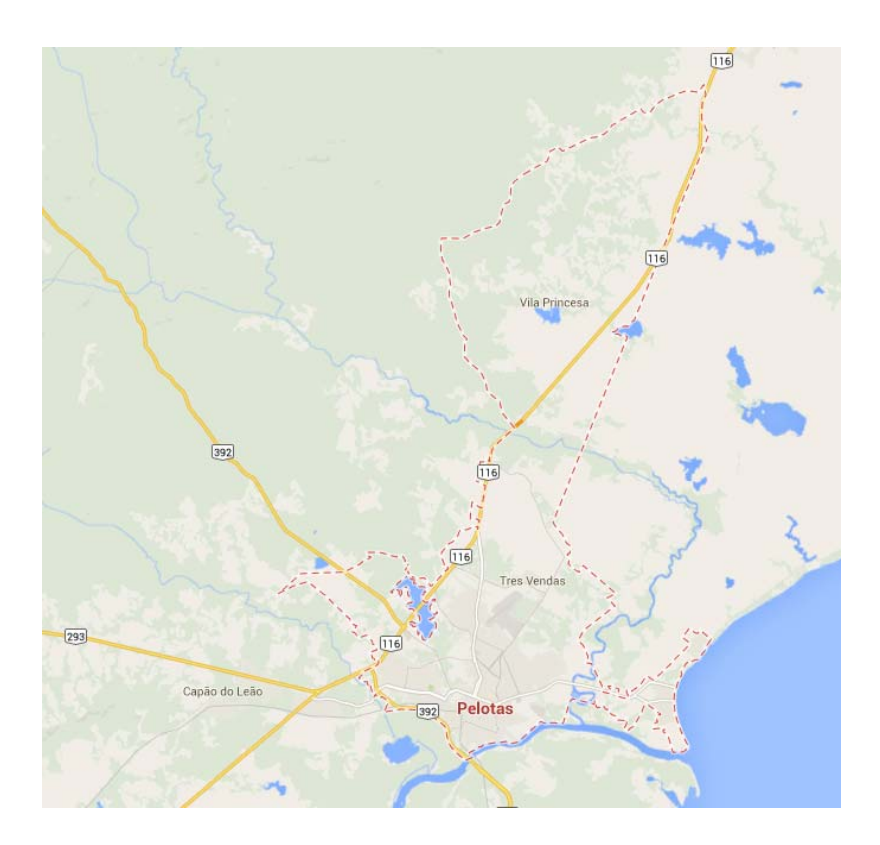

**Figura 37:** Município de Pelotas **Fonte:** Google Mapas

A cidade possui, de acordo com o IBGE (2010), população de 328.275 habitantes. Possui uma área de 1.610,084 km² e IDH (2010) de 0,739, o que é considerado relativamente elevado.

#### **Economia**

O PIB per capita, de acordo com o IBGE (2011), é de R\$ 16.488,14. A vocação econômica de Pelotas é o agronegócio e o comércio. Neste último segmento, há grande representatividade de árabes oriundos principalmente do Líbano e mais alguns estrangeiros. A região de Pelotas é a maior produtora de pêssego para a indústria de conservas do país, além de produzir outros produtos, como aspargo, pepino, figo e morango. O município também é grande produtor de arroz e rebanho bovino de corte. Pelotas possui a maior produção de leite do estado. Em Pelotas há a presença de indústrias ligadas ao setor de agronegócios, têxtil, curtimento de couro e panificação. Reflorestamento para produção de papel e celulose tem sido uma atividade econômica emergente em toda a região. O município é grande centro comercial na região, atraindo compradores para as suas galerias e lojas localizadas no calçadão e nos bairros.

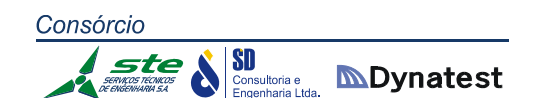

#### **Aeroporto**

O Aeroporto Internacional de Pelotas (IATA: PET, ICAO: SBPK) está localizado no extremo sul do Brasil, na cidade gaúcha de Pelotas. O atual aeroporto surgiu como uma pequena estação de passageiros em 1930. Foi construído e intitulado como Aeroporto de Pelotas em 1935, pelo Departamento de Aviação Civil – DAC. Com uma localização privilegiada, o aeroporto serve como última escala no Brasil para os voos que se destinam às bases na Antártida, e também recebe aeronaves da Força Aérea Brasileira ‐ FAB para treinamentos na região.

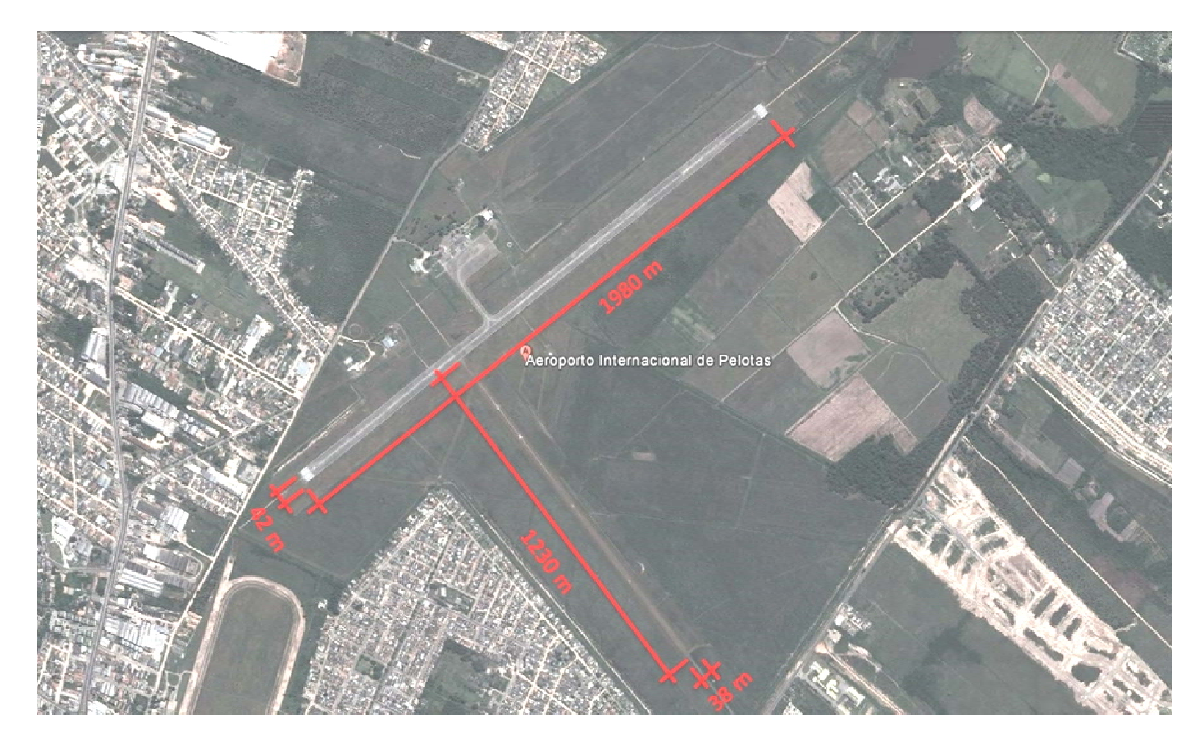

**Figura 38:** Aeroporto Internacional de Pelotas **Fonte:** Google Earth

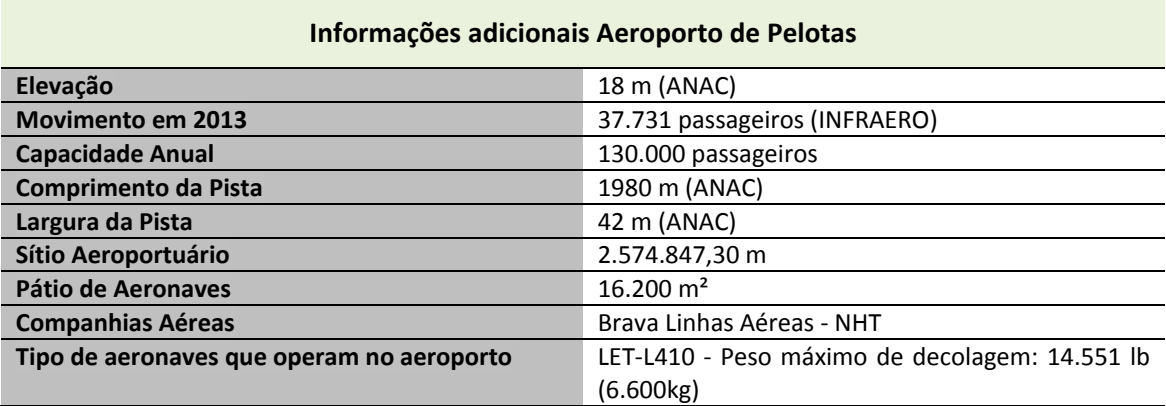

**Tabela 53:** Informações adicionais do Aeroporto de Pelotas

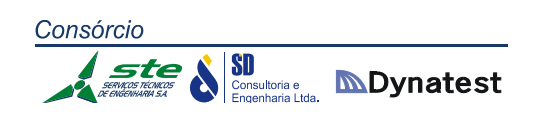

- **Uruguaiana**
	- **Localização**

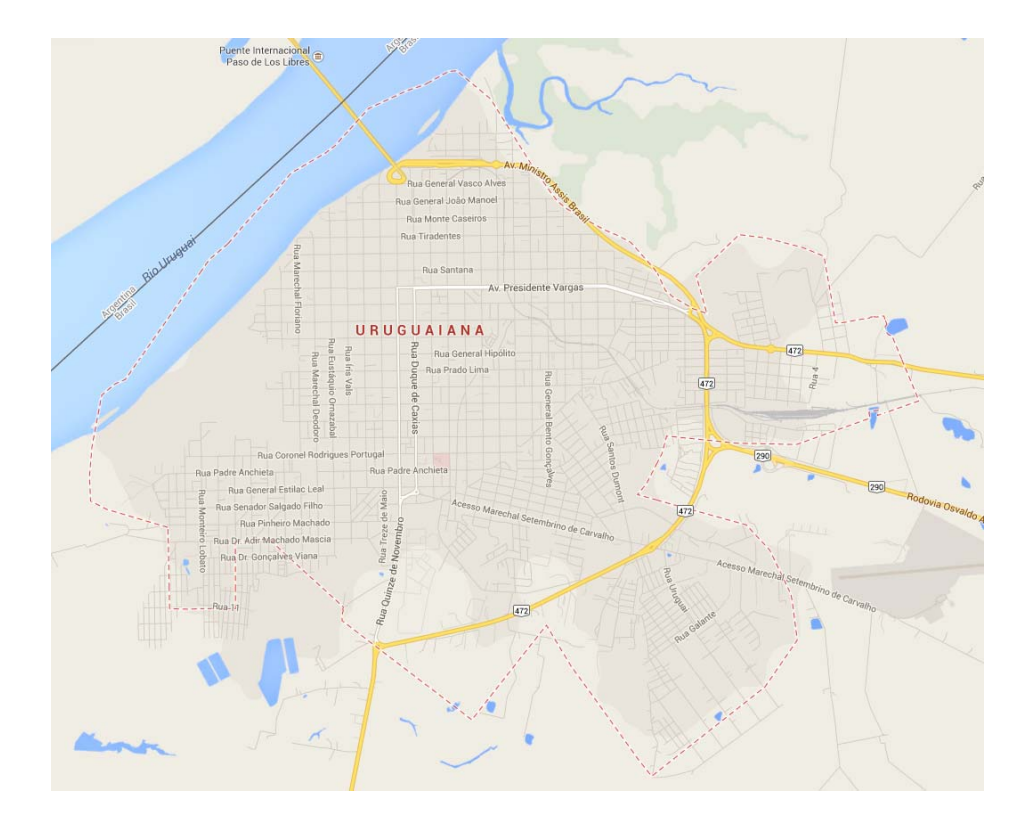

**Figura 39:** Município de Uruguaiana **Fonte:** Google Mapas

Está localizada no extremo ocidental do estado do Rio Grande do Sul, junto à fronteira fluvial com a Argentina. A cidade possui, de acordo com o IBGE (2010), uma população de 125.435 habitantes. Possui uma área de 5.715,763 km² e IDH (2010) de 0,744, o que é considerado relativamente elevado.

## **Economia**

O PIB per capita, de acordo com o IBGE (2011), é de R\$ 21.336,13. A economia da cidade de Uruguaiana é baseada na agropecuária. Destaca‐se a cultura de arroz (por ser o maior produtor da América Latina do grão), do gado bovino de raças nobres europeias, de gado ovino de corte e lã, de gado bubalino de corte (município líder no estado); e o comércio exterior, este último devido à vasta infraestrutura portuária do maior porto seco da América Latina, situado na BR‐290 (rodovia que liga Uruguaiana a Alegrete e, mais adiante, Porto Alegre).

**SD**<br>Consultoria e **MDynatest** 

Uruguaiana foi a pioneira no refino de petróleo no Brasil; em 1932, foi construída a Refinaria Rio‐grandense de Petróleo, idealizada e formada por comerciantes locais, que impulsionou Uruguaiana à notoriedade internacional, devido à importância econômica, militar e social que esta refinaria representava na época. Esta refinaria deu origem ao atual Grupo Ipiranga, que está espalhado por quase todas as cidades brasileiras, especialmente as das regiões Sul e Sudeste do Brasil. O gás natural (gasoduto) proveniente da Argentina, o qual é uma fonte energética "limpa", sem desperdício e com alto rendimento, permite a Uruguaiana gerar 639 MW, através da denominada AES Uruguaiana, primeira usina termelétrica a operar com gás natural no Brasil, que iniciou suas atividades no ano de 2000.

#### **Aeroporto**

O Aeroporto Internacional Uruguaiana ‐ Rubem Berta (IATA: URG, ICAO: SBUG), está localizado na fronteira com Paso de Los Libres, na Argentina, no oeste do Rio Grande do Sul. É um aeroporto de importância, pois possui uma posição geográfica privilegiada, junto aos países que compõem o bloco econômico do MERCOSUL. Além disso, localiza‐se entre dois eixos rodoviários, a BR‐209 e a BR‐472, e conta com uma ferrovia cujo leito está a aproximadamente 2.500 m do terminal. O Aeroporto Internacional de Uruguaiana - Rubem Berta foi incorporado pela Infraero em 26 de outubro de 1980. Atualmente, opera apenas com aviação geral. Com mais de 700 mil metros de área construída, este é um dos maiores aeroportos do interior do estado do Rio Grande do Sul.

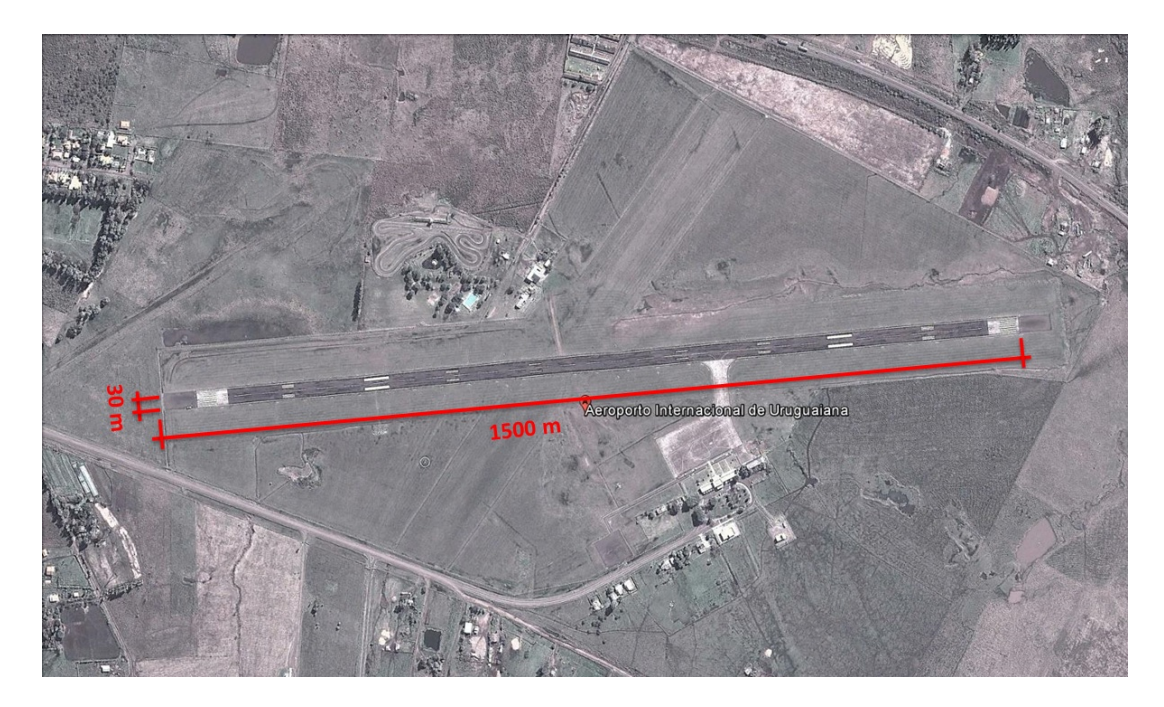

**Figura 40:** Aeroporto Internacional de Uruguaiana ‐ Rubem Berta **Fonte:** Google Earth

Também habilitado para voos internacionais, é a principal porta de acesso à Argentina e ao Chile, envolvendo aeronaves que transportam empresários do ramo de carga, já que passam, diariamente, pelo seu Porto Seco, cerca de 900 caminhões de carga. No sítio aeroportuário existe um hangar onde está sediada a Base Aérea de Fronteira da Brigada Militar, que opera com um helicóptero H269 (Schweizer) e uma aeronave Bonanza (BE36), que realiza o patrulhamento das áreas de fronteiras, promovendo a segurança da região da fronteira oeste.

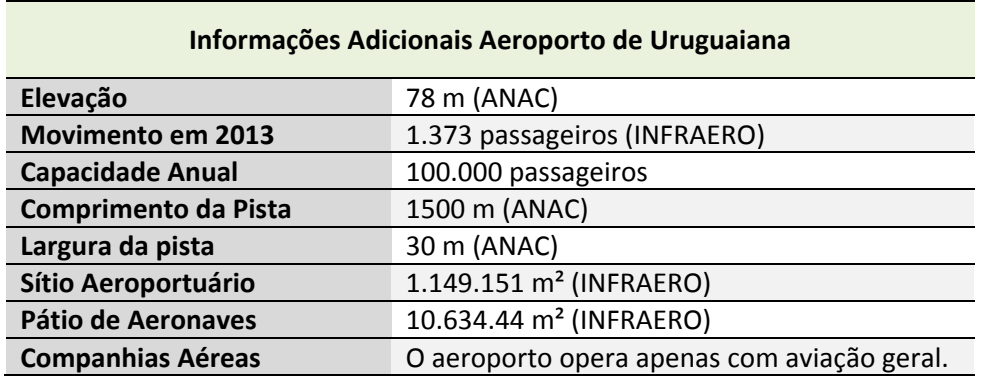

**Tabela 54:** Informações adicionais do Aeroporto de Pelotas

## **Santo Ângelo**

**Localização**

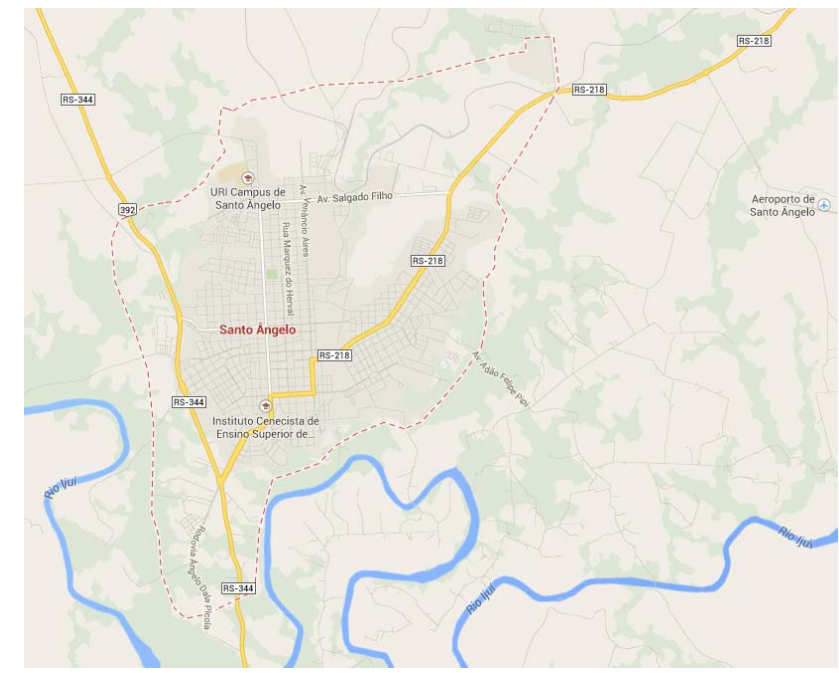

**Figura 41:** Município de Santo Ângelo **Fonte:** Google Mapas

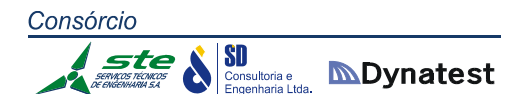

É um município localizado na mesorregião do Noroeste do estado do Rio Grande do Sul. A cidade possui, de acordo com o IBGE (2010), uma população de 76.275 habitantes, uma área de 680,498 km<sup>2</sup> e IDH (2010) de 0,772, o que é considerado relativamente elevado.

#### **Economia**

O PIB per capita, de acordo com o IBGE (2011), é de R\$ 17.073,53. A base da economia do município está na exploração agropecuária. Os principais produtos cultivados são soja, milho e trigo. Na pecuária, destacam‐se as criações de bovinos e suínos.

A cidade possui um comércio bem estruturado, conta com inúmeras opções no setor de prestação de serviços, bons locais para entretenimento e lazer, boa gastronomia e hotelaria. O turismo é importante atividade econômica no município.

O principal evento do município é a Fenamilho Internacional, que é uma feira de destaque estadual realizada a cada dois anos. Objetiva divulgar a produção agrícola, industrial e comercial do município, além de contar com atrações artístico‐culturais e outros eventos paralelos. Além disso, existe a Mostra de Produtos Industrializados e o Festival Cidade das Tortas, que buscam evidenciar o potencial econômico e gastronômico do município.

## **Aeroporto**

O Aeroporto de Santo Ângelo ‐ Sepé Tiaraju (IATA: GEL, ICAO: SBNM) é um aeroporto regional brasileiro, localizado no município de Santo Ângelo. Situa‐se no km 13 da RS‐ 218, a 8 km do centro da cidade.

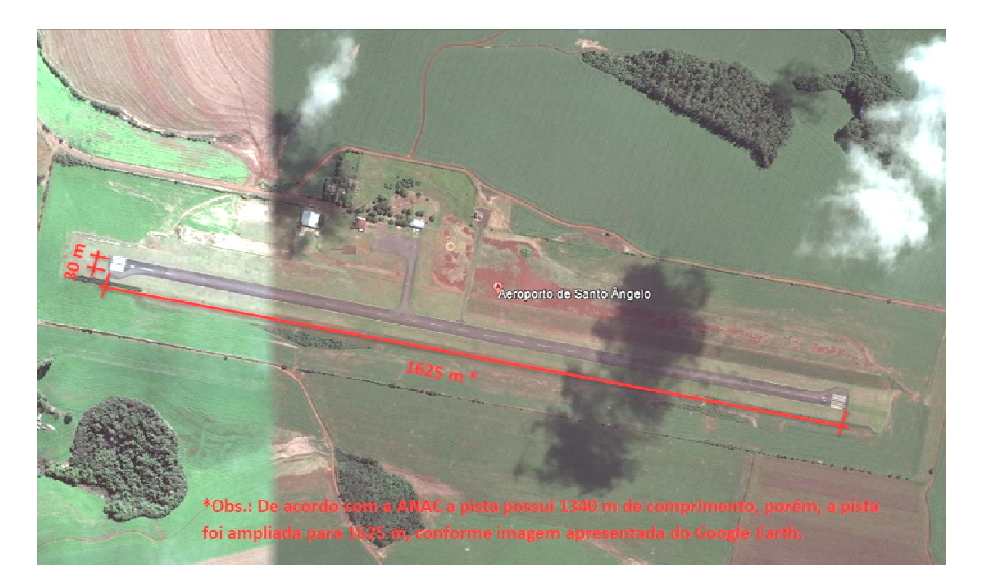

**Figura 42:** Aeroporto de Santo Ângelo ‐ Sepé Tiaraju **Fonte:** Google Earth

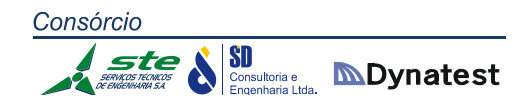

Até dezembro de 2006, a companhia aérea operadora era a OceanAir. Após um período sem voos comerciais, a NHT Linhas Aéreas (atualmente denominada Brava Linhas Aéreas) iniciou a operar no dia 22 de janeiro de 2007.

Junto ao aeroporto encontram‐se as instalações do Aeroclube de Santo Ângelo, escola de aviação pioneira no interior do estado.

No dia 14 de junho de 2013 o aeroporto foi interditado para voos comerciais para iniciar uma reforma na pista, iluminação e para cercamento do local. A obra atrasou um pouco por conta de novos investimentos que foram colocados no contrato de última hora, teve início oficial no dia 17 de junho de 2013 e foi prevista para ser finalizada no dia 31 de agosto do mesmo ano; porém outros investimentos estão em andamento até meados de 2014. O aeroporto está aberto apenas para pousos e decolagens de aviões de treinamento do aeroclube, instalado no mesmo local.

Com a amplificação da pista, o aeroporto poderá receber aviões de até 120 passageiros. O custo total da obra foi de mais de 5 milhões de reais. O principal objetivo da reforma do aeroporto é incluir novos voos diários para São Paulo e outras regiões do Brasil para impulsionar a economia e o turismo do local; cogita‐se até a possibilidade de receber voos internacionais.

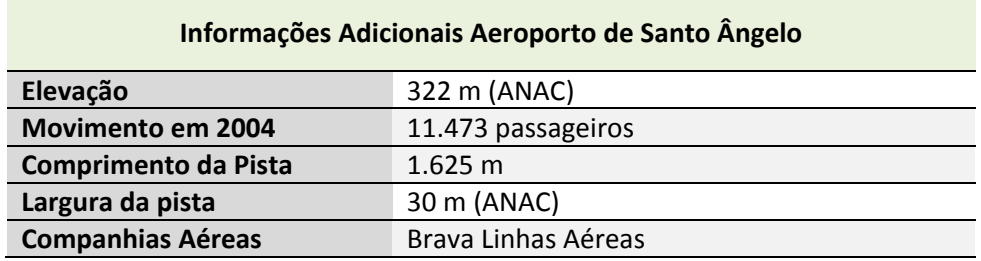

**Tabela 55:** Informações adicionais do Aeroporto de Santo Ângelo

## **2.1.4.7 Relatório Fotográfico Visita Técnica**

A seguir é apresentado o relatório fotográfico da visita realizada com o intuito de mostrar a situação atual dos aeroportos:

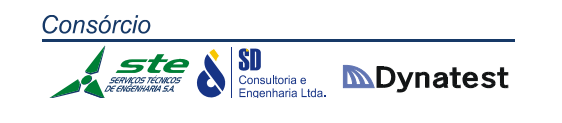

#### **Aeroporto de Passo Fundo ‐ Lauro Kortz**

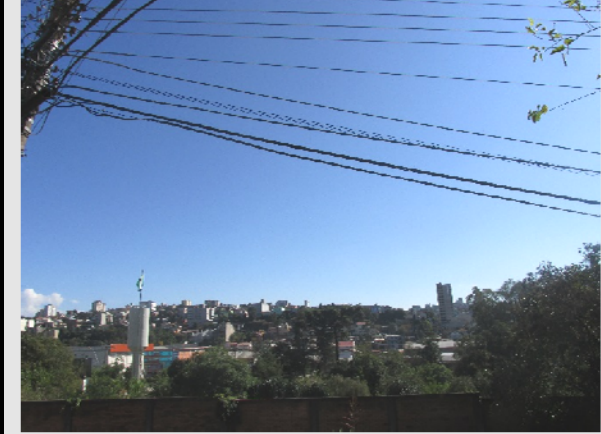

**Fotografia 1:** Vista da cidade de Passo Fundo– **Abril/2014.**

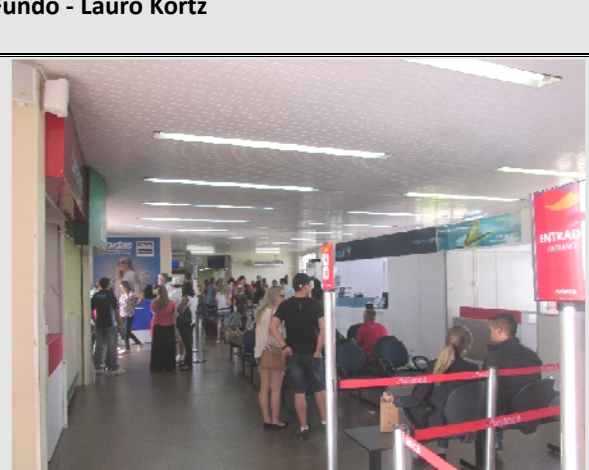

**Fotografia 2:** Aeroporto de Passo Fundo– **Abril/2014.**

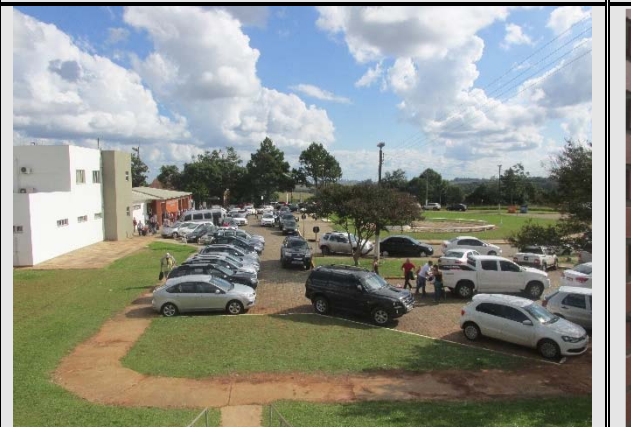

**Fotografia 3:** Vista do Estacionamento– **Abril/2014. Fotografia 4:** Pátio de Aeronaves– **Abril/2014.**

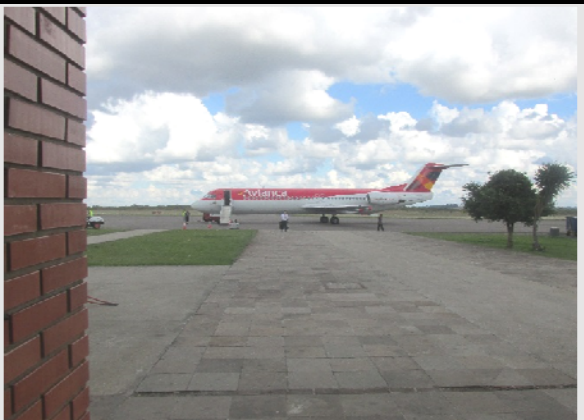

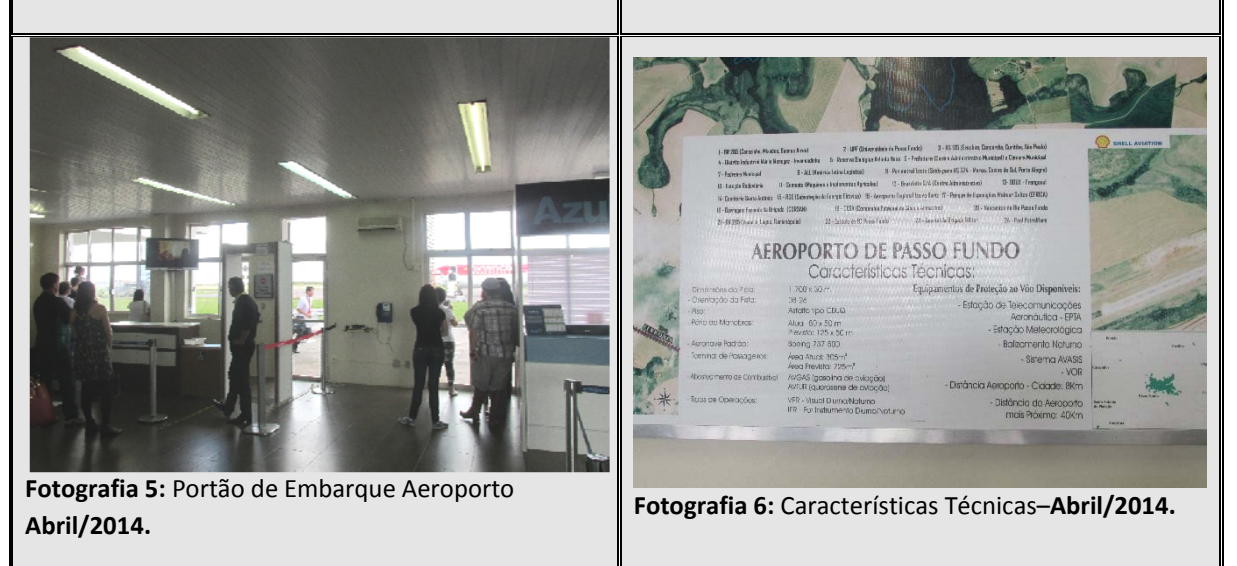

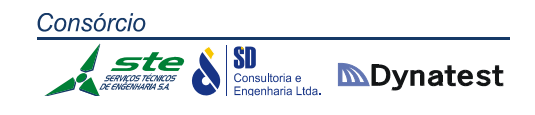

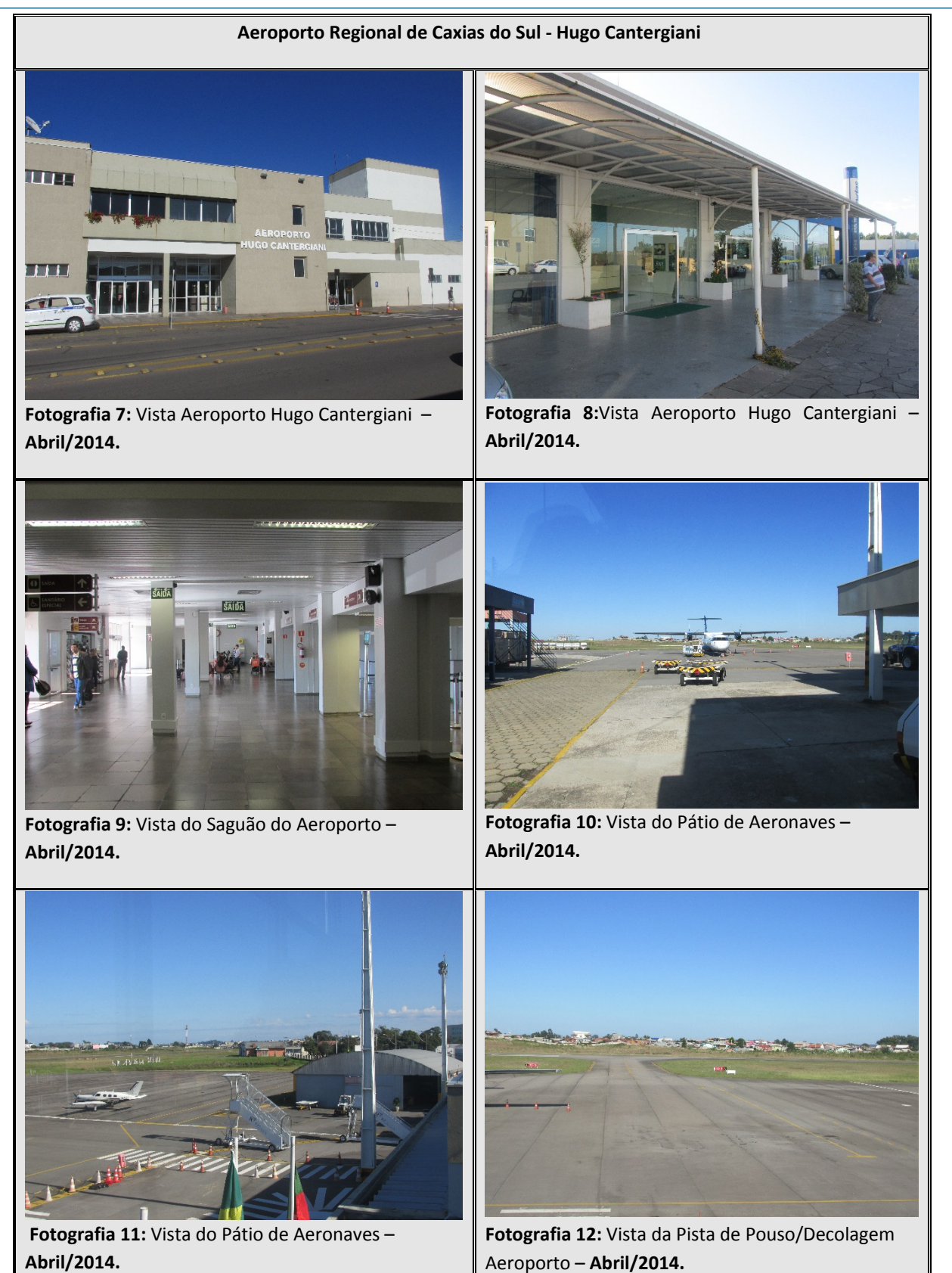

# **2.1.4.8 Descrição e Avaliação da Oferta de Infraestrutura Logística e de Transportes no Modal Aeroviário**

Para descrever o processo de oferta e demanda no mercado, é necessário levar em conta as dificuldades encontradas no setor de carga aérea, as quais se encontram listadas a seguir.

O setor de carga em um aeroporto deve disponibilizar equipamentos para seu manuseio no pátio e terminal, tais como:

## **Paleteira**

Para deslocar mercadorias arranjadas em paletes. Uma alavanca permite abaixar a plataforma da paleteira de modo a encaixá‐la debaixo do estrado. Acionada a alavanca, o estrado é levantado, podendo, então, ser deslocado pela paleteira. Existem dois tipos básicos de paleteira: a paleteira manual, mais simples, com capacidade de carga de até 4.500 Kg, e a paleteira elevadora, muito comum em depósitos de alimentos, possui capacidade de 1.400 Kg a 3.600 Kg e eleva estrados e paletes a baixa altura.

#### **Empilhadeira**

Empilhadeiras podem movimentar materiais horizontalmente e verticalmente. São meios mecânicos para mover materiais cuja operação manual seria muito lenta ou cansativa devido ao peso. É normalmente utilizada em conjunto com estrados e paletes. Um palete ou um *slip sheet* formam uma plataforma sobre a qual podem ser empilhadas as mercadorias, facilitando o manuseio. A parte inferior do palete é projetada para aceitar as lâminas do garfo da empilhadeira, de forma que todo conjunto possa ser movimentado de uma só vez. Esse método de manuseio provou ser tanto eficiente quanto flexível, daí ser tão popular. Há vários tipos de empilhadeiras: empilhadeiras com movimentação vertical de 13 metros, versões com garras laterais e empilhadeiras trilaterais, capazes de operar em corredores estreitos a partir de 1,4 metros. Antes de selecionar uma empilhadeira, é muito importante analisar suas especificações técnicas. Uma característica básica é o gráfico de capacidade, que fornece a carga máxima que pode ser levantada (em kg) em função da distância do centro da carga à face dos garfos verticais.

## **Comboios**

Consiste em uma unidade de tração que reboca vagonetas baixas de quatro rodas. O tamanho mais comum das vagonetas é de 1,2 por 2,4 metros. Sua principal vantagem é a flexibilidade e o fato de que são econômicos para volumes maiores que devem ser Consórcio  $\left|\underset{\text{Engenharian Lida.}}{\text{SD}}\right|\ \underset{\text{Engenharian Lida.}}{\text{SD}}$ 

> movidos por maiores distâncias. Consideráveis avanços têm sido realizados nos sistemas automatizados para guiar veículos.

## **Esteira Transportadora**

As esteiras transportadoras são largamente utilizadas em operações de recebimento e de expedição. É equipamento básico de muitos sistemas de separação de pedidos. Cargas a granel, tais como carvão, grãos e cereais são mais bem manipulados por meio de esteira transportadora.

# **Transportador de Roletes**

Os transportadores são classificados de acordo com o tipo de acionamento (energia ou gravidade). Nos sistemas movidos à energia, os transportadores têm uma corrente de tração que passa por cima ou por baixo delas. Essa configuração restringe a flexibilidade do sistema. Sistemas operados por gravidade permitem modificações com pouca dificuldade. Transportadores portáteis por gravidade são usados em depósitos para carga e descarga, sendo, algumas vezes, transportados em carretas para auxiliar a descarga da mercadoria em seu destino.

## **Monovia**

A característica peculiar deste tipo de equipamento é que ele não fica limitado a operar na superfície. Geralmente, opera sobre a área de armazenagem e, portanto, não necessita de corredores. O equipamento também é capaz de mover, com agilidade e segurança, cargas extremamente pesadas.

# **Transelevadores**

Operam em passagens estreitas, armazenando e retirando materiais das estantes. Esse equipamento vem recebendo grande atenção, pois sua utilização em armazéns automatizados permite a conservação do espaço físico e redução da mão de obra por meio da sua automação.

## **Pórticos**

Assim como a monovia, esses equipamentos, em geral, operam sobre a área de armazenagem e, portanto, não necessitam de corredores. Também são capazes de mover cargas extremamente pesadas com agilidade e segurança.

## **Guindastes**

Esses equipamentos são capazes de mover cargas extremamente pesadas com agilidade e segurança.

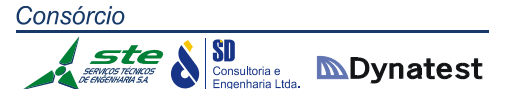

As empresas de transporte de carga aérea utilizam basicamente dois estilos operacionais para o transporte de mercadorias: o transporte por via de aeronaves próprias para grandes carregamentos, contêineres, paletes e cargas perigosas, também chamadas de aviões cargueiros; e o transporte por via de aeronaves convencionais de passageiros, utilizando dos seus porões de bagagem. Além desses, existem também os diversos tipos de sistemas logísticos, que vão desde os mais complexos sistemas de malhas rodoaéreas para entregas expressas endereçadas e até o simples transporte de mercadorias de um aeroporto a outro.

Características das cargas como, por exemplo, peso, volume, perecibilidade, inflamabilidade, fragilidade, indicam as peculiaridades do armazenamento, manuseio e processamento dos insumos. Consequentemente, influindo na estratégia logística. Unitizar cargas significa agrupar volumes em uma única unidade com dimensões padronizadas, com o intuito de facilitar as operações de manuseio, movimentação, armazenagem e transporte. Por meio da unitização reduz‐se a quantidade de volumes manipulados, consequentemente diminui o número de manuseios da carga e da mão de obra, devido, também, à possibilidade de mecanização das operações de carga e descarga. Além disso, a unitização gera diminuição do tempo, dos custos de embarque e desembarque e de seguro das mercadorias, por causa da redução dos danos e roubos dos produtos. Os principais equipamentos de unitização são o paletes e o container.

Equipamentos nos terminais de logística de cargas: Para um total desempenho e eficácia no transporte de cargas, de qualquer origem que seja, é necessário que os terminais de carga possuam meios tecnológicos e que serão agentes facilitadores para que tais processos ocorram de forma mais rápida e sem nenhum dano à carga transportada.

Dentre os equipamentos e tecnologias que devem ser empregados, os principais estão citados a seguir:

- $\checkmark$  Aparelhos de raios-X;
- $\checkmark$  Balanças com capacidade para até 80 toneladas;
- $\checkmark$  Câmaras frigoríficas de diversas temperaturas;
- $\checkmark$  Docas com plataformas niveladoras:
- *Dollys* com capacidades variadas;
- $\checkmark$  Empilhadeiras com as mais diversas capacidades;
- *Loaders*;
- $\checkmark$  Máquinas envelopadoras;
- $\checkmark$  Medidores de radiação;
- *Racks* fixos e móveis;
- $\checkmark$  Transelevadores e transportadores automatizados;

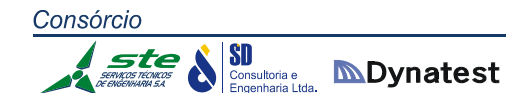

- $\checkmark$  Transpaleteiras elétricas e manuais;
- $\checkmark$  Tratores rebocadores;
- $\checkmark$  Varredouras.

É aceitável que nem todos os terminais de cargas estejam equipados com todos os itens citados. A utilização de tais equipamentos varia de acordo com o tipo de carga transportada e também com a demanda que exigem.

#### **Tipologia das Empresas Aéreas e Serviços Oferecidos**

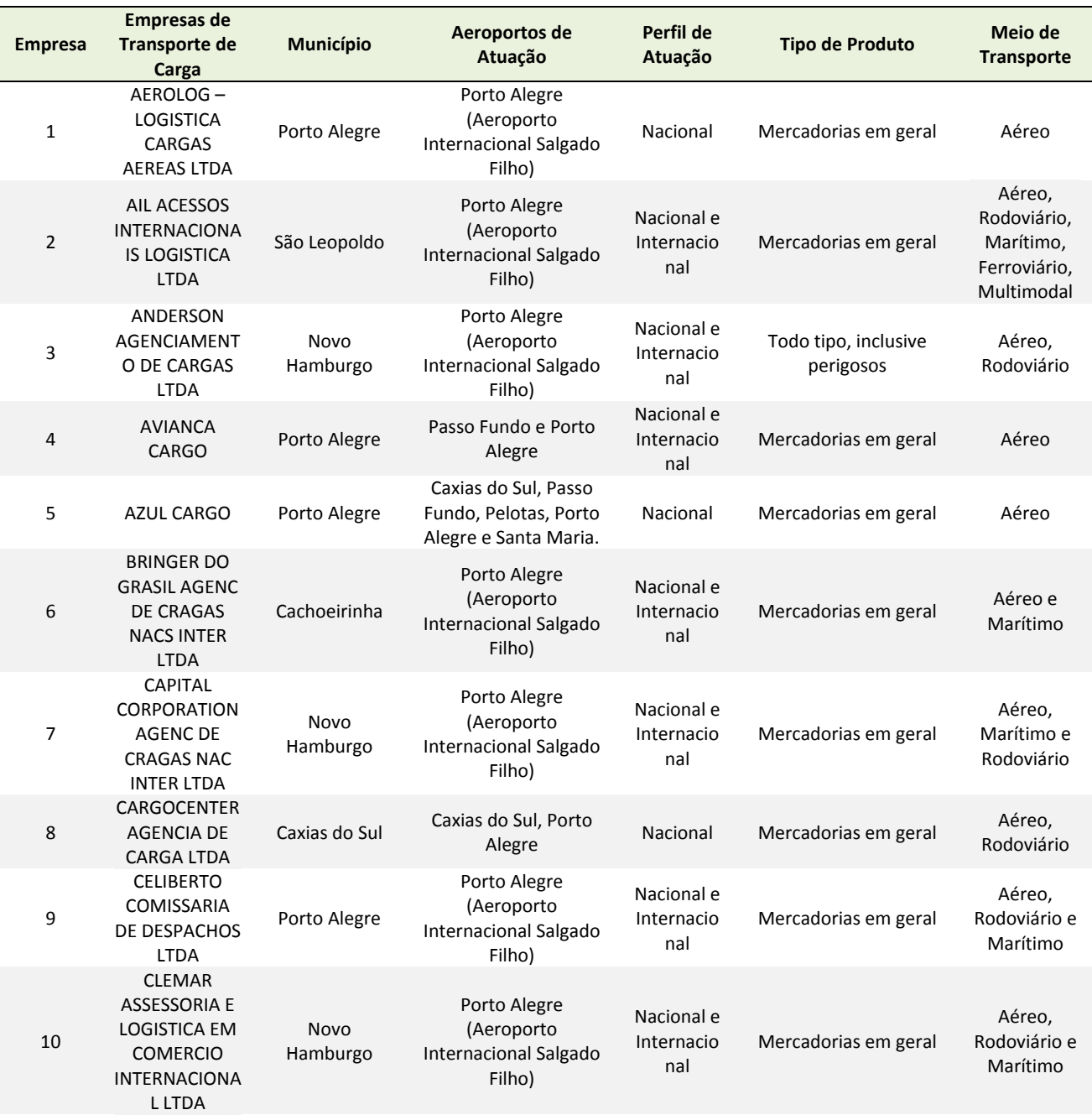

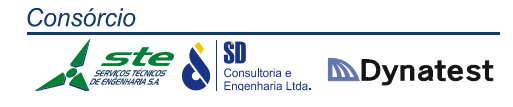

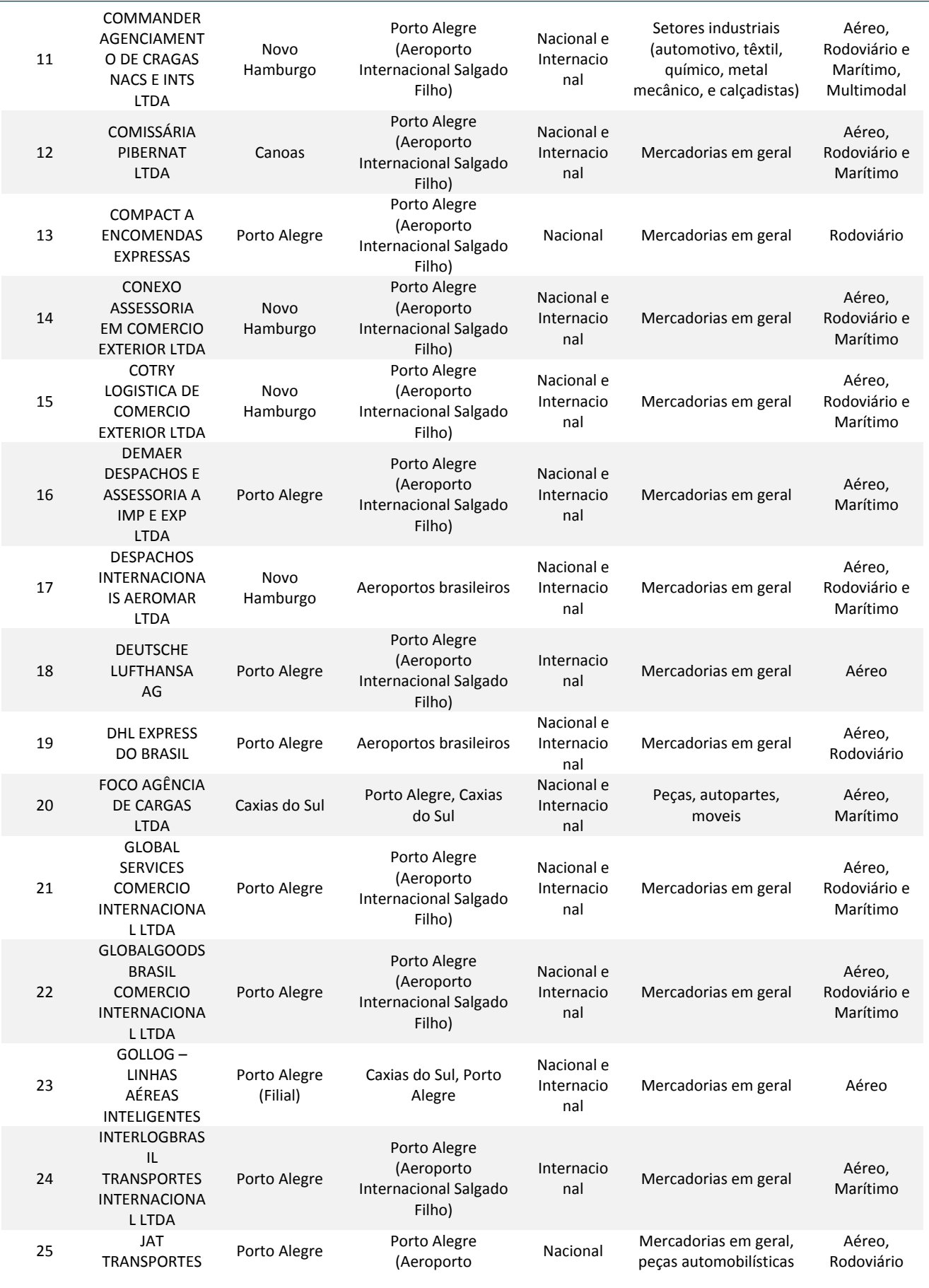
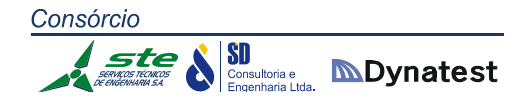

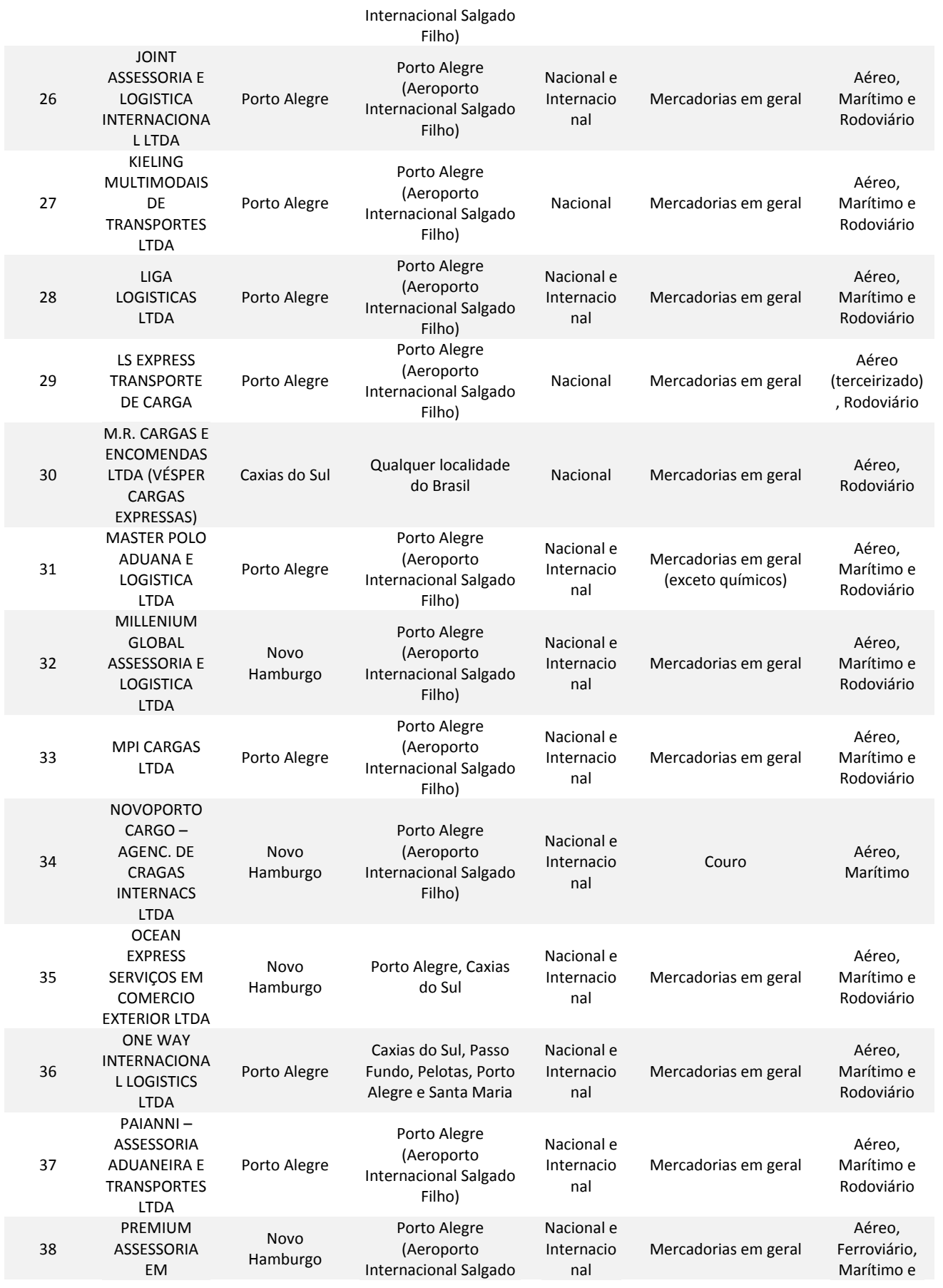

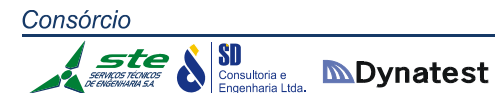

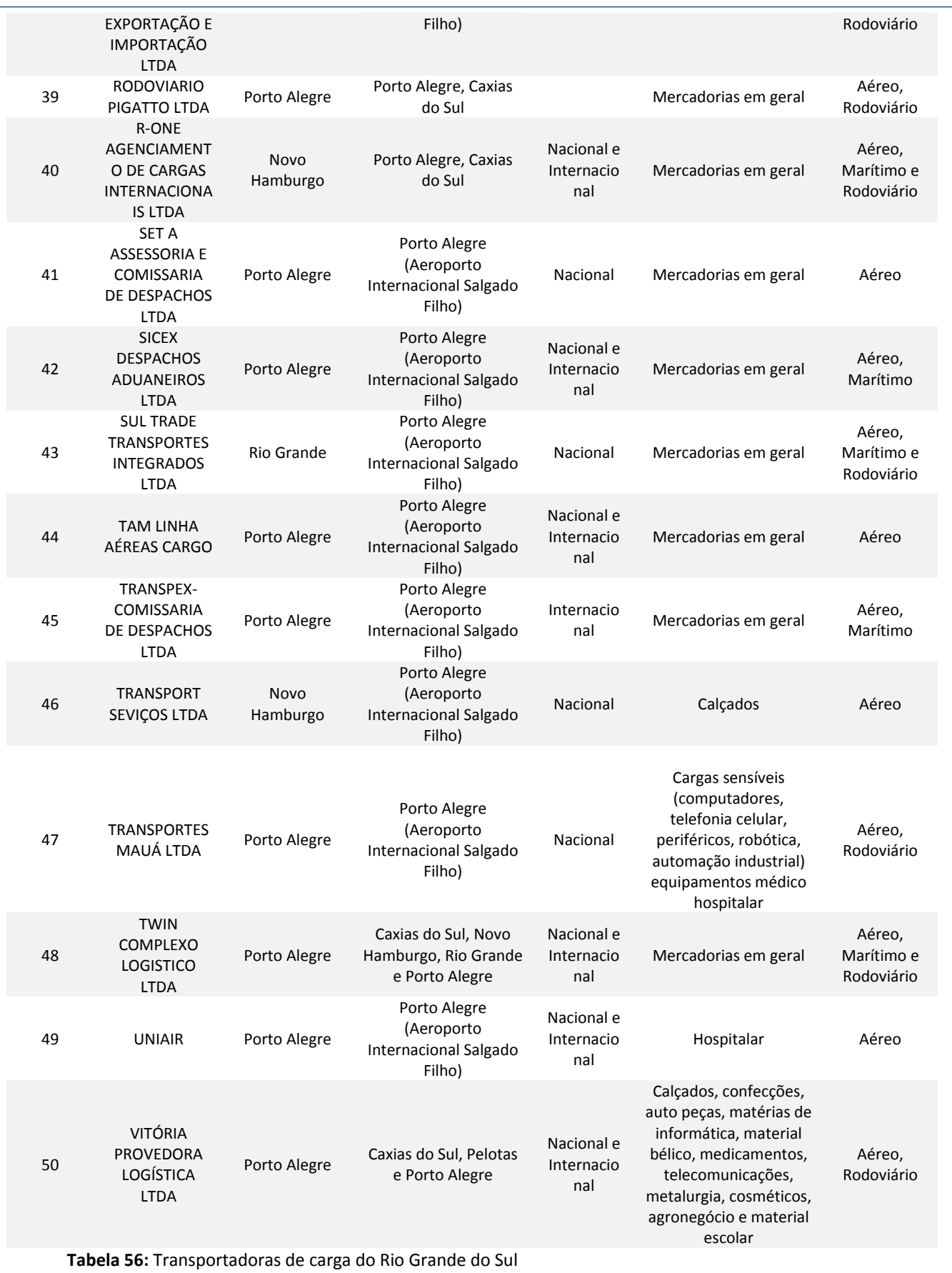

**Fonte:** Acervo próprio

## **Análise de Perfil Geral das Transportadoras e Gargalos Logísticos**

Segundo o diretor do Departamento de Política de Serviços Aéreos da Secretaria da Aviação Civil, um dos principais gargalos é a falta de investimentos em infraestrutura.

Para a importação de cargas, o terminal de cargas aéreas da Infraero (Teca), requer diversas etapas, que vão desde a preparação para a chegada da Aeronave, com a informação prévia pelas companhias aéreas sobre os tipos e as quantidades de equipamentos aeronáuticos necessários e o peso total do voo, para que a equipe do Teca possa adequar os equipamentos e efetivo para prover um atendimento eficiente, passando pela armazenagem da carga e fiscalização dos órgãos intervenientes (Receita Federal do Brasil, Receita Estadual/SEFAZ, ANVISA, Ministério da Agricultura, etc.), até a entrega ao importador ou seu representante.

Assim como no processo de importação, o processo de recebimento de mercadorias pela Rede Teca a serem exportadas envolve diversas etapas, que vão desde a preparação da documentação pelo exportador, passando pelo recebimento e armazenamento da carga pela Infraero, até o envio eletrônico dos dados do embarque pela companhia aérea, no Sistema de Informações do Banco Central ‐ SISBACEN, subsidiando a emissão do Comprovante de Exportação ‐ CE.

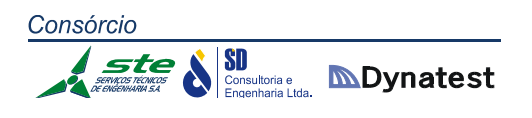

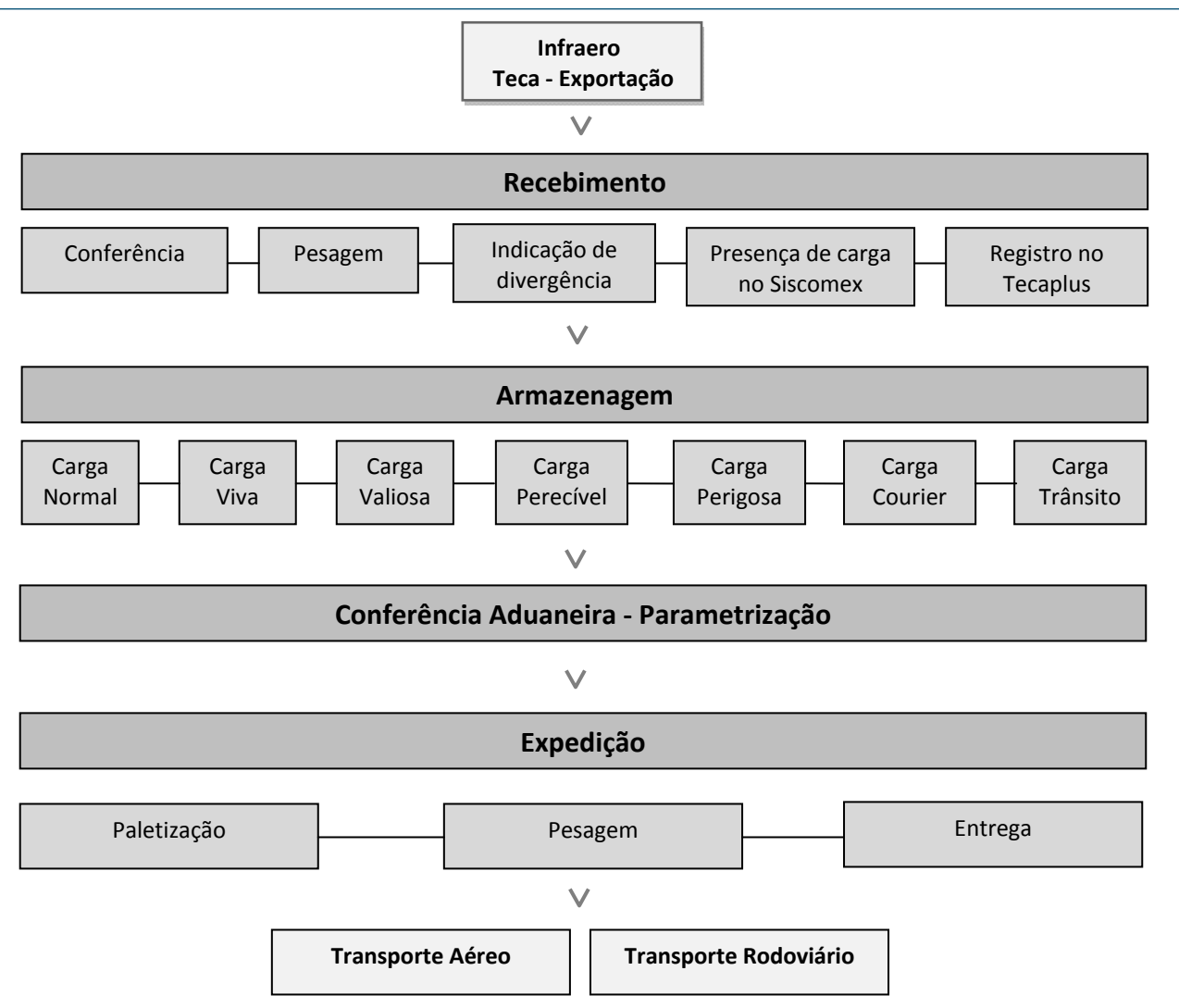

**Figura 43:** Fluxograma da exportação

**Fonte:** Processo de Exportação pela Infraero, 2014 – Guia de exportação e importação

Embora envolva diversas etapas, o processo de exportação é bem mais simples do que o de importação, uma vez que, para o país, a atividade exportadora tem grande importância estratégica, pois contribui para a geração de renda e emprego, para a entrada das divisas necessárias ao equilíbrio das contas externas e para a promoção do desenvolvimento econômico. Portanto, a simplificação do processo de exportação, passa a ser mais um incentivo para as empresas exportarem seus produtos.

A Figura 43 mostra o processo de Exportação informado pela INFRAERO (2014).

A Figura 44 mostra o processo de Importação informado pela INFRAERO (2014).

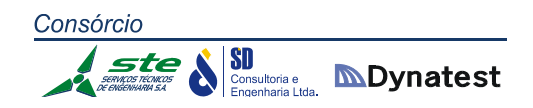

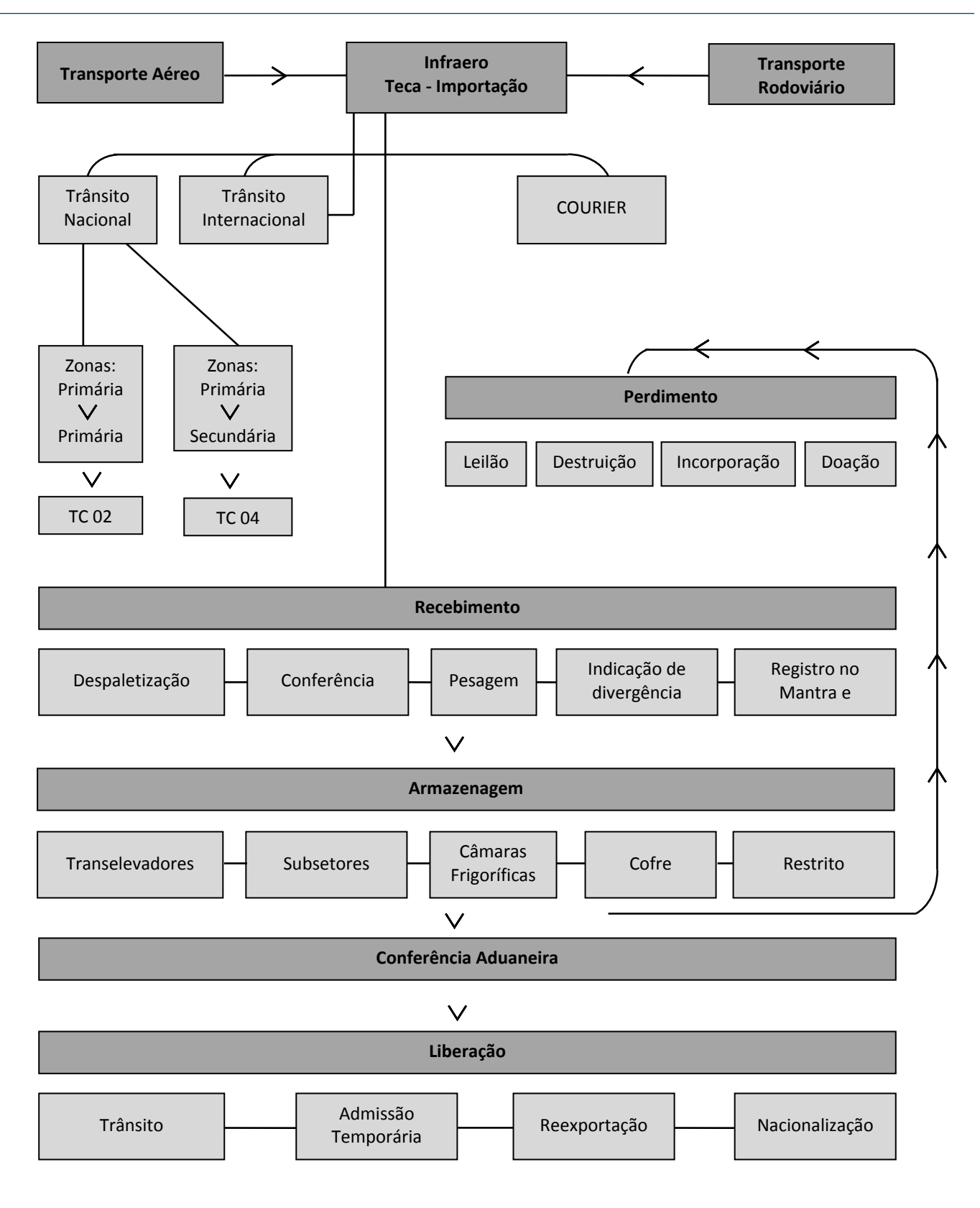

**Figura 44:** Fluxograma da Importação

**Fonte:** Processo de Exportação pela Infraero, 2014 – Guia de exportação e importação

## **Dificuldades encontradas pelos transportadores**

Foram analisadas informações de carga quanto a vias de transporte. As informações apresentadas na Tabela 57 foram fornecidas pelo Governo Federal.

FOB é um Incoterm (*International Commercial Term*), que significa "*Free on Board*". É a condição de venda adotada para as estatísticas internacionais de comércio exterior.

A tabela possibilita concluir que microempresas, assim como pequenas empresas, têm uma vantagem maior em transportar carga no modal aéreo, ficando atrás somente do marítimo. Para as médias empresas, assim como para as grandes, o modal aeroviário de transporte de carga deixa de ser tão vantajoso e fica atrás dos modais marítimo e rodoviário.

## **Obstáculos da aviação**

O diagnóstico do Estudo do Setor de Transporte Aéreo do Brasil (2010), desenvolvido pela McKinsey & Company do Brasil com recursos do Fundo de Estruturação de Projetos do BNDES (FEP), aponta os principais obstáculos do setor da aviação civil decorrentes do seu grandioso crescimento na última década.

Atualmente, a disponibilidade de aeroportos e a cobertura da malha aérea doméstica possuem uma distribuição adequada, ou seja, suficiente para a população. As companhias aéreas nacionais mais representativas encontram‐se financeiramente bem e possuem planos de expansão expressivos. Nos últimos anos, o processo de liberalização tarifária promovido pela ANAC tornou o setor mais dinâmico e competitivo, sendo benéfico aos passageiros, que perceberam uma diminuição de 48% no preço médio por quilômetro voado entre 2003 e 2008. A Embraer, um dos principais exportadores brasileiros, retorna as vendas para o mercado interno.

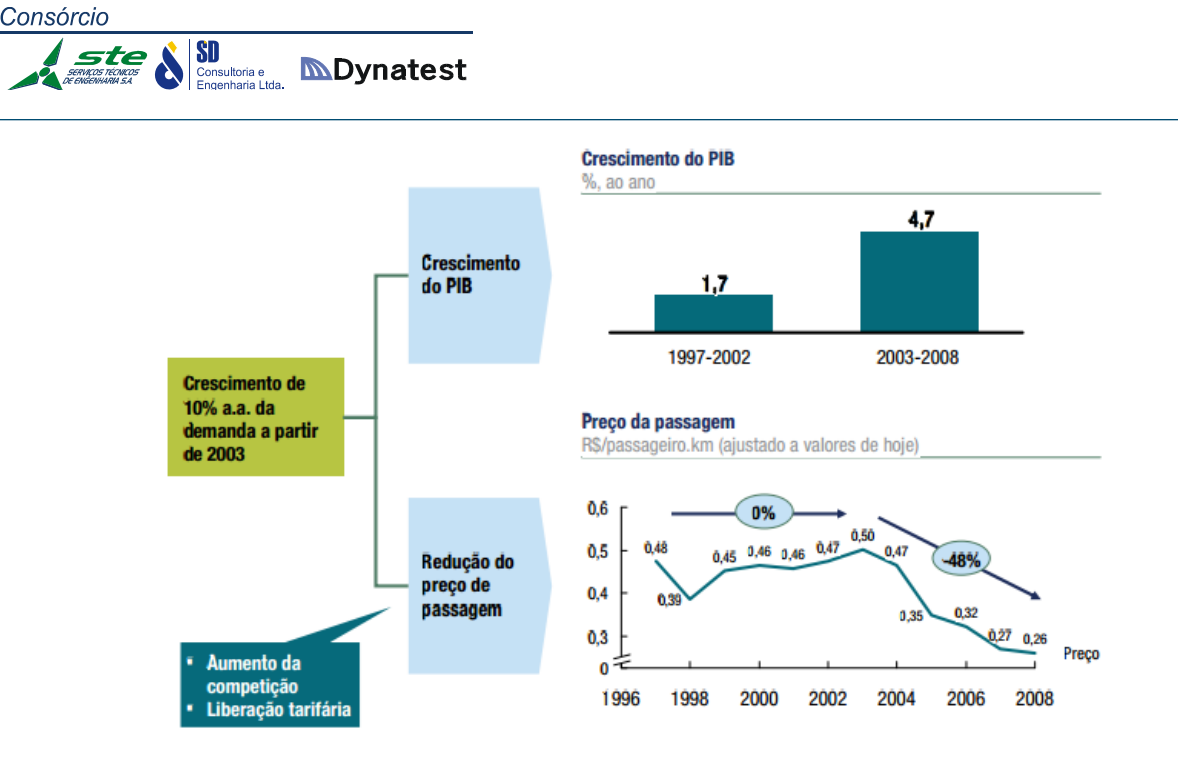

**Figura 45:** Crescimento do PIB, preço da passagem **Fonte:** Estudo do Setor de Transporte Aéreo do Brasil, 1ª ed., p. 9. 2010.

Apesar das melhorias no setor, a infraestrutura aeroportuária, a maior parte responsabilidade da Infraero, não cresceu conforme a demanda. A maioria dos principais aeroportos nacionais apresentam gargalos nos terminais de passageiros, o que ocasiona a redução no nível de serviço ofertado aos usuários, sendo o caso mais crítico o de São Paulo. O sistema de pátio e pista também possui limitações.

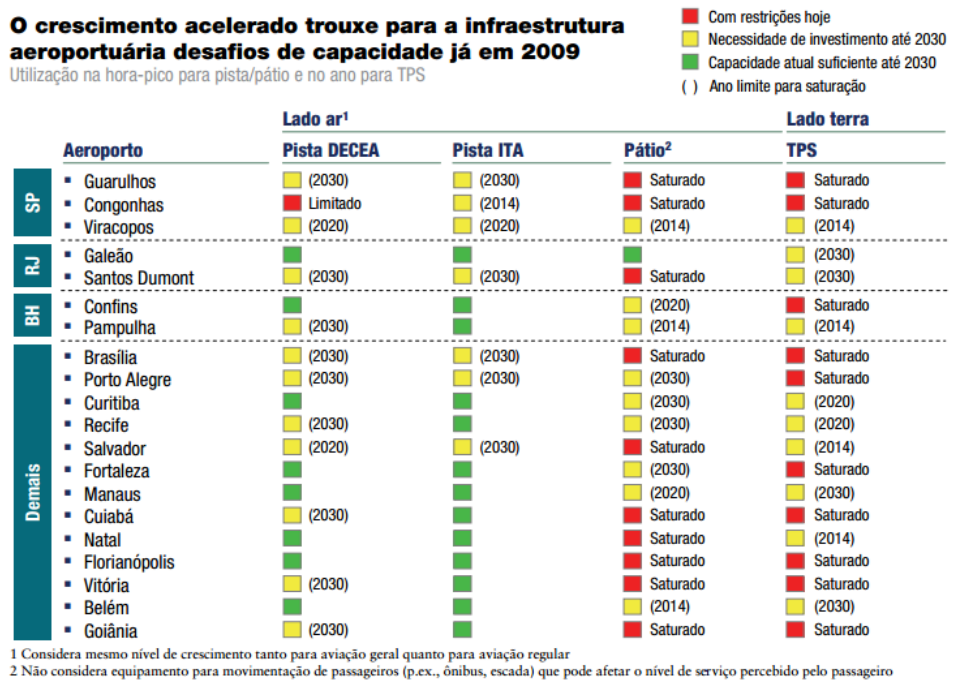

FONTE: ITA; DECEA; análise da equipe

**Figura 46:** Crescimento acelerado e restrições de capacidade da infraestrutura aeroportuária em 2009 **Fonte:** Estudo do Setor de Transporte Aéreo do Brasil, 1ª ed., p. 10. 2010.

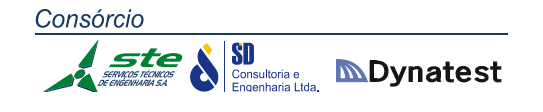

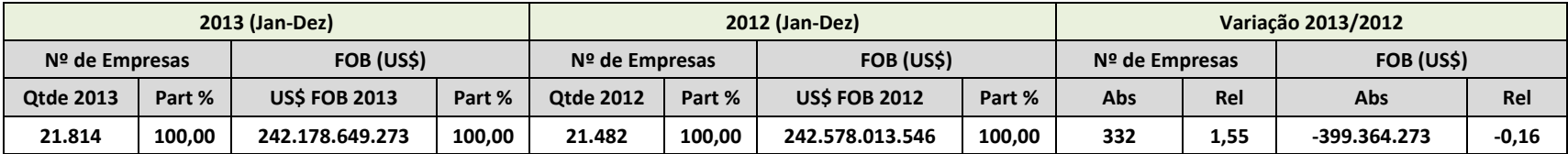

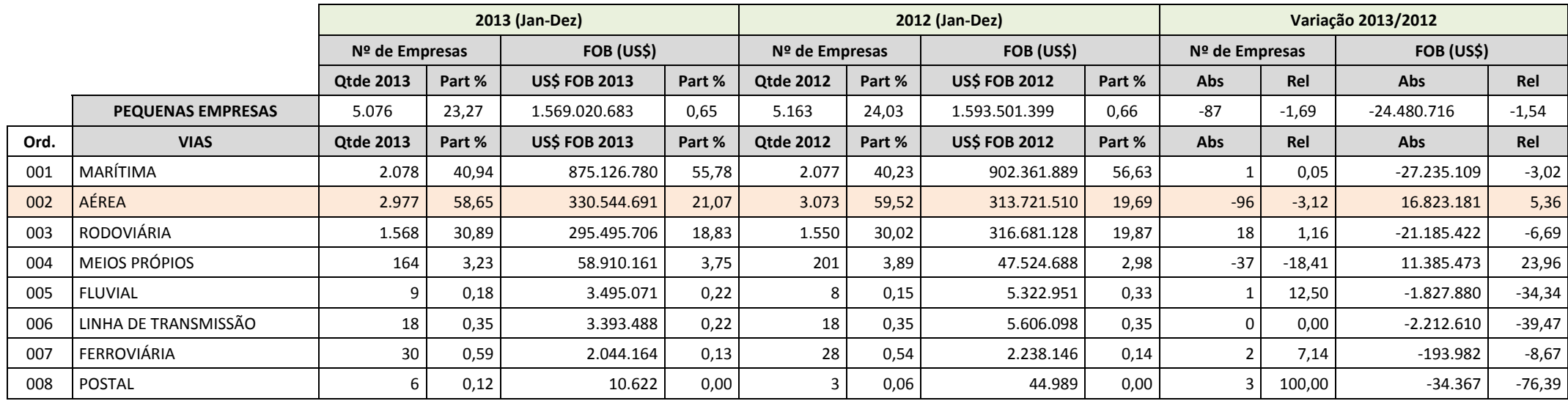

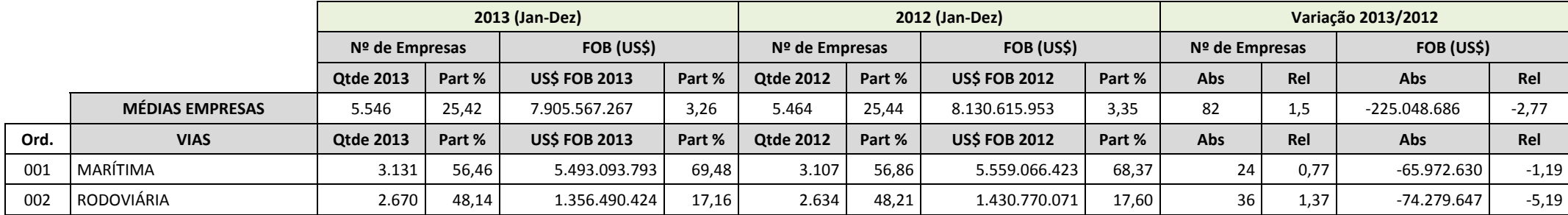

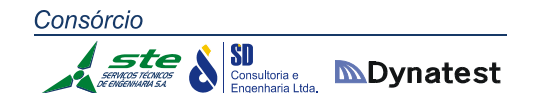

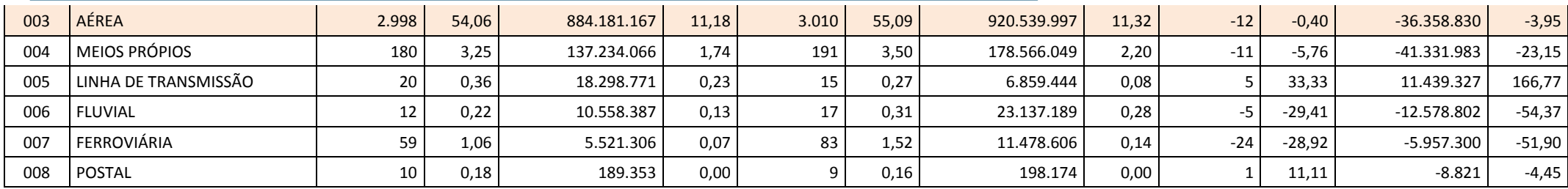

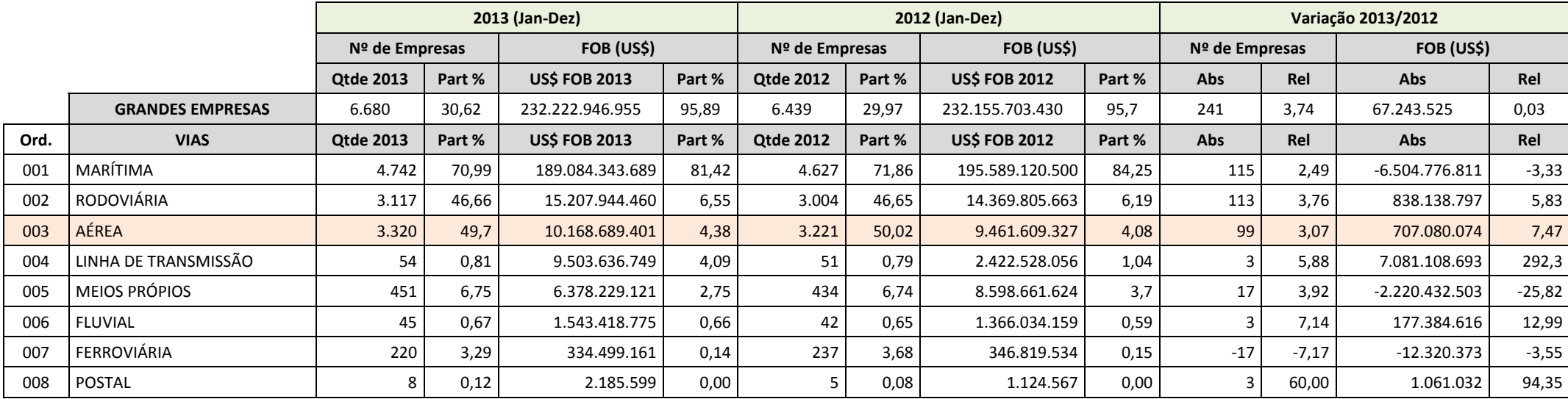

**Tabela 57:** Exportação brasileira por porte de empresas, 2012/2013 **Fonte:** Ministério do Desenvolvimento, Indústria <sup>e</sup> Comércio (MDIC)

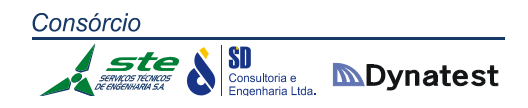

O crescimento esperado da demanda para os próximos 10 anos, combinado com as limitações da infraestrutura aeroportuária, pois a expansão da Infraero ocorreu em um ritmo abaixo do planejado, resultam num grande desafio a ser vencido.

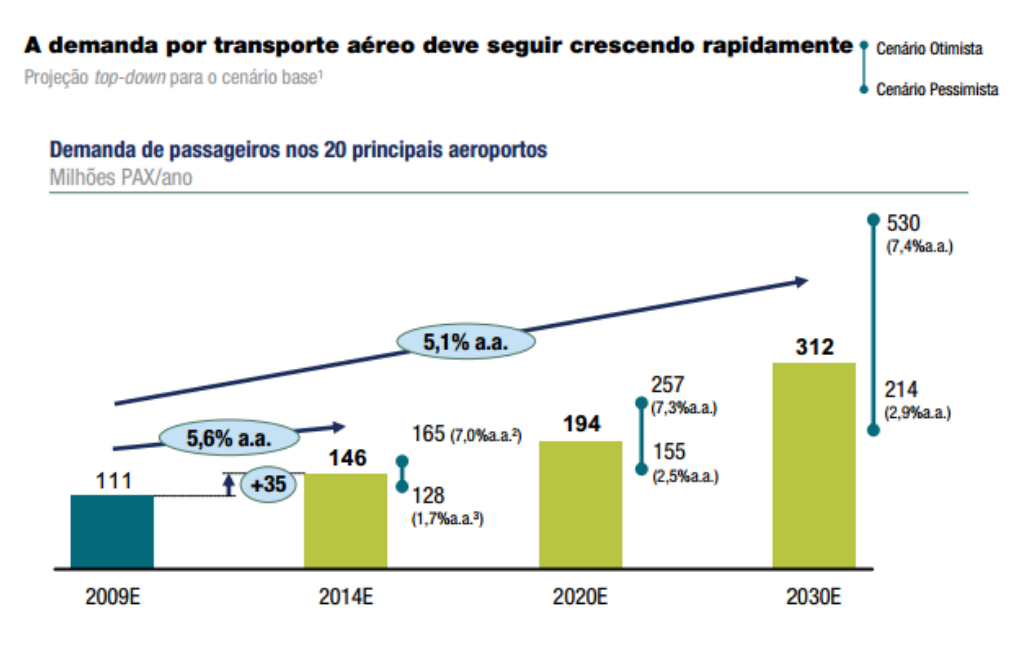

1 Cenário base assume Index (Cresc % PAX/Cresc % PIB real) de 1,25 (Média das projeções globais é 1,25, enquanto China, melhor caso, é  $1,64)$ 2 Equivale a 1.42 x Cresc % PIB real

3 Equivale a 1,00 x Cresc % PIB real

FONTE: Projeção de demanda ITA; análise da equipe

**Figura 47:** Crescimento da demanda por transporte aéreo

**Fonte:** Estudo do Setor de Transporte Aéreo do Brasil, 1ª ed., p. 10. 2010.

Limitar a capacidade, além de deixar passageiros desatendidos, reflete negativamente na economia, pois regride em conquistas recentes do setor, como, por exemplo, a redução dos custos aos passageiros e o incremento do uso do modal aéreo. A combinação de investimentos em pátio com aperfeiçoamentos no controle de tráfego aéreo poderia reduzir o tempo necessário de viagem, permitindo rotas com traçado mais direto, progressão de subida e descida mais eficiente e menores circuitos de espera para aproximação para pouso. Menor tempo de voo consiste em menor consumo de combustível, menor custo operacional e impacto ambiental positivo. Os procedimentos requeridos para a importação de peças de reposição obrigam as companhias aéreas a um carregamento de estoque mais elevado.

O Estudo ainda apresenta pontos passíveis de aprimoramento relacionados à estrutura de governança. Por exemplo, não está claro qual a entidade que se responsabiliza pelo planejamento de longo prazo e pela coordenação do setor, incluindo serviços de transporte aéreo, infraestrutura aeroportuária e controle de tráfego aéreo.

Na questão de incentivos, nota‐se que o país carece de um traçado de metas e um acompanhamento efetivo de resultados com relação às operações da Infraero e do DECEA. Há também um baixo grau de coordenação entre empresa e autoridades  $\left|\underset{\text{Engenharia Ltda.}}{\text{SD}}\right|\hspace{-1em}\underset{\text{Engenharia Ltda.}}{\text{SD}}$  **Dynatest** 

Consórcio

atuantes nos aeroportos (Polícia Federal, Receita Federal, ANVISA ‐ Agência Nacional de Vigilância Sanitária, entre outros), o que gera estresse adicional na infraestrutura existente.

A recomendação de ações de melhoria leva em consideração o diagnostico obtido e o objetivo a ser atingido. No caso, o objetivo a ser alcançado é o funcionamento do setor aéreo brasileiro em seu "pleno potencial", gerando benefício social.

## **Balança Comercial setor de Cargas Rio Grande do Sul**

O site Aliceweb (aliceweb.desenvolvimento.gov.br) disponibilizou algumas tabelas com informações referentes à Balança Comercial no setor de exportação e importação no Brasil.

A tabela a seguir demonstra que, em 2012, no bloco econômico MERCOSUL, o mês em destaque com importação foi o mês de dezembro; já no setor de exportação, o mês em que houve uma maior participação foi o mês de janeiro.

SISTEMA ALICEWEB – MINISTÉRIO DO DESENVOLVIMENTO, INDÚSTRIA E COMÉCIO EXTERIOR SECRETARIA DE COMÉRCIO EXTERIOR BALANÇA COMERCIAL BRASILEIRA

PARÂMETROS DA CONSULTA

UF: 45 – RIO GRANDE DO SUL Bloco Econômico: 10 – Mercado Comum do Sul (MERCOSUL) Ano: 2012

| Mês de<br>Importação/<br><b>Número</b> | Mês de<br>Importação | Valor de<br>Importação | Mês de<br>Exportação/<br><b>Número</b> | Mês de<br>Exportação | Valor de<br>Exportação | Saldo          | Corrente    |
|----------------------------------------|----------------------|------------------------|----------------------------------------|----------------------|------------------------|----------------|-------------|
| 01                                     | JAN                  | 252.095.097            | 01                                     | JAN                  | 263.495.842            | 11.400.745     | 515.590.939 |
| 02                                     | <b>FEV</b>           | 242.512.868            | 02                                     | <b>FEV</b>           | 177.115.113            | $-65.397.755$  | 419.627.981 |
| 03                                     | <b>MAR</b>           | 286.737.972            | 03                                     | <b>MAR</b>           | 182.276.722            | $-104.461.250$ | 469.014.694 |
| 04                                     | <b>ABR</b>           | 380.543.050            | 04                                     | <b>ABR</b>           | 176.572.219            | $-203.970.831$ | 557.115.269 |
| 05                                     | MAI                  | 441.128.912            | 05                                     | MAI                  | 236.580.405            | $-204.548.507$ | 677.709.317 |
| 06                                     | <b>JUN</b>           | 326.271.163            | 06                                     | <b>JUN</b>           | 174.695.058            | $-151.576.105$ | 500.966.221 |
| 07                                     | JUL                  | 382.179.640            | 07                                     | JUL                  | 208.341.888            | -173.837.752   | 590.521.528 |
| 08                                     | AGO                  | 468.338.107            | 08                                     | AGO                  | 242.437.481            | $-225.900.626$ | 710.775.588 |
| 09                                     | <b>SET</b>           | 415.517.236            | 09                                     | SET                  | 202.656.836            | $-212.860.400$ | 618.174.072 |
| 10                                     | <b>OUT</b>           | 444.544.945            | 10                                     | <b>OUT</b>           | 223.911.572            | $-220.633.373$ | 668.456.517 |
| 11                                     | <b>NOV</b>           | 387.857.942            | 11                                     | <b>NOV</b>           | 229.298.148            | $-158.559.794$ | 617.156.090 |
| 12                                     | <b>DEZ</b>           | 513.300.922            | 12                                     | <b>DEZ</b>           | 200.003.715            | $-313.297.207$ | 713.304.637 |

**Tabela 58:** Balança Comercial Brasileira, 2012 **Fonte:** <aliceweb.desenvolvimento.gov.br>

Já no ano de 2013, no bloco econômico MERCOSUL, o mês com destaque na importação foi o de fevereiro, para repor os estoques do natal; no setor de exportação, o mês no qual houve uma maior participação foi o de setembro.

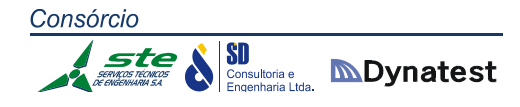

#### SISTEMA ALICEWEB – MINISTÉRIO DO DESENVOLVIMENTO, INDÚSTRIA E COMÉCIO EXTERIOR SECRETARIA DE COMÉRCIO EXTERIOR BALANÇA COMERCIAL BRASILEIRA

#### PARÂMETROS DA CONSULTA

UF: 45 – RIO GRANDE DO SUL Bloco Econômico: 10 – Mercado Comum do Sul (MERCOSUL)

Ano: 2013

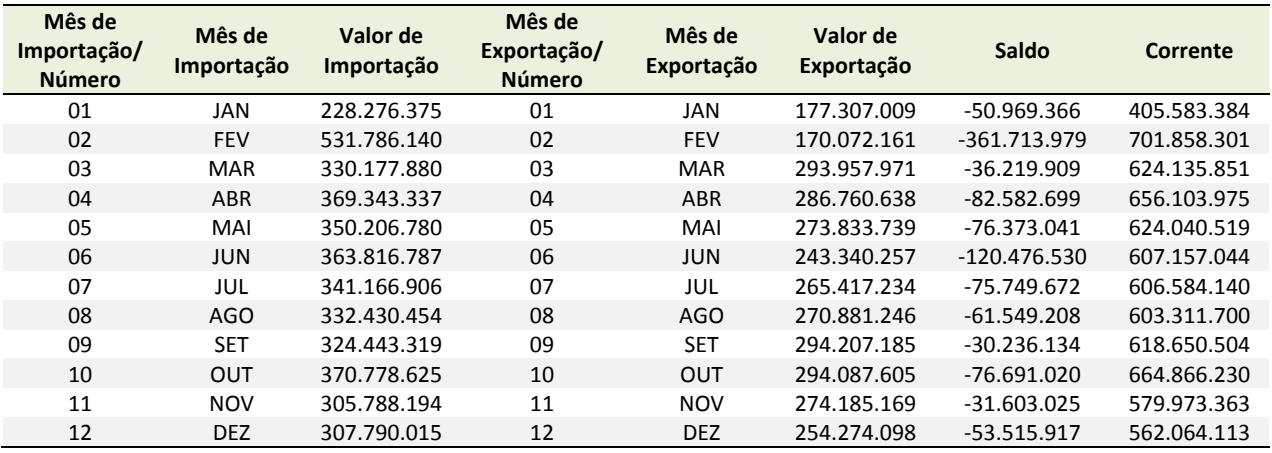

**Tabela 59:** Balança Comercial Brasileira, 2013 **Fonte:** <aliceweb.desenvolvimento.gov.br>

SISTEMA ALICEWEB – MINISTÉRIO DO DESENVOLVIMENTO, INDÚSTRIA E COMÉCIO EXTERIOR SECRETARIA DE COMÉRCIO EXTERIOR BALANÇA COMERCIAL BRASILEIRA

PARÂMETROS DA CONSULTA

UF: 45 – RIO GRANDE DO SUL Bloco Econômico: 10 – Mercado Comum do Sul (MERCOSUL) Ano: 2014

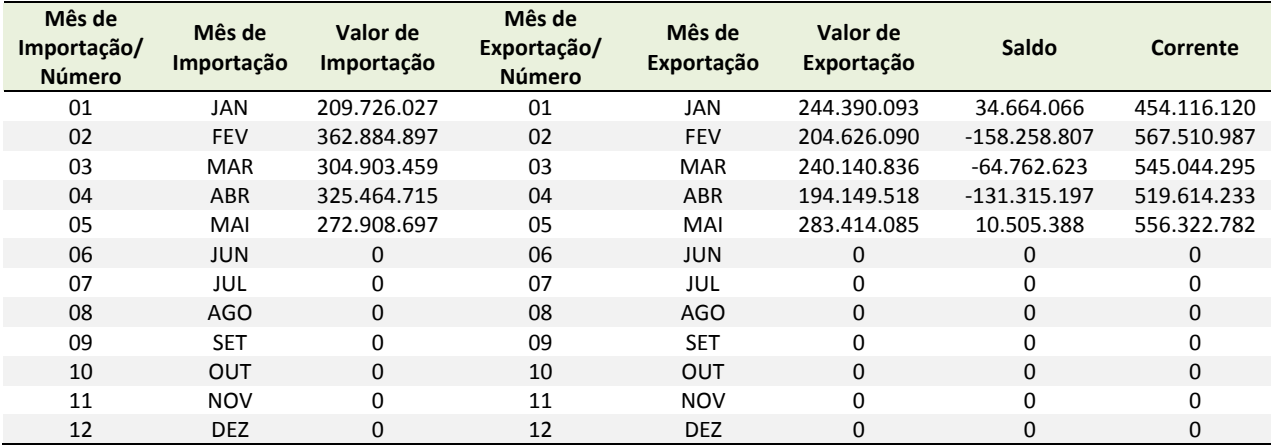

**Tabela 60:** Balança Comercial Brasileira, 2014 **Fonte:** <aliceweb.desenvolvimento.gov.br>

Já no ano de 2014, no bloco econômico MERCOSUL, o mês com destaque na importação foi o de fevereiro para repor os estoques do natal, como ocorrido em

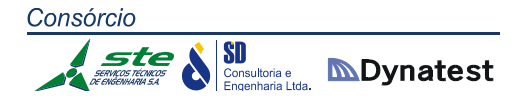

2013; no setor de exportação, o mês no qual houve uma maior participação foi o de maio.

A tabela a seguir demonstra que, em 2012, no bloco econômico da AMÉRICA DO SUL, o mês com destaque na importação foi o de dezembro, da mesma forma que no MERCOSUL. Já no setor de exportação, o mês em que houve uma maior participação foi o de agosto.

SISTEMA ALICEWEB – MINISTÉRIO DO DESENVOLVIMENTO, INDÚSTRIA E COMÉCIO EXTERIOR SECRETARIA DE COMÉRCIO EXTERIOR BALANÇA COMERCIAL BRASILEIRA

PARÂMETROS DA CONSULTA

UF: 45 – RIO GRANDE DO SUL Bloco Econômico: 48 – América do Sul Ano: 2012

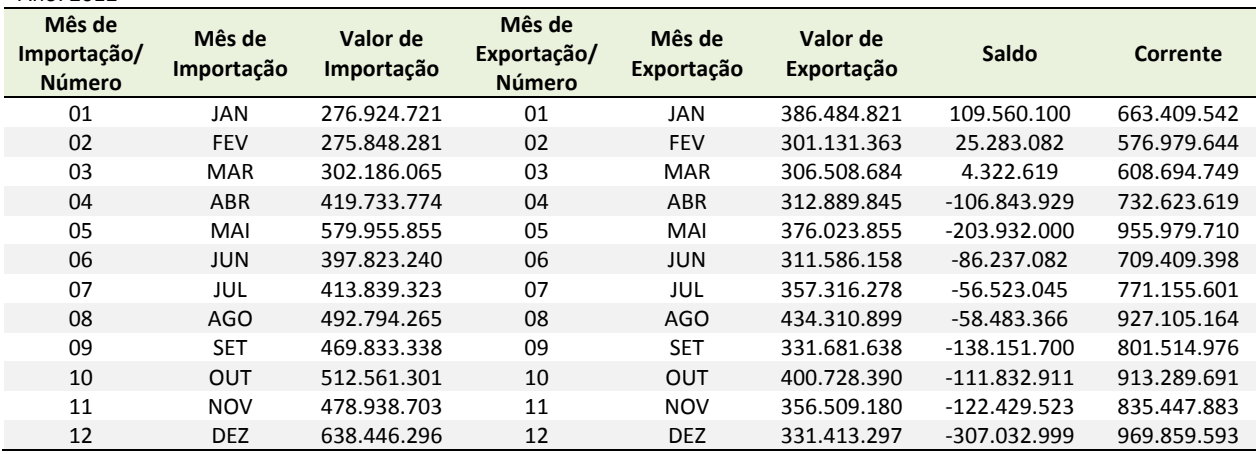

**Tabela 61:** Balança Comercial Brasileira, 2012 **Fonte:** <aliceweb.desenvolvimento.gov.br>

Já no ano de 2013, no bloco econômico da AMÉRICA DO SUL, o mês com destaque na importação foi o de fevereiro, para repor os estoques do natal; por outro lado, no setor de exportação, o mês no qual houve uma maior participação foi o de outubro.

SISTEMA ALICEWEB – MINISTÉRIO DO DESENVOLVIMENTO, INDÚSTRIA E COMÉCIO EXTERIOR SECRETARIA DE COMÉRCIO EXTERIOR BALANÇA COMERCIAL BRASILEIRA

PARÂMETROS DA CONSULTA

UF: 45 – RIO GRANDE DO SUL Bloco Econômico: 48 – América do Sul Ano: 2013

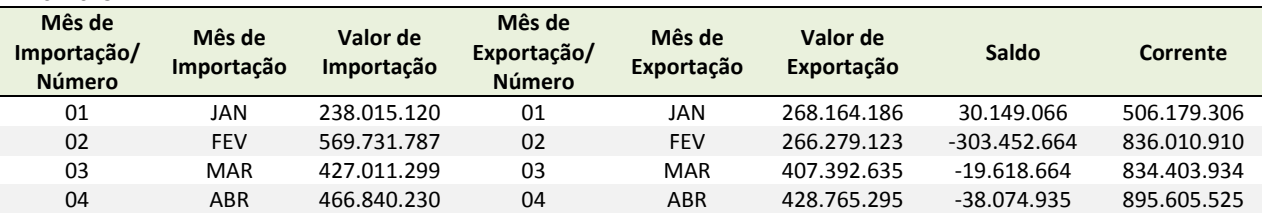

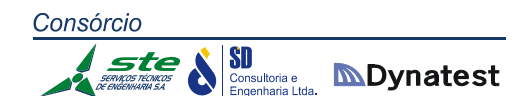

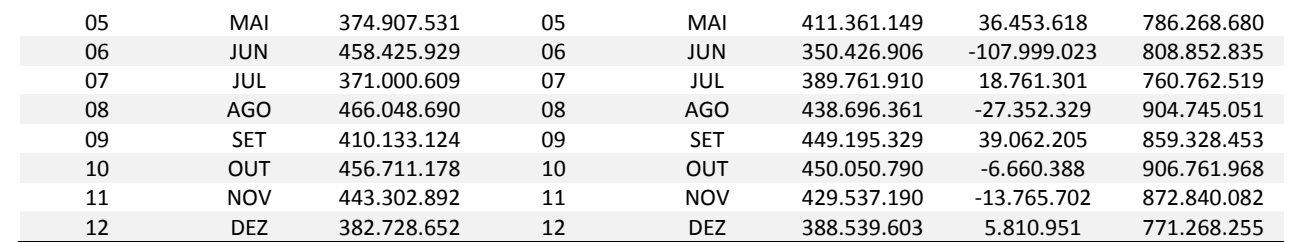

**Tabela 62:** Balança Comercial Brasileira, 2013 **Fonte:** <aliceweb.desenvolvimento.gov.br>

Já no ano de 2014, no bloco econômico da AMÉRICA DO SUL, o mês com destaque na importação foi o de fevereiro, para repor os estoques do natal; no setor de exportação, o mês em que houve uma maior participação foi o de maio.

SISTEMA ALICEWEB – MINISTÉRIO DO DESENVOLVIMENTO, INDÚSTRIA E COMÉCIO EXTERIOR SECRETARIA DE COMÉRCIO EXTERIOR BALANÇA COMERCIAL BRASILEIRA

#### PARÂMETROS DA CONSULTA

UF: 45 – RIO GRANDE DO SUL Bloco Econômico: 48 – América do Sul Ano: 2014

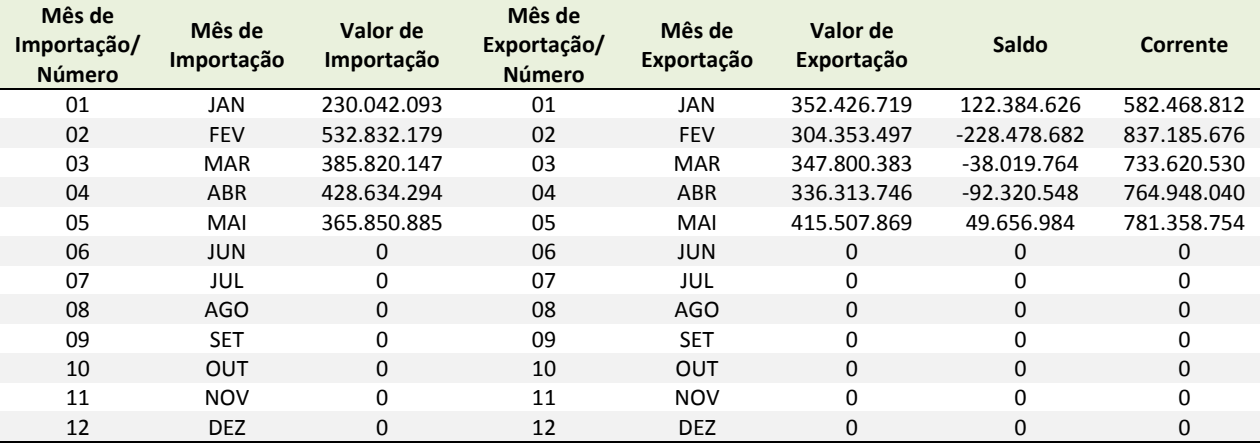

**Tabela 63:** Balança Comercial Brasileira, 2014 **Fonte:** <aliceweb.desenvolvimento.gov.br>

Esses dados permitem conlcuir que os meses onde há maior importação são os meses iniciais do ano, onde, na média, o mês de fevereiro se destacou. Para justificar essa coincidência, a importação elevada no início do ano deve‐se à reposição dos estoques de fim de ano. Já no setor de exportação, o final do ano se destaca.

De acordo com o Ministério do Desenvolvimento, Indústria e Comércio (MDIC), a balança comercial do Rio Grande do Sul, no período de 2000 a 2011, registrou maiores oscilações do que a balança brasileira. O menor saldo, embora positivo, ocorreu no ano de 2000, recuperando‐se logo em seguida, até atingir, em 2004, o valor de US\$ 4,6 bilhões FOB. Os anos de 2005, 2008 e 2010 registraram queda dos valores, porém,

#### Consórcio **SD**<br>Consultoria e **MDynatest** ste

mantendo sempre saldo positivo. Atualmente o saldo da balança comercial gaúcha é da ordem de US\$ 3,7 bilhões FOB e a trajetória é de recuperação para os próximos anos.

Com exceção dos anos de 2009 e 2010, os valores das exportações do estado foram crescentes durante todo o período, passando de US\$ 5,7 bilhões em 2000 para US\$ 19,4 bilhões em 2011. O valor das importações também cresceu no período, passando de US\$ 4 bilhões para US\$ 15,6 bilhões, com oscilações nos anos de 2002, 2009 e 2010. No entanto, em relação às exportações brasileiras, o Rio grande do Sul apresentou decréscimo significativo de participação no período, passando de 10,5% em 2000 para 7,6% em 2011, embora já se faça notar, entre 2010 e 2011, tendência de interrupção deste ciclo de perda de participação. Também nas importações brasileiras o estado apresentou decréscimo de participação, passando de 7,2% em 2000 para 6,9% em 2011.

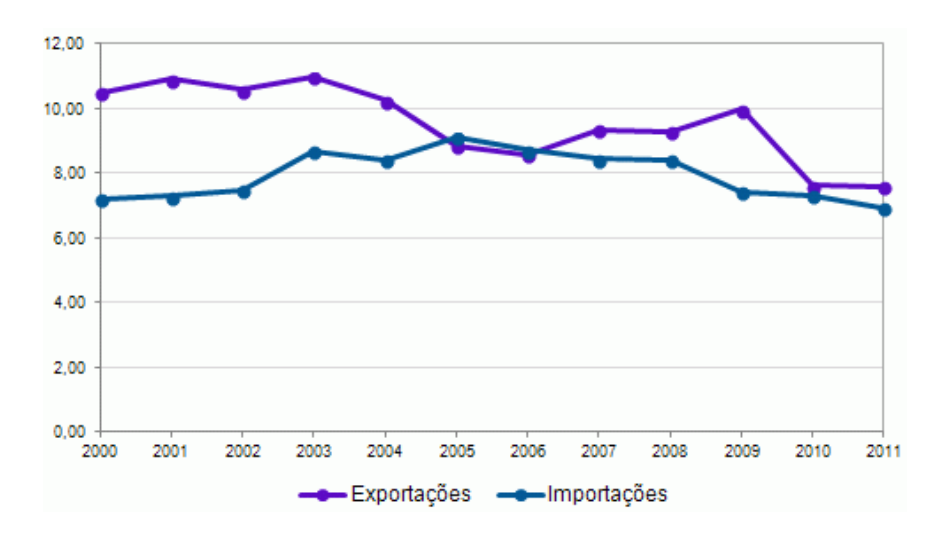

**Gráfico 26:** Participação do RS nas exportações e importações do BR ‐ 2000 a 2011 (%). **Fonte:** Ministério do Desenvolvimento, Indústria e Comércio (MDIC) ‐ Estatísticas de Comércio Exterior.

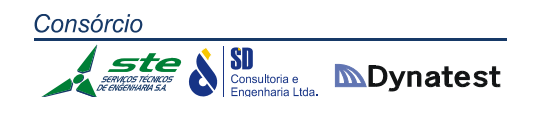

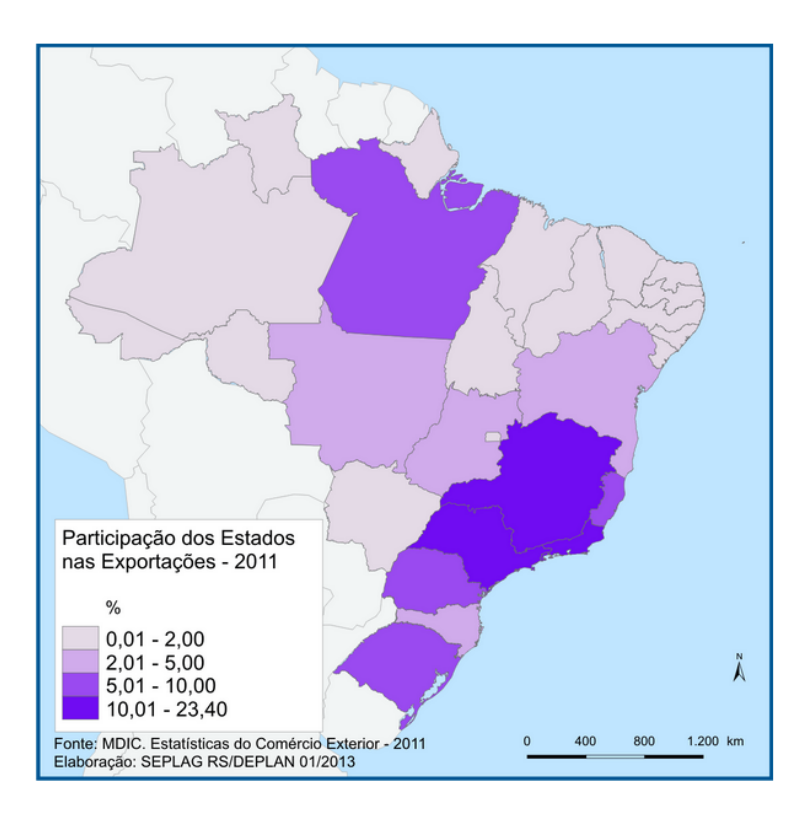

**Figura 48:** Participação dos Estados nas Exportações ‐ 2011 **Fonte:** Ministério do Desenvolvimento, Indústria e Comércio (MDIC).

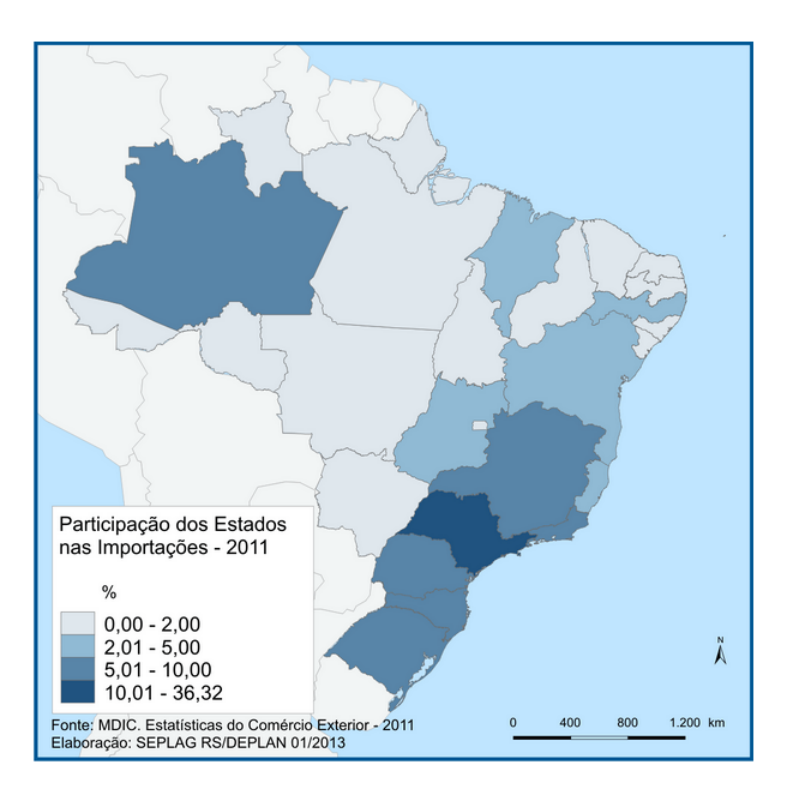

**Figura 49:** Participação dos Estados nas Importações ‐ 2011. **Fonte:** Ministério do Desenvolvimento, Indústria e Comércio (MDIC)

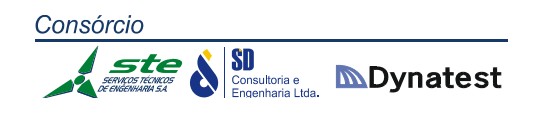

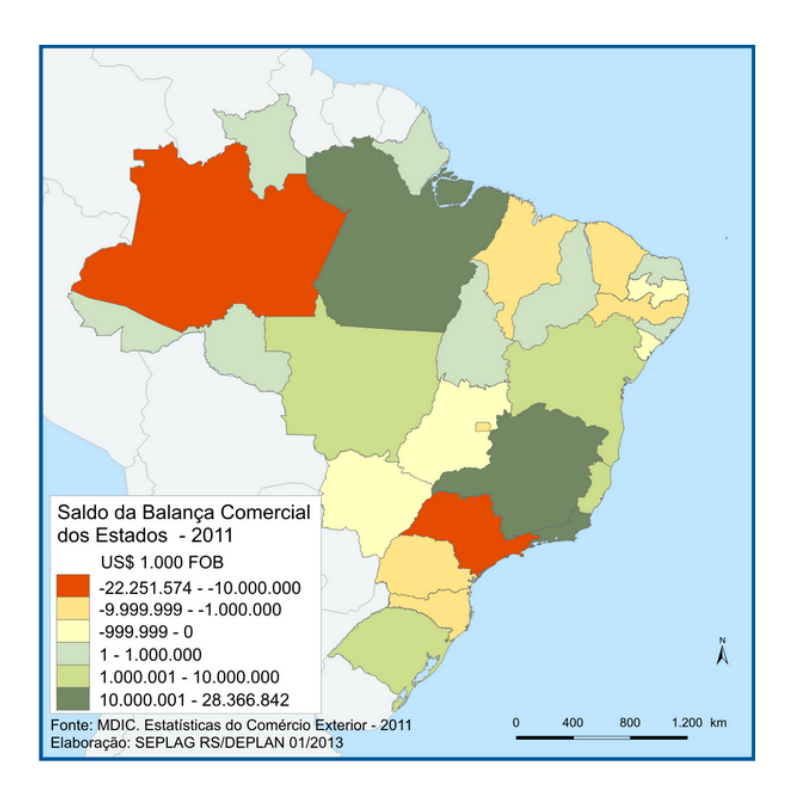

**Figura 50:** Saldo da Balança Comercial dos Estados ‐ 2011. **Fonte:** Ministério do Desenvolvimento, Indústria e Comércio (MDIC)

#### **Participação do Rio Grande do Sul nas exportações de carga**

A composição da pauta do Rio Grande do Sul, em especial na última década, foi influenciada pela forte entrada da China no mercado internacional. A intensa demanda deste país por *commodities* agrícolas contribuiu para aumentar as exportações gaúchas de produtos primários, que se caracterizam por apresentar baixo valor agregado e pouca intensidade tecnológica.

Neste sentido, em relação à composição das exportações brasileiras e gaúchas, observa‐se, nos últimos anos, o aumento crescente da participação de *commodities* ‐ o que revela o seu bom desempenho, mas também uma tendência à perda de competitividade de outros setores de produção de bens e serviços, abrindo espaço para a chamada primarização da pauta de exportações. Prova disso é que, ao longo da última década, importantes setores exportadores de produtos gaúchos intensivos em mão de obra foram atingidos pelos novos patamares de competitividade do mercado internacional, apresentando forte queda, tendo a tradicional indústria calçadista o maior peso nessa retração.

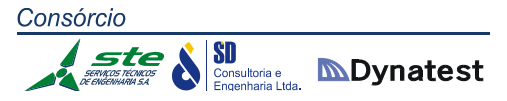

Devido a estas novas tendências, na pauta de exportações do Rio Grande do Sul predominam hoje os produtos ligados à soja, ao fumo e a outros produtos tradicionais como carnes e derivados e arroz. Componentes para a indústria calçadista permanecem ainda na pauta das exportações gaúchas, assim como outros produtos vinculados à indústria de máquinas e implementos agrícolas, carrocerias para veículos automotores de transporte de passageiros e os polietilenos derivados de petróleo.

Quanto à participação nas exportações, entre os municípios do RS, destacam‐se especialmente Rio Grande, Porto Alegre, Triunfo, Santa Cruz do Sul, Caxias do Sul e Canoas, apresentados na Figura 51. Estes municípios apresentaram os maiores valores exportados, que variaram entre US\$1 bilhão e US\$ 2,5 bilhões em 2011.

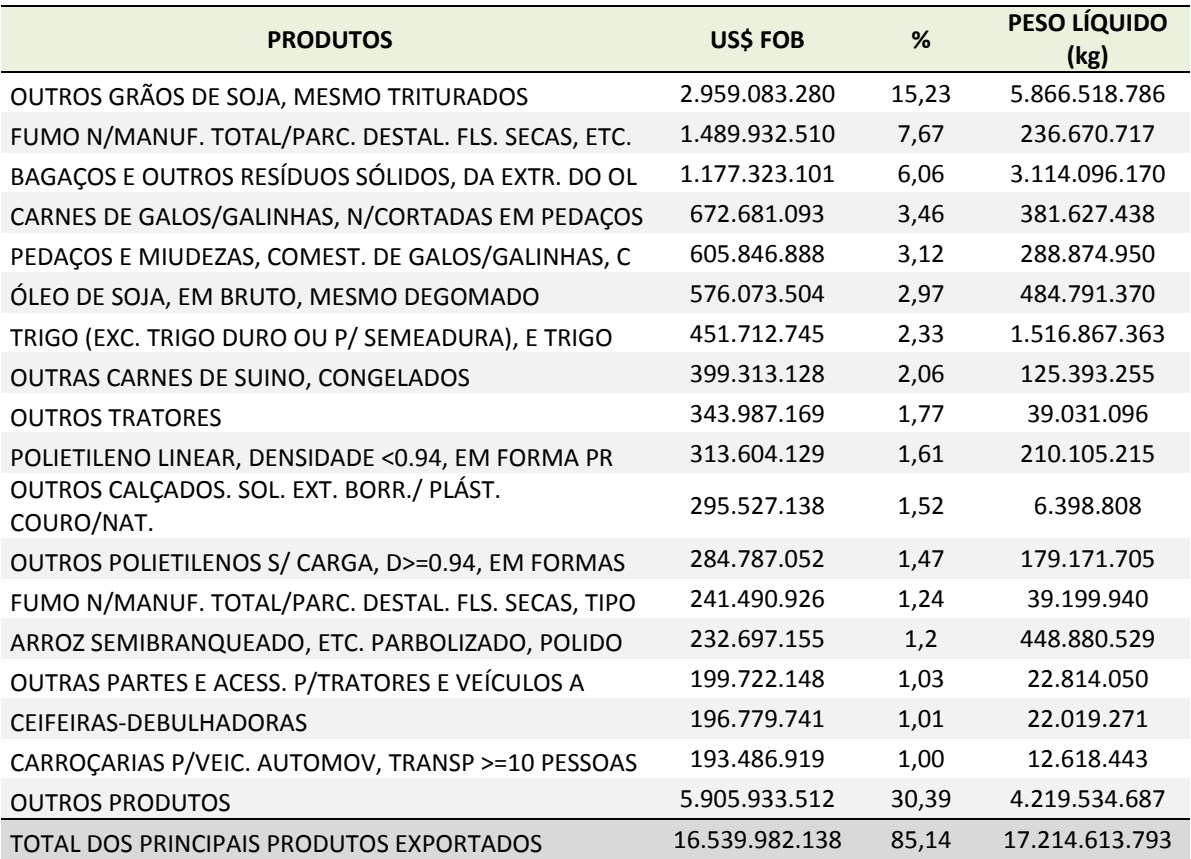

**Tabela 64:** Principais produtos exportados pelo Rio Grande do Sul – 2011

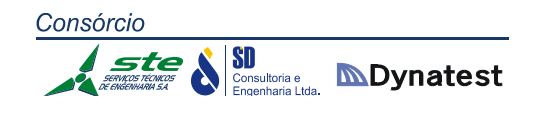

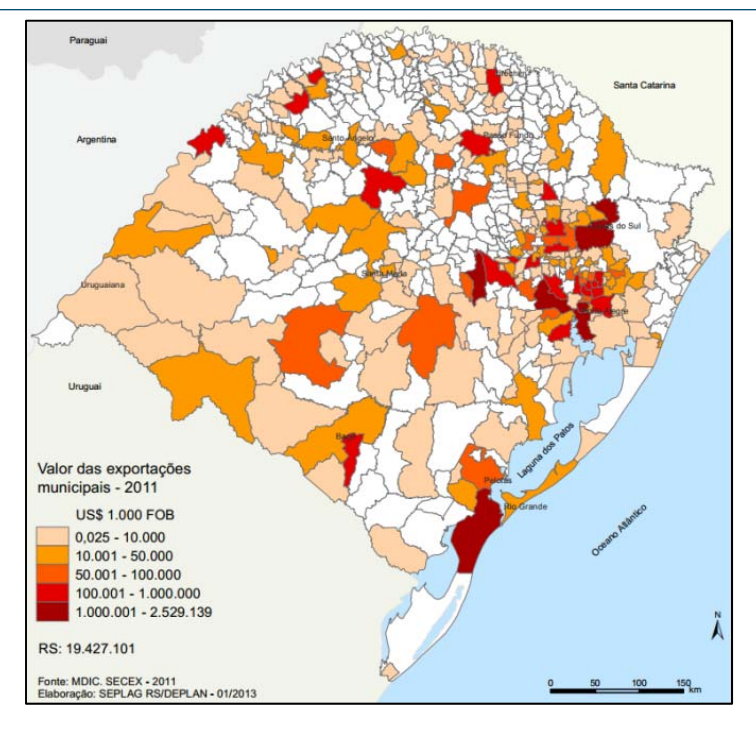

**Figura 51:** Valor das exportações municipais ‐ 2011

**Fonte:** Ministério do Desenvolvimento, Indústria e Comércio (MDIC) / Portaria da Secretaria de Comércio Exterior (SECEX).

## **Destino das Exportações de carga no Rio Grande do Sul**

A Ásia (exclusive o Oriente Médio), de acordo com o Ministério do Desenvolvimento, Indústria e Comércio (MDIC), é considerada um dos principais Blocos Econômicos; assim, é atualmente o principal destino das exportações gaúchas, com 26,98% do total, seguida da União Europeia ‐ UE, com 18,09%, Mercado Comum do Sul ‐ MERCOSUL, com 16,69%, e ALADI, com 8,63%.

Em relação aos países, em 2012, o maior destino das exportações gaúchas foi a China, com 16,45% do total, seguida da Argentina, com 8,86%. Os Estados Unidos seguem em 3º lugar, com 7,81%. Em 4º e 5º aparecem os Países Baixos (Holanda) e o Paraguai com, respectivamente, 3,69% e 3,04% das exportações em 2012. Alemanha, Chile, Uruguai, Bélgica, Venezuela e França aparecem na sequência, no patamar dos 2% dos destinos das exportações. Os demais países atingiram individualmente percentuais de destino das exportações gaúchas inferiores a 2%, conforme pode ser observado na Figura 52.

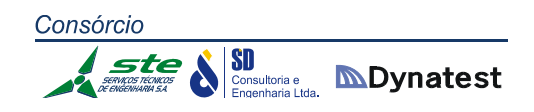

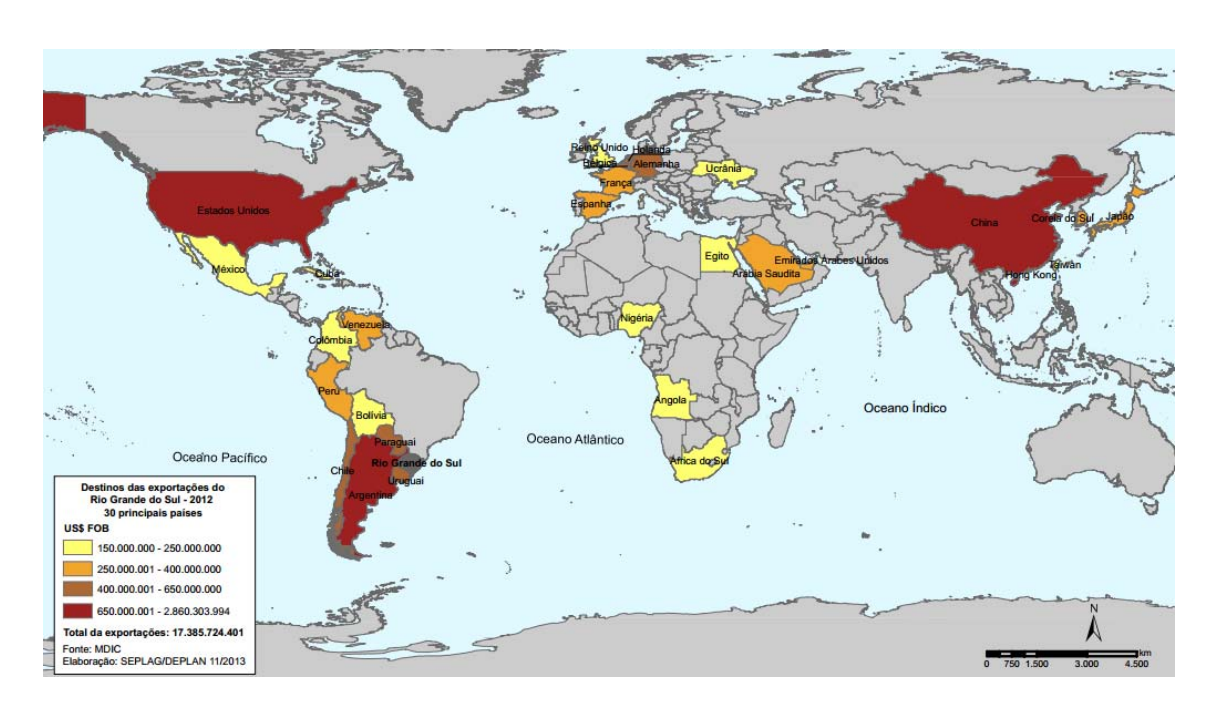

**Figura 52:** Destino das exportações do Rio Grande do Sul, 2012.

**Fonte:** Ministério do Desenvolvimento, Indústria e Comércio (MDIC)/ Portaria da Secretaria de Comércio Exterior (SECEX).

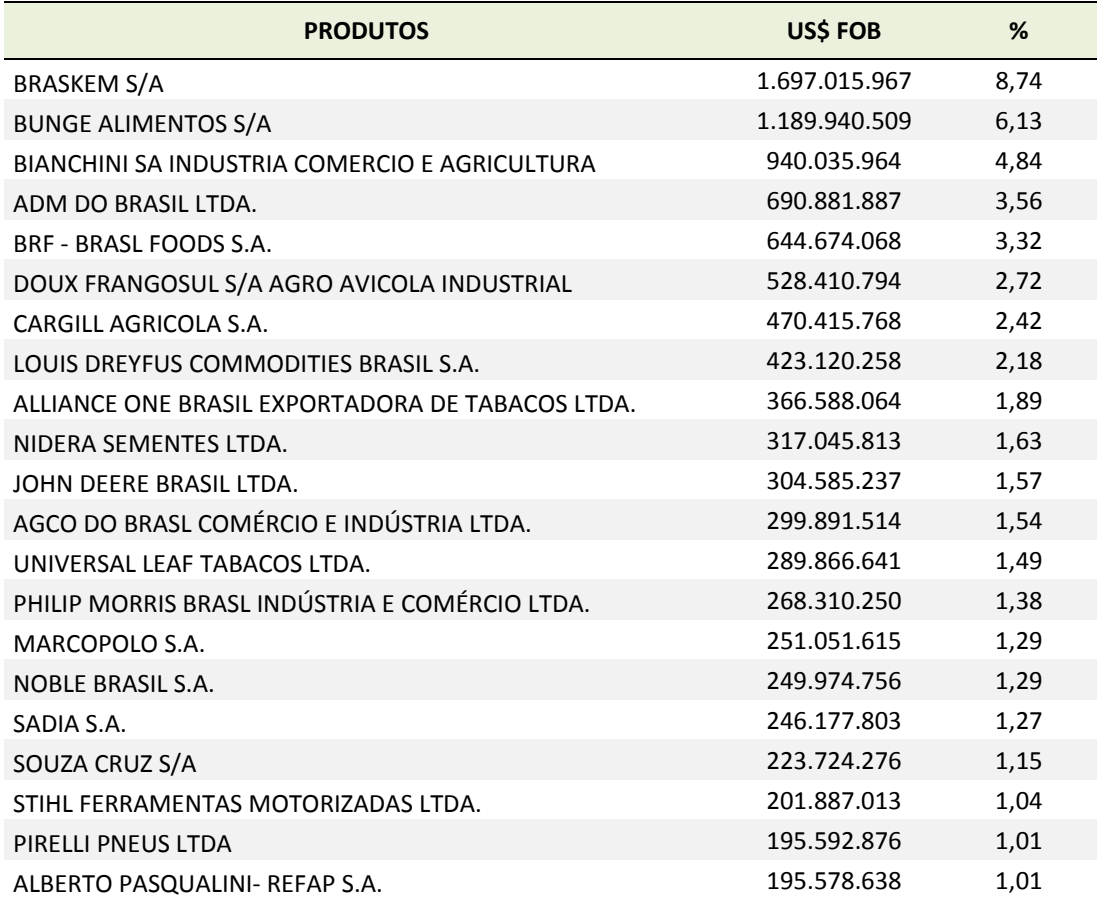

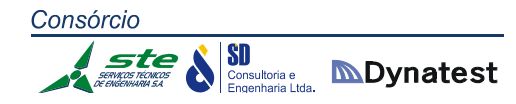

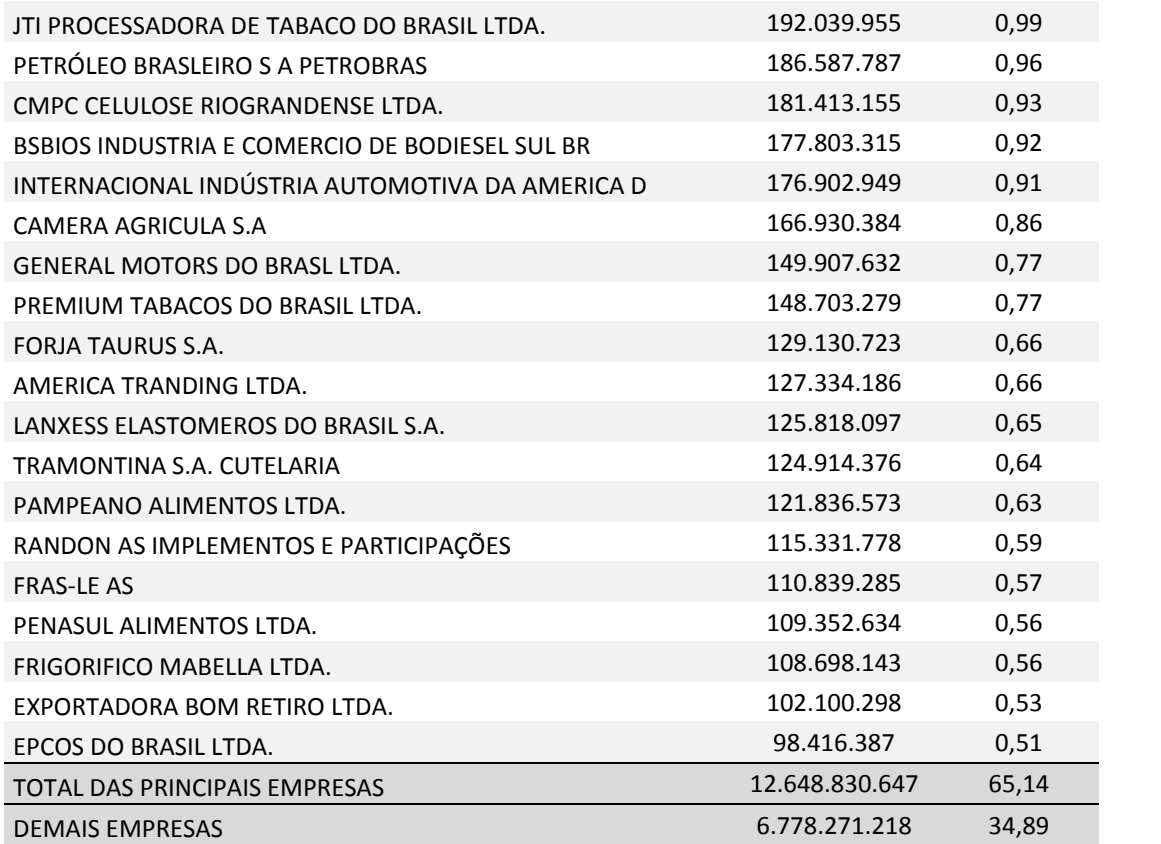

**Tabela 65:** Participação das principais empresas exportadoras no total das exportações do Rio Grande do Sul ‐ 2011

**Fonte:** Ministério do Desenvolvimento, Indústria e Comércio (MDIC) / Portaria da Secretaria de Comércio Exterior (SECEX).

#### **Origem das Importações de carga no Rio Grande do Sul**

De acordo com o Ministério do Desenvolvimento, Indústria e Comércio (MDIC), observando a Figura 53, considerando os principais Blocos Econômicos, do lado das importações gaúchas estão o Mercado Comum do Sul - MERCOSUL, com aproximadamente 31%, seguido da África, com 25,61% do total. Ásia, com 12,06%, e União Europeia ‐ UE, com 11,7%, são os 3º e 4º colocados.

O destaque entre os países de origem ficou com a Argentina, com 26,8% do total, seguida da Nigéria, com 16,18%. China, Estados Unidos e Argélia aparecem na sequência com, respectivamente, 6,73%, 6,59% e 5,68% das importações gaúchas em 2012. Alemanha alcançou 4,32%, e Marrocos, Uruguai, Itália, México, Rússia e Venezuela foram responsáveis por aproximadamente 2%. Os demais países atingiram individualmente percentuais de importação para o Rio Grande do Sul inferiores a 2%.

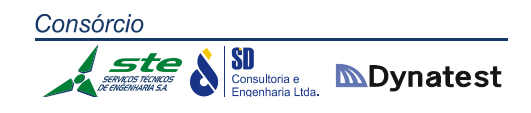

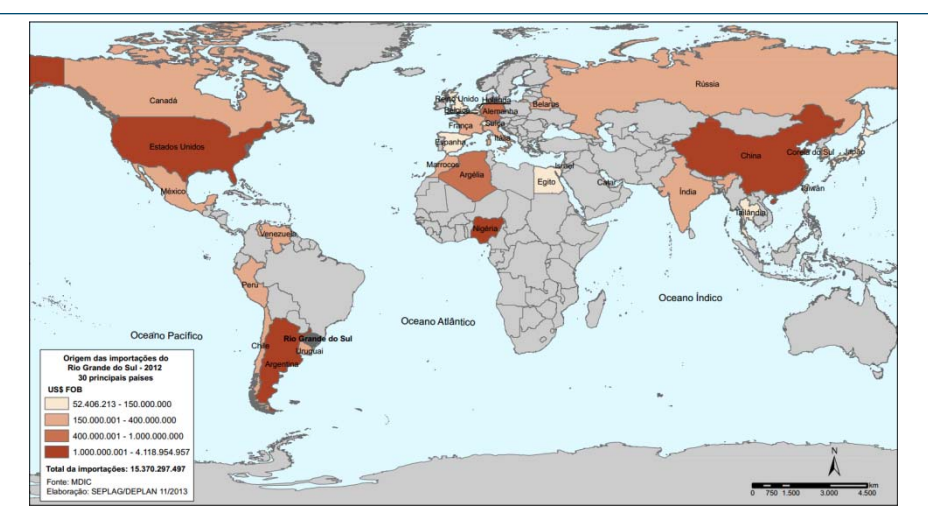

**Figura 53:** Origem das importações do Rio Grande do Sul, 2012

**Fonte:** Ministério do Desenvolvimento, Indústria e Comércio (MDIC) / Portaria da Secretaria de Comércio Exterior (SECEX).

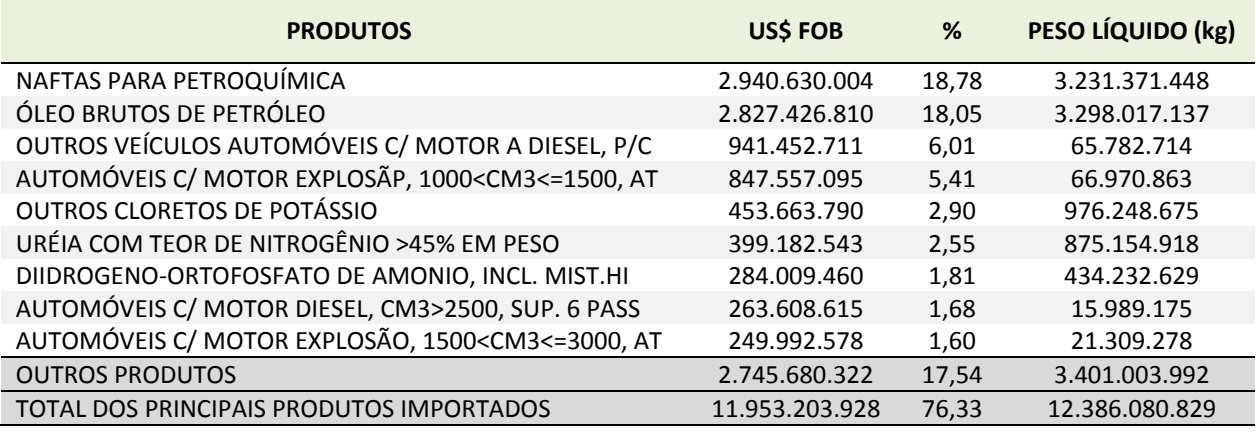

**Tabela 66:** Participação produtos importados pelo Rio Grande do Sul ‐ 2011

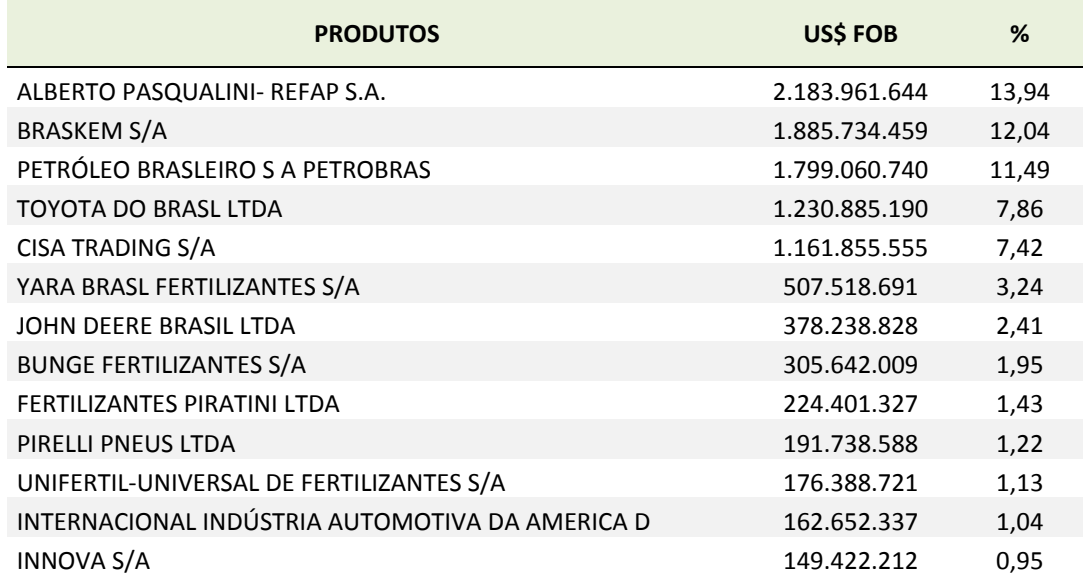

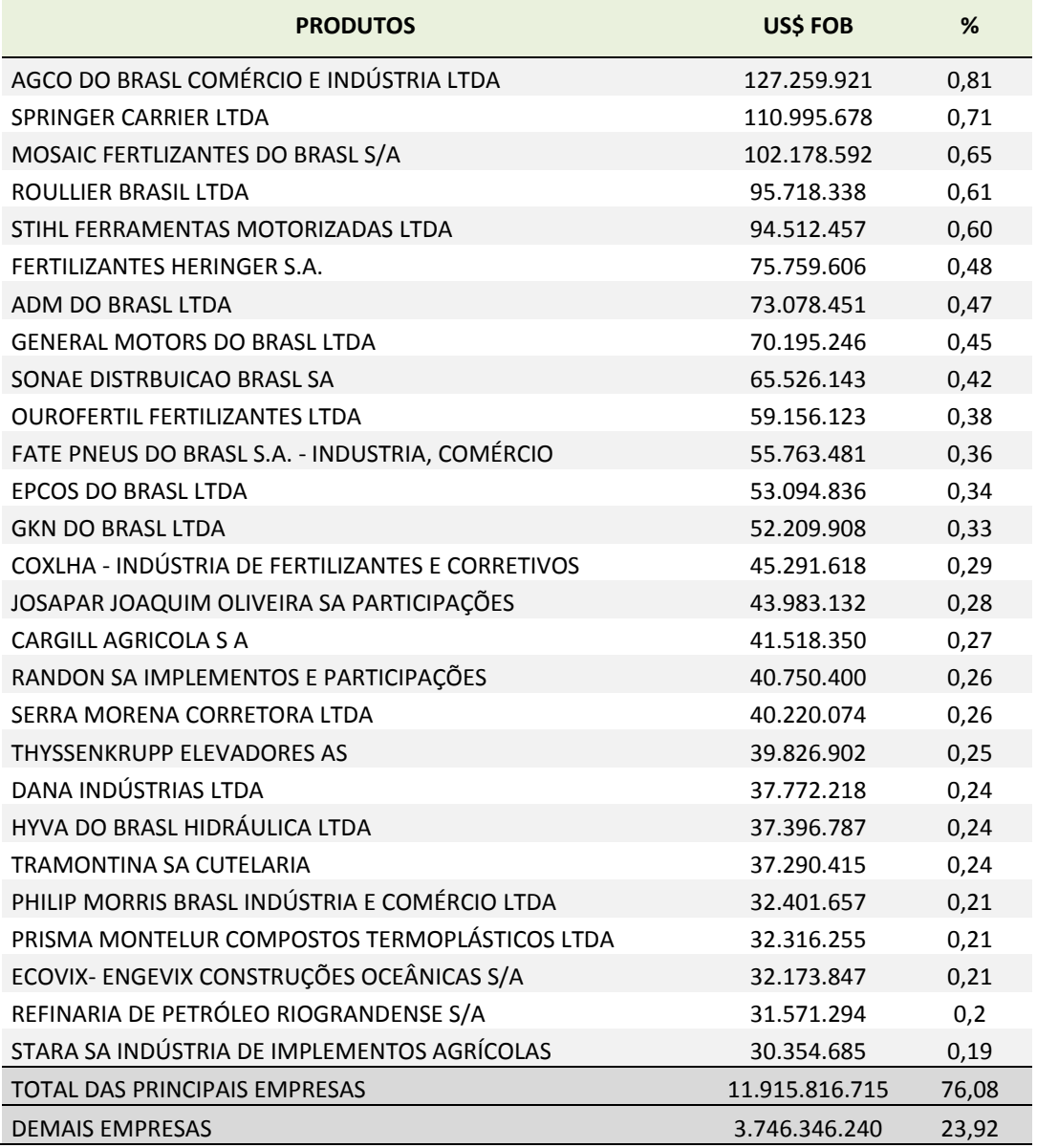

**Tabela 67:** Participação das principais empresas importadoras no total das importações do Rio Grande do Sul – 2011.

**Fonte:** Ministério do Desenvolvimento, Indústria e Comércio (MDIC)/ Portaria da Secretaria de Comércio Exterior (SECEX).

## **2.1.4.9 Marco Regulatório**

O Marco Regulatório da Aviação Civil é um conjunto de normas, leis e diretrizes que regulam o funcionamento dos setores nos quais agentes privados prestam serviços de utilidade pública. Em síntese, o marco regulatório é o responsável pela criação de um ambiente que concilie a saúde econômico‐financeira das empresas com as exigências e as expectativas do mercado consumidor.

O Código Brasileiro de Aeronáutica, que constitui o marco regulatório do setor, é de 1986 e encontra‐se defasado com relação aos conceitos adotados em normas posteriores. Sua reforma é importante para aumentar a segurança jurídica dos agentes econômicos e viabilizar o aporte de recursos privados na expansão da infraestrutura aeroportuária.

De acordo com o Código, somente podem operar as linhas domésticas por empresas brasileiras. Entretanto, é observada, por exemplo, a operação da Empresa Avianca em voos nacionais. Para isso, a empresa teve que criar um adendo nacional, a Avianca Brasil. Conforme o Marco Regulatório, apesar de a Constituição exigir que toda concessão de serviço público seja sempre precedida de licitação, esse procedimento não é respeitado; apresentam, como pretexto, a ausência de uma regulamentação específica. Como o Código não dispõe sobre a licitação de linhas aéreas, as autoridades aeronáuticas deixaram de realizá‐la.

O Código também cita a falta de uma norma legal que regulamente especificamente a concessão ou a autorização de serviços aéreos. Desta forma, a análise do instituto tem que ser feita com base em sua prática corrente, ou seja, no costume. A maior parte das concessões existentes foi outorgada por decreto, seguida da assinatura de um contrato. Os contratos de concessão definem como objeto o transporte de passageiros, cargas e mala postal nas linhas que constam do Plano Básico.

Além disso, os serviços aéreos devem respeitar critérios de regularidade, pontualidade e eficiência operacional, e são controlados mensalmente por índices parciais e globais. Os índices parciais dizem respeito a cada HOTRAN, enquanto os globais referem‐se à empresa, e são calculados por uma média ponderada dos parciais.

# **Código Regulamentador Modelo Atual**

"O Código Brasileiro de Aeronáutica segmenta a aviação comercial doméstica em três categorias: transporte aéreo regular, transporte aéreo não regular e serviços especializados. A primeira depende de concessão, enquanto as demais dependem de autorização (art. 180)". Somente podem operar o transporte regular empresas brasileiras (art. 216). É vedada, portanto, a cabotagem, ou seja, a operação de linhas domésticas, por empresas estrangeiras.

O Código de Aeronáutica limita a participação estrangeira em 20% do capital votante das empresas (art. 181). Determina também que sua direção seja confiada exclusivamente a brasileiros. Para as demais modalidades, são exigidos apenas o controle e a direção de brasileiros (art. 182). Em ambos os casos, a empresa deverá enviar à ANAC semestralmente a relação completa de seus acionistas e das

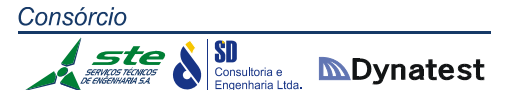

transferências de ações (art. 185). Qualquer transferência superior a 2% do capital da empresa deverá ser previamente aprovada pela Agência (art. 185, § 2º, III).

O registro dos atos constitutivos das empresas aéreas depende de prévia aprovação da ANAC (art. 184). Além dos atos constitutivos e do capital social da empresa, o pedido de "autorização de funcionamento jurídico" deve ser instruído com o "plano básico dos serviços" a serem executados, contendo a "rede de linhas" para início das atividades; a especificação das aeronaves a serem empregadas e a forma de aquisição; o "planejamento estratégico do empresário", contemplando as fases de implantação, consolidação e expansão e um "estudo de viabilidade econômica" (art. 2º da Portaria nº 536/GC5, de 1999). A autorização é efetivada por portaria, após análise dos "aspectos jurídicos, econômico‐financeiros, técnico‐operacionais e administrativos do pedido" (art. 3º).

Uma vez constituída a empresa, a mesma deve solicitar autorização para importação de aeronaves, registrá‐las no Registro Aeronáutico Brasileiro (RAB) e solicitar o Certificado de Homologação Aeronáutica – CHETA, na forma do Regulamento Brasileiro de Homologação Aeronáutica – RBHA – correspondente (art. 3º da Portaria).

Vencidas todas essas etapas, a empresa tem o prazo de um ano para solicitar a concessão ou autorização para exploração dos serviços aéreos (art. 6º). A concessão ou autorização caducam se os serviços não forem iniciados no prazo de seis meses ou se forem interrompidos por igual período (arts. 12 e 16).

Apesar de a Constituição exigir que toda concessão de serviço público seja sempre precedida de licitação (art. 175), tal procedimento nunca foi observado. O pretexto para essa omissão é a ausência de uma regulamentação específica. Segundo a Lei nº 8.666, de 1993, "nas concessões de linhas aéreas, observar‐se‐á procedimento licitatório específico, a ser estabelecido no Código Brasileiro de Aeronáutica" (art. 122). Como o Código não dispõe sobre a licitação de linhas aéreas, as autoridades aeronáuticas deixaram de realizá‐la.

Não há nenhuma norma legal que regulamente especificamente a concessão ou a autorização de serviços aéreos. A efetiva operação de uma linha ainda depende, entretanto, da aprovação de Horário de Transporte – HOTRAN, que é uma autorização especifica em que são definidos os seguintes elementos: numeração do voo; tipo de serviço (internacional, doméstico, cargueiro ou rede postal); empresa prestadora; localidades atendidas, com respectivos aeroportos; horários de partida e parada de motores da aeronave; frequências (dias da semana) de ida e volta; distância entre as escalas que compõem a linha; equipamento utilizado; e número de assentos oferecidos.

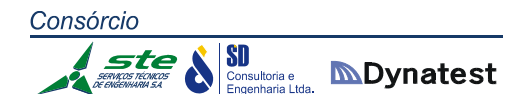

A Lei nº 11.182, de 2005, assegurou às empresas concessionárias a liberdade de voo, ou seja, o direito de "explorar quaisquer linhas aéreas, mediante prévio registro na ANAC, observada exclusivamente a capacidade operacional de cada aeroporto e as normas regulamentares de prestação de serviços adequado expedidas pela ANAC" (art. 48, § 1º). Nesse sentido, atribuiu à Agência competência para "regular as autorizações de horários de pouso e decolagem de aeronaves civis, observadas as condicionantes do sistema de controle do espaço aéreo e da infraestrutura aeroportuária disponível" (art. 8º, XIX).

Conclui‐se daí que o "Plano Básico", que é o objeto central do contrato de concessão, pode ser alterado a qualquer tempo, conforme o interesse da empresa. Além disso, o mesmo não garante à concessionária o direito de explorar as linhas dele constantes, uma vez que ainda é necessário obter as respectivas HOTRAN.

O índice de regularidade é definido como "a proporção do total de etapas de voo previstas em HOTRAN que foram efetivamente realizadas". O índice de pontualidade, como "a proporção das etapas de voo que foram operadas de acordo com os horários previstos nos respectivos documentos de HOTRAN dentre o total de etapas de voo efetivamente realizadas, considerando‐se os limites de tolerância". O índice de eficiência operacional "corresponde à ação combinada da Regularidade e da Pontualidade, representando, de um modo geral, a probabilidade de o passageiro, ao chegar ao aeroporto, ver seu voo realizado dentro do horário previsto".

Eventuais infrações à ordem econômica, como a concorrência predatória, devem ser reprimidas pelos órgãos do sistema brasileiro de defesa da concorrência, e não pela Agência (art. 6º da Lei nº 11.182, de 2005).

Nos termos do CBA, a autoridade aeronáutica tem competência para estabelecer e modificar frequências, rotas, horários, tarifas de serviços e demais condições da concessão ou autorização, com o objetivo de assegurar o melhor rendimento econômico dos serviços aéreos, impedindo a competição ruinosa entre as empresas prestadoras de transporte regular e evitando a competição dos serviços não regulares com os regulares (arts. 193 e 194). Tais poderes foram tacitamente revogados pela Lei nº 11.182, de 2005, que assegurou às empresas concessionárias de serviços aéreos domésticos as liberdades de voo (art. 48, § 1º) e tarifária (art. 49).

Esse arranjo é positivo, pois a fixação de preços mínimos pelo órgão regulador acima do nível ótimo impediria práticas concorrenciais legítimas e desejáveis, contribuindo para a cartelização do setor. Tendo em vista a assimetria de informações decorrente do desconhecimento dos custos de produção pelo regulador, é de se esperar que erros desse tipo sejam mais comuns que os acertos. Uma investigação a posteriori dessas infrações é mais eficiente, portanto, do que a tentativa de preveni‐las.

**SD**<br>Consultoria e **MDynatest** 

Já o controle preventivo de atos de concentração deverá ser feito tanto pela Agência quanto pelos órgãos de defesa da concorrência. Dependem de aprovação da ANAC: a fusão, a incorporação e a consorciação de empresas, assim como os acordos que impliquem em consórcio, *pool*, conexão, consolidação ou fusão de serviços ou interesses (arts. 186 e 192 do CBA). Ao mesmo tempo, deverão ser submetidos à apreciação do CADE "os atos, sob qualquer forma manifestados que possam limitar ou de qualquer forma prejudicar a livre concorrência, ou resultar na dominação de mercados relevantes de bens ou serviços" (art. 54 da Lei nº 8.884, de 1994).

O Poder Executivo Federal poderá intervir nas empresas cuja situação operacional, financeira ou econômica ameace a continuidade dos serviços, a eficiência ou a segurança do transporte aéreo (art. 188). Além disso, com base na Lei nº 8.987, de 1995, que dispõe sobre o regime geral das concessões, poderá declarar a caducidade da concessão, com sua consequente extinção, se a concessionária "perder as condições econômicas, técnicas ou operacionais para manter a adequada prestação do serviço concedido" (art. 38, § 1º, IV).

A Lei nº 11.101, de 2005, que "regula a recuperação judicial, a extrajudicial e a falência do empresário e da sociedade empresária", trouxe novidades para o setor aéreo. O CBA impedia as empresas aéreas de impetrarem concordata (art. 187). A Lei nº 11.101 adotou a regra geral de que "os devedores proibidos de requerer concordata (...) ficam proibidos de requerer recuperação judicial ou extrajudicial nos termos desta Lei" (art. 198). Excepcionou, no entanto, no artigo seguinte, exclusivamente as empresas aéreas (art. 199), esclarecendo que, na hipótese de recuperação extrajudicial ou falência de empresas aéreas, não são suspensos os direitos derivados de arrendamento mercantil de aeronaves. Estas poderão, portanto, ser arrestadas pelos credores, na hipótese de inadimplemento.

Eventual recuperação judicial ou falência de empresa aérea não altera em nada seu regime de prestadora de serviço público. A ANAC, como agência reguladora, não deve atenuar a cobrança das obrigações da empresa, nem se submeter ao juiz responsável pela recuperação judicial ou falência. Na hipótese de descumprimento das obrigações assumidas, podem ser revogadas HOTRANS, designações para operar rotas internacionais e *slots*, além de decretada a própria caducidade da concessão.

Nas hipóteses de cancelamento do voo, o passageiro tem o direito de ser reembolsado do valor que pagou no bilhete. Se houver atraso superior a quatro horas, o Código faculta ao transportador oferecer ao passageiro serviço equivalente ou restituir, de imediato, o valor pago. Se o atraso ou a interrupção ocorrer em aeroporto de escala, a empresa deve, ainda, assegurar transporte, alimentação e hospedagem. O Código de Defesa do Consumidor (Lei nº 8.078, de 1990) assegura ao passageiro, além da restituição da quantia paga, indenização por perdas e danos.

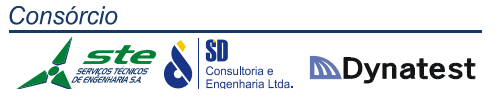

No âmbito infra‐legal, o tema é tratado pela Portaria nº 676/GC‐5, de 13 de novembro de 2000, do Comando da Aeronáutica, que dispõe sobre as Condições Gerais de Transporte. O *overbooking*, ou seja, a venda de bilhetes em quantidade superior ao número de assentos da aeronave é objeto apenas na Portaria, que admite negociação entre empresa e passageiros, a fim de que se apresentem voluntários para preterição no embarque, em troca de uma compensação.

Ainda que não compareça para o embarque (*no show*), o passageiro não perde o direito de viajar, uma vez que o bilhete tem validade de um ano (art. 228 do CBA). A Portaria nº 676 admite apenas um desconto de 10%, a título de "taxa de serviço", limitado ao equivalente a vinte e cinco dólares. Os bilhetes adquiridos por tarifa promocional, que são a grande maioria, podem ser objeto de restrições adicionais, mediante estipulação entre as partes. Uma consulta ao *site* das principais empresas aéreas permite verificar que há sanções substanciais para o passageiro que não avisarem com antecedência seu não comparecimento ao embarque.

A aviação comercial internacional obedece a acordos bilaterais, que limitam a capacidade de oferta de assentos, distribuindo‐a igualmente entre as empresas de ambos os países, e restringe a liberdade tarifária das empresas.

A empresa estrangeira designada por seu país precisa requerer autorização de funcionamento no Brasil e autorização para operar o serviço. A autorização para funcionamento pode ser condicionada à aceitação pela empresa de condições que o governo julgar conveniente estabelecer em defesa dos interesses nacionais. A ANAC tem que autorizar quaisquer modificações de equipamento, horário, frequência, escalas no Território Nacional e suspensão dos serviços, respeitado o disposto no acordo bilateral.

A designação das empresas brasileiras tem como objetivo "assegurar o melhor rendimento econômico no mercado internacional, estimular o turismo receptivo e contribuir para o maior intercâmbio político, econômico e cultural" (art. 204, § 2º). Não há um procedimento fixado em lei para a escolha das empresas. Trata‐se de competência discricionária da ANAC, que deve ser exercida segundo os princípios de independência, legalidade, impessoalidade e publicidade.

No âmbito infra‐legal, a matéria é objeto do "regulamento sobre alocação de frequências e designação de empresa brasileira para voos internacionais regulares", aprovados pela Resolução nº 20, de 2008, da ANAC. Segundo o regulamento, "o processo licitatório, para alocação de frequências, será realizado mediante audiência pública" (art. 8º), cabendo à Diretoria da Agência apreciar a "recomendação do Plenário, decorrente da audiência pública (art. 9º)".

Com relação aos preços, não deveria mais haver um controle pela ANAC, uma vez que a Lei nº 11.182, de 2005, instituiu a liberdade tarifária, sem prever qualquer exceção para o transporte internacional (art. 49). A Agência, entretanto, manteve os controles de preços anteriormente existentes, possivelmente por adotar interpretação distinta, segundo a qual a liberdade tarifária aplicar‐se‐ia apenas nos serviços domésticos.

## **2.1.4.10 Filosofia do Transporte de Cargas no Modelo Aeroviário Brasileiro**

O meio de transporte aéreo consiste em movimentar pessoas e mercadorias pelo ar com a utilização de aviões/ helicópteros. Esse meio de transporte é utilizado preferencialmente para movimentar passageiros ou mercadorias urgentes ou de valor elevado.

A partir da Segunda Guerra Mundial, a aviação comercial passou por um grande desenvolvimento, transformando o avião em um dos principais meios de transporte de passageiros e mercadorias no contexto mundial.

O transporte aéreo foi o que mais contribuiu para a redução da distância‐tempo, ao percorrer rapidamente longas distâncias. Rápido, cômodo e seguro, o avião suplantou outros meios de transporte de passageiros e cargas a médias e a longas distâncias.

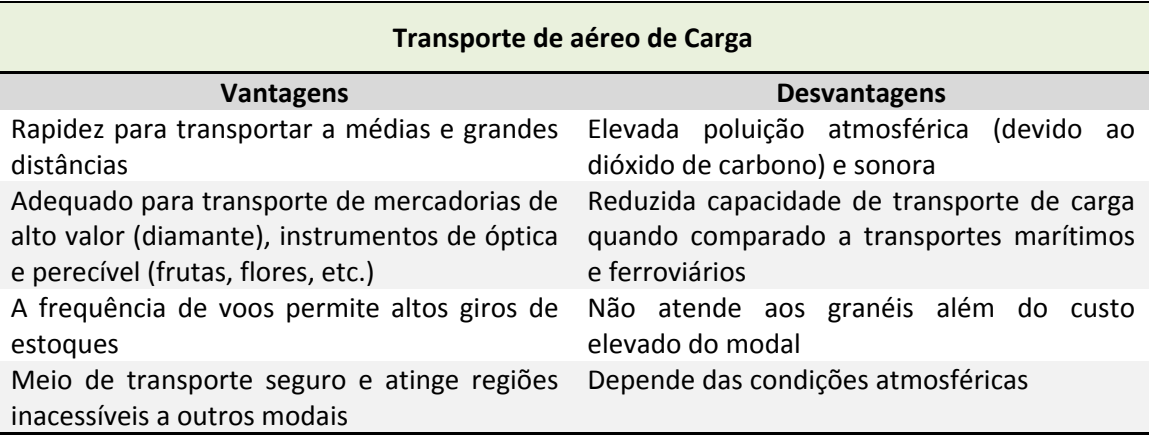

**Tabela 68:** Vantagens e desvantagens do transporte aéreo de carga

É importante ressaltar que o seguro de transporte aéreo é mais baixo do que o marítimo, variando de 30% a 50% a menos, dependendo da mercadoria.

O transporte de carga só é permitido quando as mercadorias não oferecem risco à aeronave, aos passageiros, aos operadores, a quaisquer outros envolvidos e às outras cargas. Desta forma, podem ser transportados neste modal: animais vivos, cargas comuns secas, cargas congeladas, armamentos.

O transporte aéreo de mercadorias consideradas perigosas deve ser autorizado pela companhia aérea. Também, junto à documentação, deverá conter uma ficha de emergência, explicando as características do produto, bem como a forma de manuseio no caso de um eventual problema. As mercadorias perigosas são classificadas pela ONU por classes de riscos:

- Classe 1: explosivos;
- Classe 2: gases;
- Classe 3: líquidos inflamáveis;
- Classe 4: sólidos inflamáveis;
- Classe 5: substâncias combustíveis e materiais oxidantes;
- Classe 6: substâncias tóxicas (venenosas) e infecciosas;
- Classe 7: materiais radioativos:
- Classe 8: corrosivos;
- Classe 9: mercadorias perigosas diversas.

## **Diagnóstico do Transporte de Carga Aérea no Rio Grande do Sul**

Inicialmente, no Rio Grande do Sul, o transporte aeroviário consistia em malas postais transportadas pela empresa VARIG, a qual as conduzia de Porto Alegre a Pelotas e Rio Grande. Posteriormente, o transporte aéreo se estendeu para remédios vindos das capitais, o qual também possibilitou a rapidez no conserto de máquinas, na distribuição de jornais, etc.

As empresas que se anteciparam na utilização desse novo tipo de transporte obtiveram a supremacia sobre seus concorrentes em função da rapidez de suas operações, da possibilidade de transportar bens perecíveis, do suprimento constante e efetivo do mercado consumidor, pois consistia em um meio rápido e seguro.

No início, a carga era classificada como fonte de receita suplementar, pois aproveitava apenas a margem de peso disponível nos aviões de passageiros. Esse cenário permaneceu até 1944, quando a VARIG começou a fazer voos exclusivamente cargueiros, ligando as cidades de Porto Alegre e Pelotas. As aeronaves podiam transportar até 880 kg.

Para atender a crescente demanda, as empresas começaram a adotar aviões mistos, em que a cabine era dividida em duas partes; uma parede divisória era colocada na parte dianteira que separava as cargas dos 16 passageiros que viajavam na parte traseira. O sucesso da iniciativa foi imediato e, dos seis primeiros aviões do tipo Curtis Comander C‐46 que foram adquiridos, dois deles passaram a ser destinados exclusivamente ao transporte de cargas.

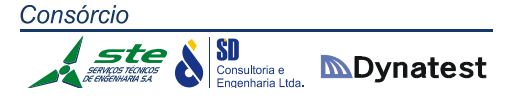

Apesar de parecer fácil, a venda de "espaço vago" nos cargueiros foi extremamente difícil. Industriais e comerciantes, acostumados aos meios de transportes convencionais, relutaram em transportar suas mercadorias por via aérea, pois não acreditavam em lucro compensador. Foi necessário utilizar uma grande quantidade de informações para demonstrar aos usuários de transportes terrestres e marítimos as reais vantagens oferecidas pelo transporte aéreo, tais como: rapidez nas entregas, simplificação da embalagem, dispensa da manutenção de grandes estoques, rápida movimentação do capital de giro, venda direta aos consumidores, taxas bancárias com a reapresentação das faturas, etc.

Produtos das mais diversas áreas (farmacêuticos, automobilísticos, tecidos, confecções, alimentícios, calçados etc.) eram transportados pelos aviões de cargas e remetidos para todo o país, suprindo assim as necessidades dos mais diversos mercados.

Para melhorar cada vez mais os serviços prestados, as empresas começaram a inaugurar seus voos cargueiros noturnos, carinhosamente apelidados de "Corujão". Esses voos foram um enorme sucesso. Além das mercadorias, aumentou o transporte de malas postais e dos grandes jornais, cujas primeiras tiragens possibilitavam a todos os brasileiros ter informações vindas dos grandes centros.

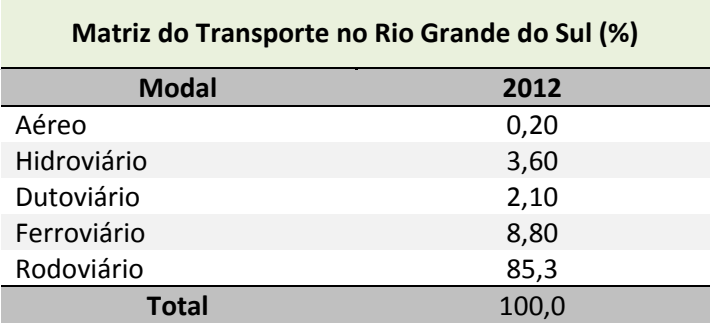

**Tabela 69:** Matriz do Transporte no Rio Grande do Sul, 2012 **Fonte:** SEINFRA

O Rio Grande do Sul, de acordo com a SEINFRA (2012), possui um total de 52 aeroportos em operação. O aeroporto com maior extensão de pista é o aeroporto de Santa Maria, o qual não possui terminais de carga, sendo utilizado para fins militares.

Os aeroportos de Porto Alegre, Pelotas, Caxias do Sul, Passo Fundo e Santo Ângelo, possuem tamanhos de pista capazes de possibilitar a utilização de aeronaves de maior porte para transporte de carga. Estes cinco terminais são os aeroportos com maior movimentação de cargas no Estado, com exceção do aeroporto de Caxias do Sul que possui pequena movimentação de mercadorias, devido à limitação de espaço de seu terminal de cargas; porém, possui relevante movimentação de passageiros.

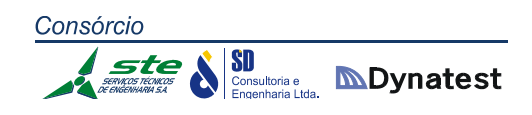

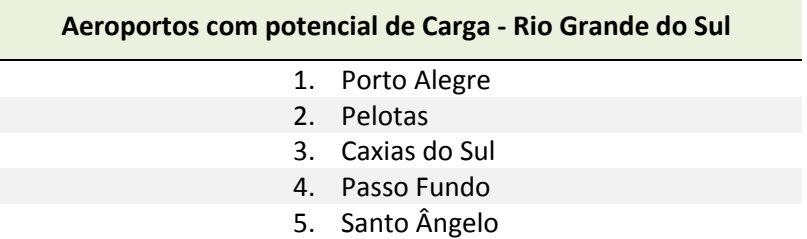

**Tabela 70:** Aeroportos com potencial de carga no Rio Grande do Sul, 2012 **Fonte:** SEINFRA

Foi desenvolvida uma pesquisa na qual foram encontrados os dados a seguir:

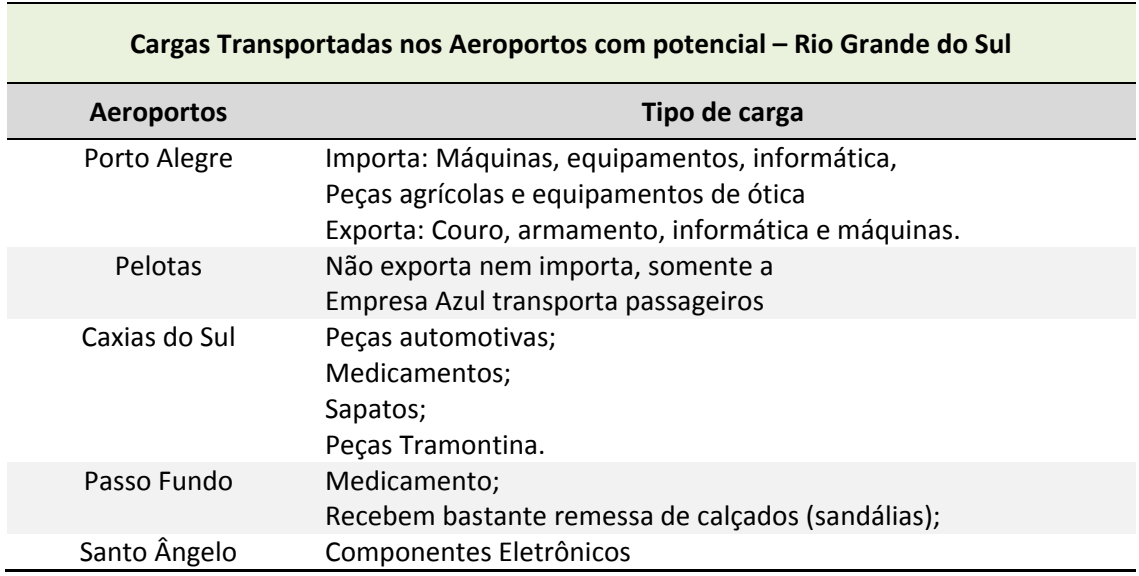

**Tabela 71:** Cargas transportadas nos Aeroportos com potencial no Rio Grande do Sul

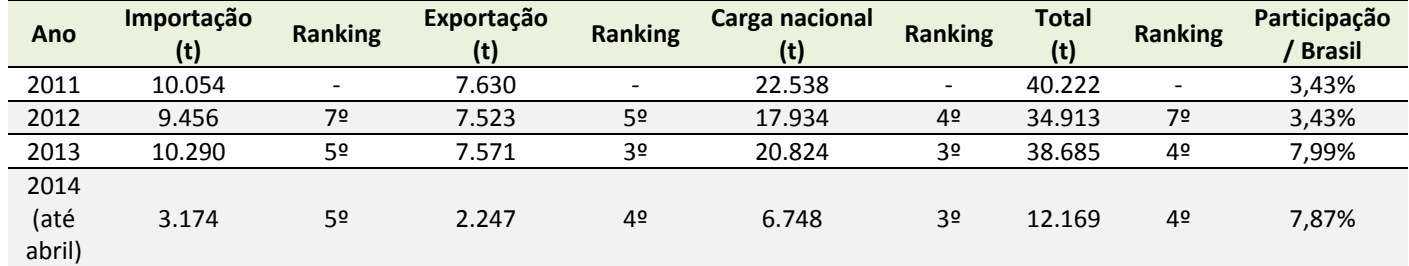

**Tabela 72:** Transporte de carga no Aeroporto de Porto Alegre ‐ Salgado Filho **Fonte:** Infraero, 2014

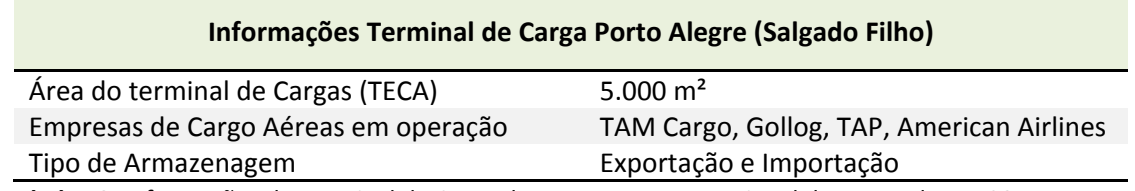

**Tabela 73:** Informações do Terminal de Carga do Aeroporto Internacional de Porto Alegre, 2014 **Fonte:** Infraero

## 2.1.5 Modal Dutoviário

A presente seção apresenta os principais aspectos sobre o modal de transporte dutoviário, expondo conceitos, histórico de surgimento, características e tipos de dutos, bem como sua importância para o sistema de transportes no Rio Grande do Sul e no Brasil.

## **2.1.5.1 Histórico**

As tubulações já eram conhecidas como meio de transporte para produtos líquidos desde a antiguidade. Exemplos incluem os casos de tubulações construídas com bambus na China, com materiais cerâmicos por egípcios e astecas, e com chumbo por gregos e romanos.

As primeiras utilizações de condutos voltadas para a indústria foram referentes à coleta e petróleo dos poços produtivos até as estações centrais de produção. A dificuldade encontrada foi transportar o petróleo bruto até as primeiras plantas de processamento e, em seguida, distribuir seus derivados. Como o traçado das ferrovias não passava pelas áreas de produção, a solução mais imediata foi transportar o petróleo bruto em barcos, pelos rios da região.

Em 1865 foi construído, no estado da Pensilvânia (EUA), o primeiro oleoduto com 2" (duas polegadas) de diâmetro feito de ferro fundido, com extensão de 8 km, e ligava um campo de produção a uma estação de carregamento de vagões. Em 1930 teve início o transporte de produtos refinados entre a refinaria de Bayway (Nova York) e Pittsburgh.

No Brasil, a primeira linha entrou em operação em 1942, na Bahia, apresentando diâmetro de duas polegadas e 1 km de extensão, ligando a Refinaria Experimental de Aratu e o Porto de Santa Luzia. A partir daí houve um grande desenvolvimento deste modal para as mais diversas finalidades, destacando‐se como principais:

- Oleoduto entre Paulínia e Brasília, com cerca de 955 km de extensão e diâmetros de 20" e 12", que foi inaugurado em 1996 para o transporte de produtos claros (movimentando, no ano de 2000, cerca de 3.667.000 toneladas);
- Mineroduto entre Mariana (MG) e Ponta do Ubu (ES), com 396 km de extensão, operado pela empresa SAMARCO (apresentou em 2000 uma vazão nominal de cerca de 15 milhões de toneladas de minério de ferro);

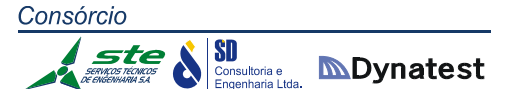

 Gasoduto Bolívia/ Brasil (Gasbol), entre Canoas, no Rio Grande do Sul, no Brasil e Santa Cruz de La Sierra, na Bolívia. Trata‐se do maior da América Latina, com 3.150 km.

## **2.1.5.2 Considerações gerais**

O transporte dutoviário é o modo de transporte que utiliza um sistema de dutos ‐ tubos ou cilindros previamente preparados para determinado tipo de transporte, formando uma linha chamada de dutovia ou via composta por dutos onde se movimentam produtos de um ponto a outro.

O transporte de cargas neste modal ocorre no interior de uma linha de tubos ou dutos e o movimento dos produtos se dá por pressão ou arraste destes por meio de um elemento transportador. Os elementos que constituem uma dutovia são: os terminais, com os equipamentos de propulsão do produto, os tubos e as juntas de união destes. Esta modalidade de transporte vem se revelando como uma das formas mais econômicas de transporte para grandes volumes, principalmente de petróleo e derivados, gás natural e álcool (etanol), especialmente quando comparados com os modais rodoviário e ferroviário.

Este modal pode ser considerado o mais consistente e frequente dentre todos. Isso ocorre porque a variância no tempo de transporte é mínima (maior consistência) e as dutovias funcionam 24 horas por dia (frequência). Por outro lado, é o modal que apresenta menor velocidade, menor capacidade (uma vez que é muito especializado, transporta pequena variedade de produtos) e menor disponibilidade; afinal, está presente em poucas regiões.

Além da medida metro cúbico, adequada a gases e líquidos, que são as cargas mais frequentes em dutos, deve‐se utilizar também o tkm para comparar este modal aos demais. A natureza de uma dutovia é singular se comparada aos outros modais de transporte. Os dutos operam 24 horas, sete dias por semana com restrições de funcionamento apenas durante manutenção e mudança de produto transportado. Ao contrário dos outros modais, não existe um veículo vazio a retornar, uma vez que, dos quatro elementos do transporte – a via, a unidade de transporte, a unidade de propulsão e o terminal – a dutovia em si combina três deles; somente o terminal (tanque de armazenagem, por exemplo) é separado.

Os dutos são os que apresentam o maior custo fixo e o menor custo variável entre todos os modais. O alto custo fixo resulta do direito de acesso, da construção, da necessidade de controle das estações e da capacidade de bombeamento. A área que precisa ser desapropriada para a construção, chamada de faixa de servidão, é uma das responsáveis pelo elevado custo fixo. O Gasoduto Brasil ‐ Bolívia por exemplo, com

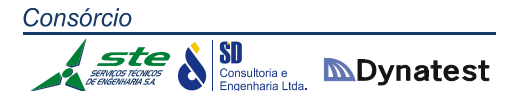

extensão de 2.593 km somente no lado brasileiro, tem uma faixa de servidão de 20 metros. Como os dutos não necessitam de mão de obra intensiva, o custo operacional variável é baixo após a construção. Outro item relevante do custo variável é o monitoramento via satélite. Uma desvantagem clara é que os dutos não são tão flexíveis (quanto à rota de distribuição) sendo assim adequados a produtos que mantenham sua demanda restrita a pontos fixos e ainda são limitados quanto às mercadorias que podem transportar: somente produtos na forma de gás, líquido ou mistura semifluida. Experiências relacionadas à movimentação de produtos sólidos na forma de mistura semifluida ou de suspensão hidráulica continuam a ser feitas. Os dutos de mistura semifluida de moinha de carvão têm sido comprovados como um modo eficiente e econômico para o transporte desta *commodity* em longas distâncias.

Por ser a dutovia a própria unidade de carregamento, não há necessidade de se usar embalagens de transporte, assim como não existe o problema da viagem de retorno para equacionar, bem como o processo não sofre influência do congestionamento ou das dificuldades físicas a transpor, como, por exemplo, longas zonas áridas ou congeladas, já que apresenta independência em relação às condições do tempo na sua operação. Em geral a segurança nas dutovias é superior à de outros modais, sendo assim indicada para o transporte de produtos perigosos, como etileno ou GLP. Porém, não são adequadas ao transporte de mercadorias que estejam sujeitas a mudanças de padrão de carregamento.

Características importantes como o alto nível segurança, a transportabilidade constante e o baixo custo operacional possibilitam às dutovias o transporte dos seguintes produtos:

- *Petróleo e seus derivados (Oleodutos):* este tipo de carga pode ser transportado por oleodutos ou gasodutos;
- *Não derivados de petróleo (polidutos ou alcooldutos):* algumas cargas não derivadas do petróleo, como álcool, CO2 (Dióxido de Carbono) e CO3 (Trióxido de carbono) também podem ser transportadas por oleodutos;
- *Gás Natural (gasodutos):* esse gás é transportado pelos gasodutos e é bastante semelhante aos oleodutos, embora tenha suas particularidades, principalmente no sistema de propulsão de carga ‐ compressores;
- *Minério, cimento e cereais (minerodutos ou polidutos):* o transporte destes materiais é feito por tubulações que possuem bombas especiais, capazes de impulsionar cargas sólidas ou em pó. Também se dá por meio de um fluido portador, como a água para o transporte do minério a média e longas distâncias, ou o ar para o transporte de cimento e cereais a curtas distâncias;

 *Correspondências ‐ carvão e resíduos sólidos (minerodutos):* para o transporte deste tipo de carga utiliza‐se o duto encapsulado que faz uso de uma cápsula para transportar a carga por meio da tubulação impulsionada por um fluido portador, água ou ar.

A Confederação Nacional dos Transportes (CNT) cita um exemplo de vantagem quando se usa o transporte dutoviário: a vazão média de Gás Liquefeito de Petróleo (GLP) em um bombeio recebido nos dutos da Liquigás – companhia de distribuição presente em 23 estados e que abastece 35 milhões de consumidores residenciais – é de 150 toneladas por hora ou 3.600 toneladas por dia. Para transportar a mesma quantidade pelas rodovias, a empresa estima que aproximadamente 144 caminhões a mais estariam em circulação. Resultado: mais chances de congestionamentos e maior risco de acidentes.

Muito embora sejam também classificados dentro da modalidade dutos, o transporte de águas servidas e água potável não serão considerados para efeito do presente plano de logística e transportes.

- *Águas Servidas – esgoto (dutos de esgoto):* as águas servidas ou esgotos produzidos pelo homem devem ser conduzidos por canalizações próprias até um destino final adequado;
- *Água Potável (dutos de água):* após a água ser coletada em mananciais ou fontes, a mesma é conduzida por meio de tubulações até estações onde é tratada e depois distribuída para a população, também por meio de tubulações. As tubulações envolvidas na coleta e distribuição são denominadas adutoras.

## **2.1.5.3 Classificação das dutovias sobre processos relevantes**

Quanto ao tipo de operação, a classificação das dutovias está dividida em transporte ou transferência; quanto à rigidez, o duto pode ser rígido ou flexível; quanto à localização pode ser enterrado, flutuante, aéreo ou submarino; quanto à temperatura de operação pode ser normal ou aquecido; e, quanto ao material de constituição, divide‐se em aço e materiais não metálicos.

O sistema de transporte de produtos caracteriza‐se por levar o produto por grandes distâncias e de forma que chegue ao ponto final. Já o sistema de transferência de produtos está caracterizado por movimentá‐lo por pequenas distâncias, geralmente dentro da planta de uma indústria, refinaria. As operações de transporte ou de transferência de produtos por dutovias podem ser realizadas por um sistema forçado ‐ o qual utiliza um elemento de força para movimentar produto dentro do duto, ou por
um sistema por gravidade – que utiliza apenas a força da gravidade para movimentar o produto dentro do duto. O sistema por gravidade apresenta vantagens sobre o sistema forçado, uma vez que não precisa de força motriz mecânica, o que faz com que não haja gasto com energia; porém, possui como limitação, a possibilidade de transportar apenas produtos fluidos pouco viscosos.

Os dutos rígidos são caracterizados por apresentarem pouca ou nenhuma flexibilidade; já os dutos flexíveis possuem a característica de realizar curvaturas e, por essa razão, são muito utilizados na exploração de petróleo *offshore*, tendo como finalidade interligar os poços de extração às plataformas ou aos navios. Os mesmos são de fácil lançamento e acomodamento no leito marinho.

Os dutos terrestres podem ser subterrâneos, aparentes ou aéreos.

**Dutos subterrâneos** são enterrados de forma a serem mais protegidos contra intempéries e acidentes provocados por outros veículos e máquinas agrícolas, contra a curiosidade e o vandalismo. Os dutos enterrados estão mais seguros em caso de rupturas ou vazamentos do material transportado devido à grande camada de terra que os envolve.

Os **dutos aparentes** são visíveis no solo, o que normalmente acontece nas chegadas e saídas das estações de bombeio, nas estações de carregamento e descarregamento e nas estações de lançamento/recebimento de "PIG's" – aparelhos/sensores utilizados na limpeza e detecção de imperfeições ou amassamentos na tubulação. Dependendo do terreno, se muito acidentado ou rochoso, a instalação de dutos subterrâneos torna‐ se difícil e até mesmo inviável economicamente. Sendo assim, a linha é fixada em estruturas que servirão de sustentação e amarração para a tubulação.

Os **dutos aéreos** são aqueles colocados bem acima do solo, necessários para vencer grandes vales, cursos d'água, pântanos ou terrenos muito acidentados.

No modo submarino, a maior parte da tubulação está submersa e geralmente é utilizada para o transporte da produção de petróleo das plataformas marítimas para as refinarias ou os tanques de armazenagem situados em terra.

Em relação à temperatura de operação de transporte de produtos por dutovias, observa‐se que, na maior parte dos casos, ocorre em temperatura ambiente; porém, em casos especiais – principalmente em transporte de petróleo – o produto deve ser aquecido. A decisão de aumentar a temperatura do fluido por aquecimento é uma alternativa para viabilizar o seu transporte em situações em que ele apresentar características de óleo com alta viscosidade e ainda alto teor de H<sub>2</sub>S e CO<sub>2</sub>, componentes que dificultam o escoamento da produção e facilitam a formação de parafinas, o que pode estrangular a linha.

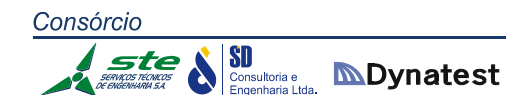

Dentre os materiais constituintes dos dutos, o aço é largamente utilizado em oleodutos, gasodutos, minerodutos, emissários e adutoras, pois sua resistência às intempéries e às altas pressões permite construir tubulações de milhares de quilômetros. A união mais usual entre os tubos de aço é feita por meio de soldas.

#### **2.1.5.4 Marco Regulatório do setor**

Para a implantação de qualquer tipo de projeto, inclusive os dutoviários, dispositivos legais devem ser atendidos como forma de controle do meio ambiente. Estes dispositivos são:

- Resolução CONAMA nº 001, de 23 de janeiro de 1986, que estabelece que, para a implementação de qualquer projeto que impacte de alguma forma o Meio Ambiente, deverá ser elaborado um Estudo de Impacto Ambiental – EIA. O Inciso V do parágrafo 2º desta resolução, estabelece que deverá ser elaborado o EIA para as atividades de implementação de oleodutos, gasodutos, minerodutos, troncos coletores e emissários de esgotos sanitários;
- Resolução nº 237 do CONAMA, de 19 de Dezembro de 1997, anexo I, que estabelece as atividades ou os empreendimentos sujeitos obrigatoriamente ao licenciamento ambiental e, dentre estes, o transporte via dutos;
- Normas Técnicas da PETROBRÁS e normas internacionais, que são utilizadas pelas empresas construtoras de dutovias no Brasil para fins de especificações de materiais e serviços.

O controle dos sistemas de dutos e dutovias da PETROBRÁS é praticado pela TRANSPETRO, subsidiária integral da empresa atuando no transporte e na armazenagem de petróleo e seus derivados e gás natural, para construir e operar seus dutos, terminais marítimos e suas embarcações para transporte dos mesmos. Esta absorção operacional ocorreu a partir de janeiro de 2000. A área de atuação da subsidiária, em terra, está dividida em quatro regiões: Sudeste, Centro Oeste/São Paulo, Sul e Norte/Nordeste, sendo responsável pela operação de 10.000 km de oleodutos e gasodutos, nove estações de bombeio e 20 terminais terrestres no território nacional. Essa rede de dutos interliga diversas regiões produtoras de petróleo, refinarias, terminais e bases de distribuição, constituindo um importante e considerável elo na logística da empresa.

A rede de dutos e terminais está apresentada na Figura 54.

**SD**<br>**Consultoria e MDynatest** Malhas de dutos e terminais **Dutos** existentes **B** Refinaria **Terminal terrestre** .<br>גור וס Terminal aquaviário Madre de Deus **BOLÍVIA** te Capixab **Regência** Vitéria **ARAGUAI** .<br>abiúnas s<br>Elíse Ilhas D'Água e Redonda San RECAR ....<br>aguá RPBC io Franscisco do Sul **RGENTINA** 

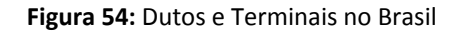

Consórcio

ste

O segmento de oleodutos operados pela empresa presta serviços de transporte dutoviário, armazenamento, recebimento, entrega de petróleo e seus derivados, produtos petroquímicos e renováveis, por meio de ampla rede de dutos e terminais terrestres. Já o segmento de Gasodutos da TRANSPETRO atua desde a fase do projeto até a entrega das instalações às suas gerências operacionais, mantendo estudos constantes de confiabilidade, dentro das normas de segurança.

Todo o sistema de dutovias da empresa é supervisionado e controlado pelo Centro Nacional de Controle Operacional – CNCO, localizado no centro da cidade do Rio de Janeiro. A responsabilidade pela construção, manutenção e pelo monitoramento dos dutos de distribuição de gás canalizado (venda) ao consumidor final nos estados é de responsabilidade das empresas estaduais; no caso do Rio Grande do Sul, cabe à Sulgás.

Operado pela Transportadora Brasileira Gasoduto Bolívia‐Brasil (TBG), o Gasoduto Bolívia‐Brasil saiu do papel a partir da iniciativa do governo brasileiro em oferecer uma nova opção de matriz energética, e, atualmente, transporta metade do gás natural (GN) consumido no país. O sistema tem uma extensão total de 3.150 km, sendo que quase 2.600 estão em território nacional e atravessam os estados de Mato Grosso do Sul, São Paulo, Paraná, Santa Catarina e Rio Grande do Sul, conforme apresenta a Figura 55.

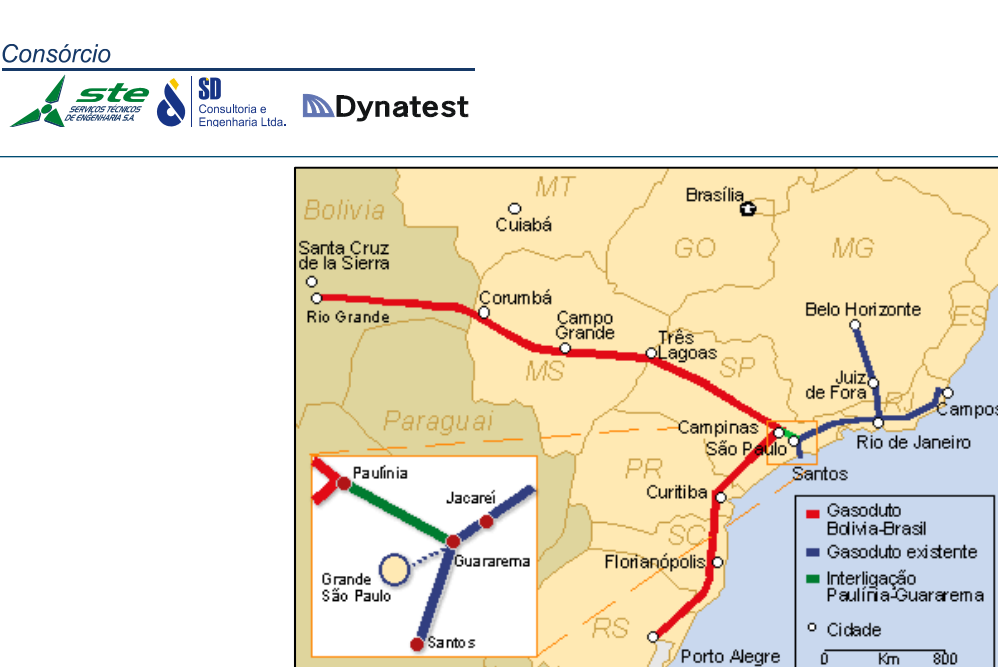

**Figura 55:** Gasoduto Bolívia‐Brasil

O Regimento Interno e a Estrutura Organizacional da ANTT, aprovados pela Resolução nº 01 de 20 de fevereiro de 2002, alterada pela Resolução nº 104, de 17 de outubro de 2002, define como competência da Superintendência de Logística e Transporte Multimodal – SULOG, em seu artigo 46 ‐ inciso XIII "elaborar o cadastro do sistema de dutovias e das empresas proprietárias de equipamentos e instalações de transporte dutoviário". A ANTT deverá articular‐se com a Agência Nacional de Petróleo – ANP, visando a criação de Cadastro Nacional de Dutovias eficiente e seguro, que sirva para orientar suas ações e seus projetos.

# **2.1.5.5 Estrutura Física e Operacional das Dutovias**

#### **Gasoduto**

Uma das características do gás natural é a possibilidade de seu estado físico ser adaptado às condições de transporte desde a zona onde é produzido até a região onde será consumido, podendo‐se destacar três alternativas principais: sob a forma líquida, em navios criogênicos, sob a forma comprimida, em caminhões especiais, e o gasoduto.

O transporte por gasodutos é a solução mais utilizada. Gasoduto é uma rede de tubulações que opera em alta pressão para levar grande volume de gás natural das fontes produtoras até os pontos de entrega (*city‐gates*) das distribuidoras concessionárias dos centros consumidores. Desses *city‐gates* partem redes de distribuição canalizada que transportam, a uma pressão menor, grandes volumes de gás em dutos de diâmetros menores. É por essa rede de distribuição que o gás natural chega aos clientes, conforme pode ser observado na Figura 56.

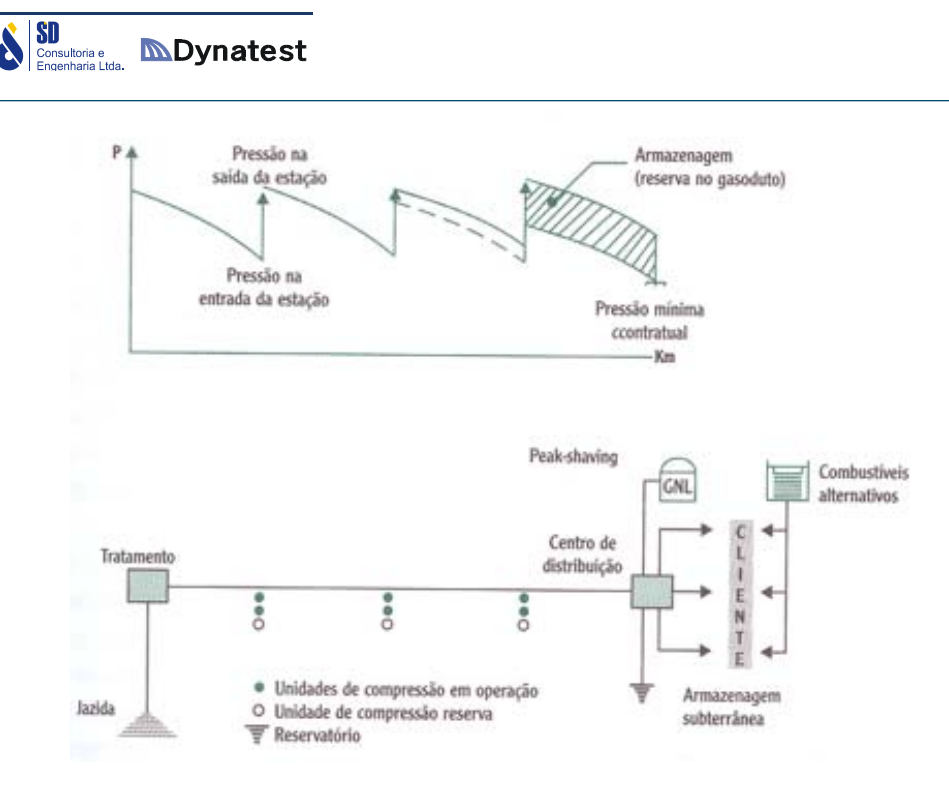

**Figura 56:** Operação de um gasoduto

Consórcio

ste

**Fonte:** Manual de Gás Natural. Confederação Nacional da Indústria/ Conselho para Assuntos de Energia (CNI/COASE), 1986.

No Rio Grande do Sul, a empresa responsável pela comercialização e distribuição de gás natural canalizado é a Companhia de Gás do Estado do Rio Grande do Sul – SulGás. Criada em 1993, atua como uma sociedade de economia mista, tendo como acionistas o Estado do Rio Grande do Sul (51%) e a Petrobras Gás S/A – Gaspetro (49%). Iniciou a comercialização do gás natural em 2000, com a conclusão do gasoduto Bolívia ‐ Brasil.

Em fevereiro de 2014 a rede canalizada compreendia 740 quilômetros, atendendo a 38 municípios (21 por rede canalizada e 22 com GCC). O número de clientes chega a 15.955, sendo 113 indústrias, 397 estabelecimentos comerciais, 81 postos de GNV; 2 cogeração, sendo 13 geração no horário de ponta, 1 termoelétrico e 15.348 residências. Há uma previsão de investimentos da ordem de R\$ 45 milhões para construir 127 km de gasodutos ainda este ano para ampliar a rede no estado. A maior parte será para elevar o número de clientes na área urbana de Porto Alegre, com foco em consumidores residenciais e comerciais.

Hoje, a companhia tem 15,9 mil clientes – 96% são do segmento residencial, mas que consomem menos de 1% do total distribuído, sendo que o volume de gás recebido atualmente pelo estado é considerado suficiente para a expansão para casas e comércios. A empresa estima que, se houver demanda de um grande consumidor industrial termointensivo, no entanto, a empresa poderá ter dificuldades para atendê‐ lo. O motivo é que há limitação na quantidade entregue por meio do gasoduto Brasil ‐ Bolívia, que chega ao Rio Grande do Sul com volume de 2,8 milhões de metros cúbicos por dia, sendo que a SulGás já distribui cerca de 2 milhões.

**SD**<br>Consultoria e **MDynatest** 

Especificamente em relação à região sul, o PEMAT – Plano de Expansão da Malha de Transporte – apresenta um plano de expansão da malha integrada do Sudeste e da região Sul, no qual duas alternativas são elencadas. Uma das opções é a ampliação do Gasbol (Gasoduto Bolívia ‐ Brasil) em um trecho de 1.170 quilômetros, entre os municípios de Campinas (SP) e Canoas (RS), com investimentos de R\$ 4,6 bilhões. Essa "duplicação" tem a vantagem de aproveitar a faixa de passagem do duto existente. A outra possibilidade é criar um novo gasoduto, de Penápolis (SP) a Canoas (RS), com 1.051 quilômetros de extensão e R\$ 4,2 bilhões de desembolso. Este requer a criação de um corredor de passagem, o que pode aumentar sua complexidade, mas pesa a seu favor o fato de fechar um "anel" de dutos. Ambas as alternativas preveem capacidade para transportar até 8,5 milhões de metros cúbicos por dia de gás.

Em estudo está a segunda fase do gasoduto Uruguaiana ‐ Porto Alegre que terá capacidade de transportar cerca de 15 milhões de metros cúbicos de gás natural por dia. Os 615 km de gasoduto, interligando a Fronteira Oeste com a Grande Porto Alegre através da região central do estado, propiciam a distribuição de gás natural para todo o Rio Grande do Sul. A primeira fase da implantação do gasoduto viabilizou o início das operações da Termoelétrica de Uruguaiana e o abastecimento do Polo Petroquímico do Sul com gás natural. A conclusão do projeto proporcionará integração do mercado de gás no Cone Sul.

#### **Oleoduto**

A Transpetro possui atualmente 469 quilômetros de dutos no Rio Grande do Sul. As dutovias da estatal ligam o Litoral Norte à Região Metropolitana de Porto Alegre, fazendo ligações entre o Terminal Aquaviário de Osório, a Refap e a Copesul, conforme Figura 57. As duas monoboias instaladas pela Transpetro possuem finalidades diferentes: a MN 601 é utilizada para produtos claros (como, por exemplo, gasolina), e a MN 602, somente para petróleo. A partir de março será feita uma parada da monoboia MN 601, para manutenção, com duração prevista para cerca de oito meses. Esta monoboia ficará como reserva do sistema e será substituída por uma outra, com mais recursos de instrumentação, equipada com medidores de vazão – que medem o volume de produtos que passam pela boia – e um equipamento que mede a tensão do cabo de amarração (tensão que o navio exerce sobre a monoboia).

Juntamente com a monoboia será substituído o conjunto de válvulas do oleoduto submarino, que poderá ser inspecionado em toda a sua extensão. Além dessas iniciativas, a Transpetro prevê a construção de uma Estação de Tratamento de Efluentes (ETE), no Terminal de Osório. Esta estação vai tratar a parcela de água que vem agregada à produção de petróleo, e que hoje é tratada na Refap, em Canoas. Existe também um projeto para instalar uma terceira monoboia na costa de

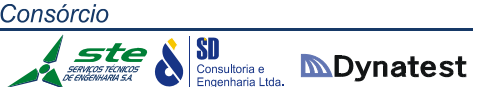

Tramandaí, que servirá tanto para petróleo como para derivados. Esta terceira monoboia é necessária em razão do aumento da demanda de navios em Tramandaí.

A Unidade de Suprimento de Matérias Primas da Copesul informa que a empresa de Triunfo analisa, juntamente com a Petrobras e a Transpetro, a necessidade dos investimentos adicionais em monoboias. A Copesul movimenta anualmente cerca de 3,8 milhões de toneladas de matérias primas por dutovias. As matérias primas são recebidas na monoboia localizada em Tramandaí e armazenadas em tancagem da Copesul localizada junto ao Tedut. Posteriormente, são enviadas até a Refap e depois bombeadas até a Copesul juntamente com a produção própria da Refap.

Os insumos petroquímicos produzidos pela Copesul são entregues por dutos para os clientes do Polo Petroquímico de Triunfo. Para outros clientes, há entregas por via rodoviária e ferroviária. Há também a exportação de produtos em navios a partir do Terminal de Santa Clara (Triunfo) e do Terminal de Rio Grande.

Em 2007, foram movimentados mensalmente, em média, 1,57 milhão de metros cúbicos de produtos pela Transpetro, no Rio Grande do Sul. Constituíram esse volume: 700 mil metros cúbicos de petróleo, 740 mil de nafta, 70 mil de gasolina de exportação, 58 mil de diesel e 2 mil de propeno grau polímero. Os produtos chegam e saem de navios em Tramandaí, conectados a duas monoboias situadas a quatro quilômetros e seis quilômetros da costa, e são transportados por oleodutos até o Tedut, em Osório, onde posteriormente são transportados através de oleodutos terrestres para a Refap e a Companhia Petroquímica do Sul (Copesul).

Até o momento, foram executados cerca de 80% do total dos trabalhos previstos para a ampliação da capacidade de escoamento do Oleoduto Oscan (Osório ‐ Canoas) da Transpetro. A obra deverá ser finalizada por volta de julho.

O investimento no projeto é da ordem de US\$ 110 milhões, incluindo a aquisição de materiais e execução de serviços por intermédio de empresas contratadas. As obras compreendem a ampliação do sistema de bombeamento do Terminal Almirante Soares Dutra (Tedut), a construção de uma Estação Intermediária de Bombeamento em Santo Antônio da Patrulha (Espat), além da construção de um parque de bombas no interior da refinaria Alberto Pasqualini (Refap).

O retorno do empreendimento se dará por meio de acréscimo do suprimento de petróleo para a Refap e o consequente aumento de sua produção de derivados. A iniciativa aumentará a capacidade de movimentação do Oleoduto Oscan em cerca de 50%, atendendo à demanda gerada pelo incremento da capacidade da refinaria.

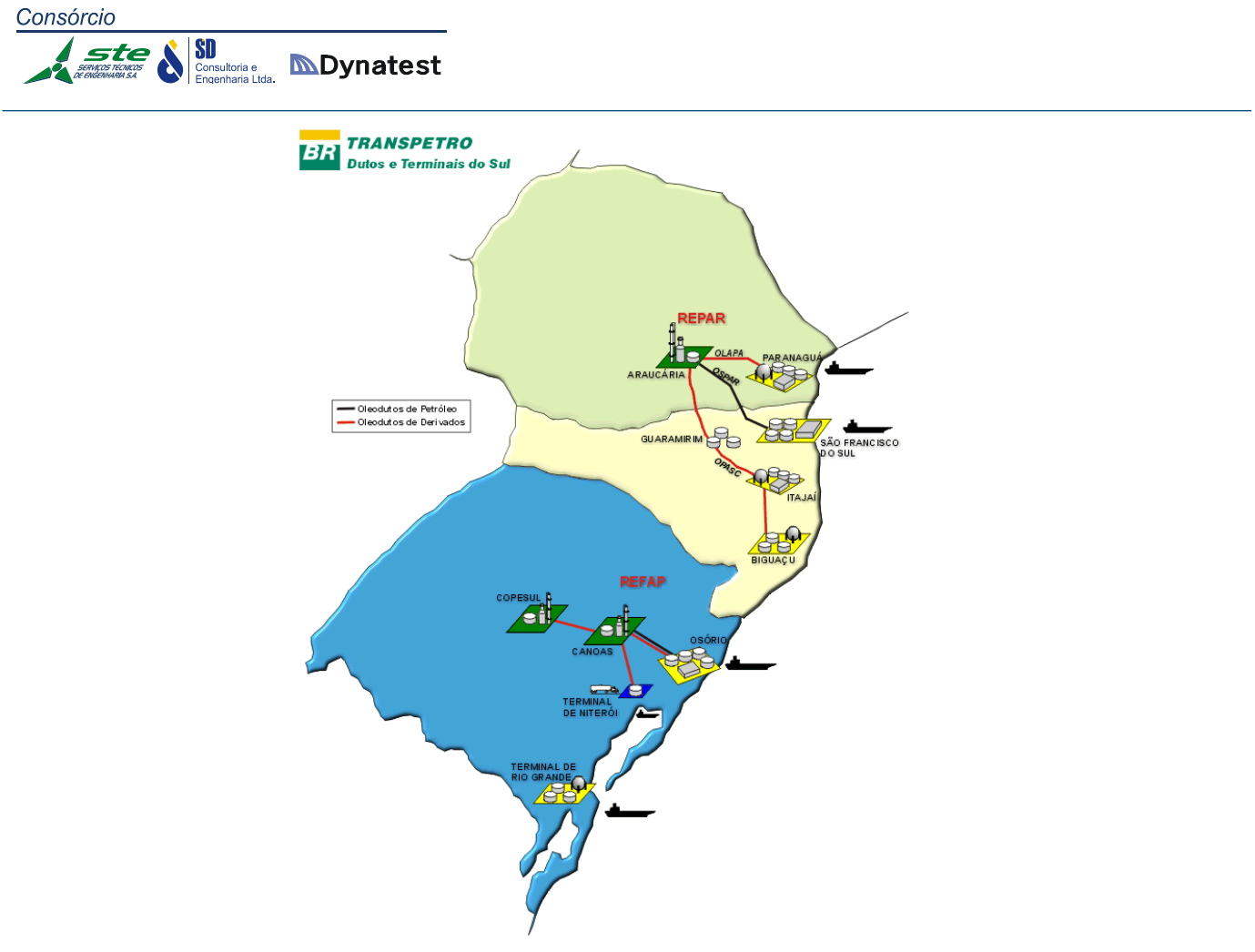

**Figura 57:** Dutos e Terminais da Transpetro no Rio Grande do Sul

#### 2.1.6 Análise Institucional do Setor de Transportes e Logística

### **2.1.6.1 Considerações Iniciais**

De uma forma geral, é possível afirmar que a tradição do Brasil no setor de transportes tem sido de forte intervenção estatal, que ocorre tanto no que diz respeito à propriedade dos ativos quanto à operação dos serviços. Esta tradição remonta à década de 1930, e coincide com o início do processo de industrialização do país. O diagnóstico do setor à época partia do pressuposto que a infraestrutura de transportes então disponível constituía um gargalo para o desenvolvimento do País, uma vez que eram extremamente precários os serviços e restrita a possibilidade de promover a unificação do mercado interno $^1$ .

Em decorrência do caráter primário‐exportador da economia brasileira que prevalecia até a década de 1930, as redes de transportes existentes, em particular a ferroviária, eram configuradas de forma descontínua no espaço, dirigidas do interior para os portos regionais e praticamente sem ligações internas. Adicione‐se a isto a existência de sérios problemas relativos a diferenças de bitolas e falhas de traçados, entre outros. Desta forma, já naquela época, o modo rodoviário passou a ser considerado como uma alternativa viável para o deslocamento dos fluxos resultantes da expansão da oferta de mercadorias e incorporação das novas fronteiras de produção e consumo, devido fundamentalmente aos períodos mais curtos de maturação dos investimentos necessários e aos custos mais reduzidos de implantação da infraestrutura.

Entre 1934 e 1945, o governo federal buscou estabelecer medidas que visaram fortalecer as bases institucionais e financeiras de apoio à expansão da infraestrutura rodoviária, entre elas<sup>2</sup>:

- Aprovação do Plano de Viação Nacional (Decreto 24.497/1934);
- Criação do Departamento Nacional de Estradas de Rodagem (DNER), pela Lei 467/1937;
- Instituição do Imposto Único sobre Combustíveis e Lubrificantes (IUCL), pelo Decreto‐Lei 2.615/1940; e
- Criação do Fundo Rodoviário Nacional (Lei 8.463/1945).

1

 $<sup>1</sup>$  Gomide (2011) desenvolve uma tese de doutoramento que apresenta uma ampla e profunda análise</sup> das questões institucionais do setor transportes no Brasil. A presente seção baseia‐se fortemente nesse estudo.

 $2$  Barat (2007).

SI Consultoria e **MDynatest** 

Este conjunto de medidas compôs a base e criou as condições para uma rápida e forte expansão rodoviária, substituindo por caminhões (e ônibus) o transporte por ferrovias e de cabotagem existentes, cujos ativos fixos eram, em sua maioria, de propriedade privada (de sociedades por ações inglesas e europeias). Desta forma, as rodovias consolidaram‐se como o meio mais apto a acompanhar as exigências da industrialização e da redistribuição espacial da atividade econômica que se verificava, notadamente, quando se consideravam as condições do sistema ferroviário existente e os vultosos investimentos necessários à sua recuperação e expansão<sup>3</sup>.

É importante destacar que a ênfase nas rodovias não significou que o governo tenha abdicado de reconhecer a relevância dos portos e do sistema de navegação. Uma evidência deste fato foi a criação, em 1937, da primeira grande empresa estatal brasileira, com a encampação da Companhia de Navegação Lloyd Brasileiro, à qual se seguiu, em 1942, a da Companhia de Navegação Costeira.

Por intermédio do Decreto n° 24.447, de 1934, o governo brasileiro já havia instituído a legislação que regeu, com poucas mudanças introduzidas ao longo de sua vigência, os portos até 1993 (quando da promulgação da Lei 8.630). O período de 1930 a 1945 foi marcado, portanto, pelas primeiras políticas especificamente voltadas para prover o país com uma infraestrutura de transportes capaz de eliminar pontos de estrangulamento à circulação da produção, estimular o crescimento e incorporar as fronteiras agrícolas em expansão no âmbito de uma estratégia explícita e consciente de desenvolvimento econômico e integração nacional. Essas ações foram aprofundadas nas décadas seguintes, com a construção e pavimentação de uma maior extensão de rodovias, a encampação de atividades privadas nos setores ferroviário e portuário, e o estímulo à navegação de bandeira brasileira.

Em 1957, foi criada a Rede Ferroviária Federal S.A. (RFFSA), a partir da encampação e fusão de ferrovias privadas que operavam de forma isolada. Em 1958, foram criados os mecanismos de financiamento de longo prazo para os portos e a navegação nacional, mediante o Fundo Portuário Nacional e Fundo de Marinha Mercante. Em 1963 foi criado o Departamento Nacional de Portos e Vias Navegáveis (DNPVN), uma autarquia com autonomia administrativa, técnica e financeira, que tinha como objetivo administrar o setor portuário. Porém, ao mesmo tempo em que a implantação do sistema rodoviário era descentralizada, sob o sistema DNER e Departamentos de Estradas de Rodagem (DERs) nos estados, os sistemas ferroviário e portuário eram centralizados.

Durante esse período histórico, o governo federal promoveu uma redefinição do papel do Estado no setor, reformando as instituições setoriais, criando novos modelos

<u>.</u>

 $3$  Barat (2007).

 $\left|\underset{\text{Engenharian Lida.}}{\text{SD}}\right|\ \underset{\text{Engenharian Lida.}}{\text{SD}}$ 

organizacionais, notadamente as autarquias para execução de planos e projetos e as empresas estatais sucedendo as concessionárias privadas e instituindo mecanismos de financiamento de longo prazo, com base em fundos vinculados. Acrescente‐se a isso o desenvolvimento de infraestrutura aeroportuária e de rede de transporte aéreo comercial, que buscavam promover a integração do território e a segurança nacional que prevaleceu no período, o que tornou igualmente necessária a conexão das áreas mais afastadas do País com as aglomerações urbanas litorâneas, passando a aviação civil a ter importância nessa função<sup>4</sup>.

A partir de 1964, a preocupação com a integração nacional foi ampliada, continuando a direcionar a política de transportes, inclusive para promover a integração da agricultura com a indústria.

O governo federal continuou a tomar medidas importantes no setor de transportes, sob o ponto de vista institucional. A partir da pouca eficiência do sistema rodoviário, foi criado, em 1965, o Grupo Executivo de Integração da Política de Transportes (GEIPOT). Foi também criado o Fundo Federal de Desenvolvimento Ferroviário, em 1969. Com vistas a impulsionar o desenvolvimento da navegação e da indústria nacional de construção naval, foi criada a Superintendência Nacional de Marinha Mercante (SUNAMAM) materializando os planos de construção naval e propiciando a expansão da produção dos estaleiros nacionais. Em 1975, foi criada a Empresa de Portos do Brasil S.A. (PORTOBRÁS), empresa pública controladora (*holding*) dos portos brasileiros.

Na década de 1980 ocorreu a crise do modelo desenvolvimentista, acompanhado de suas consequências econômicas, fiscais e financeiras, tais como:

- Baixo crescimento econômico; e
- Altas taxas de inflação e endividamento do setor público, sobretudo externo, com o colapso dos mecanismos de financiamento existentes.

Assim como os demais setores, o de transportes seguiu o quadro de estagnação econômica. Foram então criadas as condições materiais para a adoção das ideias mais liberais. Em 1989, a partir de orientações de governo mais liberalizantes de sua política econômica, os setores de infraestrutura sofreram modificações, tais como:

- Desestatização (venda ou liquidação das empresas públicas e concessão ou arrendamento de ativos à iniciativa privada); e
- Liberalização ou desregulamentação de setores controlados pelo Estado e descentralização para estados e municípios.

<u>.</u>

<sup>4</sup> Barat (2007).

Os processos de desestatização e desregulamentação da economia brasileira tiveram início a partir da criação do Programa Nacional de Desestatização (Lei 8.031) e do Programa Federal de Desregulamentação (Decreto 99.179), ambos de 1990. Estes visavam:

- \* Reordenar a posição do Estado na economia;
- Reduzir a dívida pública; e
- $\cdot \cdot$  Retomar os investimentos nas empresas a serem transferidas para a iniciativa privada.

Um ponto importante foi a reforma regulatória dos setores de infraestrutura, sobretudo nos transportes, que apenas tomou impulso efetivo em 1995, quando foi aprovada a Lei de Concessões de serviços públicos (Lei Federal 8.987). Essas políticas foram adotadas como forma de ampliar a disponibilidade de infraestrutura e melhorar a eficiência dos serviços, reduzindo, desta forma, as funções do Estado e desonerando as finanças do governo federal.

# **2.1.6.2 O Transporte Ferroviário**

No caso do transporte ferroviário, a criação da RFFSA, em 1957, foi o marco de um novo ciclo de evolução institucional do subsetor ferroviário no Brasil, uma vez que, até então, as ferrovias eram controladas pelo capital privado, mediante concessões outorgadas pelo Estado, operando de forma precária e regionalizada, e, portanto, isolada.

As ferrovias estatizadas no estado de São Paulo, por sua vez, não foram incorporadas à RFFSA, mas sim à empresa estadual Ferrovias Paulistas S.A. (FEPASA). Desta forma, no cenário anterior à desestatização, o sistema ferroviário brasileiro compreendia a RFFSA, a FEPASA e as ferrovias pertencentes à Companhia Vale do Rio Doce (Estrada de Ferro Vitória‐Minas e Estrada de Ferro Carajás).

A legislação que criou a RFFSA deu à empresa, em conjunto com o Departamento Nacional das Estradas de Ferro (DNEF), a responsabilidade de exercer o planejamento e a regulamentação do subsetor<sup>5</sup>. Deve ser ressaltado, entretanto, que o DNEF foi extinto em 1974, a partir da criação da Engenharia e Comércio de Ferragens Armadas S.A. (ENGEFER), empresa pública que se encarregaria da administração da construção da Ferrovia do Aço. Como houve a paralização das obras dessa ferrovia, a empresa foi transformada, em 1984, na Companhia Brasileira de Trens Urbanos (CBTU), que absorveu as divisões de transportes de passageiros urbanos e suburbanos da RFFSA $^6$ .

<sup>1</sup>  $<sup>5</sup>$  Marques; Robles (1998).<br> $<sup>6</sup>$  Lima Neto (2001).</sup></sup>

SI Consultoria e **MDynatest** 

A RFFSA foi incluída, em 1992, no Programa Nacional de Desestatização por meio do Decreto 473, adotando como modelo de concessão a divisão do sistema ferroviário operado pela empresa em seis malhas regionais (Oeste, Centro‐Leste, Sudeste, Tereza Cristina, Sul e Nordeste). A divisão foi definida em função do modelo já adotado pela RFFSA para o seu gerenciamento interno, modelo de caráter político concebido em 1957 para a formação das superintendências regionais da empresa. No que se refere à FEPASA, a mesma entrou no processo de desestatização quando foi incorporada à RFFSA, mediante Decreto 2.502/1998, a partir de acerto financeiro entre a União e o estado de São Paulo.

As concessões relativas ao conjunto das malhas ferroviárias (as sete malhas: seis da RFFSA e a malha paulista) foram outorgadas à iniciativa privada entre os anos de 1996 e 1999, sendo que as estradas de ferro Vitória‐Minas e Carajás foram privatizadas em conjunto com a Companhia Vale do Rio Doce. A malha pertencente à CBTU, para transporte de passageiros, ficou fora do programa de desestatização federal, sendo direcionada por processo de descentralização da União para os estados e municípios, instituído pela Lei 8.693/1993. Esse processo ainda encontra‐se em curso.

A desestatização da RFFSA não significou a venda das ações da empresa. Em decorrência da existência de grandes passivos, foi transferida à iniciativa privada apenas a execução dos serviços de transporte ferroviário de cargas através da concessão regulamentada pela Lei 8.987/1995. Os bens imóveis e os ativos operacionais da empresa (linhas, locomotivas, vagões e outros bens vinculados à operação ferroviária) foram arrendados às concessionárias pelo prazo de 30 anos, havendo a possibilidade de renovação mediante contratos celebrados entre a RFFSA e as empresas privadas. Desta forma, a RFFSA continuou como responsável por seus passivos, tendo como obrigação a indenização das concessionárias dos valores que as mesmas poderiam pagar decorrentes de atos anteriores à assinatura dos contratos.

No processo de desestatização das ferrovias, não foi exigido das concessionárias a realização de investimentos predefinidos; foi estabelecido, ao contrário, a obrigação das mesmas ao atendimento de metas de produção (aumento do volume de transporte) e redução do número de acidentes. Em relação às questões tarifárias, as mesmas foram definidas com base nos custos operacionais da RFFSA, limites máximos de tarifas de referência variando por distância, tipo de produto e região geográfica da malha, porém sem a explicitação da metodologia de cálculo<sup>7</sup>. O reajuste das tarifas foi definido a partir de índices de inflação, bem como a possibilidade de revisões, objetivando assegurar o equilíbrio econômico‐financeiro dos contratos.

<sup>&</sup>lt;u>.</u>  $<sup>7</sup>$  Castro (2000).</sup>

A RFFSA foi mantida como empresa estatal (sociedade de economia mista integrante da administração indireta do governo federal) encarregada de administrar seus ativos não operacionais e fiscalizar os ativos arrendados, auferindo com isso receitas para amortizar seu endividamento. Em 1999, o governo federal iniciou o processo de dissolução e liquidação da RFFSA, sendo a empresa extinta em 2007.

A gestão das concessões foi feita pela Secretaria de Transportes Terrestres do Ministério dos Transportes, via Departamento de Transporte Ferroviários (DTF), até a criação da Agência Nacional de Transportes Terrestres ‐ ANTT. Como o DTF contava com estrutura de pessoal reduzida para uma fiscalização de abrangência nacional e que requeria conhecimentos especializados, o Ministério firmou convênio com a Rede para auxílio nesse trabalho.

Em 1996, foi criada a Comissão Federal de Transportes Ferroviários (COFER) no Ministério dos Transportes. Tratava‐se de um órgão colegiado formado por representantes do governo, concessionárias e usuários para a decisão de controvérsias e discussão dos temas pertinentes ao subsetor. Entretanto, o principal instrumento de relacionamento entre o poder concedente e as empresas são os contratos de concessão e arrendamento.

De uma forma geral, as malhas foram concedidas majoritariamente a consórcios formados por usuários das próprias ferrovias, que acabaram por deter direitos de exclusividade no domínio de suas concessões. Pelo fato do modelo de desestatização da Rede não ter separado a exploração da infraestrutura da operação dos serviços, o operador e o usuário das ferrovias acabaram por se constituir no mesmo ente. Desta forma, as ferrovias concedidas transformaram‐se, em realidade, em centro de custos para os negócios de seus concessionários/arrendatários, em prejuízo da diversidade das cargas e dos clientes<sup>8</sup>.

Os contratos de arrendamento das ferrovias a empresas privadas foram feitos de forma "quase que emergencial". Este conceito está vinculado à carência de regras bem‐definidas no que concerne à preservação do patrimônio arrendado e à disponibilização da ferrovia para o universo de usuários potenciais<sup>9</sup>.

Outros problemas identificados referem‐se aos contratos firmados que não dispuseram adequadamente sobre a necessária conectividade do sistema ferroviário brasileiro, com cláusulas efetivas para que fosse garantido o tráfego mútuo, o direito de passagem e a conexão entre as malhas $^{10}$ . O cenário fica ainda mais comprometido a partir do fato da incorporação posterior da FEPASA, em 1998, no processo de

<u>.</u>

 $^8$  Barat (2007).<br><sup>9</sup> Resende (2001).<br><sup>10</sup> Lima e Pasin (1999).

Consórcio **SD**<br>Consultoria e **MDynatest** 

> privatização da Rede, ter relegado as interfaces operacionais do sistema como um todo, assim como sua inserção num sistema de transporte multimodal.

> Uma análise sintética indica que a desestatização da malha ferroviária nacional obedeceu uma perspectiva prioritariamente fiscalista, objetivando obter economia de gastos correntes da União. A atração de investimentos privados foi muito limitada e insuficiente para induzir um novo ciclo de crescimento, ou para contribuir para a construção de um sistema logístico de transportes.

#### **2.1.6.3 O Transporte Rodoviário de Cargas**

As rodovias concentram a maior parcela da movimentação de cargas no Brasil. O mercado rodoviário de cargas possui historicamente características de livre competição, operando em um ambiente economicamente desregulado, sem controle de preços, oferta e entrada no mercado. Existe competição de preços e serviços, tanto dentro do mercado, em termos de competição entre empresas, entre caminhoneiros autônomos, quanto com outras modalidades de transportes, como o ferroviário, a navegação de cabotagem e o aeroviário.

A regulação do setor tem sido fundamentalmente dirigida à criação de normas técnicas relacionadas à segurança e a aspectos como transporte de cargas específicas (medicamentos, alimentos, explosivos, munições e produtos químicos, por exemplo). As empresas que operam o setor, entretanto, continuamente buscaram restringir a competição na atividade. Um primeiro registro de tentativas de limitar a competição no mercado foi feito em 1965, através do decreto que criou, no DNER, o registro das empresas e veículos autônomos de transporte rodoviário de carga. Desde então, foram estabelecidos decretos e portarias que criaram registros e cadastros para a atividade (como, por exemplo, o Decreto‐Lei 121/1967, o Decreto 512/1969 e a Portaria do DNER DG‐5, de 15 de fevereiro de 1978).

Em 1983, com a promulgação da Lei 7.092, a atividade ficou sujeita à autorização federal, mediante a criação do Registro Nacional do Transportador Rodoviário de Bens, passando então a inscrição no Registro a ser precondição para o licenciamento de veículos de carga.

É importante destacar que a Constituição de 1988 limita a exigência de autorização, permissão ou concessão da União apenas aos serviços de transporte rodoviário de passageiros<sup>11</sup>. O decreto 99.471/1990 simplificou o Registro Nacional de Transportadores Rodoviários de Bens, que deixou de ter natureza de permissão ou autorização, passando a se constituir numa mera habilitação. A consequência foi uma

<u>.</u>

<sup>11</sup> Artigo 21, inciso XII da Constituição de 1988.

aceleração do processo de liberalização da entrada na atividade. Em 1996, o Ministério dos Transportes determinou ao DNER que o mesmo se abstivesse de emitir o Registro. Por fim, a Lei 9.611/1998, que dispõe sobre o Transporte Multimodal de Cargas, revogou a lei que criara o Registro, extinguindo‐o.

O transporte rodoviário de cargas no Brasil é realizado por milhares de empresas que possuem frota de caminhões, para transporte de carga própria ou para a prestação do serviço de frete, e por elevado número de transportadores autônomos (caminhoneiros) que operam individualmente ou por meio de cooperativas para a prestação do serviço de frete.

# **Rodovias**

A implantação da infraestrutura rodoviária no Brasil tem um ponto básico referencial na concessão da autonomia administrativa e financeira para o DNER, a partir de 1945, e a criação do Fundo Rodoviário Nacional (FRN) com recursos gerados pelo IUCL. A partir desses eventos o setor passou a dispor de um aparato organizacional e de financiamento de longo prazo com recursos a fundo perdido para a construção da rede de rodovias.

A partir da implantação do sistema DNER‐DERs e o estabelecimento da forma de distribuição do FRN entre a União, estados e municípios, os três níveis de governo foram dotados com recursos financeiros e organizacionais para execução do plano rodoviário nacional $12$ . A combinação dessas iniciativas viabilizou a expressiva ampliação da rede rodoviária do país.

Na década de 1980 os recursos vinculados ao FRN foram progressivamente transferidos para o Fundo Nacional de Desenvolvimento (criado em 1974) e, em 1982, as vinculações de recursos para infraestrutura rodoviária foram extintas<sup>13</sup>. Essas mudanças culminaram com a Constituição Federal de 1988 vedando a vinculação de impostos a órgãos, fundos ou despesas predeterminadas.

Na década de 1990 foram buscados novos recursos, principalmente junto à iniciativa privada, através de mecanismos como as concessões e as parcerias público‐privadas (PPP). Em 1993, a Portaria 10/1993 do Ministério dos Transportes, criou o Programa de Concessões de Rodovias Federais (PROCROFE), que objetivava delegar ao setor privado a recuperação, manutenção e operação de rodovias em troca da cobrança de pedágio.

O início do processo de concessão das rodovias federais à iniciativa privada se deu sem que estivesse plenamente definido o marco regulatório (antes da promulgação da Lei

<sup>1</sup>  $12$  Accorsi (1996).<br> $13$  Barat (2007).

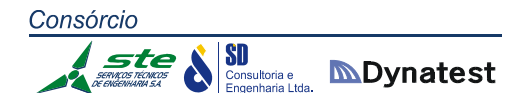

das Concessões ou Lei 8.987/1995, que regulamentou o art. 175 da CF/1988). O PROCROFE teve como suporte legal o Decreto‐Lei 791/1969, que autorizava a cobrança de pedágios em rodovias federais<sup>14</sup>.

A primeira fase do programa licitou trechos que já eram pedagiados diretamente pelo Ministério de Transportes. Essa fase só foi plenamente concluída em 1997. As concessões de rodovias federais incluiu também a descentralização aos estados e municípios. Foi promulgada a Lei 9.277, em 1996, que autorizava a União a delegar aos estados e municípios a administração e a exploração de rodovias federais, sendo o DNER designado como o órgão responsável pela coordenação e fiscalização dos convênios de delegação, bem como representar o Poder Concedente para as concessões federais. Entre 1996 e 1998 foram estabelecidos convênios de delegação com os estados do Rio Grande do Sul, Paraná, Santa Catarina e Minas Gerais, visando a concessão ao setor privado.

Como consequência de dificuldades para implementação dos programas estaduais, o Conselho Nacional de Desestatização recomendou "a revisão do Programa de Delegação de Rodovias Federais, de que trata a Lei 9.277/1996" (Resolução 8, de 05 de abril de 2000). Os estados também já dispunham de programas de pedagiamento, como São Paulo, que concessionou ao setor privado parte significativa de suas rodovias.

#### **2.1.6.4 O Transporte Aquaviário**

#### **Portos**

Os serviços oferecidos pelos portos podem ser classificados em duas categorias: infraestrutura e operação. Os primeiros permitem a condução do navio até a baía e a sua atracagem na área do porto; os últimos estão relacionados à carga e descarga, movimentação e armazenagem de mercadoria. Já do ponto de vista legal, existem diversas demarcações, como as de portos organizados, que são os concedidos ou explorados diretamente pela União e administrados por uma empresa estatal (como Companhia de Docas) ou concessionária (pública ou privada), cujo tráfego e operação estejam sob a jurisdição de uma autoridade portuária; terminais de uso público, de acesso permitido a qualquer usuário; terminais de uso privativo, de propriedade de uma empresa privada ou estatal dentro ou fora da área do porto organizado, entre outros (cf. art. 1º da Lei 8.630/1993)<sup>15</sup>.

<sup>1</sup> <sup>14</sup> Castro (1999).<br><sup>15</sup> Fróes (1999).

**SD**<br>Consultoria e **MDynatest** 

A Lei de Modernização dos Portos (Lei 830/1993) modificou uma realidade em que os portos no Brasil eram marcados pela centralização da administração no governo federal, com a existência de uma empresa *holding* (a PORTOBRÁS) controlando a gestão dos portos públicos. O mercado era caracterizado por um monopólio público na execução dos serviços de operação de movimentação e armazenagem de mercadorias (serviços de capatazia) e o monopólio dos sindicatos de trabalhadores na administração da força de trabalho "avulsa" que trabalhava dentro dos navios. Os terminais de uso privativo já existiam, porém a eles era permitida tão somente a movimentação de cargas próprias $^{16}$ . A existência de um mercado monopolístico dos sindicatos na administração da mão de obra dos trabalhadores avulsos já era realidade na década de 1930, quando da regulamentação da atividade sindical, que vinculou o trabalho portuário avulso ao sindicato. Assim, no caso dos portuários, a legislação introduzida entre as décadas de 1930 e 1940 concedeu aos sindicatos dupla função: de representantes dos interesses da categoria, como também de gestores da mão de obra.

Um marco na reforma do setor portuário brasileiro foi a extinção da PORTOBRÁS, através de medida provisória. A PORTOBRÁS foi criada em 1975 (pela Lei 6.222), para a gestão do sistema portuário nacional, formado por 35 portos. A empresa era também responsável pela fiscalização das concessões estaduais e dos terminais privativos de empresas estatais e privadas; explorava os portos por meio de subsidiárias, as Companhias Docas, empresas públicas que, mediante delegação por parte do Ministério dos Transportes, assumiam o papel de autoridade portuária nos portos sob sua jurisdição.

A extinção da PORTOBRÁS acabou produzindo uma confusão administrativa e rápida deterioração da estrutura portuária do país, principalmente pelo fato de ter sido desconstituída a hierarquia administrativa, passando as Companhias Docas a não terem claramente um ente que as administrasse.

A Lei de Modernização dos Portos, a Lei 8.630/1993, consolidou as mudanças no setor portuário.

A promulgação da Lei 8.630/1993 resultou nas seguintes mudanças, entre outras:

- a possibilidade de a União conceder à iniciativa privada a exploração de portos organizados;
- a desvinculação da operação portuária da administração pública do porto (assim, a mão de obra para as operações em terra, antes contratada exclusivamente pela Administração do Porto pública, pôde ser contratada diretamente por operadores privados);

<u>.</u>

 $16$  Nascimento (1999).

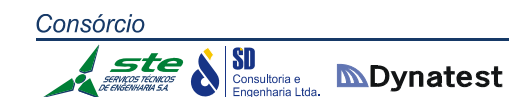

- o arrendamento de terminais (área e instalações) dentro do porto público para iniciativa privada, possibilitando a competição entre terminais em um mesmo porto;
- a permissão aos terminais de uso privativo para movimentação de cargas de terceiros; e
- a quebra do monopólio dos sindicatos de trabalhadores avulsos no fornecimento e escalação da mão de obra.

A Lei 9.277/1996 autorizou a União a delegar a administração e exploração dos portos públicos a estados e municípios, sendo permitida às administrações estaduais e municipais a transferência para a iniciativa privada.

Além de desfazer o monopólio dos sindicatos de trabalhadores no fornecimento de mão de obra, a Lei estabeleceu a obrigação dos operadores portuários privados de constituir, em cada porto, os Órgãos de Gestão de Mão de obra do Trabalho Portuário (OGMO) para administrar o fornecimento da força de trabalho com vínculo empregatício e avulso. De acordo com a lei, o OGMO é gerido pelos operadores portuários privados em conjunto com as entidades representativas dos trabalhadores: cada OGMO possui um Conselho de Supervisão, formado por representantes dos operadores, trabalhadores e usuários, e uma diretoria executiva, composta por operadores portuários. Por sua vez, o operador portuário passou a ser um empresário privado, a pessoa jurídica responsável pela operação de carga e descarga dos navios.

Em muitos portos os operadores portuários são também concessionários de terminais. Os terminais de uso privativos já existiam antes da Lei 8.630/1993.

A partir da promulgação da Lei de Modernização dos Portos, foi permitida aos terminais de uso privativo a movimentação de cargas de terceiros. A Lei distinguiu dois tipos de terminais, de uso público e de uso privativo: os primeiros estão sempre dentro da área do porto organizado, enquanto os de uso privativo também podem estar localizados fora dessa área. A exploração de terminais no porto organizado é concedida através de contrato de arrendamento oneroso com a Autoridade Portuária, precedido de licitação. Já para a implantação de um terminal de uso privativo fora dos limites da área do porto organizado, é necessária apenas autorização do governo federal, sem necessidade de licitação.

A Lei dos Portos estabeleceu dois níveis organizacionais para exercer as atribuições de Autoridade Portuária em cada porto (de gestão e regulação das atividades portuárias): a Administradora do Porto (a Companhia Docas, por exemplo) e o Conselho de Autoridade Portuária (CAPs). Isto levou a que a antiga Administração do Porto fosse transformada em gestora e provedora da infraestrutura portuária, sedo que para o exercício das funções regulatórias (como homologar os valores das tarifas em cada porto) foram criados os CAPs. Segundo o artigo 30 da Lei 8.630/1993, compete ao Conselho de Autoridade Portuária, entre outras:

- baixar o regulamento de exploração do porto;
- homologar o horário de seu funcionamento e opinar sobre a proposta de orçamento;
- promover a racionalização e a otimização do uso das instalações portuárias;
- fomentar a ação comercial do porto;
- zelar pelo cumprimento das normas de defesa da concorrência;
- homologar os valores das tarifas portuárias;
- aprovar o plano de desenvolvimento e zoneamento do porto;
- promover estudos objetivando compatibilizar o plano de desenvolvimento do porto com os programas federais, estaduais e municipais de transporte em suas diversas modalidades; e estimular a competitividade.

Cada CAP é formado por quatro blocos de representantes: dos poderes públicos federal, estadual e municipal; operadores portuários (Administradora do Porto, armadores, titulares das instalações privativas na área do porto e demais operadores); trabalhadores (avulsos e demais trabalhadores portuários); e usuários dos serviços portuários (exportadores, importadores, etc.). Aos CAPs cabe também a indicação de dois de seus membros, um da classe trabalhadora e outro da classe empresarial, para integrarem o Conselho de Administração da Administradora do Porto.

Passados vinte anos da publicação da Lei nº 8.630/93, o contexto portuário brasileiro voltou a ser confrontado com um novo marco regulatório, desta vez, com a Lei nº 12.815/13. O objetivo principal é permitir que a iniciativa privada invista, desenvolva e explore novas e velhas instalações portuárias. Relativamente à mão de obra dos trabalhadores portuários pouco se inovou e praticamente foram mantidos os mesmos preceitos da lei revogada. A Lei estabelece novos critérios para a exploração e arrendamento (por meio de contratos de cessão para uso) para a iniciativa privada de terminais de movimentação de carga em portos públicos. Além disso, as nova regras facilitam a instalação de novos terminais portuários privados.

A estivagem ou desestivagem de cargas, o transbordo, a peação ou despeação feitas nos porões e/ou conveses das embarcações utilizando equipamento de bordo são realizadas pelos trabalhadores da Estiva. Já a movimentação de carga no costado dos navios, nos armazéns e instalações portuárias utilizando equipamento portuário, em terra, é feita pelos trabalhadores da Capatazia.

Para compreensão do trabalho portuário na forma preconizada pelo novo ordenamento legal instituído pela Lei nº 12.815/2013, é fundamental saber que o porto organizado é um bem público construído e aparelhado para atender às necessidades de navegação, de movimentação de passageiros ou de movimentação e armazenagem de mercadorias, cuja área é delimitada pelo Poder Executivo e compreende instalações portuárias que podem ficar dentro ou fora da sua área. Daí, que a área do porto organizado compreende um complexo que não se limita somente aos berços de atracação e faixa do cais, mas toda a infraestrutura de apoio à movimentação de cargas, como pátios, armazéns, vias de acesso etc.

Com o advento da Lei nº 12.815, a exploração dos portos organizados e das instalações portuárias poderá ser feita direta ou indiretamente pela União. Na indireta, a União transfere a uma pessoa jurídica a exploração mediante os instrumentos jurídicos de concessão (porto organizado), arrendamento de bem público (instalações localizadas dentro da área do porto organizado) e autorização (instalações localizadas fora da área do porto organizado).

Segundo a Lei nº 12.815/2013, as instalações portuárias podem ficar dentro ou fora da área do porto organizado. Fora da área do porto localizam‐se os terminais de uso privativo, estação de transbordo de carga, instalação portuária pública de pequeno porte e instalação portuária de turismo que, também, poderá ficar dentro da área do porto. Estas instalações devem ser exploradas mediante o regime de autorização, exceto a de turismo que poderá, também, ser explorada por arrendamento e a movimentação de cargas nelas realizadas será disciplinada pelo titular da respectiva instalação, observadas as normas estabelecidas pelas autoridades marítima, aduaneira, sanitária, de saúde e de polícia marítima (artigo 30 da Lei nº 12.815/13).

Os Trabalhadores Portuários Avulsos (TPA) executam a movimentação de passageiros e a movimentação e armazenagem de mercadorias provenientes do transporte aquaviário ou a ele destinada na "faixa do cais**"**, no **"**costado dos navios", nos armazéns, nos **"**conveses" e nos "porões" com a intermediação obrigatória do Órgão Gestor de Mão de Obra (OGMO) nos portos organizados e nas instalações portuárias situadas no seu interior.

A especialização e a metodologia do trabalho portuário não perderam suas características nem sofreram substanciais mudanças com a edição da Lei nº 12.815/13. As fainas de estiva e capatazia continuam com suas essências. O OGMO, criado pela revogada Lei nº 8.630/93, continua com suas atribuições na gestão da mão de obra avulsa (artigos 32 e 33 da Lei nº 12.815/13) e passou a ter, além da responsabilidade solidária com o operador portuário pela remuneração dos TPA, a responsabilidade solidária pelas indenizações decorrentes de acidentes de trabalho.

SI Consultoria e **MDynatest** 

A movimentação de passageiros e a movimentação e armazenagem de mercadorias nos portos organizados devem ser realizadas por operadores portuários, que são pessoas jurídicas pré‐qualificadas pela autoridade portuária. Os titulares das instalações portuárias situadas fora da área do porto organizado não são operadores portuários, sendo‐lhes facultado contratar trabalhadores a prazo indeterminado, desde que observem o disposto no contrato, convenção ou acordo coletivo de trabalho, é o que prevê o artigo 44 da entedia a lei.

Os portos organizados abrigam embarcações que operam não somente na movimentação de mercadorias, mas também em outras atividades como apoio portuário, militar, navegação offshore etc. Portanto, em face do emprego de algumas embarcações, das características de algumas cargas ou de quem precise movimentá‐ las, a lei dispensa a intervenção de operadores portuários e, consequentemente, a utilização de mão de obra dos trabalhadores portuários. O artigo 28 da Lei nº 12.815/13 manteve quase a mesma redação do artigo 8º da revogada Lei nº 8.630/93 que trazia as hipóteses de dispensa de operadores portuários, entretanto, não manteve a possibilidade do interessado, quando entendesse necessário, utilizar mão de obra complementar, requisitando‐a ao OGMO.

Na vigência da revogada Lei nº 8.630/93, ao se aposentar, o TPA era automaticamente excluído do cadastro ou do registro no OGMO e, consequentemente, uma vaga era aberta. De acordo com as disposições insertas no artigo 41, § 3º da Lei nº 12.815/13, a inscrição no cadastro e o registro do trabalhador portuário não mais se extinguem pela aposentadoria, mas somente por morte ou cancelamento.

Assim, o OGMO passará a ter em seus quadros além de cadastrados e registrados, TPA aposentados que continuarão a concorrer às escalas de trabalho normalmente, à exceção daqueles que, em decorrência dos exames médicos realizados dentro do programa de controle médico e saúde ocupacional (PCMSO) não sejam considerados aptos para determinadas fainas que exijam do trabalhador acuidade e esforço físico que a idade não lhes permite realizar. É exemplo, o trabalho em altura na peação ou despeação de contêineres com "dois, três, quatro e até cinco de alto"<sup>[11]</sup> nos conveses de navios e o acesso à cabine de operação de guindastes que se dá por escadas de elevada altura, entre muitas outras fainas.

Para o trabalhador portuário avulso que se encontrar na condição de ser maior de 60 (sessenta) anos, não preencher os requisitos de se aposentar na forma da Lei nº 8.213/91 e que não possua meios de prover sua subsistência, a nova lei dos portos instituiu o benefício assistencial mensal de um salário mínimo que não poderá ser acumulado pelo beneficiário com qualquer outro no âmbito da seguridade social ou de outro regime, salvo os da assistência médica e da pensão especial de natureza indenizatória.

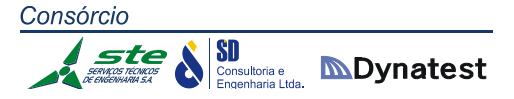

O Decreto nº 8.033/13 ao regulamentar a Lei nº 12.815/13 institui o Fórum Nacional Permanente com a finalidade de discutir as questões relacionadas a formação, qualificação e certificação profissional dos trabalhadores portuários, principalmente, sua adequação aos modernos processos de movimentação de carga e o treinamento multifuncional do trabalhador portuário.

É importante destacar que, em 1993, quando houve a edição da Lei nº 8.630, o contexto portuário brasileiro era totalmente diferente do contexto atual. À época, o foco principal era a mão de obra, por isso, houve fortes resistências por parte de sindicatos de avulsos, em alguns portos, para sua efetiva implantação. Ao se comparar a presente lei com o disciplinamento do sistema portuário anterior, constata‐se que foi feita uma forte reconfiguração dos portos brasileiros. Agora, com a nova lei, o foco principal passou a ser a exploração das instalações portuárias localizadas, principalmente, fora da área dos portos organizados. De forma diferente da do passado, o cenário atual é bem propício às mudanças.

### **Navegação**

A Lei 9.432/1997 define a atividade de navegação segundo quatro modalidades:

- de cabotagem, realizada entre portos ou pontos do território brasileiro;
- de longo curso, realizada entre portos brasileiros e estrangeiros;
- interior, realizada em hidrovias interiores (rios, lagos, canais, lagoas, baías etc.); e
- de apoio marítimo e portuário.

A navegação marítima no Brasil tem sido marcada por forte intervenção governamental e regulamentação da atividade (necessidade de autorização da União para a operação de empresas), existência de órgãos específicos voltados para o acompanhamento, disciplinamento e fiscalização das atividades no setor; e destinação de recursos e subsídios (baseados em tributos específicos) para o financiamento das empresas de navegação nacionais e de suas frotas, numa política explícita de dotar o país de marinha mercante atuante e consolidar a indústria nacional de construção naval.

Essa política governamental tinha também como objetivo aumentar a participação da bandeira brasileira no total de fretes gerados no comércio exterior, reduzindo o impacto negativo desse item no balanço de pagamentos. Isto leva a que a política brasileira de transporte marítimo fosse restritiva, impondo reserva de cargas de importação para empresas brasileiras de navegação e restrições a importação de embarcações.

SD Consultoria e **INDynatest** 

A SUNAMAM foi responsável durante um longo período pelas políticas para a marinha mercante e a construção naval. A autarquia, vinculada ao Ministério dos Transportes, foi criada em 1969 pelo Decreto 64.125. Anteriormente à SUNAMAM, o responsável era a Comissão de Marinha Mercante (CMM), constituída em 1941. A SUNAMAM contava com autonomia administrativa e financeira para disciplinar e fiscalizar o transporte aquaviário brasileiro e financiar a armação nacional. O financiamento para a produção e a comercialização dos navios construídos nos estaleiros brasileiros era realizado por meio do Fundo de Marinha Mercante (FMM), criado em 1958, formado por tributo incidente sobre o frete de mercadorias (adicional de frete).

No início dos anos de 1980 foi retirada da SUNAMAM a administração do FMM, que passou para o agenciamento financeiro do BNDES, com administração do Ministério dos Transportes, a partir do Conselho Diretor do Fundo da Marinha Mercante (CDFMM). Com a extinção da SUNAMAM, em 1989, a regulação da atividade deixou de ser realizada por organização da administração indireta do Estado, sendo transferida a administração direta, para a Secretaria de Transportes Aquaviários do Ministério dos Transportes, permanecendo assim até a criação da ANTAQ, em 2002.

Em 1991, as Portarias 7 a 10 do então Ministério da Infraestrutura desregulamentaram a atividade, acabando com as cotas de participação das empresas brasileiras, liberando a operação em qualquer rota, bem como a navegação turística de cabotagem. A navegação de longo curso pôde ser explorada por empresas de navegação estrangeira, desde que atendido o princípio da reciprocidade. O ano de 1994 também foi marcado pela paralisação na concessão de prioridades na aplicação do FMM, desbalanceando os estaleiros nacionais. Como resultado, tais políticas significaram a diminuição da frota mercante nacional, aumento dos afretamentos de embarcações estrangeiras, bem como a contração da construção naval brasileira<sup>17</sup>.

Com a Emenda Constitucional 6/1995, que acabou com a distinção entre empresa brasileira e empresa brasileira de capital nacional (e o tratamento preferencial cedida à última), foi possibilitada a internacionalização das empresas brasileiras de navegação – inclusive as que exploram a navegação de cabotagem – por meio da venda de participação acionária ao capital estrangeiro (podendo, inclusive, constituir‐se mediante 100% com patrimônio do exterior).

#### **2.1.6.5 O GEIPOT e o Planejamento dos Transportes**

Em 1965 foi criado o GEIPOT, um marco na história do planejamento dos transportes. O Grupo Executivo de Integração da Política de Transportes – GEIPOT tinha

1

<sup>17</sup> Motta (2006).

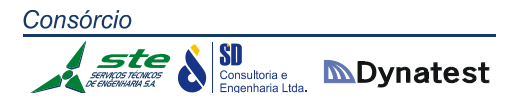

inicialmente um caráter interministerial, formado pelos Ministros da Fazenda e Planejamento e pelo Chefe do Estado Maior das Forças Armadas, sob a coordenação do então Ministério de Viação e Obras Públicas.

A criação do GEIPOT se deu fundamentalmente pela necessidade de integrar a matriz de transportes, tornando‐a equilibrada e eficiente. O pressuposto era que o planejamento dos transportes ferroviário, rodoviário e portuário deveria estar integrado com a política nacional de desenvolvimento.

O Decreto‐Lei 516, de 1969, transformou o grupo executivo em Grupo de Estudos para Integração da Política de Transportes, subordinando‐o ao Ministro dos Transportes, e assessorando o Ministério em suas tarefas de planejamento. Com a Lei 5.908, de 1973, o GEIPOT foi reorganizado na forma de uma empresa pública, a Empresa Brasileira de Planejamento de Transportes.

A assistência técnica do GEIPOT foi estendida a outras empresas públicas, organizações de governos estaduais e municipais, bem como a entidades e agências de governos estrangeiros, prestando, assim, colaboração nos acordos de cooperação técnica internacional oferecida pelo Brasil.

Com a reestruturação do setor federal de transportes e criação das agências reguladoras em 2001, o GEIPOT entrou em processo de liquidação em 2002.

#### **2.1.6.6 Características institucionais da aviação comercial no Brasil**

Muito embora se constitua em uma modalidade de transporte, no Brasil, a aviação comercial não faz parte das competências do Ministério dos Transportes. Tal fato tem origem na década de 1940, com a criação do Ministério da Aeronáutica.

O transporte aéreo comercial no Brasil, seguindo tendência mundial, iniciou‐se no período entre guerras, aproveitando‐se do desenvolvimento da tecnologia aeronáutica e das facilidades de fabricação de aeronaves que se desenvolveram naquele período. Em 1927 começou a operar a primeira linha comercial bem‐sucedida no Brasil, entre Rio de Janeiro e Porto Alegre, por uma companhia de origem alemã, a Syndicato Condor. A Viação Aérea do Rio Grande do Sul (VARIG), empresa de capital brasileiro e alemão, também foi fundada naquele mesmo ano $^{18}$ .

O Departamento de Aviação Civil (DAC) foi criado pelo Decreto 19.902/1931, subordinado ao então Ministério da Viação e Obras Públicas. A primeira legislação regulando a aeronáutica veio no ano seguinte (Decreto 20.914/1932).

<u>.</u>

 $^{18}$  Anderson (1979).

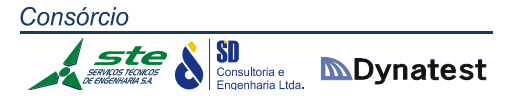

De uma forma geral, ocorreram no Brasil duas grandes reformas na regulação do transporte aéreo: a primeira, no início da década de 1970, por meio do intervencionismo e da regulação estrita, conhecida como "competição controlada" e associada a políticas e mecanismos de integração territorial e desenvolvimento regional; a segunda, executada no início da década de 1990, sob a forma de política de "flexibilização", com vista a mais liberdade de ação do mercado, alterando os rígidos padrões de controle de linhas, frequências, reserva de mercado e entrada de empresas e precos $^{19}$ .

Houve uma intensificação da regulação estatal na atividade, na década de 1970, com a adoção de políticas de estímulo a fusões de empresas e segmentação de mercados, já que a proliferação de empresas aéreas nas décadas de 1950 e 1960 havia gerado ambiente de competição predatória, cujas consequências foram corrigidas pelo intervencionismo governamental no setor $^{20}$ . Em 1975 foi criada a aviação regional em bases monopolísticas, devido ao abandono de uma série de rotas que se tornaram antieconômicas pela utilização de aviões a jato (com mais assentos), associado ao desejo de se criar mercado para os aviões desenvolvidos pela Empresa Brasileira de Aeronáutica S/A. (EMBRAER) $^{21}$ . As variáveis preco e freguências de voo eram definidas pelas autoridades aeronáuticas e a entrada de novas empresas era rigidamente controlada, não havendo competição entre empresas que operavam ligações nacionais ou regionais.

Na década de 1990 foi iniciado um processo de flexibilização regulatória da aviação comercial brasileira a partir de um processo de introdução da competição no subsetor, caracterizado por uma série de medidas revendo segmentações de mercado, autorizações para a entrada de novas companhias e fixação de tarifas. A política de flexibilização começou como parte integrante do Programa Federal de Desregulamentação (Decreto 99.179/1990), apesar de elementos de liberalização de preços por meio de bandas tarifárias já estarem vigentes desde 1989.

A primeira rodada, constituiu‐se dos monopólios regionais que foram abolidos e a entrada de novas operadoras, que passou a ser estimulada, resultando em uma onda de pequenas companhias aéreas entrantes no mercado. Outra medida adotada foi a introdução de preços de referência, com novas bandas tarifárias que variavam de ‐50% a +32% do valor principal. A segunda rodada de liberalização, constituiu‐se da remoção das bandas tarifárias, pondo em prática a total liberalização dos preços. Finalmente, a terceira rodada constituiu‐se na flexibilização dos processos de entrada de novas empresas e de pedidos de novas linhas aéreas, frequências de voo e aviões.

<sup>&</sup>lt;sup>19</sup> IPEA (2010).

 $\frac{1}{20}$  Barat (2007).<br>
<sup>21</sup> Pinheiro; Saddi (2005).

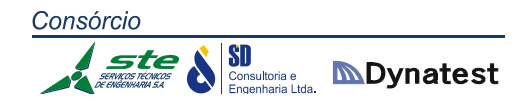

A Empresa Brasileira de Infraestrutura Aeroportuária ‐ INFRAERO ‐ foi criada pela Lei nº 5.862/1972 e vinculada ao Ministério da Aeronáutica. Durante o período de existência do DAC as delegações para a operação de linhas aéreas eram ato discricionário, qual seja, sequer seguiam qualquer processo licitatório.

# **2.1.6.7 Aspectos Gerais da Reconfiguração Organizacional de Transportes: a Lei 10.233/2001**

A Lei 10.233, de 2001, entre outras disposições, regulamentou novamente a prestação dos serviços de transporte aquaviário, ferroviário e rodoviário; reorganizou a gestão do Sistema Federal de Viação (ferrovias, rodovias, vias navegáveis e portos); e criou a ANTT, a ANTAQ, o CONIT e o DNIT.

Em 02 de setembro de 1999, o Poder Executivo encaminhou ao Congresso Nacional a Mensagem  $n^{\circ}$  1.268 submetendo texto de projeto de lei que dispunha sobre a criação da Agência Nacional de Transportes, do Departamento Nacional de Infraestrutura de Transportes, a reestruturação do Setor Federal de Transportes e outras providências.

A ANT, aos moldes das outras agências já criadas, seria uma autarquia especial vinculada, mas não subordinada ao Ministério dos Transportes, desempenhando, como autoridade administrativa autônoma, a função de entidade reguladora e fiscalizadora dos segmentos do sistema federal de viação, inclusive os portos, sob exploração da iniciativa privada.

A Lei 10.233/2001 delineou a nova estrutura institucional e organizacional do setor federal de transportes, ao atribuir:

- a função de regulação dos serviços públicos delegados às empresas privadas à ANTT e à ANTAQ;
- $\cdot$  a responsabilidade pela execução das atividades mantidas no âmbito público (não delegadas) ao DNIT; e
- a definição da política e planejamento estratégico ao CONIT e ao Ministério dos Transportes.

Uma primeira preocupação é a possibilidade que a atribuição conjunta dada ao Ministério dos Transportes e ao CONIT para o estabelecimento de diretrizes para a política setorial, implique em risco de superposição de competências. A Lei redefiniu as competências do Ministério dos Transportes, sendo que este Ministério contaria, inclusive, com uma Secretaria de Planejamento, que incorporaria o acervo, o quadro técnico e as atribuições do extinto GEIPOT. Tal Secretaria prestaria, cumulativamente, assessoramento técnico ao CONIT. Porém, os vetos presidenciais acabaram tanto por

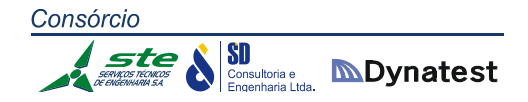

destituir o Ministério de capacidade de planejamento e de gerar as mencionadas situações potenciais de conflito entre o Ministério e o CONIT.

Quanto às novas agências autônomas, estas tiveram sua constituição efetiva apenas em 2002. O CONIT, por sua vez, sequer chegou a ser implementado.

ANTT e ANTAQ foram concebidas como entidades da administração federal indireta, submetidas ao regime autárquico especial, tendo como objetivos implementar, em suas respectivas esferas de atuação, as políticas formuladas pelo CONIT e Ministério dos Transportes. As agências contam com diretorias atuando em regime de colegiado como órgãos máximos de suas estruturas organizacionais, além de um Procurador‐ Geral, um Ouvidor e um Corregedor. A diretoria da ANTT é composta de um diretor‐ geral e quatro diretores; a diretoria da ANTAQ é composta de um diretor‐geral e dois diretores, sendo os membros da diretoria nomeados pelo Presidente da República, após aprovação pelo Senado Federal. Os membros da diretoria têm mandatos de quatro anos, não coincidentes, admitida uma recondução.

Entre as atribuições das agências, estão, principalmente: as definições, revisões e reajustes de tarifas; a proposição ao Ministério dos Transportes dos planos de outorgas para exploração da infraestrutura e a prestação de serviços de transporte; edição de atos de outorga e de extinção de direito de exploração de infraestrutura e de serviços (concessão, permissão e autorização); elaboração e edição de normas e regulamentos relativos à exploração de vias e terminais; e a fiscalização da prestação dos serviços outorgados. Em relação ao transporte multimodal, à ANTT ficou a responsabilidade de sua regulação e supervisão.

O DNIT, por sua vez, foi criado como órgão para operar, manter e construir de modo unificado a infraestrutura viária federal (hidrovias, ferrovias e rodovias). Todavia, com a não extinção da Valec Engenharia, Construções e Ferrovias S.A., manteve‐se nessa empresa pública vinculada ao Ministério dos Transportes a função de construir a infraestrutura ferroviária.116 Além disso, análise do orçamento do novo departamento mostra que pequena parcela dos recursos é destinada às hidrovias. Assim, apesar da extinção do DNER, o DNIT continuou a ser essencialmente um órgão de construção e manutenção da infraestrutura rodoviária.

#### **2.1.6.8 A Criação da EPL**

A Empresa de Planejamento e Logística S.A. (EPL) é uma empresa estatal que tem por finalidade estruturar e qualificar, por meio de estudos e pesquisas, o processo de planejamento integrado de logística no país, interligando rodovias, ferrovias, portos, aeroportos e hidrovias. De certa forma a proposta de criação da EPL procura recompor

Consórcio **SD**<br>Consultoria e **MDynatest** 

> no governo federal o papel de planejador de uma política integrada de transportes, função anteriormente desempenhada pelo GEIPOT.

> A empresa, criada pela Lei 12.743, de 19 de dezembro de 2012 foi inicialmente denominada Empresa de Transporte Ferroviário de Alta Velocidade S.A. (ETAV) e passou a ser Empresa de Planejamento e Logística S.A. (EPL), ampliando as suas competências. A EPL é vinculada ao Ministério dos Transportes e exerce a função de secretaria executiva do Conselho Nacional de Integração de Políticas de Transporte (CONIT), recentemente reformulado pelo Decreto 7.789 (15/08/2012) para incorporar em sua composição representantes da iniciativa privada.

> Além de estruturar e executar o planejamento integrado da logística no país, a EPL vai atuar como sócia na concessão do Trem de Alta Velocidade (TAV), com o objetivo de absorver e difundir novas tecnologias no setor.

> Sob demanda, e mediante contratação, a EPL irá planejar e estruturar projetos a serem executados pelos respectivos órgãos de cada setor e poderá celebrar contratos e convênios com instituições científicas e tecnológicas voltadas para atividades de pesquisa e desenvolvimento, absorção e transferência de tecnologias e licenciamento de patentes. A EPL assumirá também a função de empreendedora, para efeito de licenciamento ambiental, nos projetos de rodovias e ferrovias.

> Conforme estabelecido pela Lei Nº 12.743, de 19 de dezembro de 2012, a EPL tem como objetivos:

- $\div$  planejar e promover o desenvolvimento do serviço de transporte ferroviário de alta velocidade de forma integrada com as demais modalidades de transporte, por meio de estudos, pesquisas, construção da infraestrutura, operação e exploração do serviço, administração e gestão de patrimônio, desenvolvimento tecnológico e atividades destinadas à absorção e transferência de tecnologias; e
- prestar serviços na área de projetos, estudos e pesquisas destinados a subsidiar o planejamento da logística e dos transportes no País, consideradas as infraestruturas, plataformas e os serviços pertinentes aos modos rodoviário, ferroviário,
- dutoviário, aquaviário e aeroviário.

A Empresa de Planejamento e Logística S.A. (EPL) realizará estudos necessários ao desenvolvimento de planos de expansão da infraestrutura do setor de transportes, integrando os modais de transporte;

- $\cdot \cdot$  Responsável pelo monitoramento dos programas de investimentos no setor de transportes rodoviário e ferroviário;
- Terá 45% de participação na Sociedade de Propósito Específico (SPE), formada com o consórcio ou empresa concessionária do TAV, garantindo a absorção e difusão de novas tecnologias.
- Assumirá também a função de empreendedora para efeito de licenciamento ambiental nos projetos, visando antecipar os estudos para o início das obras. Após assinados os contratos de concessão, o papel de empreendedor passará para o novo concessionário.

A EPL já deu início à elaboração de um Plano Nacional de Logística Integrada – PNLI. Para tanto tomou por base planos já constantes de experiências recentes, a saber:

- Federal:
	- **Plano Nacional de Logística e Transportes (PNLT)**
	- Plano Nacional de Integração Hidroviária (PNIH)
	- Plano Nacional de Logística Portuária (PNLP)
	- **Plano Hidroviário Estratégico (PHE)**
- Estadual:
	- Plano Estratégico de Logística e de Transportes (PELTS)

O Plano Nacional de Logística Integrada (PNLI) objetiva identificar as necessidades e oportunidades de investimentos a curto, médio e longo prazo, para prover o país de uma logística de transportes eficiente e competitiva, sempre com associação entre infraestrutura e serviços, numa visão Pública, Privada e Público‐privada.

As premissas adotadas para a realização do PNLI incluem:

- O PNLI deve ser um plano para o Estado brasileiro, não um plano de um governo.
- O PNLI é um planejamento nacional, de caráter indicativo de ações.
- $\div$  O PNLI apresenta como característica o compromisso com a integridade territorial, a segurança nacional e a preservação do meio ambiente.
- ❖ O PNLI deve promover ações e estudos que tornem permanente o Planejamento Integrado do Setor dos Transportes.
- Para a realização das análises e proposição das ações, o PNLI considera entre outros:
	- os Planos Setoriais de Infraestrutura já elaborados pelo Governo Federal;
	- os Planos Estaduais Estratégicos de Logística e Transporte;

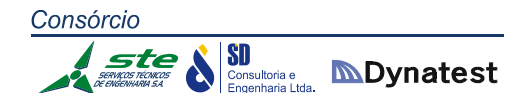

- as Políticas de Integração e de Desenvolvimento Regional ; e
- a Política Nacional do Meio Ambiente.

Dentre as diretrizes preconizadas para o PNLI incluem‐se:

- Propor uma visão de desenvolvimento econômico de médio e longo prazo, considerando o contexto global, não sendo um simples portfólio setorial de projetos ;
- A utilização racional e integrada dos modais de transporte, assim como o equilíbrio da matriz de transportes;
- A utilização de tecnologias mais adequadas à prestação dos serviços logísticos;
- Indicar soluções considerando a infraestrutura e os serviços prestados de forma a aumentar a eficiência do sistema logístico;
- Propor a instalação de plataformas logísticas de forma a aumentar a multimodalidade;
- Propor ações que vão além da intervenção na infraestrutura como a renovação da frota, eficiência energética e proposição de normativos regulamentares;
- O Plano Nacional de Logística Integrado (PNLI) visa, para os próximos 20 anos (2015 – 2035), prover o país de uma logística eficiente;
- $\div$  Estudo do segmento de transportes que servirá de base para identificar os padrões de serviço da infraestrutura de transporte;
- Implantação de sistema de simulação da rede, um cadastro da infraestrutura existente e respectiva projeção de tráfego, além de criar uma padronização para projetos futuros;
- Possibilitar o monitoramento dos padrões de serviços, da malha atual e futura, identificando os desvios em relação ao padrão estabelecido;
- Identificar os gargalos existentes, possibilitando a quantificação dos investimentos prioritários;
- Criar um estoque de projetos que auxiliará o Governo na determinação dos investimentos que gerarão mais eficiência e principalmente qual a sequência de investimentos a ser realizada;
- Desenvolver um instrumento de planejamento para o Governo que permita avaliar e acompanhar as mudanças da movimentação de cargas e passageiros.

# **2.1.6.9 Competências Institucionais dos Órgãos envolvidos no Transporte Multimodal de Cargas – TMC**

O Conselho Nacional de Integração de Políticas de Transporte ‐ CONIT, o Ministério dos Transportes ‐ MT, a Secretaria de Aviação Civil ‐ SAC, a Secretaria Especial de Portos ‐ SEP constituem‐se, por um lado, as instituições com competência para formular as diretrizes e implementar as políticas públicas em transporte. Por outro lado, a habilitação do OTM cabe à ANTT. Compete às demais instituições normatizar em sua esfera de atuação, por exemplo: o Conselho Nacional de Política Fazendária – CONFAZ, o aspecto tributário; a Superintendência de Seguros Privados ‐ SUSEP, o securitário e a Receita Federal do Brasil ‐ RFB, o controle aduaneiro.

Segundo o inciso II da Lei nº 10.233/2001, cabe ao CONIT definir os elementos de logística do transporte multimodal a serem implementados pelos órgãos reguladores de transportes terrestre e aquaviário, vinculados ao MT, e pelo órgão regulador de transporte aéreo, vinculado ao Ministério da Defesa. Neste âmbito de formulação de políticas nacionais de transporte, também foram instituídos o Conselho de Aviação Civil – CONAC, em 2000, a Secretaria de Aviação Civil – SAC, em 2011 e a Secretaria de Portos ‐ SEP, em 2007.

No que se refere ao TMC, compete à SAC elaborar estudos e projeções relativos aos assuntos de aviação civil e de infraestruturas aeroportuária e aeronáutica civil, como também sobre a logística do transporte aéreo e do transporte intermodal e multimodal.

A SEP, órgão vinculado à Presidência da República, tem como competência assessorar o Presidente da República na formulação de políticas e diretrizes para o desenvolvimento e o fomento do setor de portos e terminais portuários marítimos.

Ao Ministério dos Transportes ‐ MT compete a política nacional de transportes ferroviário, rodoviário e aquaviário; administrar e gerenciar diretamente ou por meio de convênios de delegação ou cooperação a Marinha Mercante, vias navegáveis e portos fluviais e lacustres. Estas esferas de atuação compreendem, entre outras: a formulação, coordenação, supervisão das políticas nacionais, a participação no planejamento estratégico, o estabelecimento de diretrizes para sua implementação e a definição das prioridades dos programas de investimentos.

Quanto às atribuições do DNIT no TMC, a Lei nº 11.214/2006 incluiu na Lei nº 10.233/2001 o seguinte artigo:

*"Art. 82. (...) XIII ‐ desenvolver estudos sobre transporte ferroviário ou multimodal envolvendo estradas de ferro;*

**SD**<br>Consultoria e **MDynatest** 

Consórcio

*XIV ‐ projetar, acompanhar e executar, direta ou indiretamente, obras relativas a transporte ferroviário ou multimodal, envolvendo estradas de ferro do Sistema Federal de Viação, excetuadas aquelas relacionadas com os arrendamentos já existentes"*

Conforme a Lei nº 9611/1998 e o Decreto nº 3.411/2000, para fins de controle aduaneiro, no Transporte Multimodal Internacional de Cargas, o OTM deve estar habilitado pela RFB. Por sua vez, a documentação fiscal e procedimentos exigidos dos transportadores quanto ao CTMC devem ser estabelecidos por convênio celebrado entre a União, os Estados e o Distrito Federal. Este convênio foi celebrado pelo CONFAZ em 2003.

A cobertura securitária do TMC é regulamentada pela Superintendência de Seguros Privados ‐ SUSEP. O Conselho Nacional de Seguros Privados ‐ CNSP fixa as diretrizes e normas da política de seguros privados e as características gerais dos contratos de seguros.

# **Habilitação do Operador de Transporte Multimodal e promoção da multimodalidade**

A ação da ANTT quanto ao TMC é tratada na Lei nº 10.233, de 2001, no Decreto nº 4.130, de 13 de fevereiro de 2002, na Resolução ANTT nº 3.000, de 28 de Janeiro de 2009 e na Resolução ANTT nº 3.688, de 15 de junho de 2011. A Lei nº 10.233/2001, define a atribuição da Agência no Transporte Multimodal de Cargas, conforme o Art. 24:

"*Art. 24. Cabe à ANTT, em sua esfera de atuação, como atribuições gerais: (...) XII – habilitar o Operador do Transporte Multimodal, em articulação com as demais agências reguladoras de transportes; (...)"*

A Resolução ANTT nº 3.000/2009 instituiu o Regimento Interno da ANTT. À Superintendência de Serviços de Transporte de Cargas – SUCAR, além do transporte ferroviário de cargas, foram incluídas atribuições quanto ao transporte rodoviário de cargas e ao TMC. No que se refere a este último, o art. 68 da Resolução ANTT nº 3000/09 dispõe:

*"Art. 68. Compete à Superintendência de Serviços de Transporte de Cargas: (...) XVII ‐ articular com entidades de classe, transportadores, embarcadores, agências reguladoras de outros modais, órgãos de governo e demais envolvidos com a movimentação de bens para promover o transporte multimodal; (...)*

*XXIII ‐ propor a habilitação dos Operadores de Transporte Multimodal; (...)"*

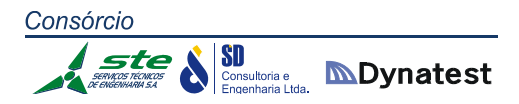

Finalmente, a Resolução ANTT nº 3.688/2011, insere o TMC nos assuntos prioritários a serem desenvolvidos na Agenda Regulatória da ANTT. Tal Agenda é uma ferramenta de planejamento que busca a efetividade na aplicação das normas e o direcionamento dos esforços para o cumprimento da missão e dos objetivos institucionais da ANTT, O Projeto TMC tem como objetivo estudar a legislação que impacta direta e indiretamente no Transporte Multimodal de Cargas e observar a realidade do mercado, visando simplificar os dispositivos legais para promover esse tipo de transporte.

De uma forma geral, é possível observar que o aparato institucional do TMC é significativamente complexo, por envolver tanto os diversos modos de transporte como outras operações integrantes da logística do serviço; sua promoção demanda esforços para a harmonização das atuações de cada instituição.

Após esta apresentação geral, será delineado um histórico das tentativas de solução aos entraves à operação nas respectivas esferas de competência, decompostas em: habilitação do OTM, Conhecimento de Transporte, Seguro e Controle Aduaneiro.

# **Habilitação do Operador de Transporte Multimodal – OTM**

A habilitação do OTM, como já foi dito anteriormente, é competência da ANTT. As dificuldades iniciais para obter esta habilitação foram sanadas e presentemente não constitui entrave para a operação de transporte multimodal.

O OTM é a pessoa jurídica contratada, transportador ou não, para a realização do transporte, da origem até o destino, por meios próprios ou por intermédio de terceiros. No âmbito do MERCOSUL, a inscrição do OTM foi ratificada pelo Decreto nº. 1.563/1995. No transporte nacional e internacional, o requisito de habilitação foi instituído pela Lei nº 9.611/1998.

Entre 1995 e 2000, o Ministério dos Transportes ‐ MT emitiu 30 registros, apenas para âmbito do MERCOSUL, pois não havia sido publicado o Decreto com a exigência de apresentação do seguro no momento de inscrição para a habilitação (ANTT, 2006).

Até o final de 2004, havia dificuldades para habilitação do OTM devido à exigência de apresentação, no momento da inscrição, de apólice de seguro de responsabilidade civil em relação às mercadorias que estariam sob a custódia do OTM, de acordo com o artigo 3º do Decreto nº 3.411/2000.

Este ato normativo foi alterado pelo Decreto nº 5.276/2004, e a competência para a habilitação foi transferida do Ministério dos Transportes para a ANTT. Dentre as alterações destaca‐se a retirada da exigência do seguro no momento de solicitação da

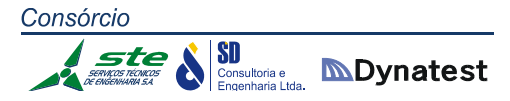

habilitação. Ressalta‐se que com a retirada dessa exigência, os requisitos para habilitação foram simplificados o máximo possível, respeitados os acordos internacionais.

A ANTT publicou a Resolução ANTT nº 794, de 22 de novembro de 2004, regulamentando os procedimentos para concessão da habilitação do OTM definidos no Decreto 3.411/2000 e incluídas as alterações do Decreto nº 5.276/2004.

No caso de habilitação para operações no MERCOSUL, além dos pré‐requisitos necessários para a abrangência Nacional/Internacional, é necessário comprovar patrimônio mínimo em bens ou equipamentos equivalente a 80.000 DES (oitenta mil Direitos Especiais de Saque)1, aval bancário ou seguro de caução equivalente, nos termos do Decreto nº 1.563/1995. Os demais requisitos referem-se apenas à verificação de legalidade da constituição da empresa conforme a legislação brasileira.

### **Conhecimento de Transporte Multimodal de Cargas – CTMC**

O Conhecimento de Transporte, citado no Código Civil, é um documento que retrata o serviço prestado mediante remuneração, sendo utilizado não somente pelas partes do contrato como por todos os órgãos governamentais que necessitam destas informações. Devido a esta razão, a definição dos campos e dos procedimentos de emissão deste documento impacta inúmeros atores do setor. Neste sentido, a evolução do conhecimento em papel para a documentação eletrônica pode trazer uma diminuição de burocracia e maior integração entre os entes envolvidos na logística do país.

Segundo a Lei 9.611/1998, o CTMC evidencia o contrato de transporte multimodal e rege toda a operação desde o recebimento da carga até a sua entrega no destino. Sendo assim, a emissão do CTMC e o recebimento da carga pelo OTM dão eficácia ao contrato de transporte multimodal.

Além do caráter contratual, o CTMC é um documento fiscal, que caracteriza uma obrigação acessória do contribuinte de Imposto sobre Circulação de Mercadorias e Serviços ‐ ICMS relativo ao serviço de transporte. Dessa forma, o modelo do CTMC é definido pelo CONFAZ, órgão do Ministério da Fazenda responsável pela regulamentação da legislação tributária nacional no âmbito do ICMS, complementada por cada estado da federação, para sua aplicação em âmbito estadual.

O Transporte Intermunicipal e Interestadual está sujeito à incidência do ICMS. Porém, no TMC, geralmente, além do CTMC, é emitido um Conhecimento de Transporte para cada modo de transporte e recolhido o ICMS referente ao trecho percorrido. "Essa cobrança tem uma diversidade de tratamento, tendo em vista as características

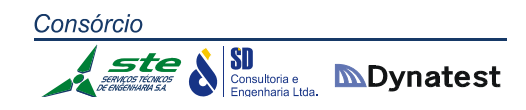

diferentes da legislação vigente: substituição tributária; redução na base de cálculo; início de serviço de transporte em estados com aplicação de alíquotas diferentes; regimes especiais, além da diferença de entendimento pelas Secretarias de Fazenda dos estados no que tange à cobrança deste imposto nos serviços de transporte para a exportação".

#### **2.1.6.10 Análise do Marco Institucional e Regulatório de Logística e Transportes de Órgãos Federais**

A estrutura de transportes do Governo Federal é apresentada no organograma a seguir.

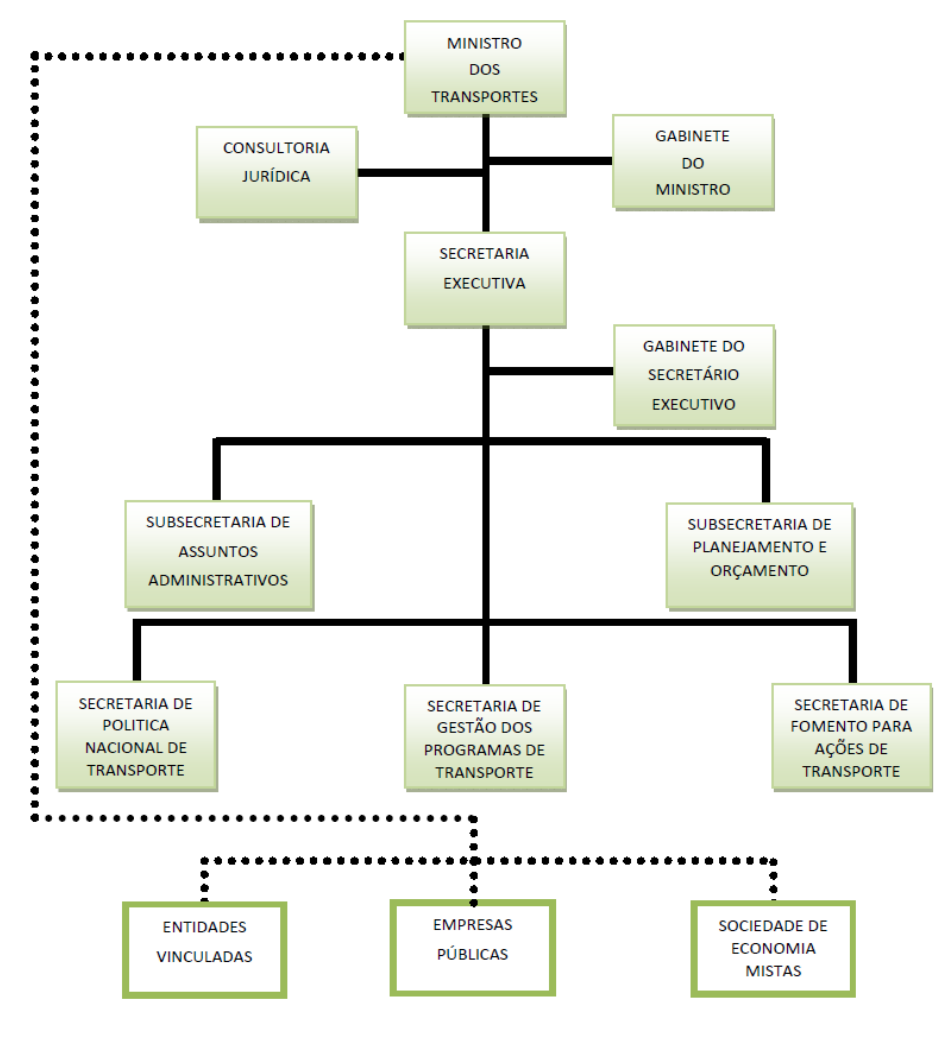

**Figura 58:** Estrutura de transportes do Governo Federal **Fonte:** Ministério dos Transportes – Governo federal (Editado)

Os diferentes órgãos e as diversas instituições do Governo Federal têm suas atribuições definidas por leis, decretos e normas, que definem os seus objetivos e as suas áreas de atuação.
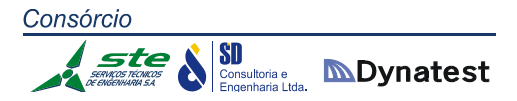

O marco legal regulatório do setor de transportes ocorreu com a promulgação da Lei nº 10.233, de 2001 – que criou o Conselho Nacional de Integração de Políticas de Transporte (CONIT), a Agência Nacional de Transportes Terrestres (ANTT), a Agência Nacional de Transportes Aquaviários (ANTAQ) e o Departamento Nacional de Infraestrutura de Transportes (DNIT) – e da Lei nº 11.182, de 2005, que criou a Agência Nacional de Aviação Civil (ANAC).

Com a criação do Conselho Nacional de Integração de Políticas de Transporte (CONIT), iniciou‐se a retomada do processo de planejamento de longo prazo do setor de transportes, e, em 2007, o Governo Federal lançou o Plano Nacional de Logística e Transportes – PNLT e o Programa de Aceleração do Crescimento – PAC, com o objetivo de dar suporte ao planejamento de intervenções públicas e privadas na infraestrutura e na organização dos transportes, de modo que o setor pudesse contribuir para o desenvolvimento do país.

## **Departamento Nacional de Infraestrutura de Transportes – DNIT**

O Departamento Nacional de Infraestrutura de Transportes é uma autarquia, que tem sua administração distribuída conforme o regimento interno publicado em 2007. O DNIT é vinculado ao Ministério dos Transportes, e é submetido ao regime autárquico comum criado pela Lei nº 10.233, de 5 de junho de 2001, que reestruturou o sistema de transportes terrestre e aquaviário do Brasil, extinguindo o antigo Departamento Nacional de Estradas de Rodagem (DNER).

O DNIT é responsável pelos sistemas de transportes rodoviário, aquaviário e ferroviário do Brasil. É também o órgão responsável pela manutenção, ampliação, construção, fiscalização, e elaboração de estudos técnicos para a resolução de problemas relacionados ao Sistema Federal de Viação, como também do tráfego multimodal de pessoas e bens.

De acordo com a Lei nº 10.233, o DNIT é o órgão da União competente para exercer as atribuições elencadas no art. 21 da Lei nº 9.503/1997 (Código de Trânsito Brasileiro); ou seja, o DNIT é o órgão executivo rodoviário da União. O rol de atribuições do DNIT, agindo como órgão rodoviário da União, é extenso, sendo competente até mesmo para aplicação de multas por excesso de peso, e através de redutores eletrônicos de velocidade (lombadas eletrônicas).

A figura a seguir apresenta o organograma do DNIT.

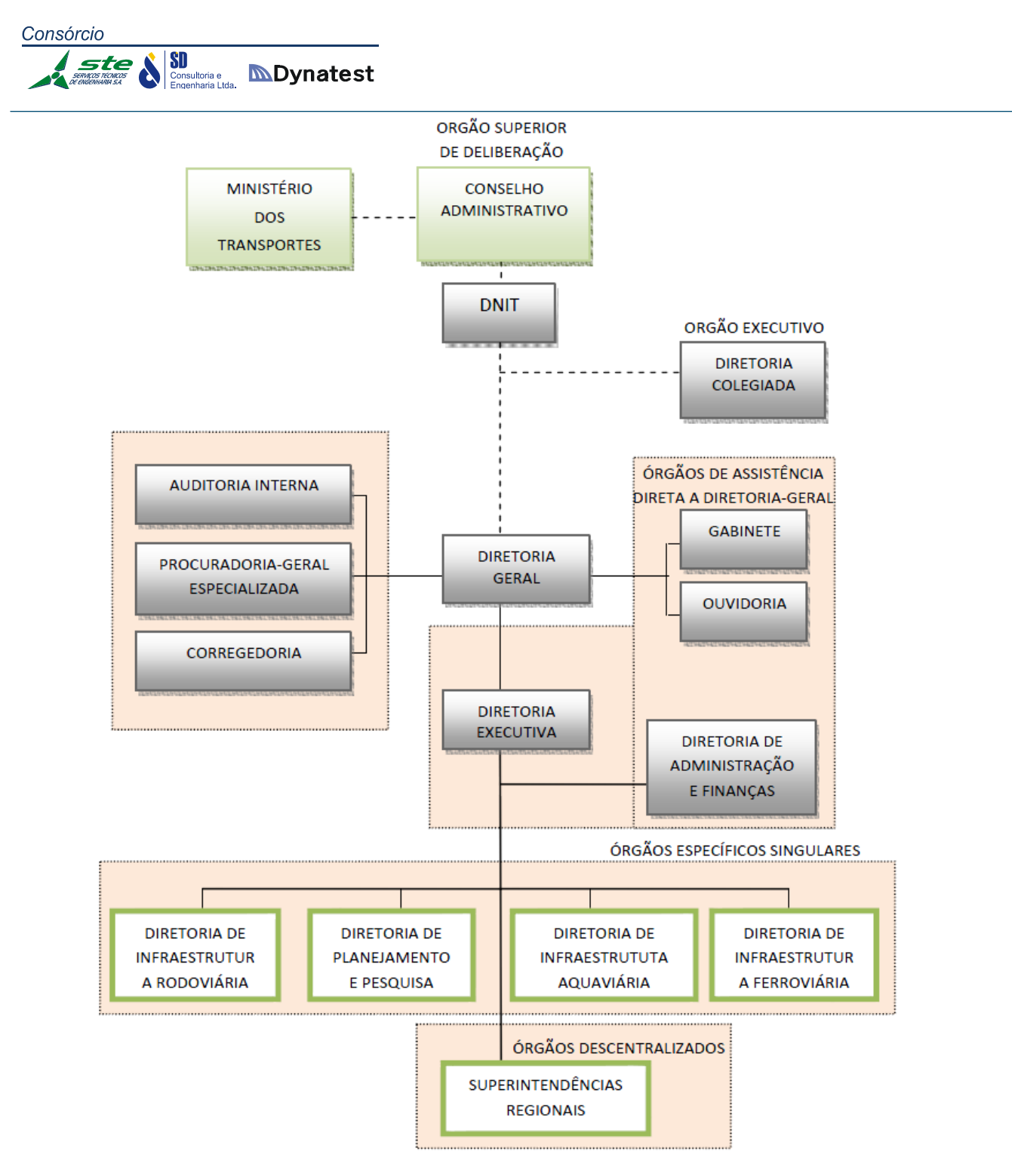

**Figura 59:** Organograma do DNIT **Fonte:** DNIT (Adaptado)

A Superintendência Regional do DNIT no Rio Grande do Sul é responsável pela construção, operação e manutenção das rodovias federais no Estado. Além da Superintendência, o Estado também conta com unidades locais em Vacaria, São Leopoldo, Cruz Alta, Osório, Pelotas, Livramento, Uruguaiana e Santa Maria.

### **VALEC Engenharia, Construções e Ferrovias S.A.**

A VALEC Engenharia, Construções e Ferrovias S.A. é uma empresa pública, sob a forma de sociedade por ações, vinculada ao Ministério dos Transportes, nos termos previstos na Lei nº 11.772, de 17 de setembro de 2008. A função social da VALEC é a construção e a exploração de infraestrutura ferroviária. E, de acordo com o Art. 8º da Lei em referência, compete à VALEC, em conformidade com as diretrizes do Ministério dos Transportes:

- Administrar os programas de operação da infraestrutura ferroviária, nas ferrovias a ela outorgadas;
- Coordenar, executar, controlar, revisar, fiscalizar e administrar obras de infraestrutura ferroviária, que lhes forem outorgadas;
- Desenvolver estudos e projetos de obras de infraestrutura ferroviária;
- Construir, operar e explorar estradas de ferro, sistemas acessórios de armazenagem, transferência e manuseio de produtos e bens a serem transportados e, ainda, instalações e sistemas de interligação de estradas de ferro com outras modalidades de transportes;
- **Promover o desenvolvimento dos sistemas de transportes de cargas** sobre trilhos, objetivando seu aprimoramento e a absorção de novas tecnologias;
- Celebrar contratos e convênios com órgãos nacionais da administração direta ou indireta, empresas privadas e órgãos internacionais, para prestação de serviços técnicos especializados; e
- Exercer outras atividades inerentes as suas finalidades, conforme previsão em seu estatuto social.
- Com a edição do Decreto nº 8.129, de 23 de outubro de 2013, que institui a política de livre acesso ao Subsistema Ferroviário, as atribuições da VALEC foram ampliadas. Assim, a mesma ficou responsável por:
- Gerenciar a capacidade de transporte do Subsistema Ferroviário Federal, inclusive mediante a comercialização da capacidade operacional de ferrovias, próprias ou de terceiros;
- Fomentar as operações ferroviárias mediante ações definidas no Decreto.

Para assegurar a implantação da política de livre acesso ao Subsistema Ferroviário Federal, a modicidade tarifária e a ampla e livre oferta da capacidade de transporte a todos os interessados, a VALEC adquirirá o direito de uso da capacidade de transporte das ferrovias que vierem a ser concedidas. A fim de estruturar a empresa para executar suas novas atribuições, o Governo Federal editou o Decreto nº 8.134, de 28

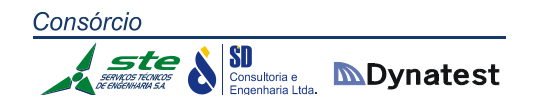

de outubro de 2013, cujo teor estabeleceu, dentre outros pontos, que a VALEC deverá adotar mecanismos de governança semelhantes aos adotados pela BM & FBOVESPA.

A VALEC tem concessão para a construção e operação da Ferrovia Norte‐Sul, cujo traçado, com extensão de 3.100 km, é iniciado em Belém, no Pará, e segue até o município de Panorama, em São Paulo. Além disso, a VALEC detém, de acordo com a Lei nº 11.772, a concessão das seguintes Ferrovias:

- EF 267, de Panorama, em São Paulo, a Porto Murtinho, no Mato Grosso do Sul, com 750 km;
- EF 334 Ferrovia da Integração Oeste-Leste, que, partindo de Ilhéus, na Bahia, chega a Figueirópolis, no Tocantins, onde se liga à Ferrovia Norte‐Sul, num total de 1.527 km;
- EF 354 Ferrovia Transcontinental, que partirá do Litoral Norte Fluminense e passará por Muriaé, Ipatinga e Paracatu, em Minas Gerais; por Brasília, no Distrito Federal, por Uruaçu, em Goiás; por Cocalinho, Água Boa e Lucas do Rio Verde, em Mato Grosso; Vilhena e Porto Velho, em Rondônia; e Rio Branco e Cruzeiro do Sul, no Acre, até chegar à localidade de Boqueirão da Esperança, na fronteira Brasil‐ Peru. A Transcontinental terá, após concluída, um percurso de 4.400 km.

#### **Agência Nacional de Aviação Civil – ANAC**

A partir da década de 1990 foi implantado um novo modelo de regulação da atividade econômica brasileira, introduzindo modificações importantes nas práticas então vigentes. Passou‐se a fazer uma distinção clara entre as funções de formulação da política pública voltada para um setor econômico atribuída ao Ministério setorial correspondente e às funções de regulação da atividade econômica dos agentes privados atuantes no setor. A regulação passou a ser exercida por agências com autonomia e independência, observando as diretrizes da política setorial.

No caso do transporte aéreo, a reformulação do aparato institucional responsável por sua regulação somente ocorreu em 2005, com a criação da Agência Nacional de Aviação Civil (ANAC) pela Lei nº 11.182. A nova Agência substituiu o Departamento de Aviação Civil (DAC) como autoridade de aviação civil e regulador do transporte aéreo no País. O DAC foi um departamento integrante da estrutura administrativa do Ministério da Aeronáutica até 1999.

SI Consultoria e **MDynatest** 

A ANAC, vinculada à Secretaria de Aviação Civil da Presidência da República, é uma autarquia especial, caracterizada por independência administrativa, autonomia financeira, ausência de subordinação hierárquica e mandato fixo de seus dirigentes, que atuam em regime de colegiado. Tem como atribuições regular e fiscalizar as atividades de aviação civil e de infraestrutura aeronáutica e aeroportuária. Para tal, o órgão deve observar e implementar as orientações, diretrizes e políticas estabelecidas pelo Governo Federal, adotando as medidas necessárias ao atendimento do interesse público e ao desenvolvimento da aviação.

A atividade regulatória da ANAC pode ser dividida em duas vertentes: a regulação técnica e a regulação econômica. A regulação técnica ocupa papel de destaque na Agência e busca, principalmente, a garantia da segurança aos passageiros e usuários da Aviação Civil, por meio de regulamentos que tratam sobre a certificação e fiscalização da indústria. Isto decorre da necessidade de que as operações aéreas cumpram rígidos requisitos de segurança e de treinamento de mão de obra.

Já a regulação econômica refere‐se ao monitoramento e a possíveis intervenções no mercado, de modo a buscar a máxima eficiência. Para tanto, são emitidos regulamentos que abrangem não somente as empresas aéreas, mas também os operadores de aeródromos.

É importante ressaltar que não estão no campo de atuação da ANAC as atividades de investigação de acidentes aeronáuticos e o controle do espaço aéreo, que ficam a cargo, respectivamente, do Centro de Investigação e Prevenção de Acidentes (CENIPA) e do Departamento de Controle do Espaço Aéreo (DECEA).

#### **Agência Nacional de Transportes Aquaviários – ANTAQ**

A Agência Nacional de Transportes Aquaviários (ANTAQ), foi criada pela Lei nº 10.233, de 5 de junho de 2001. Trata‐se de uma entidade integrante da Administração Federal indireta, submetida ao regime autárquico especial, com personalidade jurídica de direito público, independência administrativa, autonomia financeira e funcional, e mandato fixo de seus dirigentes. Além disso, está vinculada ao Ministério dos Transportes e à Secretaria de Portos da Presidência da República, com sede e foro no Distrito Federal, podendo instalar unidades administrativas regionais.

Suas principais finalidades são:

 Implementar, em sua esfera de atuação, as políticas formuladas pelo Ministério dos Transportes e pelo Conselho Nacional de Integração de Políticas de Transporte (CONIT), segundo os princípios e as diretrizes estabelecidos na Lei nº 10.233, de 2001; e

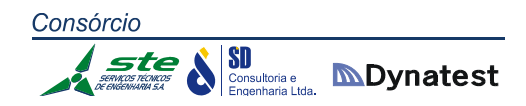

- Regular, supervisionar e fiscalizar as atividades de prestação de serviços de transporte aquaviário e de exploração da infraestrutura portuária e aquaviária, exercida por terceiros, com vistas a:
- $\checkmark$  Garantir a movimentação de pessoas e bens, em cumprimento a padrões de eficiência, segurança, conforto, regularidade, pontualidade e modicidade nos fretes e tarifas;
- $\checkmark$  Harmonizar os interesses dos usuários com os das empresas concessionárias, permissionárias, autorizadas e arrendatárias, e de entidades delegadas, preservando o interesse público; e
- $\checkmark$  Arbitrar conflitos de interesse e impedir situações que configurem competição imperfeita ou infração contra a ordem econômica.

Constituem a esfera de atuação da ANTAQ:

- A navegação fluvial, lacustre, de travessia, de apoio marítimo, de apoio portuário, de cabotagem e de longo curso;
- Os portos organizados e as instalações portuárias neles localizadas;
- Os terminais de uso privado;
- As estações de transbordo de carga;
- As instalações portuárias públicas de pequeno porte;
- As instalações portuárias de turismo.

Os serviços prestados pela ANTAQ estão organizados, de acordo com as áreas responsáveis, em quatro Superintendências: Superintendência de Portos, Superintendência de Navegação Marítima e de Apoio, Superintendência de Navegação Interior e Superintendência de Fiscalização.

#### **Porto de Estrela**

A administração do Porto de Estrela é realizada pela Administração do Porto de Estrela, vinculada à Secretaria de Portos (SEP). O porto está localizado na margem esquerda do rio Taquari, no município de Estrela (RS), distante 142 km de Porto Alegre por via fluvial.

A construção do Porto de Estrela foi iniciada em dezembro de 1975, conforme projeto destinado a atender à demanda do transporte de trigo e de soja no corredor de exportação do Porto de Rio Grande. As instalações de atracação e armazenagem foram inauguradas em 12 de novembro de 1977.

A área de influência abrange a área central, nordeste, norte e noroeste do Estado do Rio Grande do Sul. Conforme a Portaria - MT nº 1.042, de 20/12/93 (D.O.U. de 24/12/93), a área do Porto organizado de Estrela é constituída:

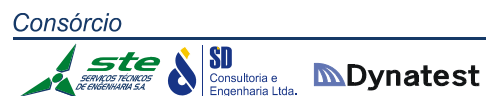

- $\checkmark$  Pelas instalações portuárias terrestres existentes na cidade de Estrela, na margem esquerda do rio Taquari, no trecho compreendido entre os pontos quilométricos (PKs) 140 e 145, abrangendo todos os cais, as docas, as pontes e os píeres de atracação e de acostagem, armazéns, edificações em geral e vias internas de circulação rodoviária e ferroviária, e ainda os terrenos ao longo dessas áreas e em suas adjacências pertencentes à União, incorporados ou não ao patrimônio do Porto de Estrela ou sob sua guarda e responsabilidade;
- $\checkmark$  Pela infraestrutura de proteção de acessos aquaviários, compreendendo as áreas de fundeio, as bacias de evolução, o canal de acesso e as áreas adjacentes a esse até as margens das instalações terrestres do porto organizado, conforme definido no item "a" acima, existentes ou que venham a ser construídas.

#### **Secretaria de Portos da Presidência da República – SEP**

A Secretaria de Portos da Presidência da República – SEP/PR, criada a partir da Medida Provisória nº 369 de 07 de maio de 2007 que, posteriormente, foi convertida na Lei nº 11.518 de 2007, tem sua Estrutura Regimental e o Quadro Demonstrativo dos Cargos em Comissão aprovada pelo Decreto nº 8.088, de 2 de setembro de 2013.

A SEP/PR tem como objetivo atuar na formulação de políticas e diretrizes para o desenvolvimento e o fomento do setor de portos e instalações portuárias marítimos, fluviais e lacustres e, especialmente, promover a execução e a avaliação de medidas, programas e projetos de apoio ao desenvolvimento da infraestrutura e da superestrutura dos portos e instalações portuárias marítimos, fluviais e lacustres. Além disso, figuram também como competências da SEP elaborar planos gerais de outorgas, aprovar os planos de desenvolvimento e o zoneamento dos portos marítimos, fluviais e lacustres, estabelecer diretrizes para a representação do País nos organismos internacionais e em convenções, fixar compromissos de metas e de desempenho empresarial, e promover a modernização, a eficiência, a competitividade e a qualidade das atividades portuárias.

Mais recentemente, com vistas a enfrentar as crescentes necessidades fomentadas pela expansão da economia brasileira, foi editada a Lei nº 12.815, de 5 de junho de 2013. Esta contém um conjunto de medidas para incentivar a modernização da infraestrutura e da gestão portuária, a expansão dos investimentos privados no setor, a redução de custos e o aumento da eficiência portuária, além da retomada da capacidade de planejamento portuário, com a reorganização institucional do setor e a integração logística entre modais.

A estruturação da SEP inclui:

## **Secretaria de Infraestrutura Portuária:**

Departamento de Obras e Serviços de Acessos Aquaviários; Departamento de Obras e Serviços em Empresas Vinculadas; Departamento de Obras e Serviços em Portos Delegados; e Departamento de Portos Fluviais e Lacustres.

**Secretaria de Políticas Portuárias:**

Departamento de Gestão e Logística Portuária; Departamento de Revitalização e Modernização Portuária; Departamento de Informações Portuárias; e Departamento de Outorgas Portuárias.

#### **Unidade de pesquisa:**

Instituto Nacional de Pesquisas Hidroviárias.

#### **Órgão colegiado:**

Comissão Nacional das Autoridades nos Portos ‐ CONAPORTOS.

## **Entidades vinculadas:**

Autarquia: Agência Nacional de Transportes Aquaviários ‐ ANTAQ; Sociedades de Economia Mista:

Companhia Docas do Ceará ‐ CDC;

Companhia das Docas do Estado da Bahia ‐ CODEBA;

Companhia Docas do Espírito Santo ‐ CODESA;

Companhia Docas do Estado de São Paulo ‐ CODESP;

Companhia Docas do Pará ‐ CDP;

Companhia Docas do Rio Grande do Norte ‐ CODERN;

Companhia Docas do Rio de Janeiro ‐ CDRJ.

\* Companhia Docas do Maranhão CODOMAR<sup>22</sup>

A Base Jurídica que respalda a SEP inclui:

<u>.</u>

 **Lei nº 12.815, de 05 de junho de 2013:** Dispõe sobre a exploração direta e indireta pela União de portos e instalações portuárias e sobre as atividades desempenhadas pelos operadores portuários; altera as

 $22$  A CODOMAR é uma sociedade de economia mista de capital autorizado, vinculada ao Ministério dos Transportes. No caso do RS, a Administração das Hidrovias do Sul ‐ AHSUL é responsável pela administração das hidrovias e vinculada à CODOMAR.

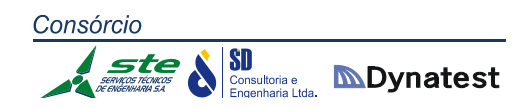

Leis nº 5.025, de 10 de junho de 1966, nº 10.233, de 5 de junho de 2001, nº 10.683, de 28 de maio de 2003, nº 9.719, de 27 de novembro de 1998, e nº 8.213, de 24 de julho de 1991; revoga as Leis nº 8.630, de 25 de fevereiro de 1993, e nº 11.610, de 12 de dezembro de 2007, e dispositivos das Leis nº 11.314, de 3 de julho de 2006, e nº 11.518, de 5 de setembro de 2007; e dá outras providências.

- **Decreto nº 8.088, de 02 de setembro 2013:** Aprova a Estrutura Regimental e o Quadro Demonstrativo dos Cargos em Comissão da Secretaria de Portos da Presidência da República e remaneja cargos em comissão.
- **Decreto nº 8.033, de 27 de junho de 2013:** Regulamenta o disposto na Lei nº 12.815, de 5 de junho de 2013, e as demais disposições legais que regulam a exploração de portos organizados e de instalações portuárias.
- **Lei nº 12.314, Conversão da Medida Provisória nº 483/2010, de 19 de agosto de 2010:** Acresce e altera dispositivos da Lei nº 10.683, de 28 de maio de 2003 que dispõe sobre a organização da Presidência da República e dos Ministérios, altera a denominação da Secretaria Especial de Portos para Secretaria de Portos da Presidência da República, entre outras providências.
- **Lei nº 11.518, Conversão da Medida Provisória nº 369/2007, de 05 de setembro de 2007:** Acresce e altera dispositivos da Lei nº 10.683, de 28 de maio de 2003, que dispõe sobre a organização da Presidência da República e dos Ministérios, para criar a Secretaria Especial de Portos entre outras providências.

#### **Marinha do Brasil – Diretoria de Portos e Costas**

A Marinha do Brasil, através de sua Diretoria de Portos e Costas (DPC), tem por finalidade planejar, dirigir, coordenar e controlar as atividades técnicas e administrativas relacionadas com a Marinha Mercante, quanto à praticagem, segurança das embarcações e instalações portuárias, bem como formação, habilitação e qualificação do pessoal marítimo e da indústria de construção naval civil.

Dentre os objetivos da DPC estão:

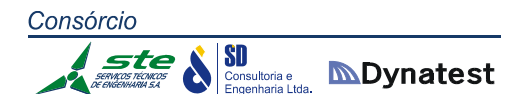

- Contribuir para a orientação e o controle da Marinha Mercante e suas atividades correlatas, no que interessa à Defesa Nacional;
- Contribuir para a segurança do tráfego aquaviário;
- Contribuir para a prevenção da poluição por parte de embarcações, plataformas e suas estações de apoio;
- Contribuir para a formulação e execução das políticas nacionais que digam respeito ao mar;
- Contribuir para implementar e fiscalizar o cumprimento de Leis e Regulamentos, no mar e águas interiores; e
- Contribuir para habilitar e qualificar pessoal para a Marinha Mercante e atividades correlatas.

Para atingir os objetivos, compete à DPC as seguintes tarefas:

- Elaborar normas para:
- $\checkmark$  Habilitação e cadastro de aquaviários e amadores;
- $\checkmark$  Tráfego e permanência das embarcações nas águas sobre jurisdição nacional, bem como sua entrada e saída de portos atracadouros, fundeadouros e marinas;
- $\checkmark$  Realização de inspeções navais e vistorias;
- $\checkmark$  Arqueação, determinação da borda livre, lotação, identificação e classificação de embarcações;
- $\checkmark$  Inscrição das embarcações e fiscalização do Registro de Propriedade;
- $\checkmark$  Cerimonial e uso dos uniformes a bordo das embarcações nacionais;
- $\checkmark$  Registro e certificação de helipontos das embarcações e plataformas, com vistas à homologação por parte do órgão competente;
- $\checkmark$  Execução de obras, dragagens, pesquisa e lavra de minerais sob, sobre e às margens das águas sob jurisdição nacional, no que concerne ao ordenamento do espaço aquaviário e à segurança da navegação, sem prejuízo das obrigações frente aos demais órgãos competentes;
- $\checkmark$  Cadastramento e funcionamento de marinas, clubes e entidades desportivas náuticas, no que diz respeito à salvaguarda da vida humana e à segurança da navegação no mar aberto e em hidrovias interiores;
- $\checkmark$  Cadastramento de empresas de navegação, peritos e sociedades classificadoras; e
- $\checkmark$  Aplicação de penalidade pelo comandante.

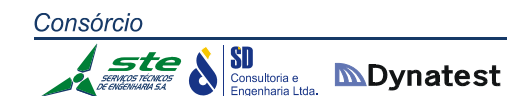

- Regulamentar o serviço de praticagem, estabelecer as zonas de praticagem em que a utilização do serviço é obrigatória e especificar as embarcações dispensadas do serviço;
- Determinar a tripulação de segurança das embarcações, assegurando às partes interessadas o direito de interpor recurso, quando discordarem da quantidade fixada;
- Determinar os equipamentos e acessórios que devem ser homologados para uso a bordo de embarcações e plataformas, e estabelecer os requisitos para a homologação;
- Estabelecer a dotação mínima de equipamento e acessórios de segurança para embarcações e plataformas;
- **Estabelecer os limites da navegação interior;**
- Estabelecer os requisitos referentes às condições de segurança e habitabilidade, e para a prevenção da poluição por parte das embarcações, plataformas ou suas instalações de apoio;
- Definir áreas marítimas e interiores para construir refúgios provisórios, onde as embarcações possam fundear ou varar, para a execução de reparos;
- Executar vistorias diretamente ou por intermédio de delegação a entidades especializadas;
- Apoiar o Tribunal Marítimo (TM), a Procuradoria Especial da Marinha (PEM), no que tange a Inquéritos sobre acidentes ou Fatos da Navegação (IAFN);
- Administrar o Fundo de Desenvolvimento do Ensino Profissional Marítimo (FDEPM);
- Organizar e manter o Sistema de Ensino Profissional Marítimo;
- Exercer a supervisão funcional sobre as Capitanias dos Portos, Capitanias Fluviais e suas respectivas Delegacias e Agências; e
- Manter intercâmbio com entidades públicas ou privadas afins, nacionais e estrangeiras bem como representar a Marinha em conclaves relacionados com os assuntos de sua atribuição.

#### **Agência Nacional de Transportes Terrestres – ANTT**

A Agência Nacional de Transportes Terrestres (ANTT) é uma autarquia federal responsável pela regulação das atividades de exploração da infraestrutura ferroviária e rodoviária federal e de prestação de serviços de transporte terrestre, conforme o artigo 1º do Decreto nº 4.130, de 13 de fevereiro de 2002, que aprova o Regulamento e o Quadro Demonstrativo dos Cargos Comissionados e dos Cargos Comissionados Técnicos da ANTT, e dá outras providências.

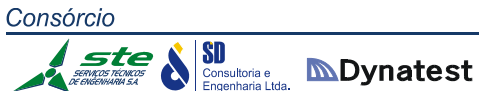

Atua também no modal dutoviário, como será visto mais adiante. Segundo o artigo 21 de sua Lei de criação (Lei nº 10.233, de 05 de junho de 2001) – que dispõe sobre a reestruturação dos transportes aquaviário e terrestre, cria o Conselho Nacional de Integração de Políticas de Transporte, a Agência Nacional de Transportes Terrestres, a Agência Nacional de Transportes Aquaviários e o Departamento Nacional de Infraestrutura de Transportes, e dá outras providências – a ANTT é uma entidade integrante da Administração Federal indireta, vinculada ao Ministério dos Transportes e submetida ao regime autárquico especial, caracterizada pela independência administrativa, autonomia financeira e funcional e mandato fixo de seus dirigentes.

A missão da Agência Nacional de Transportes Terrestres é assegurar, aos usuários, adequada prestação de serviços de transporte terrestre e exploração de infraestrutura rodoviária e ferroviária outorgada.

Entre as competências da ANTT estão as seguintes:

- CONCESSÃO: ferrovias, rodovias e transporte ferroviário associado à exploração da infraestrutura;
- PERMISSÃO: transporte coletivo regular de passageiros pelos meios rodoviário e ferroviário não associados à exploração da infraestrutura;
- AUTORIZAÇÃO: transporte de passageiros por empresa de turismo e sob regime de fretamento, transporte internacional de cargas, transporte multimodal e terminais.

Dentre suas principais atividades encontram‐se:

- TRANSPORTE FERROVIÁRIO
- $\checkmark$  Exploração da infraestrutura ferroviária;
- $\checkmark$  Prestação do serviço público de transporte ferroviário de cargas;
- $\checkmark$  Prestação do serviço público de transporte ferroviário de passageiros.
- **E TRANSPORTE RODOVIÁRIO**
- $\checkmark$  Exploração da infraestrutura rodoviária;
- $\checkmark$  Prestação do serviço público de transporte rodoviário de passageiros;
- $\checkmark$  Prestação do serviço de transporte rodoviário de cargas.
- **E TRANSPORTE DUTOVIÁRIO**
- $\checkmark$  Cadastro de dutovias.
- **TRANSPORTE MULTIMODAL**
- $\checkmark$  Habilitação do Operador de Transportes Multimodal.
	- **TERMINAIS F VIAS**

### Exploração.

Dada a relevância das atividades subordinadas à ANTT no Rio Grande do Sul, a Agência possui uma representação regional no Estado, a Unidade Regional do Rio Grande do Sul – URRS.

### **Empresa de Planejamento e Logística S.A. – EPL**

A EPL é constituída pela Assembleia Geral de acionistas, convocada pela Procuradoria‐ Geral da Fazenda Nacional, e regida pelo seu Estatuto Social. A empresa é dirigida por um Conselho de Administração, pela Diretoria Executiva e pelo Conselho Fiscal, cujos membros são eleitos anualmente pela Assembleia Geral, com possibilidade de reeleição.

A Empresa de Planejamento e Logística S.A. tem por finalidade estruturar e qualificar, por meio de estudos e pesquisas, o processo de planejamento integrado de logística no país, interligando rodovias, ferrovias, portos, aeroportos e hidrovias. A empresa será sócia na concessão do Trem de Alta Velocidade, de forma a absorver e difundir as novas tecnologias.

A EPL também assumirá a função de empreendedor para efeito de licenciamento ambiental de projetos de rodovias e ferrovias. Isso antecipará os estudos para o licenciamento das obras até que sejam assinados os contratos de concessão; a partir desse momento, o papel de empreendedor passará para o novo concessionário.

A legislação que define as atividades da EPL é a que segue:

- Lei nº 12.404, de 4 de maio de 2011, que autoriza a criação da Empresa de Transporte Ferroviário de Alta Velocidade S.A. (ETAV), estabelece medidas voltadas a assegurar a sustentabilidade econômico‐financeira do Banco Nacional de Desenvolvimento Econômico e Social (BNDES), dispõe sobre a autorização para garantia do financiamento do Trem de Alta Velocidade (TAV) no trecho entre os Municípios do Rio de Janeiro ‐ RJ e Campinas ‐ SP, e dá outras providências;
- Decreto nº 7.755, de 14 de junho de 2012, que cria a Empresa de Transporte Ferroviário de Alta Velocidade S.A. (ETAV), especifica o seu capital social e dá outras providências;
- Medida Provisória nº 576, de 15 de agosto de 2012, que altera as Leis nº 10.233, de 5 de junho de 2001, e nº 12.404, de 4 de maio de 2011, para modificar a denominação da Empresa de Transporte Ferroviário de Alta Velocidade S.A. (ETAV) para Empresa de Planejamento e Logística S.A. (EPL), e ampliar suas competências.

#### **Empresa Brasileira de Infraestrutura Aeroportuária – INFRAERO**

A partir da Lei nº 5.862, de 12 de dezembro de 1972, que autoriza o Poder Executivo a constituir uma empresa pública brasileira de infraestrutura aeroportuária, pôde ser criada a INFRAERO. A mesma foi então fundada em 1973, e hoje é uma empresa pública nacional habituada à diversidade brasileira.

Sediada em Brasília, está presente em todos os Estados brasileiros, reunindo uma força de trabalho de cerca de 30.000 profissionais, entre empregados concursados e terceirizados. Vinculada à Secretaria de Aviação Civil, a INFRAERO administra desde grandes aeroportos brasileiros até aqueles pequenos, que ainda não recebem voos comerciais regulares. Também atua em aeroportos equipados para funcionar como plataformas de helicópteros e em outros cuja vocação está na logística de carga aérea. Ao todo são 63 aeroportos, 75 Estações Prestadoras de Serviços de Telecomunicações e de Tráfego Aéreo e 31 Terminais de Logística de Carga.

A infraestrutura aeroportuária brasileira, que pode ser equiparada aos padrões internacionais, está sendo modernizada para atender à demanda dos próximos anos. Para isso, a empresa pratica um plano de obras arrojado, executado com receita própria, em praticamente todos os aeroportos por ela administrados, e que gera mais de 50 mil empregos em todo o Brasil.

Mais recentemente, a Lei nº 12.648, de 17 de maio de 2012, altera dispositivos das Leis nº 7.920, de 12 de dezembro de 1989, nº 8.399, de 7 de janeiro de 1992, nº 9.825, de 23 de agosto de 1999, nº 12.462, de 5 de agosto de 2011, nº 6.009, de 26 de dezembro de 1973, e nº 5.862, de 12 de dezembro de 1972. Além disso, revoga o Decreto‐Lei nº 1.896, de 17 de dezembro de 1981, e dá outras providências. Um dos itens mais notórios da referida Lei, autoriza a INFRAERO a:

- Criar subsidiárias;
- Participar, minoritária ou majoritariamente, em outras sociedades públicas ou privadas.

#### **Transporte Multimodal**

**Competências Institucionais**

Neste item serão apresentados os principais órgãos envolvidos no Transporte Multimodal de Cargas (TMC) para conhecer seu aparato institucional. O Conselho Nacional de Integração de Políticas de Transporte (CONIT), o Ministério dos Transportes (MT), a Secretaria de Aviação Civil (SAC), a Secretaria de Portos (SEP) são, por um lado, as instituições com competência para formular as diretrizes e

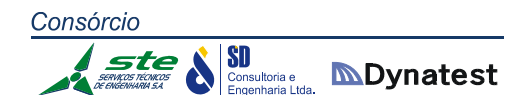

implementar as políticas públicas em transporte. Por outro lado, a habilitação do OTM cabe à ANTT. Às demais instituições competem normatizar em sua esfera de atuação, por exemplo: o Conselho Nacional de Política Fazendária (CONFAZ), o aspecto tributário; a Superintendência de Seguros Privados (SUSEP), o securitário; e a Receita Federal do Brasil (RFB), o controle aduaneiro.

#### **Diretrizes e políticas públicas em transporte:**

Cabe ao CONIT, segundo o inciso II da Lei nº 10.233/2001, definir os elementos de logística do transporte multimodal a serem implementados pelos órgãos reguladores de transportes terrestre e aquaviário, vinculados ao Ministério dos Transportes, e pelo órgão regulador de transporte aéreo, vinculado ao Ministério da Defesa. Neste âmbito de formulação de políticas nacionais de transporte, também foram instituídos o Conselho de Aviação Civil (CONAC), em 2000, a Secretaria de Aviação Civil (SAC), em 2011 e a Secretaria de Portos (SEP), em 2007.

No que se refere ao TMC, compete à SAC elaborar estudos e projeções relativos aos assuntos de aviação civil e de infraestruturas aeroportuária e aeronáutica civil, como também sobre a logística do transporte aéreo e do transporte intermodal e multimodal.

A SEP, outro órgão vinculado à Presidência da República, tem como competência assessorar o Presidente da República na formulação de políticas e diretrizes para o desenvolvimento e o fomento do setor de portos e terminais portuários marítimos.

Ao Ministério dos Transportes (MT) compete a política nacional de transportes ferroviário, rodoviário e aquaviário; administrar e gerenciar, diretamente ou por meio de convênios de delegação ou cooperação com a Marinha Mercante, vias navegáveis e portos fluviais e lacustres. Essas esferas de atuação compreendem, entre outras: a formulação, a coordenação, a supervisão das políticas nacionais, a participação no planejamento estratégico, o estabelecimento de diretrizes para sua implementação e a definição das prioridades dos programas de investimentos.

Quanto às atribuições do DNIT no TMC, a Lei nº 11.214/2006 incluiu na Lei nº 10.233/2001 o seguinte artigo:

"Art. 82.

(...)

XIII ‐ desenvolver estudos sobre transporte ferroviário ou multimodal envolvendo estradas de ferro;

XIV ‐ projetar, acompanhar e executar, direta ou indiretamente, obras relativas a transporte ferroviário ou multimodal, envolvendo estradas de ferro do Sistema Federal de Viação, excetuadas aquelas relacionadas com os arrendamentos já existentes".

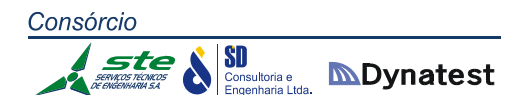

#### **Tributação, seguros e controle aduaneiro:**

Conforme a Lei nº 9611/1998 e o Decreto nº 3.411/2000, para fins de controle aduaneiro, no Transporte Multimodal Internacional de Cargas, o OTM deve estar habilitado pela RFB. Por sua vez, a documentação fiscal e os procedimentos exigidos dos transportadores quanto ao CTMC devem ser estabelecidos por convênio celebrado entre a União, os Estados e o Distrito Federal. Este convênio foi celebrado pelo CONFAZ em 2003.

A cobertura securitária do TMC é regulamentada pela Superintendência de Seguros Privados (SUSEP). O Conselho Nacional de Seguros Privados (CNSP) fixa as diretrizes e normas da política de seguros privados e as características gerais dos contratos de seguros.

# **Habilitação do Operador de Transporte Multimodal e promoção da multimodalidade:**

A ação da ANTT quanto ao TMC é tratada na Lei nº 10.233, de 2001, no Decreto nº 4.130, de 13 de fevereiro de 2002, na Resolução ANTT nº 3.000, de 28 de Janeiro de 2009, e na Resolução ANTT nº 3.688, de 15 de junho de 2011. A Lei nº 10.233/2001, define a atribuição da Agência no Transporte Multimodal de Cargas, conforme o Art. 24:

"Art. 24. Cabe à ANTT, em sua esfera de atuação, como atribuições gerais:

(...)

XII – habilitar o Operador do Transporte Multimodal, em articulação com as demais agências reguladoras de transportes;

 $(...)''$ 

A Resolução ANTT nº 3.000/2009 instituiu o Regimento Interno da ANTT. À Superintendência de Serviços de Transporte de Cargas – SUCAR, além do transporte ferroviário de cargas, foram incluídas atribuições quanto ao transporte rodoviário de cargas e ao TMC. No que se refere a este último, o art. 68 da Resolução ANTT nº 3000/09 dispõe:

"Art. 68. Compete à Superintendência de Serviços de Transporte de Cargas:

(...)

XVII ‐ articular com entidades de classe, transportadores, embarcadores, agências reguladoras de outros modais, órgãos de governo e demais envolvidos com a movimentação de bens para promover o transporte multimodal;

(...)

XXIII ‐ propor a habilitação dos Operadores de Transporte Multimodal;

 $(...)$ "

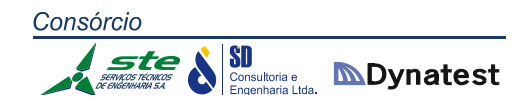

Finalmente, a Resolução ANTT nº 3.688/2011, insere o TMC nos assuntos prioritários a serem desenvolvidos na Agenda Regulatória da ANTT. Tal Agenda é uma ferramenta de planejamento que busca a efetividade na aplicação das normas e o direcionamento dos esforços para o cumprimento da missão e dos objetivos institucionais da ANTT. O Projeto TMC tem como objetivo estudar a legislação que impacta direta e indiretamente no Transporte Multimodal de Cargas e observar a realidade do mercado, visando simplificar os dispositivos legais para promover esse tipo de transporte.

Dentro do contexto, para uma melhor visualização, as atividades relacionadas a cada órgão foram sintetizadas conforme Tabela 74.

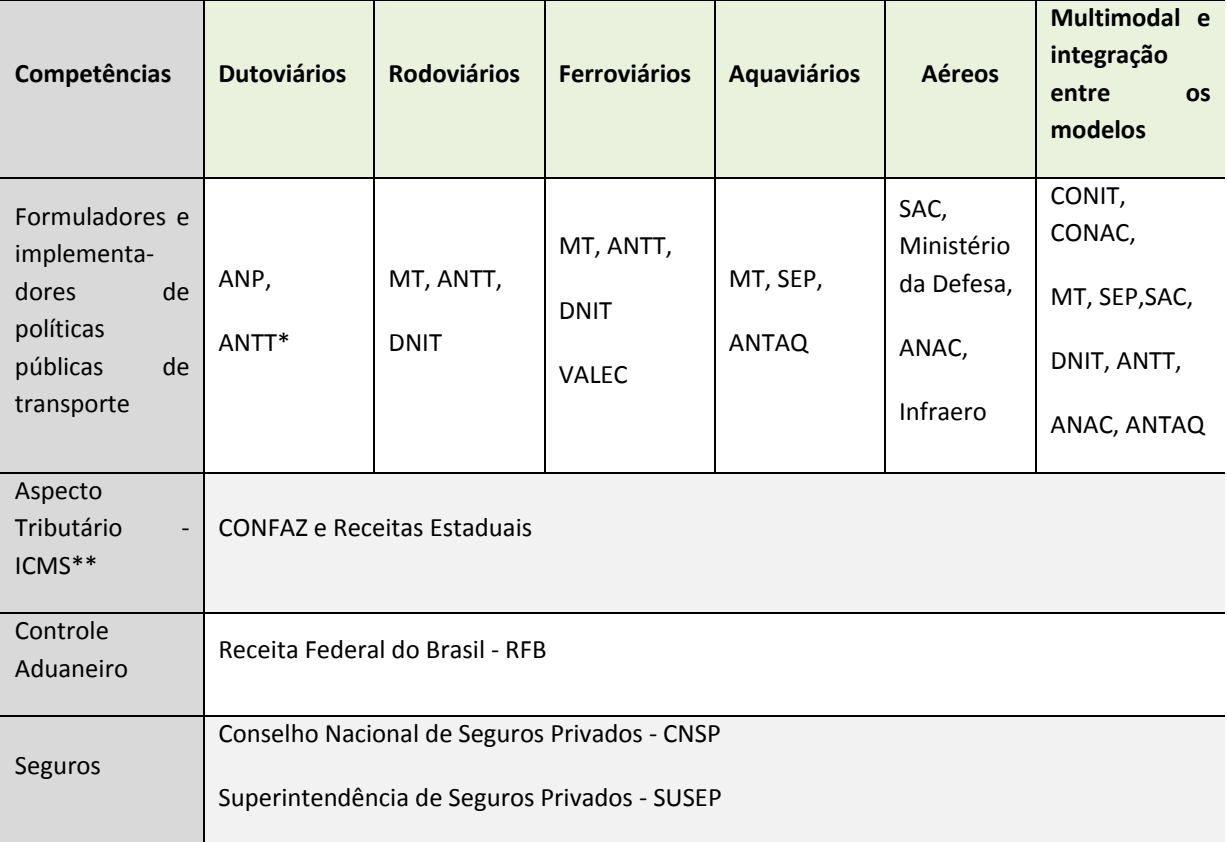

\* a competência da ANTT é articular‐se com entidades operadoras do transporte dutoviário, para resolução de interfaces intermodais e organização de cadastro do sistema de dutovias do Brasil. No caso de transporte dutoviário relativos às atividades econômicas integrantes da indústria do petróleo, do gás natural e dos biocombustíveis, a ANP é responsável por estabelecer critérios para o cálculo de tarifas de transporte dutoviários.

\*\* na operação do TMC podem existir serviços que incidam outros impostos como o ISS, cuja a competência é dos órgãos de receitas municipais.

**Tabela 74:** Competências dos Órgãos relacionados ao TMC

Do exposto, constata‐se que o aparato institucional do TMC é complexo, por envolver tanto os diversos modos de transporte como outras operações integrantes da logística do serviço. Assim, sua promoção requer esforços para a harmonização das atuações de cada instituição.

Após esta apresentação geral, será delineado um histórico das tentativas de solução aos entraves à operação nas respectivas esferas de competência, decompostas em: Habilitação do OTM, Conhecimento de Transporte, Seguro e Controle Aduaneiro.

## **Habilitação do Operador de Transporte Multimodal (OTM)**

A habilitação do OTM, como já foi dito anteriormente, é competência da ANTT. As dificuldades iniciais para se obter a habilitação foram sanadas e, presentemente, essa não constitui entrave para a operação de transporte multimodal.

O OTM é a pessoa jurídica contratada, transportador ou não, para a realização do transporte, da origem até o destino, por meios próprios ou por intermédio de terceiros. No âmbito do MERCOSUL, a inscrição do OTM foi ratificada pelo Decreto nº 1.563/1995. No transporte nacional e internacional, o requisito de habilitação foi instituído pela Lei nº 9.611/1998.

Entre 1995 e 2000, o Ministério dos Transportes emitiu 30 registros, apenas para âmbito do MERCOSUL, pois não havia sido publicado o Decreto com a exigência de apresentação do seguro no momento de inscrição para a habilitação (ANTT, 2006). Até o final de 2004, havia dificuldades para habilitação do OTM devido à exigência de apresentação, no momento da inscrição, de apólice de seguro de responsabilidade civil em relação às mercadorias que estariam sob a custódia do OTM, de acordo com o artigo 3º do Decreto nº 3.411/2000.

Este ato normativo foi alterado pelo Decreto nº 5.276/2004, e a competência para a habilitação foi transferida do Ministério dos Transportes para a ANTT. Dentre as alterações, destaca‐se a retirada da exigência do seguro no momento de solicitação da habilitação. Ressalta‐se que com a retirada dessa exigência, os requisitos para habilitação foram simplificados o máximo possível, respeitados os acordos internacionais.

Cumprindo sua competência legal, a ANTT publicou a Resolução ANTT nº 794, de 22 de novembro de 2004, regulamentando os procedimentos para concessão da habilitação do OTM definidos no Decreto 3.411/2000 e incluídas as alterações do Decreto nº 5.276/2004.

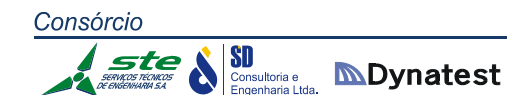

No caso de habilitação para operações no MERCOSUL, além dos pré‐requisitos necessários para a abrangência Nacional/Internacional, é necessário comprovar patrimônio mínimo em bens ou equipamentos equivalente a 80.000 DES (oitenta mil Direitos Especiais de Saque), aval bancário ou seguro de caução equivalente, nos termos do Decreto nº 1.563/1995. Os demais requisitos referem-se apenas à verificação de legalidade da constituição da empresa conforme a legislação brasileira.

Desde 2004 até novembro de 2011, a Agência habilitou 406 empresas como OTM. Porém, devido à exigência de comprovação de patrimônio, apenas 60% dos OTMs foram habilitados para atuação também nos países do MERCOSUL, conforme observado na figura a seguir.

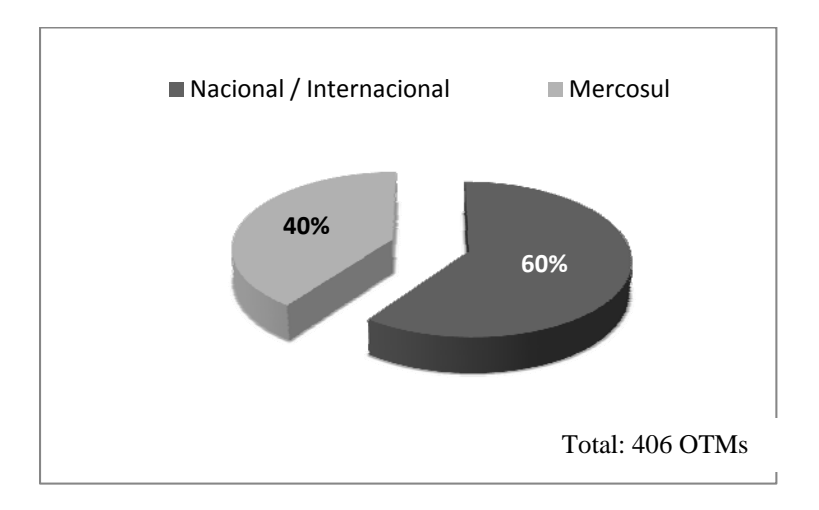

 **Obs.:** 1 ‐ Nacional / Internacional: para atuação no Brasil e no exterior (exceto MERCOSUL)

 2 ‐ MERCOSUL: para âmbito de atuação nos países do MERCOSUL. Juntamente com a atuação no exterior, inclui também a atuação no Brasil.

**Figura 60:** Abrangência do registro da OTM (%) **Fonte:** ANTT, 2011 (Editado)

## **Conhecimento de Transporte Multimodal de Cargas (CTMC)**

O Conhecimento de Transporte, citado no Código Civil, é um documento que retrata o serviço prestado mediante remuneração, sendo utilizado não somente pelas partes do contrato como por todos os órgãos governamentais que necessitam destas informações. Devido a esta razão, a definição dos campos e dos procedimentos de emissão deste documento impacta inúmeros atores do setor. Neste sentido, a evolução do conhecimento em papel para a documentação eletrônica pode trazer uma diminuição de burocracia e maior integração entre os entes envolvidos na logística do País.

Segundo a Lei nº 9.611/1998, o CTMC evidencia o contrato de transporte multimodal e rege toda a operação desde o recebimento da carga até a sua entrega no destino. Sendo assim, a emissão do CTMC e o recebimento da carga pelo OTM dão eficácia ao contrato de transporte multimodal.

Além do caráter contratual, o CTMC é um documento fiscal, que caracteriza uma obrigação acessória do contribuinte de Imposto sobre Circulação de Mercadorias e Serviços (ICMS) relativa ao serviço de transporte. Dessa forma, o modelo do CTMC é definido pelo CONFAZ, órgão do Ministério da Fazenda responsável pela regulamentação da legislação tributária nacional no âmbito do ICMS, complementada por cada Estado da federação, para sua aplicação em âmbito estadual.

O Transporte Intermunicipal e Interestadual está sujeito à incidência do ICMS. Porém, no TMC, geralmente, além do CTMC, é emitido um Conhecimento de Transporte para cada modo de transporte e recolhido o ICMS referente ao trecho percorrido. "Essa cobrança tem uma diversidade de tratamento, tendo em vista as características diferentes da legislação vigente: substituição tributária; redução na base de cálculo; início de serviço de transporte em Estados com aplicação de alíquotas diferentes; regimes especiais, além da diferença de entendimento pelas Secretarias de Fazenda dos Estados no que tange à cobrança deste imposto nos serviços de transporte para a exportação" (ANTT, 2006).

Em 2003, a ANTT, algumas entidades de classe e outros organismos públicos, como a Associação de Comércio Exterior (CAMEX) e a Secretaria de Comércio Exterior (SECEX), juntamente com o CONFAZ, contribuíram para a padronização do modelo do CTMC e procedimentos para sua emissão. O CONFAZ aprovou o modelo e publicou o Ajuste SINIEF (Sistema Nacional Integrado de Informações Econômico‐Fiscais) nº 06, em 15 de outubro de 2003. Assim, o CTMC foi incluído no convênio SINIEF nº 06/1989, juntamente com outros documentos fiscais utilizados no transporte de cargas. No entanto, a ANTT realizou pesquisas junto aos OTMs, em 2006, e constatou que nenhum operador emitia o CTMC. O primeiro CTMC foi emitido somente no final de 2007.

Em novembro de 2006, a ANTT foi convidada a participar do projeto de Documentos Eletrônicos, especificamente no desenvolvimento do Conhecimento de Transporte Eletrônico – CT‐e. Tal projeto é coordenado pelo Encontro Nacional de Administradores Tributários (ENCAT) com a participação da RFB, das Receitas Estaduais, da Superintendência da Zona Franca de Manaus (SUFRAMA), das Agências Reguladoras de Transporte e das empresas representantes dos diversos modos de transporte. O objetivo é diminuir custos, simplificar processos administrativos das obrigações tributárias dos contribuintes e aumentar o controle das operações por parte dos órgãos governamentais.

**SD**<br>Consultoria e **MDynatest** 

O Conhecimento de Transporte Eletrônico ‐ CT‐e, instituído pelo Ajuste SINIEF 09, de 25 de outubro de 2007, substitui o modelo de Conhecimento de Transporte em papel. Sua validade jurídica é garantida pela assinatura digital do emitente e pela autorização de uso emitida eletronicamente pela Secretaria de Fazenda do Estado onde o contribuinte é cadastrado. O CT‐e pode ser utilizado nos modos aéreo, rodoviário, ferroviário, aquaviário e dutoviário.

Com o apoio da Associação de Desenvolvimento da Multimodalidade (ADM), Associação Nacional do Transporte de Cargas e Logística (NTC & Logística), Câmara Brasileira de Contêineres, Transporte Ferroviário e Multimodal (CBC), e posterior adesão de outras entidades, iniciou‐se uma série de reuniões com representantes de empresas de diversos modos de transporte, visando levantar as dificuldades operacionais que impossibilitavam as operações de transporte multimodal. Como resultado, foram indicadas algumas dificuldades que abrangeram, além do aspecto documental, outras questões ligadas indiretamente à emissão do CTMC, que, para melhor abordagem, são divididas em: conceituais, tributárias e operacionais.

Faltava delimitação clara de diferenças conceituais, na legislação tributária, entre os termos "Transporte Intermodal" (convênio ICMS 90/89), "Transporte Multimodal" (Ajuste SINIEF 06/03 e Lei 9611/1998) e "redespacho" entre os diferentes modos de transporte. O termo "Transporte Intermodal" deixou de existir no aspecto jurídico com a revogação da Lei nº 6.288/1975 e do Decreto nº 80.145/1977. Além disso, existia discrepância no tratamento destes conceitos pelas Secretarias de Fazenda das unidades federadas. A Tabela 97 retrata as legislações e definições adotadas para o emprego do termo "multimodal" e "intermodal" utilizadas pelas Secretarias Estaduais de Fazenda, em 2007.

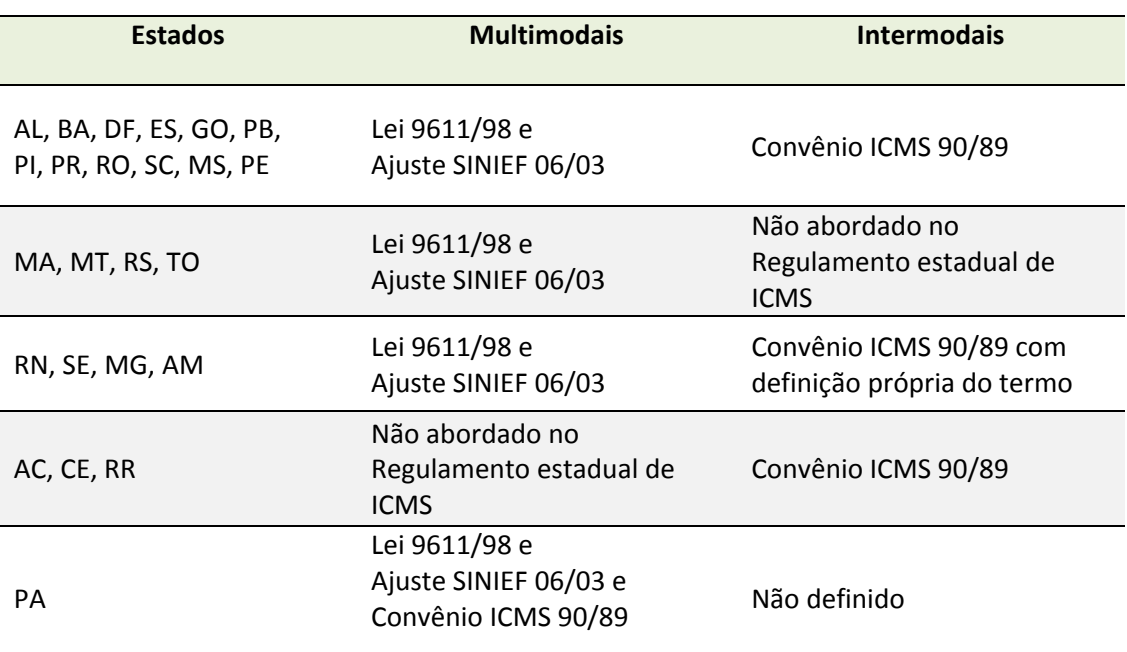

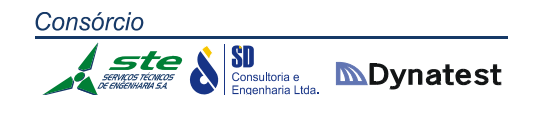

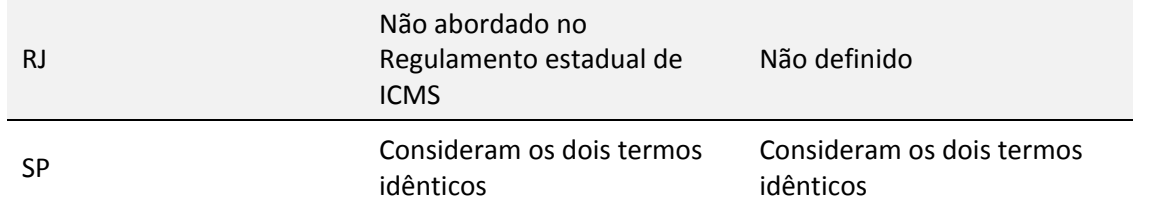

**Obs.:** Desde 2007 houve mudanças nestes regulamentos. Em SP por exemplo, nos artigos 36 a 38 da Portaria CAT 28/2002, utilizados na pesquisa, foram tacitamente revogados pelos artigos 163‐A a 163‐D do RICMS/2000

**Tabela 97:** Abordagens quanto ao termo "multimodal" e "intermodal" nas regulamentações tributárias estaduais, em 2007

**Fonte:** Adaptado dos Regulamentos Estaduais de ICMS (2007)

- **Dificuldades Tributárias: Aceitação do crédito de ICMS entre diferentes unidades federadas ‐ UFs:** Como a operação multimodal envolve geralmente vários Estados com troca de modo de transporte, existe, segundo os operadores, a possibilidade de recusa por algumas UFs dos créditos gerados por débitos de contribuintes de outros Estados, transportadores dos trechos contratados pelo OTM. Esta insegurança do contribuinte tem maior repercussão do que em operação mais simples, que utiliza apenas um modo de transporte.
- **Definição dos procedimentos de crédito e débito quando o OTM realizar transporte próprio:** Segundo os operadores, não estavam claros, na legislação tributária, os procedimentos e os direitos do OTM quanto ao crédito de ICMS relativos às etapas realizadas por meio próprio, ou seja, quando além de OTM, é também o transportador de um trecho e deverá emitir o Conhecimento deste segmento. Neste Conhecimento modal, tanto o prestador quanto o tomador do serviço são o OTM.
- **Alíquota:** Alguns operadores sugerem uma alíquota de ICMS específica para o TMC. Considerando a legislação atual, a alíquota de ICMS para o TMC seria a da Resolução do Senado Federal ‐ RSF nº 22, de 19 de maio de 1989, que equivale a 7% ou 12%, aplicada ao transporte interestadual dos outros modos, com exceção do transporte aéreo cuja alíquota é 4%, definida na RSF nº. 95, de 13 de dezembro de 1996.
- **ICMS no frete para exportação:** Reivindicação para que o ICMS não incida nas prestações de transporte quando configurarem transporte multimodal de cargas para exportação.

#### **Considerações gerais sobre o transporte multimodal**

Considerados sob a ótica de eficiência sistêmica da logística do país, os transportes terrestres são parte fundamental. A figura a seguir identifica os principais componentes logísticos e relaciona‐os com as políticas públicas na América Latina.

A realização do transporte rodoviário de carga baseia‐se em normas estabelecidas em acordos internacionais sobre transporte e trânsito. Historicamente, o Brasil mantém acordos internacionais de transporte terrestre com quase todos os países da América do Sul. Sua dimensão e localização geográfica tem sido preponderante nesse sentido.

No caso do MERCOSUL, é adotado o Acordo de Transportes do Cone Sul, ou seja, o Acordo Sobre Transporte Internacional Terrestre – ATIT, firmado entre a Argentina, Bolívia, Brasil, Chile, Peru, Paraguai e Uruguai, que contempla tanto o transporte rodoviário, quanto o ferroviário. O ATIT permite a regulamentação conjunta do transporte internacional terrestre na América do Sul, possibilita a "garantia de regularidade de atendimento, bem como definições pertinentes a direitos e obrigações de usuários e transportadores" (Lopez, 2000).

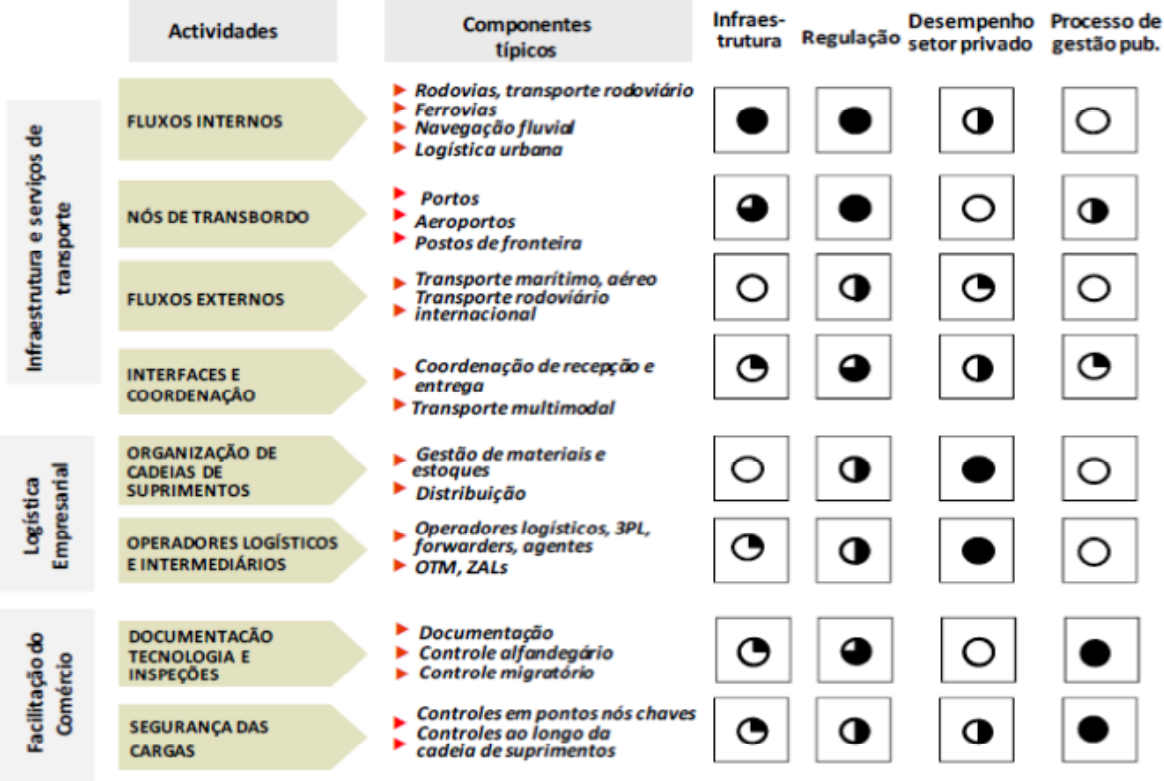

**Figura 61:** Componentes Logísticos e Políticas Públicas **Fonte:** Barbero (2010)

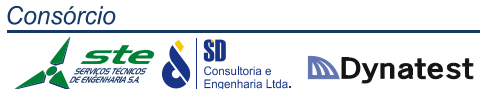

Cabe à ANTT representar o Brasil nos marcos regulatórios que integram a ATIT. Para que o transporte rodoviário internacional de carga se realize, no âmbito do MERCOSUL, faz‐se necessário proceder em conformidade às normas estabelecidas nos acordos internacionais sobre transporte e trânsito internacional e nas legislações nacionais de cada país. A integração plena de países com características tão distintas como os que compõem o MERCOSUL é de grande complexidade. As diferenças econômicas, políticas, geográficas, sociais, legais, culturais são, em muitos aspectos, obstáculos a serem vencidos para uma maior expansão econômica e a facilitação dos trâmites fronteiriços em todas as esferas.

Embora o Acordo Sobre o ATIT tenha sido firmado considerando a necessidade de se adotar uma norma jurídica única que reflita os princípios essenciais acordados pelos governos signatários (ATIT, 1990), não há nessa norma um caráter de supranacionalidade. Os Estados Partes é que deverão empenhar‐se no cumprimento de acordos bilaterais, visando harmonizar suas legislações, disponibilidades técnicas‐ operacionais, entre outras. Nesse sentido, Barbosa (2001) indica que, com a integração acontecendo de maneira física, principalmente nos setores de transporte, energia e comunicação, a percepção desses benefícios se dará de forma mais clara. Afirma, ainda, que, em bloco, a inserção na economia mundial é muito mais factível.

O mercado de transporte rodoviário de carga é complexo. As transações de transporte em geral são normalmente influenciadas por cinco componentes: Embarcador; Destinatário; Transportador; Governo; e Público.

O Embarcador e o Destinatário têm o objetivo comum de movimentar mercadorias da origem até o destino em determinado tempo, ao menor custo possível. A contratação do transporte poderá ficar a cargo de um, de outro, ou, em comum acordo, dos dois, conforme estabelecido. Já o Transportador é o responsável pela movimentação da carga entre o Embarcador e o Destinatário. Seu objetivo é aumentar a receita bruta com a transação e ao mesmo tempo minimizar os respectivos custos necessários. O transportador sempre cobra a taxa mais alta aceitável pelo Remetente (ou Destinatário). No contexto do Transporte Rodoviário de Cargas no Brasil, pode ser apresentado sob quatro categorias:

- *Empresas Transportadoras:* Abrange as empresas organizadas sob qualquer forma societária prevista em Lei. Seu objetivo principal é a prestação de serviços de transportes de cargas a terceiros, com utilização de veículos próprios ou fretados, sendo este serviço contratado mediante remuneração.
- *Empresas de Carga Própria:* Formado por empresas industriais, comerciais, agrícolas, agroindustriais e cooperativas organizadas sob qualquer forma societária permitida em Lei. São empresas que, além de suas atividades principais, utilizam

# Consórcio SI Consultoria e **MDynatest**

veículos de sua propriedade e/ou fretados para a atividade complementar do transporte dos produtos por elas produzidos ou comercializados.

- *Transportador Individual:* Constitui‐se de pessoa física que, de forma complementar a sua atividade principal, utiliza um ou mais veículos de sua propriedade no transporte de cargas próprias.
- *Autônomos (Carreteiros):* São pessoas físicas, proprietárias ou coproprietárias de um ou mais veículos. A condução do veículo é dada pelos próprios profissionais que podem ser comissionados ou remunerados, não tendo, no entanto, vínculo empregatício. Esta categoria presta seu serviço mediante contratação direta, por fretamento de uma empresa de carga própria ou por terceiros.

O Governo, por sua vez, tem grande interesse em virtude do impacto do transporte na economia. Daí o objetivo governamental do desenvolvimento de um setor de transporte estável e eficiente a fim de sustentar o crescimento econômico. Uma economia estável e eficiente leva as transportadoras e/ou operadoras a oferecer serviços competitivos e ao mesmo tempo operar de forma mais lucrativa. Finalmente, o Público, como participante final e essencial, define a demanda pelo transporte, uma vez que mantém a necessidade de bens de consumo e, por conseguinte, a necessidade pelo transporte.

A Lei nº 11.442/07, que dispõe sobre o transporte rodoviário de cargas por conta de terceiros e mediante remuneração, revogando também a Lei nº 6.813/80, em seu artigo segundo define que a atividade econômica do transporte rodoviário de carga é de natureza comercial, exercida por pessoa física ou jurídica em regime de livre concorrência, e depende de prévia inscrição do interessado em sua exploração no Registro Nacional de Transportadores Rodoviários de Cargas (RNTR‐C) da Agência Nacional de Transportes Terrestres (ANTT), nas seguintes categorias:

- *Transportador Autônomo de Cargas (TAC):* pessoa física que tenha no transporte rodoviário de cargas a sua atividade profissional; e
- *Empresa de Transporte Rodoviário de Cargas (ETC):* pessoa jurídica, constituída por qualquer forma prevista em Lei, que tenha no transporte rodoviário de cargas a sua atividade principal.

Segundo a Resolução 3056/09 da ANTT, devem solicitar a inscrição no RNTRC as ETC, os TAC e as Cooperativas de Transporte Rodoviário de Cargas (CTC), estas últimas definidas pelos artigos 3º e 4º da Lei nº 5.764/71.

Há ainda que ser ressaltada a existência de uma outra denominação, a Empresa de Carga Própria que, para o RNTRC, é aquela que, ao realizar o transporte, na Nota Fiscal dos produtos ou no Conhecimento de Transporte tem como emitente ou como destinatário a empresa, entidade ou indivíduo proprietário ou arrendatário do veículo.

A tabela a seguir apresenta a distribuição do número de transportadores por categoria e nos vários níveis de agregação no Brasil.

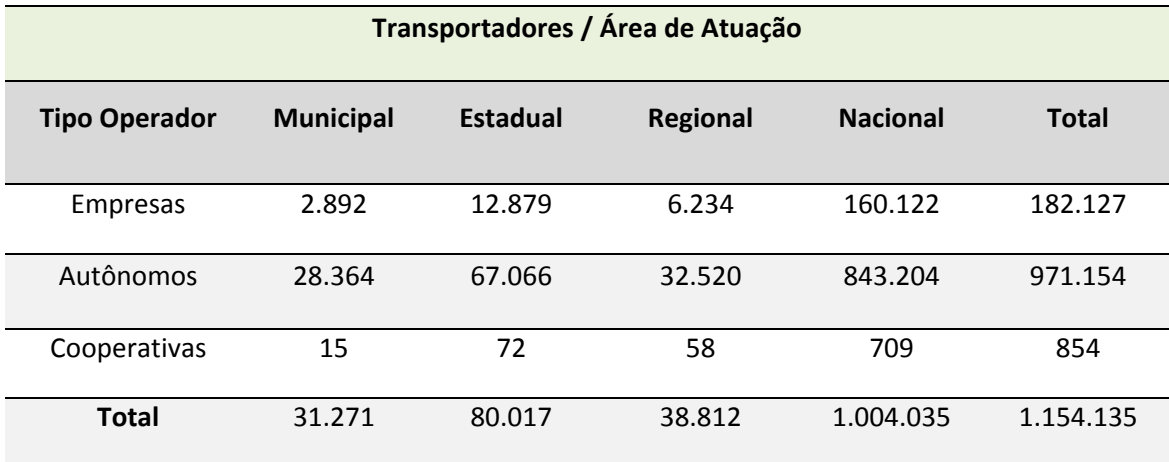

**Tabela 75:** Distribuição do número de transportadores no Brasil **Fonte:** ANTT, 2011 (Editado)

#### **Transporte Internacional**

O MIC/DTA, na realidade, é a junção de dois documentos utilizados em âmbito de transporte internacional. O MIC – Manifesto Internacional de Carga, no mesmo norte dos demais modais, relaciona e individualiza a mercadoria que está sendo transportada. A DTA – Declaração de Trânsito Aduaneiro é o documento que lastreia a transferência dos trâmites aduaneiros de desembaraço da mercadoria de uma zona aduaneira primária para uma secundária. A função desta sistemática é descentralizar as atividades aduaneiras de fiscalização e acelerar a liberação de mercadorias e veículos. O MIC/DTA é a união desses dois documentos, criado pelos países signatários do acordo do MERCOSUL e, posteriormente, ratificado pelos outros países que compõem o ATIT. O MIC/DTA tornou‐se documento obrigatório no transporte entre os países signatários, e passou a ser exigido no despacho aduaneiro.

Para que a empresa de transporte rodoviário possa atuar no transporte internacional de mercadorias, faz‐se necessário obter, junto às autoridades do país onde possuir sua matriz, uma autorização denominada de documento de idoneidade. No Brasil, a licença é obtida através do Departamento de Transportes Rodoviários, órgão da Secretaria de Transportes Terrestres do Ministério dos Transportes. No requerimento dirigido ao DTR, o requerente deve relacionar sua frota com os respectivos certificados de propriedades, entre outros documentos. A validade do certificado é por prazo indeterminado e não passível de transferência a terceiros. A licença (documento de idoneidade) deve ser obtida para cada país que se deseja operar, assim sendo, deve‐se ser confeccionado um pedido para cada país.

 $\left|\underset{\text{Engenharian Lida.}}{\text{SD}}\right|\ \underset{\text{Engenharian Lida.}}{\text{SD}}$ 

Além do documento de idoneidade, a empresa de transporte deverá fornecer, a cada país que estiver autorizado a trafegar, uma autorização complementar, conhecida como licença complementar, que deve ser requerida até 120 dias da licença originária. Após a emissão da licença complementar, esta deve ser encaminhada ao DTR em até 30 dias de sua emissão, sob pena de cancelamento da originária. A empresa de transporte rodoviário só estará autorizada a trafegar em território internacional após a obtenção de ambas as licenças. O cancelamento de qualquer das licenças cancela automaticamente a outra.

#### **Cargas perigosas e acidentes ambientais**

Segundo pesquisa da CNT, cerca de 2% dos veículos pesados que transitam pelas rodovias federais transportam mercadorias consideradas perigosas. Ainda nesta pesquisa, foi apontado que os produtos perigosos mais transportados no País, pelo modo rodoviário, foram líquidos e sólidos inflamáveis, gases comprimidos, liquefeitos ou dissolvidos sobre pressão. O transporte desses materiais representou cerca de 90% do total do transporte rodoviário de cargas perigosas, sendo que os "líquidos inflamáveis" foram responsáveis por 48% do tráfego rodoviário de produtos perigosos, em termos de tonelagem. O Brasil tem uma vasta legislação destinada ao controle do transporte terrestre de cargas perigosas, seja por via ferroviária ou rodoviária, comparável à de qualquer país desenvolvido.

Consideram‐se produtos perigosos os materiais, as substâncias ou os artefatos que possam acarretar riscos à saúde humana e animal, bem como prejuízos materiais e danos ao meio ambiente, conforme definido na Resolução 420/2004 da ANTT e nas demais normas específicas que alteram ou atualizam a legislação pertinente ao transporte de produtos perigosos, conforme art.1º do Decreto nº 50.446/2009. Para uniformizar os procedimentos internacionais para o comércio de produtos perigosos, através da relação de produtos perigosos, a ONU introduziu uma codificação numérica, em algarismo arábico, a fim de universalizar a identificação destes produtos, de facilitar o seu reconhecimento e de comunicar o perigo do conteúdo das embalagens para povos com idiomas diferentes.

A atuação do Poder Público, no que tange ao transporte rodoviário de produtos perigosos, deve não apenas assegurar condições ao desenvolvimento socioeconômico, mas, prioritária e vinculadamente, a máxima proteção e preservação da segurança, da saúde e do meio ambiente sadio e economicamente equilibrado. Constitui dever do poder público, e não mera faculdade, a imposição de restrições ao uso do solo e das vias terrestres, urbanas e rurais e respectivos equipamentos às operações relacionadas ao transporte rodoviário de produtos perigosos.

SI Consultoria e **MDynatest** 

No caso do transporte de cargas perigosas pelas rodovias, o Decreto nº 96.044/88 instituiu o "Regulamento para Transporte Rodoviário de Produtos Perigosos" e a Resolução nº 420/04 da ANTT estabelece as Instruções Complementares ao Regulamento do Transporte Terrestre de Produtos Perigosos. Esse decreto disciplina o transporte, pelas rodovias brasileiras e nas vias públicas, de produtos perigosos e que representem riscos para a saúde das pessoas, para a segurança pública ou para o meio ambiente. Ele também estabelece as condições mínimas para a realização do transporte, dos veículos e dos equipamentos, da carga e seu acondicionamento, do itinerário, do estacionamento, do pessoal envolvido na operação do transporte, da documentação, do serviço técnico especializado, dos procedimentos em caso de emergência, acidente ou avaria, dos deveres, das obrigações e das responsabilidades: do fabricante e do importador, do contratante, do expedidor e do destinatário e, finalmente, do transportador, da fiscalização, das infrações e penalidades e disposições finais.

De uma forma geral, é extenso o arcabouço legal no transporte de produtos perigosos, e merecerá uma averiguação e consolidação visando prevenir e coibir eventuais ocorrências de acidentes. Fica a cargo do Instituto Nacional de Metrologia, Normalização e Qualidade Industrial – INMETRO, ou entidade por este credenciada, a certificação dos veículos e equipamentos utilizados no transporte de produtos perigosos, nos termos de seus regulamentos técnicos.

A resolução ANTT nº 240/2004, em resumo, normatiza as precauções mínimas que devem ser observadas para a prevenção, bem como para a restrição dos efeitos de um acidente ou emergência. Além disso, devem ser consultadas as disposições particulares aplicáveis a cada classe de produtos.

As autoridades competentes circunscritas às vias terrestres deverão promover levantamentos, vistorias, diagnósticos, estudos e realizar simulações de acidentes envolvendo todas as operações com produtos perigosos, com a participação do Ministério da Saúde, Ministério dos Transportes, dos órgãos e entidades, executivos de trânsito e rodoviários da União, do Estado e Município, da Polícia Militar, inclusive do Corpo de Bombeiros, da Defesa Civil e da Agência Ambiental.

É dever do Poder público adotar todas as medidas legais e administrativas, visando vetar o tráfego rodoviário de produtos perigosos nos túneis ainda não operados, ainda que implantados, bem como restringir com máximo e inequívoco rigor a atividade naqueles já existentes e já operados.

É dever do Poder Público produzir informações e dados relacionados ao transporte de produtos perigosos, assim como sobre seus eventos, acidentes, veículos, produtos, substâncias, materiais, normas de regência, sinalização e etc., disponibilizando‐as e

**SD**<br>Consultoria e **MDynatest** 

Consórcio

divulgando‐as à coletividade, com vistas, inclusive, à promoção da educação ambiental em todos os níveis, e da conscientização pública para a preservação do meio ambiente.

Os especialistas incumbidos de encontrar uma solução para o transporte, já pressionados pelos problemas de segurança, geralmente têm dificuldade de aceitar as exigências de estudo de impacto ambiental com naturalidade. Por outro lado, alguns ambientalistas subestimam a necessidade das rodovias. Há que se encontrar soluções de compromisso que minimizem os impactos ambientais causados por uma rodovia e permitam atingir os objetivos relacionados com o transporte, a segurança e o urbanismo.

Para fins de transporte, por via pública, consideram‐se como produtos perigosos substâncias encontradas na natureza ou produzidas por qualquer processo que possuam propriedades físico‐químicas, biológicas ou radioativas que representam risco para a saúde de pessoas, para a segurança pública e para o meio ambiente, segundo a ANTT (2011).

Nos EUA, existe uma classificação mais abrangente denominada *hazardous materials*, que inclui outros produtos que no Brasil não estariam classificados como perigosos, mas que podem, quando derramados, conduzir à insegurança na direção, impedir a visibilidade ou causar obstruções (Real, 2000). Os produtos perigosos são divididos pela ONU de acordo com suas classes, que englobam uma grande gama de substâncias com características próprias, sendo:

- $\blacksquare$  Classe  $1$  Explosivos;
- $\blacksquare$  Classe 2 Gases;
- Classe 3 Líquidos Inflamáveis;
- Classe 4 Sólidos Inflamáveis;
- Classe 5 Substâncias Oxidantes e Peróxidos Orgânicos;
- Classe 6 Substâncias Tóxicas e Substâncias Infectantes;
- Classe 7 Material Radioativo;
- Classe 8 Substâncias Corrosivas; e
- Classe 9 Substâncias e Artigos Perigosos Diversos.

Os produtos perigosos apresentam, também, consequências ou agravos à saúde semelhantes, variando muitas vezes a intensidade (Santos, 2006). Por suas características específicas, os produtos perigosos apresentam uma legislação nacional e internacional extensa, além de normas técnicas, certificações e licenças exigidas para seu uso e transporte.

Leal Junior (2010) fez uma identificação do perfil dos transportadores de produtos perigosos no Transporte Rodoviário de Carga. Foram levantadas 165 empresas de

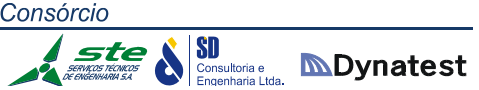

transporte rodoviário do Brasil cadastradas na ANTT e no Anuário de Transportes de Cargas (2008), sendo que, desse total, 85 atuam no transporte de produtos perigosos, as quais foram incluídas na pesquisa realizada.

Das transportadoras pesquisadas, 90% atuam na Região Sudeste, devido ao grande número de empresas que existem nessa região. A Região Sul apresenta 70% das empresas que atuam em seus Estados. Em terceiro lugar, aparece a Região Centro‐ Oeste com 58% das empresas pesquisadas. A menor atuação dessas transportadoras ocorre nas regiões Nordeste, com 52%, e Norte, com 39%. Das empresas pesquisadas, 22% atuam internacionalmente, sendo a maioria na Argentina, no Uruguai, no Chile e no Paraguai (Cone Sul e MERCOSUL). A idade média da frota pesquisada é de 5 anos.

Por fim, é importante destacar que, além da agressão ao meio ambiente causada pela poluição oriunda da operação do transporte, existe outro agravante, que são os possíveis acidentes com a carga transportada. Por essa razão, a segurança deve ser abordada como mais um atributo de influência ambiental. Por conta da especificidade, essa influência é apresentada de forma mais detalhada. Um acidente com produto perigoso é uma situação na qual o produto escapa para o ambiente que o rodeia. Destaca‐se que um acidente com produtos perigosos pode ampliar os impactos ambientais citados anteriormente, poluindo atmosfera, solo, água, e comprometendo o estado do meio ambiente.

Cunha (2009) apresenta uma comparação entre dados nacionais e internacionais, constatando que as instalações fixas brasileiras correspondem a 14,7% dos acidentes com produtos perigosos, os quais consistem no somatório de 11,1% da indústria e 3,6% do armazenamento. Ele cita que os acidentes no transporte de produtos perigosos correspondem a 69,8%, enquanto outros motivos somam 15,5% do total. Com base nessas informações, constata‐se que o transporte é um dos grandes responsáveis pelos acidentes com produtos perigosos no Brasil e no mundo.

#### **Exploração da Infraestrutura Rodoviária Federal**

O presente texto busca analisar o setor, levando em conta a complexidade da legislação existente e a necessidade de ampliar a integração do marco regulatório setorial. Para tanto, são consideradas as experiências nacionais e internacionais, que deverão servir como *benchmarking* na condução dos trabalhos de revisão do marco regulatório.

A infraestrutura de transportes é fundamental para o crescimento das atividades econômicas do País. Sua qualidade e confiabilidade refletem diretamente no desempenho da cadeia produtiva. A cadeia do transporte engloba a infraestrutura e os

# Consórcio **SD**<br>Consultoria e **MDynatest**

sistemas de apoio e gerenciamento do tráfego. Toda a operação se dá sobre esta infraestrutura, que é, na sua maior parte, estatal.

No Brasil, cerca de 60% da movimentação de insumos e produtos é feita através do transporte rodoviário. Substancial parte das rodovias, entretanto, não apresenta condições adequadas de trafegabilidade, o que compromete a qualidade dos serviços, influenciando negativamente o chamado "Custo Brasil", e refletindo diretamente no crescimento econômico. A estabilidade do fluxo de recursos para a construção e a manutenção de rodovias, assim como a rapidez na realização de serviços de ampliação da rede rodoviária, é fundamental para a eficiência do setor.

O Marco Legal constitui‐se no pilar básico sobre o qual se assentam os contratos de concessão. A Legislação considera as normas jurídicas constantes no decreto‐lei nº 791/69 e no decreto federal nº 1.054/94. O primeiro dispunha sobre pedágios públicos em rodovias federais, para determinar quais delas poderiam ser objeto de conservação mediante cobrança de pedágio. O Decreto federal nº 1.054/94 regula o reajustamento dos preços nos contratos firmados pelos órgãos e pelas entidades da Administração Federal direta, fundos especiais, autarquias, fundações públicas, empresas públicas, sociedades de economia mista e demais entidades controladas direta ou indiretamente pela União. O decreto‐lei nº 791/69 – foi ab‐rogado pela Lei Federal nº 7.712/88, a qual regrou, de modo inteiramente novo, a matéria, inclusive a cobrança do pedágio, "indo desde a definição do responsável pelo pagamento até a pormenorizada destinação da receita". Assim, não havia como o antigo Decreto‐lei integrar o marco legal, pois já não se encontrava em vigência. O Decreto nº 1.054/94, em plena vigência, pelos motivos expostos acima não tem direta pertinência com a matéria dos pedágios.

O arcabouço legal que rege as concessões federais de rodovias baseia‐se na Lei nº 8.987/1995 – Lei das Concessões. A lei regulamenta o art. 175 da Constituição Federal, e estabelece que a prestação de serviço público por parte da concessionária deverá ser adequada ao pleno atendimento dos usuários. Os Contratos de Concessão das rodovias federais referem‐se à Lei de concessões e à Lei nº 8.666/1993, e de alterações, além de mencionar outros decretos e medidas provisórias. Alguns contratos mencionam, ainda, a Lei nº 9.074/1995 e a Lei nº 9.277/1996.

Em relação às parcerias público‐privadas (PPPs), se referem a acordos contratuais entre agências públicas e entidades do setor privado que permitem uma participação maior do setor privado na demanda de projetos de transporte.

Dentre as vantagens das PPPs para o Estado, podem ser citadas: a menor necessidade de investimentos diretos, a redução de seus gastos com custeio (despesas referentes à manutenção das atividades dos órgãos do Governo, permitindo, então, o aumento do

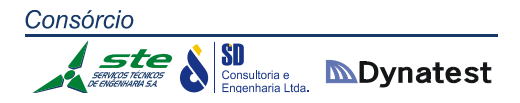

investimento público) e a melhor qualidade no serviço. Para o setor privado, as vantagens incluem o fluxo estável de receitas por um longo período dependendo de seu bom desempenho, garantias sólidas prestadas pelo Governo, maior facilidade de obtenção de financiamento, dada à estrutura de PPP, e repartição de riscos com o Estado, os quais antes eram absorvidos, em sua maioria, somente por eles mesmos.

A Lei nº 11.079/2004, também conhecida como Lei das PPPs, demonstra ser uma solução inovadora para a cooperação entre os entes públicos e privados no âmbito da infraestrutura em grandes projetos. Aplica‐se a determinadas situações, nas quais o Governo não tem capacidade financeira ou administrativa para realizar o projeto, e o ente privado não tem interesse pelo mesmo, em função de o projeto não ser autossustentável.

Os projetos de PPP, segundo a Lei Federal, possuem características peculiares. Esta Lei institui normas para a licitação e contratação de parceria público‐privada no âmbito da Administração Pública. A Lei se aplica aos órgãos de Administração Pública Direta, aos fundos especiais, às autarquias, às fundações públicas, às empresas públicas, às sociedades de economia mista, e às demais sociedades comandadas direta ou indiretamente pela União, pelos Estados, pelo Distrito Federal ou pelos Municípios.

A Lei 11.079/04 cita duas modalidades de contrato administrativo de concessão:

- **Concessão Patrocinada:** assemelha-se a uma concessão comum, na qual, além da tarifa paga pelo usuário, há uma transação pecuniária complementar, paga pelo parceiro público, conforme descrito na Lei nº 11.079/2004. Por exemplo, uma rodovia com pedágio tem uma tarifa paga pelo usuário, que remunera o investimento. Numa PPP patrocinada, o investimento também é remunerado de forma complementar, com uma transação pecuniária. Isto ocorre devido à falta de recursos do Governo, por um lado, e, por outro, devido a não atratividade econômico‐financeira, perante as empresas privadas, do projeto em questão.
- **Concessão Administrativa:** é o contrato de prestação de serviços, no qual a administração é a única que, direta ou indiretamente, é a usuária do serviço, com remuneração feita exclusivamente com uma contraprestação pecuniária. Conforme estas definições, não se trata de Parceria Público‐Privada a concessão de serviços ou de obras públicas, contidas na Lei nº 8.987/1995, quando não houver contraprestação pecuniária do parceiro público ao parceiro privado.

A Lei de PPP prevê expressamente a obrigatoriedade de repartição dos riscos a caso fortuito e força maior, fato príncipe e álea econômica extraordinária (Lei de PPP, art. 5º, III). É também previsto o compartilhamento com a Administração Pública dos ganhos efetivos obtidos, pelo ente privado, com a redução do risco de crédito de seus

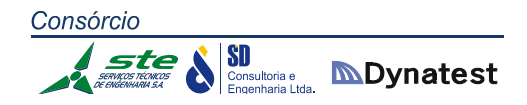

financiamentos. Conclui‐se, então, que uma diferença importante é que o Estado em um contrato de PPP divide os ganhos obtidos com a redução do risco de crédito de seus financiamentos, reduzindo, consequentemente, o valor total investido pela entidade. Além desse risco, outros também são compartilhados, como condições climáticas prejudiciais, desvalorização cambial, alta da inflação e etc.

Em cumprimento ao estabelecido no caput do art. 14 da Lei de PPP, o Decreto nº 5.385/2005 instituiu o CGP (Comitê Gestor de Parcerias Público‐Privadas Federal) e criou estrutura técnica e administrativa para seu apoio, constituída pela CTP (Comissão Técnica de Parcerias Público‐Privadas) e pela secretaria executiva desses órgãos.

**2.1.6.11 Análise do Marco Institucional e Regulatório de Logística e Transportes de Órgãos Estaduais**

#### **Secretaria de Infraestrutura e Logística – SEINFRA**

A Secretaria de Infraestrutura e Logística do Rio Grande do Sul (SEINFRA) foi constituída por iniciativa do Governo do Estado, por meio do envio à Assembleia Legislativa do Projeto de Lei nº 47/2007, aprovado e publicado no Diário Oficial como Lei º 12.697, de 04/05/2007, que redefine a estrutura administrativa do Poder Executivo do RS.

A criação da SEINFRA consolida institucionalmente uma visão integrada do papel desempenhado pela infraestrutura no desenvolvimento econômico e social do Rio Grande do Sul, ao efetivamente fundir, sob uma Secretaria de Estado, as duas estruturas até então responsáveis pelas áreas de Transportes e Energia, Minas e Comunicações. A partir desse novo formato, a SEINFRA passou a responder também por autarquias e empresas estatais anteriormente vinculadas às pastas extintas. São elas:

- Companhia Estadual de Energia Elétrica (CEEE);
- Departamento Autônomo de Estradas de Rodagem (DAER);
- Departamento Aeroportuário (DAP);
- Companhia Rio-grandense de Mineração (CRM);
- Companhia de Gás do Estado do Rio Grande do Sul (Sulgás);
- Superintendência de Portos e Hidrovias (SPH);
- Superintendência do Porto de Rio Grande (SUPRG);
- Empresa Gaúcha de Rodovias (EGR).

Dentre as principais atribuições da SEINFRA destaca‐se:

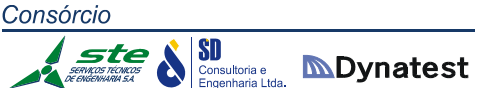

- Desenvolver políticas, planos, programas e projetos de infraestrutura e logística, envolvendo transporte, energia e mineração;
- Identificar demandas atuais e futuras da logística do Estado e promoção da integração logística nacional e internacional;
- Regulamentar e orientar programas de infraestrutura e logística;
- Apoiar projetos, estudos e iniciativas que colaborem na melhoria da logística, na sua integração e na melhoria de meios de infraestrutura;
- Articular cooperação técnica e financeira com instituições nacionais e internacionais;
- Promover parceria com setores estratégicos para o desenvolvimento dos meios de infraestrutura e logística;
- Atender demandas de infraestrutura social de transporte, energia e mineração;
- Delegar, conceder e fiscalizar serviços públicos.

O organograma da SEINFRA é apresentado na figura a seguir:

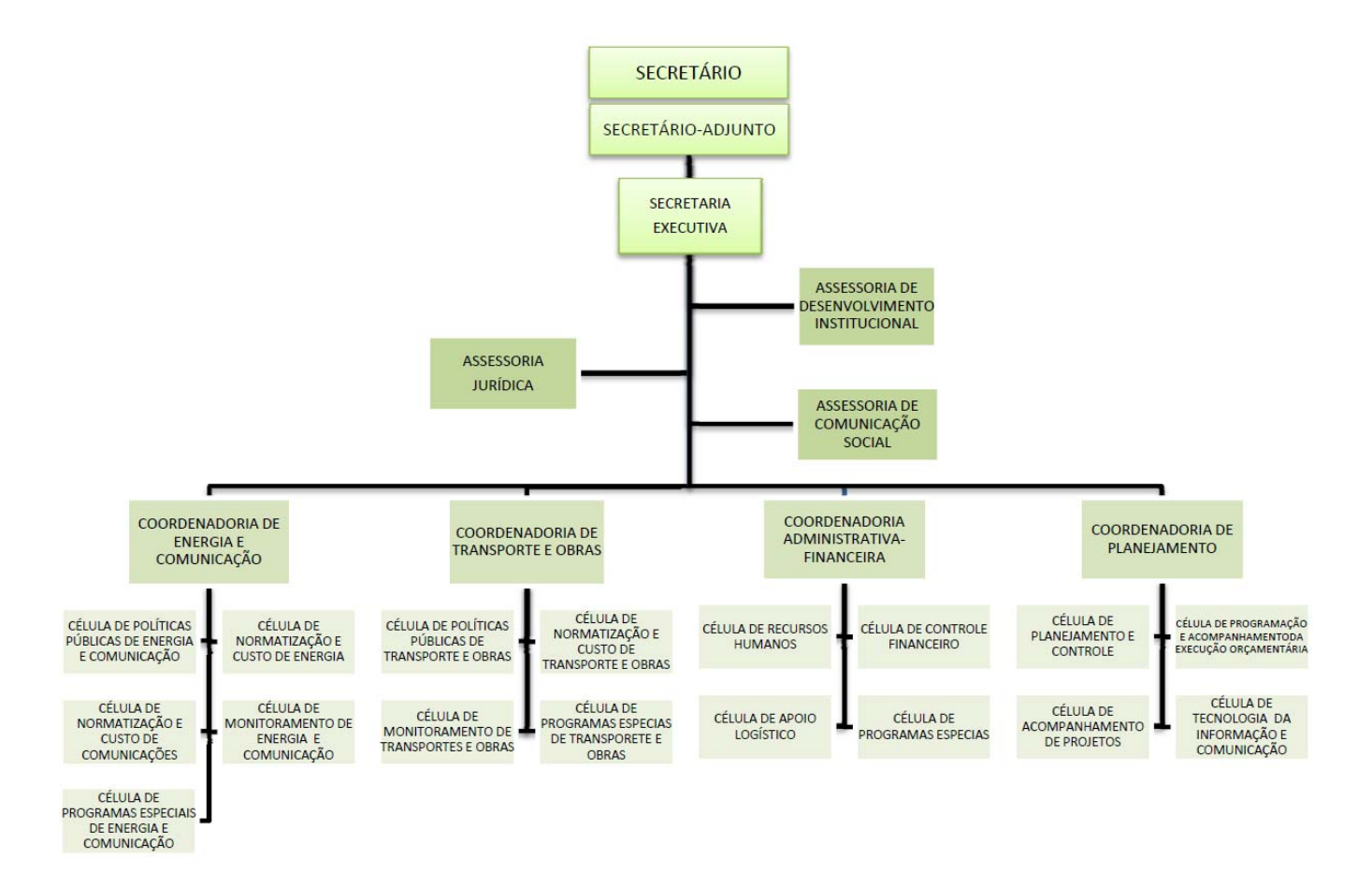

**Figura 62:** Organograma da SEINFRA **Fonte:** SEINFRA (Adaptado)

**SD**<br>Consultoria e **MDynatest** 

#### **Departamento Autônomo de Estradas de Rodagem – DAER**

A Lei nº 750, de 11 de agosto de 1937, criou o Departamento Autônomo de Estradas de Rodagem (DAER) como autarquia estadual responsável pela gestão do transporte rodoviário do Estado do Rio Grande do Sul, vinculada à então Secretaria dos Transportes. A criação do DAER refletiu a preocupação de engenheiros ligados à Sociedade de Engenharia do Rio Grande do Sul, que defendiam a criação de um departamento autônomo estadual para construir e conservar rodovias e oferecer melhores condições de tráfego nas rodovias do Estado do Rio Grande do Sul.

Na década de 40, o DAER construiu a primeira estrada, ligando Pelotas a Rio Grande, com 52 quilômetros de pavimentação com cimento armado, com os primeiros equipamentos adquiridos pela Autarquia.

Em 1953 foi criada a Polícia Rodoviária do DAER, composta por funcionários do Departamento que faziam o policiamento rodoviário das estradas estaduais do Rio Grande do Sul. Em 1967, a tarefa passou para a Brigada Militar. Nessa época, os funcionários puderam optar em permanecer no DAER ou se incorporar ao Batalhão Rodoviário da Brigada Militar.

Em 1970, com a evolução da malha rodoviária e com o aumento no número de linhas intermunicipais, surgiu a necessidade de adequar a rodoviária de Porto Alegre. Em maio do mesmo ano, o DAER entregou a Porto Alegre a nova Estação Rodoviária Central. Em 1972, a Autarquia passou a ter sua sede própria, marcando uma nova fase na sua história.

Na década de 80, passou a gerenciar a conservação das estradas, especialmente no que se refere à modernização da sinalização de segurança, e à coordenação do transporte intermunicipal de passageiros. Na década de 90, o conceito de polo rodoviário, pioneiro no Brasil, começa a ser implantado no Rio Grande do Sul, em mais um esforço do governo do Estado e do DAER para modernizar e conferir elevado padrão de qualidade à malha rodoviária gaúcha. Dessa forma, em 1995, foi atribuída ao Departamento a tarefa de conceber o Programa Estadual de Concessão Rodoviária.

Em meados de 1997, o DAER decide inovar, acompanhando as exigências da sociedade moderna. Além de construir e conservar estradas, o Departamento passou a buscar a satisfação dos usuários, exigindo serviços ágeis e modernos, com respostas rápidas as suas necessidades. A inovação permitiu a criação do programa de construção de rodovias, com financiamento do Banco Interamericano de Desenvolvimento (BID) e o programa de reabilitação de estradas em mau estado, financiado pelo Banco Mundial (BIRD).

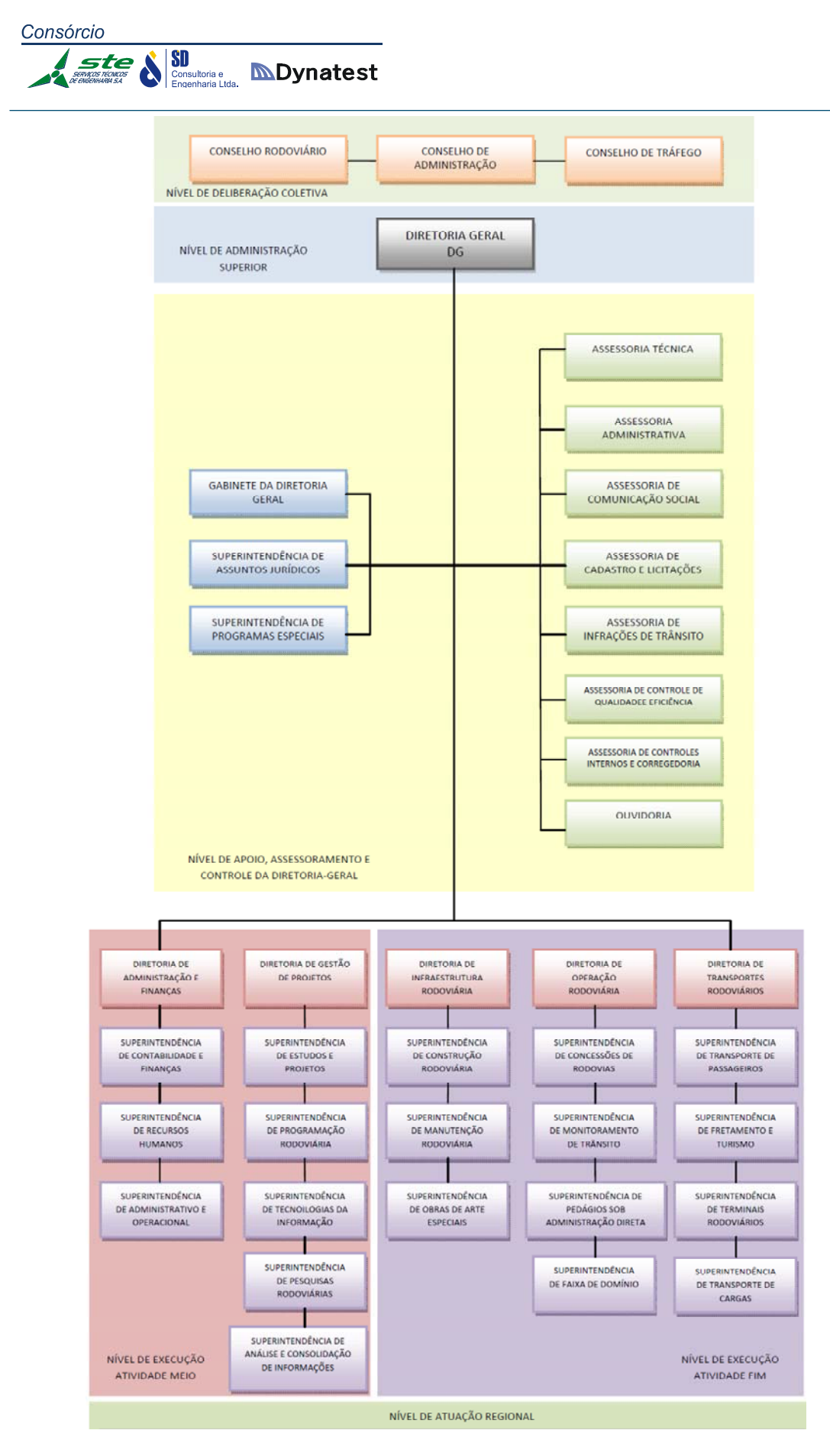

**Figura 63:** Estrutura definida pelo Decreto Estadual nº 47.199 de 27 de abril de 2010
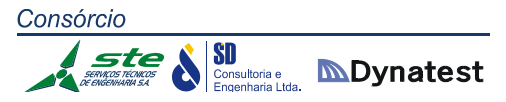

Atualmente, o Departamento entra numa nova fase. É criada a Secretaria de Infraestrutura e Logística, e o DAER busca resgatar sua ação, adequando sua estrutura organizacional, seus processos de gestão, e seus programas e projetos, dentro de uma nova concepção de Estado. O organograma do DAER é apresentado na Figura 63.

## **Superintendência de Portos e Hidrovias – SPH**

A história da Superintendência de Portos e Hidrovias (SPH) tem estreita relação com a do porto de Porto Alegre, que começou a operar em 1916, muito embora tenha sido oficialmente inaugurado em 1º de agosto de 1921, com administração própria, subordinada à Secretaria da Fazenda.

Em 1951, o Governo do Estado do Rio Grande do Sul, editou a Lei Estadual nº 1561, de 1º de outubro de 1951, criando o Departamento Estadual de Portos, Rios e Canais (DEPRC), Autarquia estadual responsável pela administração e exploração dos portos de Porto Alegre, Pelotas e Rio Grande e manutenção das hidrovias navegáveis integrantes da Bacia do Sudeste.

Em agosto de 1994 expirou o prazo do Contrato de Concessão Portuária do Estado, sendo prorrogado até 31 de março de 1997, possibilitando os ajustes impostos pela Lei Federal nº 8.630, de 25 de fevereiro de 1993, Lei de Modernização dos Portos Brasileiros. De acordo com o Convênio 001‐PORTOS/97, é delegado ao Estado do Rio Grande do Sul, por mais 50 anos, a administração e exploração dos portos de Porto Alegre, Pelotas, Rio Grande e Cachoeira do Sul.

Com a Lei Estadual nº 10.723, de 18 de janeiro de 1996, o DEPRC foi reestruturado e o porto de Rio Grande foi desvinculado de sua estrutura. Através da Lei Estadual nº 11.089, de 22 de janeiro de 1998, foi alterada a denominação do Departamento Estadual de Portos, Rios e Canais (DEPRC) para Superintendência de Portos e Hidrovias (SPH).

O organograma da SPH é apresentado na figura a seguir.

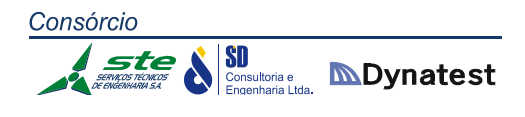

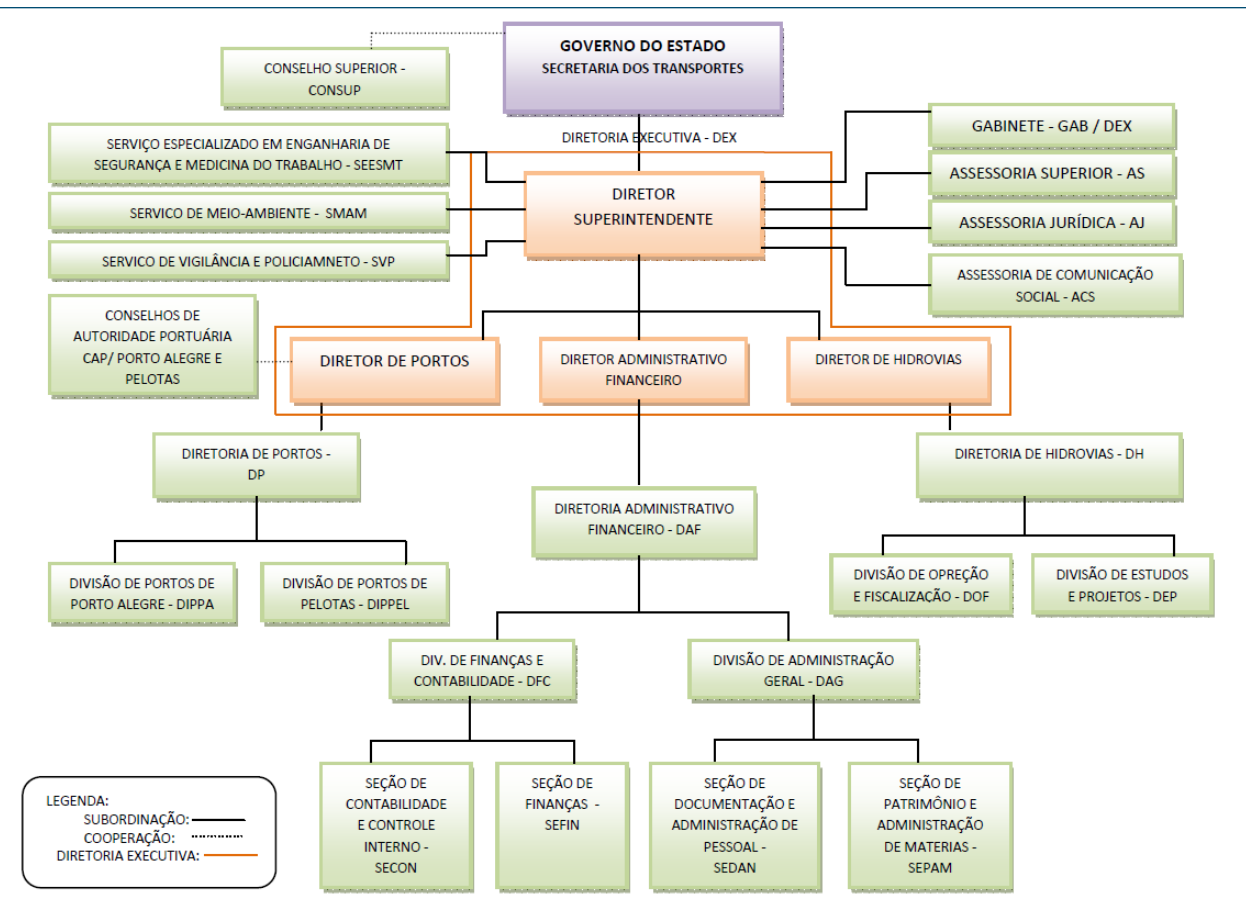

**Figura 64:** Organograma da SPH

# **Companhia de Gás do Estado do Rio Grande do Sul – SULGÁS**

A Companhia de Gás do Estado do Rio Grande do Sul (SULGÁS) é a empresa responsável pela comercialização e distribuição de gás natural canalizado no Estado. Criada em 1993, atua como uma sociedade de economia mista, tendo como acionistas o Estado do Rio Grande do Sul (51%) e a Petrobras Gás S/A – GASPETRO (49%). Iniciou a comercialização do gás natural em 2000, com a conclusão do gasoduto Bolívia ‐ Brasil.

A missão da SULGÁS é promover o crescimento do mercado de gás natural, buscando soluções para todas as suas aplicações, atuando de forma segura e rentável, contribuindo para o desenvolvimento econômico e social do Rio Grande do Sul.

## **Empresa Gaúcha de Rodovias S.A. – EGR**

A Empresa Gaúcha de Rodovias (EGR) foi criada pela Lei nº 14.033/2012. A empresa é responsável pela exploração de pedágios comunitários nas rodovias estaduais, sendo a

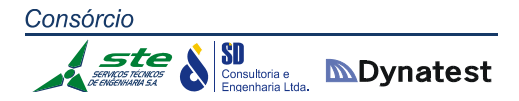

Secretaria de Infraestrutura e Logística (SEINFRA) responsável pela administração das estradas após o término do atual modelo de concessão, em 2013.

A Lei nº 14.197, de 31 de dezembro de 2012 altera a Lei nº 14.033, de 29 de junho de 2012, que autoriza o Poder Executivo a criar a empresa pública denominada Empresa Gaúcha de Rodovias S.A. e dá outras providências. Segundo a Lei, ficam introduzidas as seguintes alterações:

- A EGR é uma empresa pública criada para administrar as estradas com pedágio pertencentes ao Estado do Rio Grande do Sul. A expectativa é de que, com uma estrutura enxuta e eficiente, a EGR contrate empresas para o trabalho de arrecadação, manutenção, conservação, pintura e ampliação das rodovias;
- Com o fim dos contratos de concessão das estradas gaúchas, o Governo irá seguir o modelo de pedágios públicos e comunitários implantados pelo DAER. Essas praças serão administradas com a participação da comunidade e terão os custos dos pedágios reduzidos sem diminuir a qualidade e a segurança das estradas;
- A EGR irá conservar, sinalizar e recuperar as rodovias que estão abaixo das especificações contratuais, além de implementar, junto ao DETRAN e à Polícia Rodoviária Estadual, um programa de segurança no trânsito para alcançar o índice zero de vítimas fatais nessas tragédias. As rodovias federais voltarão a ser administradas pelo Governo Federal. A cobrança de pedágios deixará de existir.

O organograma da EGR é apresentado na figura a seguir:

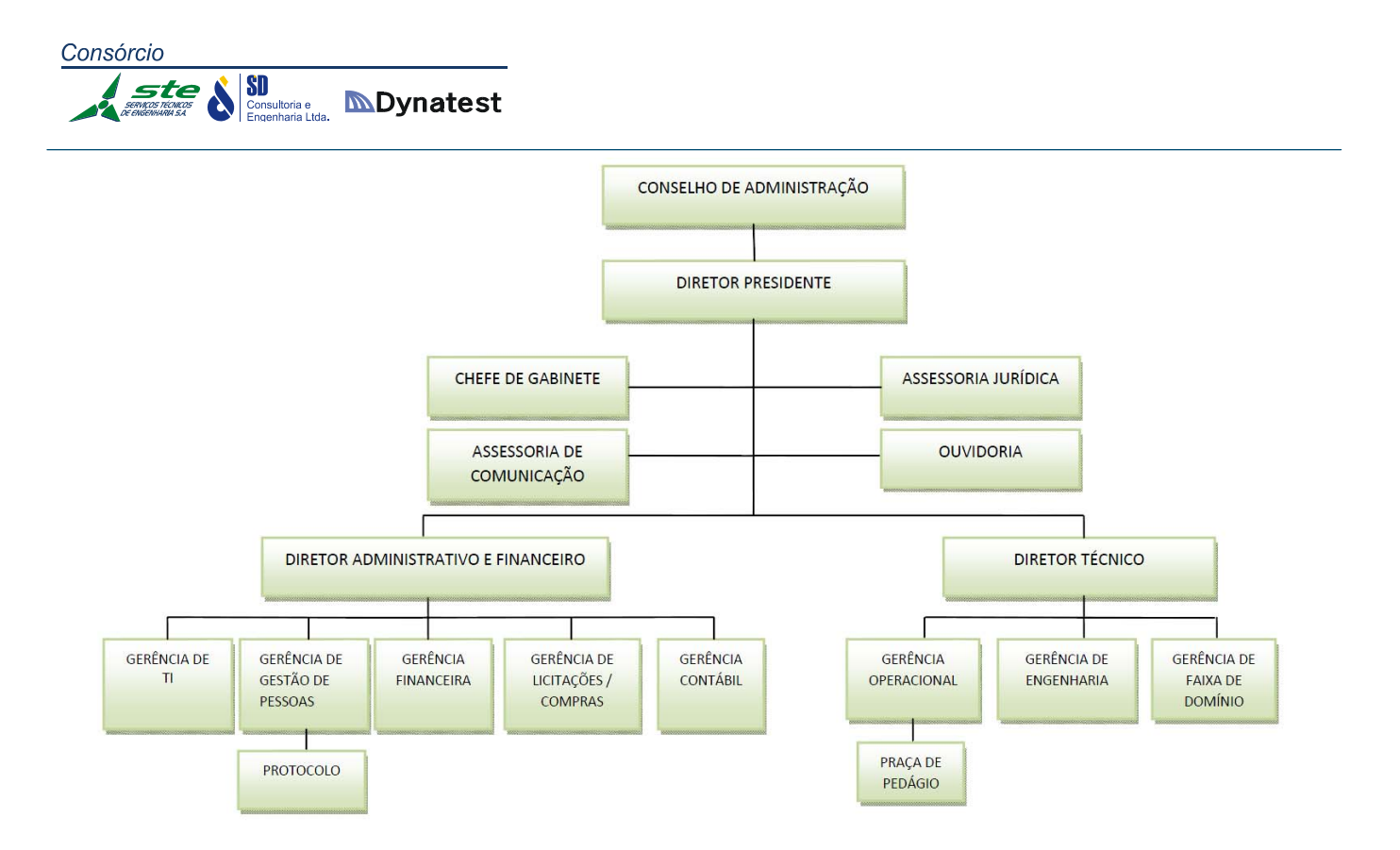

**Figura 65:** Organograma da EGR

#### **Departamento Aeroportuário – DAP**

O DAP é o departamento de aviação do Estado do Rio Grande Sul, criado em janeiro de 1950. É parte integrante da SEINFRA (Secretaria de Infraestrutura do Estado), e responsável pela operação de nove aeroportos públicos, de acordo com diretrizes e normas reguladas pela ANAC.

Os aeroportos operados pelo DAP são os seguintes:

- Carazinho;
- Caxias do Sul Aeroporto Hugo Cantergiani (Aeroporto Campo dos Bugres);
- Erechim;
- Ijuí Aeroporto João Batista Bos Filho;
- Passo Fundo Aeroporto Lauro Kurtz;
- Rio Grande Aeroporto Rio Grande Regional;
- Santa Rosa Aeroporto Luís Alberto Lehr;
- Santo Ângelo Aeroporto Sepé Tiaraju;
- Torres.

# **Agência Estadual de Regulação dos Serviços Públicos Delegados do Rio Grande do Sul – AGERGS**

A Agência Estadual de Regulação dos Serviços Públicos Delegados do Rio Grande do Sul (AGERGS) é uma autarquia que foi criada em 09 de janeiro de 1997, na forma da Lei nº 10.931, dotada de autonomia financeira, funcional e administrativa, com sede na Capital do Estado. A Agência desenvolve suas atividades, atuando nas áreas de saneamento, energia elétrica, polos de concessões rodoviárias, hidrovias, irrigação, transportes intermunicipais de passageiros e estações rodoviárias.

Dentre os objetivos da AGERGS, destacam‐se:

- Assegurar a prestação de serviços adequados, ou seja, aqueles que satisfazem as condições de regularidade, continuidade, eficiência, segurança, atualidade, generalidade, cortesia na sua prestação e modicidade nas suas tarifas;
- Garantir a harmonia entre os interesses dos usuários, concessionários, permissionários e autorizadores de serviços públicos;
- Zelar pelo equilíbrio econômico-financeiro dos serviços públicos delegados.

Compete à AGERGS a regulação dos serviços públicos delegados no Estado do Rio Grande do Sul.

- **No Acesso aos Serviços Públicos**
- $\checkmark$  Garantir a aplicação do princípio da isonomia no acesso e uso dos serviços públicos.

# **Nos Contratos**

- $\checkmark$  Homologar os contratos e demais instrumentos celebrados, assim como seus aditamentos ou extinções;
- $\checkmark$  Zelar pelo fiel cumprimento dos contratos;
- $\checkmark$  Propor o aditamento ou a extinção dos contratos em vigor.

# **Nas Tarifas**

- $\checkmark$  Fixar, reajustar, revisar, homologar ou encaminhar ao ente delegante, tarifas, seus valores e estruturas;
- $\checkmark$  Buscar a modicidade das tarifas e o justo retorno dos investimentos.

## **Na Informação**

- $\checkmark$  Requisitar à Administração, aos entes delegantes ou aos prestadores de serviços públicos delegados, as informações convenientes e necessárias ao exercício de sua função regulatória;
- $\checkmark$  Permitir o amplo acesso às informações sobre a prestação dos serviços públicos.

## **Nas Concessões**

- Orientar a confecção dos editais de licitação e homologá‐los, objetivando à delegação de serviços públicos no Estado;
- $\checkmark$  Propor novas delegações de serviços públicos no Estado.

## **Nos Conflitos de Interesse**

- $\checkmark$  Moderar, dirimir ou arbitrar conflitos de interesse.
	- **Na Fiscalização**
- $\checkmark$  Cumprir e fazer cumprir a legislação específica relacionada aos serviços públicos;
- $\checkmark$  Fiscalizar a qualidade dos serviços;
- $\checkmark$  Aplicar sanções decorrentes da inobservância da legislação vigente ou por descumprimento dos contratos;
- $\checkmark$  Fiscalizar a execução do Programa Estadual de Concessão Rodoviária (PECR).

Dentre os serviços regulados inerentes às atividades de transporte de cargas destacam‐se:

- Concessão de rodovias
- Travessias Hidroviárias Intermunicipais

A AGERGS atua regulando as seguintes travessias hidroviárias intermunicipais:

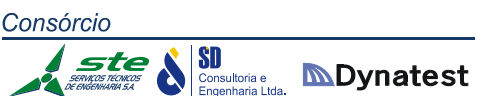

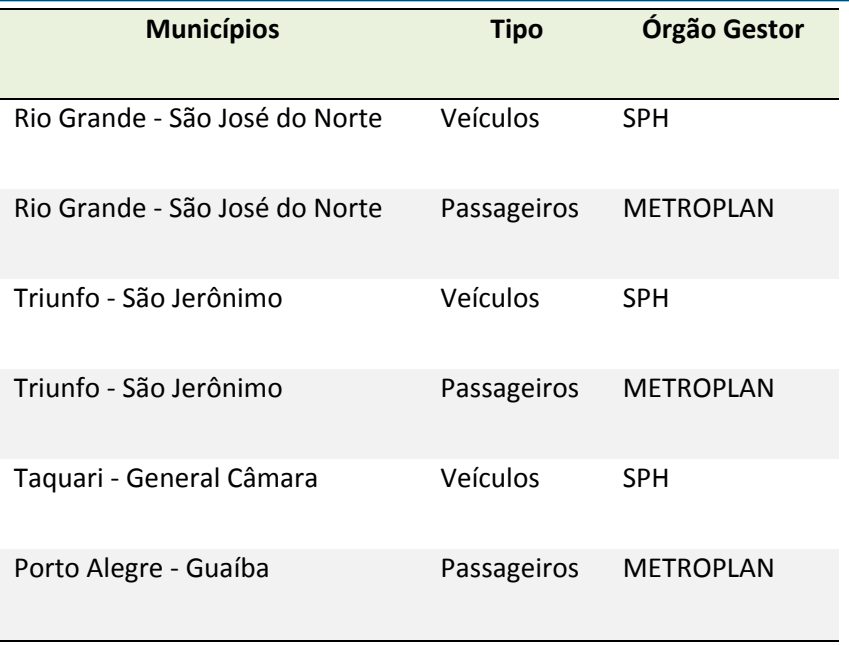

**Tabela 76:** Travessias hidroviárias intermunicipais reguladas pela AGERGS

A Fundação Estadual de Planejamento Metropolitano e Regional (METROPLAN) e a Superintendência de Portos e Hidrovias (SPH) são os órgãos gestores do serviço. No endereço da rede mundial de computadores www.sph.rs.gov.br há a relação completa das travessias hidroviárias intermunicipais no RS.

## **Departamento Estadual de Trânsito – DETRAN‐RS**

O Departamento Estadual de Trânsito (DETRAN/RS) é uma entidade Autárquica, vinculada à Secretaria da Administração e dos Recursos Humanos. Criado pela Lei nº 10.847, de 20 de agosto de 1996, dotado de autonomia administrativa e financeira e quadro de pessoal próprio, o DETRAN/RS é representado pelo cargo de Diretor‐ Presidente e tem por finalidade gerenciar, fiscalizar, controlar e executar, em todo o território do Estado, as atividades de trânsito, nos termos da legislação própria. A administração da Autarquia compete à Diretoria e ao Conselho de Administração.

De acordo com o Art. 22 do Código de Trânsito Brasileiro, compete aos órgãos ou entidades executivos de trânsito dos Estados e do Distrito Federal, no âmbito de sua circunscrição:

- Cumprir e fazer cumprir a legislação e as normas de trânsito, no âmbito das respectivas atribuições;
- Realizar, fiscalizar e controlar o processo de formação, aperfeiçoamento, reciclagem e suspensão de condutores, expedir e cassar Licença de Aprendizagem, Permissão para Dirigir e Carteira

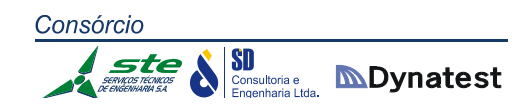

Nacional de Habilitação, mediante delegação do órgão federal competente;

- Vistoriar, inspecionar quanto às condições de segurança veicular, registrar, emplacar, selar a placa, e licenciar veículos, expedindo o Certificado de Registro e o Licenciamento Anual, mediante delegação do órgão federal competente;
- Estabelecer, em conjunto com as Polícias Militares, as diretrizes para o policiamento ostensivo de trânsito;
- Executar a fiscalização de trânsito, autuar e aplicar as medidas administrativas cabíveis pelas infrações previstas neste Código, excetuadas aquelas relacionadas nos incisos VI e VIII do art. 24, no exercício regular do Poder de Polícia de Trânsito;
- Aplicar as penalidades por infrações previstas neste Código, com exceção daquelas relacionadas nos incisos VII e VIII do art. 24, notificando os infratores e arrecadando as multas que aplicar;
- Arrecadar valores provenientes de estada e remoção de veículos e objetos;
- Comunicar ao órgão executivo de trânsito da União a suspensão e a cassação do direito de dirigir e o recolhimento da Carteira Nacional de Habilitação;
- Coletar dados estatísticos e elaborar estudos sobre acidentes de trânsito e suas causas;
- Credenciar órgãos ou entidades para a execução de atividades previstas na legislação de trânsito, na forma estabelecida em norma do CONTRAN;
- Implementar as medidas da Política Nacional de Trânsito e do Programa Nacional de Trânsito;
- Promover e participar de projetos e programas de educação e segurança de trânsito de acordo com as diretrizes estabelecidas pelo CONTRAN;
- Integrar-se a outros órgãos e entidades do Sistema Nacional de Trânsito para fins de arrecadação e compensação de multas impostas na área de sua competência, com vistas à unificação do licenciamento, à simplificação e à celeridade das transferências de veículos e de prontuários de condutores de uma para outra unidade da Federação;
- Fornecer, aos órgãos e entidades executivos de trânsito e executivos rodoviários municipais, os dados cadastrais dos veículos registrados e dos condutores habilitados, para fins de imposição e notificação de penalidades e de arrecadação de multas nas áreas de suas competências;

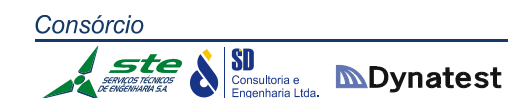

- Fiscalizar o nível de emissão de poluentes e ruído produzidos pelos veículos automotores ou pela sua carga, de acordo com o estabelecido no art. 66, além de dar apoio, quando solicitado, às ações específicas dos órgãos ambientais locais;
- Articular-se com os demais órgãos do Sistema Nacional de Trânsito no Estado, sob coordenação do respectivo CETRAN.

## **Legislação Básica das Instituições Estaduais**

As tabelas a seguir apresentam as principais leis e normas regulatórias que definem o papel de cada umas das instituições envolvidas direta ou indiretamente com a operação e gestão da infraestrutura de transportes no Estado do Rio Grande do Sul.

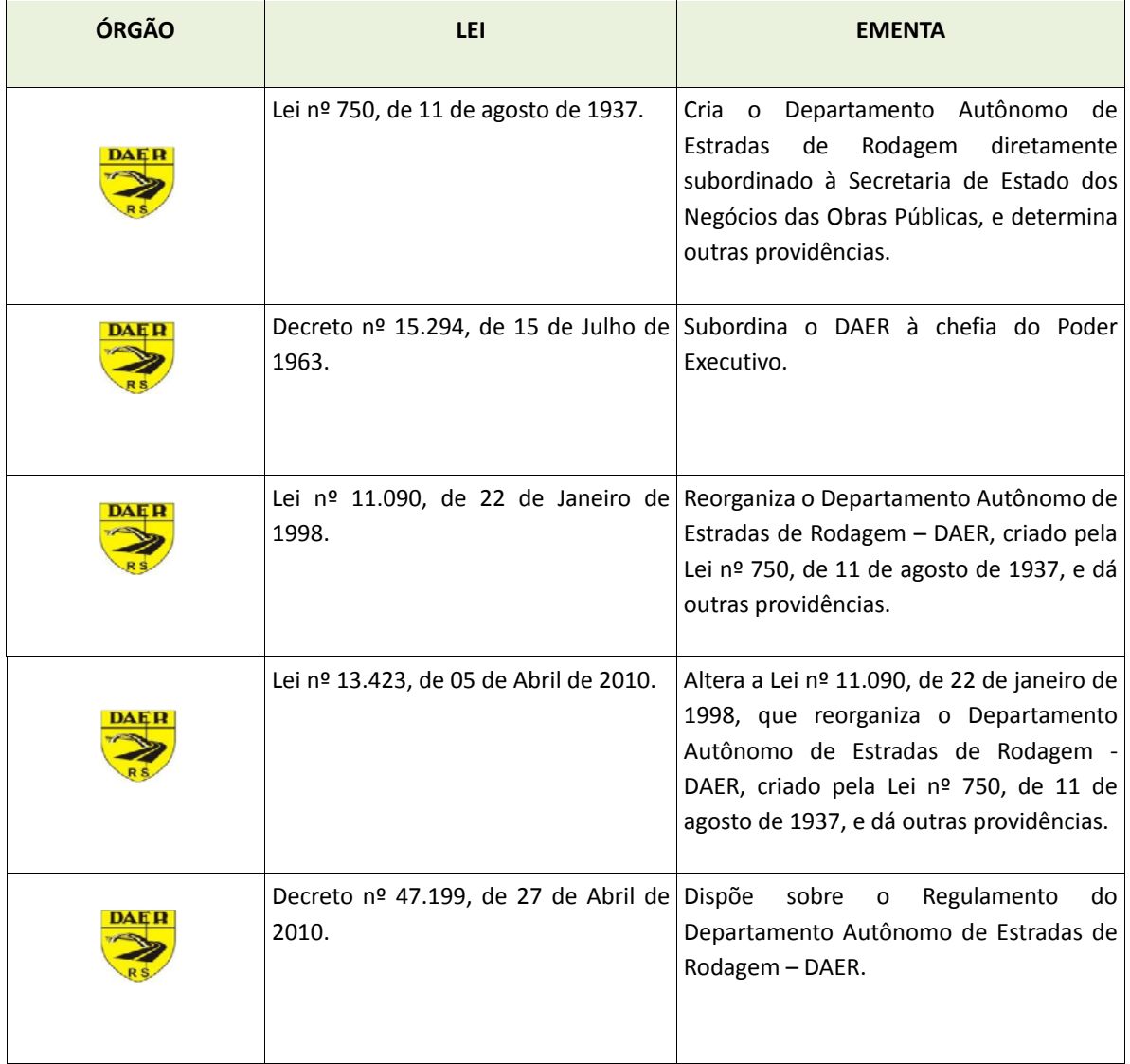

**Tabela 77:** Legislação DAER

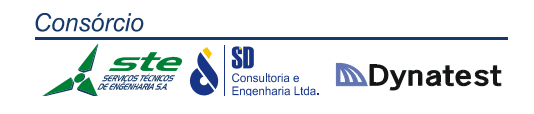

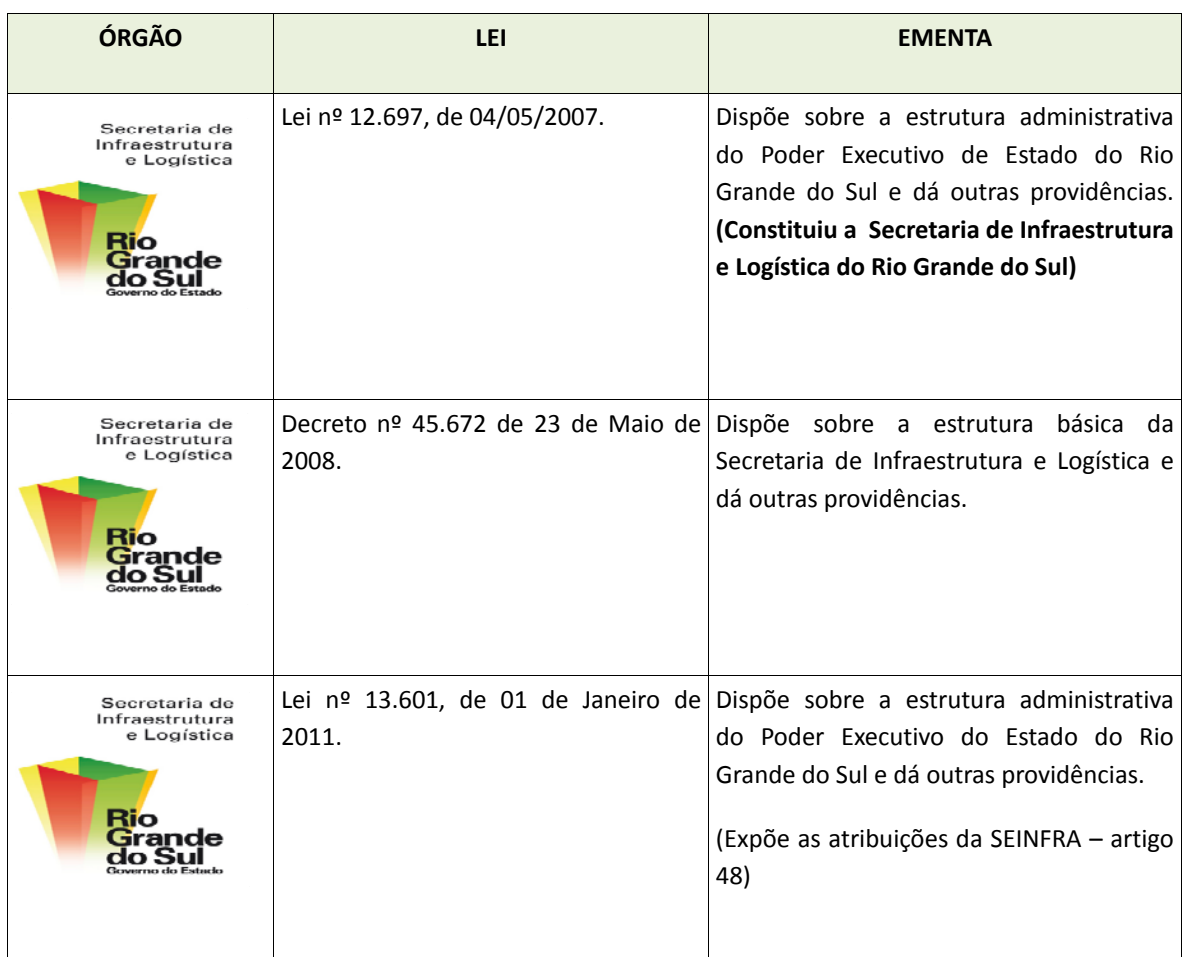

**Tabela 78:** Legislação SEINFRA

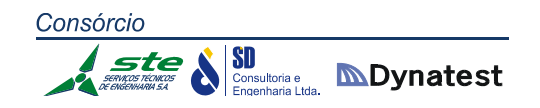

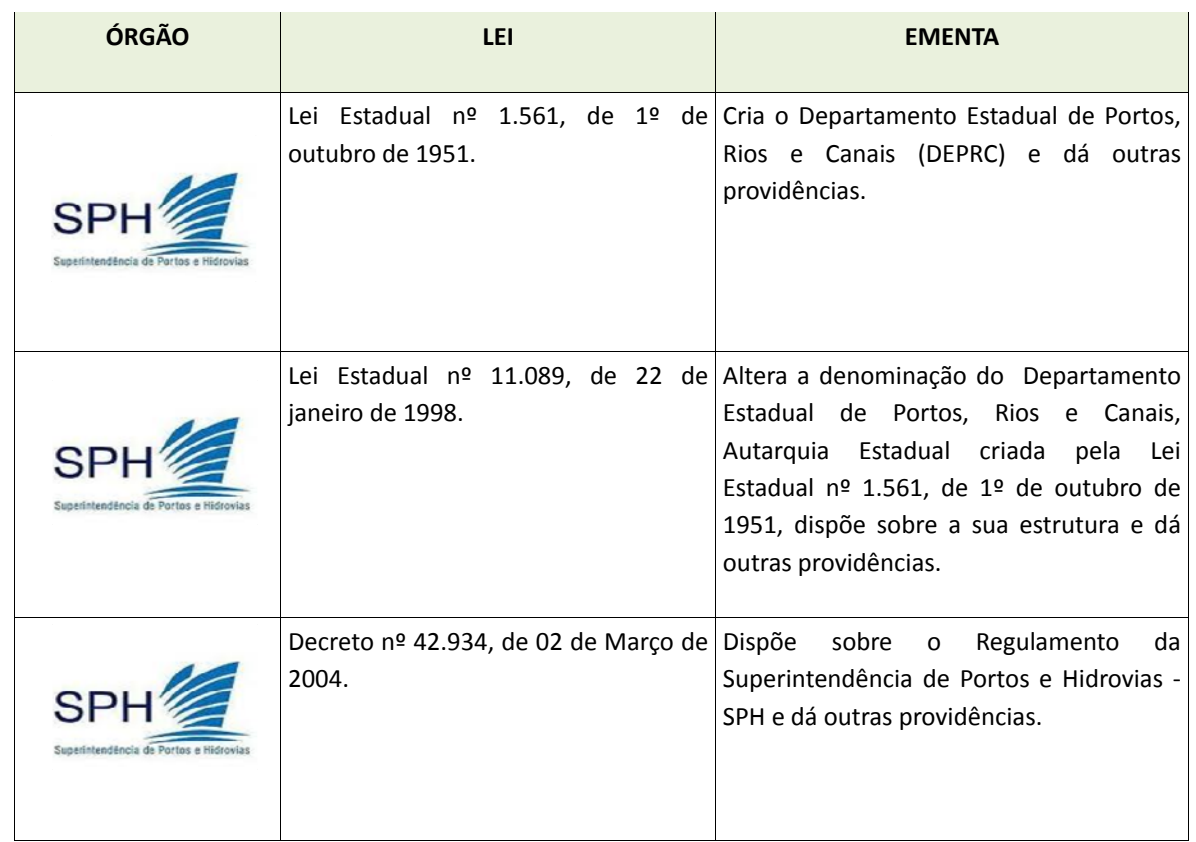

#### **Tabela 79:** Legislação SPH

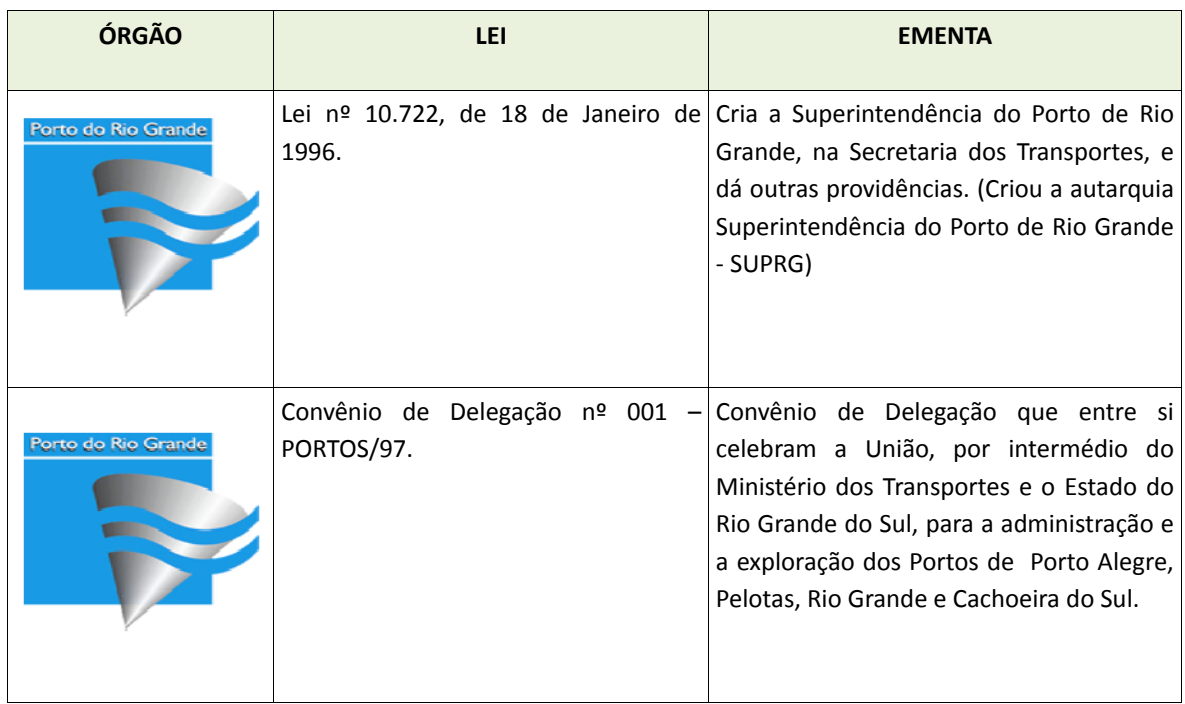

**Tabela 80:** Legislação Porto de Rio Grande

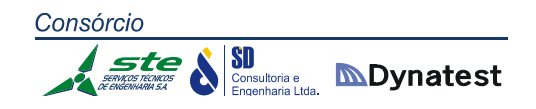

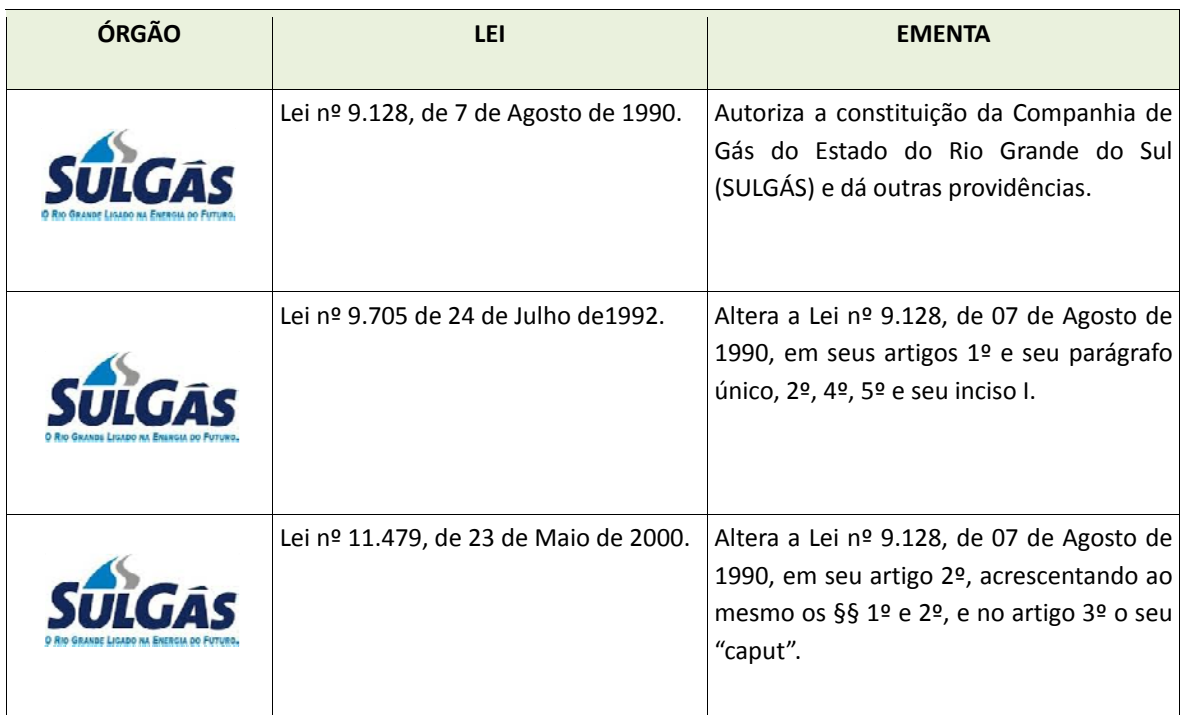

## **Tabela 81:** Legislação SULGÁS

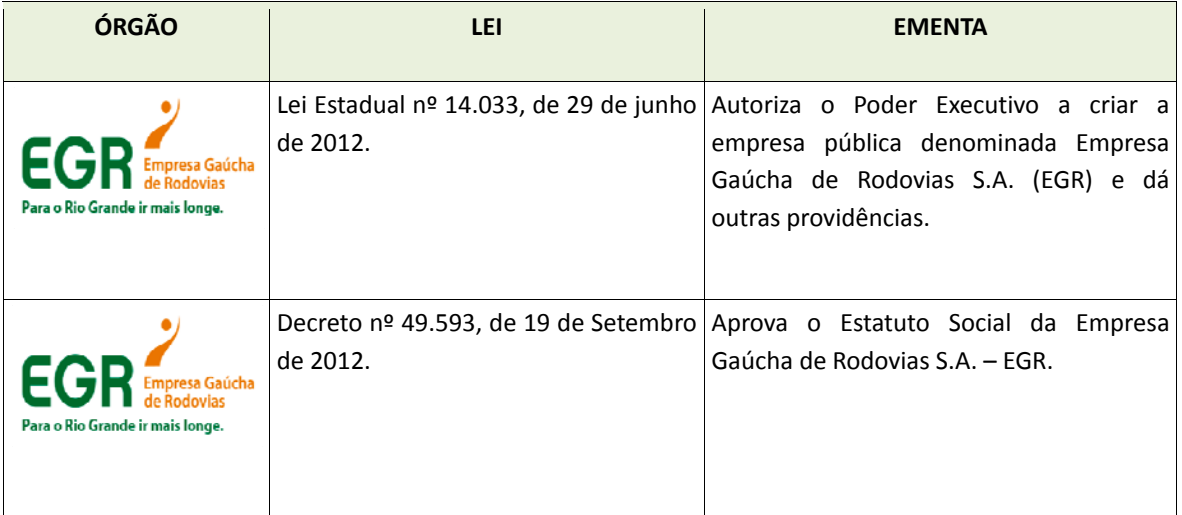

**Tabela 82:** Legislação EGR

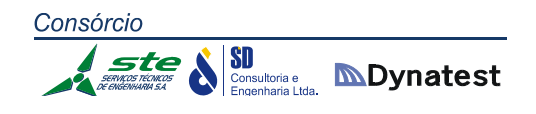

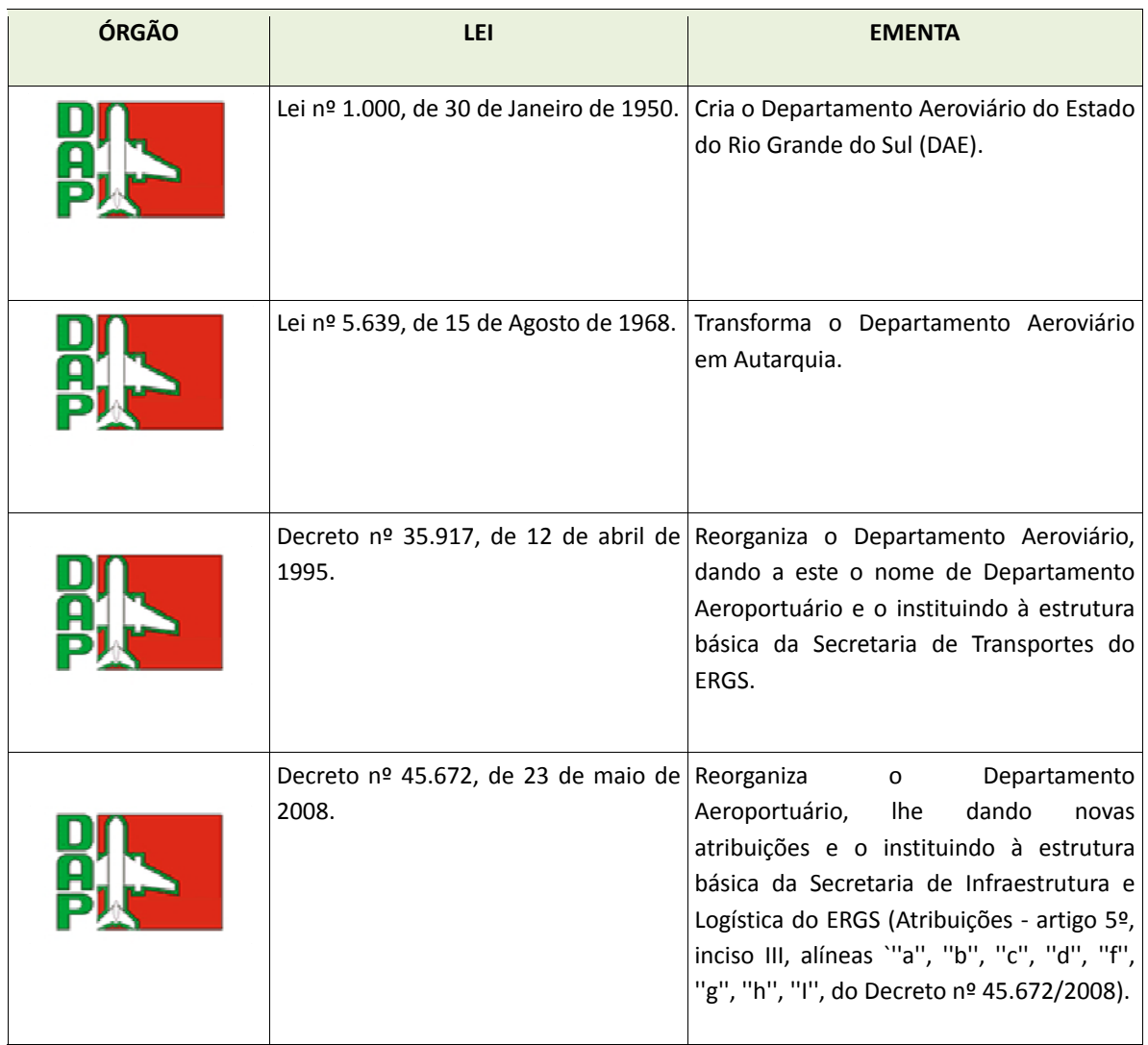

**Tabela 83:** Legislação DAP

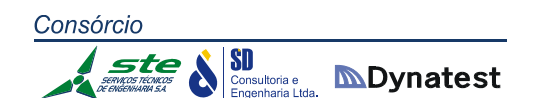

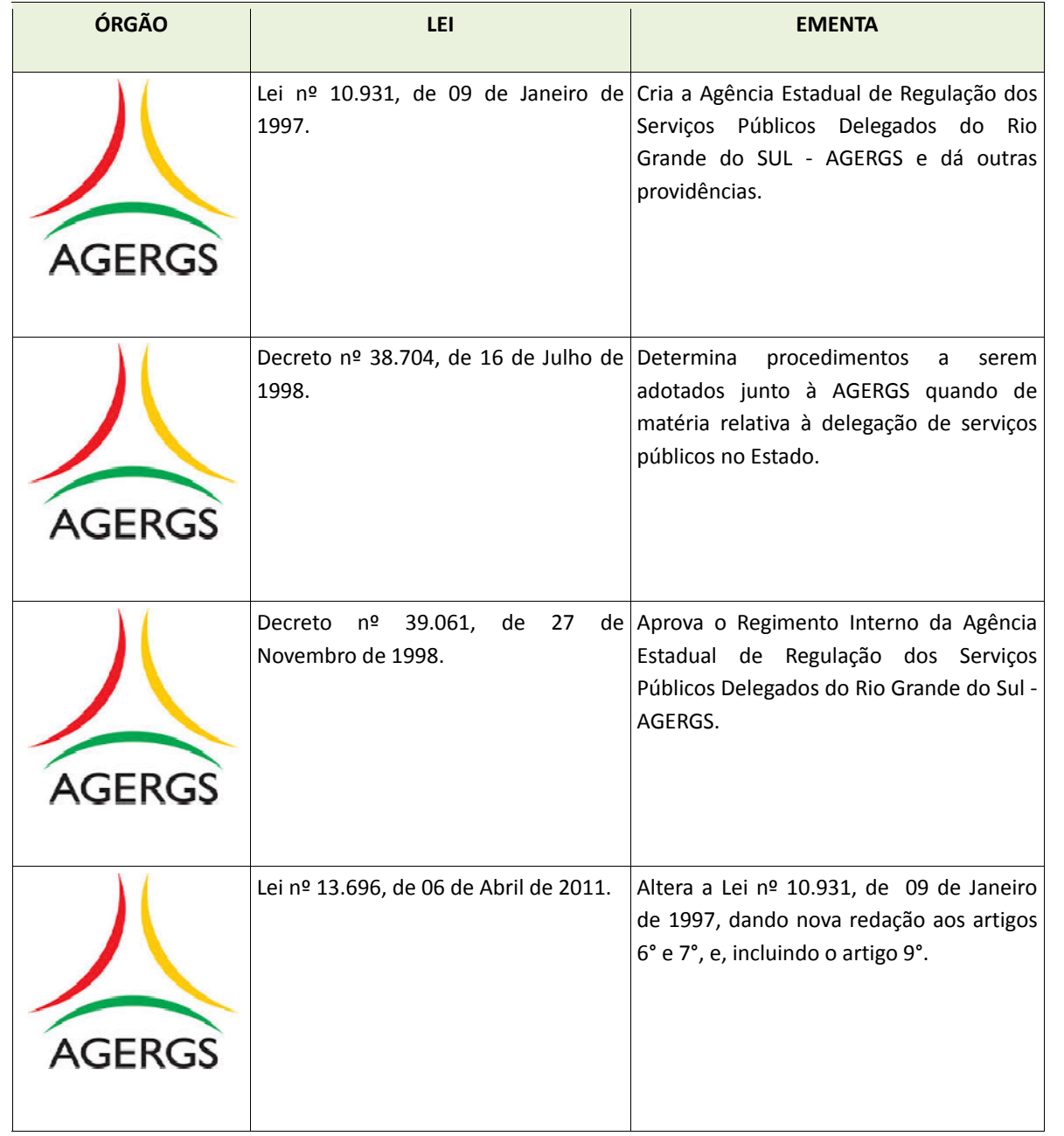

**Tabela 84:** Legislação AGERGS

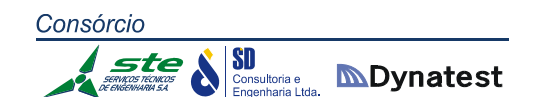

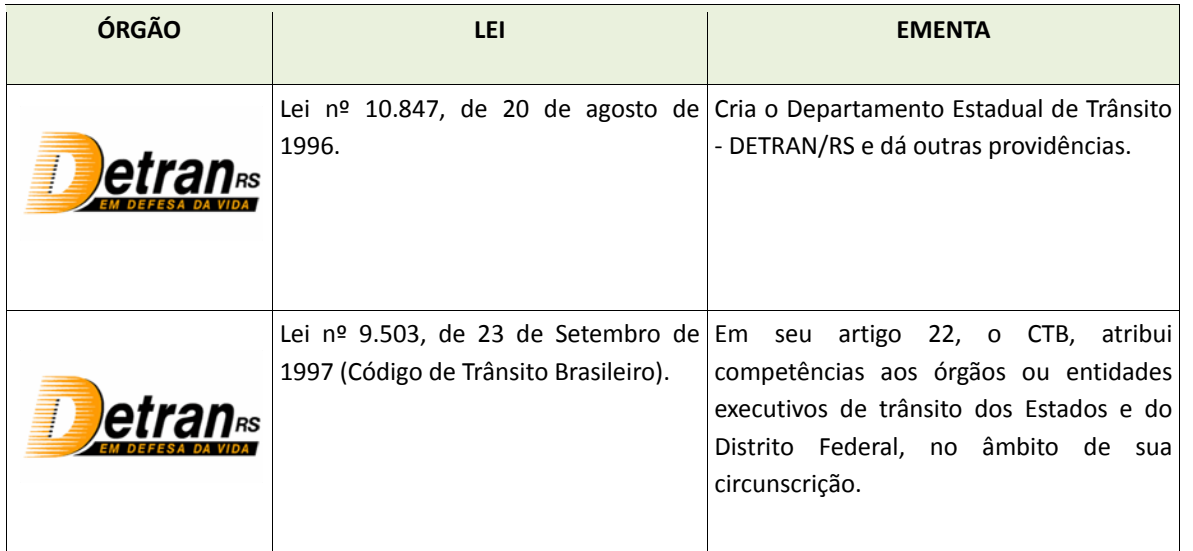

**Tabela 85:** Legislação DETRAN

# **Atribuições das Instituições de Transportes e Logística no Estado do Rio Grande do Sul**

Ao longo do período considerado, foram desenvolvidas ações no sentido de identificar as instituições de todos os níveis de governo envolvidas nas questões de logística e transportes. A tabela a seguir apresenta uma síntese das principais instituições e das áreas sobre as quais as mesmas atuam, considerando as dimensões de fiscalização, planejamento, manutenção, operação, construção e regulação.

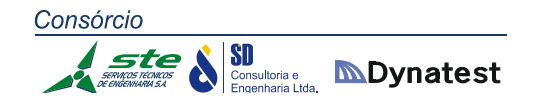

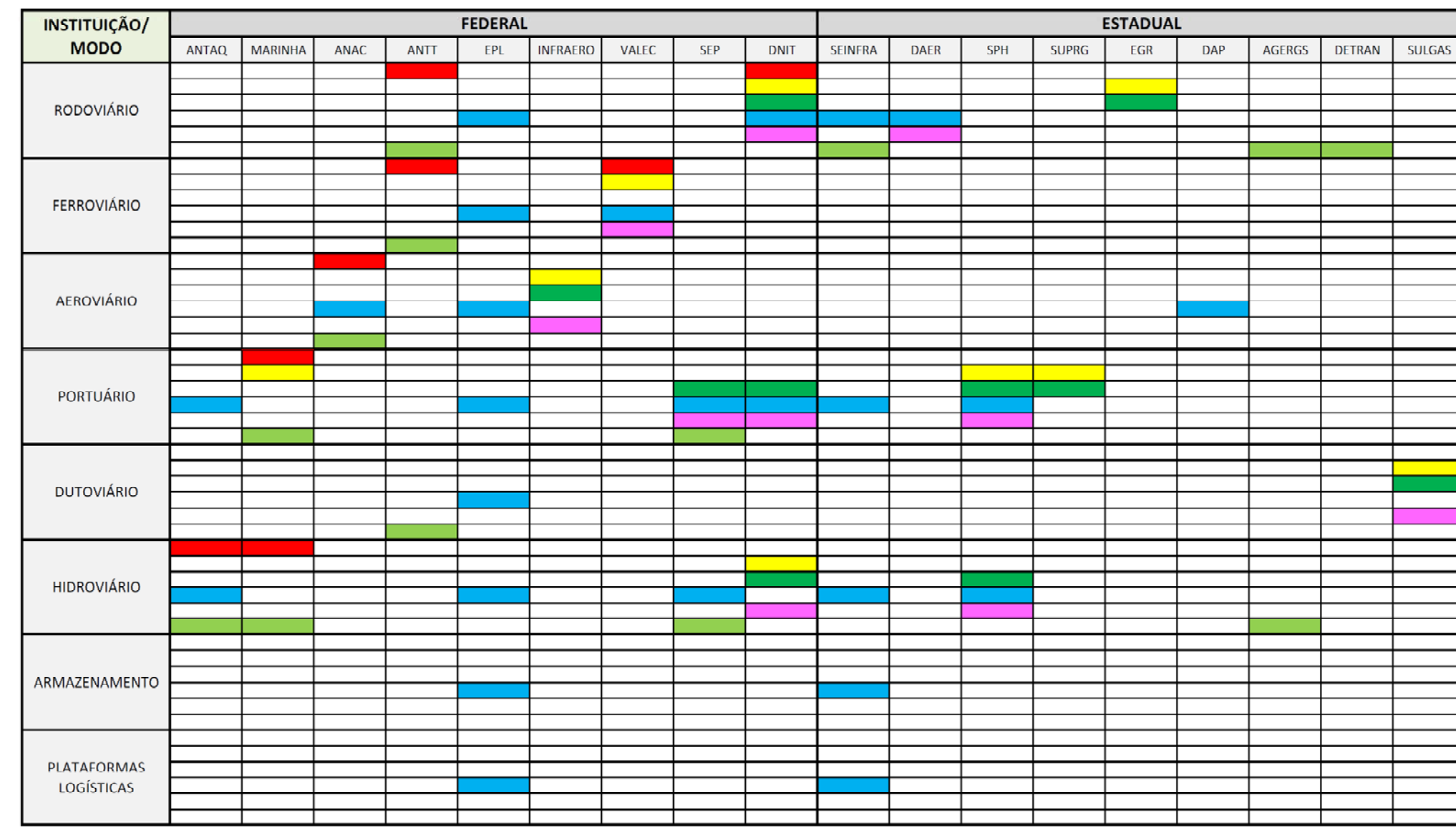

**Tabela 86:** Atribuições das diversas instituições/órgãos

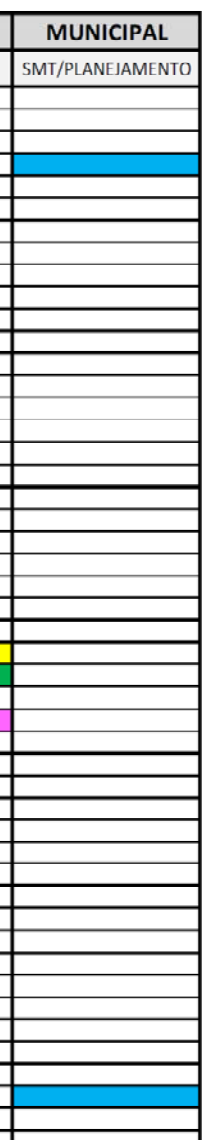

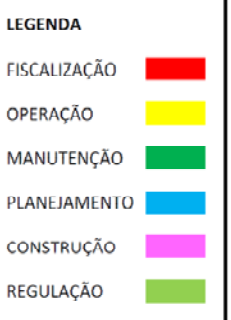

#### 2.1.7 Entrevistas junto às Empresas Transportadoras

Com vistas a melhor conhecer a oferta de serviços de transportes de carga no Rio Grande do Sul, serão realizadas análises, com base em questionários qualitativos, que incluem as seguintes características:

- Tipologia das empresas;
- ❖ Servicos oferecidos;
- Tempos de percurso;
- Frota;
- Atores envolvidos nas cadeias logísticas;
- Informações sobre preços, indicadores de eficiência.

As pesquisas serão realizadas junto a empresas de transporte, operadores logísticos e prestadores de serviços autônomos, com o intuito de:

- Descrever os serviços regulares de transporte de carga;
- Identificar os gargalos e as ineficiências das cadeias logísticas e do sistema de transporte.

A metodologia a ser adotada baseia‐se na realização de pelo menos 50 entrevistas junto a empresas representativas da zona de estudo, baseando‐se na representatividade dos produtos transportados e na variedade das cadeias logísticas. Isto inclui os vários modos de transporte. As pesquisas incluirão também os prestadores autônomos de serviços logísticos e de transporte.

A proposta inicial de questionário é apresentada a seguir:

## **QUESTIONÁRIO EMPRESAS TRANSPORTADORAS**

#### **1 Empresa**

- 1.1 Nome da Empresa:
- 1.2 Modalidade de transporte utilizada:

#### **2 Frota**

2.1 Quais os tipos de veículos utilizados (modelo, características, etc.)?

- 2.2 Qual o tipo de carroceria/ vagão utilizado (dimensões, carga útil)?
- 2.3 Qual o tamanho da frota por tipo de veículo?
- 2.4 Qual a idade média da frota?
- 2.5 Pretende investir em novos equipamentos? Quais? Quando?

#### **3 Serviço**

- 3.1 Quais os produtos movimentados?
- 3.2 Qual a demanda mensal por produto?
- 3.3 Para cada produto, o transporte é fracionado ou dedicado?
- 3.4 Para cada produto, as mercadorias são unitizadas? Qual o sistema de unitização?
- 3.5 Utiliza centros de concentração/distribuição de cargas?
- 3.6 Realiza *cross docking* ou *transit point*? Para quais produtos?

3.7 Quais são os tipos de serviços prestados pela empresa (p. ex.: transporte, armazenagem, embalagem, unitização, gestão, apoio à produção, consolidação/desconsolidação)?

- 3.8 Utiliza outra modalidade de transporte?
- 3.9 Quais as principais dificuldades de/para utilizar outra modalidade de transporte?

3.10 Quais são as principais origens e os principais destinos das cargas movimentadas?

A partir dos questionários, juntamente com outras análises, como as pesquisas de Preferência Declarada e os estudos específicos dos diferentes modais, espera‐se identificar o perfil geral dos transportadores, os modos, bem como os gargalos logísticos ou locais, com ênfase em perdas de produção, acidentes, atrasos e aumento de custos de transportes e perda de eficiência logística e competitividade estadual.

A partir da análise e validação dos questionários, por parte do NUPELT, serão então iniciados os procedimentos para a efetiva realização das pesquisas.

# **Governo do Estado do Rio Grande do Sul** Secretaria de Infraestrutura e Logística ‐ SEINFRA/RS

**PLANO ESTADUAL DE LOGÍSTICA E TRANSPORTES DO RIO GRANDE DO SUL (PELT ‐ RS)**

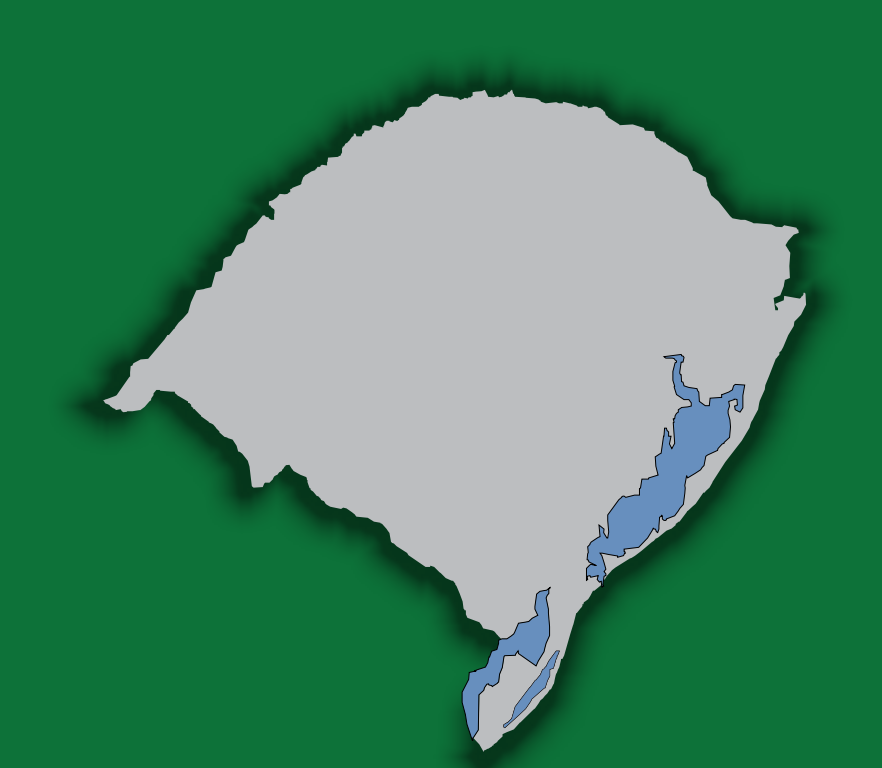

*Contrato:* PROREDES BIRD‐RS Nº 8155 BR

> **RELATÓRIO DE ANDAMENTO DOS PRODUTOS P4 E P7/ ANEXOS DO PRODUTO P3**

> > Junho/2014

*Consórcio*

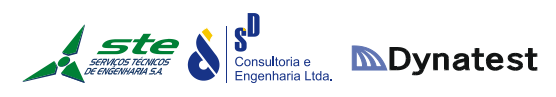

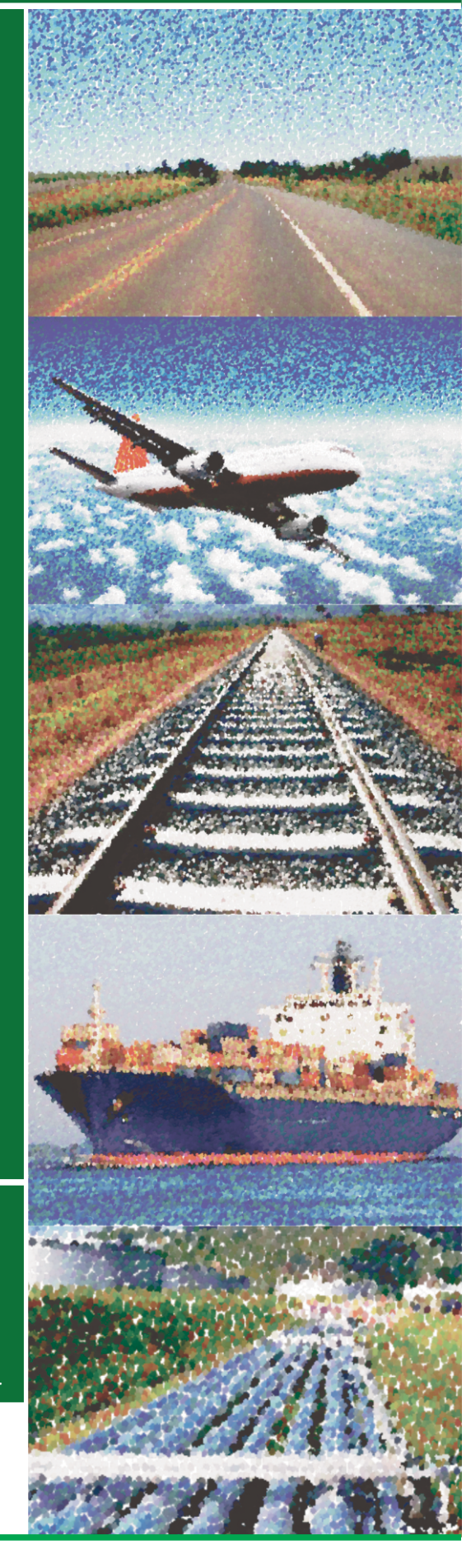

#### 2.2 ATIVIDADE 4: DIAGNÓSTICO INICIAL DOS FLUXOS DE INSUMOS E PRODUTOS PRINCIPAIS

#### 2.2.1 Pesquisas com embarcadores e demais atores logísticos

#### **2.2.1.1 Considerações Iniciais**

O termo de referência e a proposta técnica da consultoria previam a realização de entrevistas junto a embarcadores e demais atores logísticos. Esta consultoria entende que, além de pesquisas qualitativas, devem ser realizadas pesquisas de Preferência Declarada (*Stated Preference*).

O objetivo das pesquisas de Preferência Declarada (PD) é obter, dos tomadores de decisão do envio e recebimento das cargas, suas preferências em relação às alternativas modais disponíveis. As técnicas PD vêm sendo utilizada intensamente em diversos campos do conhecimento que buscam representar o comportamento humano, em especial, para representar o comportamento da demanda (Hensher, 1994; Lai e Wong, 2000; Louviere *et al*., 2000). As técnicas PD utilizam projetos experimentais para construir alternativas hipotéticas propostas aos entrevistados.

Os modelos estimados com dados PD apresentam estabilidade no tempo e no espaço, e caracterizam os *trade‐offs* enfrentados pelo indivíduo ou agente econômico (no caso, embarcadores de carga de Rio Grande do Sul). Uma particular vantagem das técnicas PD é a possibilidade de determinar a importância de fatores de difícil mensuração ou quantificação, como é o caso da confiabilidade de um modo de transporte no envio da carga. Elas ainda permitem estimar modelos que incorporem todas as variáveis de interesse, mesmo aquelas que, em situações reais, apresentem variabilidade insuficiente para a adequada estimação.

Os cenários de escolha definem completamente as variáveis necessárias para a modelagem, eliminando erros de medição dos dados. As amostras em pesquisas PD tendem a ser menores do que em pesquisas de Preferência Revelada ‐ PR, já que cada tomador de decisão provê múltiplas respostas para cada cenário de escolha (Kroes e Sheldon, 1988; Ortúzar e Willumsen, 2011).

Assim, para obter as preferências dos tomadores de decisão do envio e recebimento de cargas em relação às alternativas modais disponíveis, é necessária a elaboração cuidadosa de um experimento de PD baseado na teoria de projetos de experimentos, assim como da coleta de dados, sendo necessário um esforço adicional ao previsto inicialmente. A pesquisa envolve analisar a escolha dos embarcadores entre opções de combinações de modais com transbordos de carga, redes de transporte e *gates* de

exportação (outros estados e exterior) que podem, inclusive, se encontrar fora do RS. A partir dos dados coletados com esta técnica, será possível estimar modelos de escolha discreta para o Rio Grande do Sul, obtendo parâmetros para as funções de utilidade (preferência) dos tomadores de decisão. Esses parâmetros indicarão a importância relativa dos atributos considerados.

A elaboração do experimento PD está em andamento. A mesma requer três estágios: (i) especificação do modelo; (ii) projeto experimental; e (iii) desenho do questionário. O primeiro estágio está sendo desenvolvido, no qual deve ser determinada a completa especificação do modelo com os parâmetros a estimar. Cada experimento PD é criado para estimar um modelo específico. Assim, este estágio requer o entendimento do problema de escolha a ser analisado, a identificação das alternativas, a determinação dos atributos relacionados com cada alternativa e dos níveis dos atributos que serão utilizados no estudo, e a determinação do tipo de modelo que será estimado, definindo sua estrutura e formulação econométrica.

No período considerado, foi analisado o problema de escolha, identificando os produtos e analisando os possíveis embarcadores a serem pesquisados e determinando o número de alternativas requeridas no experimento. Com base em levantamento e análise de dados, foram selecionados produtos com alta participação na economia estadual, no mercado interno ou externo. Foi constatado que novos investimentos podem atender uma vasta gama de produtos por suas características físicas, densidade de transporte, tipo de embalagem, forma de comércio e localização.

A seleção foi feita considerando:

- os produtos caracterizados com alta densidade de transporte;
- $\div$  que representam no mínimo 80% do conjunto de produtos gerados no estado;
- os mais representativos na balança comercial do estado;
- $\div$  os que possuem baixo valor agregado e têm importância estratégica para a economia estadual.

Os produtos prioritários, apresentados abaixo, são fruto de uma pesquisa nos órgãos oficiais da esfera federal (IBGE) e estadual (FEE e Secretaria da Fazenda). Desta forma, foram selecionados os seguintes produtos:

- 1. Fumo;
- 2. Complexo Coureiro/Calçadista;
- 3. Têxteis;

# Consórcio **SD**<br>Consultoria e **MDynatest**

- 4. Petroquímicos/Químicos;
- 5. Carne (como produto e matéria prima);
- 6. Papel/Celulose;
- 7. Madeira;
- 8. Adubos/Fertilizantes;
- 9. Complexo Cimenteiro ( Clínquer);
- 10. Carvão Mineral e Derivados;
- 11. Calcário;
- 12. Produtos Siderúrgicos;
- 13. Metal Mecânico;
- 14. Bebidas (Vinhos/Sucos);
- 15. Móveis;
- 16. Óleo Vegetais;
- 17. Veículos/Autopeças;
- 18. Farinhas ( Produtos da Indústria de Moagem);
- 19. Arroz;
- 20. Frutas;
- 21. Soja em Grão;
- 22. Farelo de Soja;
- 23. Trigo;
- 24. Milho;
- 25. Cevada;
- 26. Produtos da Indústria Naval.

A seleção dos possíveis embarcadores considerou a diversidade de cadeias produtivas, o tipo de carga a transportar, o volume transportado e o destino final da carga (interno ou exportação). Assim, foram consideradas duas variáveis de estratificação para seleção das empresas: (i) tipo de transporte: geral e container; (ii) destino da carga: consumo interno ou externo. A utilização desta estratificação gera quatro categorias de empresas a serem pesquisadas: (i) empresas que produzem para consumo no mercado interno e transportam sua produção em containers; (ii) empresas que produzem para consumo no mercado externo e transportam sua produção em containers; (iii) empresas que produzem para consumo no mercado interno e

transportam sua produção como carga geral; (iv) empresas que produzem para consumo no mercado externo e transportam sua produção como carga geral.

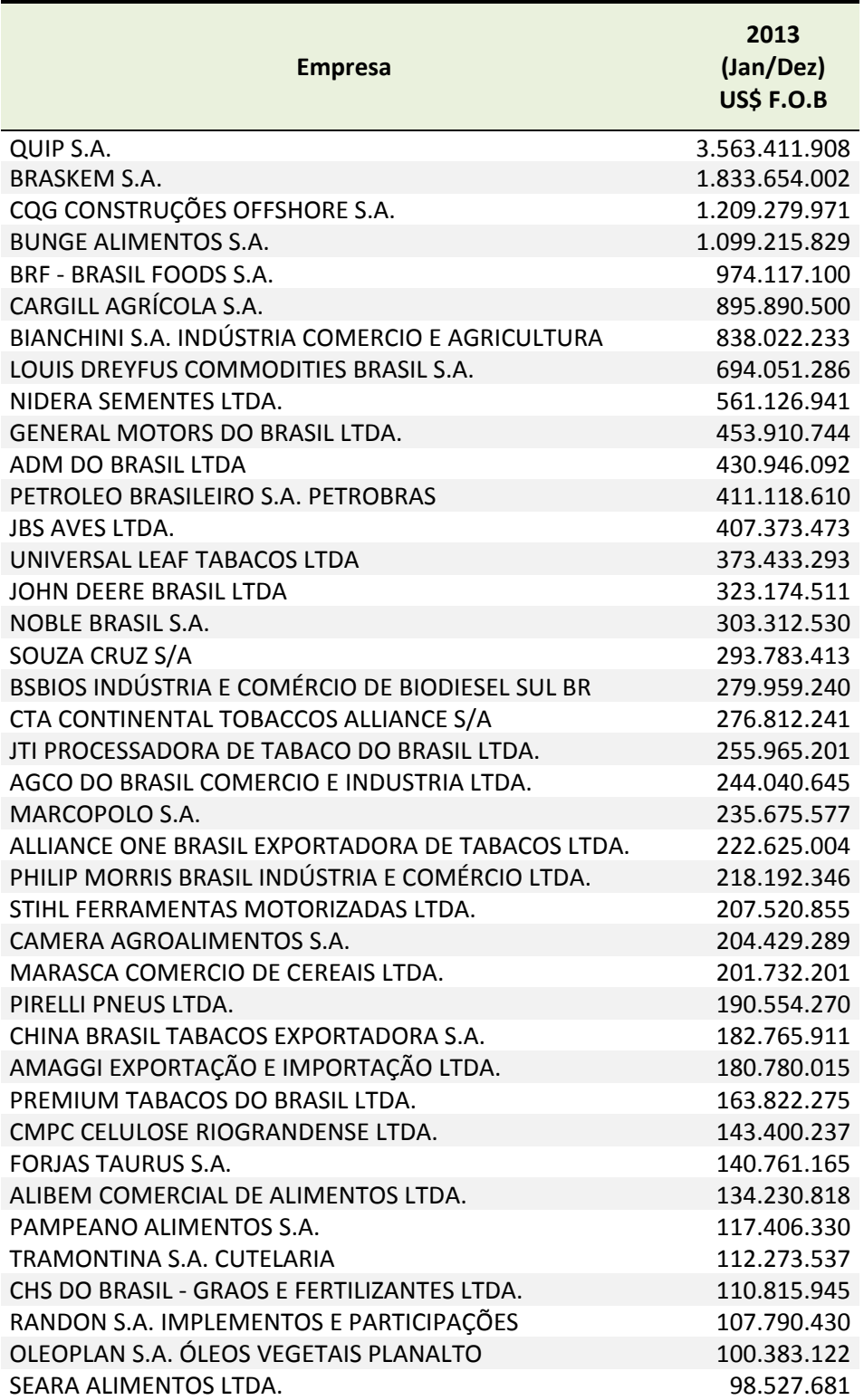

**Tabela 87:** Principais empresas exportadoras de Rio Grande do Sul

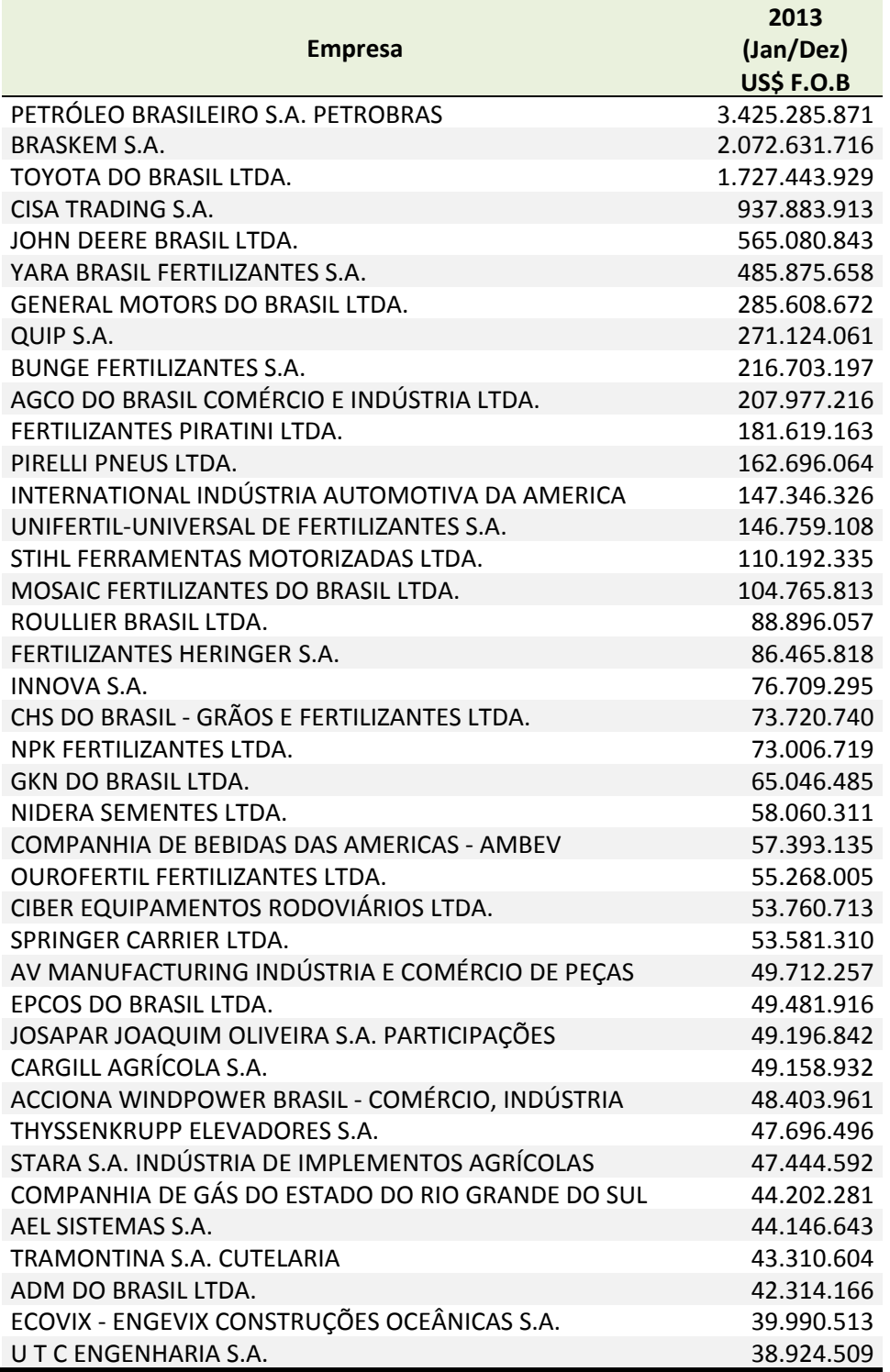

**Tabela 88:** Principais empresas importadoras de Rio Grande do Sul

As empresas candidatas são apresentadas a seguir (Tabelas 87 e 88), as quais foram obtidas do Sistema de Análise das Informações de Comércio Exterior, denominado

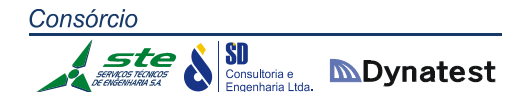

AliceWeb, da Secretaria de Comércio Exterior (Ministério do Desenvolvimento, Indústria e Comércio Exterior).

Adicionalmente, estão sendo estudados os atributos relacionados com cada alternativa e os níveis dos atributos que serão utilizados no estudo. A análise dos atributos está sendo realizada através de consulta da literatura técnica específica para o transporte de carga, nacional e internacional, e consulta a especialista com experiência na área. Após a definição dos atributos e seus níveis, será especificado o modelo econométrico a utilizar posteriormente.

Baseado na especificação deste modelo, um projeto experimental será elaborado. O projeto experimental descreve as situações hipotéticas de escolha que serão apresentadas aos respondentes. Existem vários métodos para gerar o projeto experimental, os quais serão devidamente analisados.

Finalmente, o questionário é criado com base no projeto experimental, e os dados poderão ser coletados, permitindo a posterior modelagem de escolha de modo de transporte.

#### **2.2.1.2 Referências**

Hensher, D. A. (1994) Stated preference analysis of travel choices: The state of practice. Transportation 21(2): 107–133.

Lai, K.; Wong, W. (2000) SP approach toward driver comprehension of message formats on VMS. Journal of Transportation Engineering 126(3): 221–227.

Louviere, J. J., D. A. Hensher, e J. D. Swait (2000) Stated Choice Methods. United Kingdom: Cambridge University Press. 402 p.

Ortúzar, J. D. e L. G. Willumsen. (2011) Modelling Transport. 3 ed. England: John Wiley & Sons.

Kroes, E. P. e Sheldon, R. J. (2000) Stated Preference Methods. Journal of Transport Economics and Policy. v. 22, n.1, p.11‐25, 1988. Disponível em:

<http://www.bath.ac.uk/e‐journals/jtep/pdf/Volume\_XX11\_No\_1\_11‐25.pdf> Acesso em: 18 mar. 2013.

#### **2.2.1.3 Seleção dos Produtos**

O cenário que se desenha para a economia em 2014 deve ainda considerar os últimos reflexos do agravamento da crise internacional. Se, por um lado, até o momento, não foi possível identificar impactos diretos da crise internacional no processo de desaceleração da atividade econômica no Brasil, por outro, uma mudança mais abrupta no cenário externo, considerada no cenário pessimista, pode contribuir para que essa desaceleração seja mais intensa.

De outro lado, para o cenário otimista considera‐se a perspectiva de uma melhora no quadro internacional que possa resultar, inclusive, na retomada do crescimento mundial ainda no final do primeiro trimestre, com impactos positivos sobre um menor risco sistêmico relacionado a instituições financeiras.

Porém, esses dois cenários extremos carregam uma probabilidade menor de ocorrência. Isso porque se acredita que os políticos irão esgotar todas as possibilidades de solução da crise sem que isso resulte em um rompimento da União Monetária. E, de outro, mesmo que se determine uma solução fiscal, com o compromisso de reformas no médio e longo prazo e, de outro lado, permitindo que o Banco Central Europeu entre realmente como "emprestador de última instância", a atividade econômica ainda irá demorar pelo menos um ano para trilhar uma trajetória consistente de crescimento.

Assim, posto, a possibilidade maior que se desenha é de um cenário onde, na Europa, se tenha a solução política da crise, com a eliminação do risco sistêmico. Isso irá permitir que a aversão a risco se reduza e, com ela, se tenha níveis de confiança maiores para consumidores e investidores. Nesse cenário, o crescimento internacional ainda fica abaixo da média histórica, mas, podemos experimentar um segundo semestre menos conturbado.

No cenário interno, a desaceleração hora em curso teria sua reversão em meados do ano de 2013. De qualquer forma, acredita‐se que o governo continuará a insistir no modelo macroeconômico de consumo, incentivando a economia via consumo das famílias e não investimento e aumento da oferta interna.

Assim, as projeções colocam que o setor de serviços continua a puxar a economia, com perspectiva de crescer em torno de 2,3% até 4,0% no cenário otimista. No caso da agropecuária, há uma perspectiva de aumento-na quantidade produzida de grãos, e um cenário de preços em um nível melhor, pode resultar em adicional significativo de renda para o produtor.

Assim, para o setor primário a estimativa é de um aumento da ordem de 28% no cenário moderado.

Por fim, apesar da taxa de crescimento da indústria sinalizar que a mesma fornece uma contribuição positiva para o PIB total, é importante salientar que a maior parte desse impacto advém da indústria da Construção Civil, uma vez que a indústria de transformação ainda deve sentir a forte concorrência com produtos importados no mercado interno, o quadro abaixo apresenta os cenários do PIB segundo IBGE e **FIFRGS** 

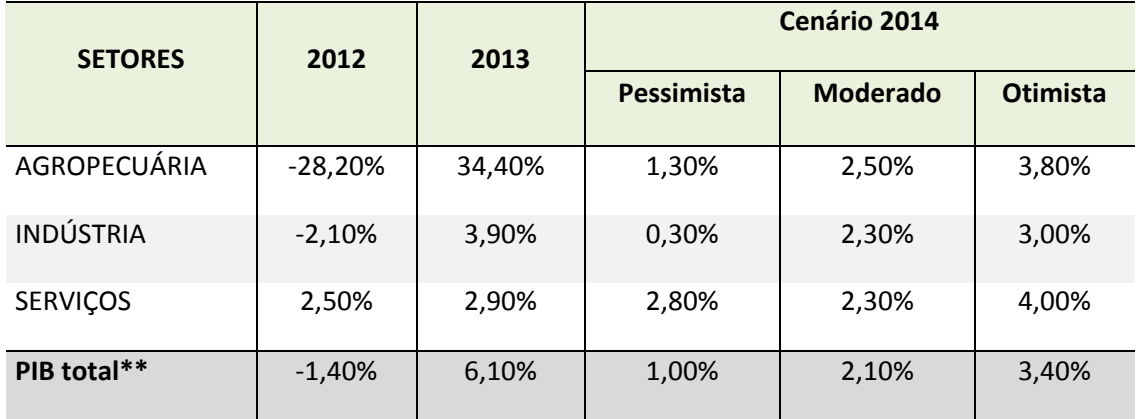

**Tabela 89:** Estado do Rio Grande do Sul ‐ Perspectivas para 2014 (Var. % do PIB) **Fonte:** FIERGS

Como se observa as estimativas da FIERGS, em estudo realizado pela sua Unidade de Estudos Econômicos, editada na Publicação "Balanço 2013 & Perspectivas 2014" que a expectativa para o ano de 2014, de crescimento do Produto Interno Bruto (PIB) do Estado, será em torno de 2,1%, considerando o cenário intermediário entre pessimista e otimista.

Em termos absolutos e valores consolidados nas contas públicas o PIB total gaúcho que em 2002 era de 105,5 bilhões de reais, quase triplicou no ano de 2012, quando atingiu a cifra de 296,3 bilhões. O PIB brasileiro apresentou comportamento semelhante no mesmo período, passando de 1.477 bilhões para 4.403 bilhões, conforme dados de 2012.

Por outro lado, a manutenção desses índices satisfatórios, dependem de um programa de desenvolvimento estável, que consolide e fortaleça as interações com o ambiente nacional e internacional, com uma infraestrutura adequada, que possa dar suporte àquelas transações.

Ao selecionar‐se os produtos para as análises, teve‐se em conta que aquelas premissas seriam básicas e mantidas no decorrer do horizonte do estudo.

Com base em levantamento e análise de dados, foram selecionados produtos com alta participação na economia estadual, quer no mercado interno ou externo. Foi constatado que novos investimentos podem atender uma vasta gama de produtos por

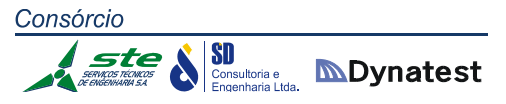

suas características físicas, densidade de transporte, tipo de embalagem, forma de comércio e localização.

#### 2.2.2 Identificação do Potencial de Plataformas Logísticas

Foi encaminhada à SEINFRA uma proposta de aditivo contratual com vistas a um estudo mais aprofundado da instalação de Plataformas Logísticas no RS e a sua repercussão no PELT‐RS. Para tanto, foi feita uma justificativa de modelagem e análise para a implantação destes empreendimentos, com os seguintes objetivos:

- $\cdot$  identificar os tipos e as características das diversas plataformas logísticas;
- analisar indicadores comparativos do uso de plataformas logísticas em diversos países ‐ *benchmarking* internacional;
- estruturar um modelo de análise da potencialidade de implantação de plataformas logísticas no Estado do Rio Grande do Sul;
- analisar a potencialidade de implantação de plataformas logísticas no Estado mediante a aplicação do modelo proposto.

No momento, a Consultora está aguardando a análise e o pronunciamento da SEINFRA sobre o referido aditivo contratual.

# 2.3 ATIVIDADE 7: PESQUISAS RODOVIÁRIAS

Foi encaminhado à SEINFRA documento referente ao planejamento e à programação das pesquisas rodoviárias, com as alterações solicitadas pela mesma. Este documento, constitui, juntamente com os modelos de cartas para serem encaminhadas aos órgãos pertinentes, o Anexo 3 deste Relatório.

O Consórcio está aguardando a remessa das cartas, por parte da SEINFRA, para que possa ser confirmado o início dos trabalhos.

# 3 ANEXOS

#### 3.1 ANEXO 1: TRÁFEGO USUÁRIO NAS PRINCIPAIS RODOVIAS

#### **3.1.1 Trechos de Rodovias Federais – VDM**

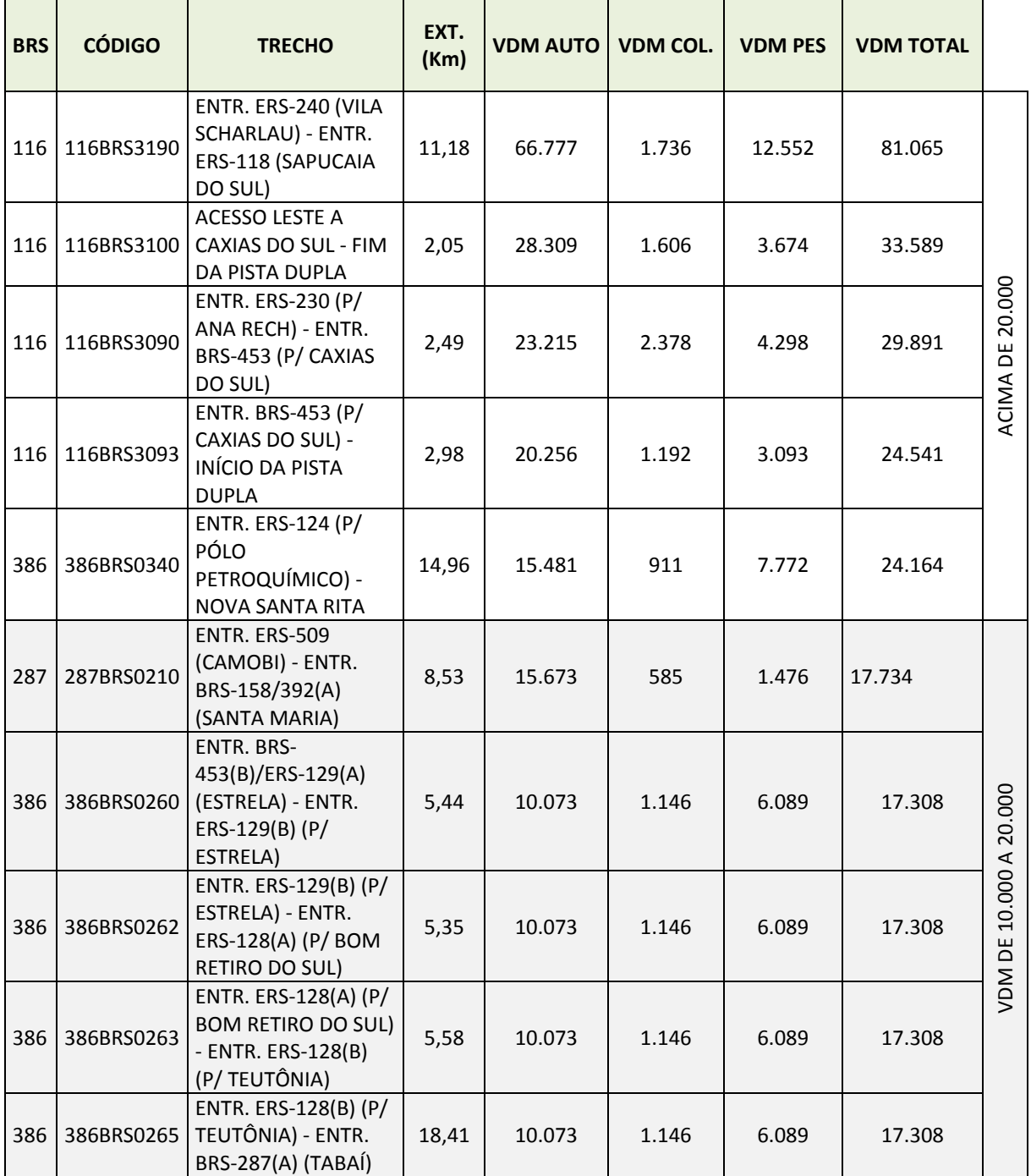

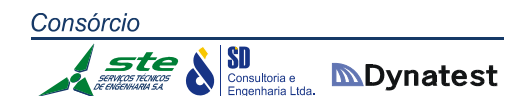

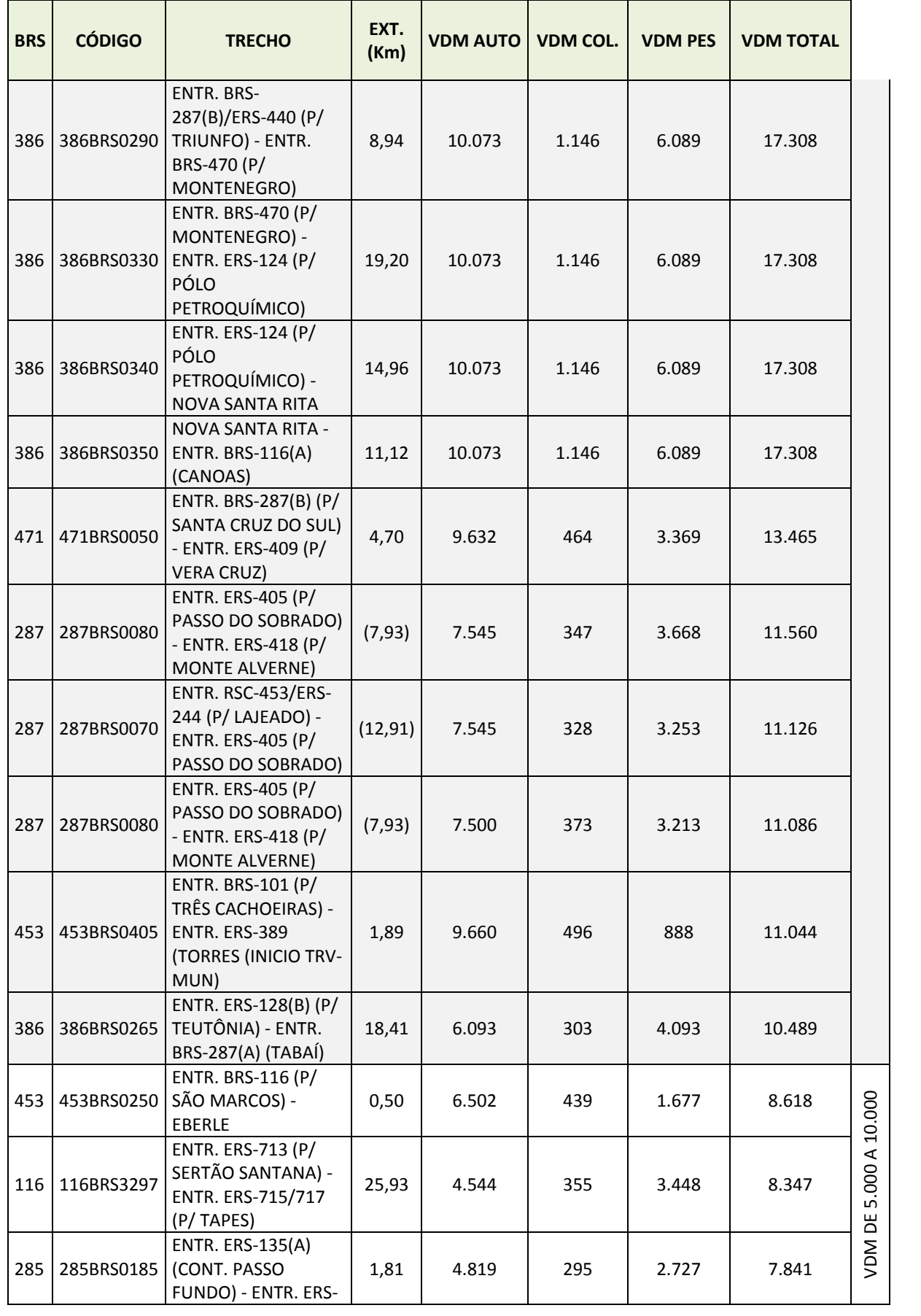

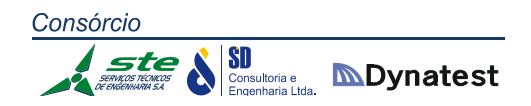

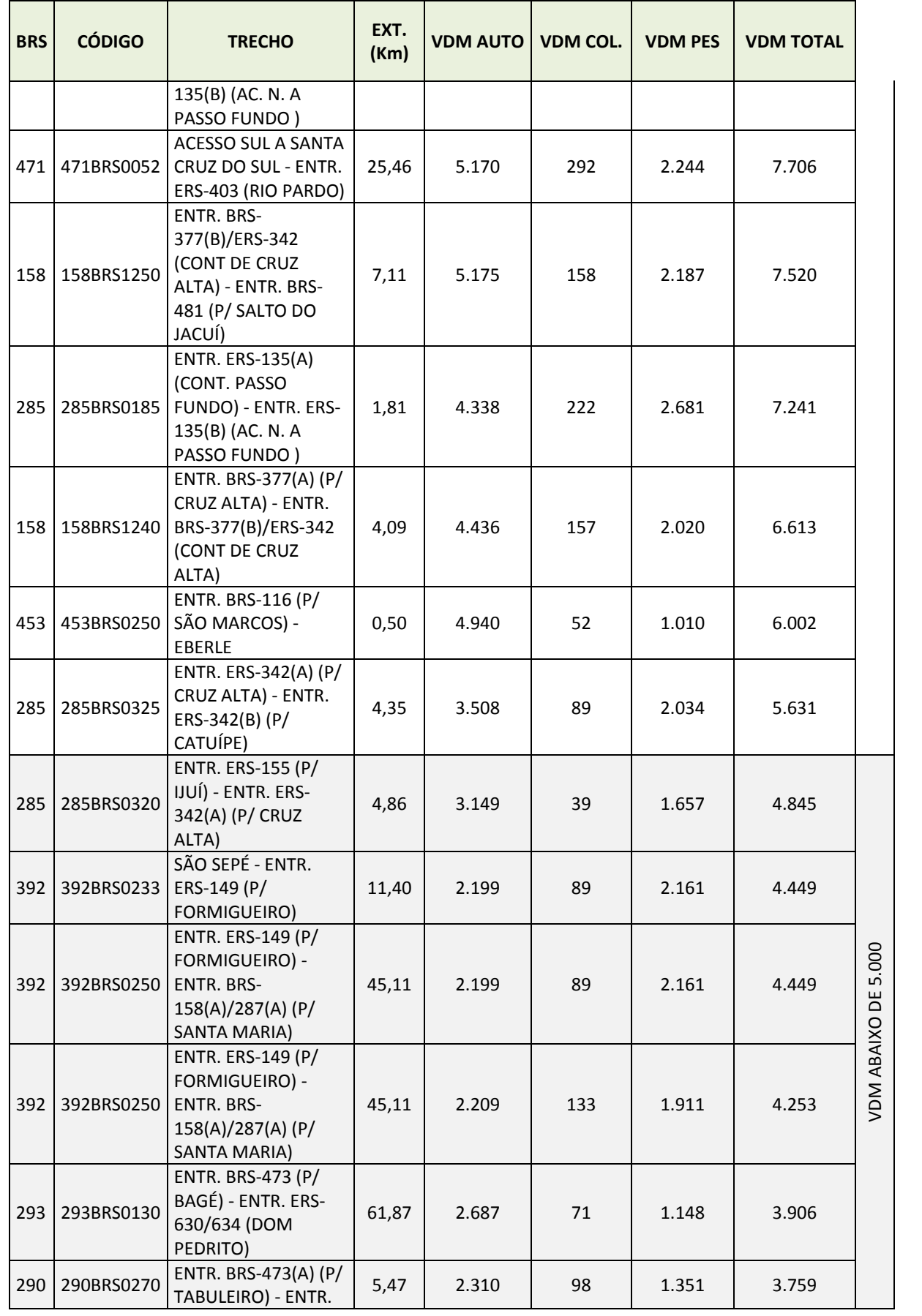

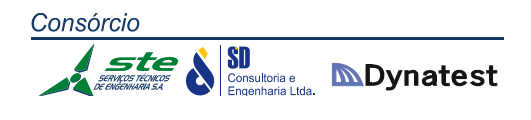

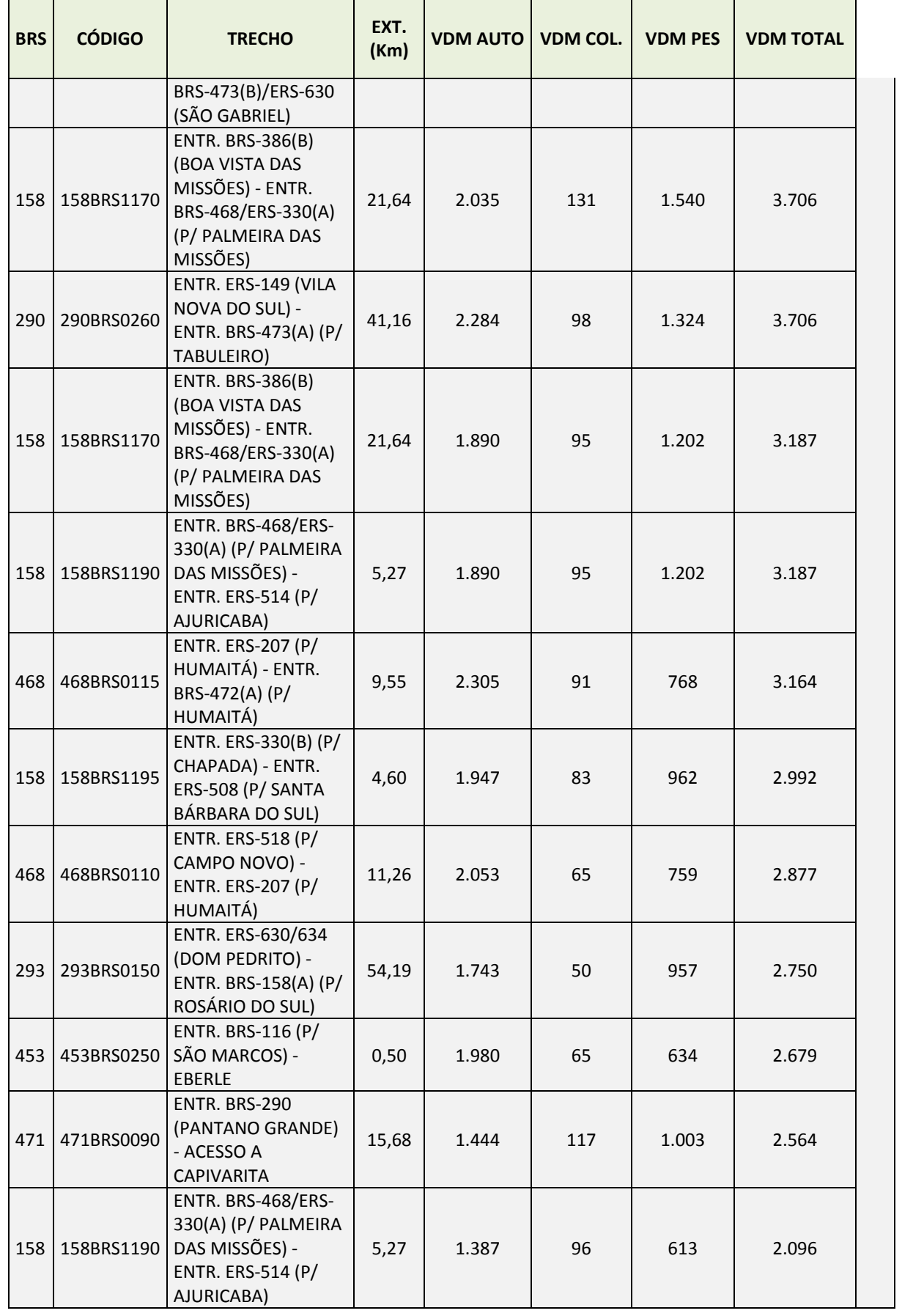

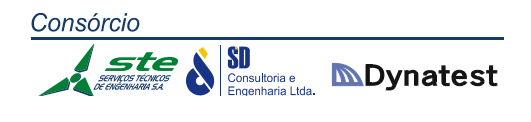

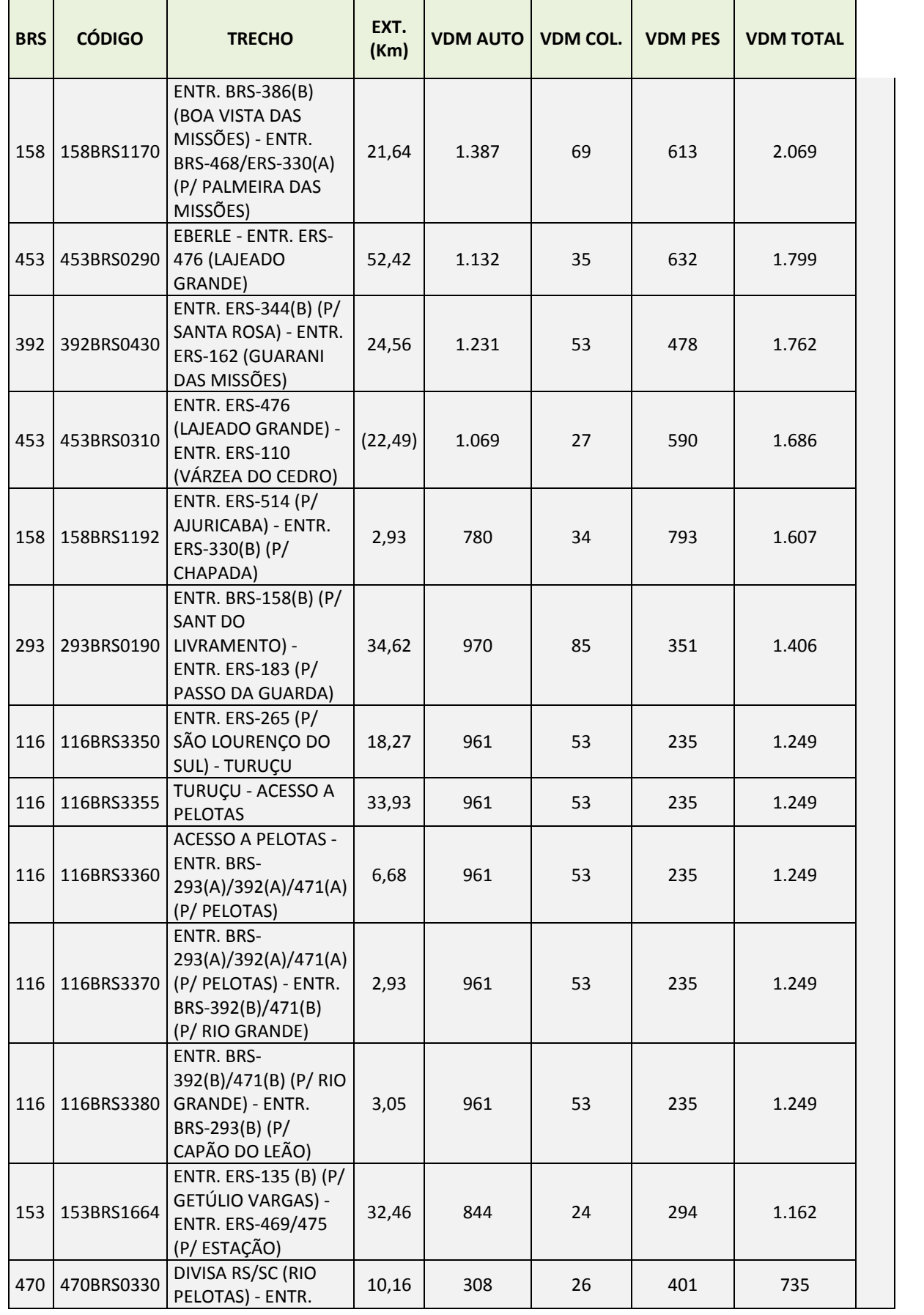

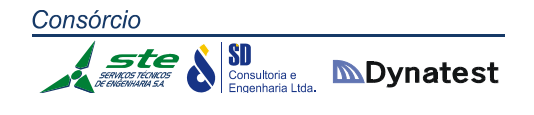

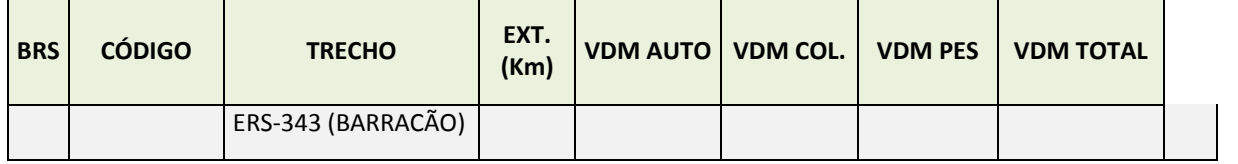

# **3.1.2 Trechos de Rodovias Estaduais – VDM**

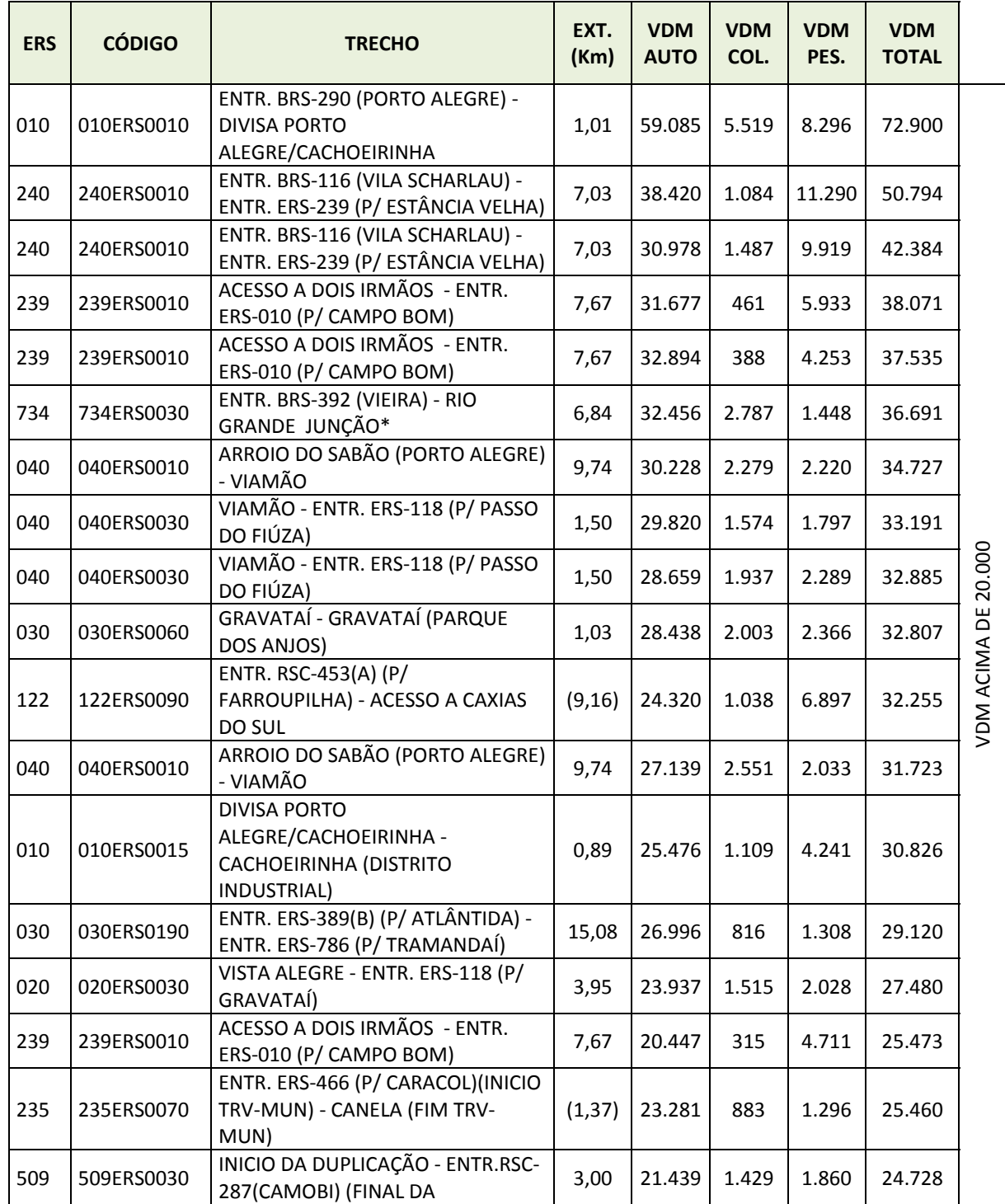

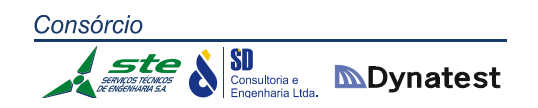

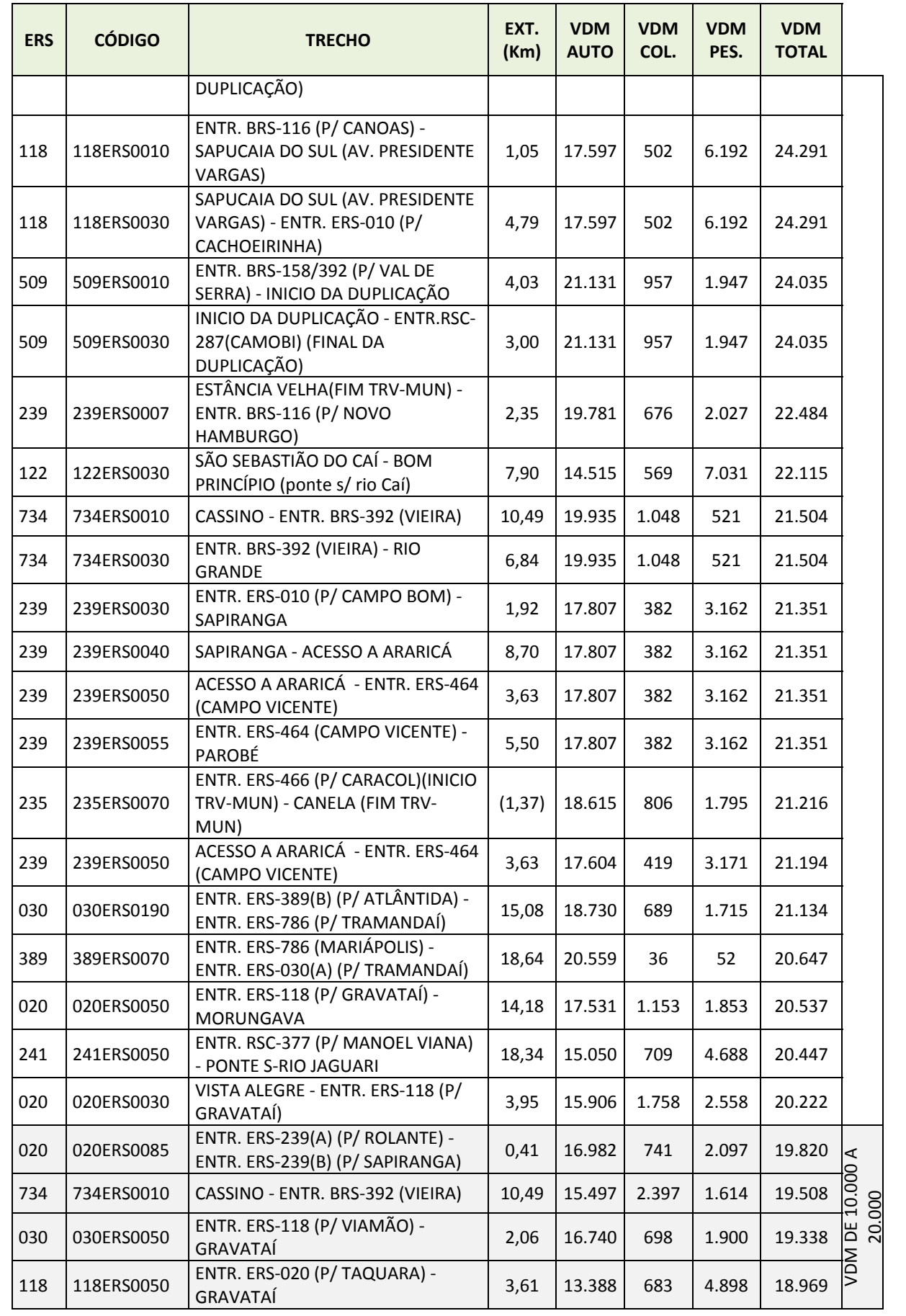
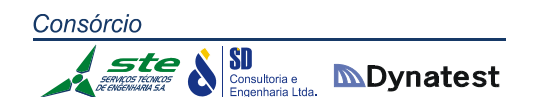

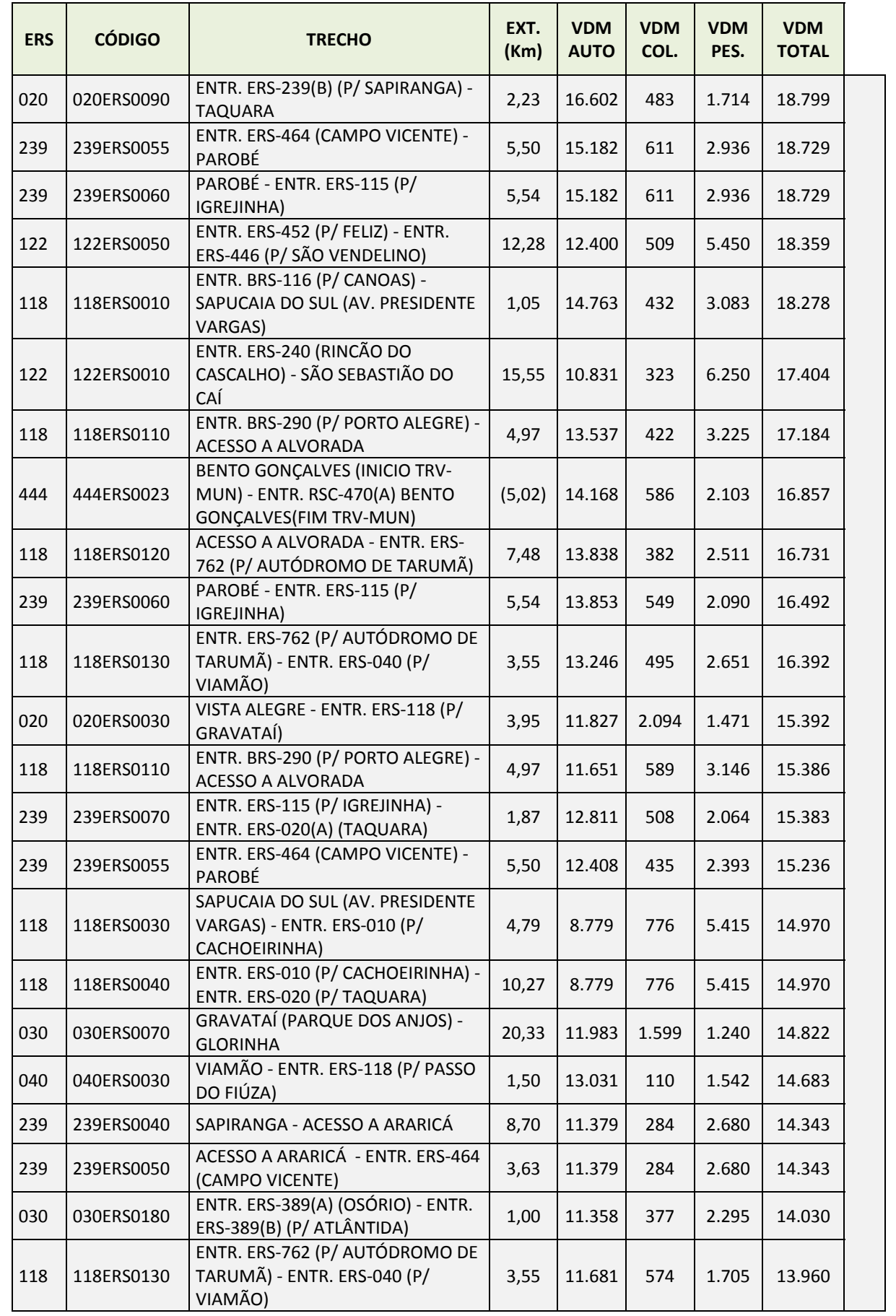

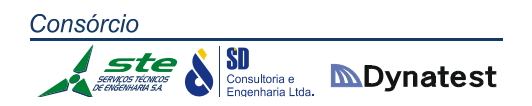

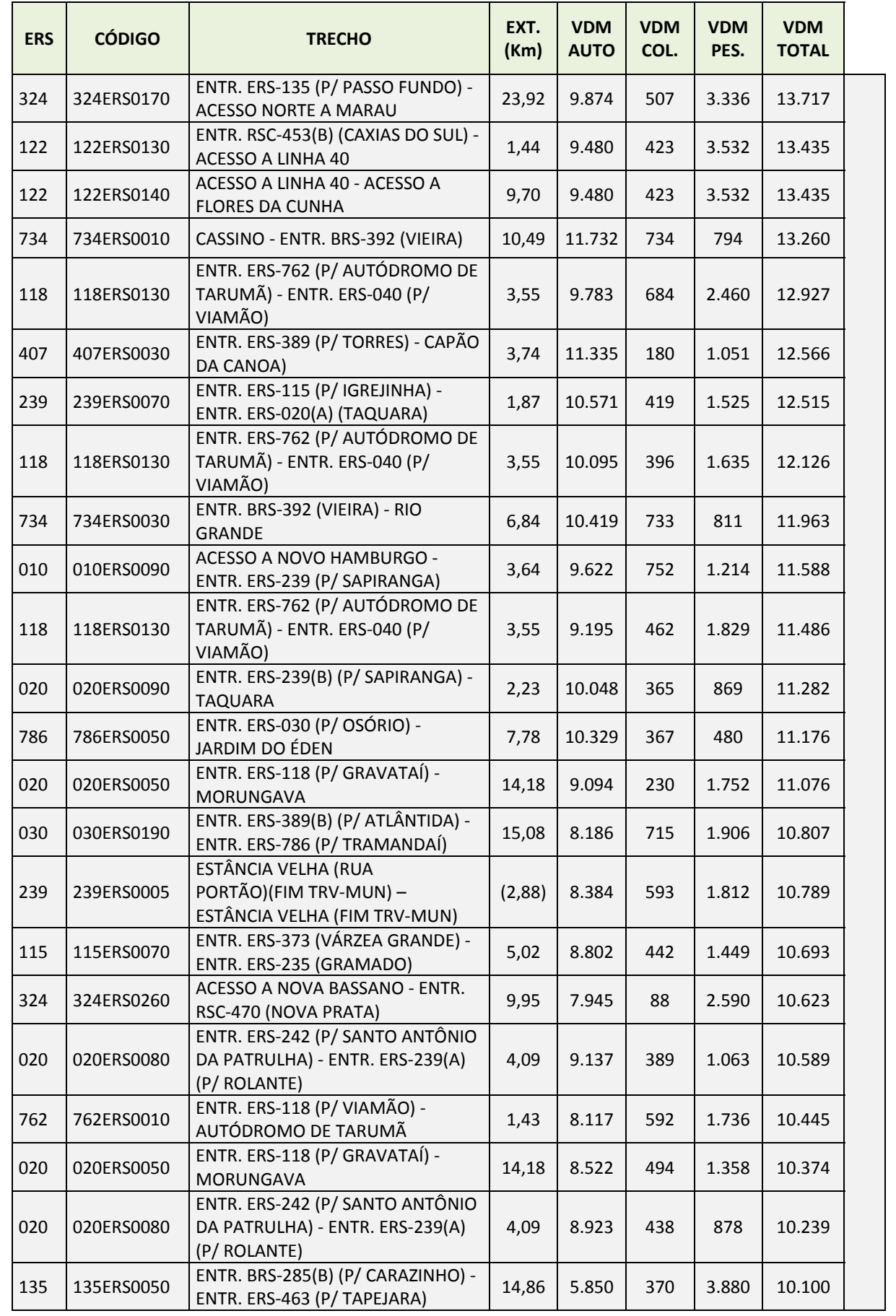

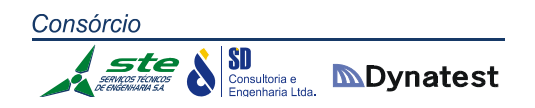

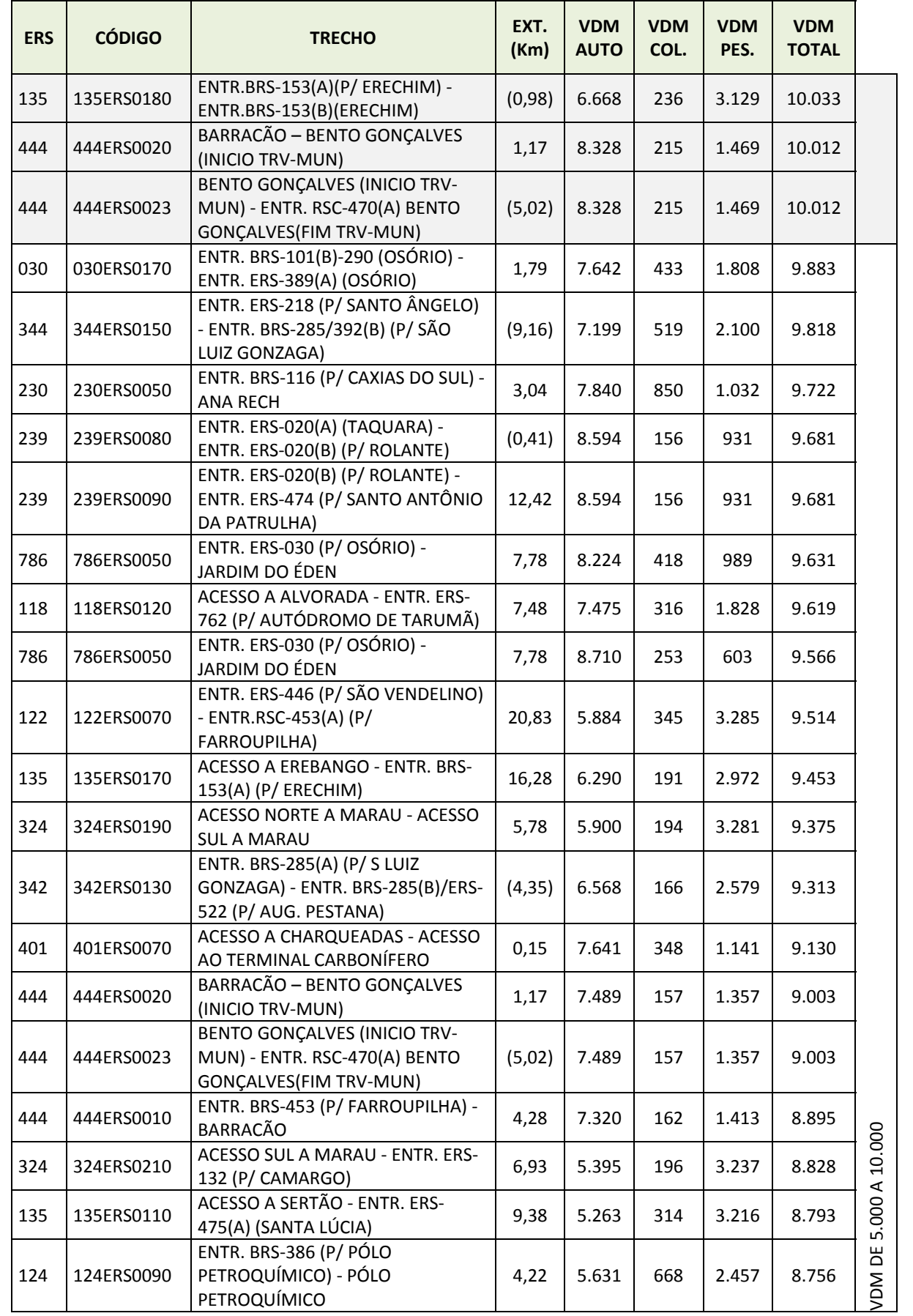

289

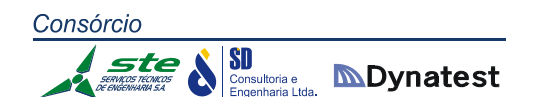

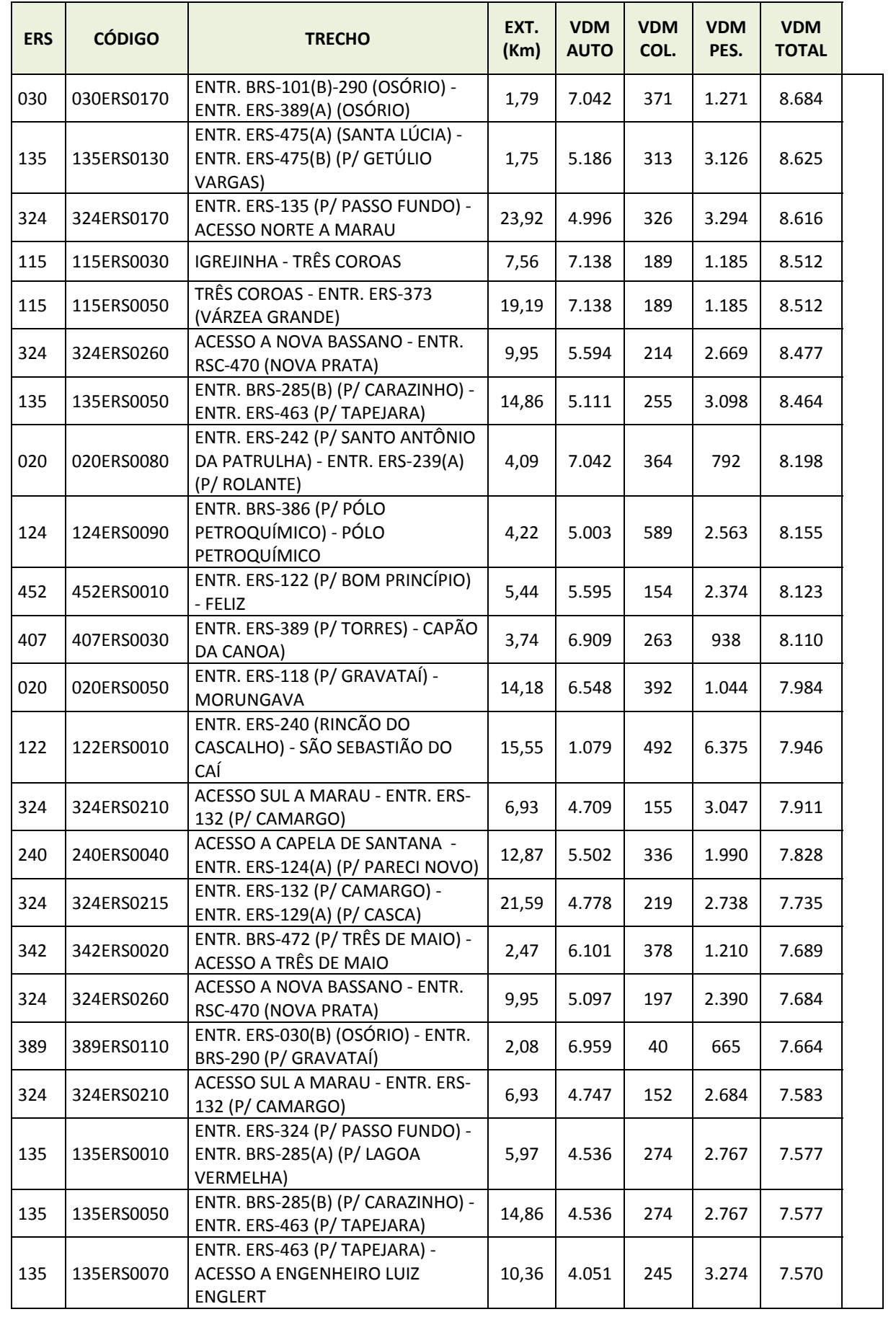

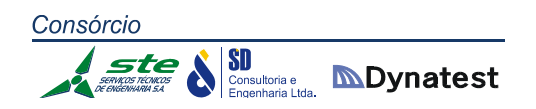

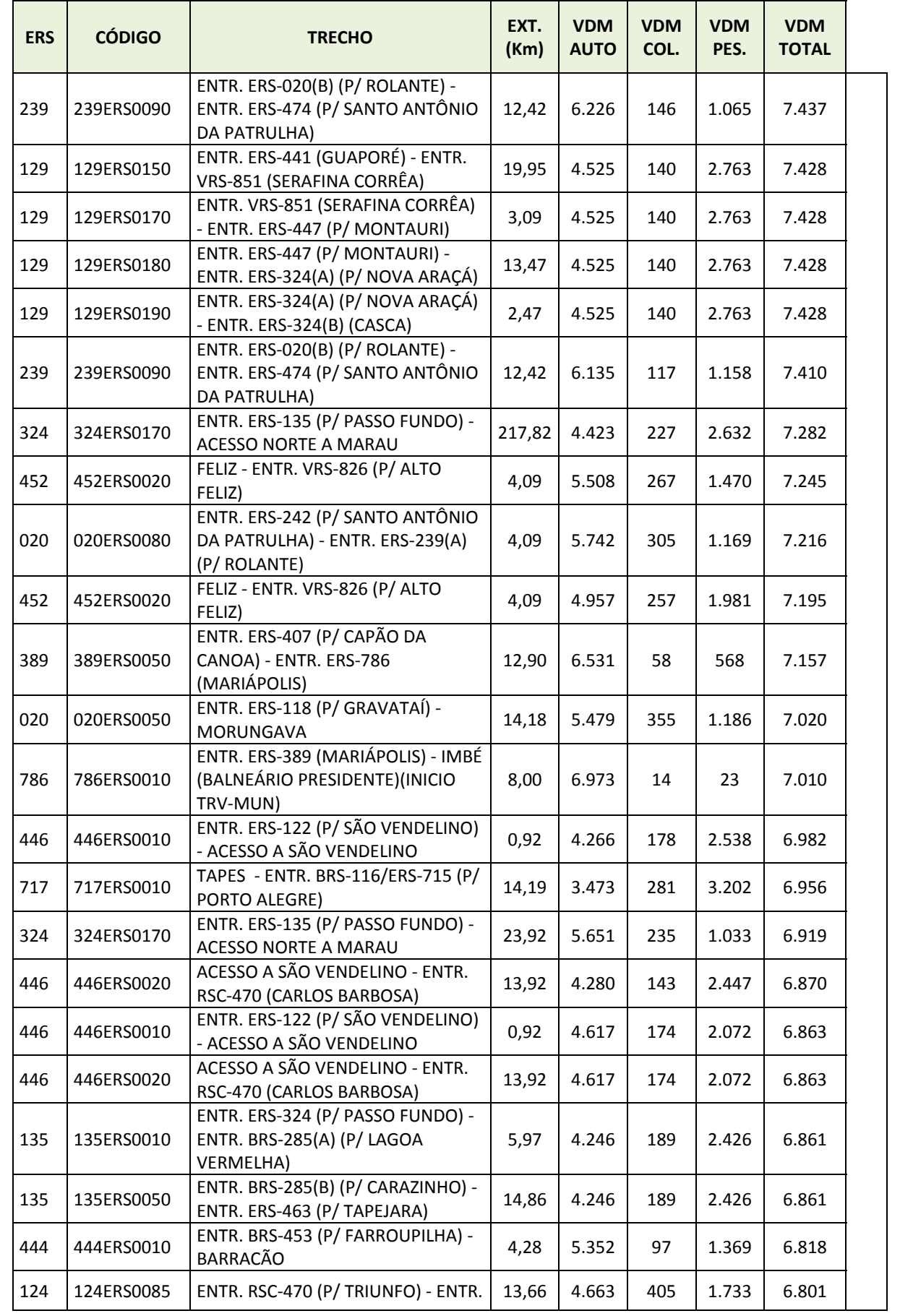

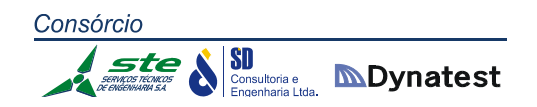

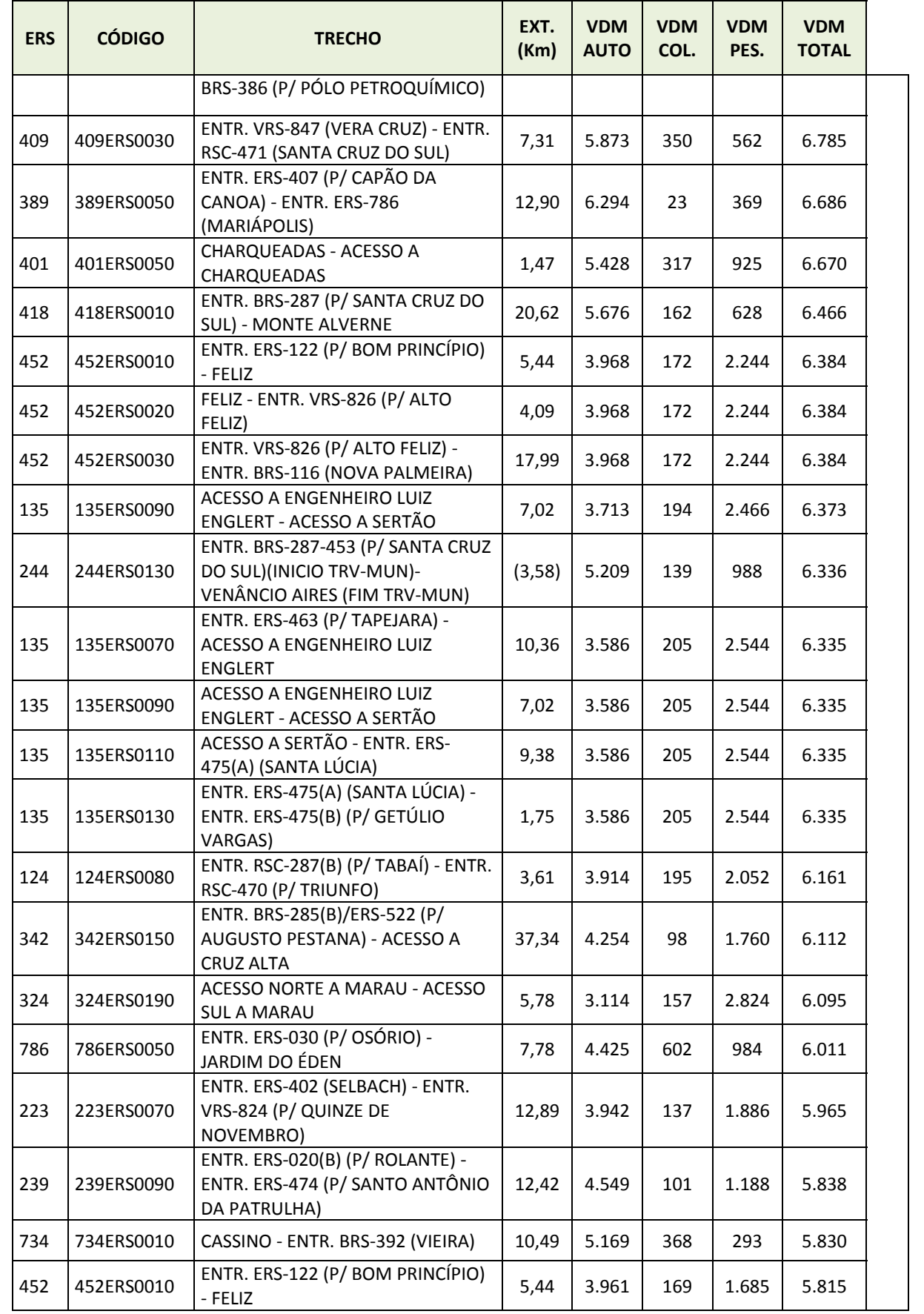

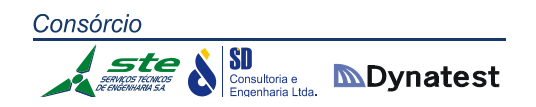

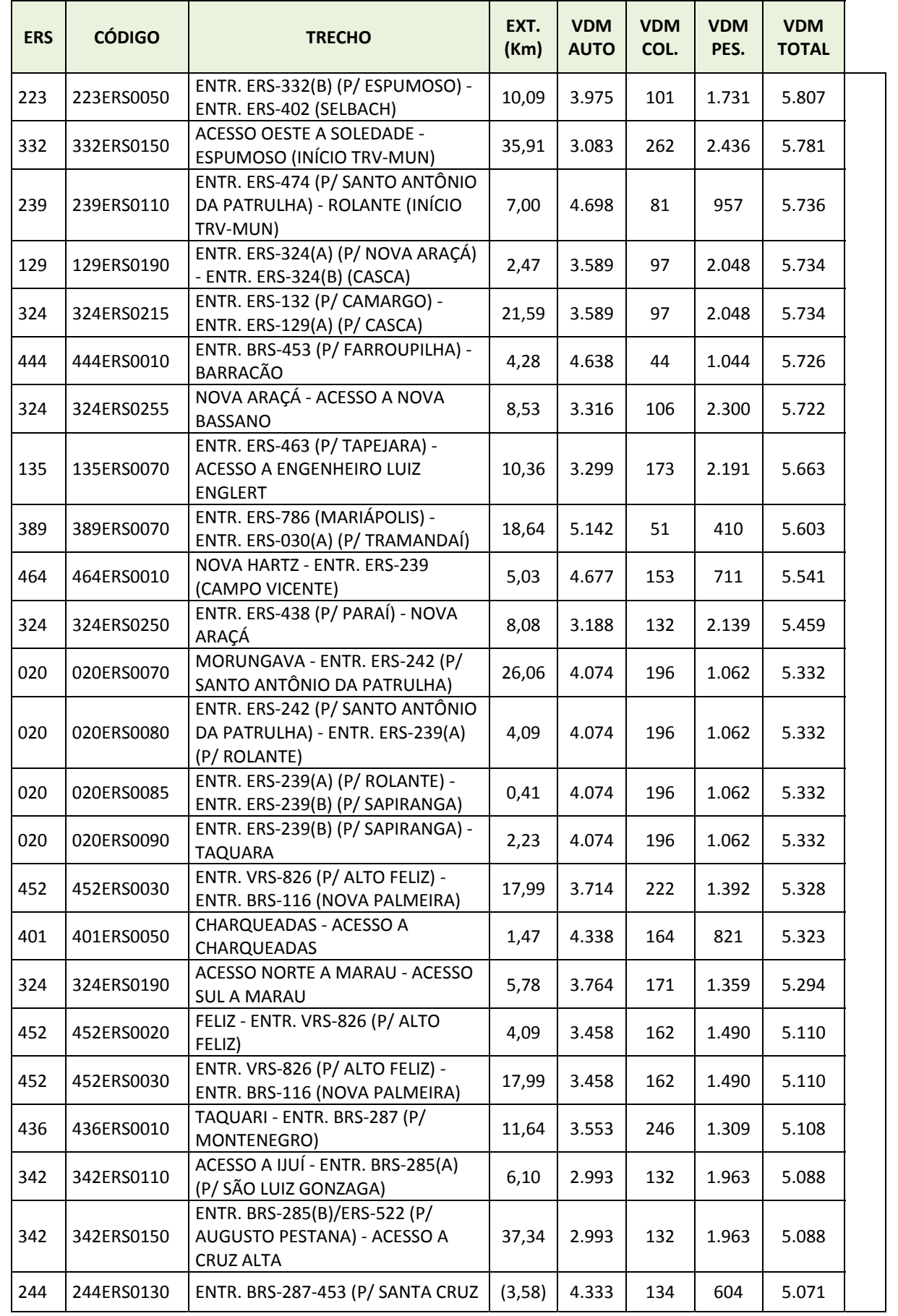

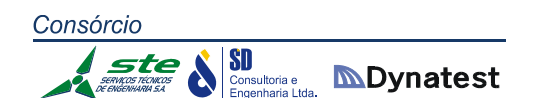

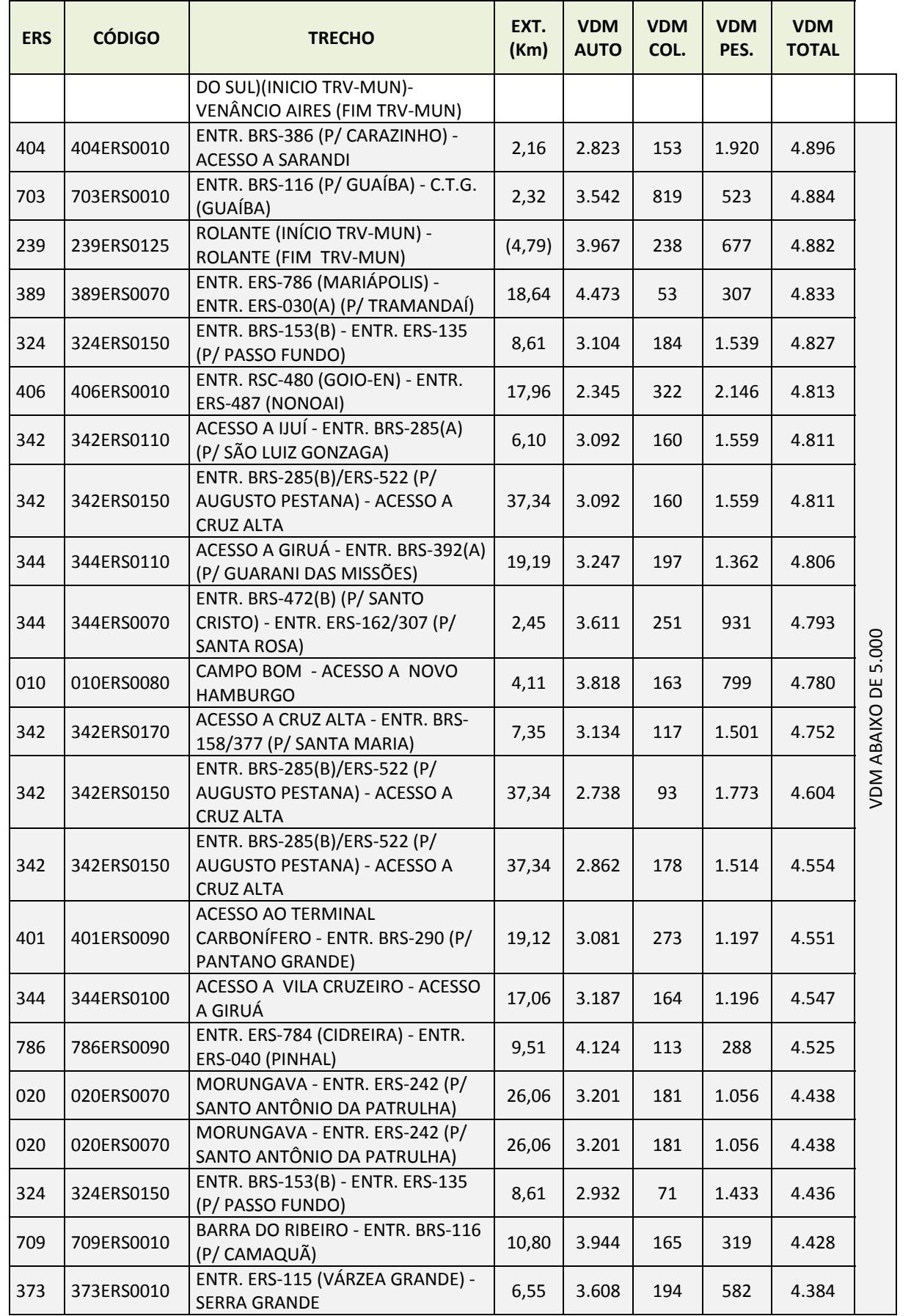

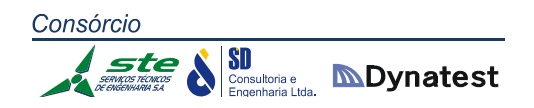

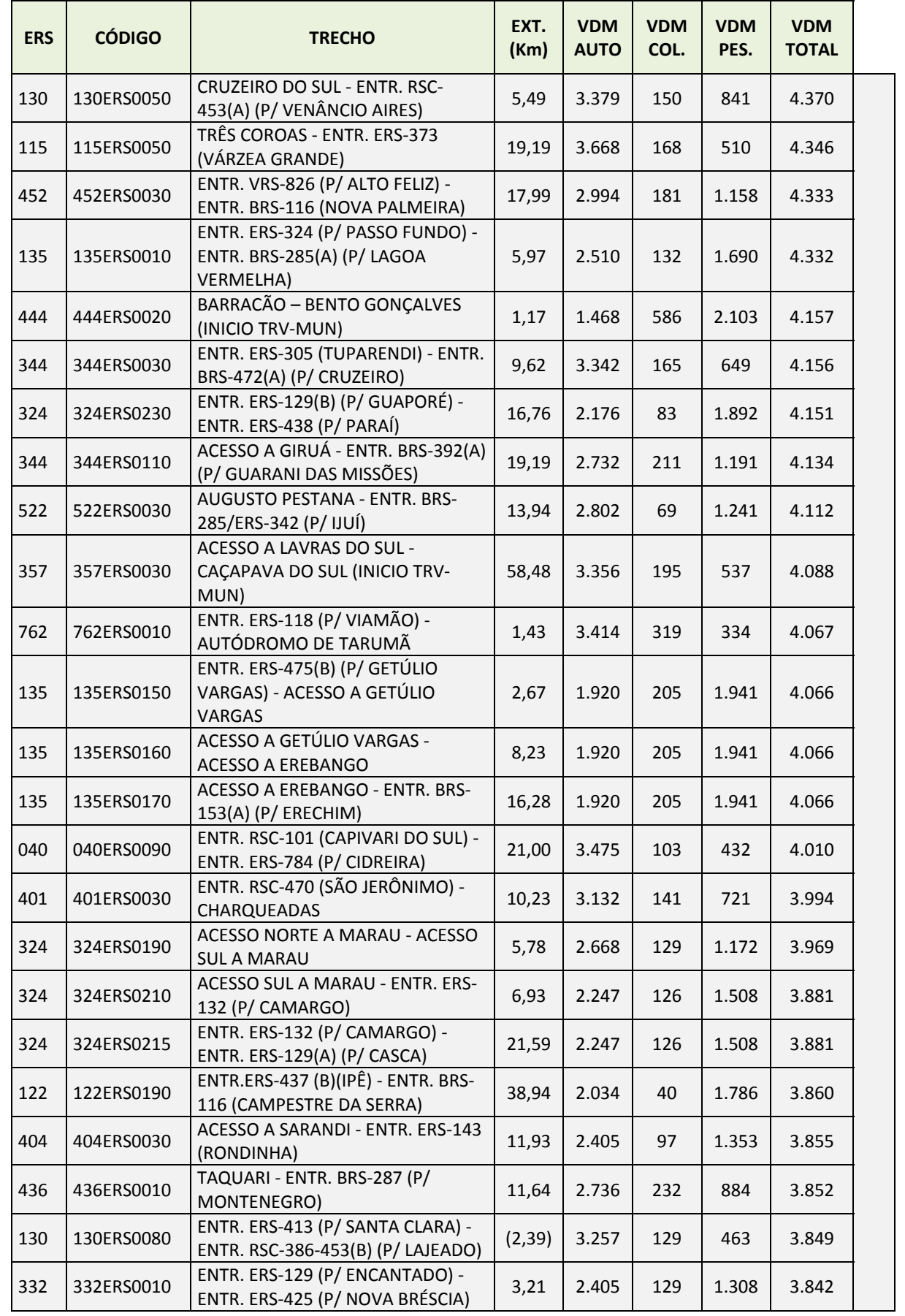

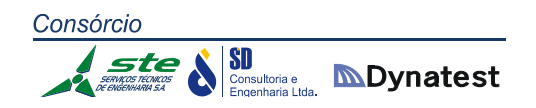

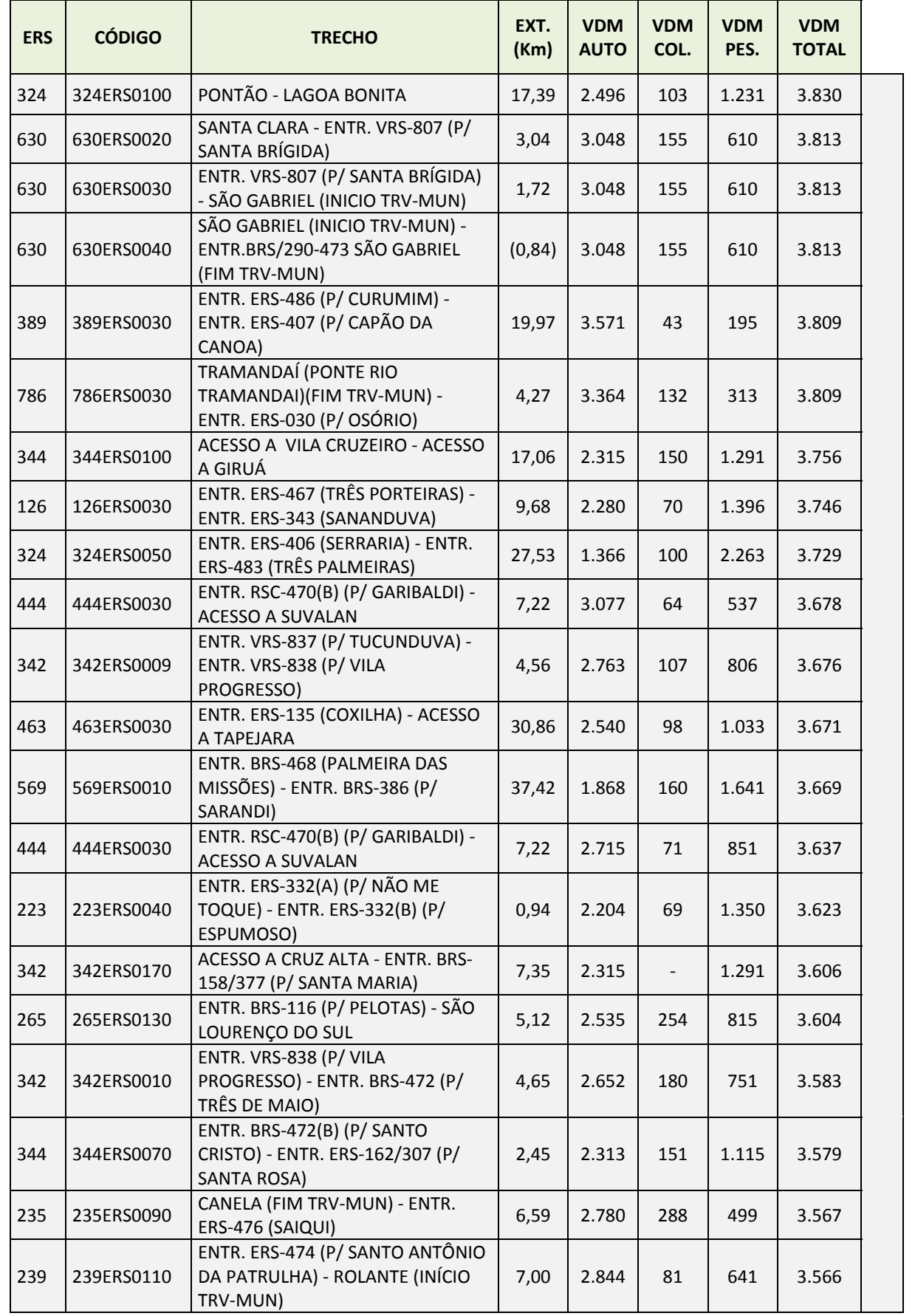

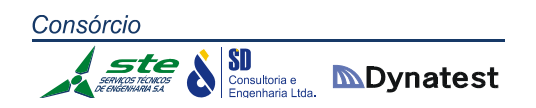

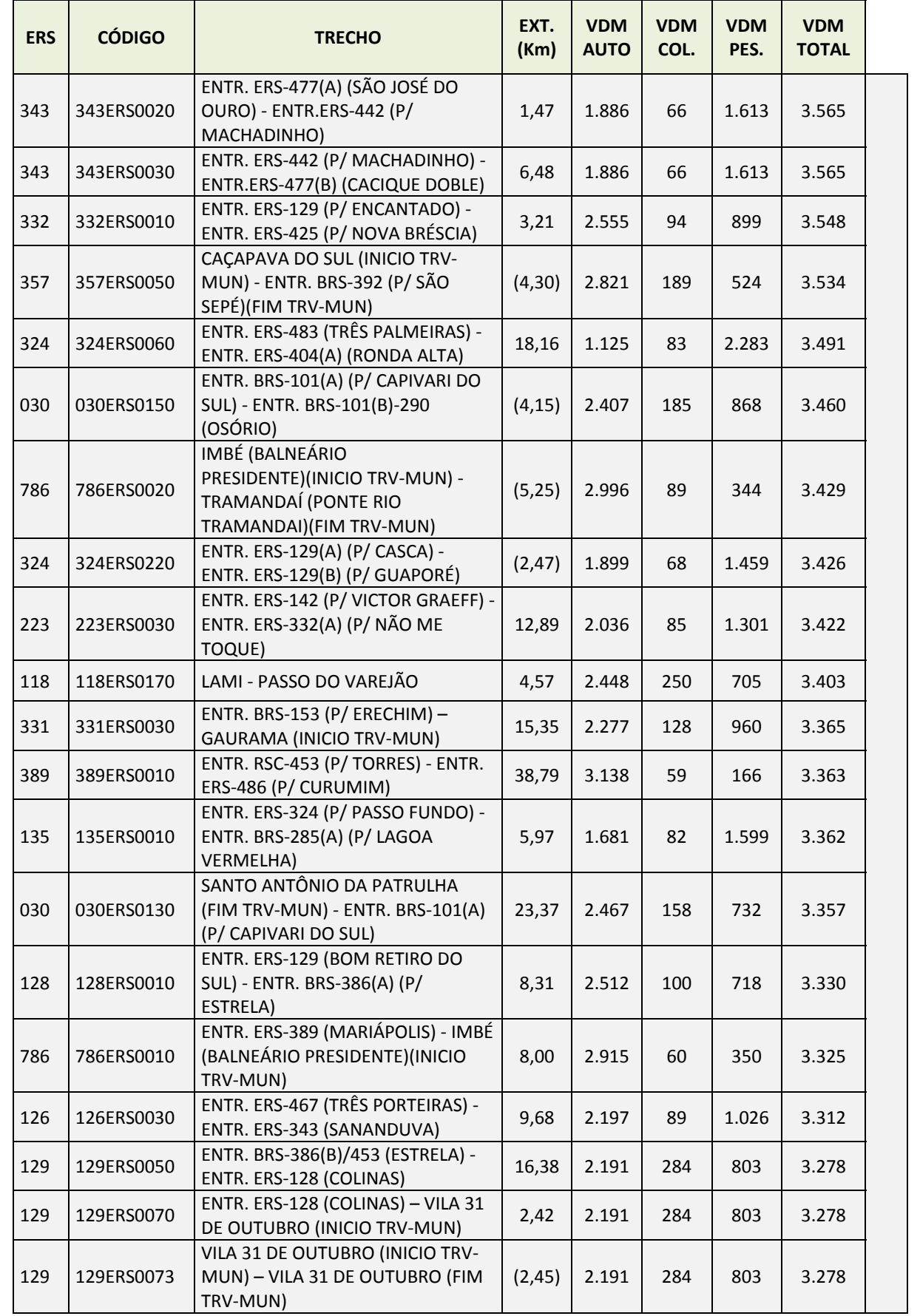

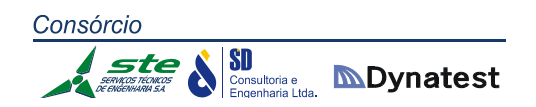

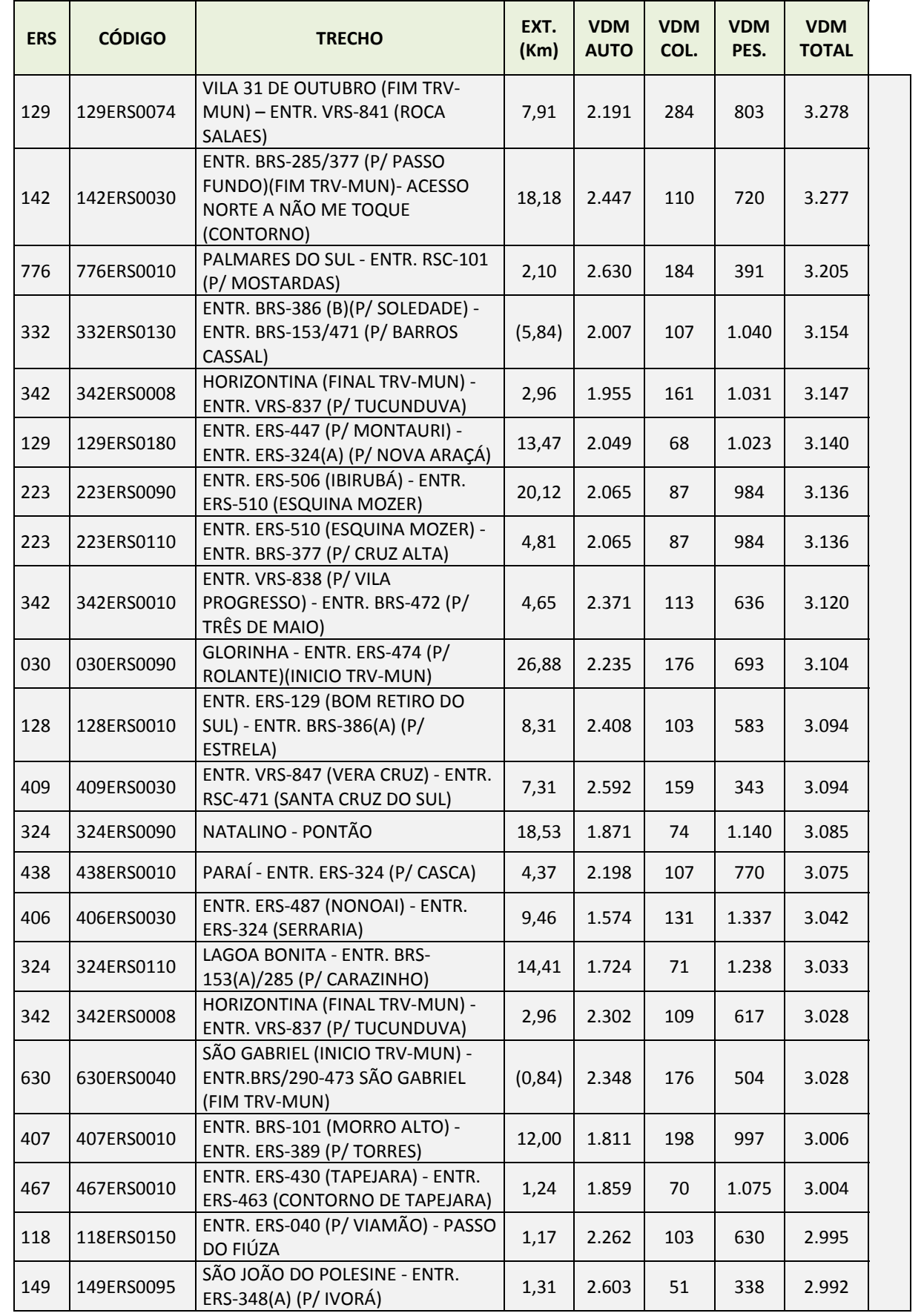

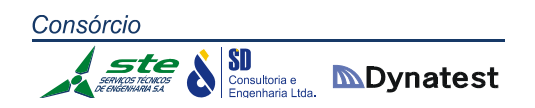

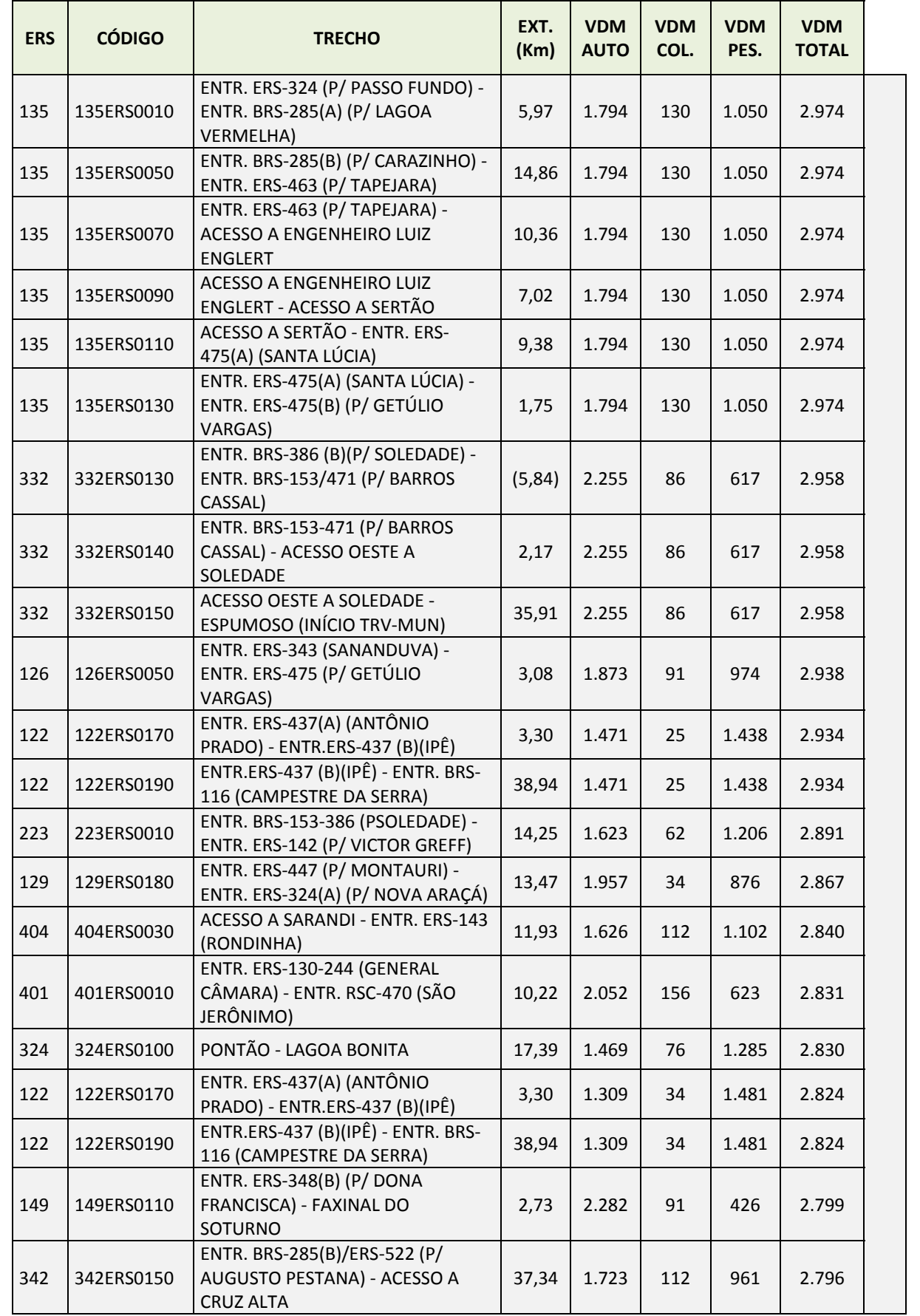

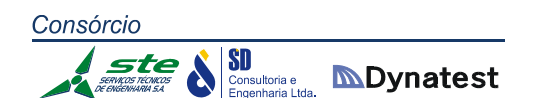

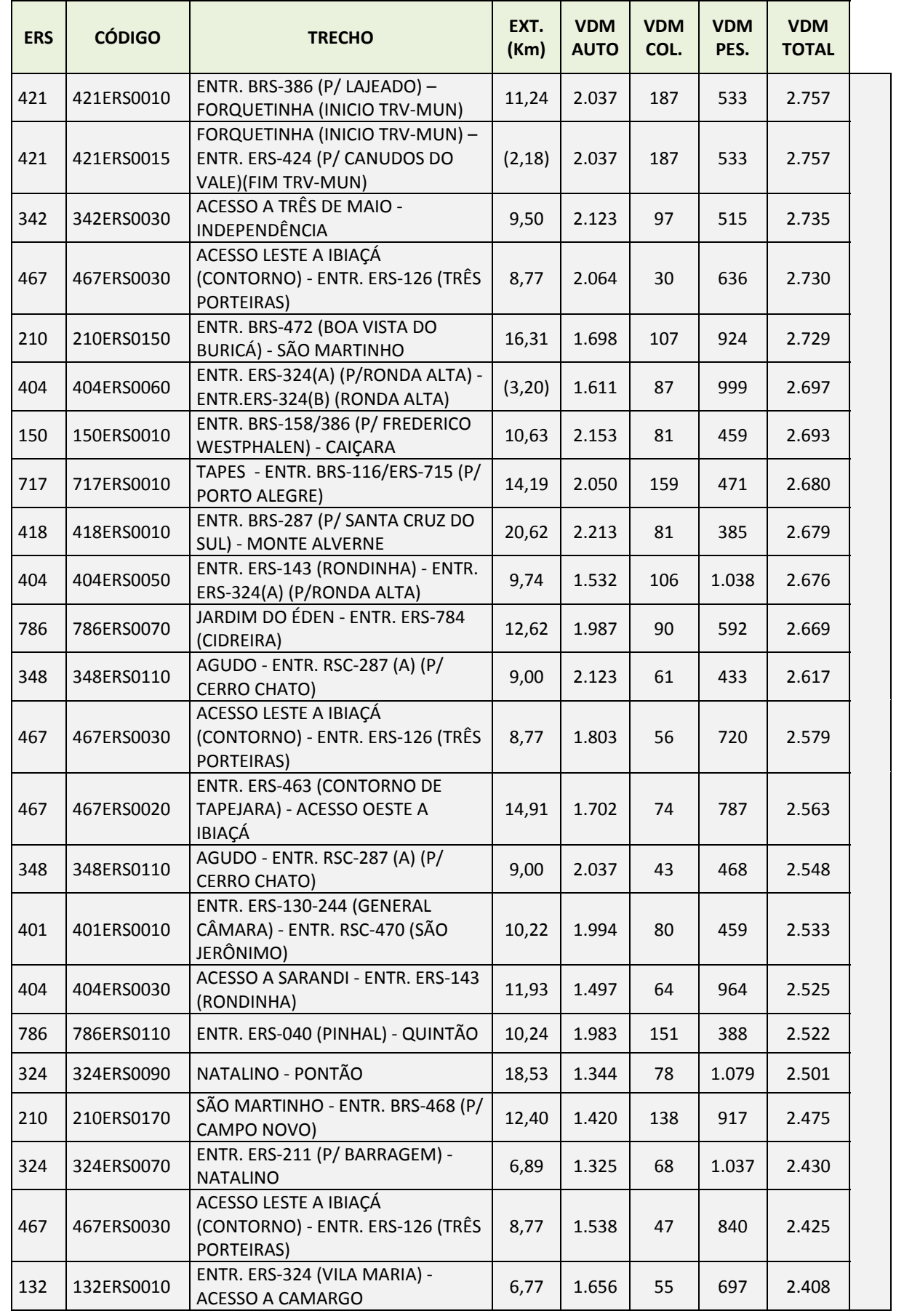

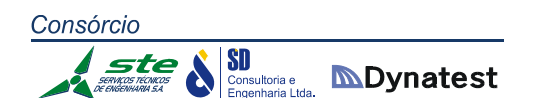

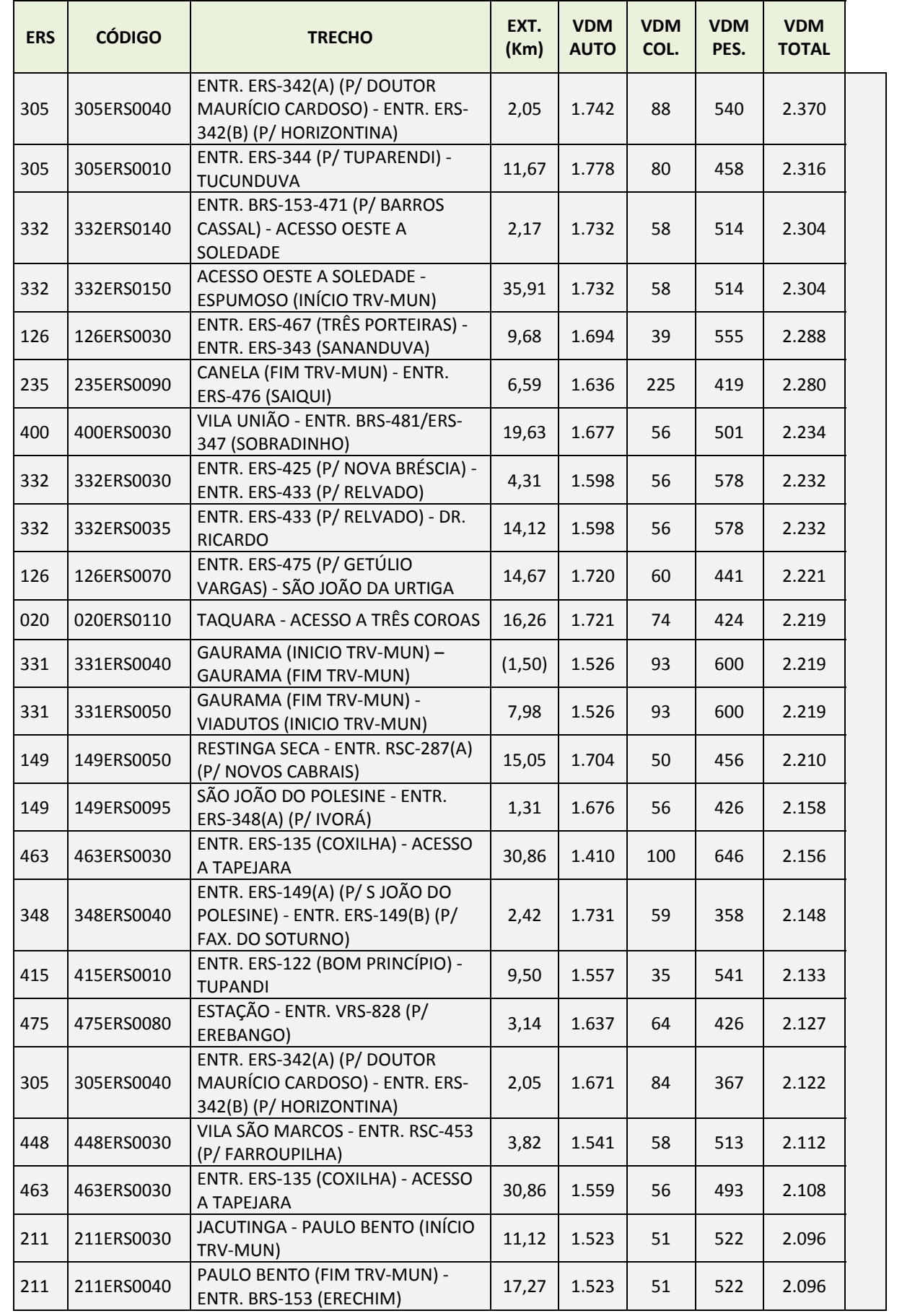

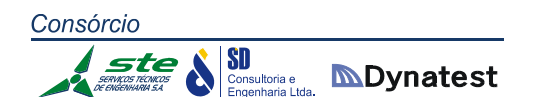

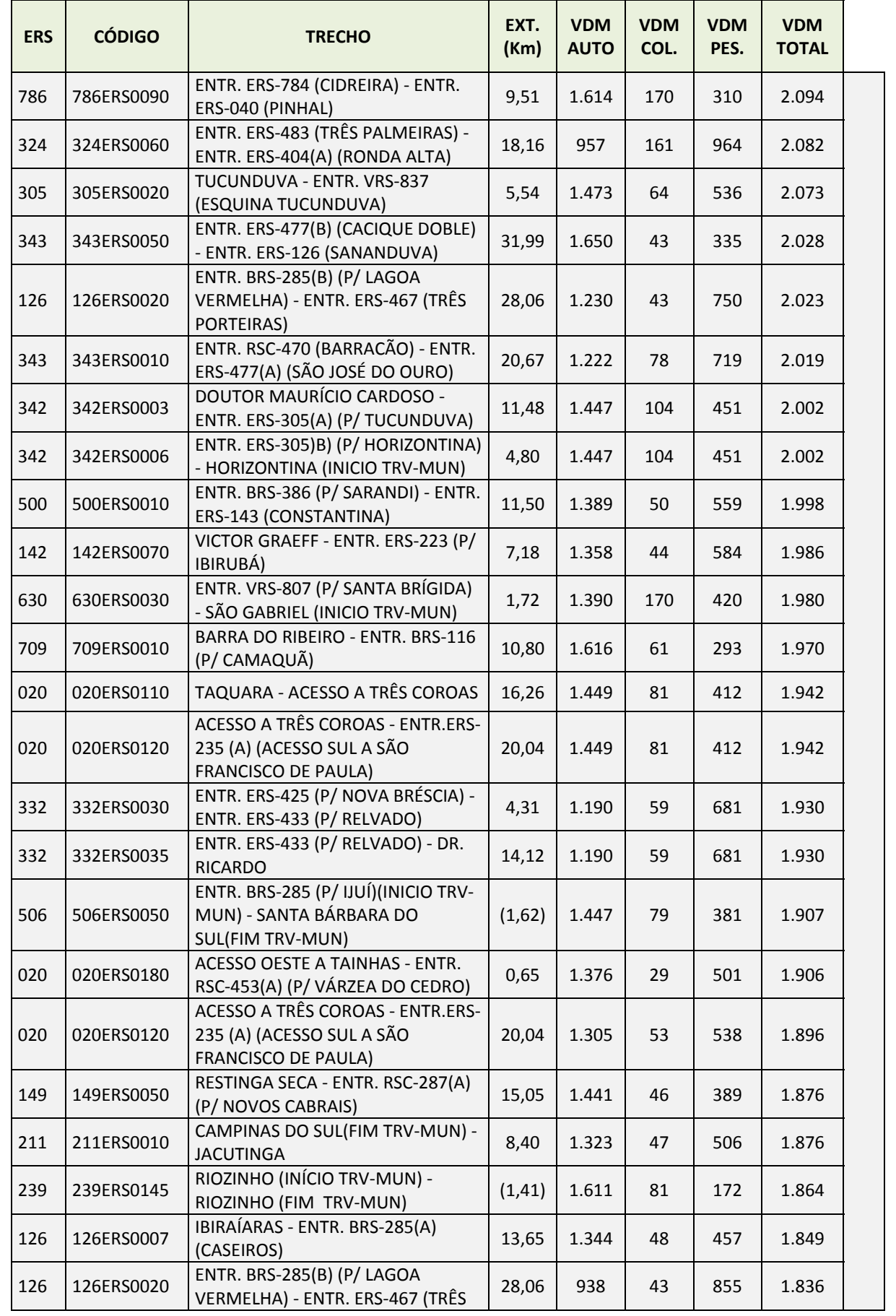

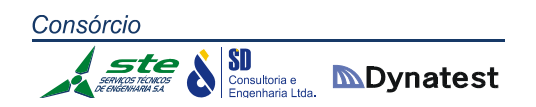

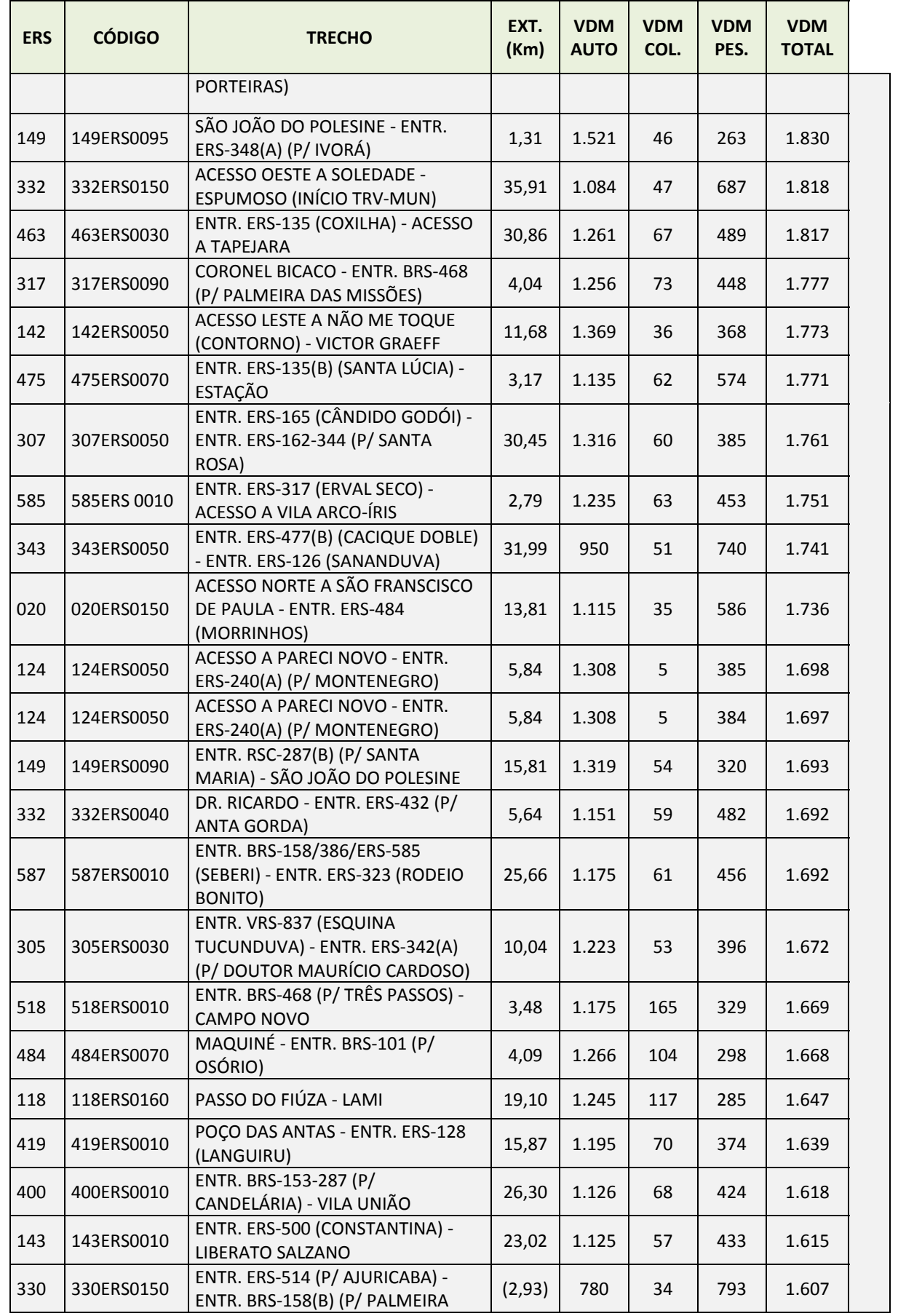

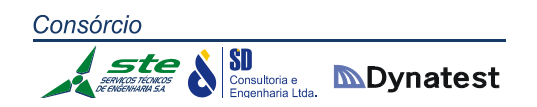

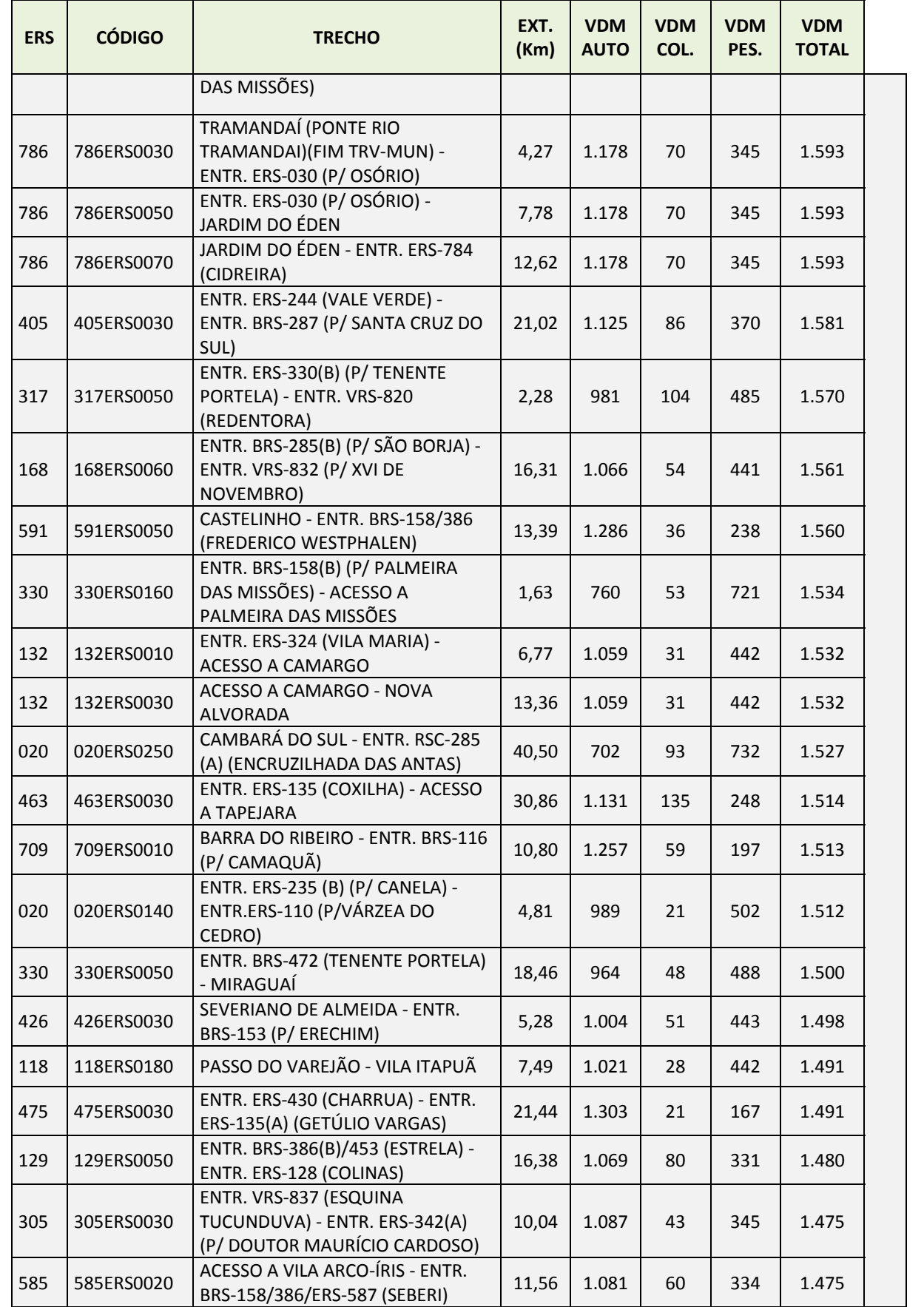

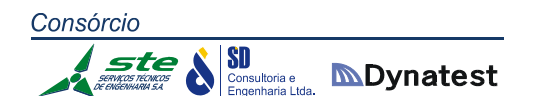

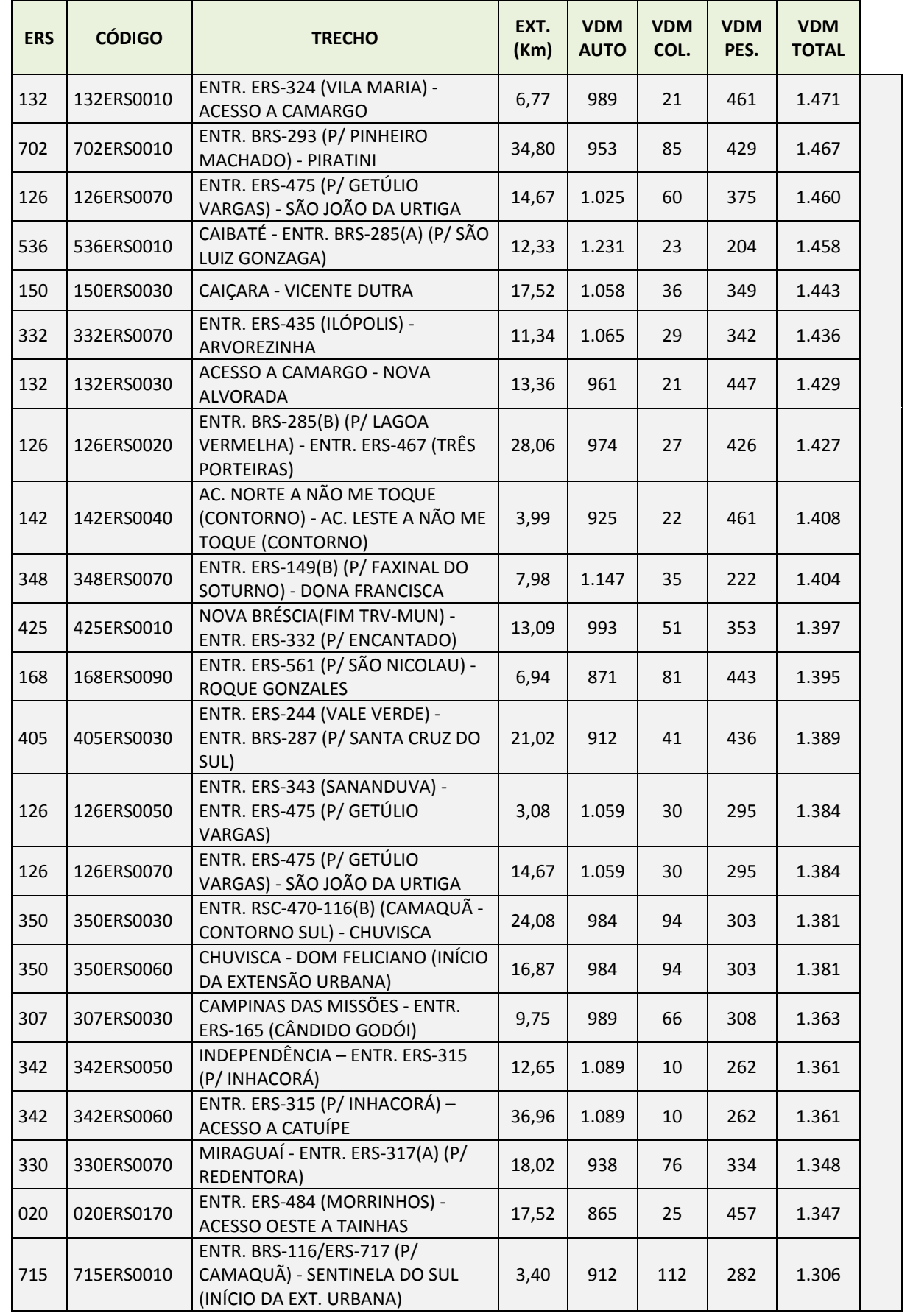

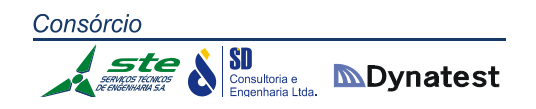

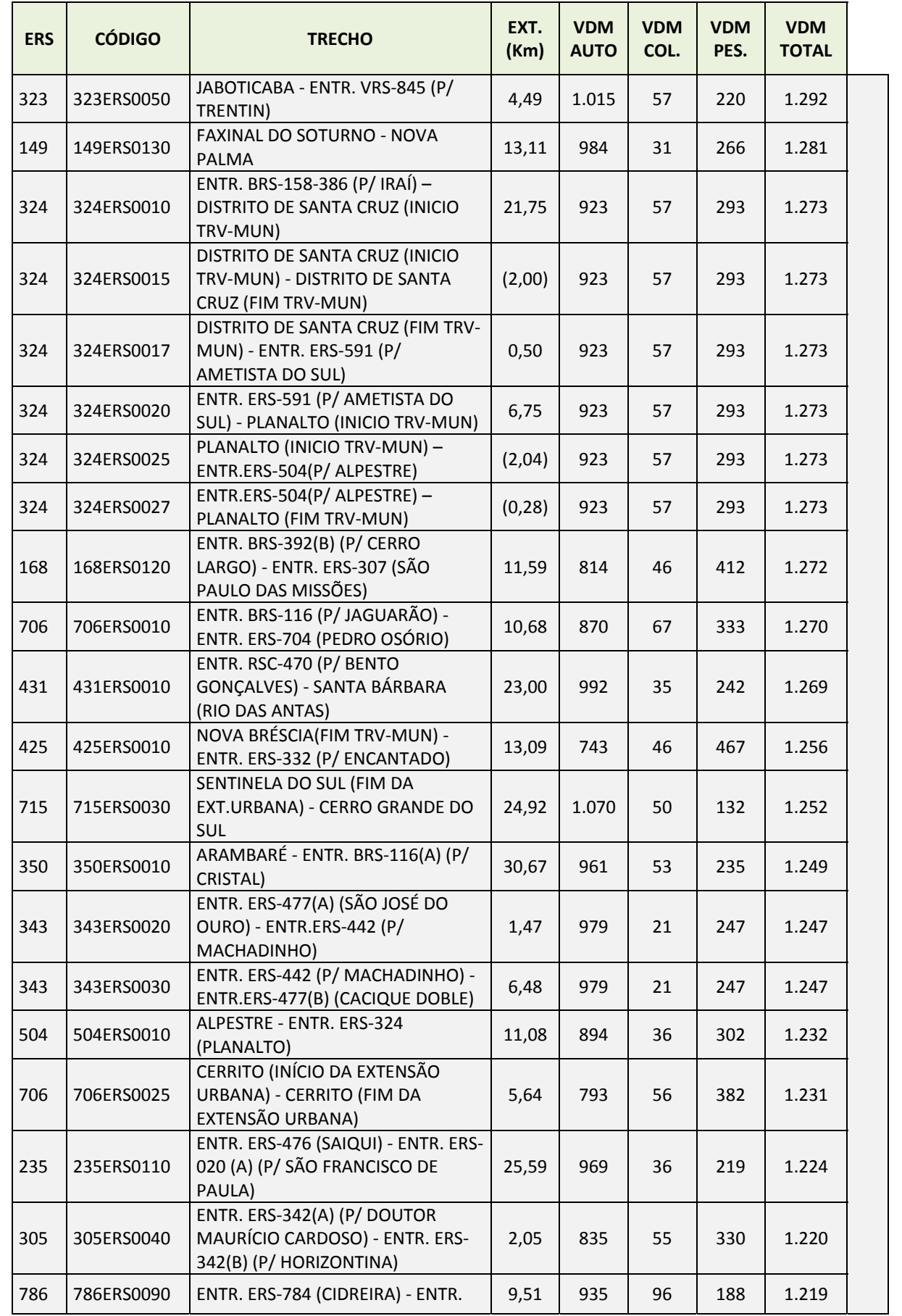

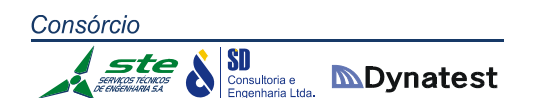

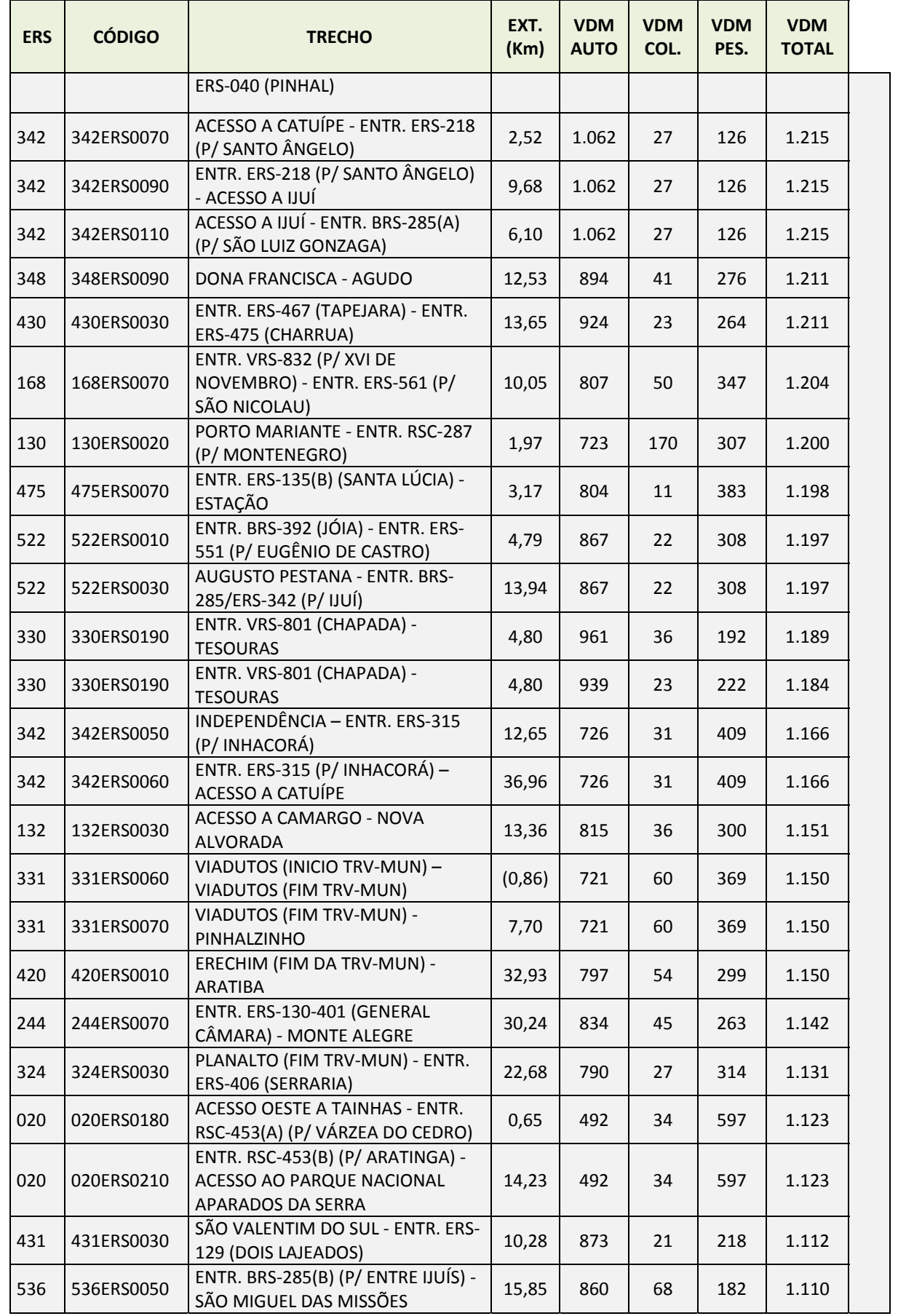

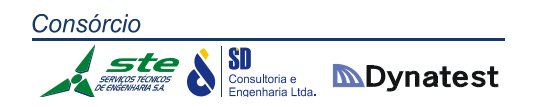

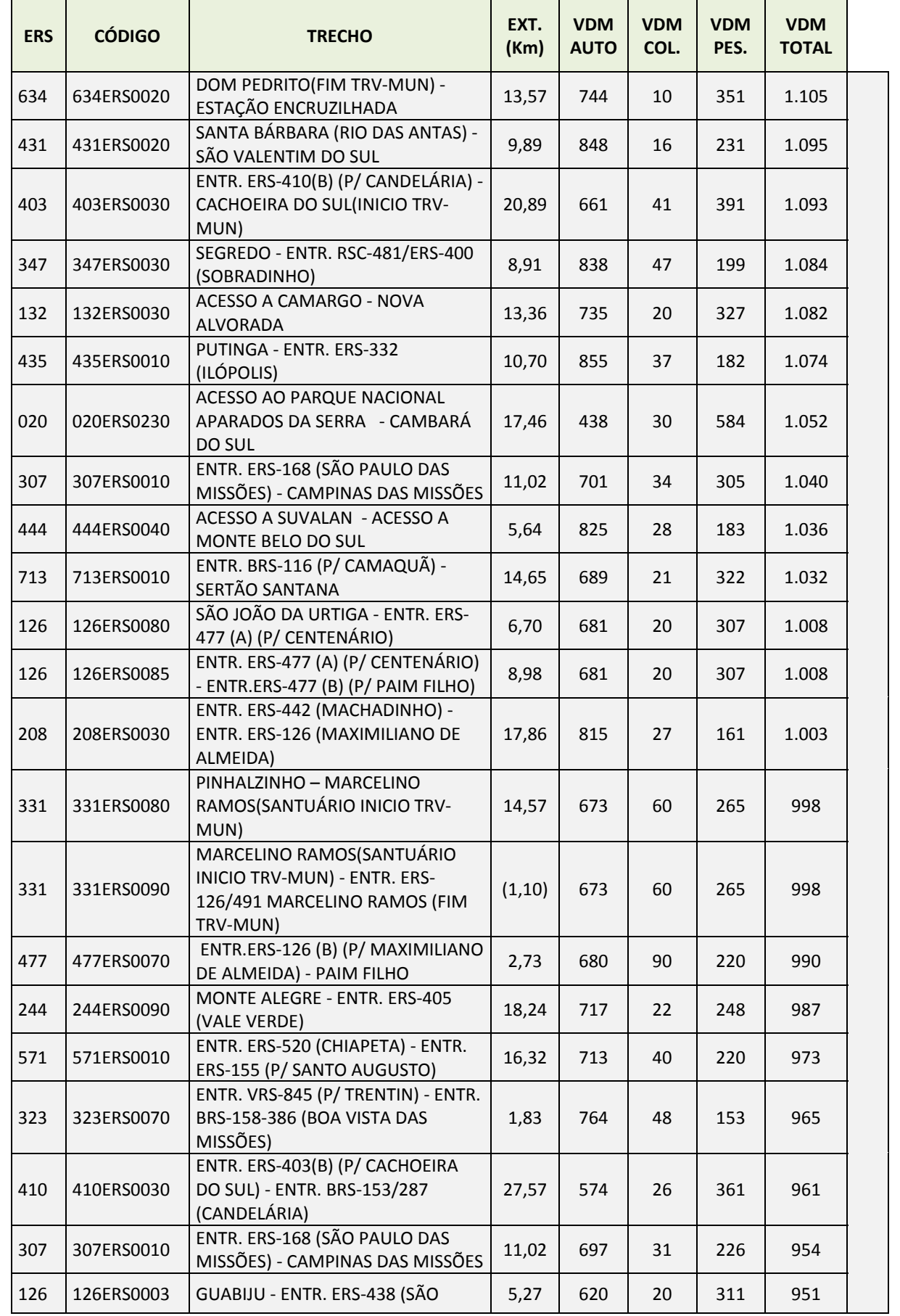

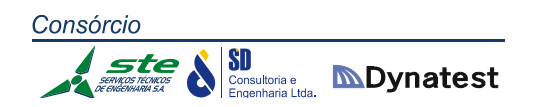

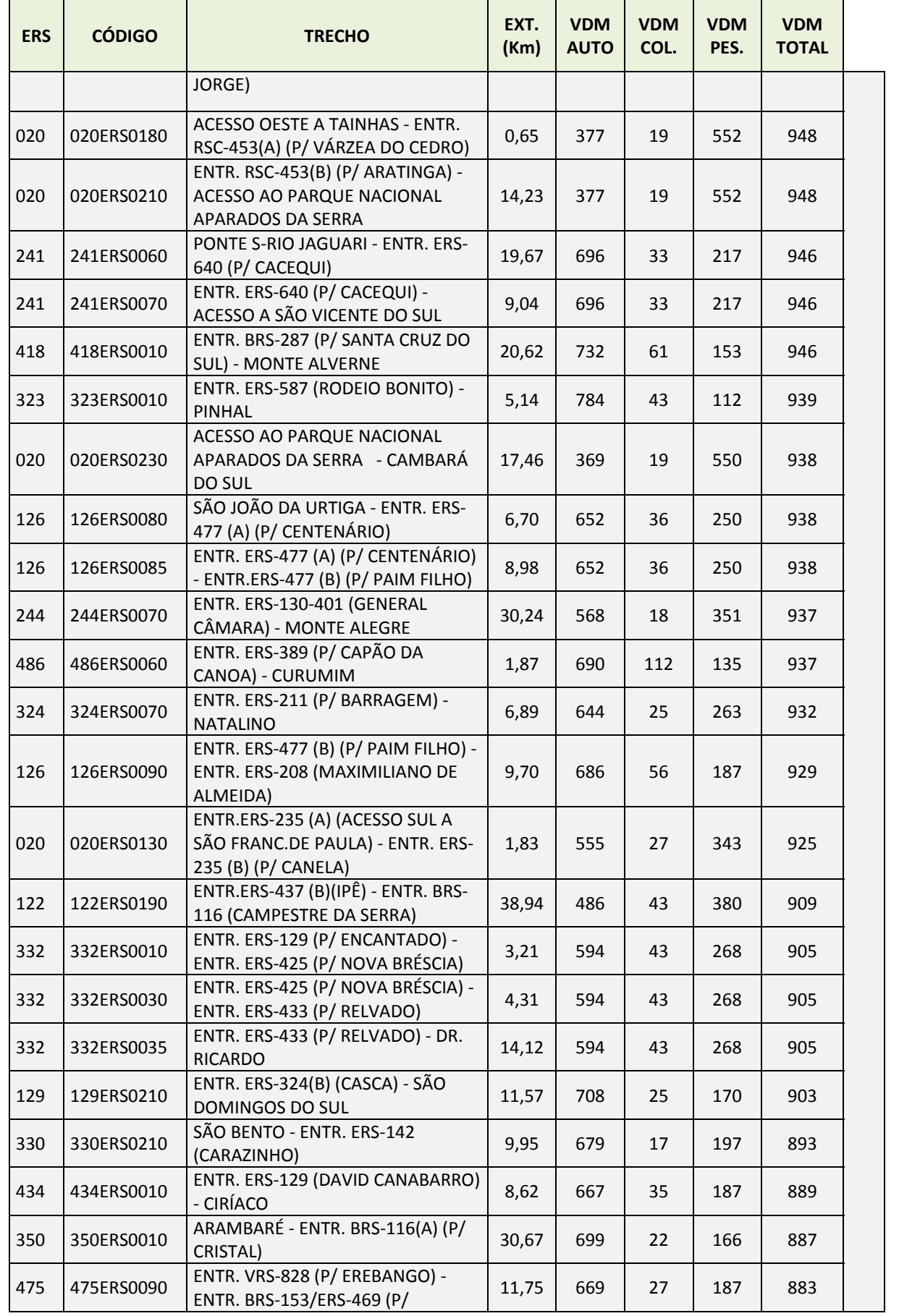

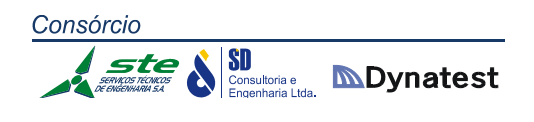

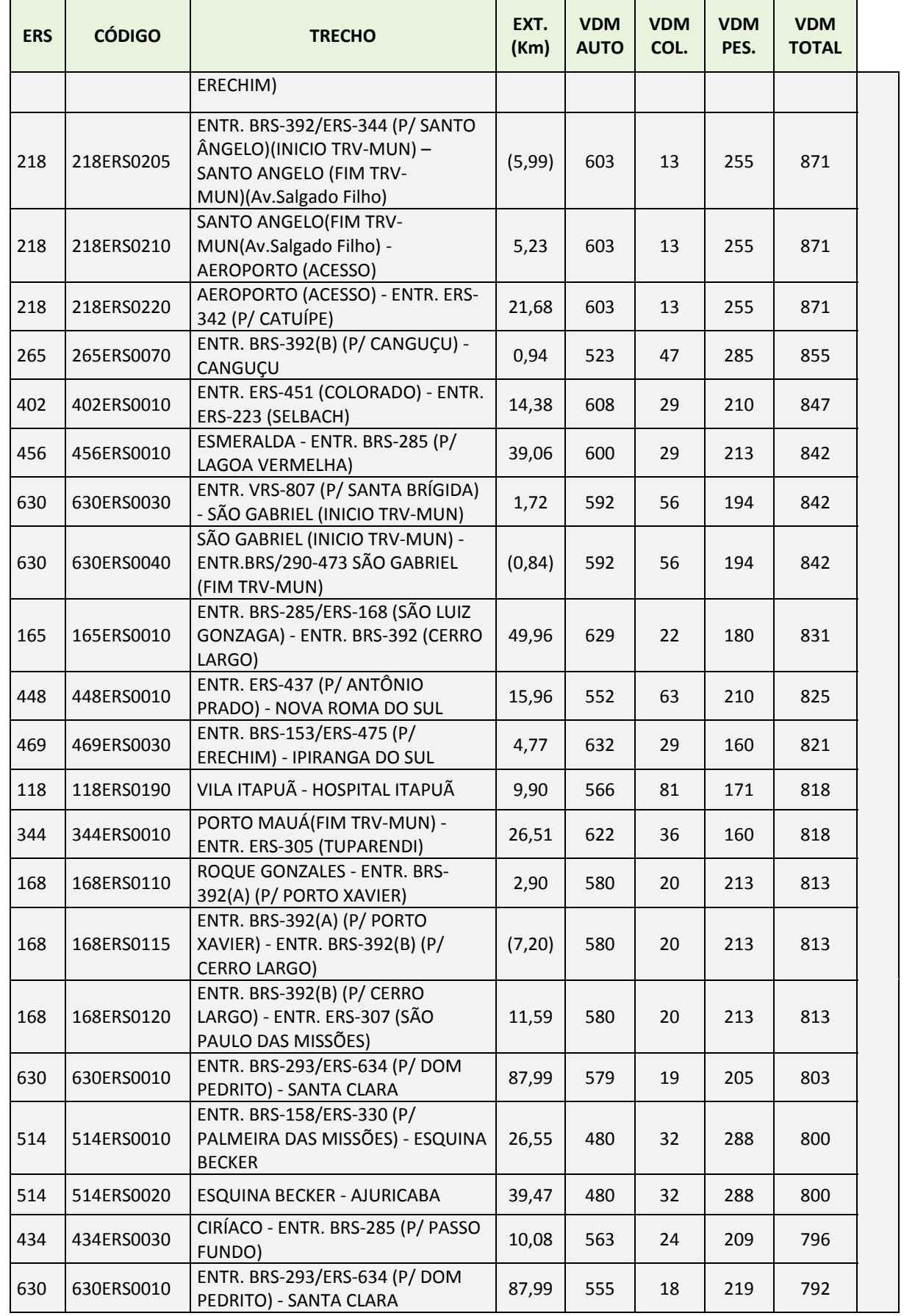

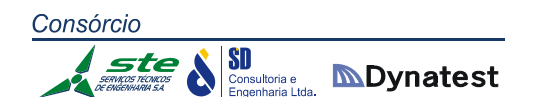

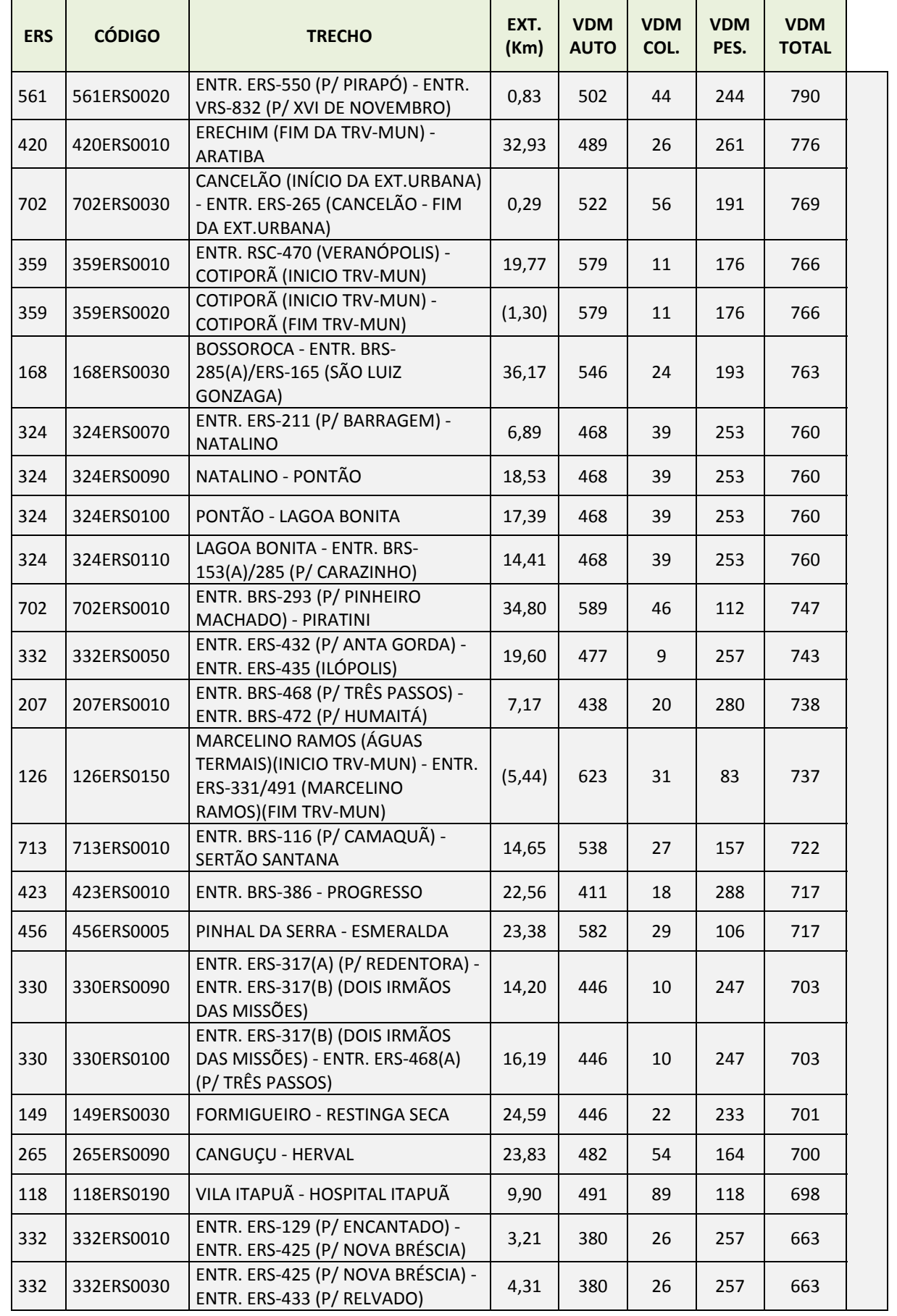

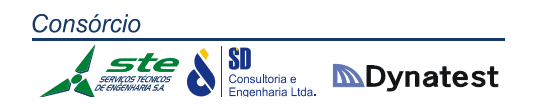

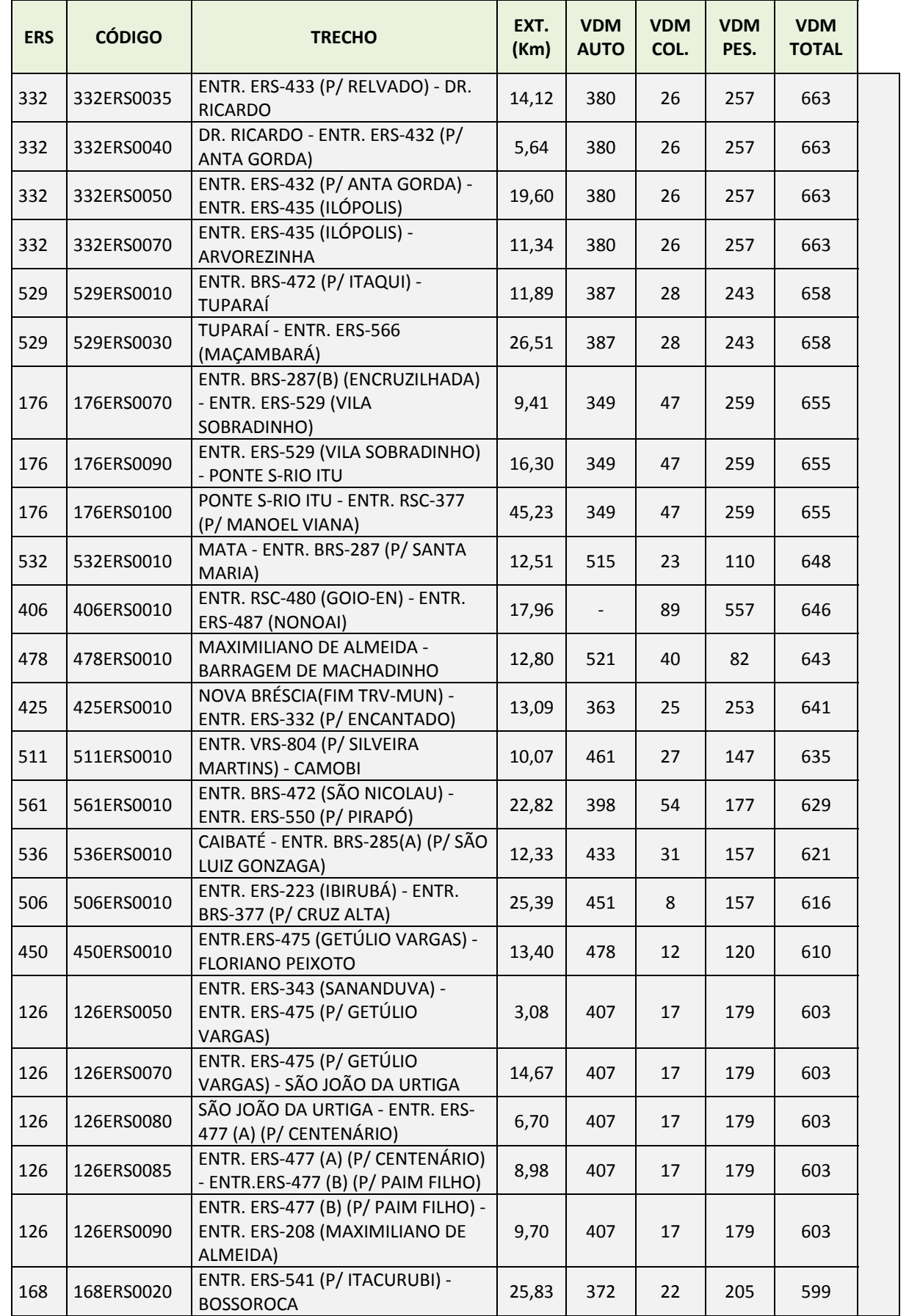

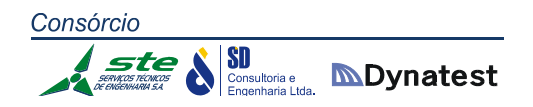

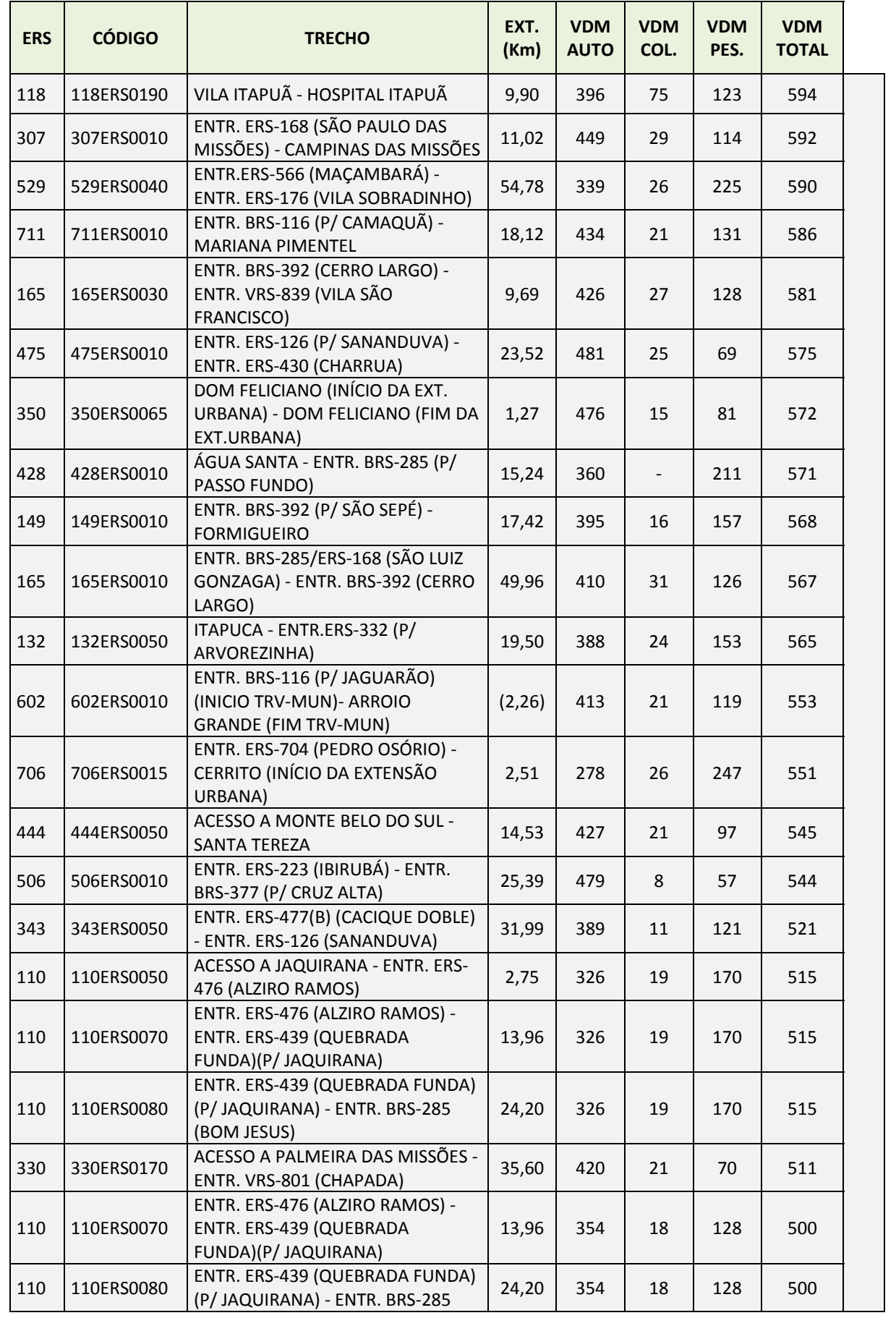

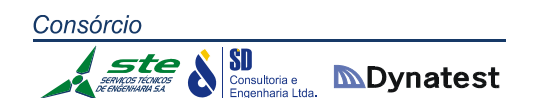

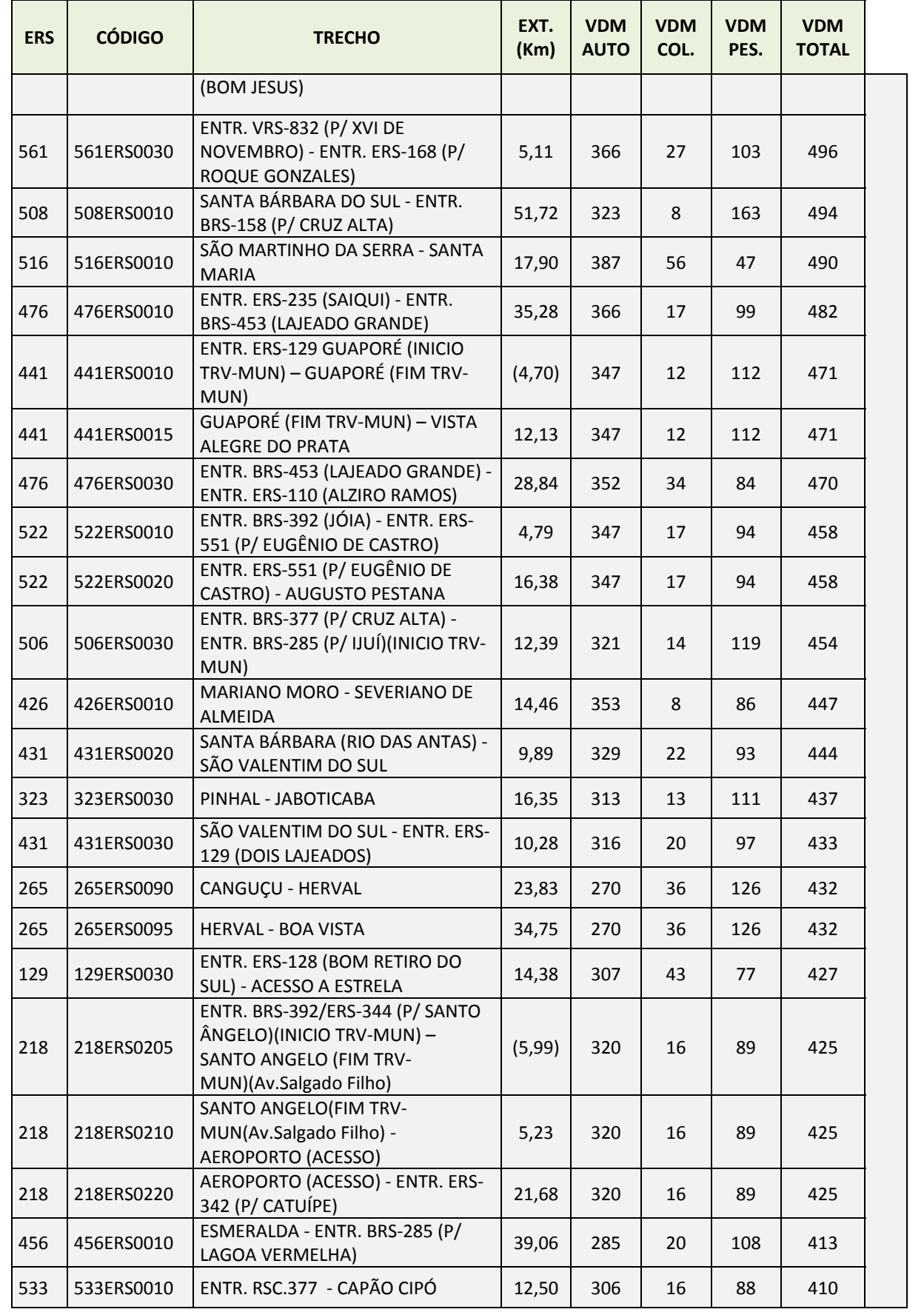

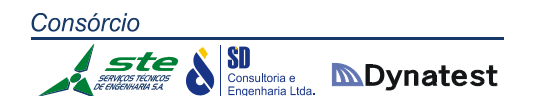

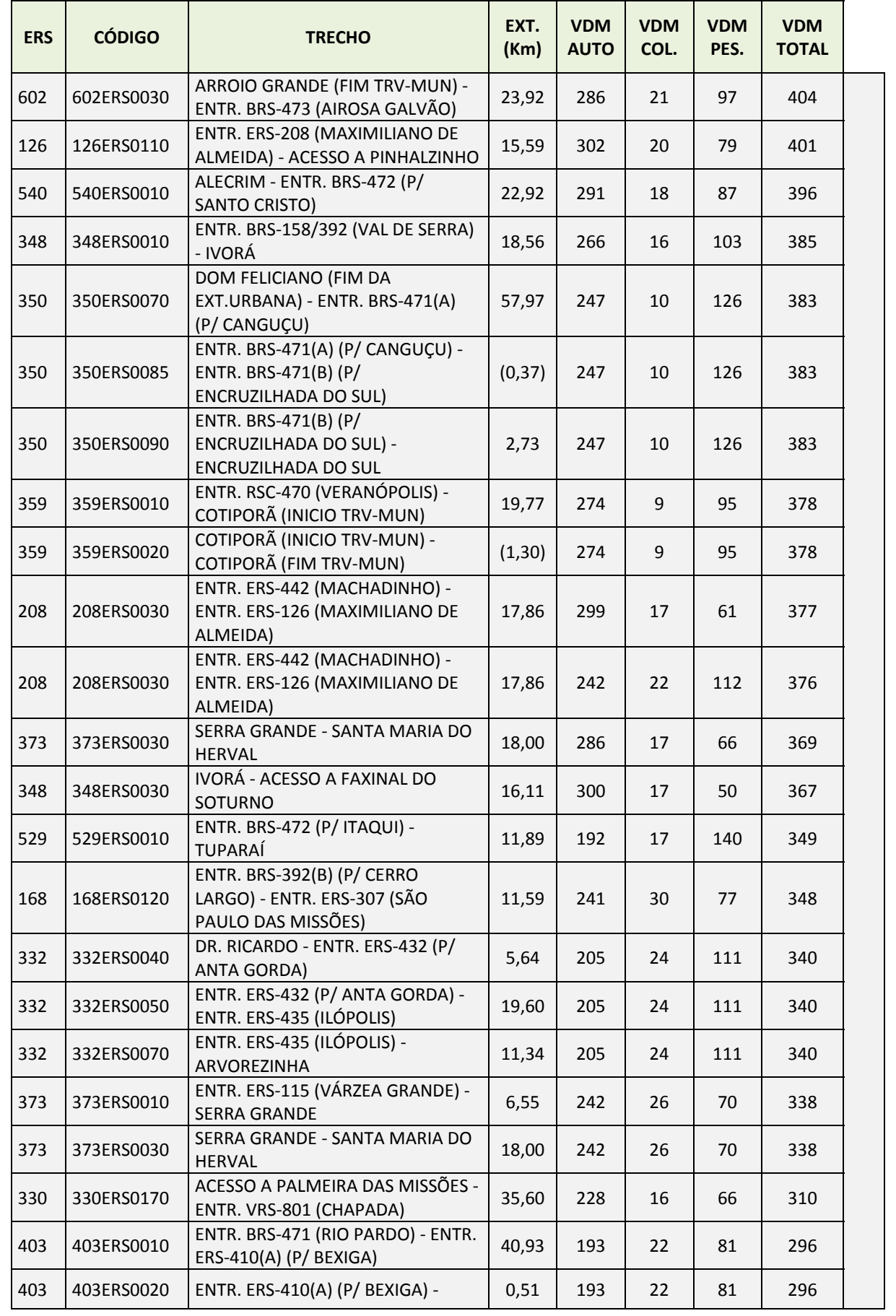

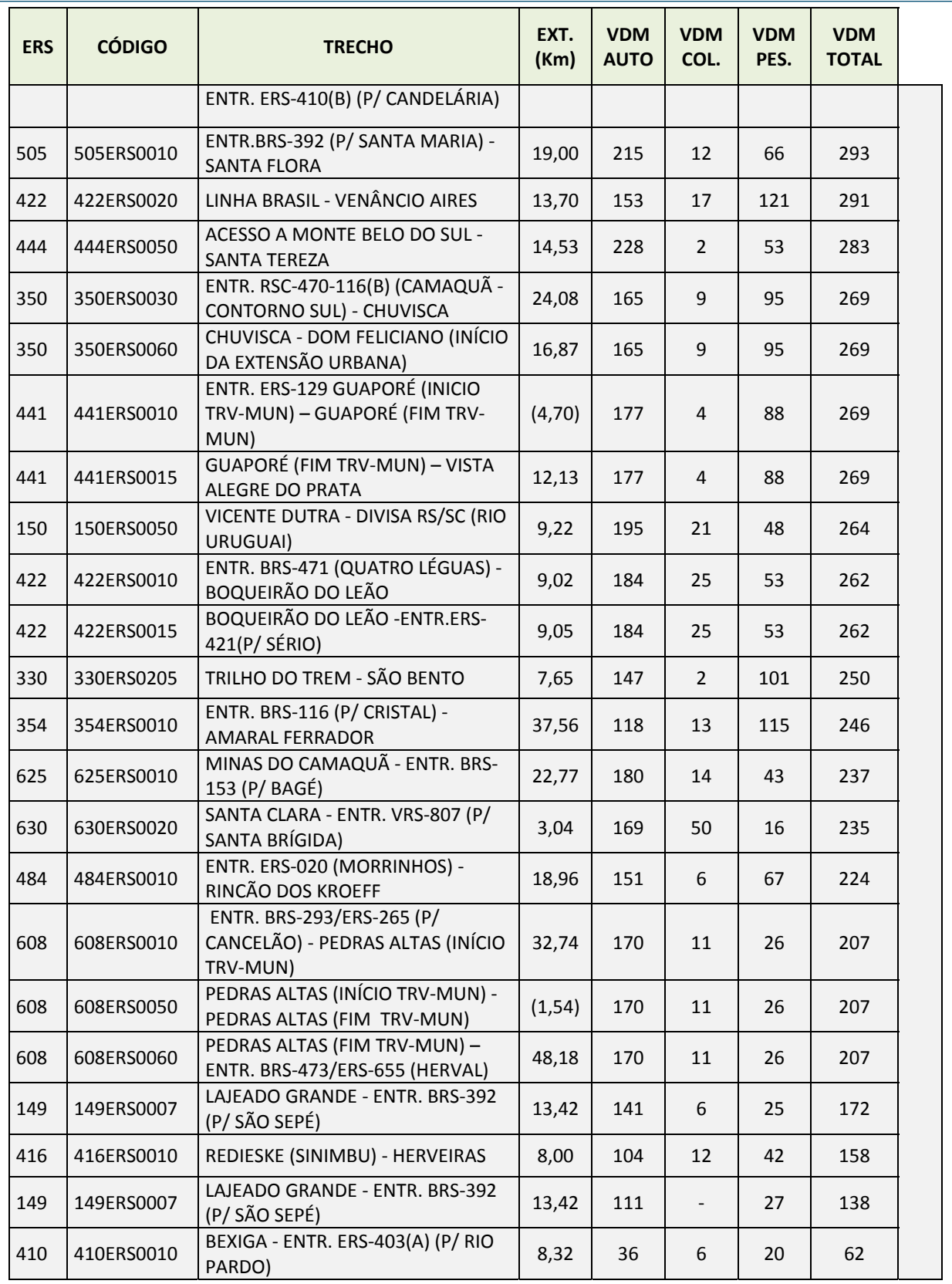

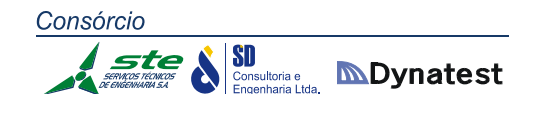

## **3.1.3 VRS Trechos ‐ VDM**

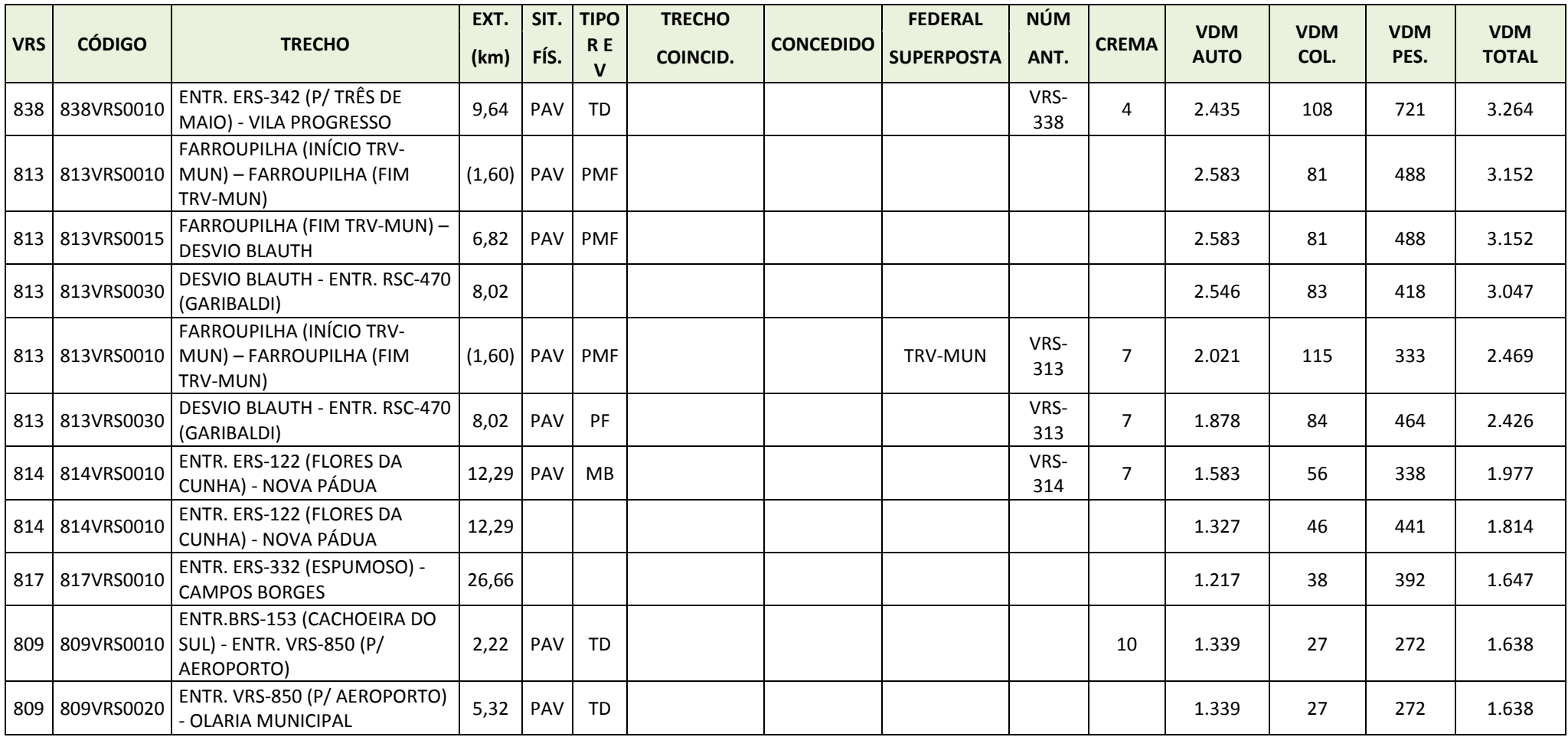

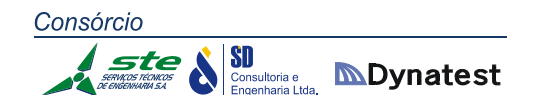

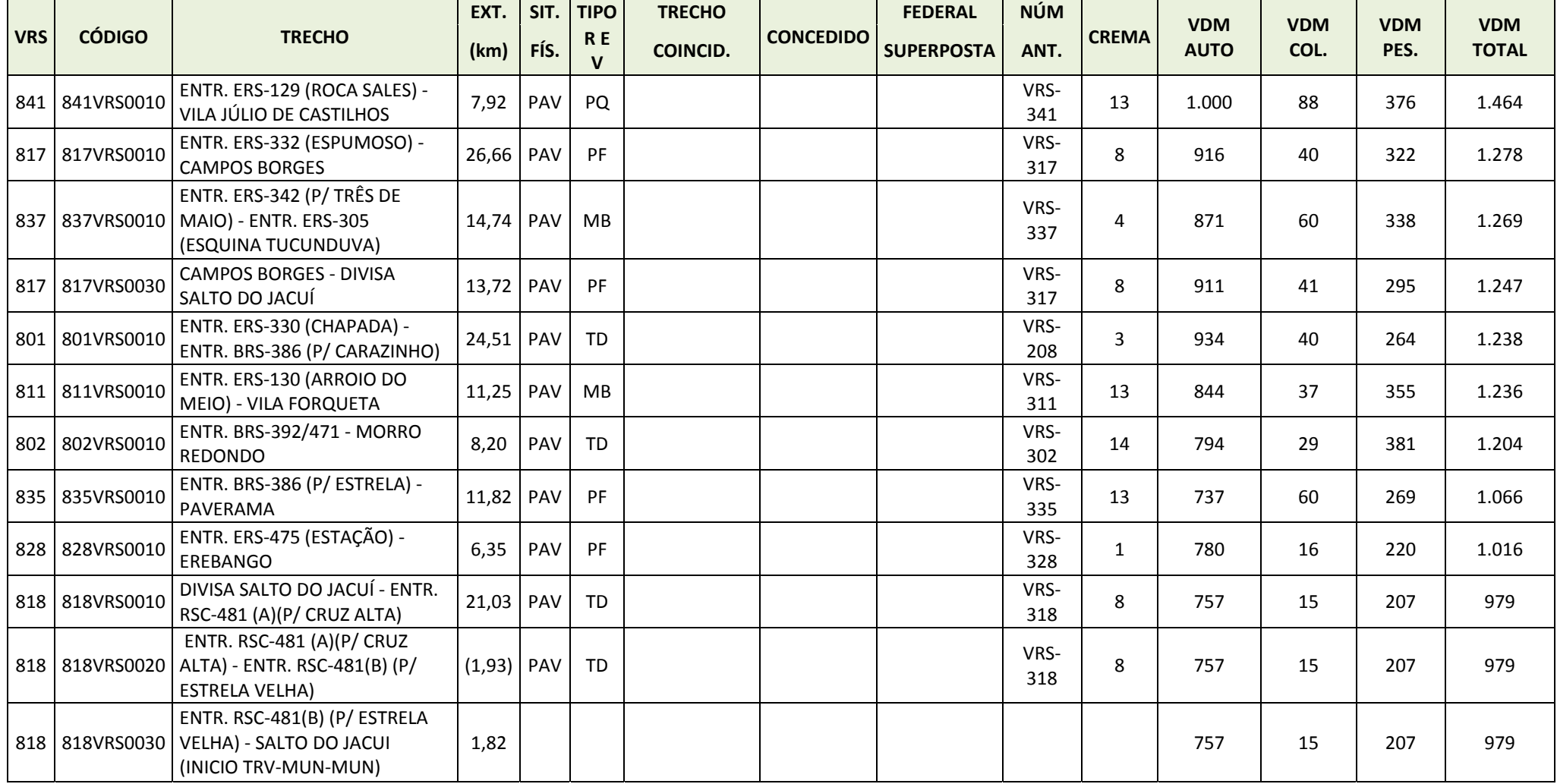

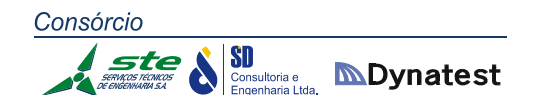

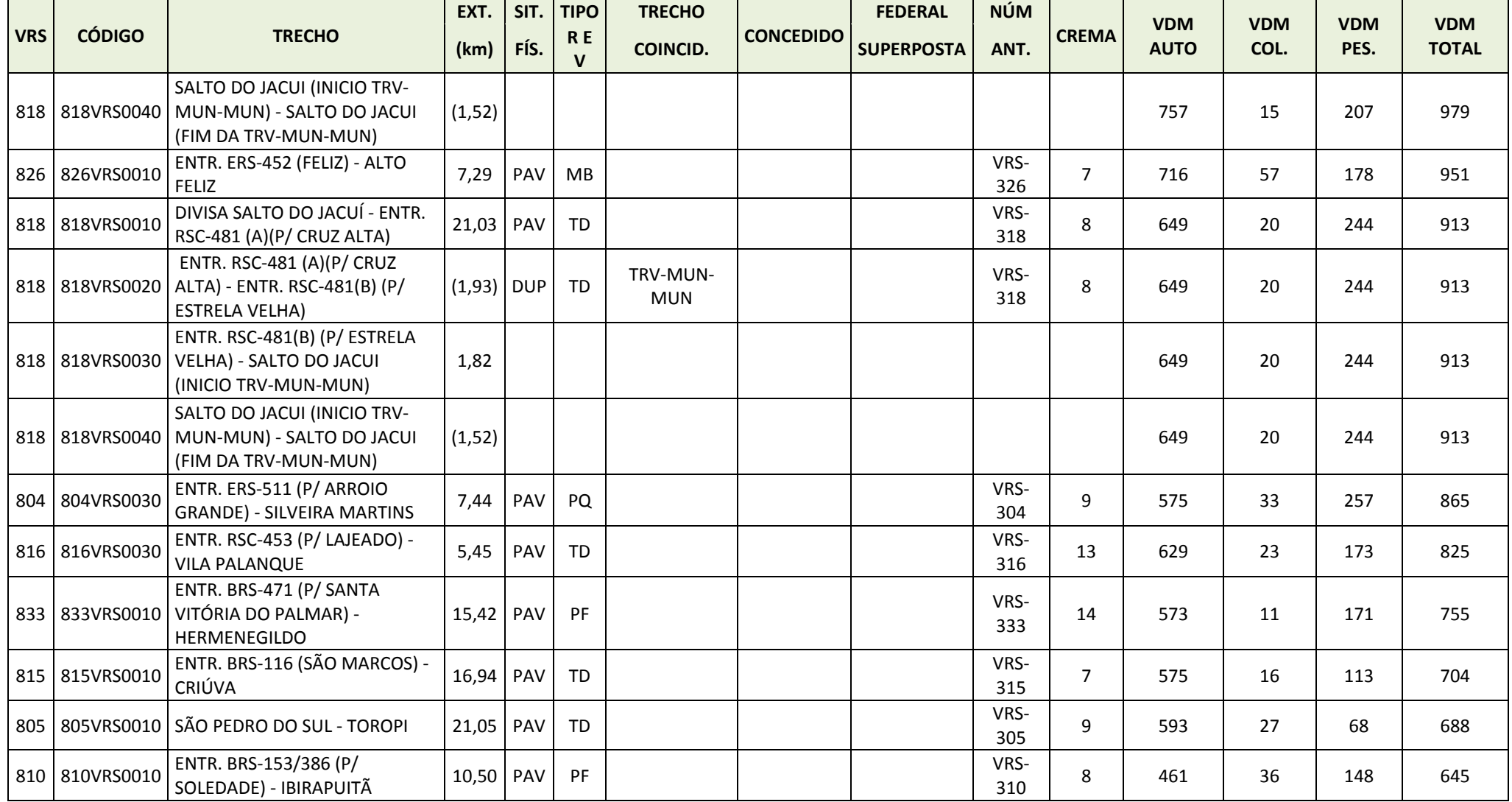

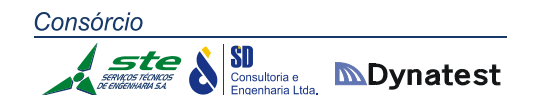

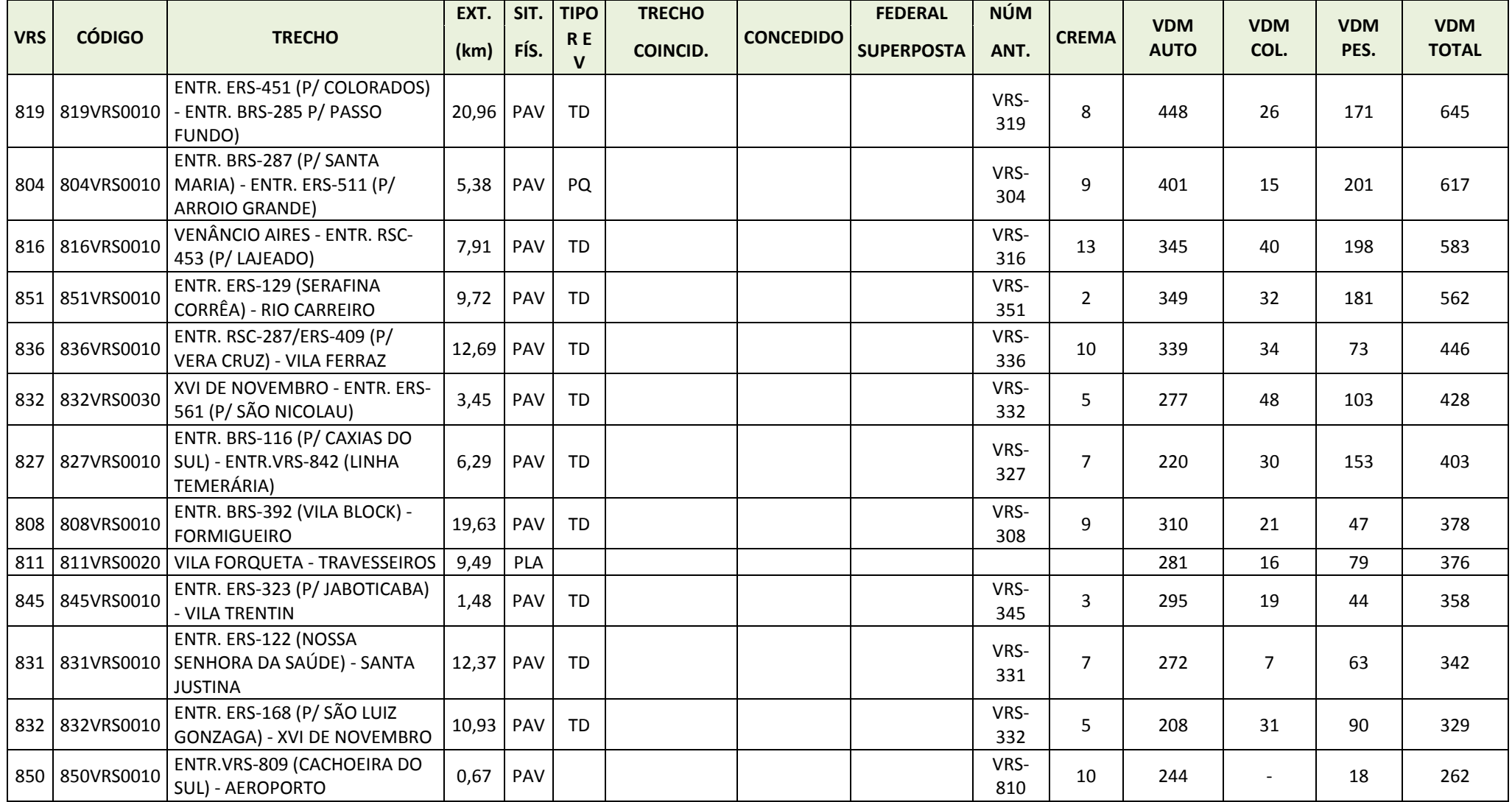

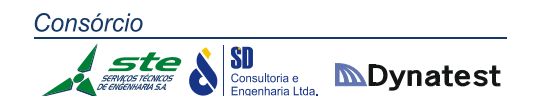

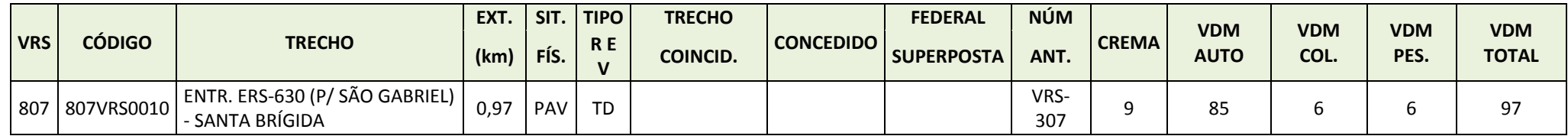

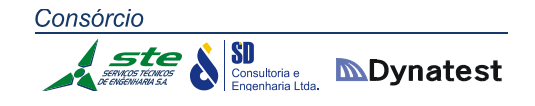

## **3.1.4 Coinc. Trechos ‐ VDM**

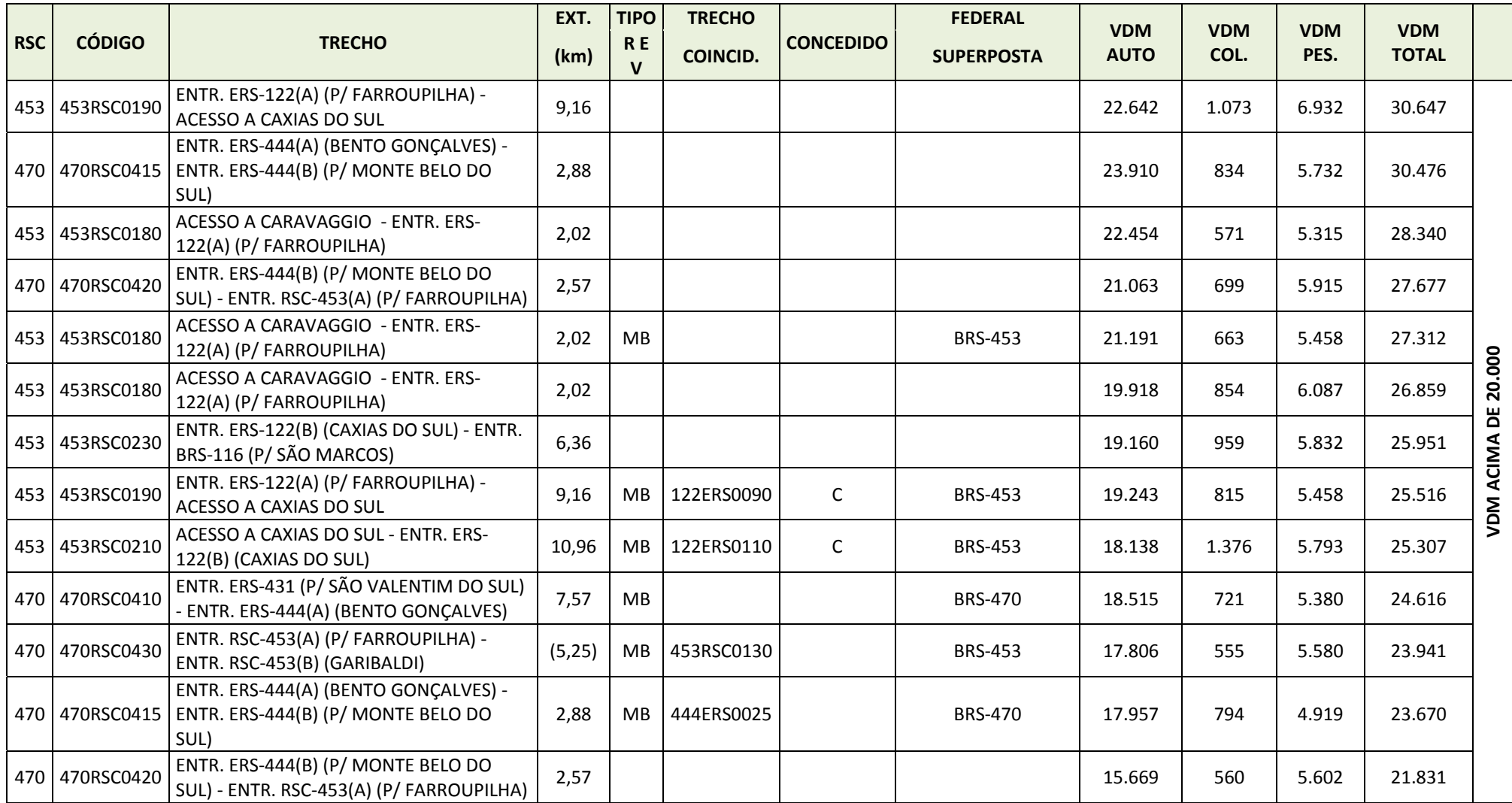
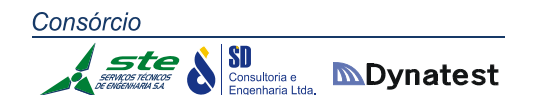

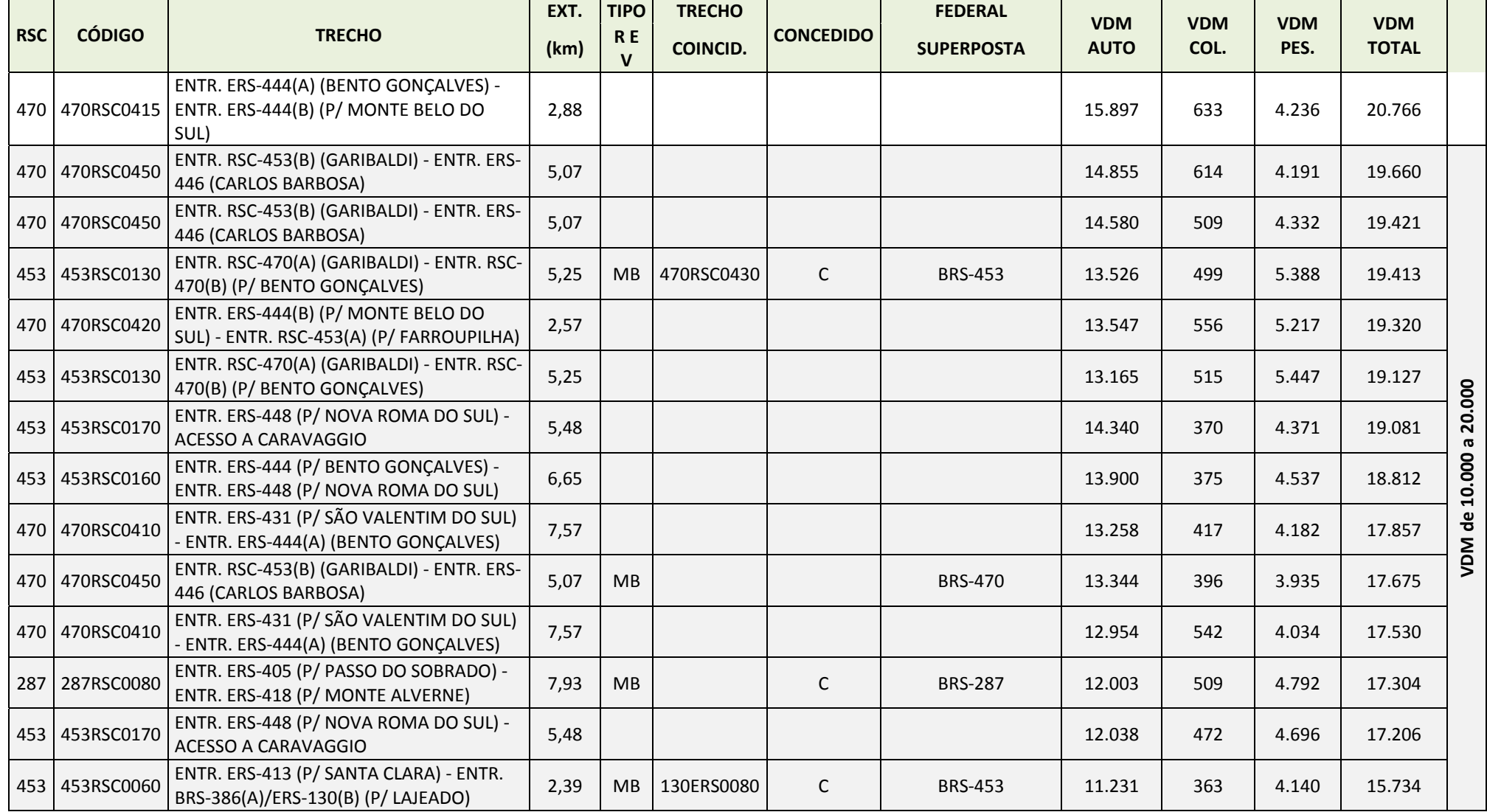

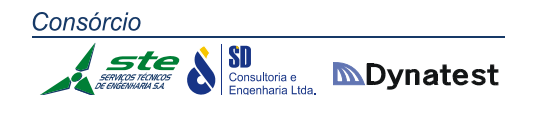

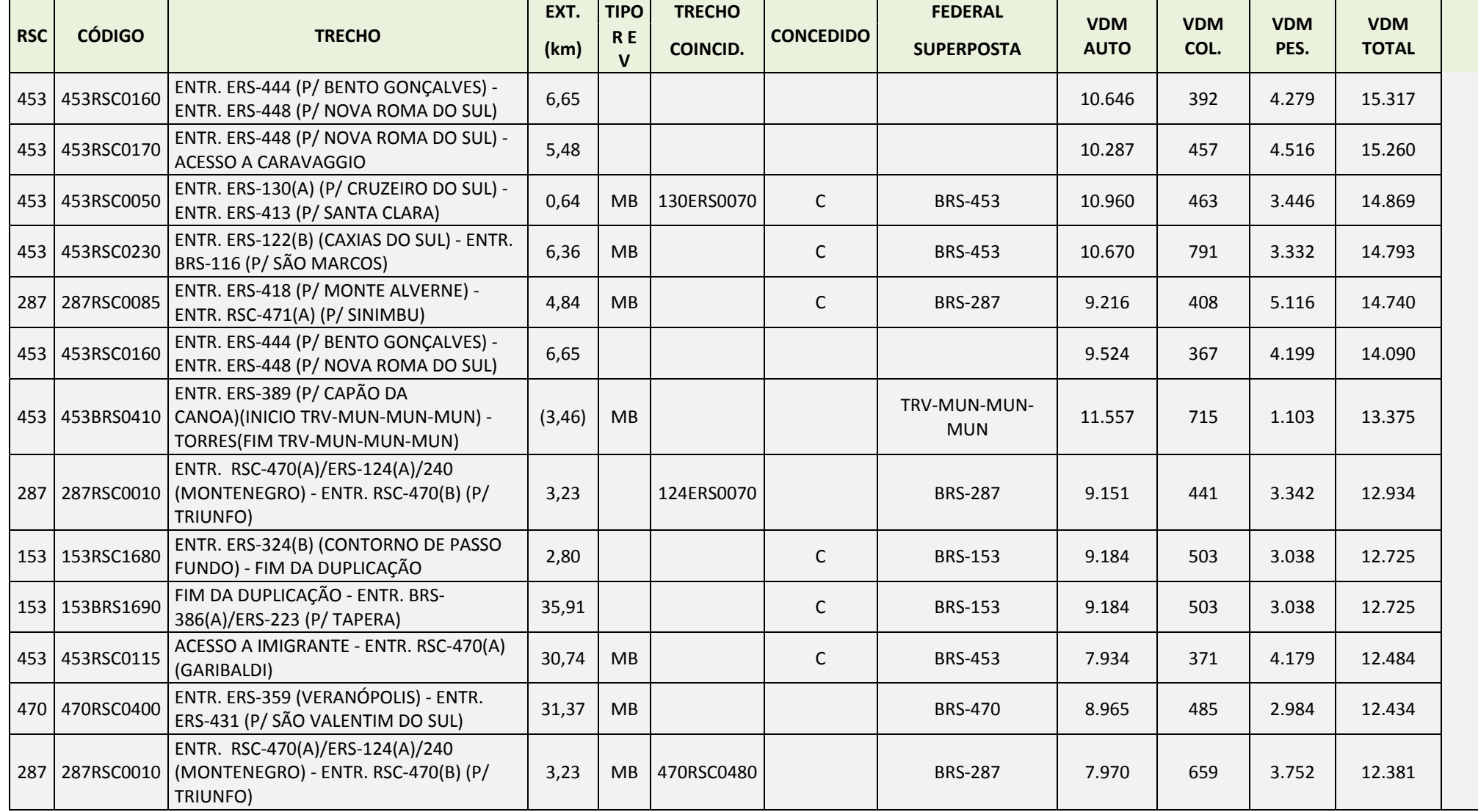

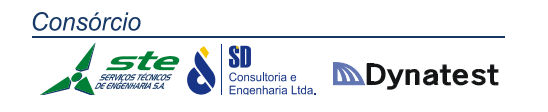

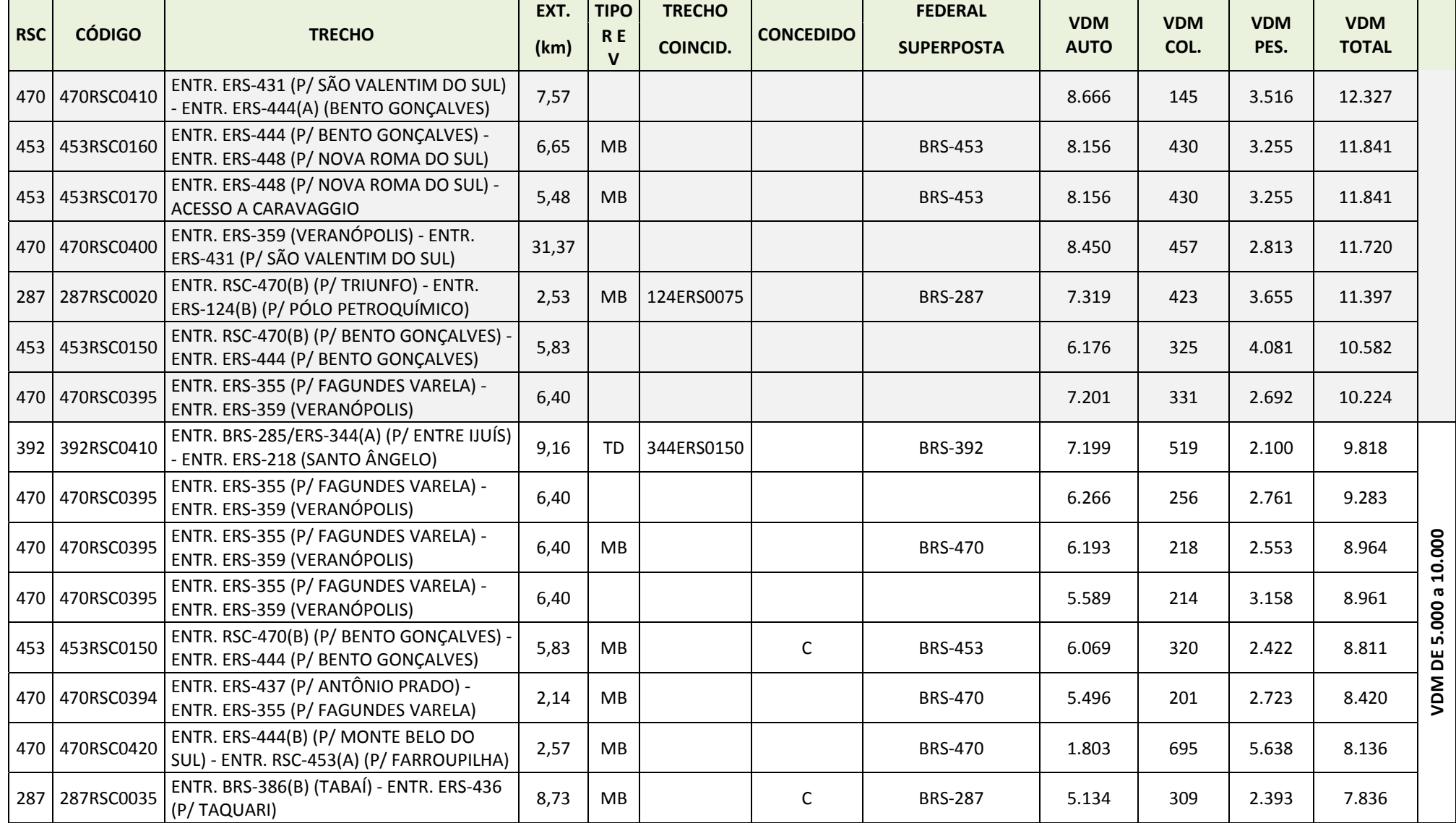

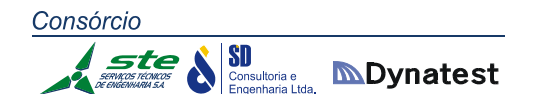

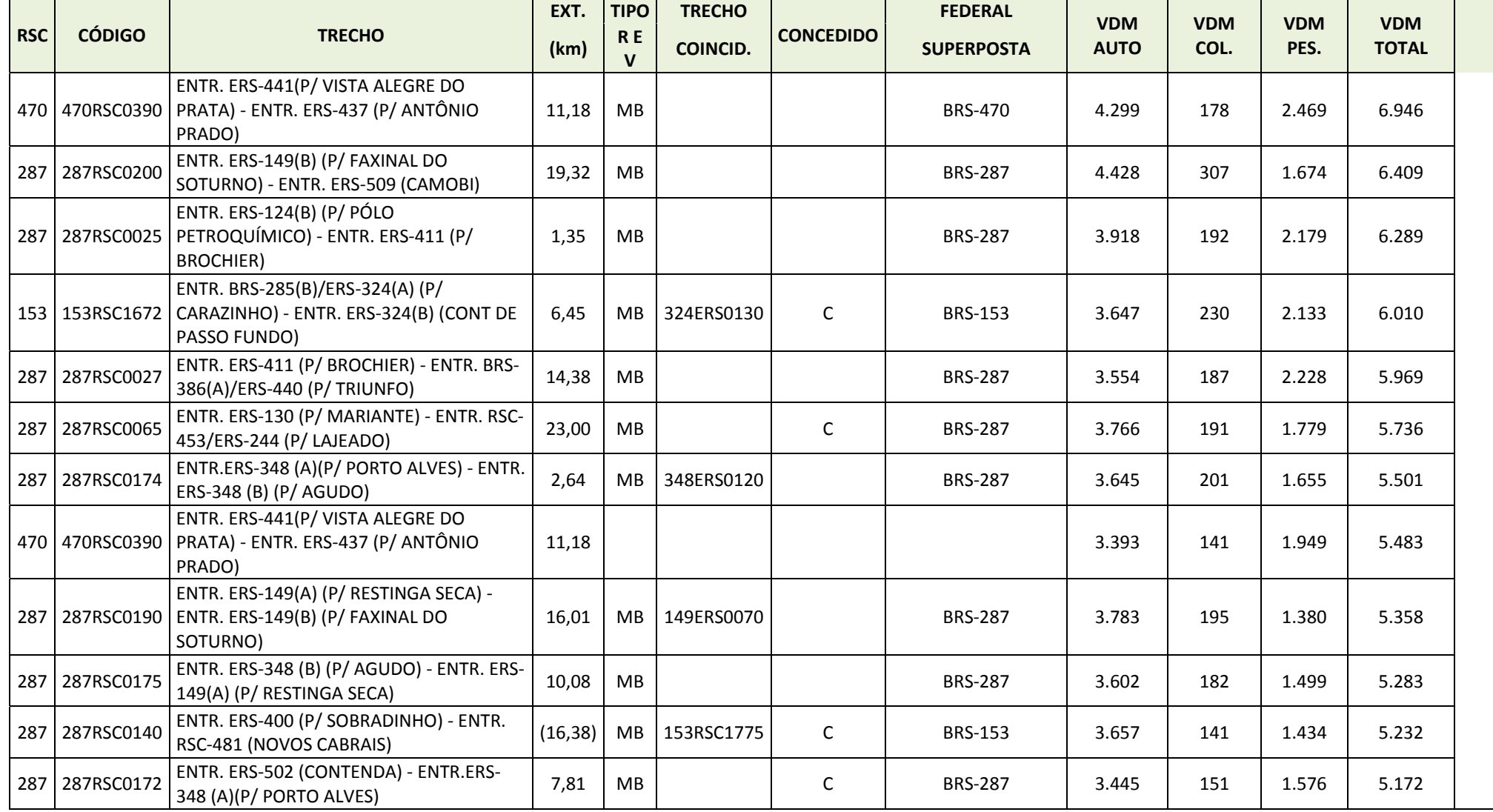

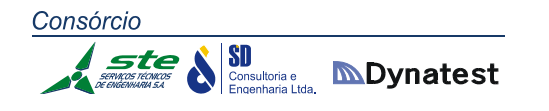

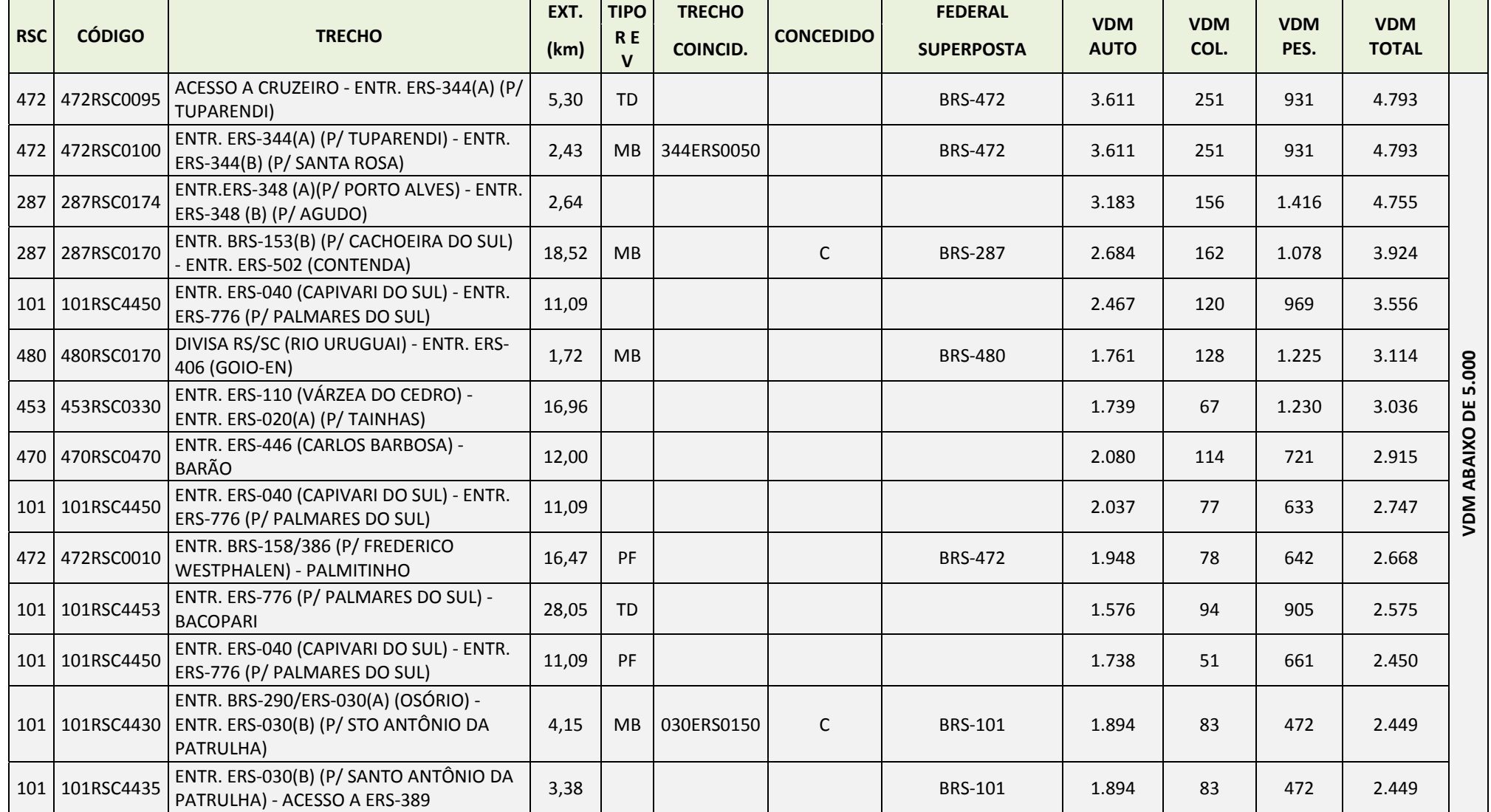

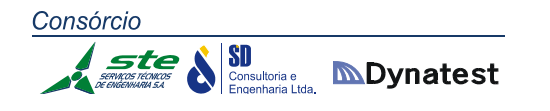

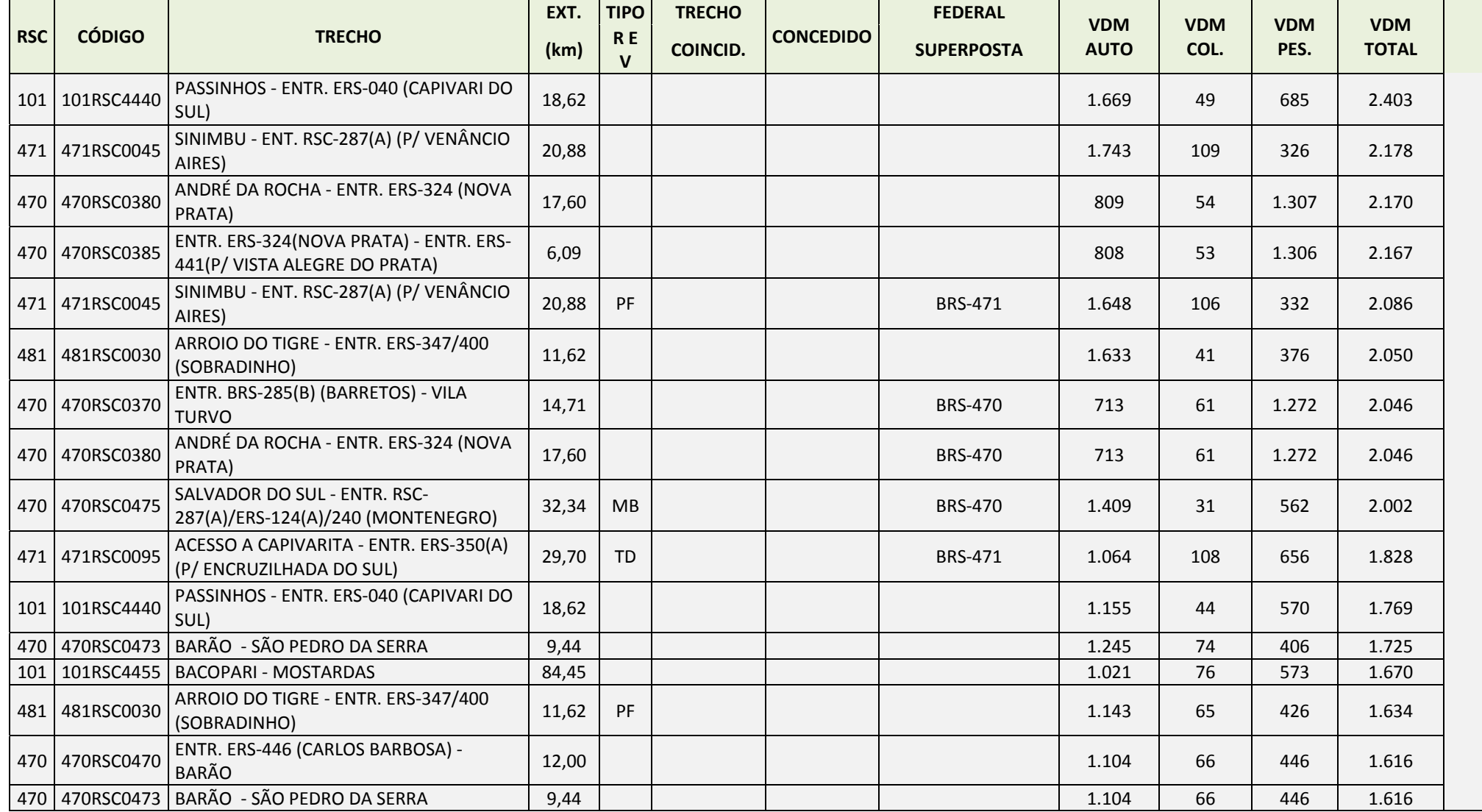

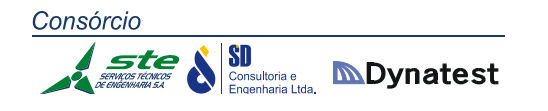

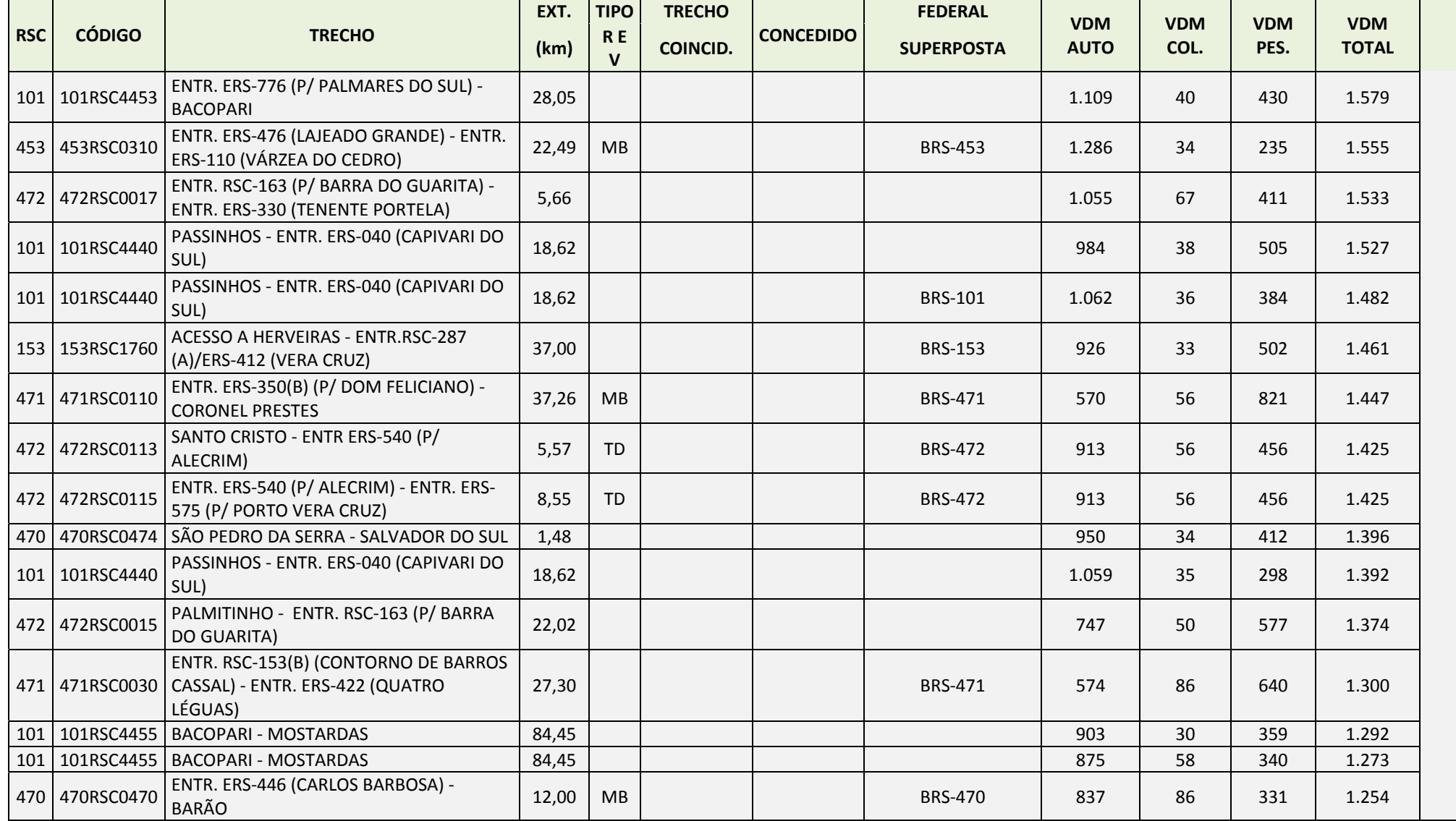

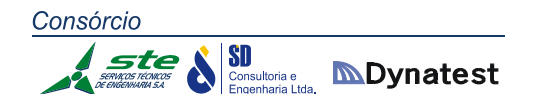

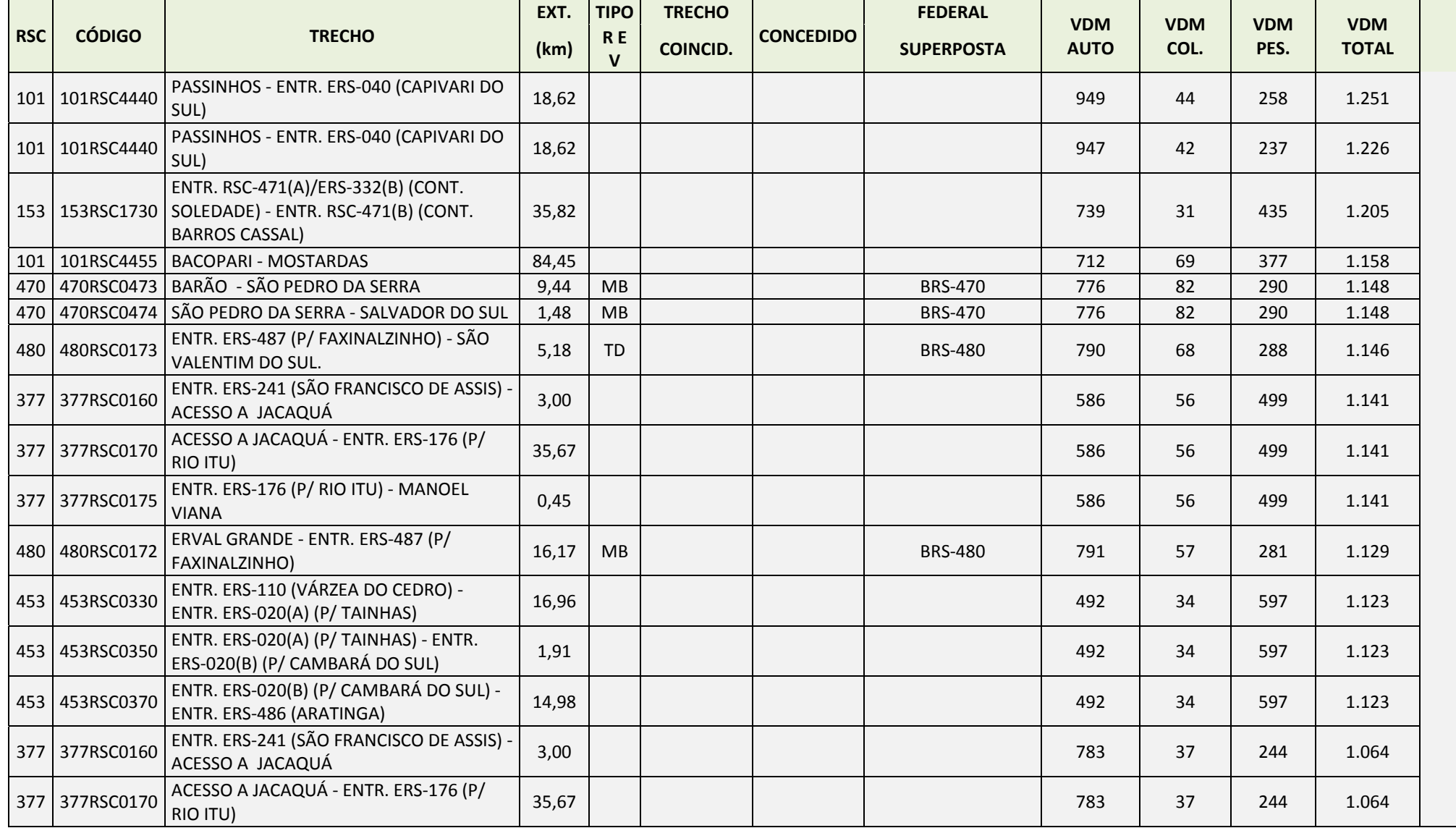

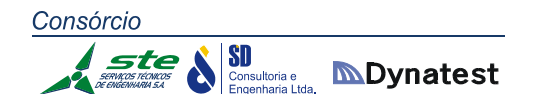

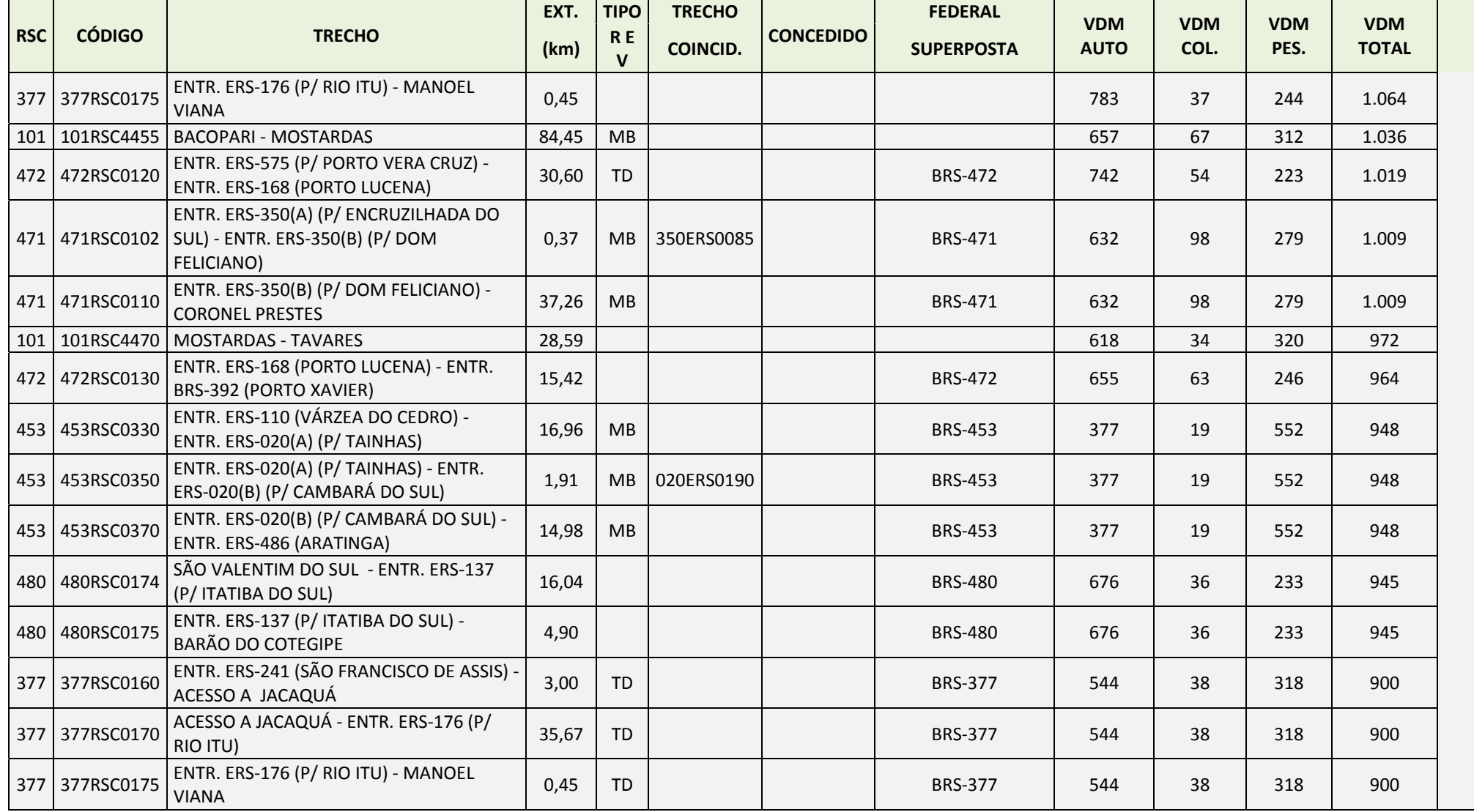

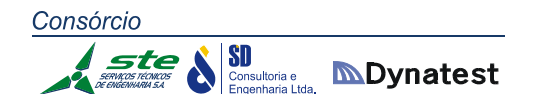

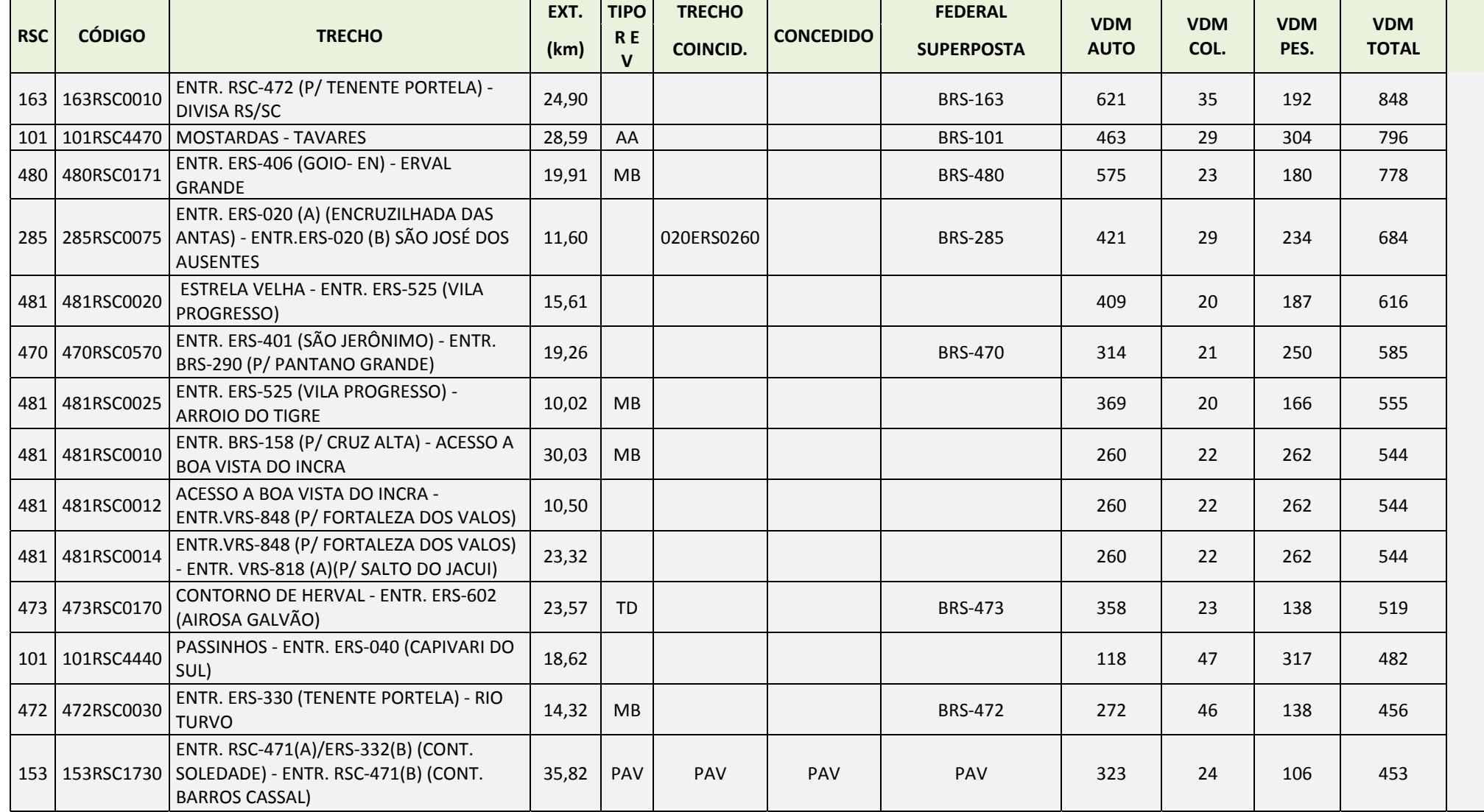

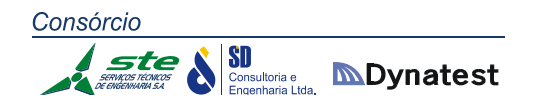

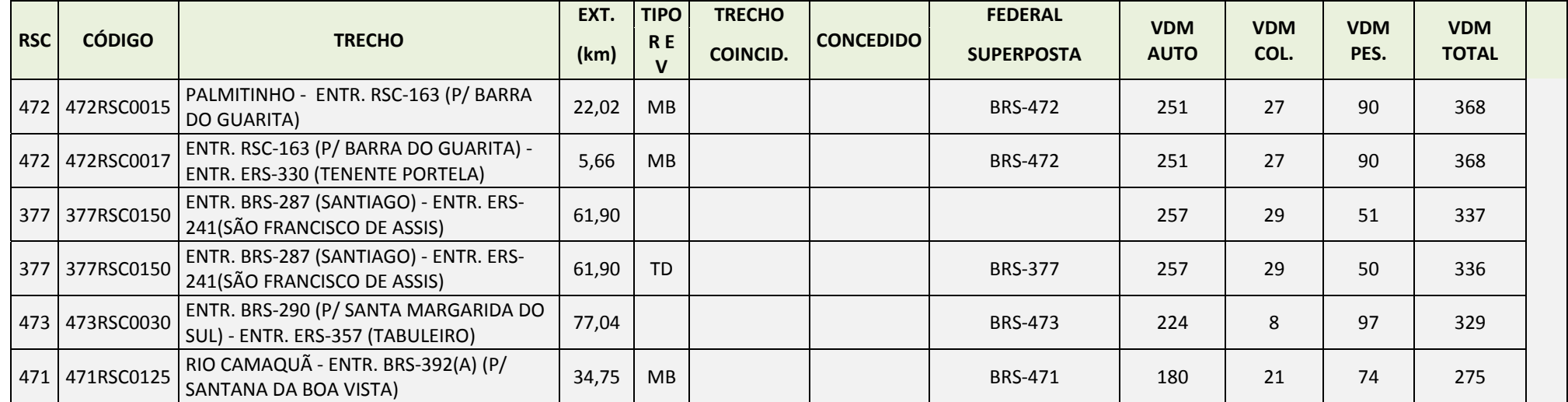

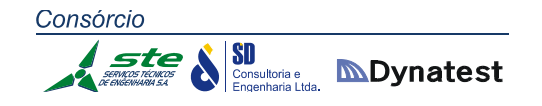

3.2 ANEXO 2: AERÓDROMOS PÚBLICOS E ADMINISTRADOS PELO GOVERNO DO ESTADO DO RIO GRANDE DO SUL

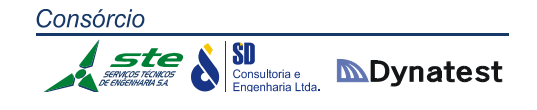

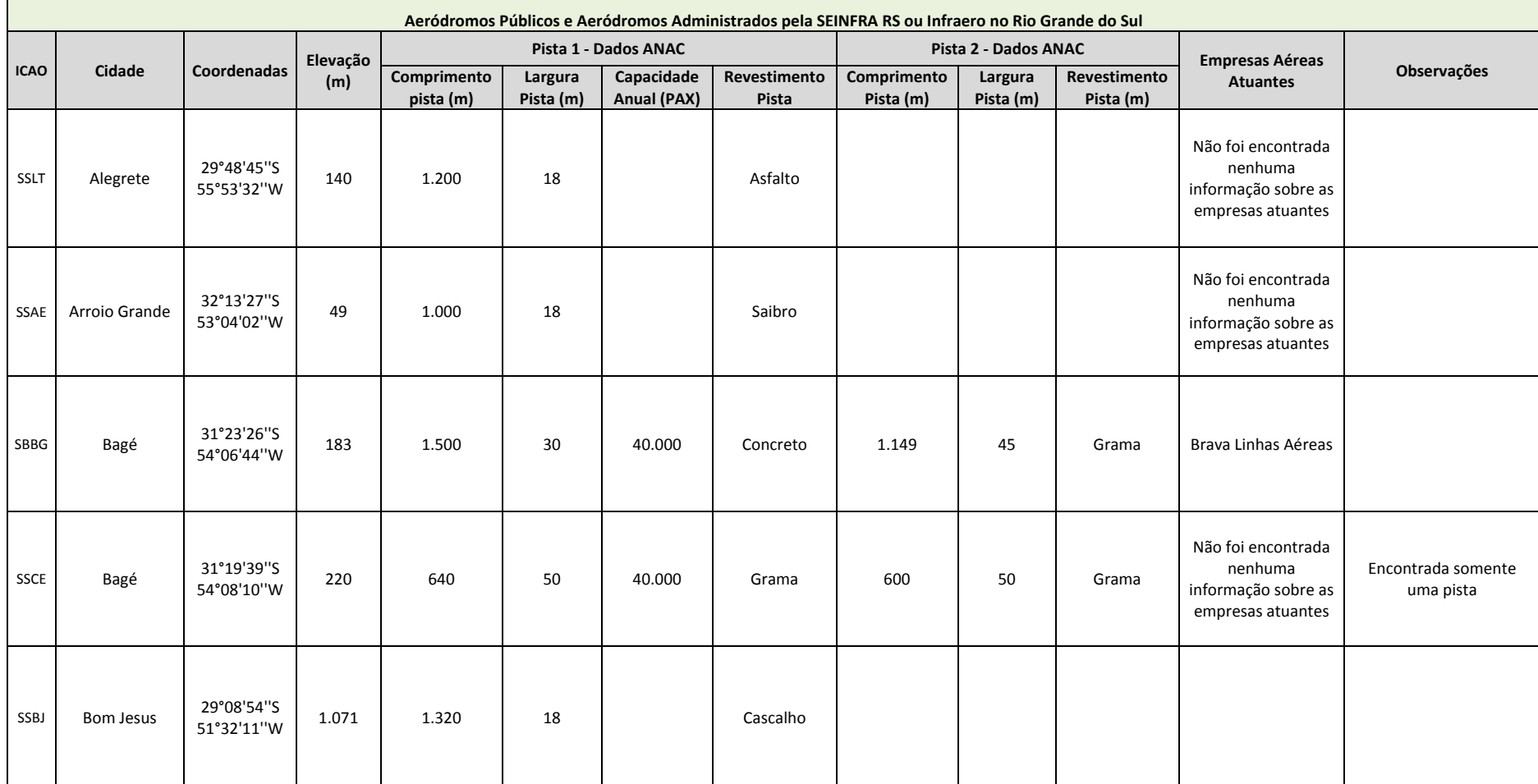

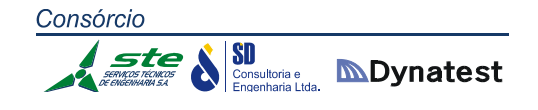

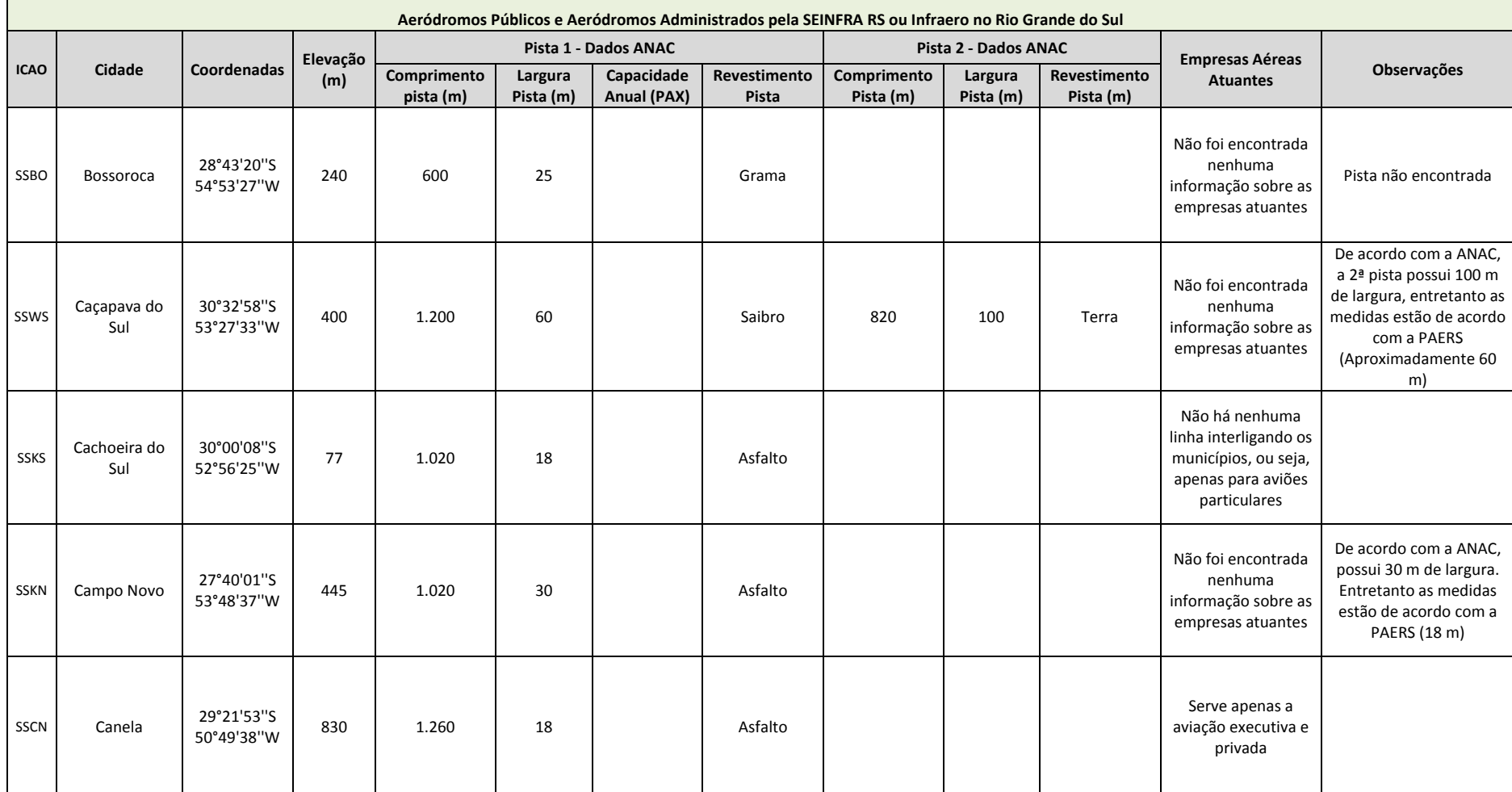

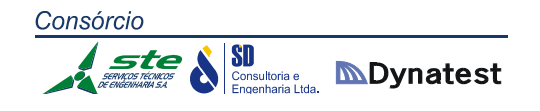

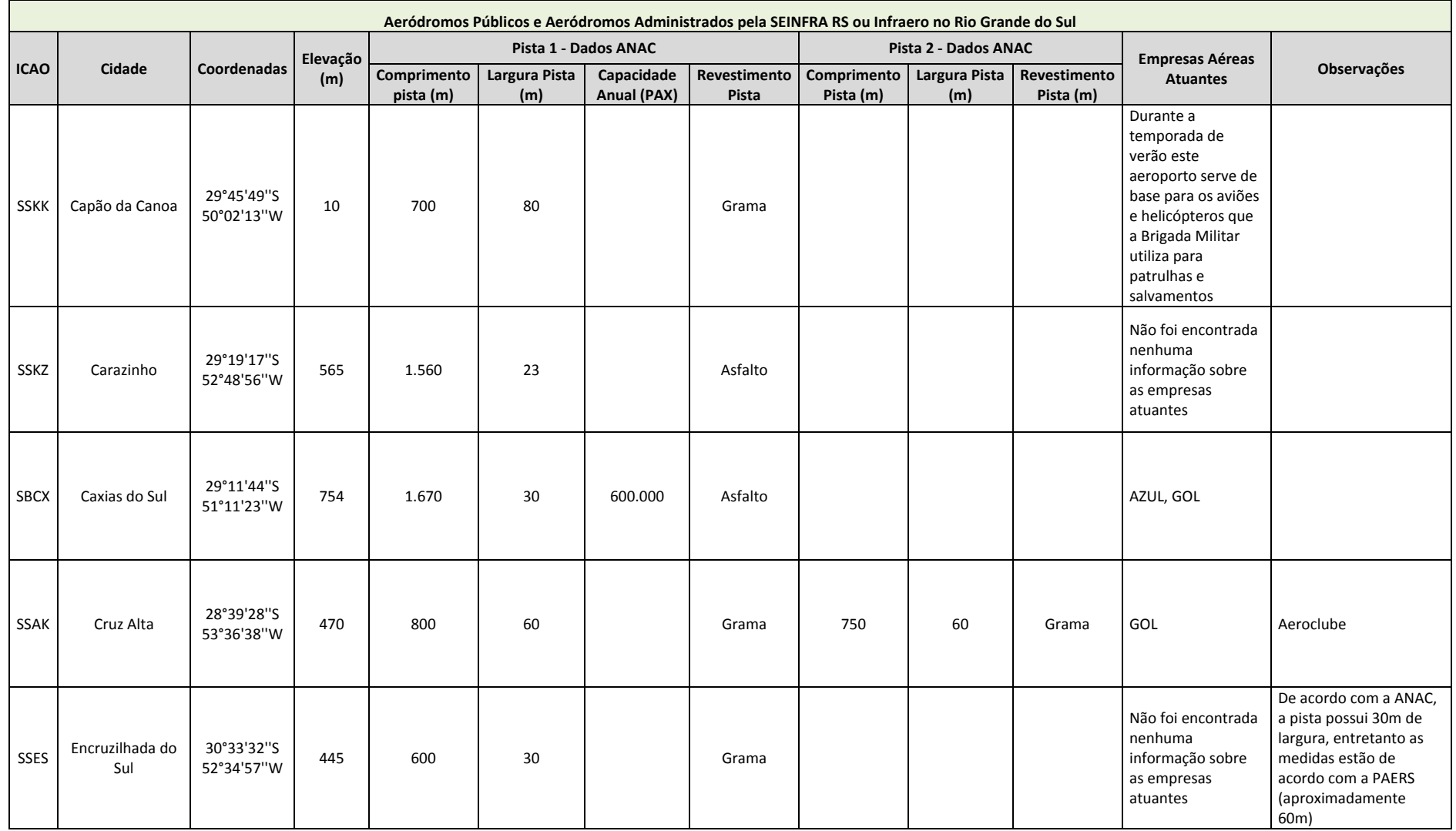

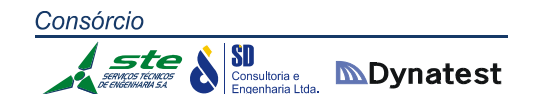

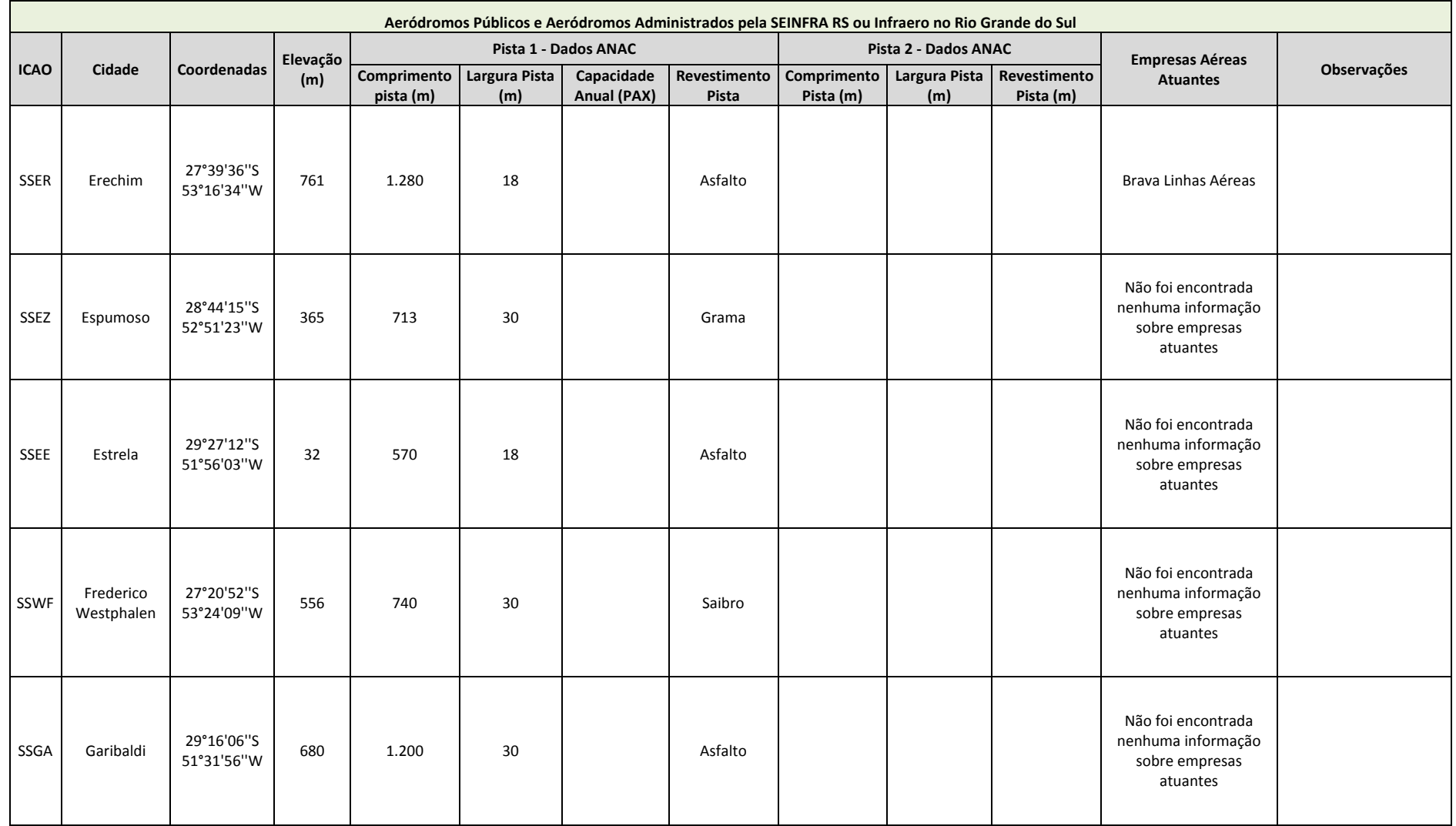

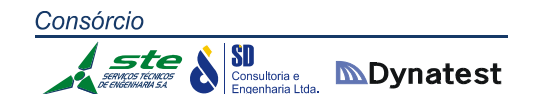

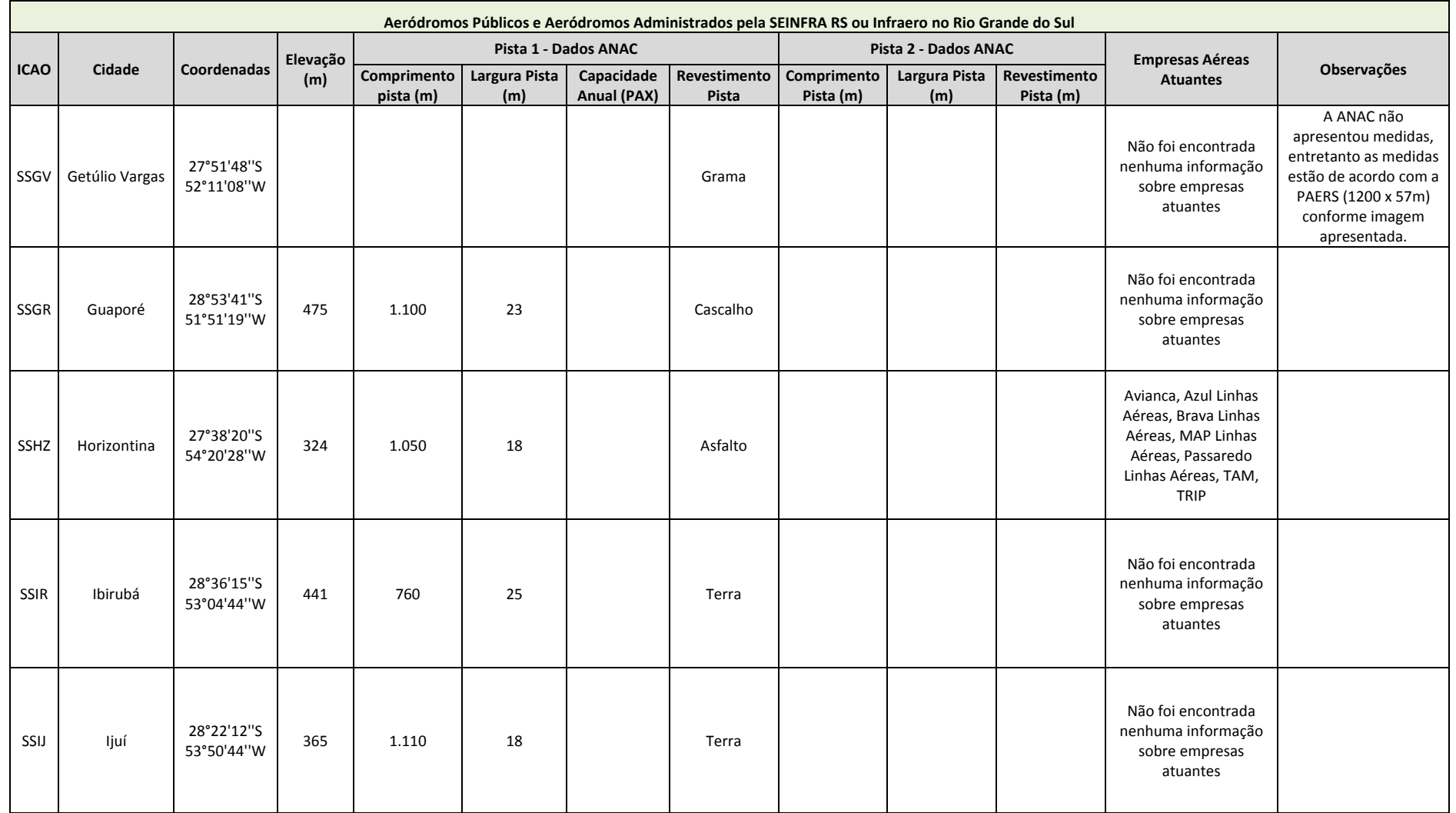

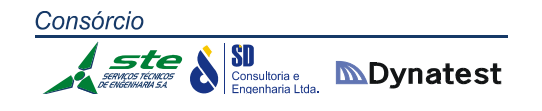

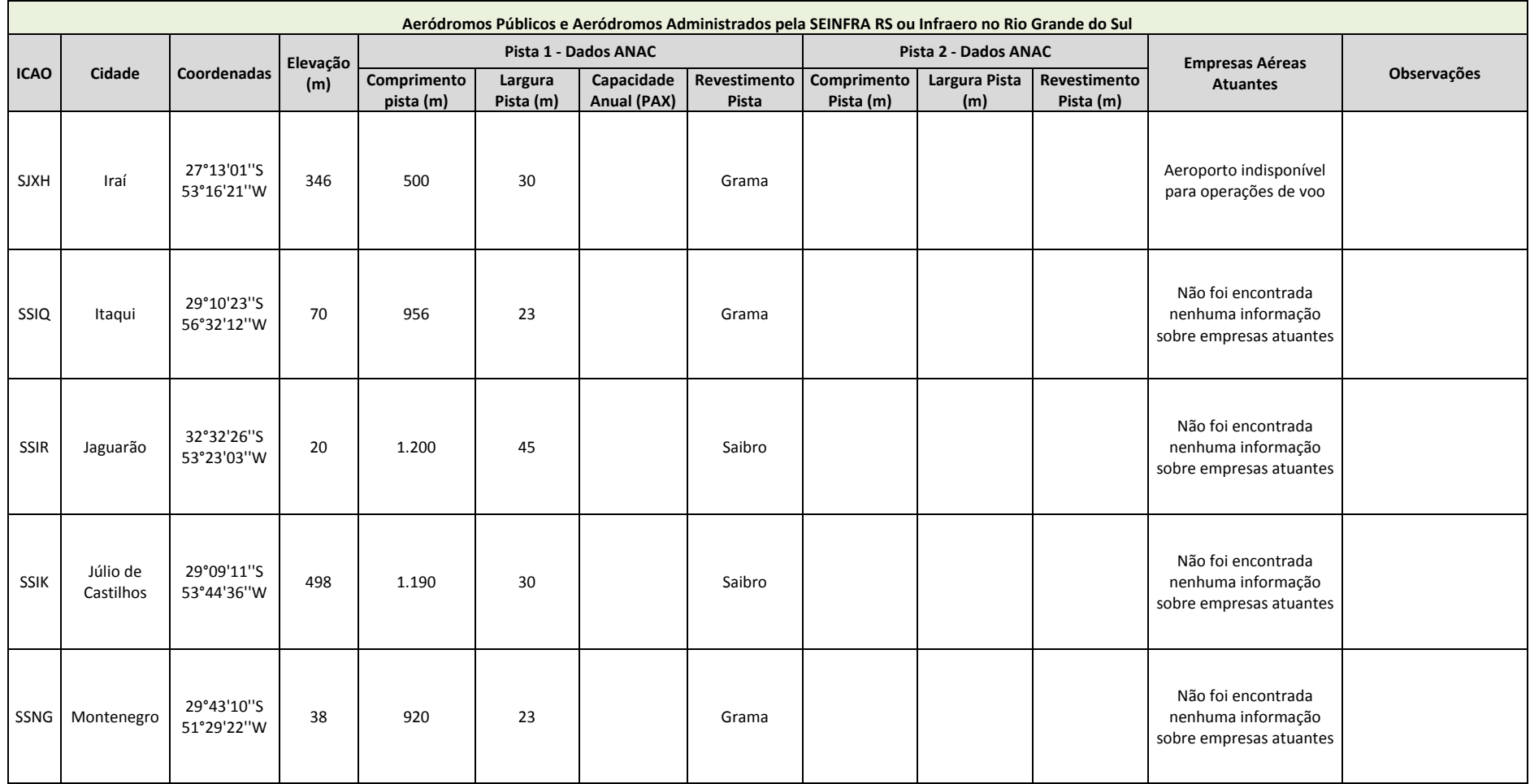

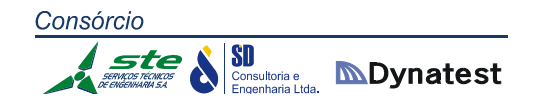

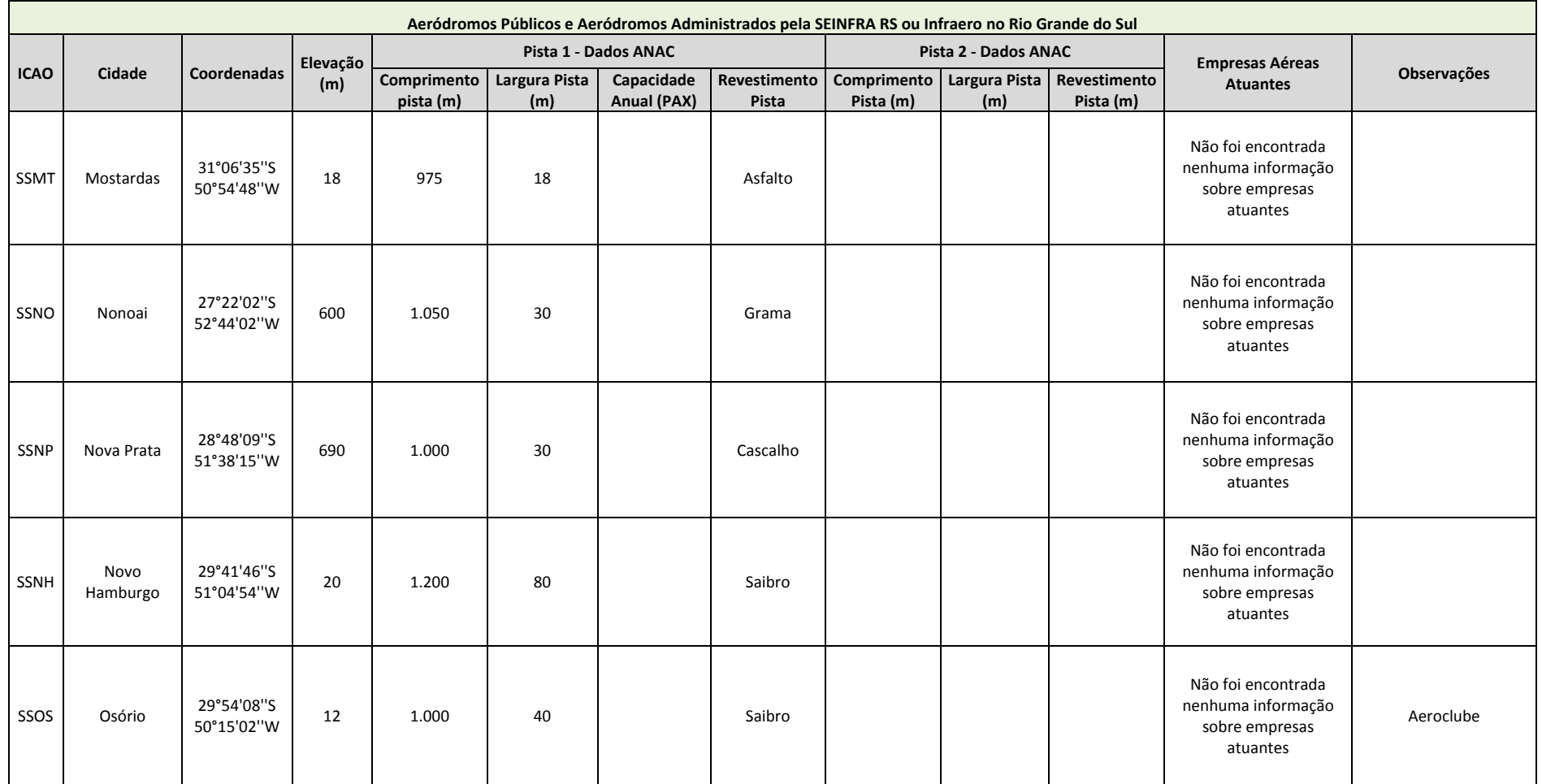

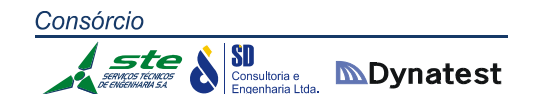

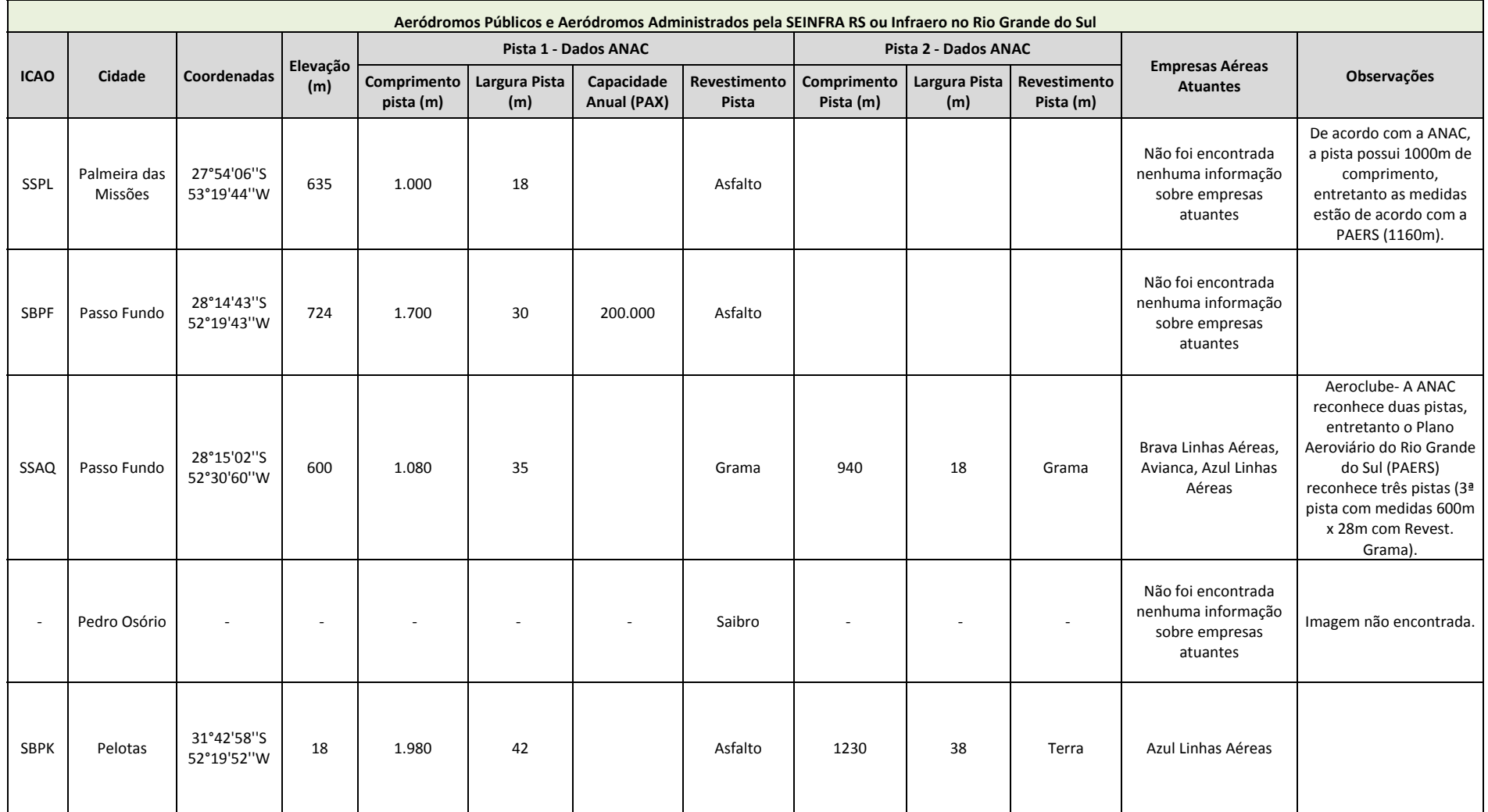

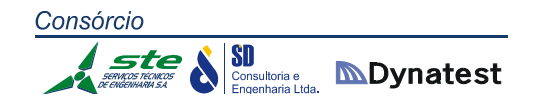

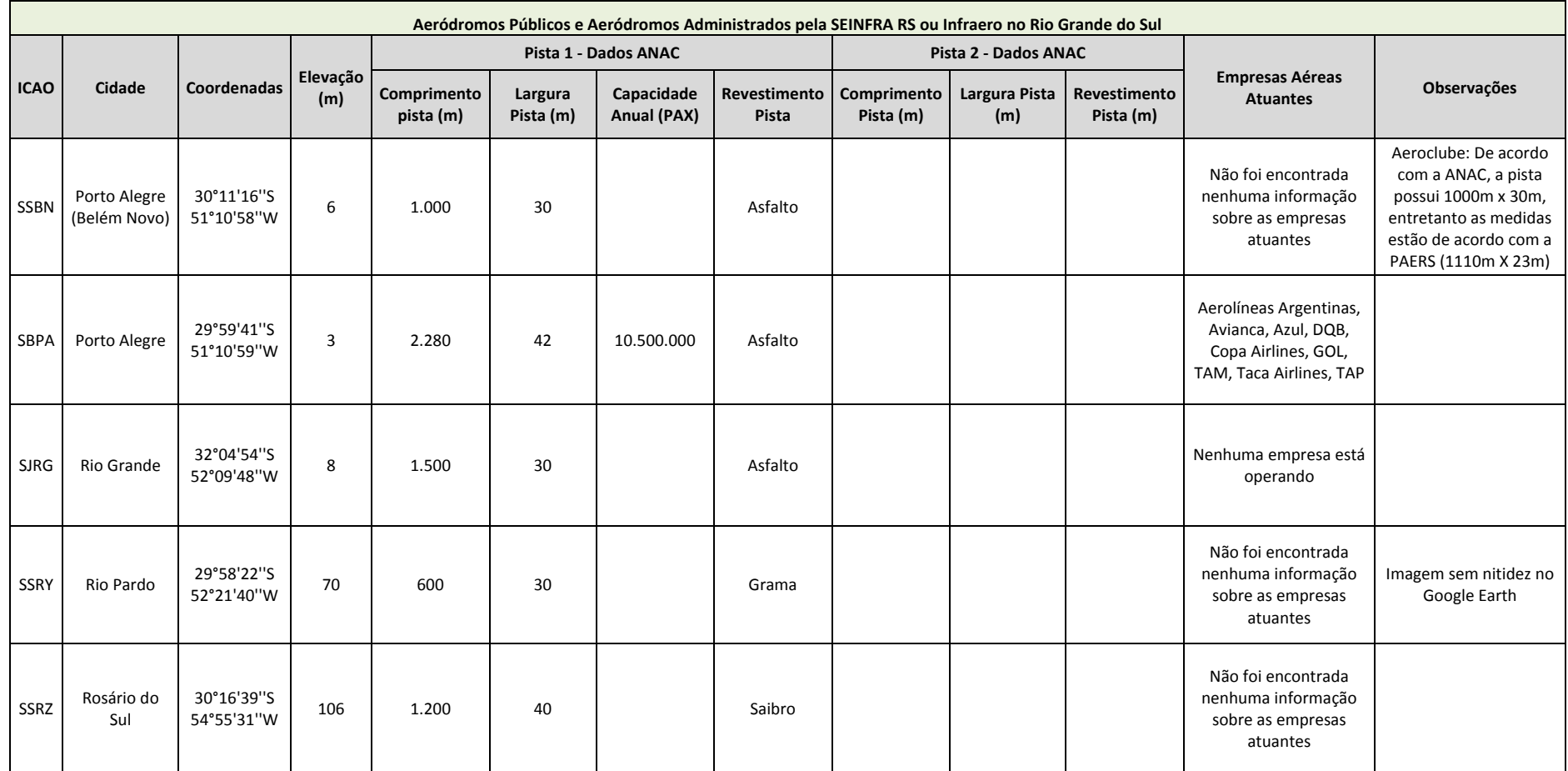

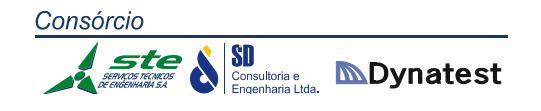

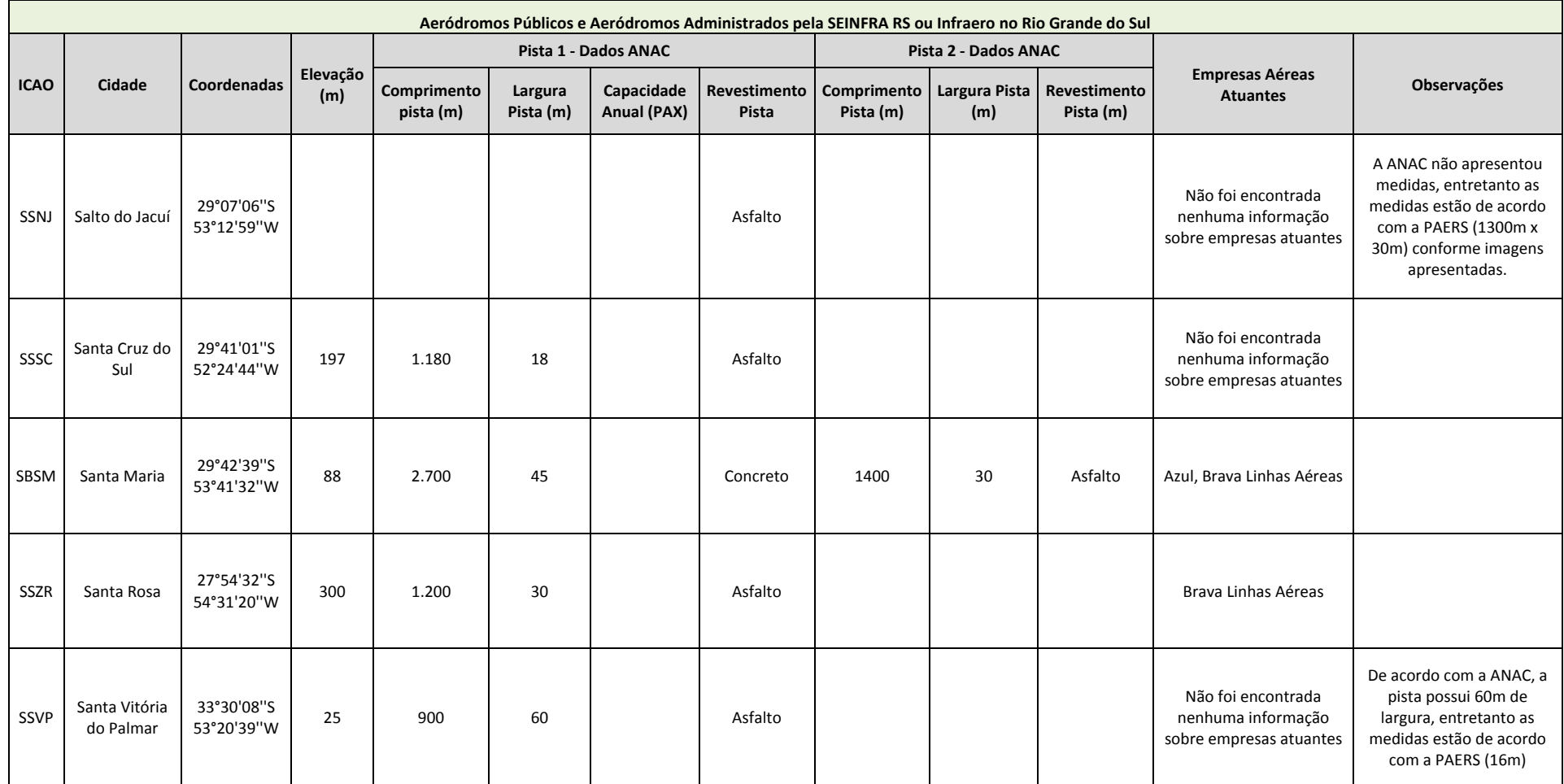

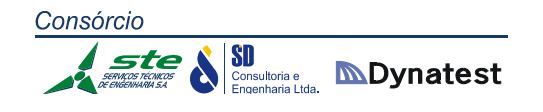

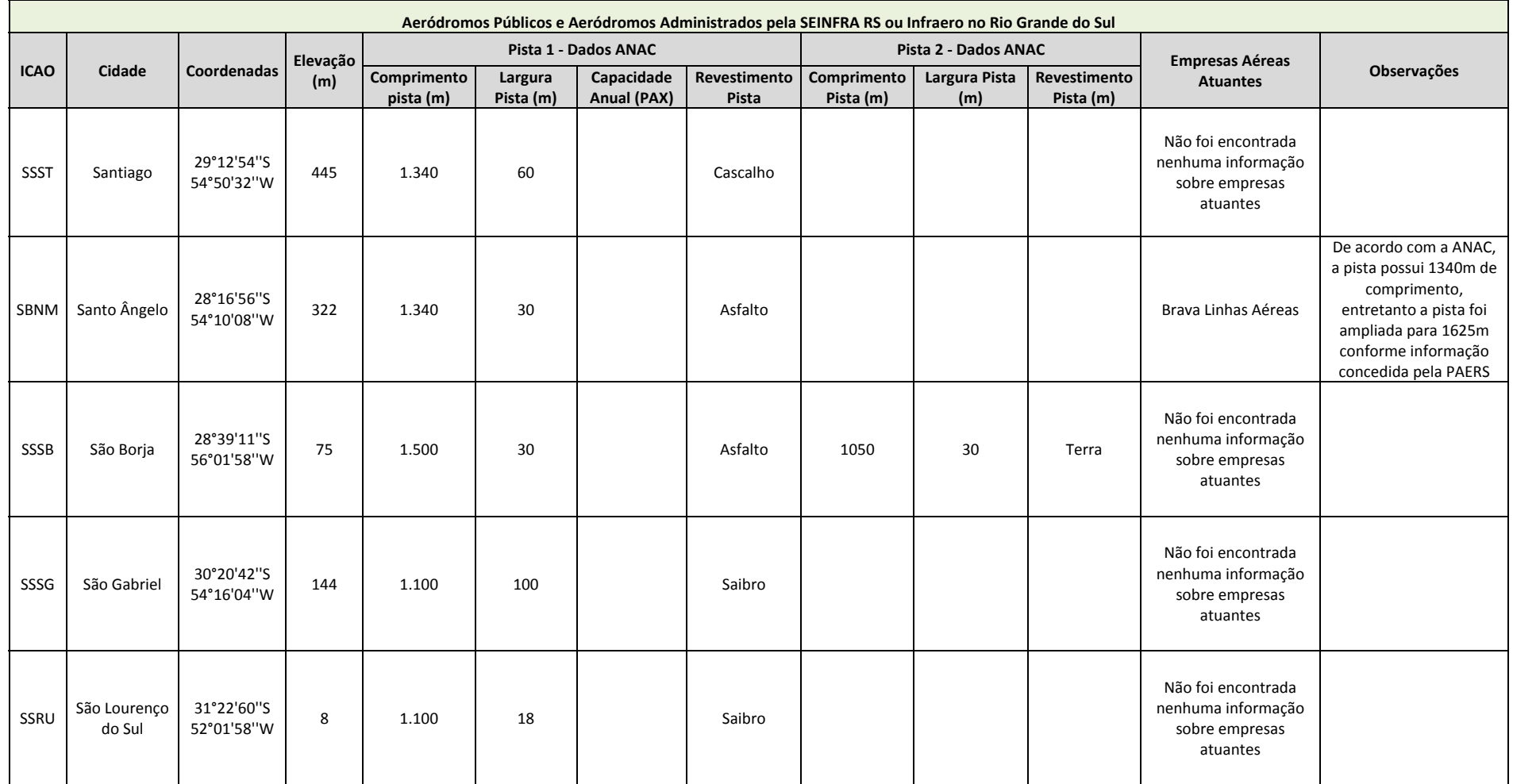

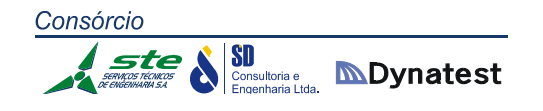

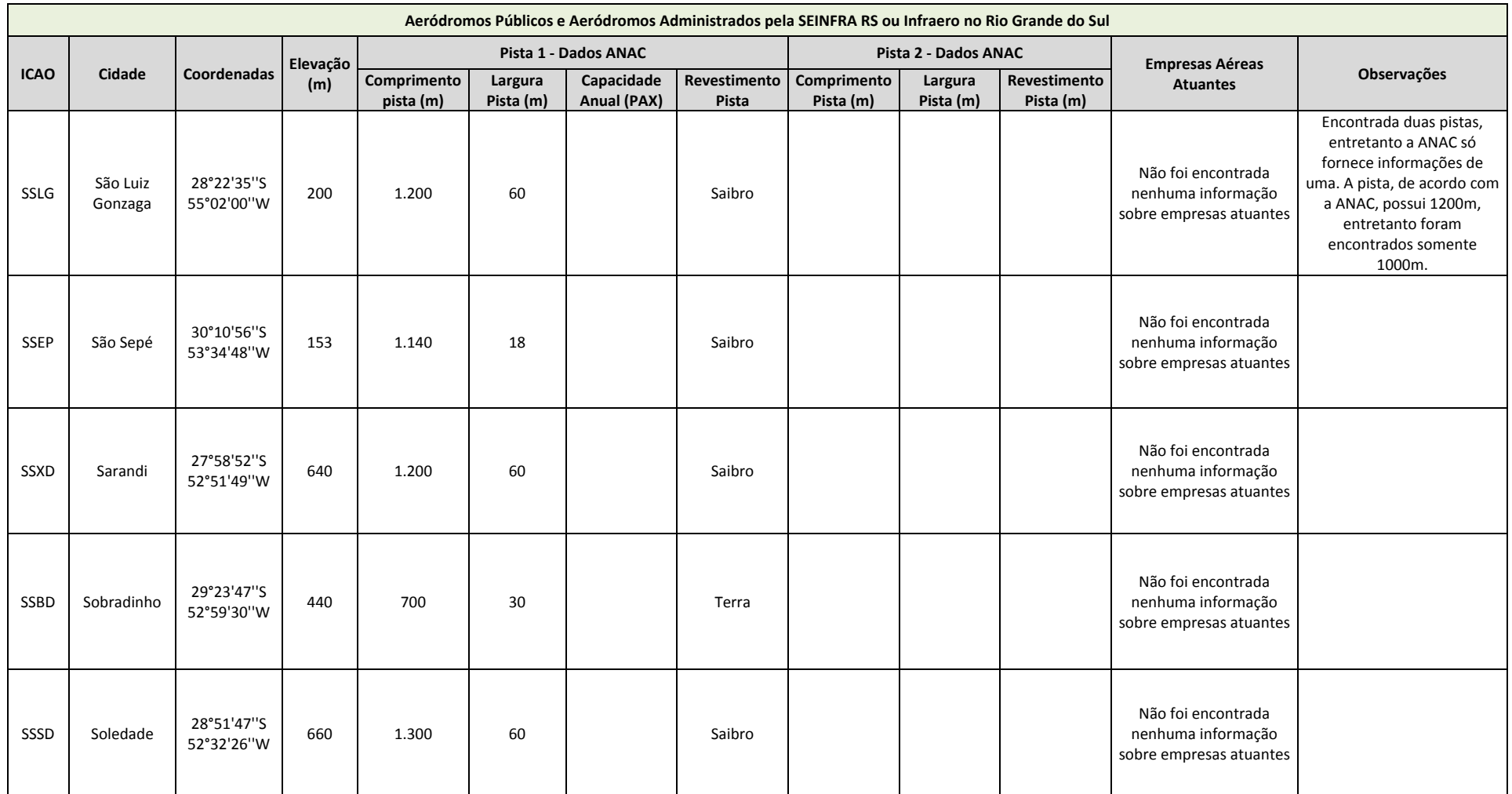

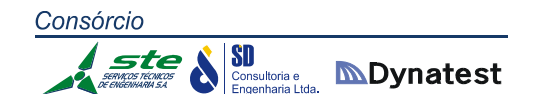

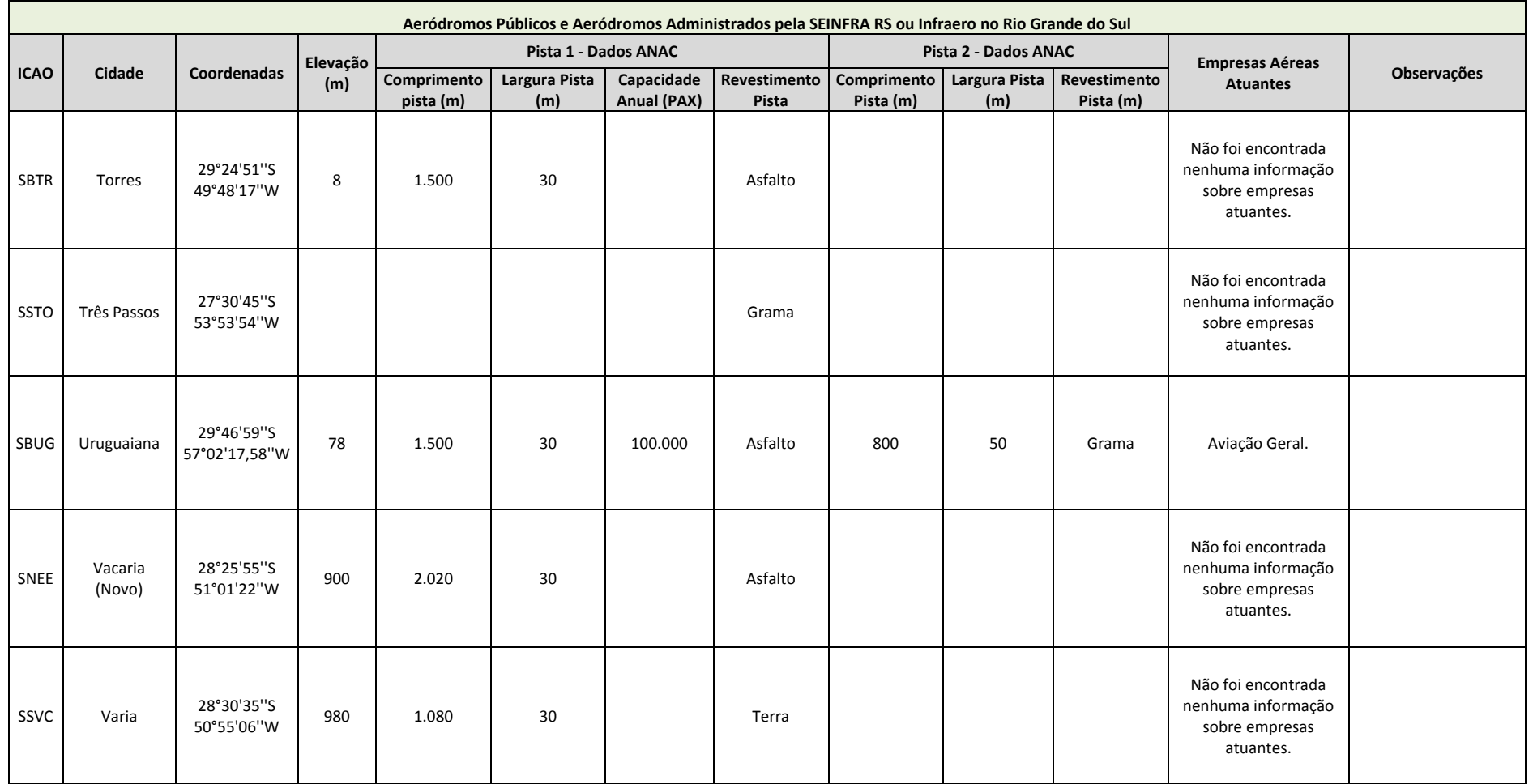

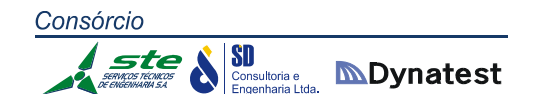

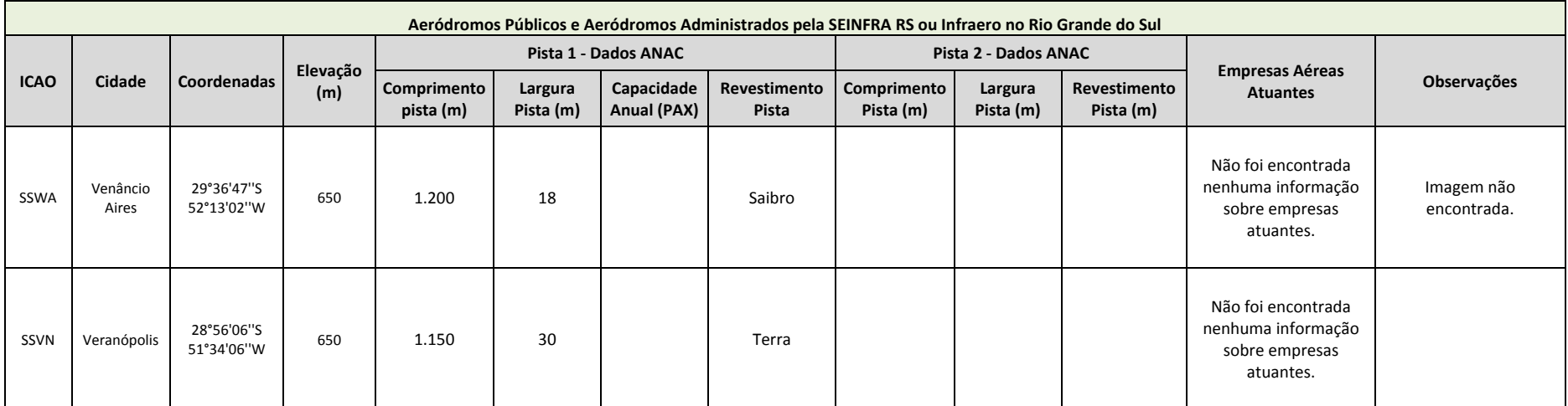

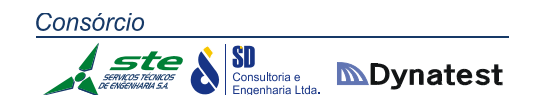

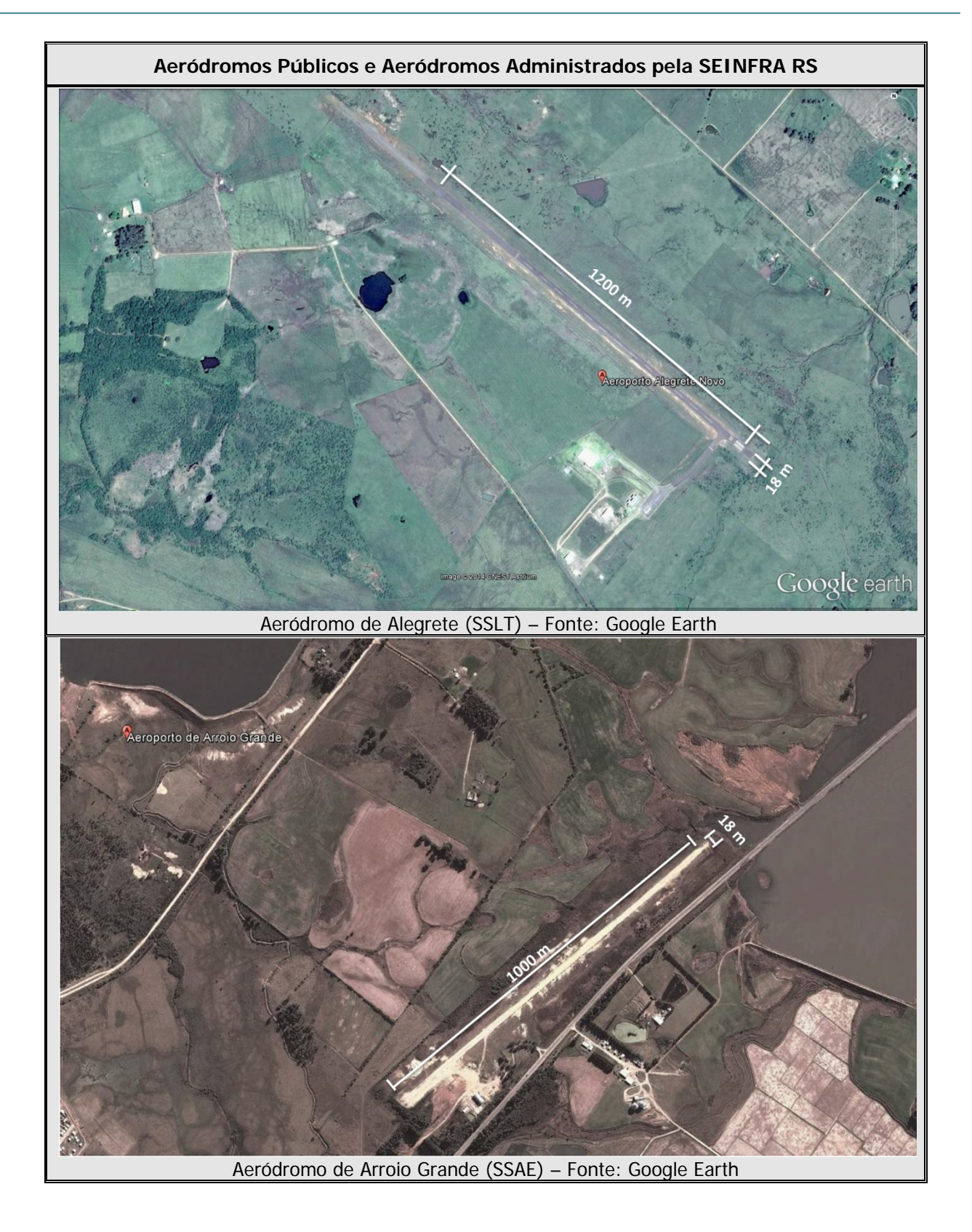

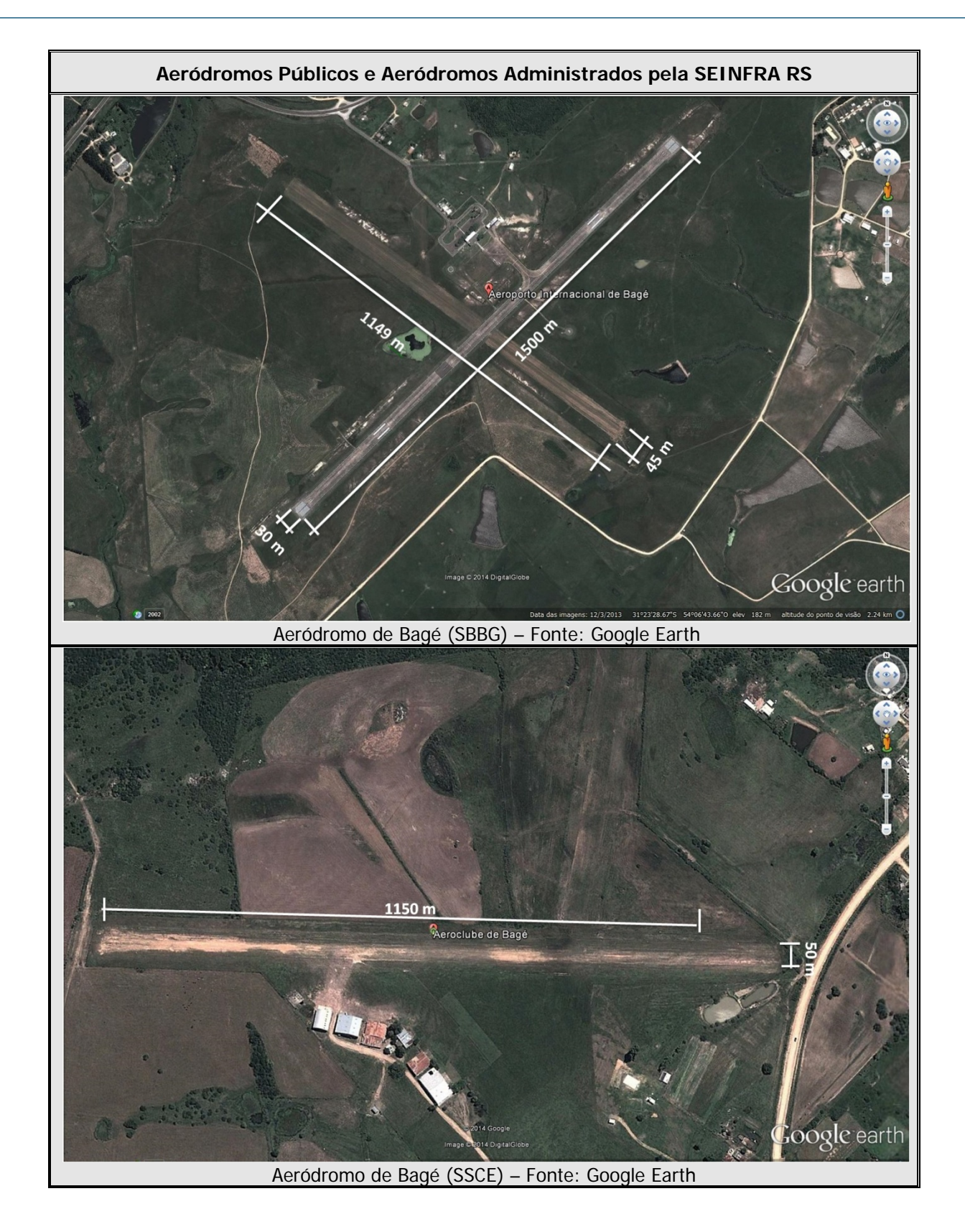

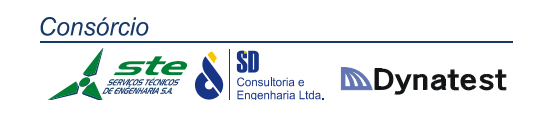

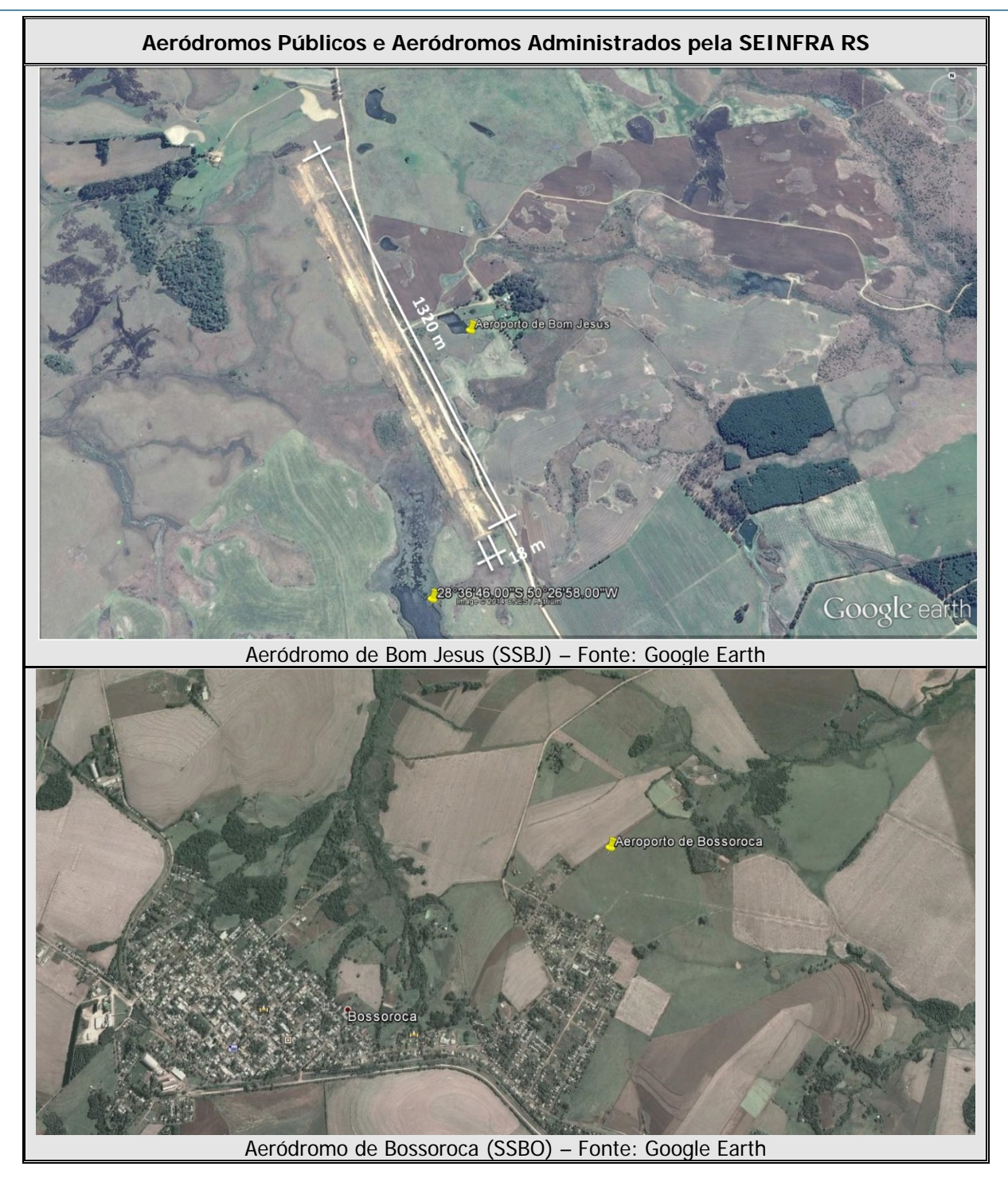

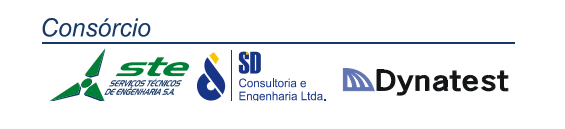

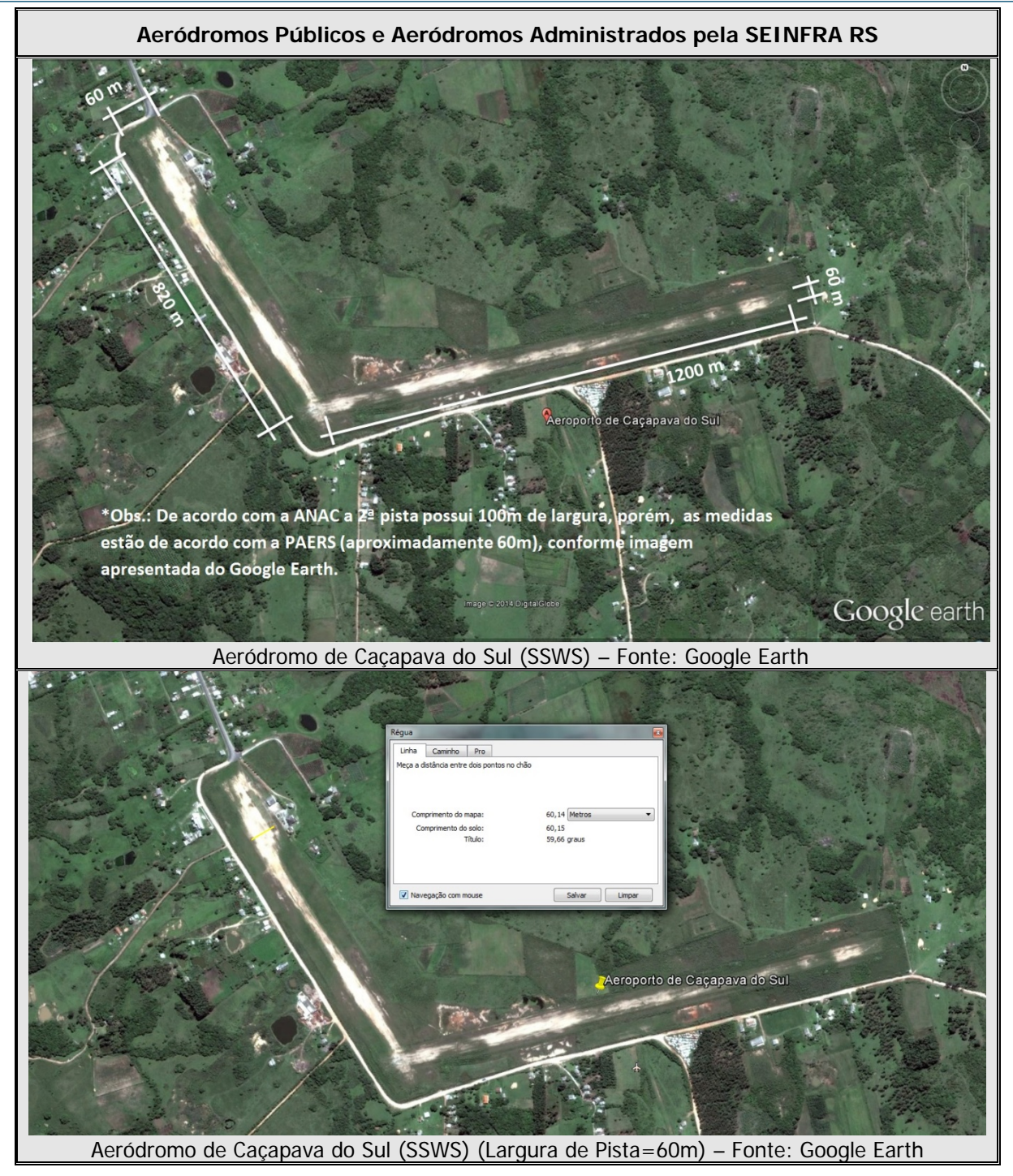

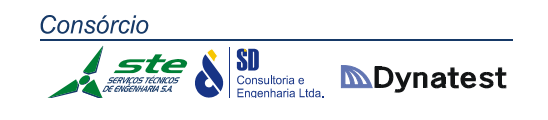

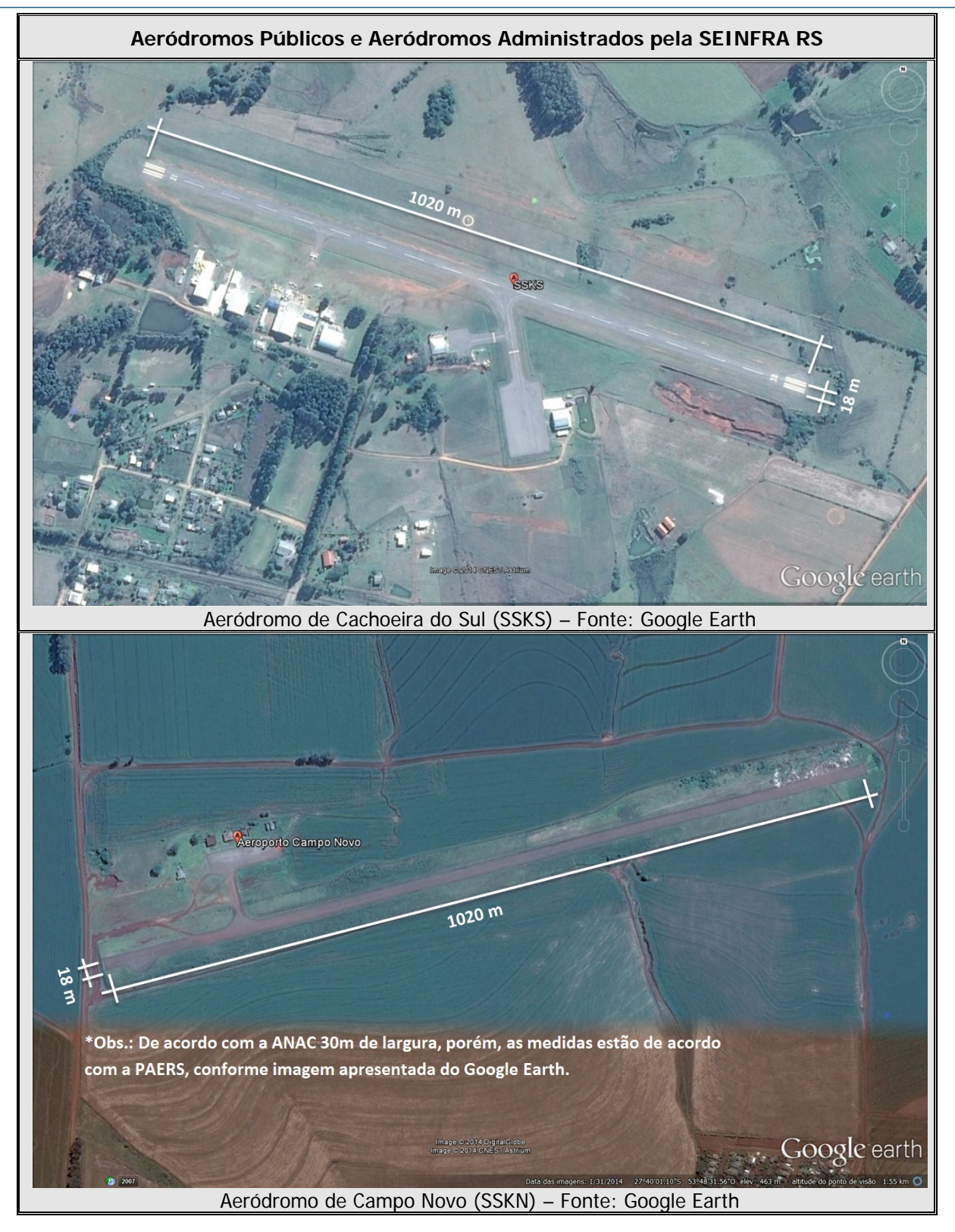

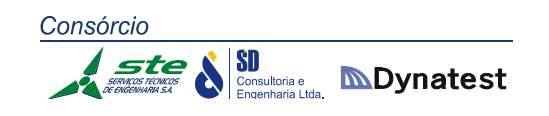

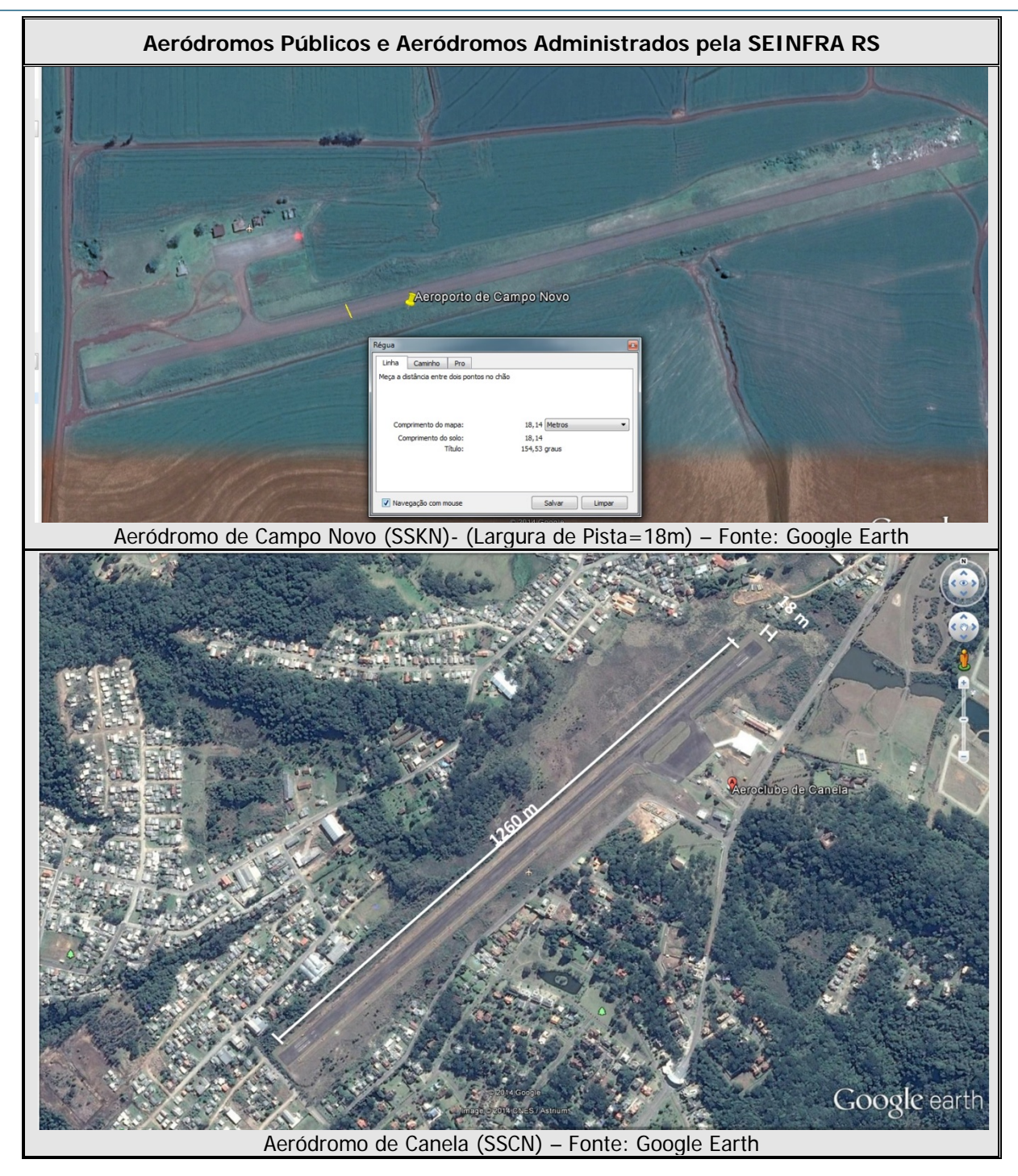

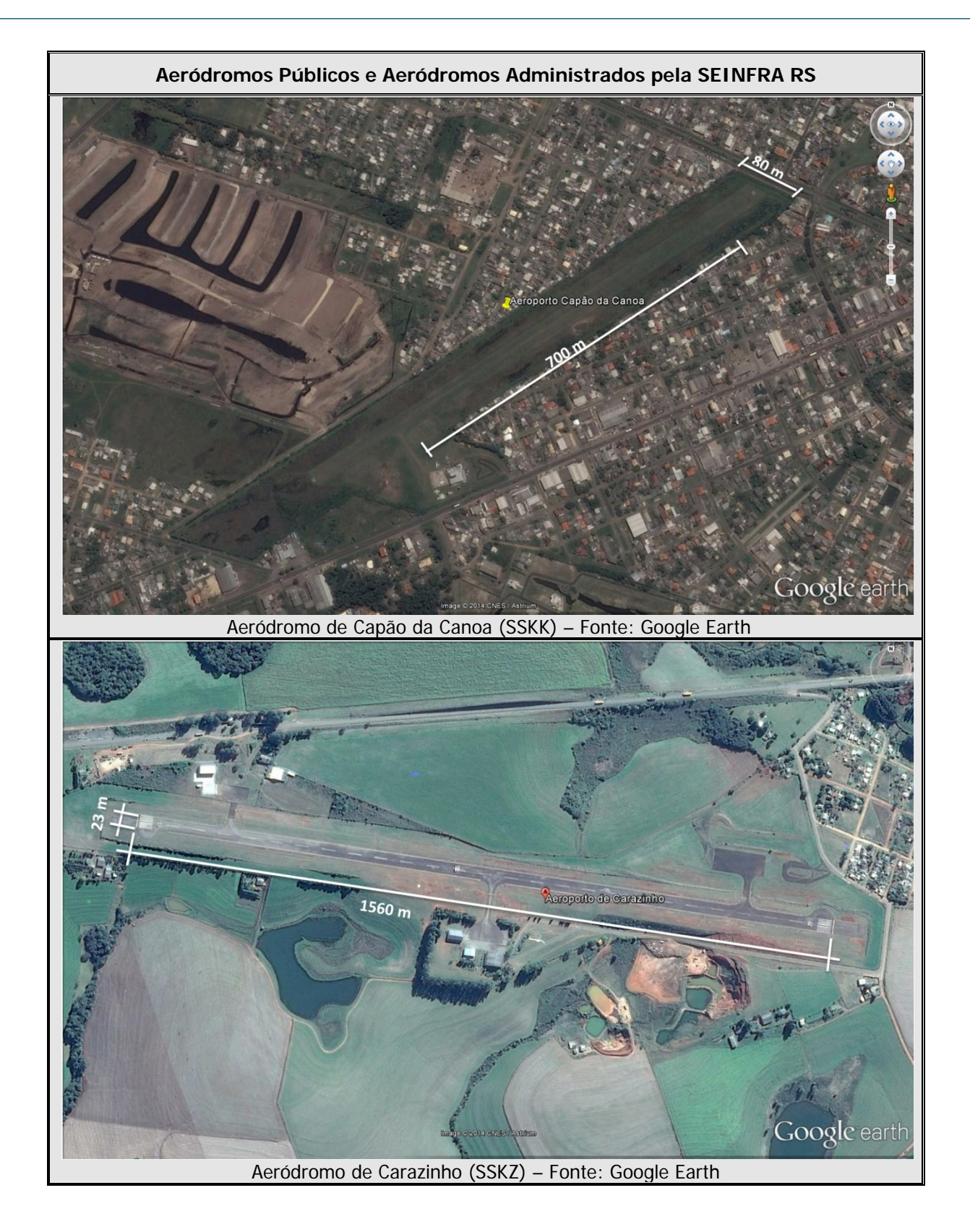

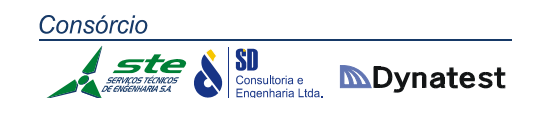

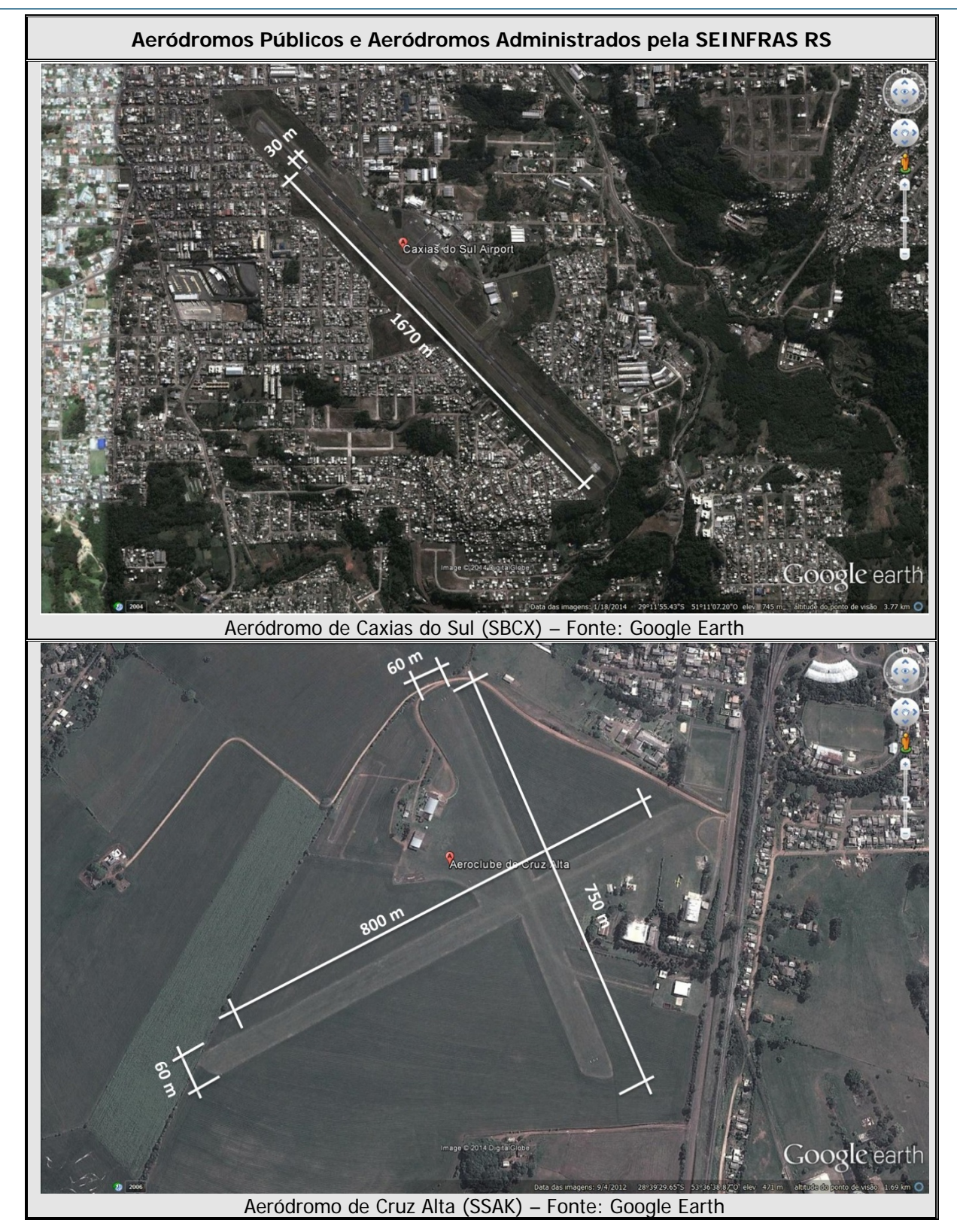

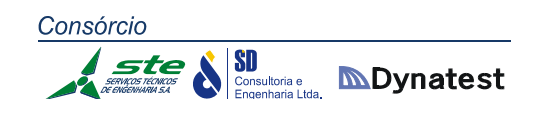

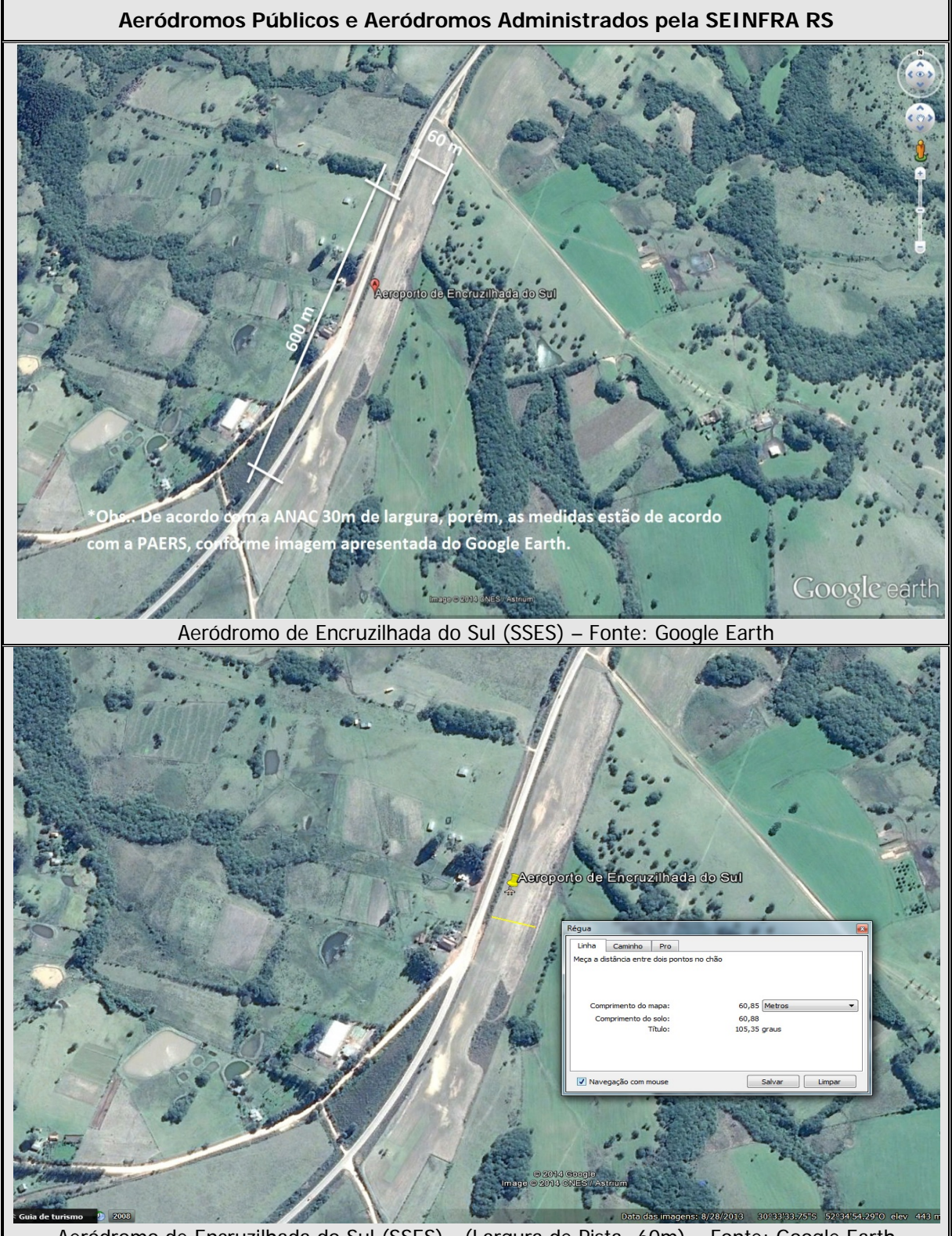

Aeródromo de Encruzilhada do Sul (SSES) - (Largura de Pista=60m) – Fonte: Google Earth

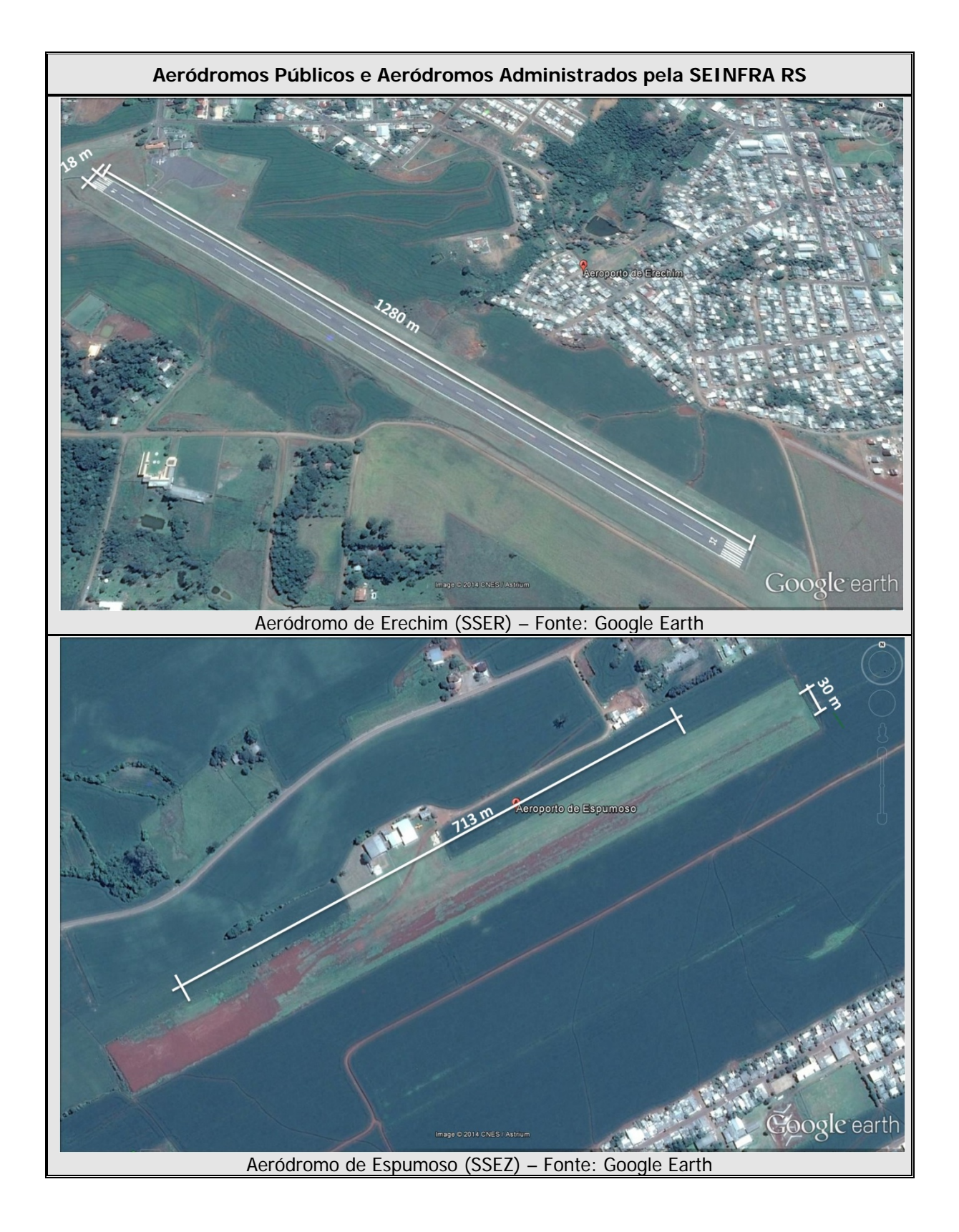
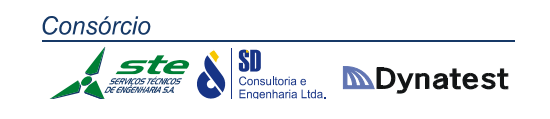

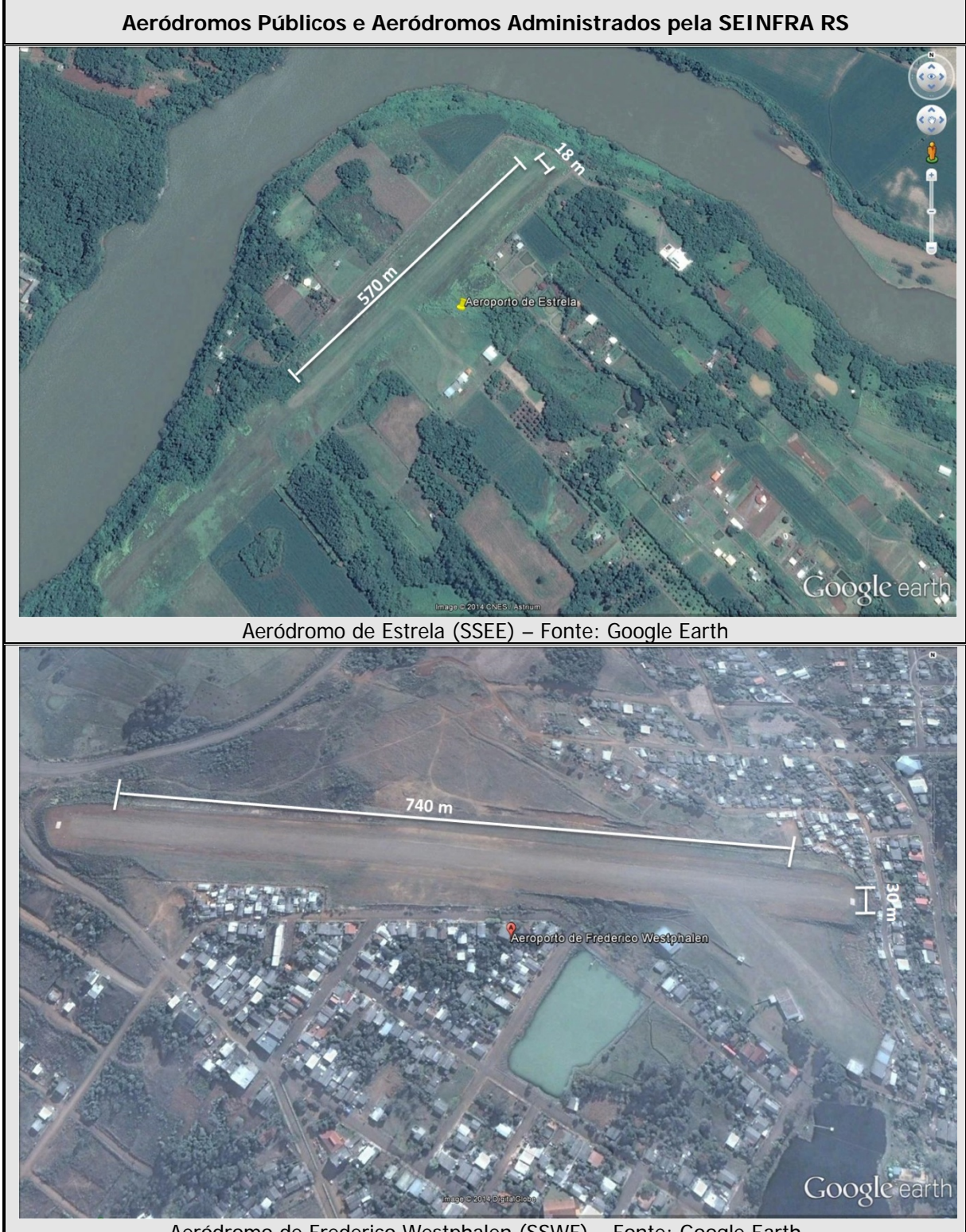

Aeródromo de Frederico Westphalen (SSWF) – Fonte: Google Earth

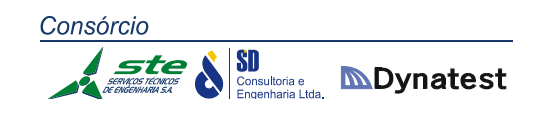

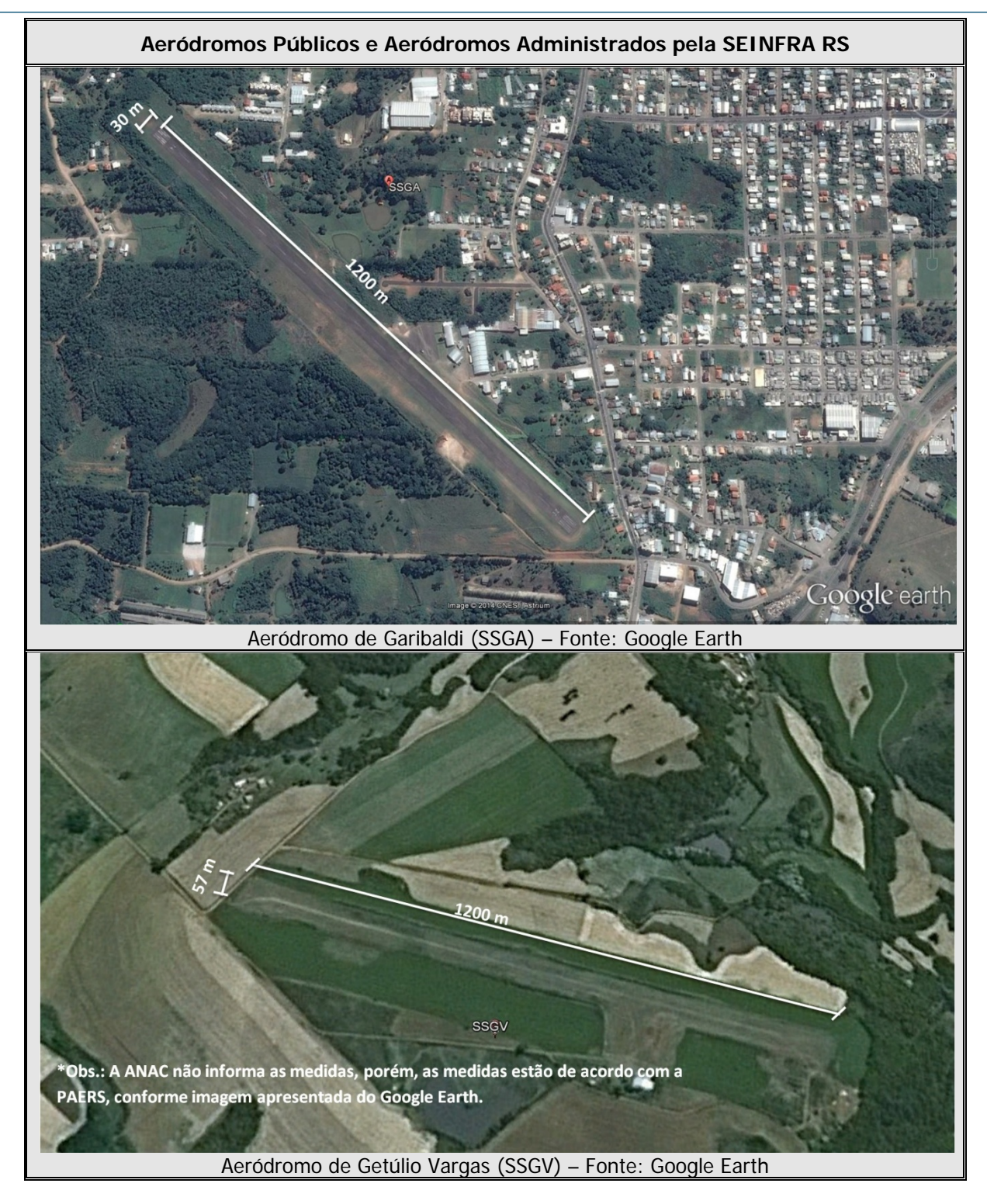

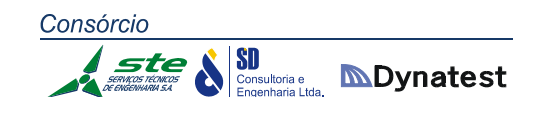

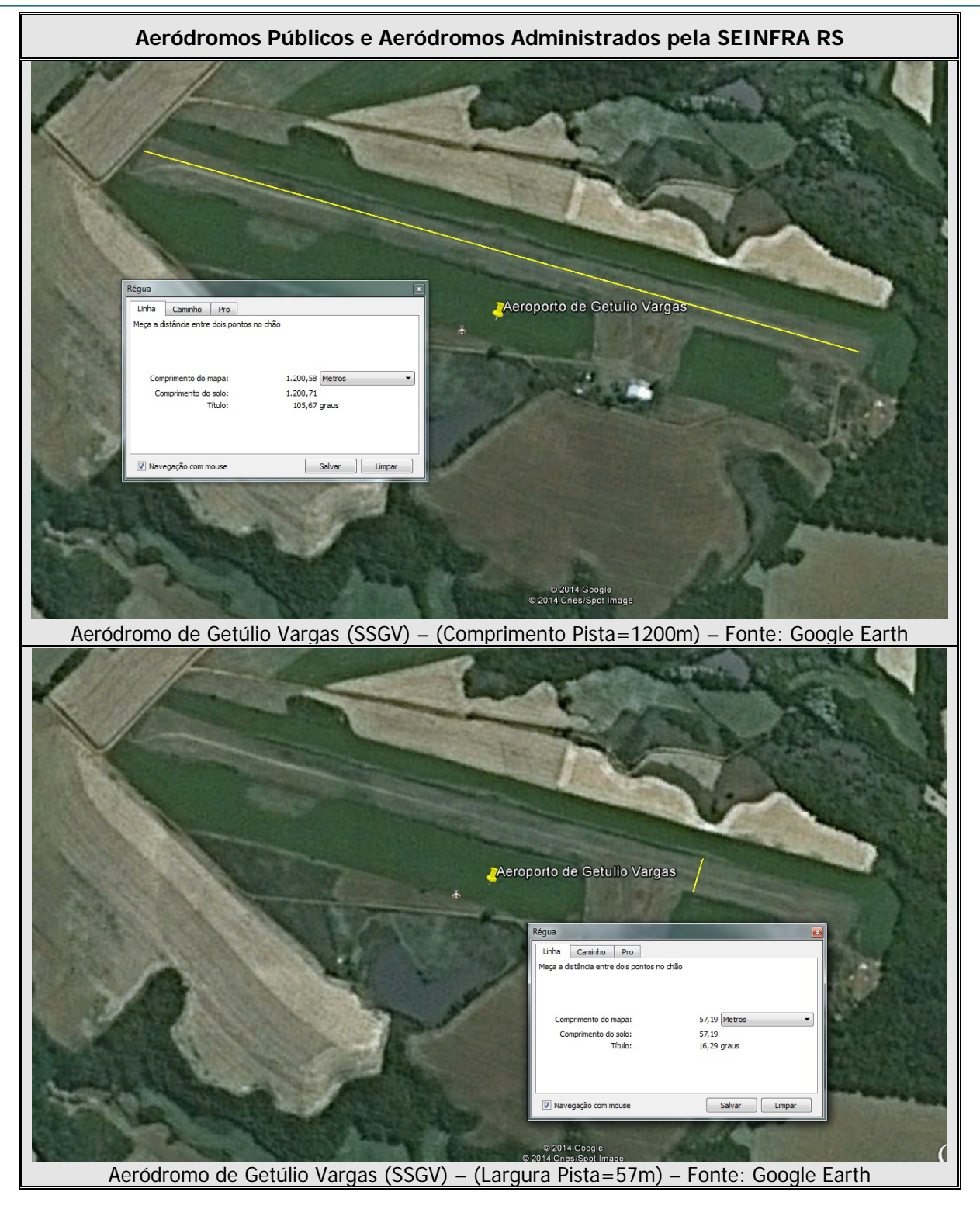

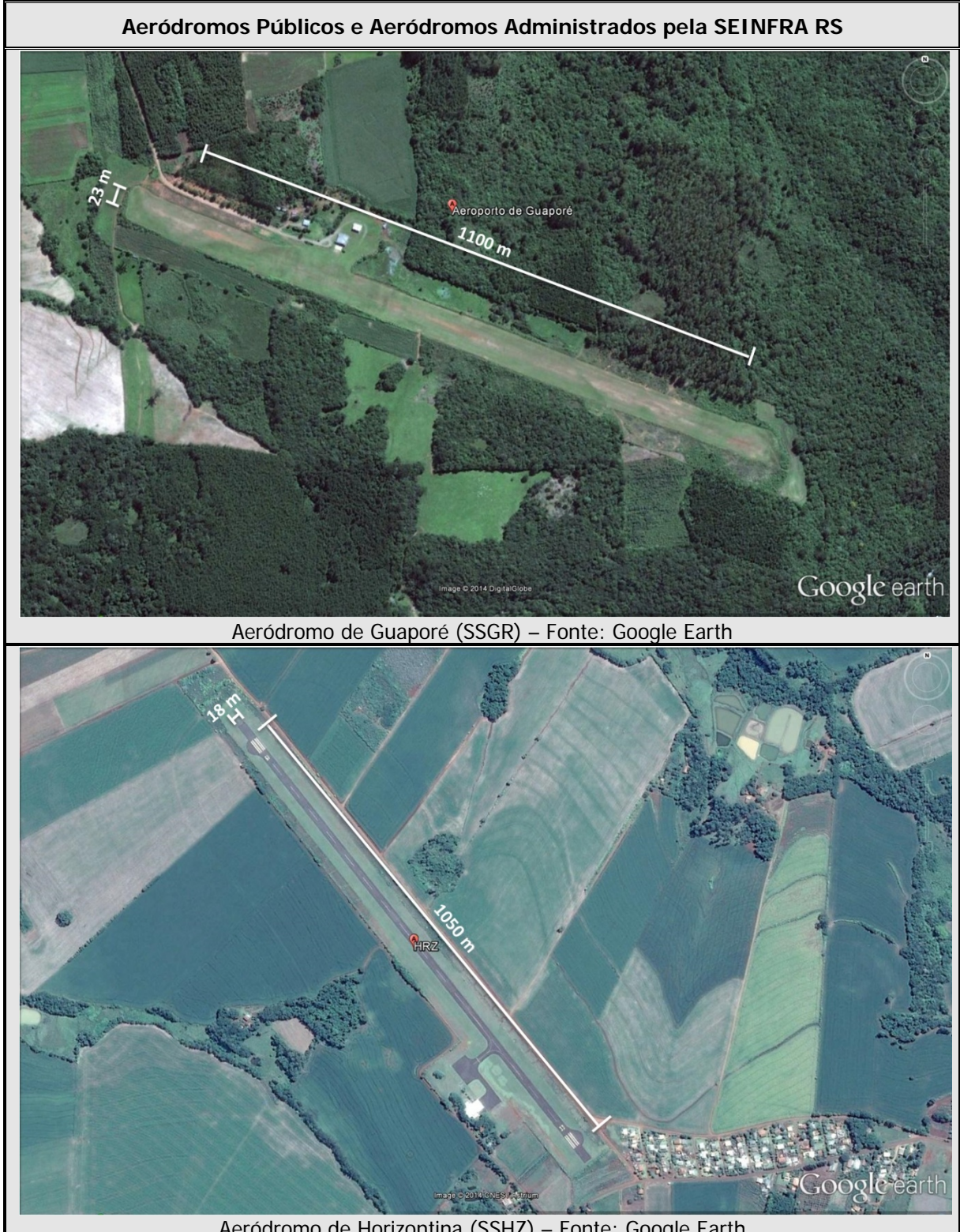

Aeródromo de Horizontina (SSHZ) – Fonte: Google Earth

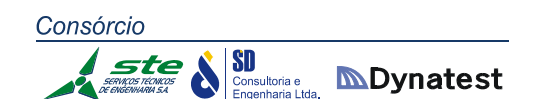

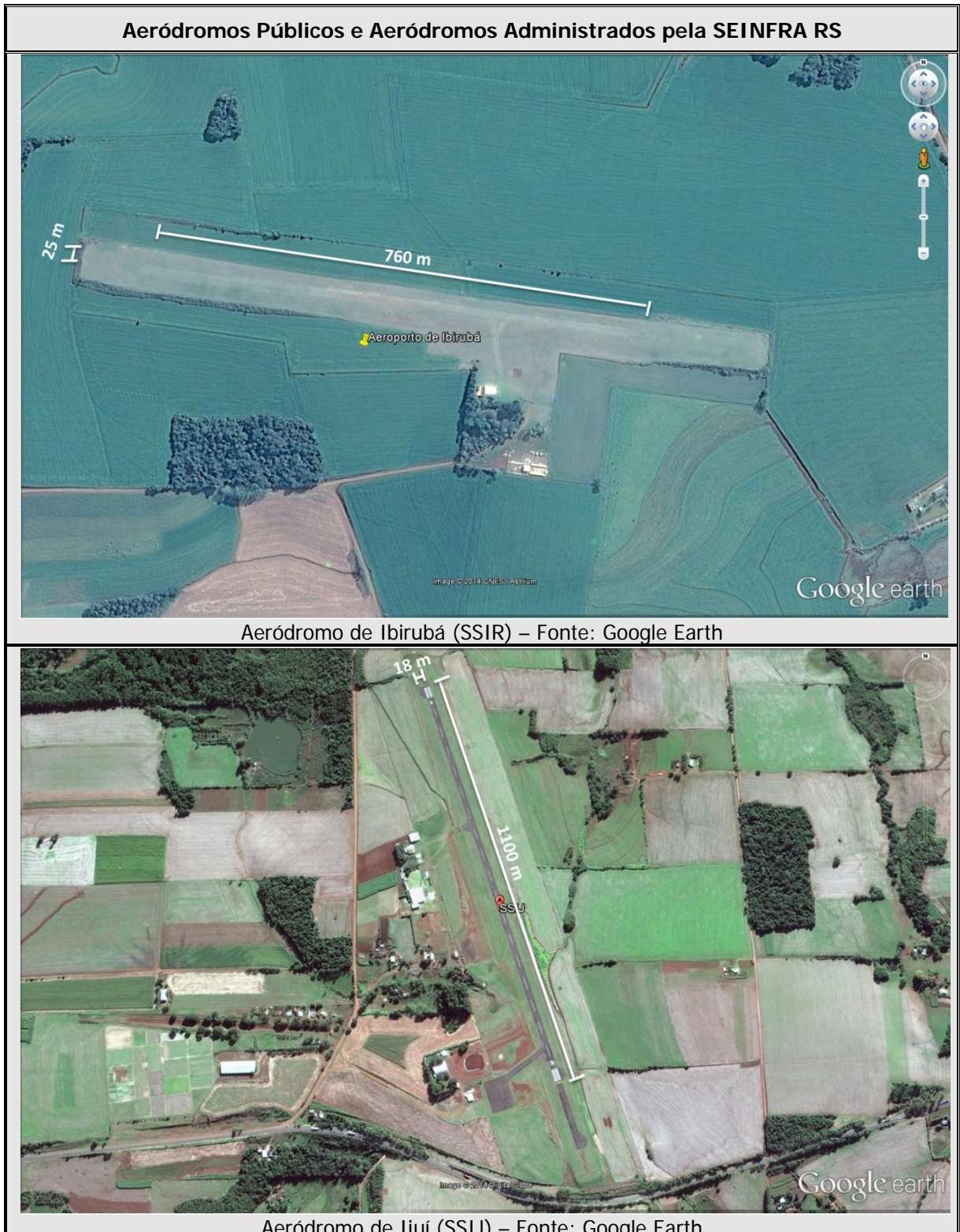

Aeródromo de Ijuí (SSIJ) – Fonte: Google Earth

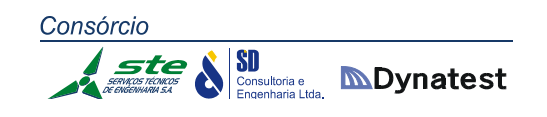

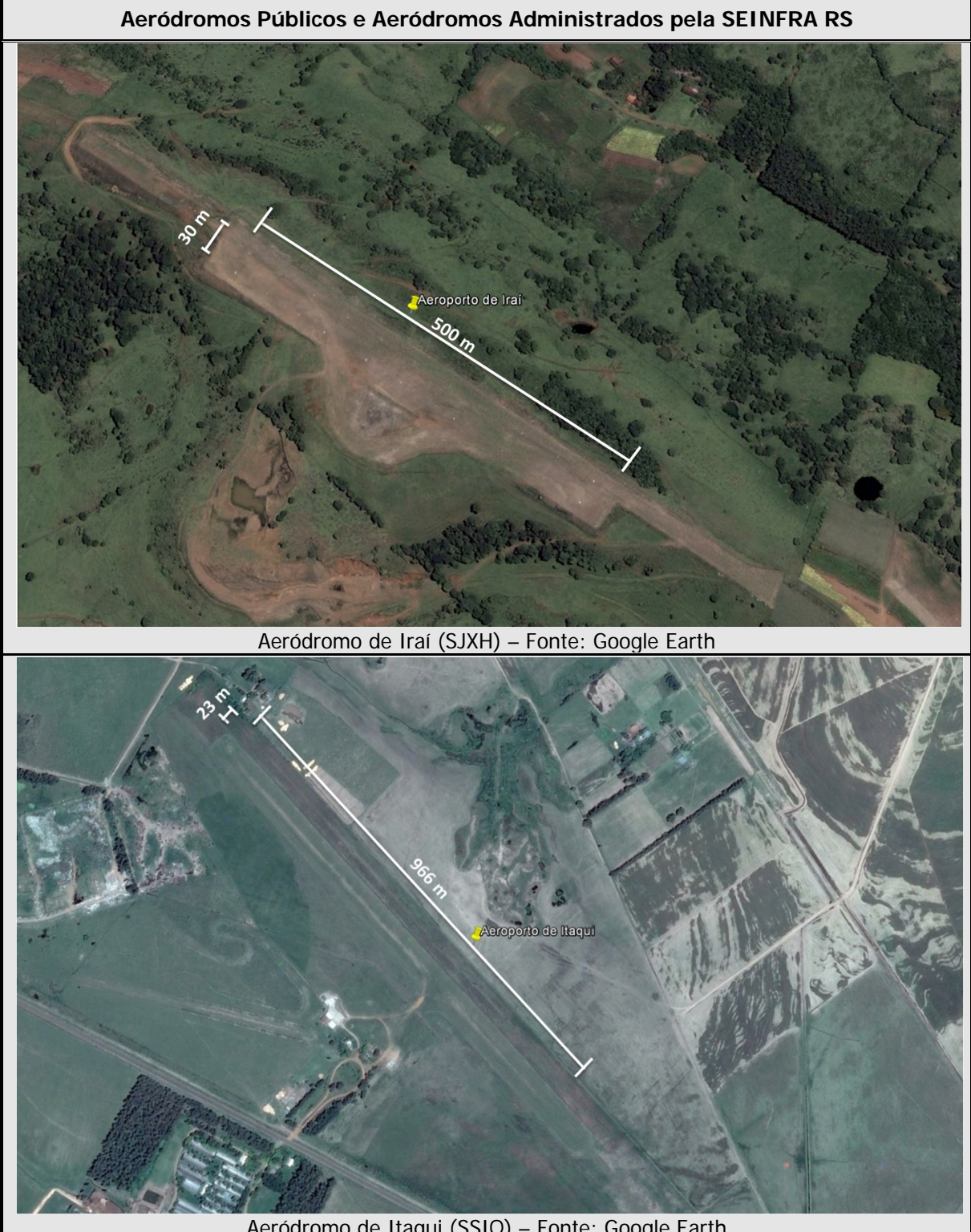

Aeródromo de Itaqui (SSIQ) – Fonte: Google Earth

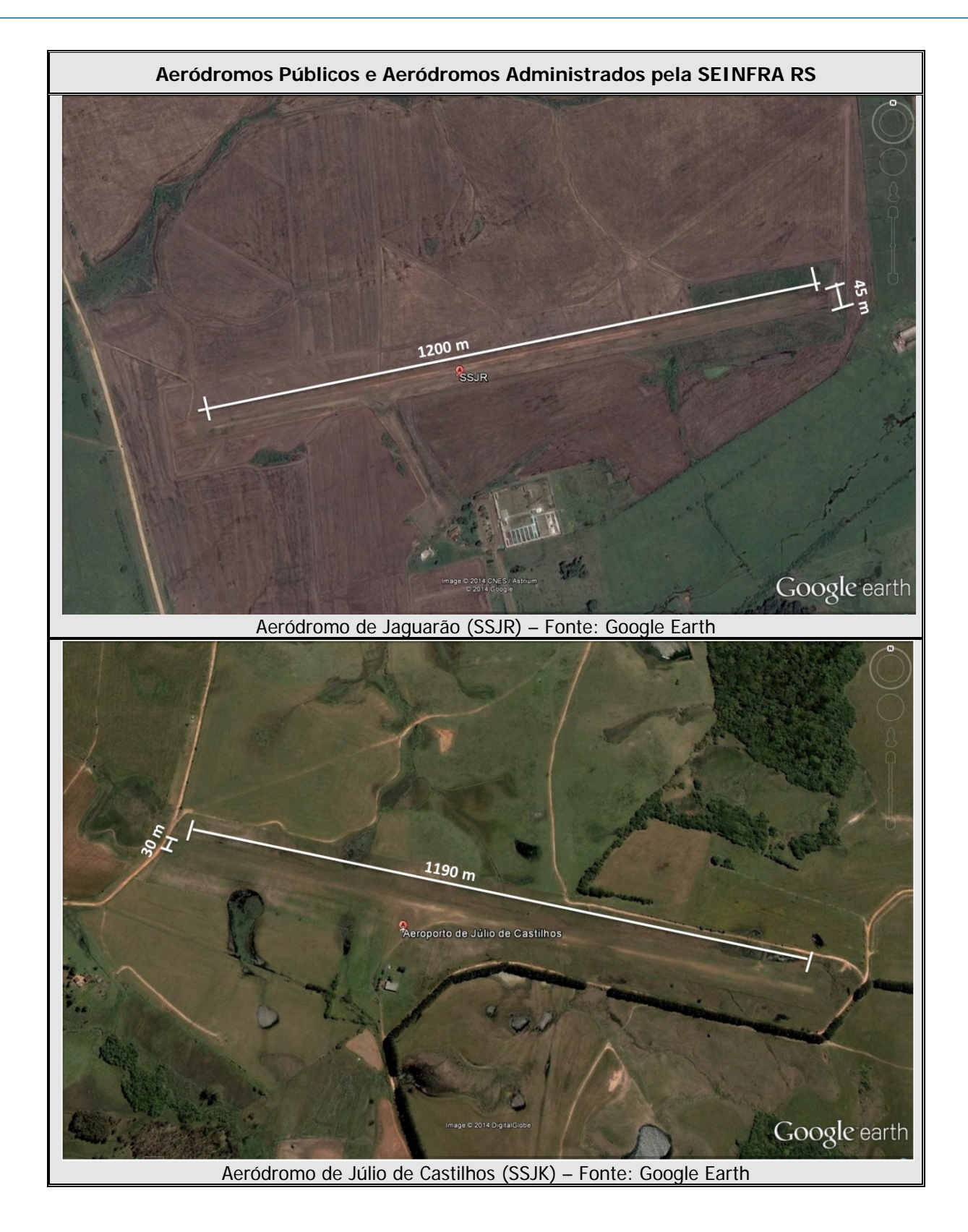

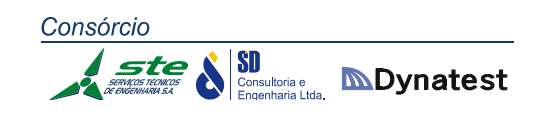

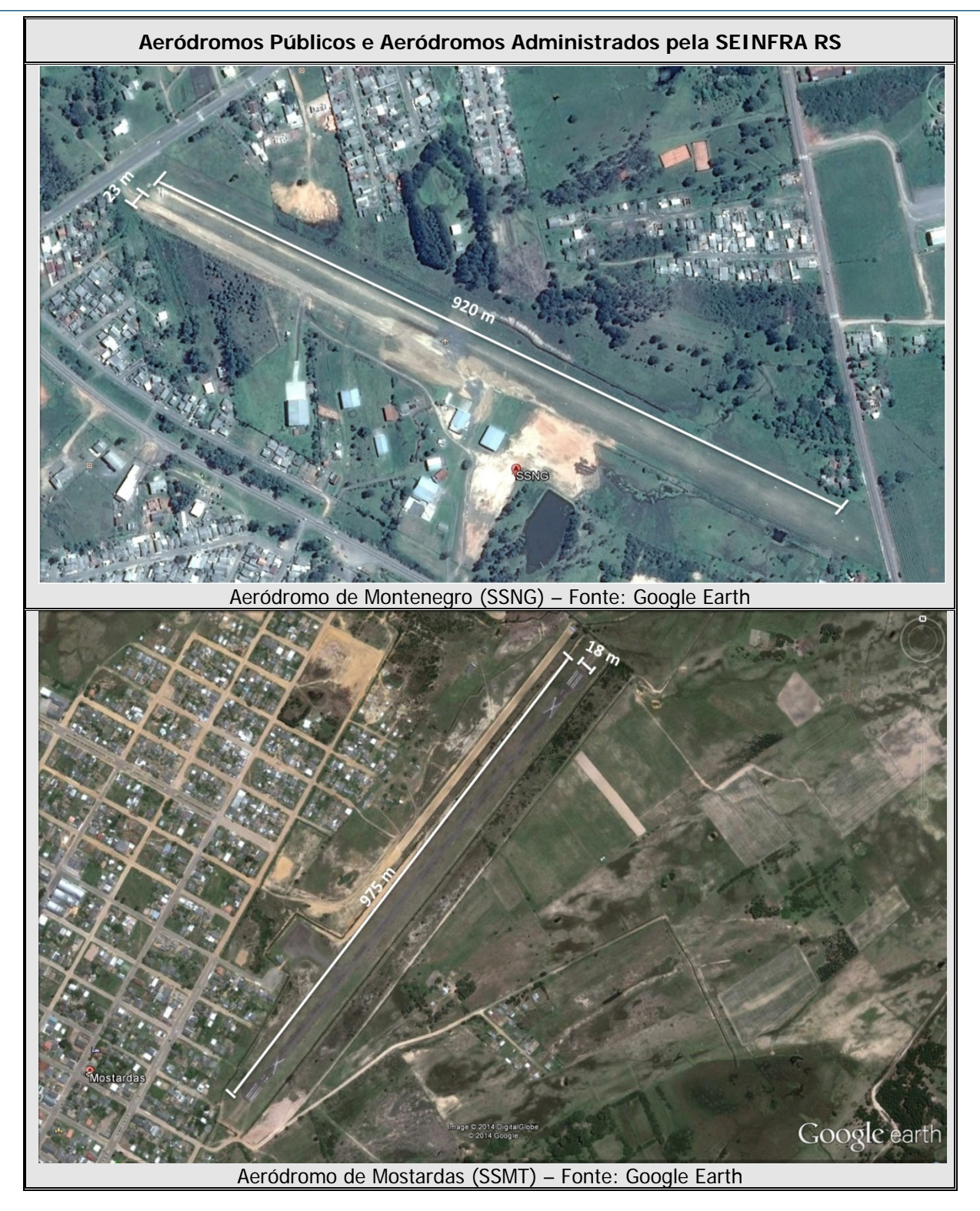

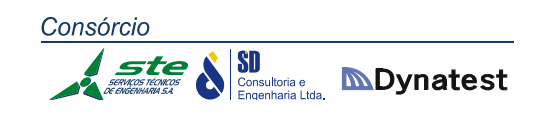

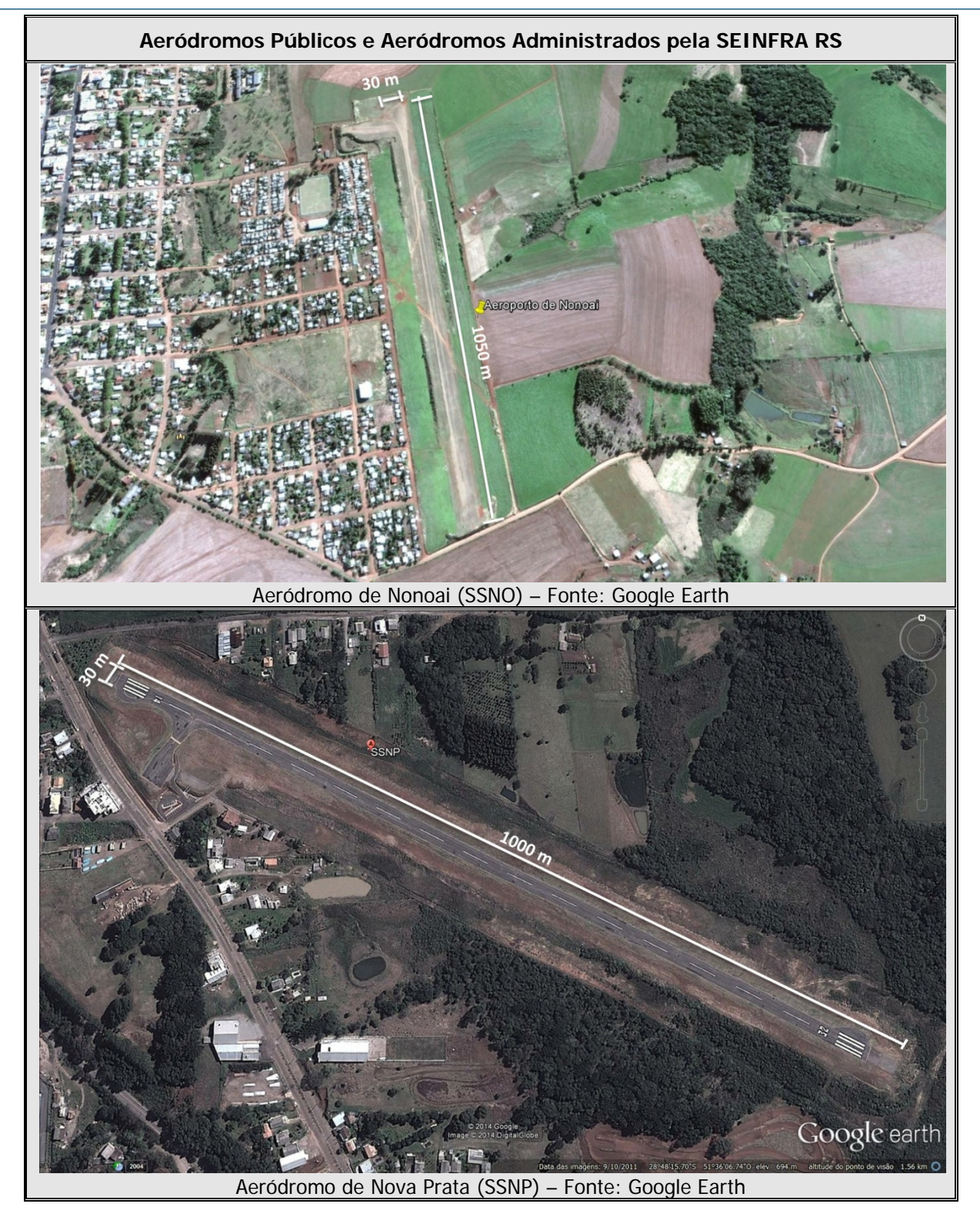

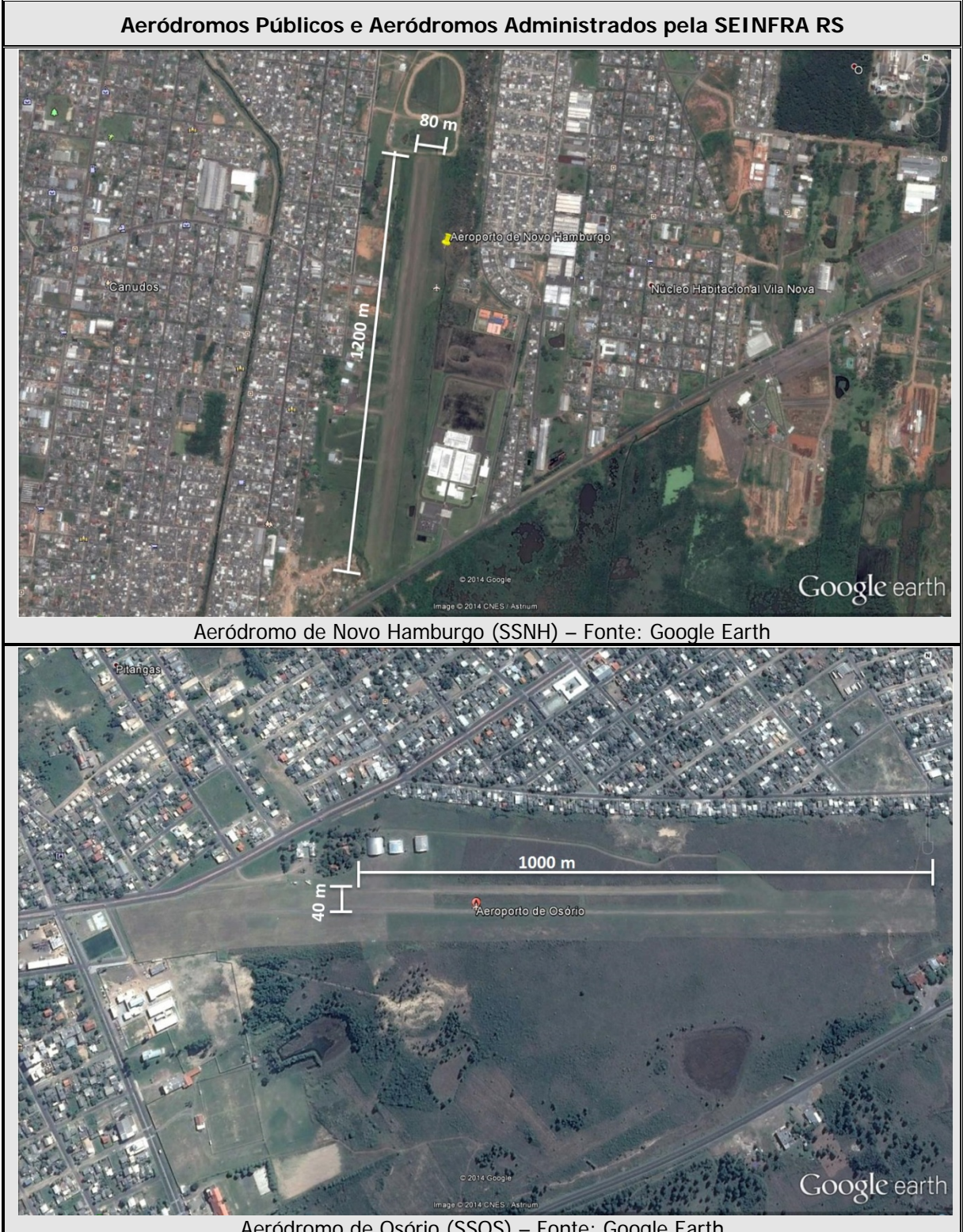

Aeródromo de Osório (SSOS) – Fonte: Google Earth

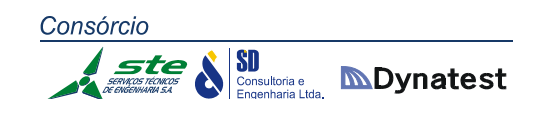

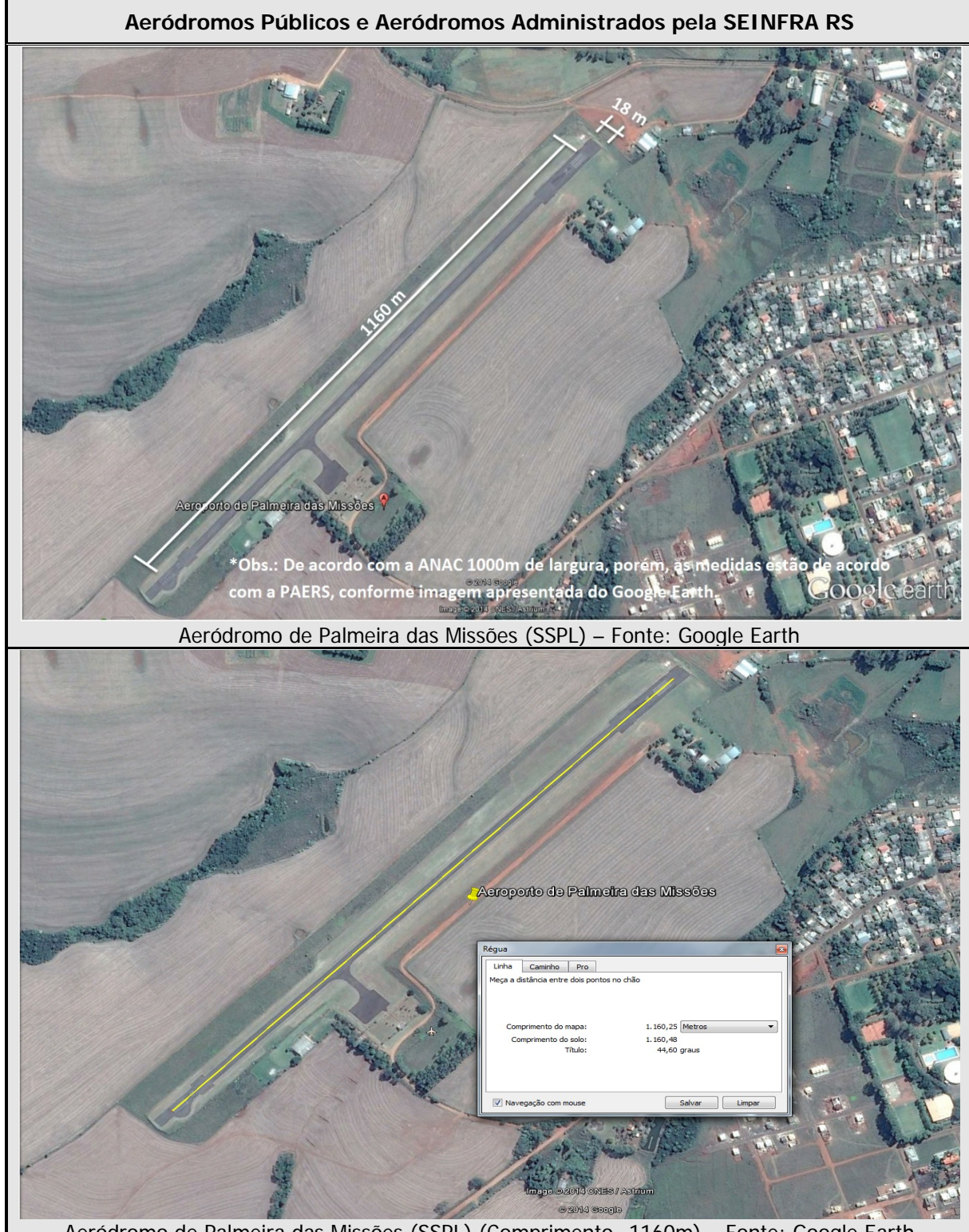

Aeródromo de Palmeira das Missões (SSPL) (Comprimento=1160m) – Fonte: Google Earth

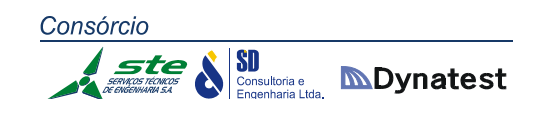

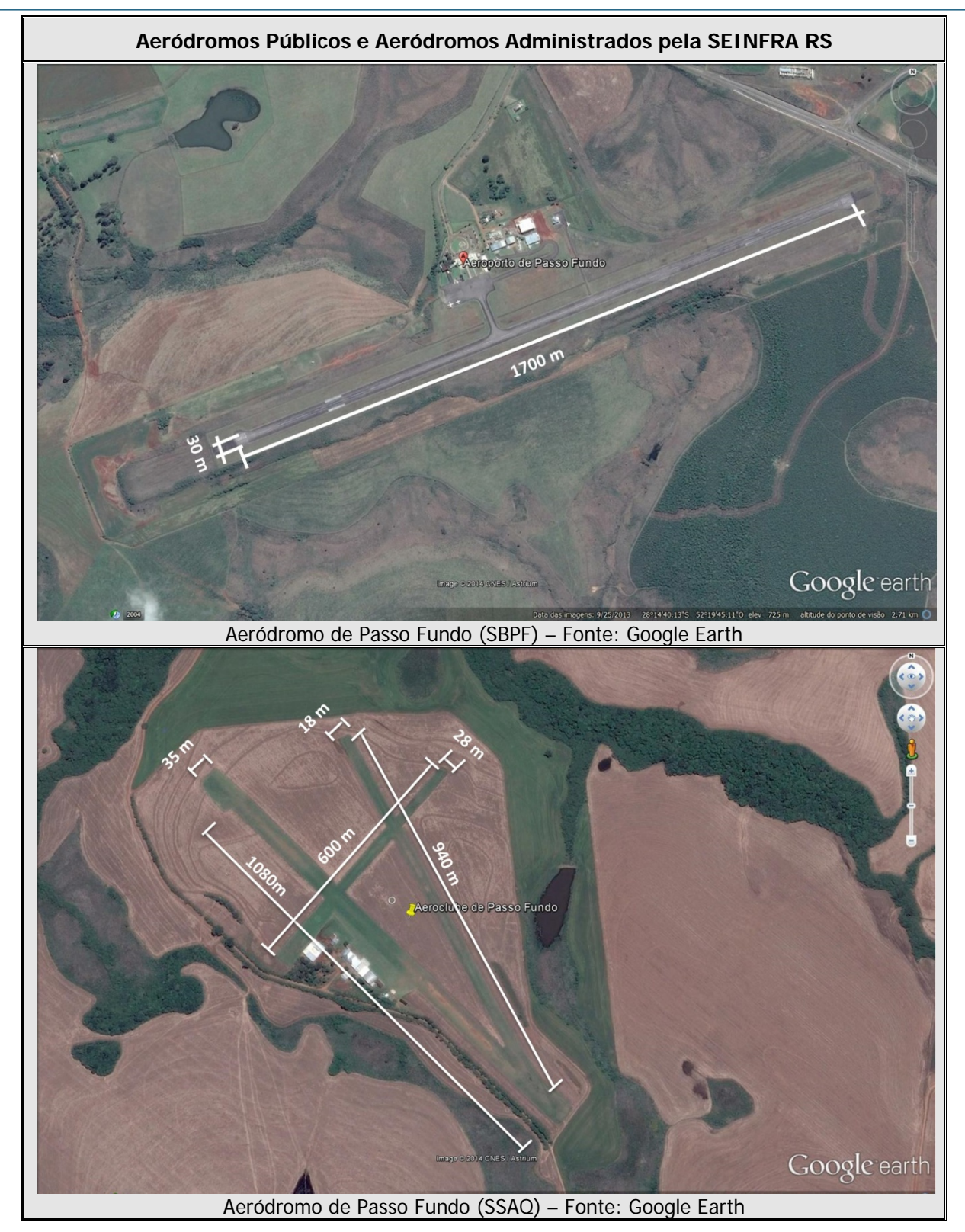

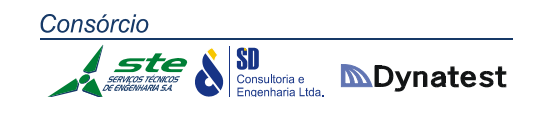

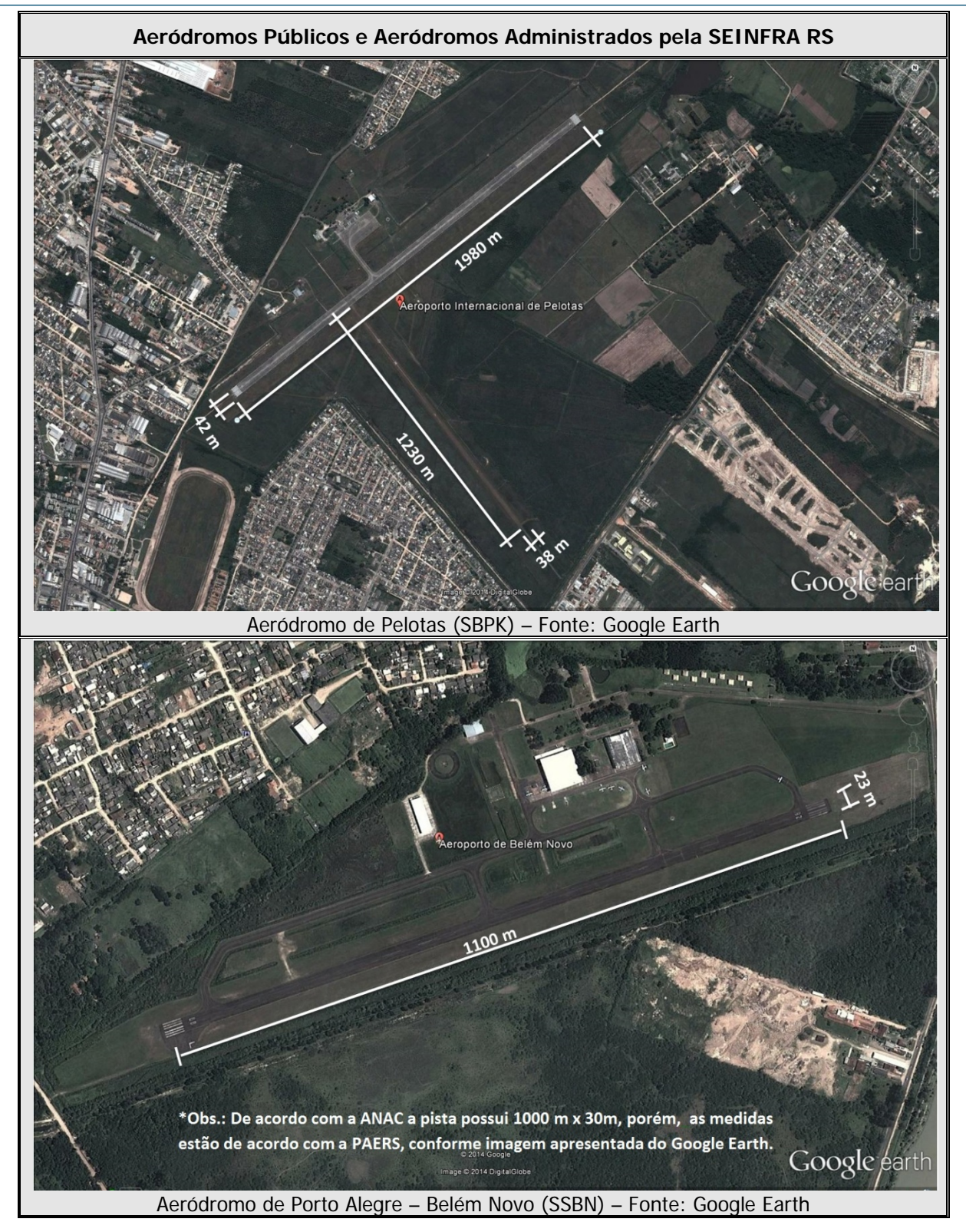

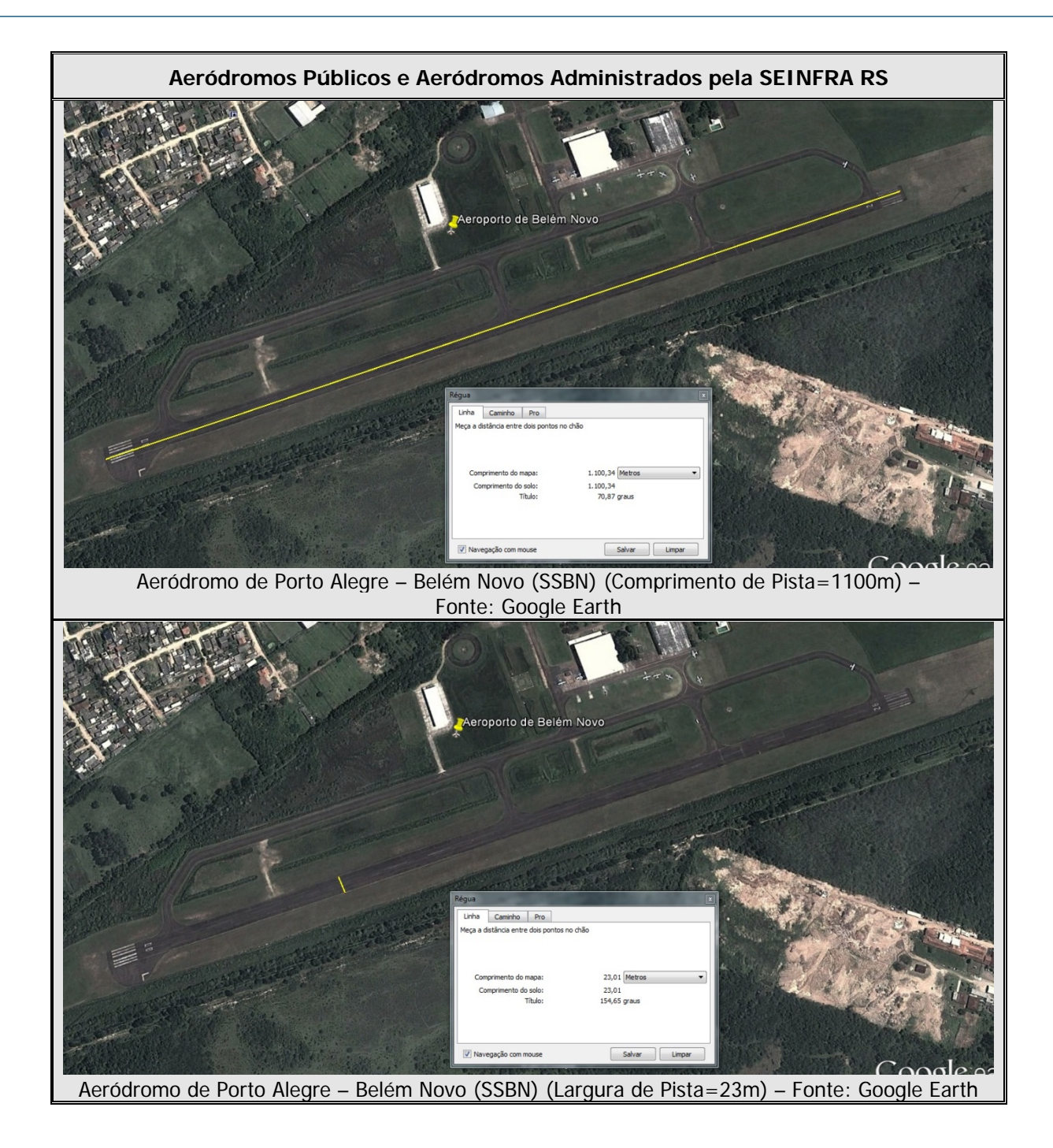

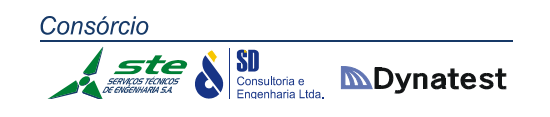

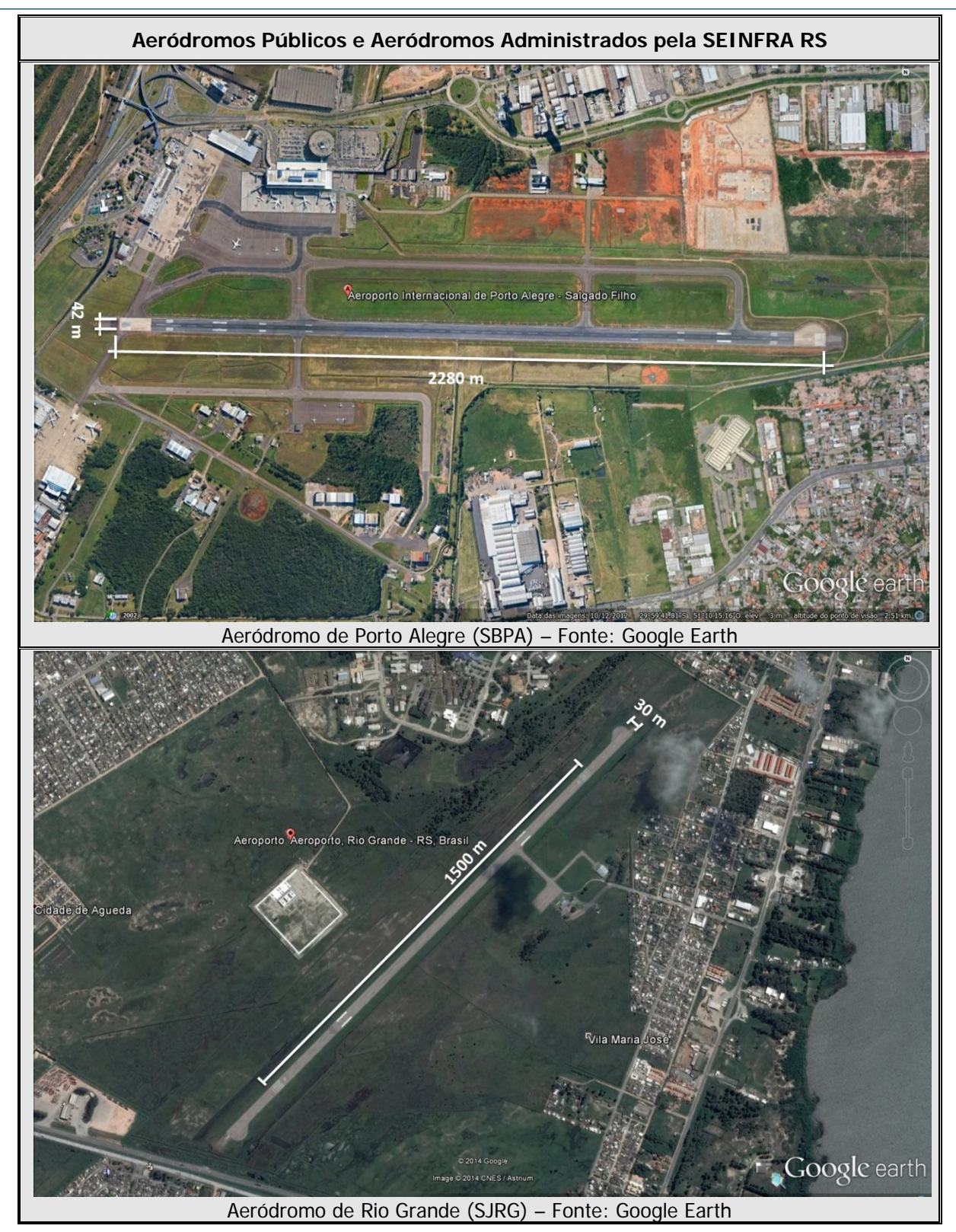

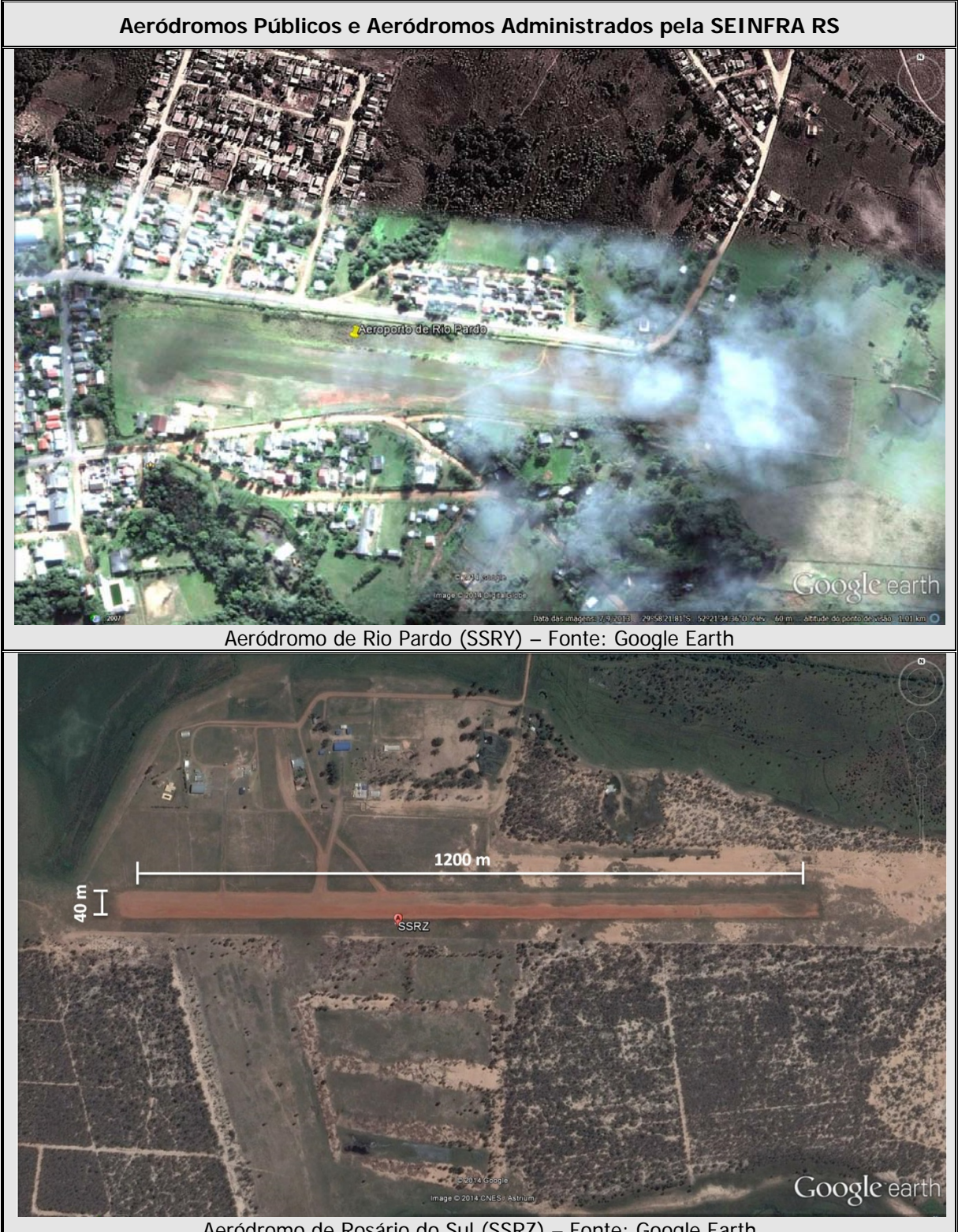

Aeródromo de Rosário do Sul (SSRZ) – Fonte: Google Earth

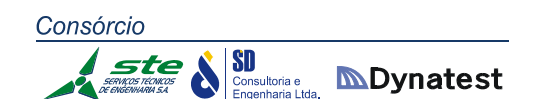

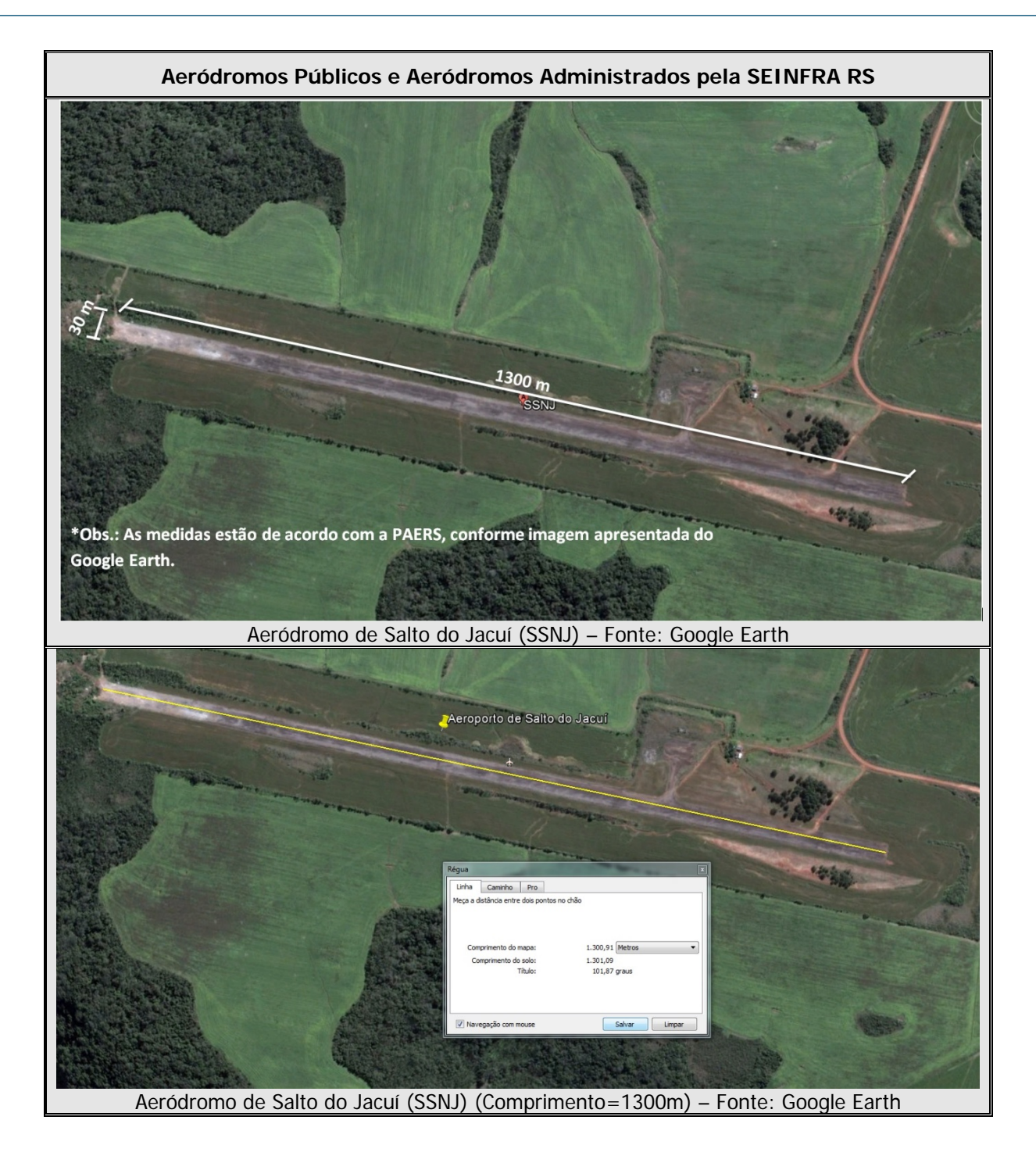

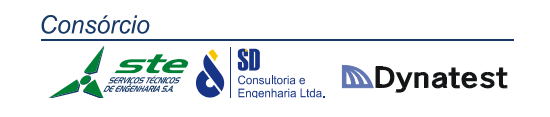

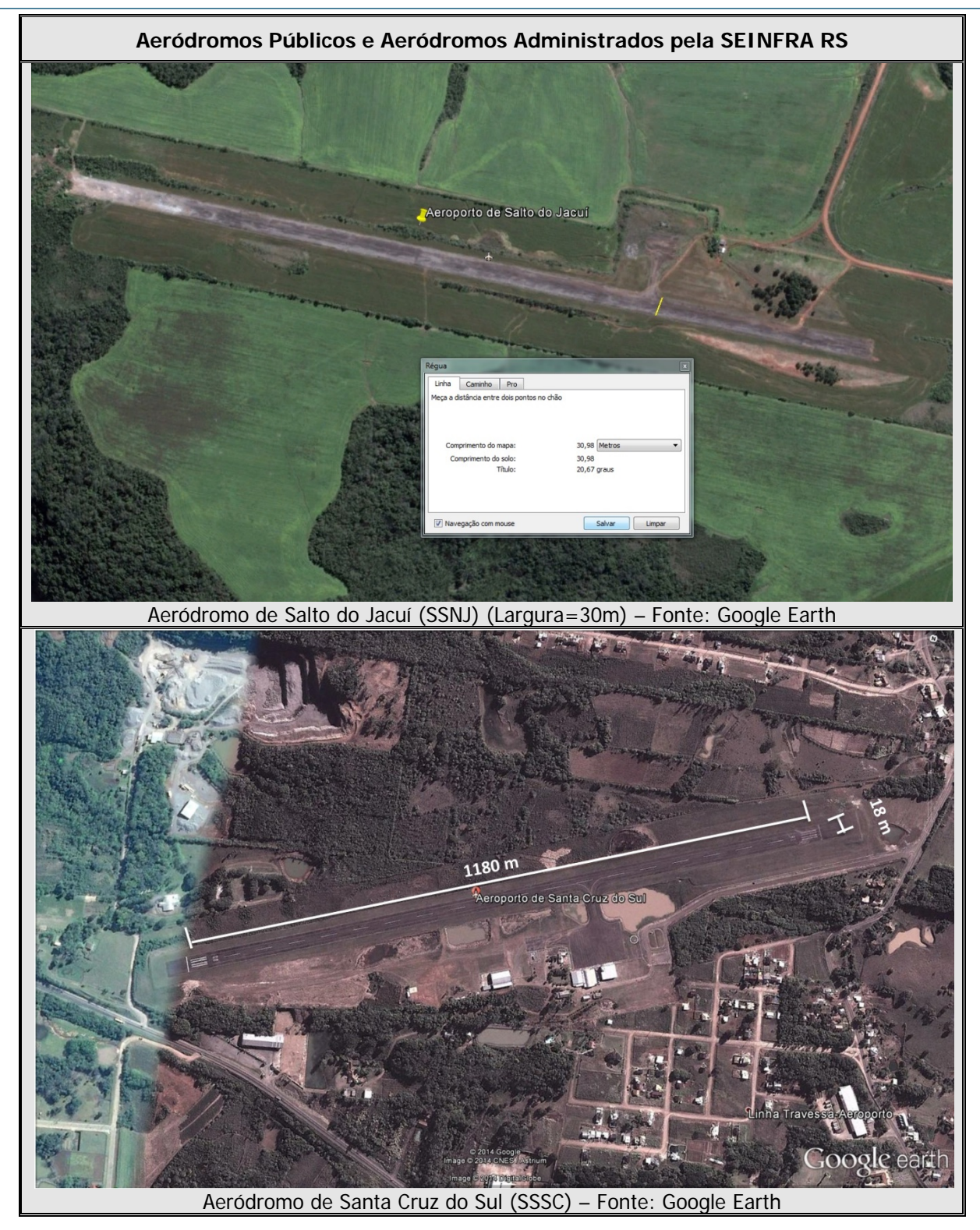

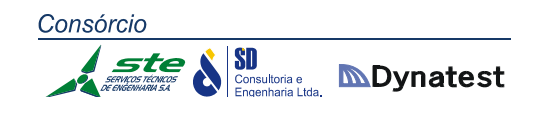

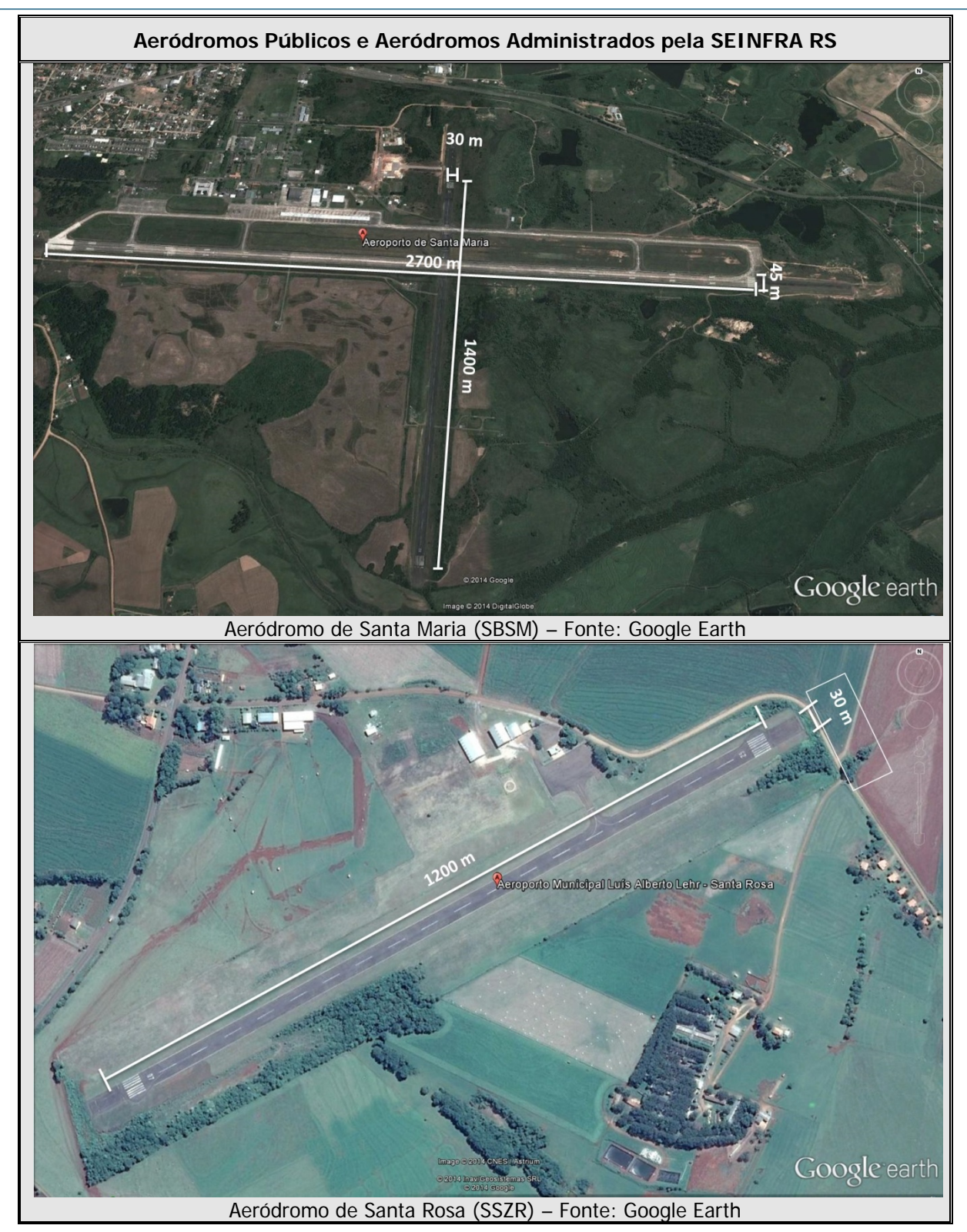

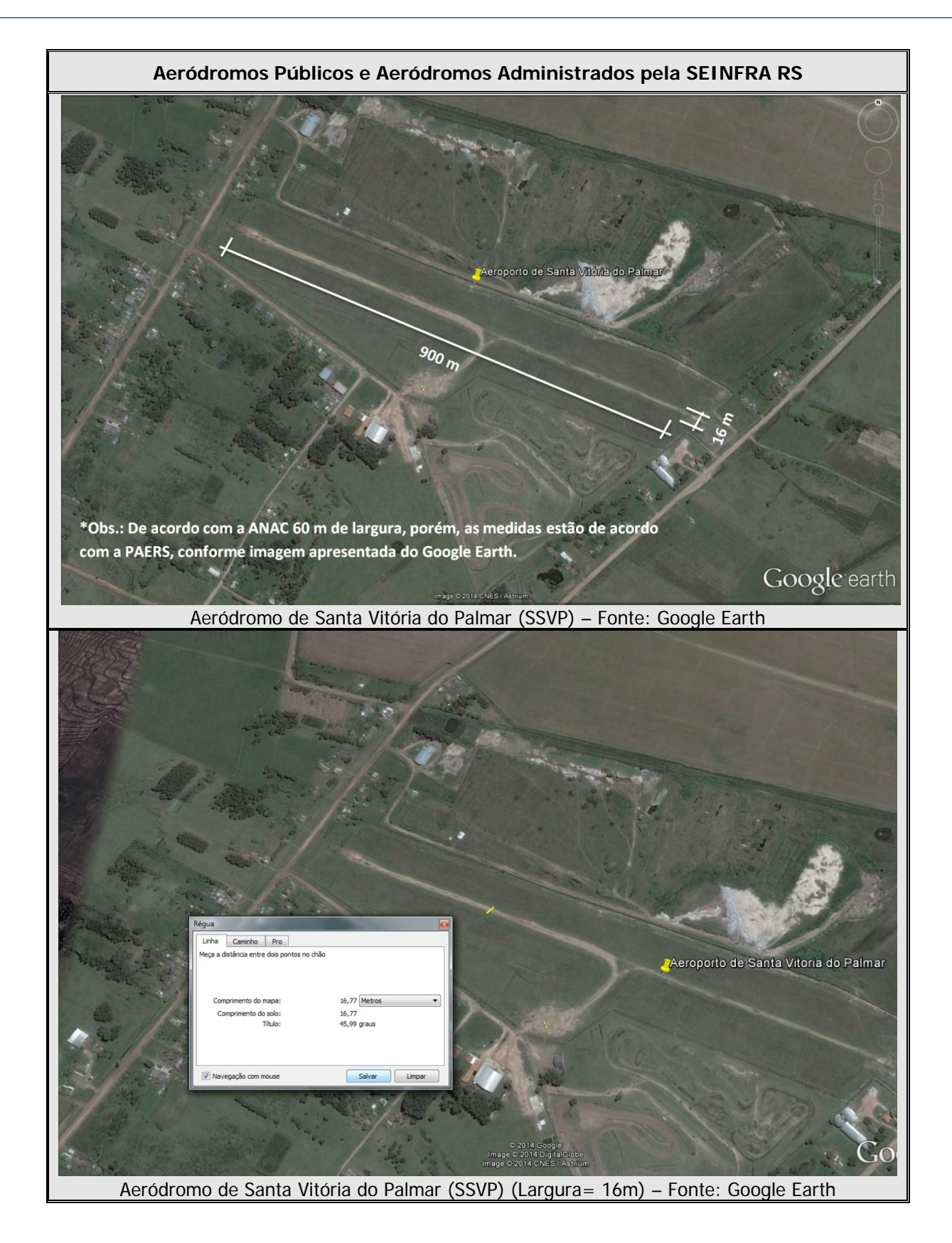

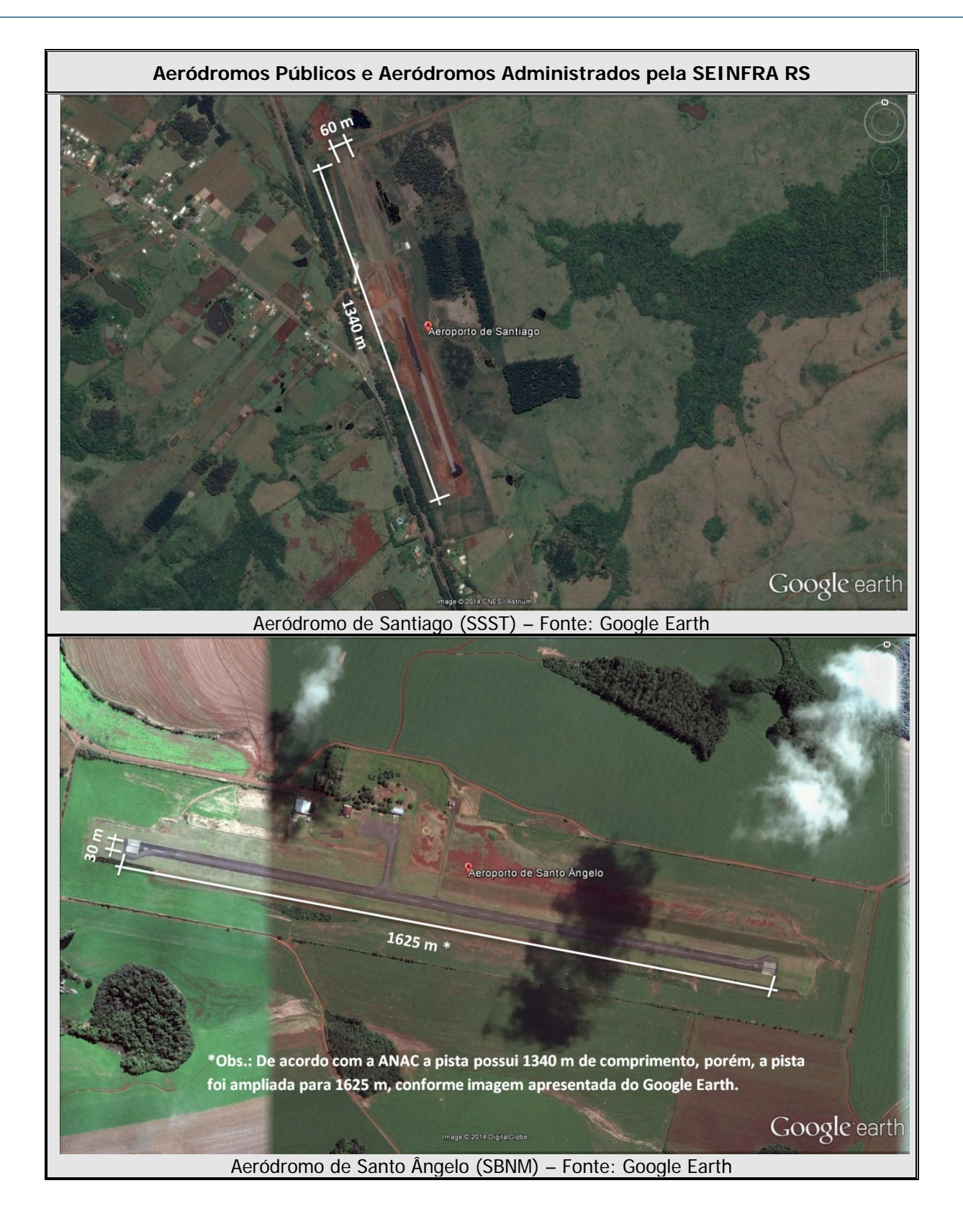

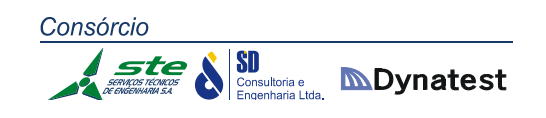

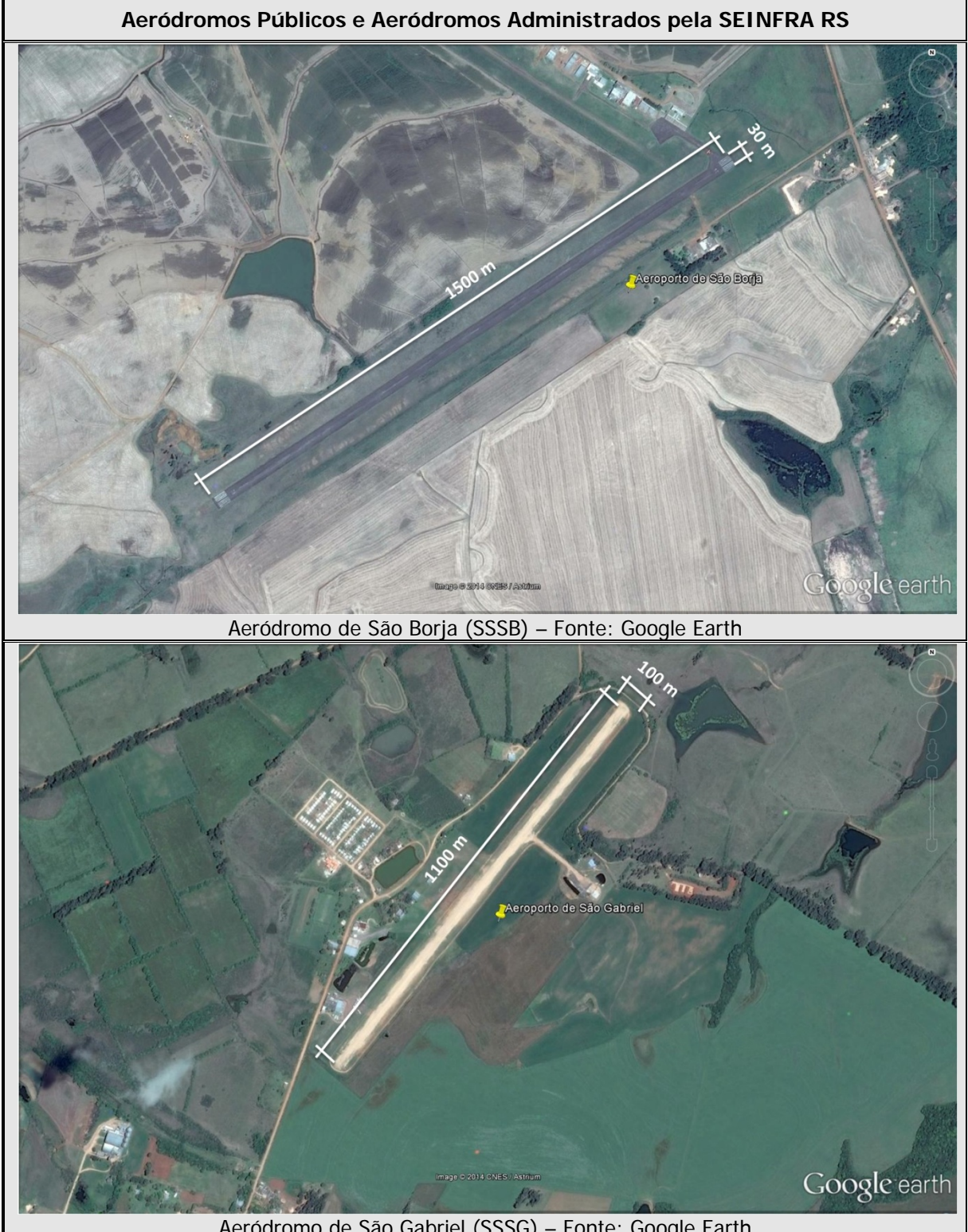

Aeródromo de São Gabriel (SSSG) – Fonte: Google Earth

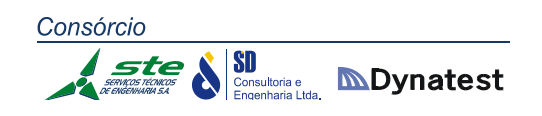

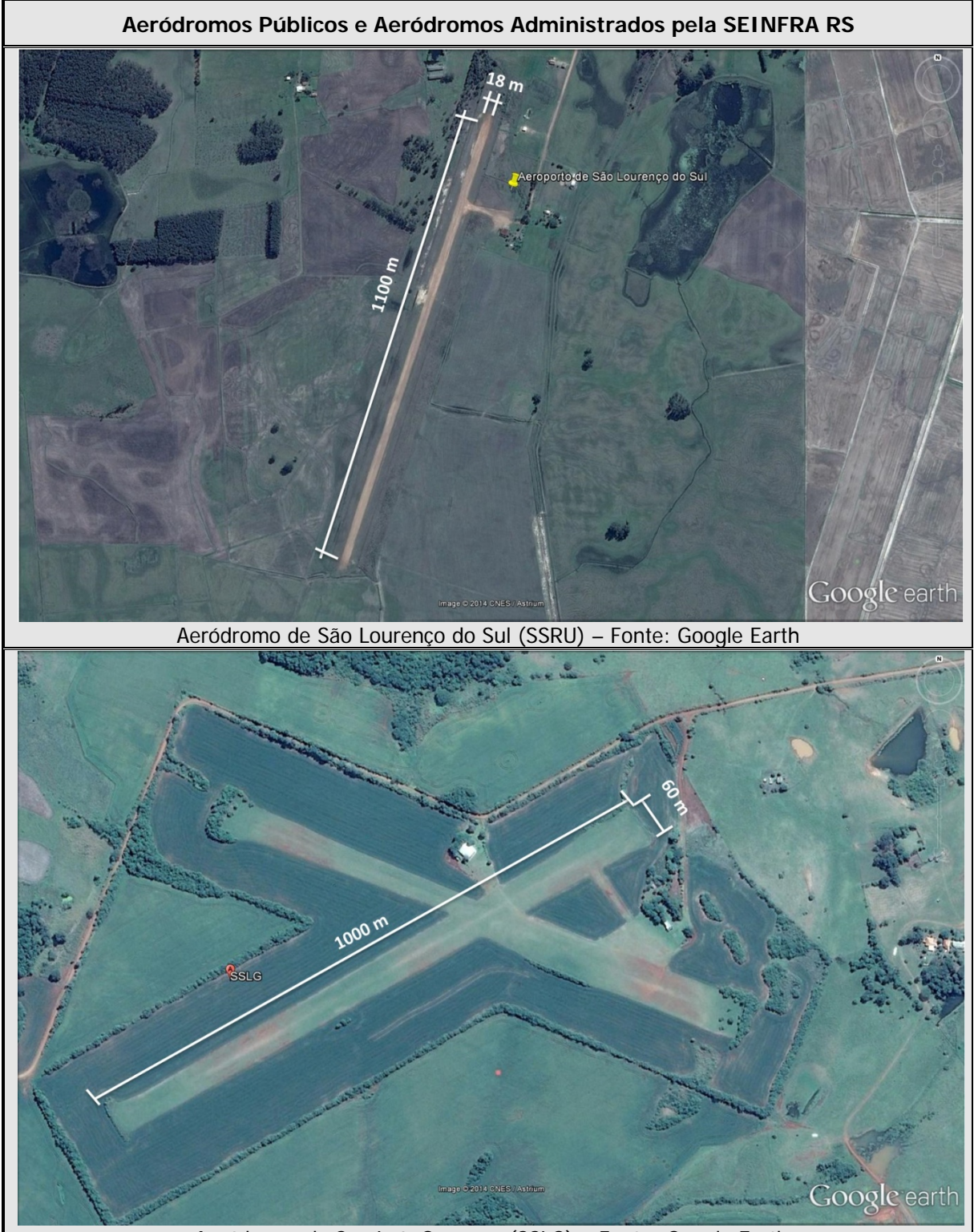

Aeródromo de São Luís Gonzaga (SSLG) – Fonte: Google Earth

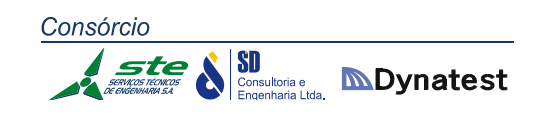

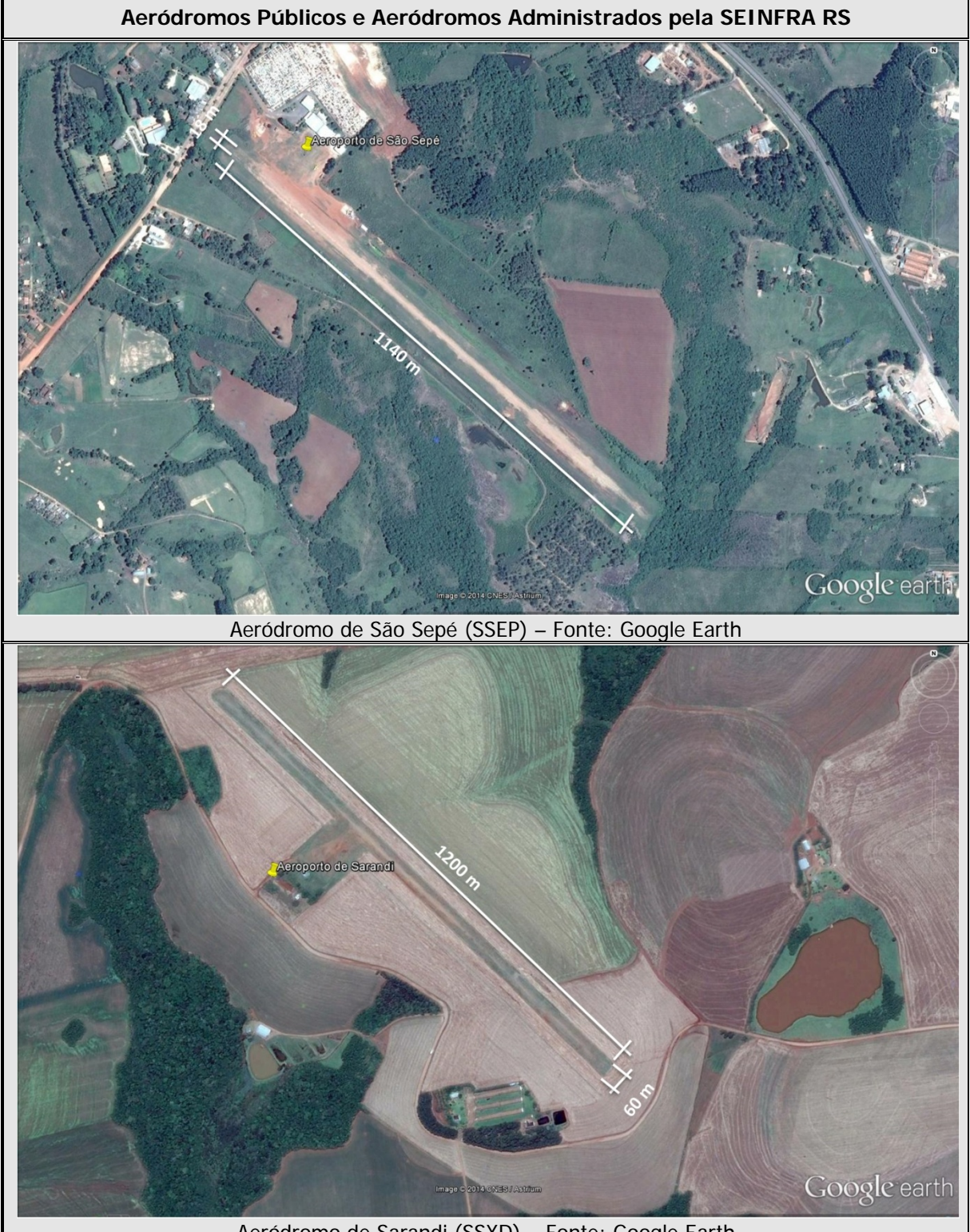

Aeródromo de Sarandi (SSXD) – Fonte: Google Earth

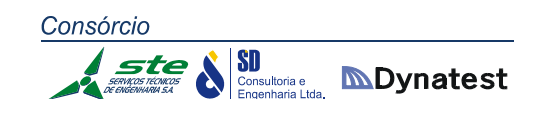

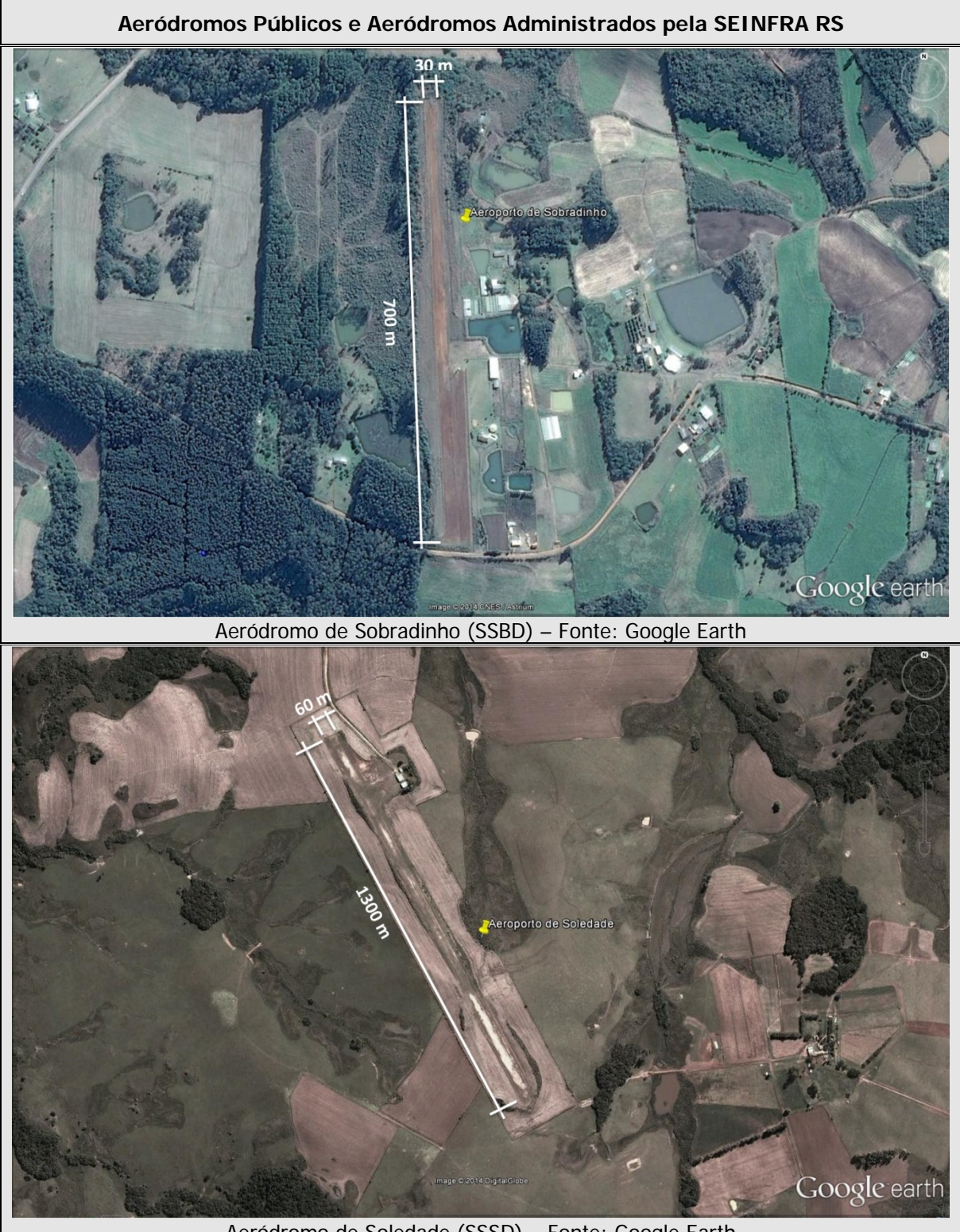

Aeródromo de Soledade (SSSD) – Fonte: Google Earth

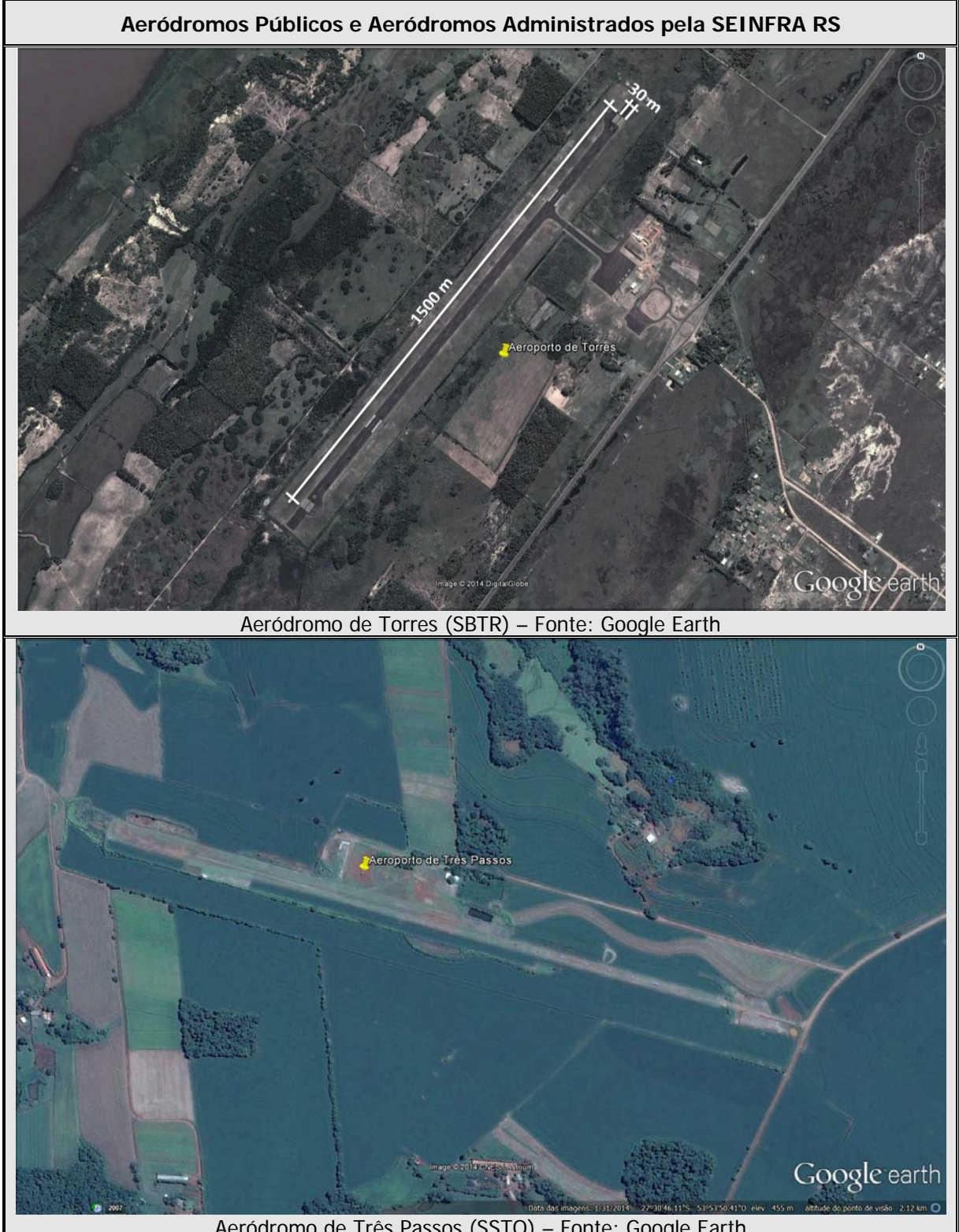

Aeródromo de Três Passos (SSTO) – Fonte: Google Earth

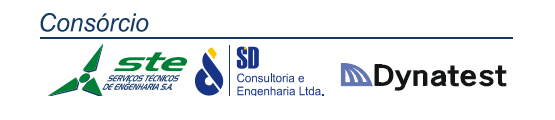

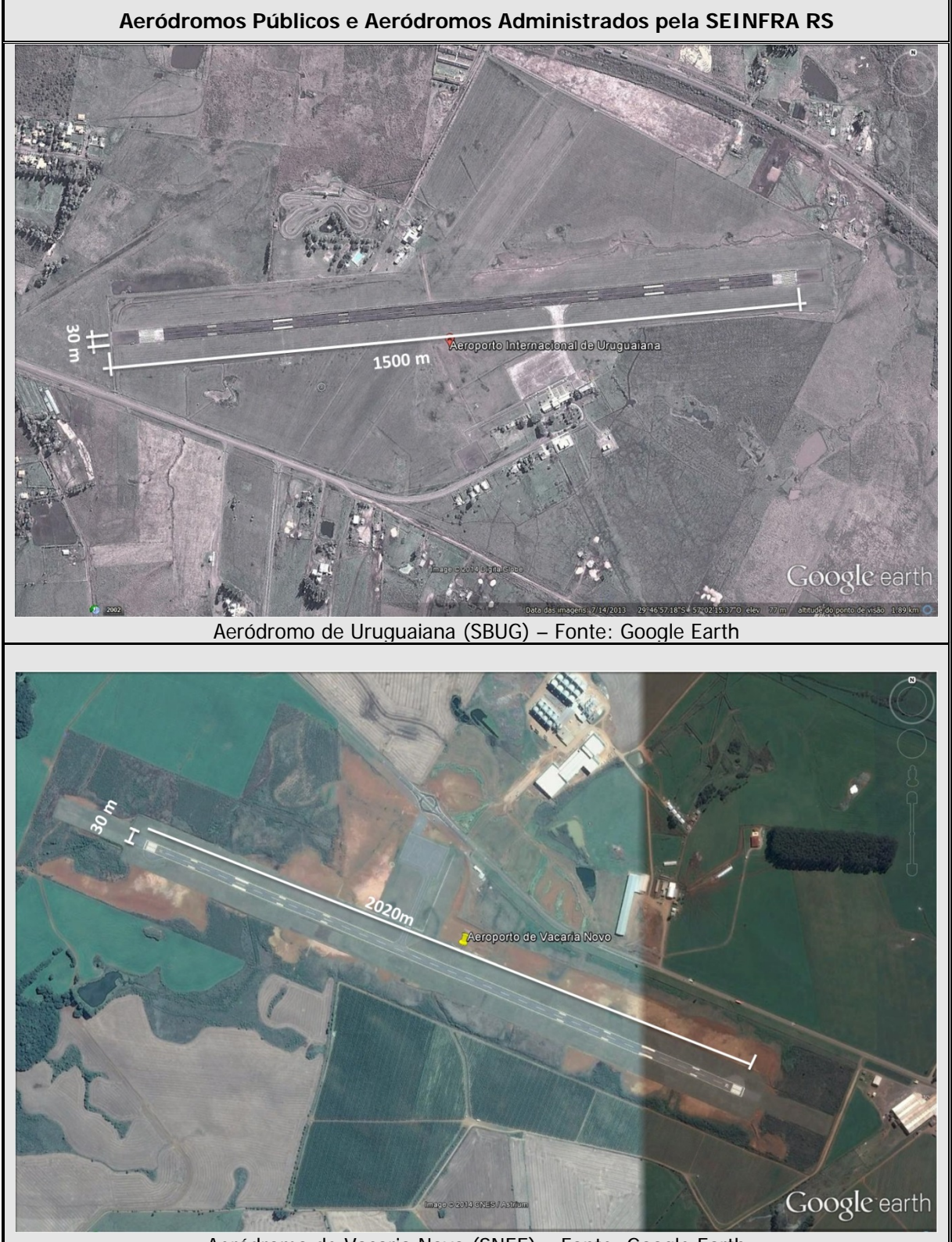

Aeródromo de Vacaria Novo (SNEE) – Fonte: Google Earth

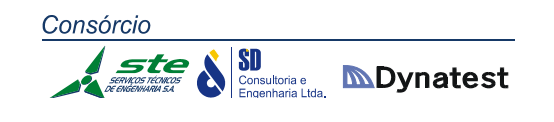

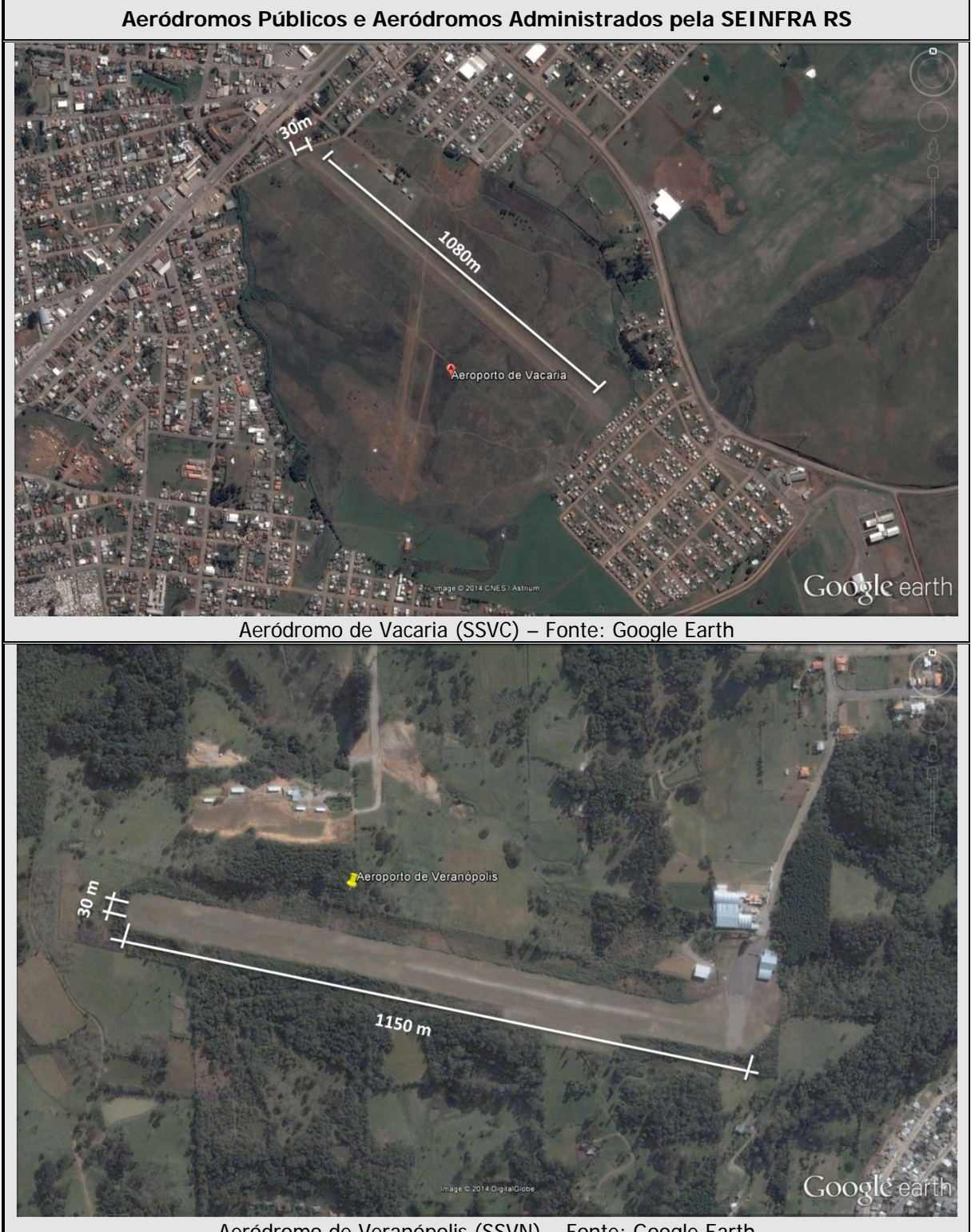

Aeródromo de Veranópolis (SSVN) – Fonte: Google Earth

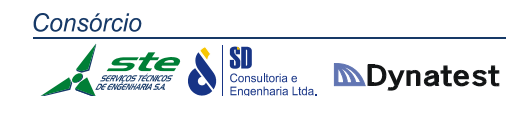

3.3 ANEXO 3: PESQUISAS RODOVIÁRIAS

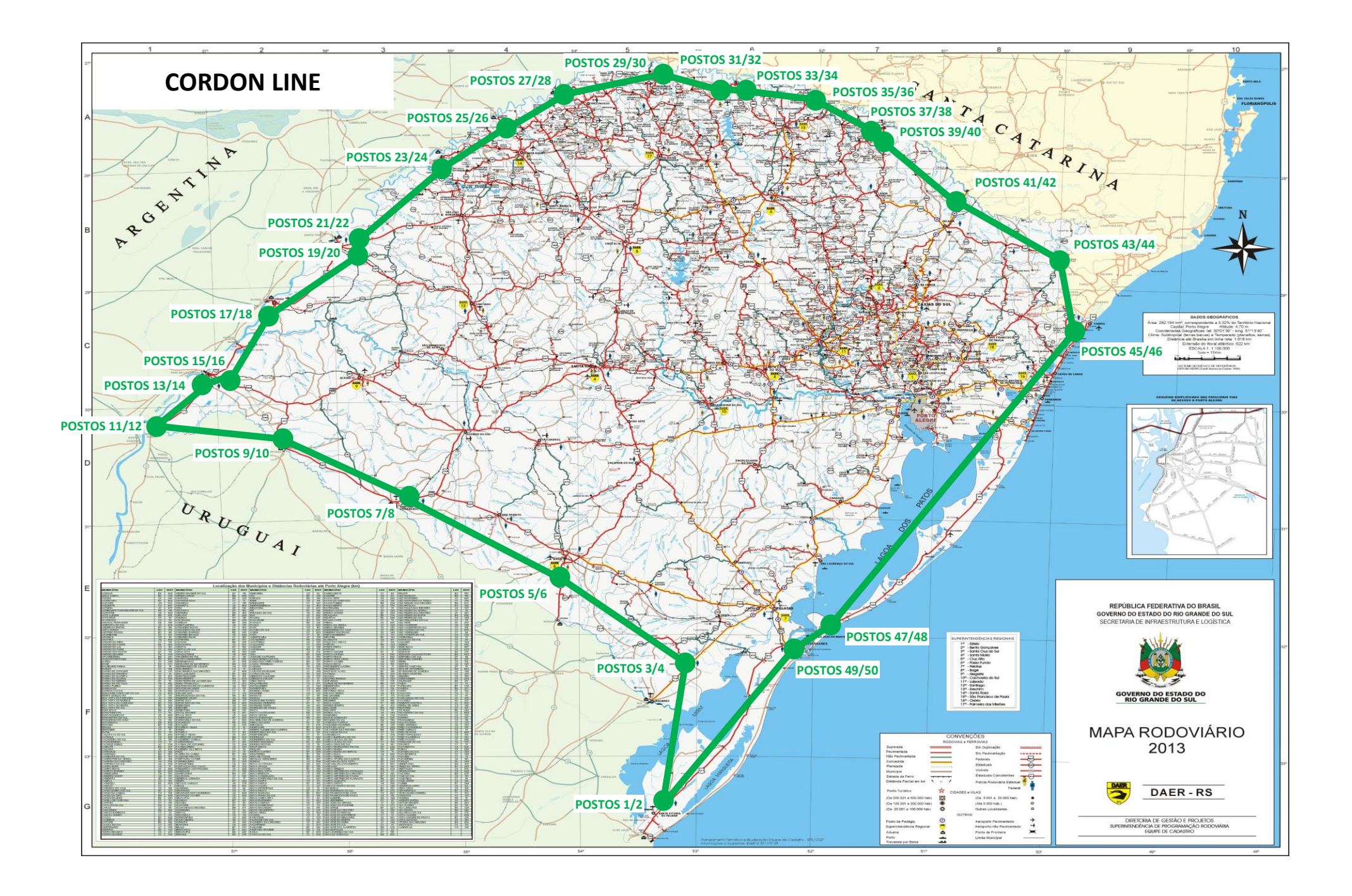

## **BENTO GONÇALVES**

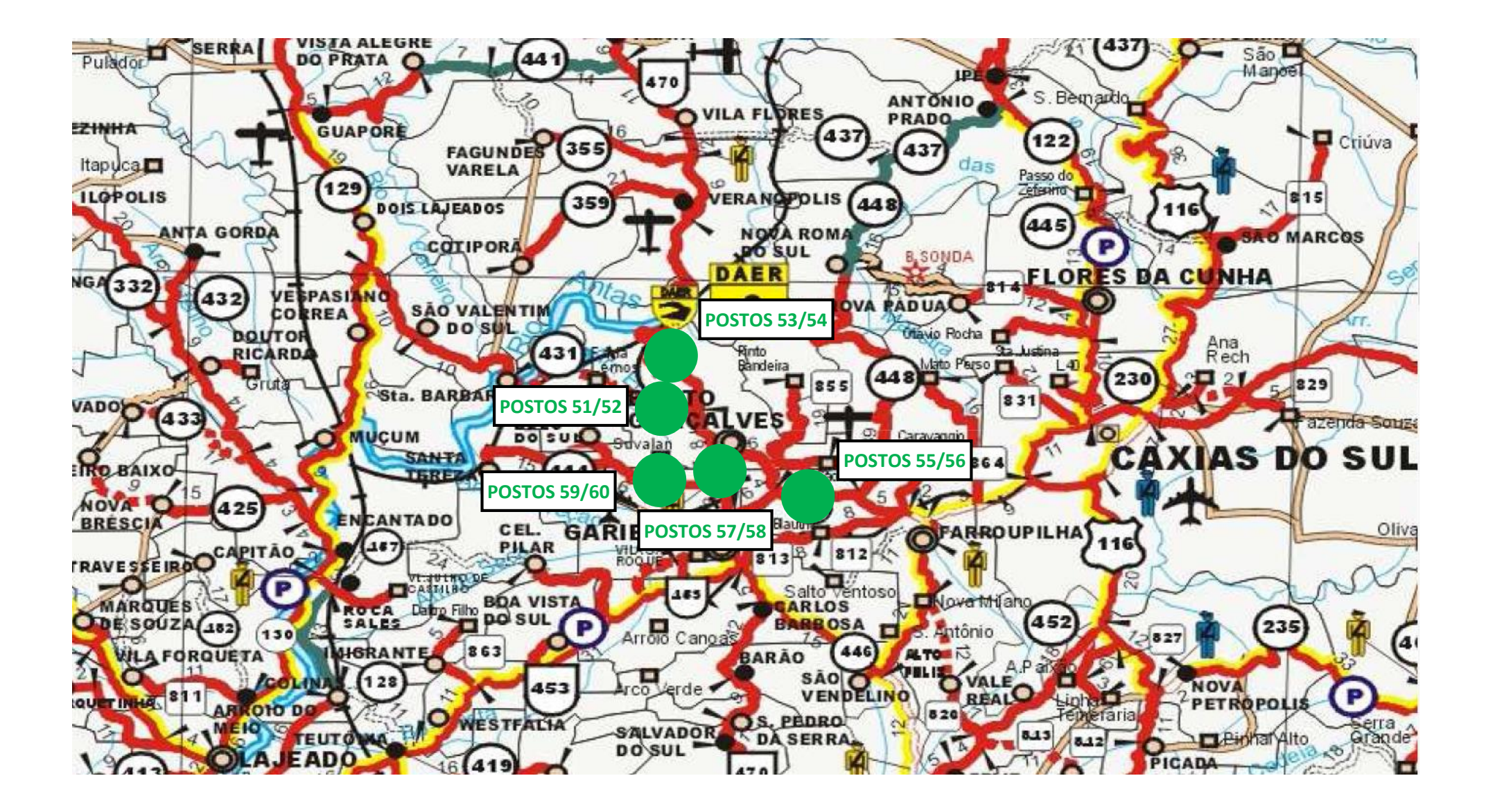

## **CANOAS**

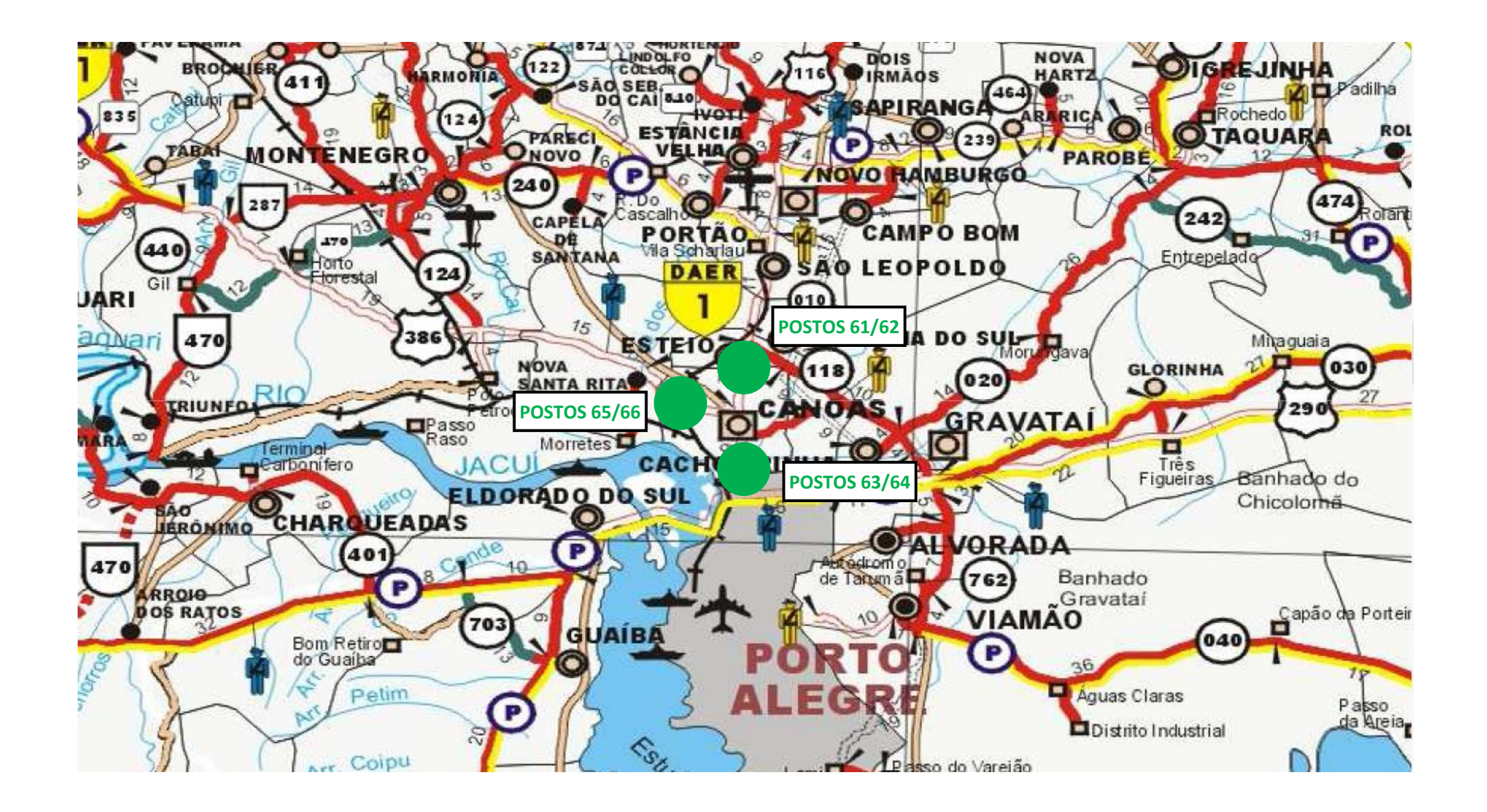

## **CAXIAS DO SUL**

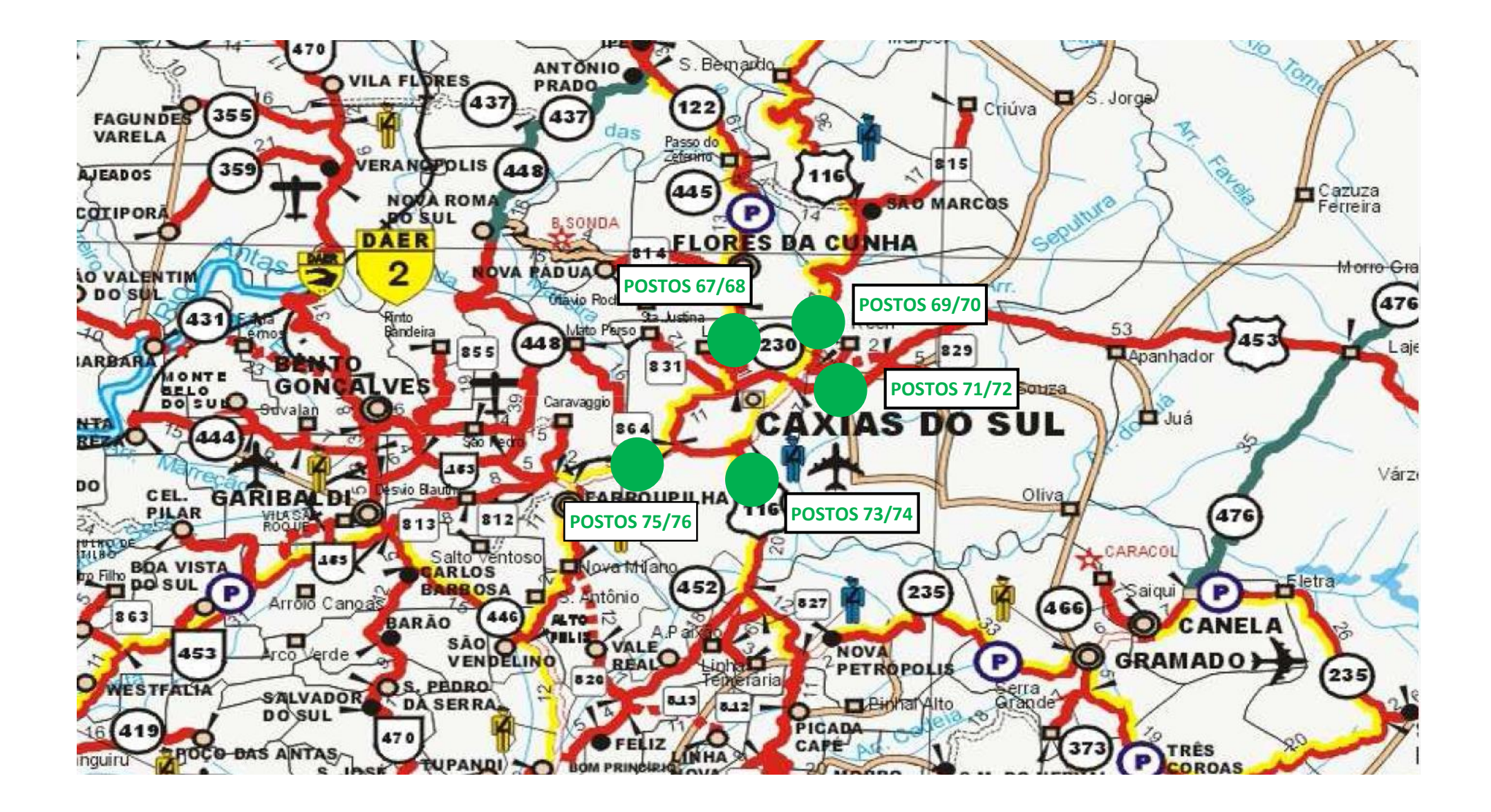

**ESTRELA**

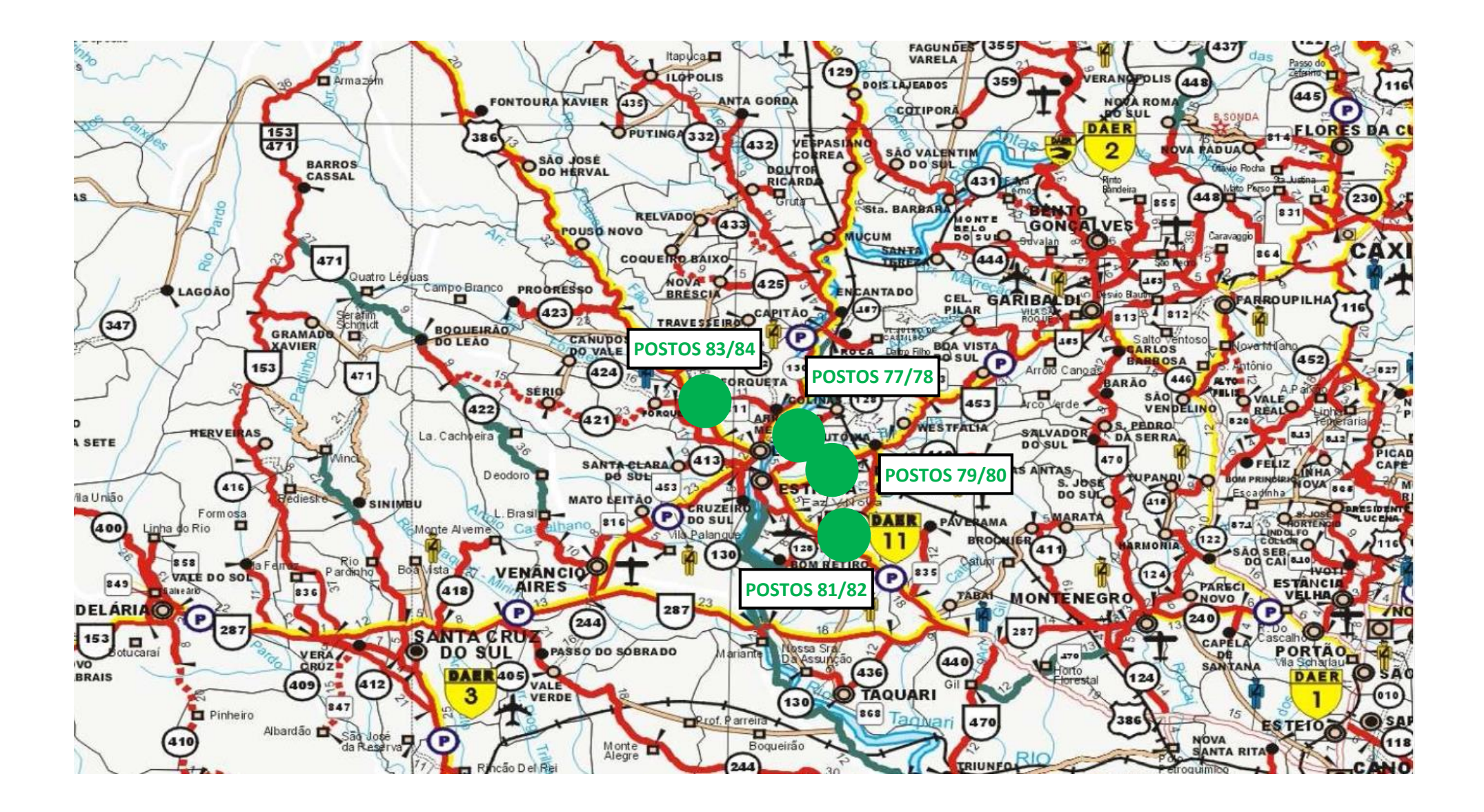

## **GUAÍBA**

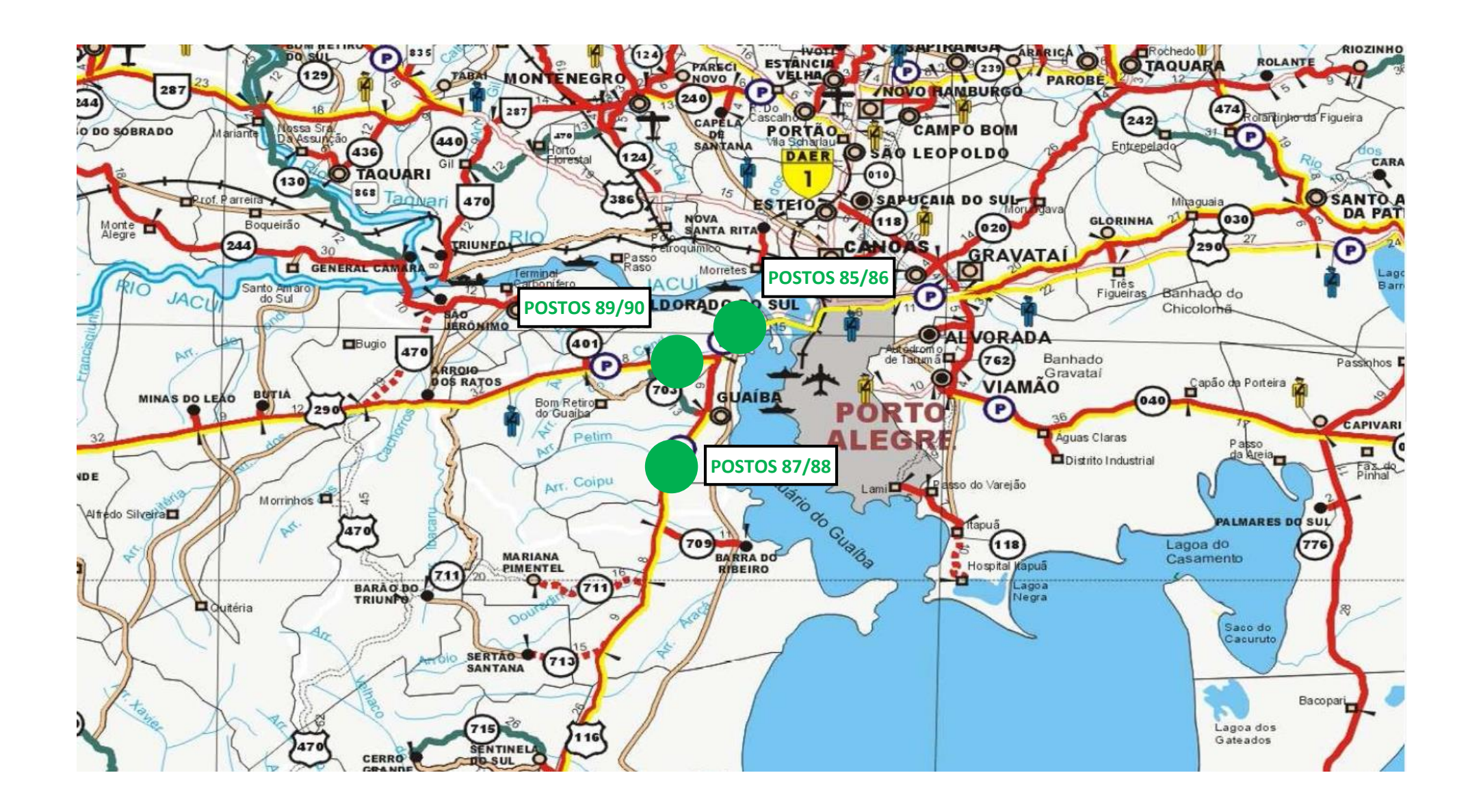

**IJUÍ**

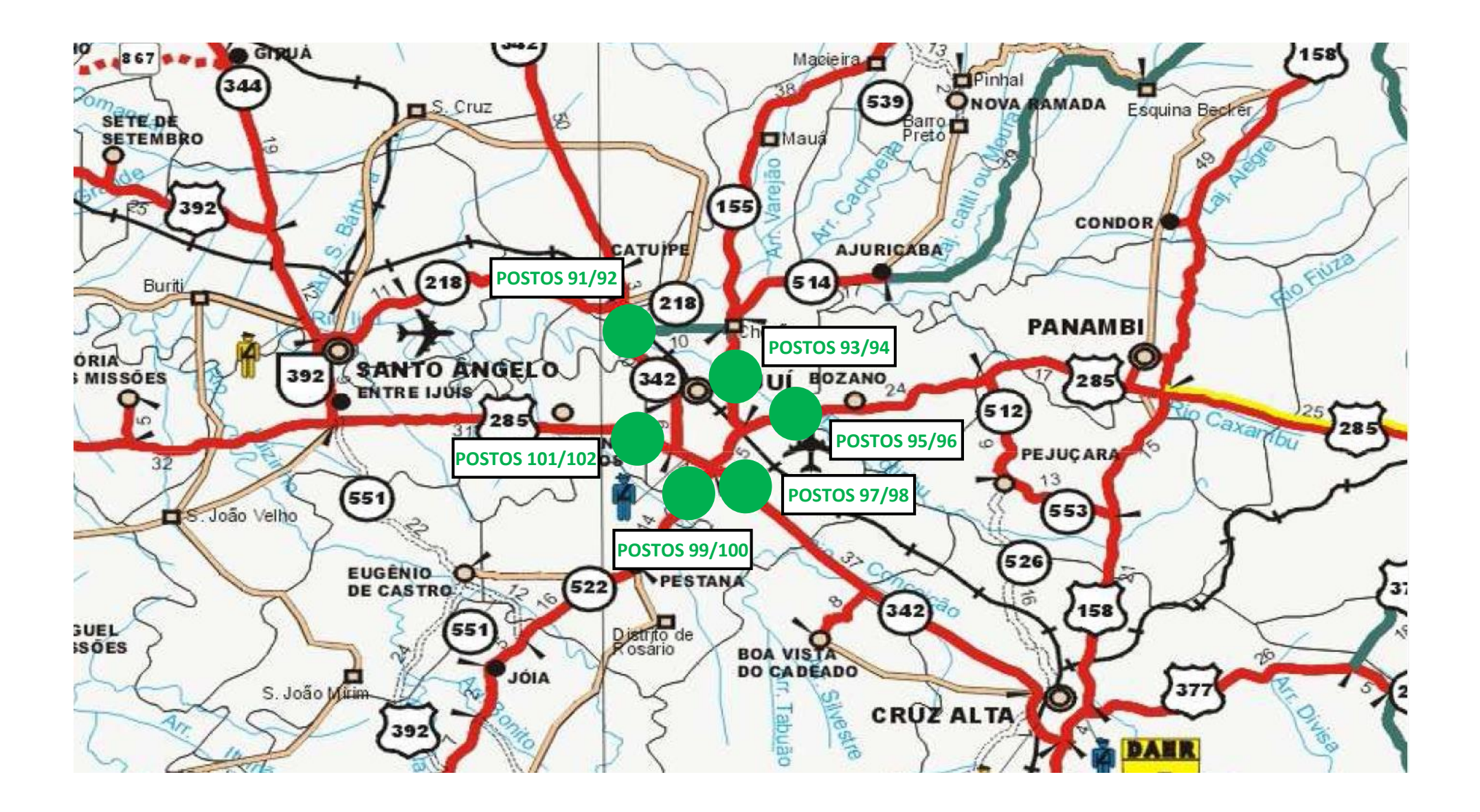
#### **MONTENEGRO**

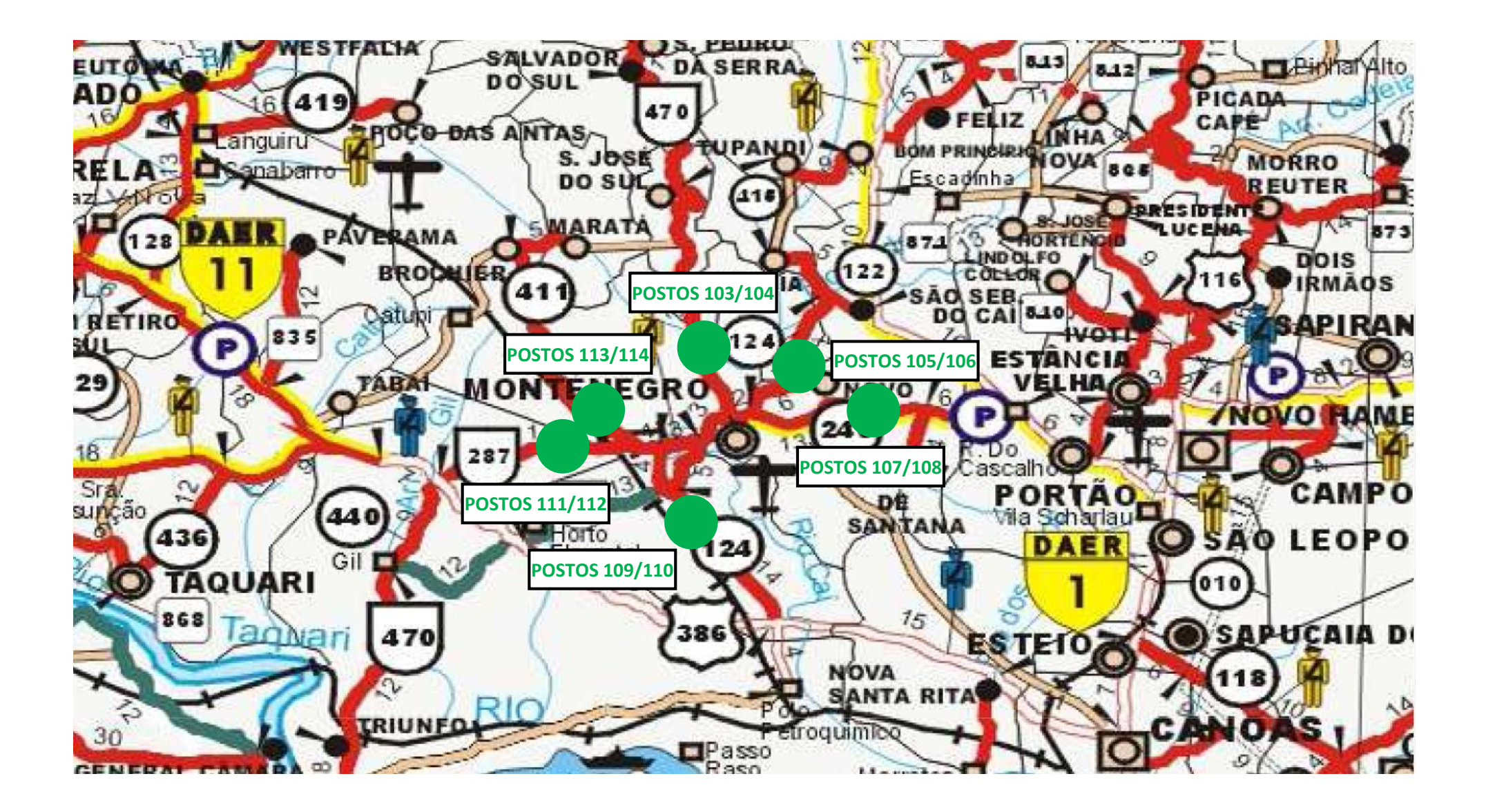

#### **NOVO HAMBURGO**

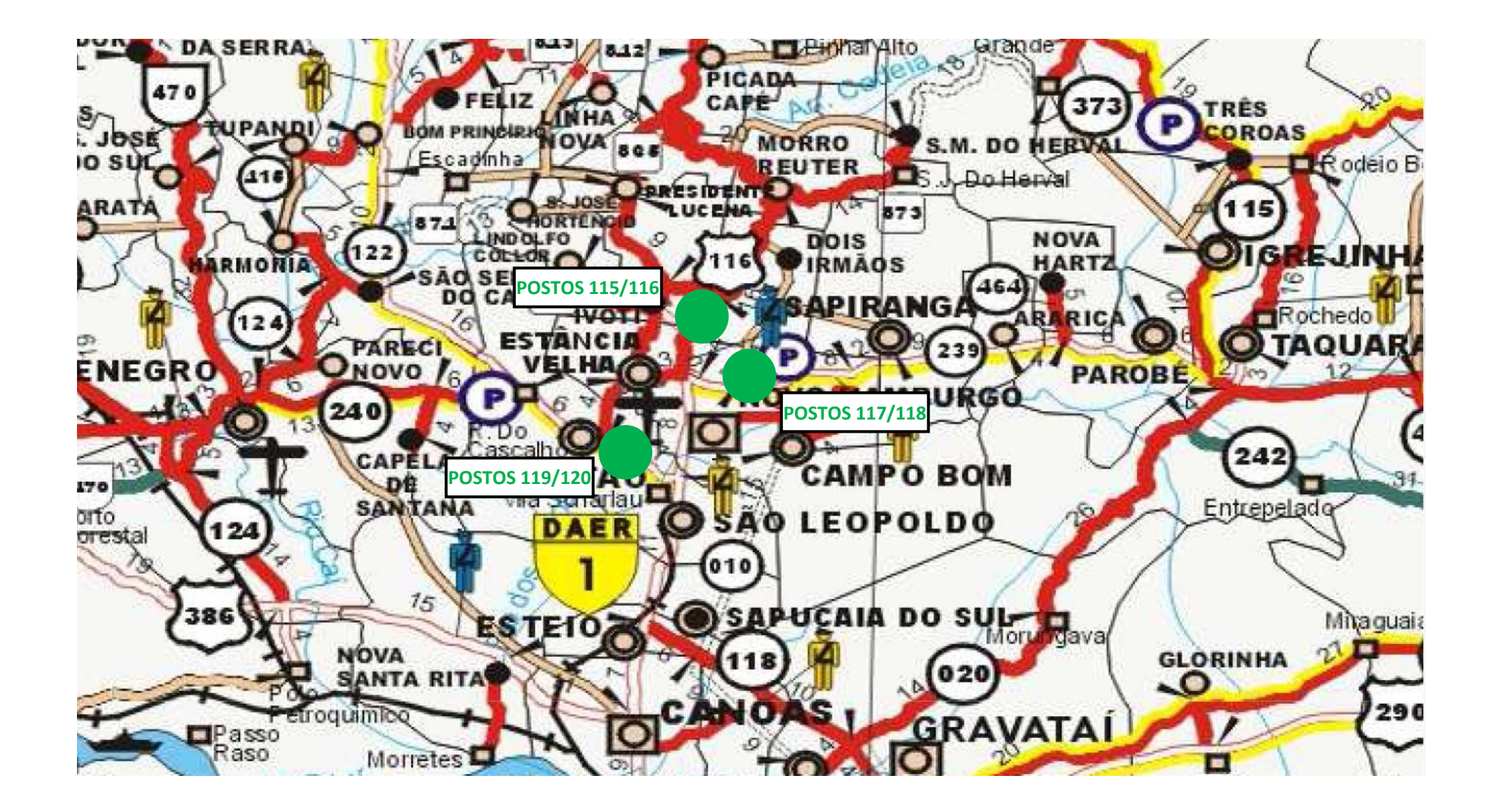

#### **PASSO FUNDO**

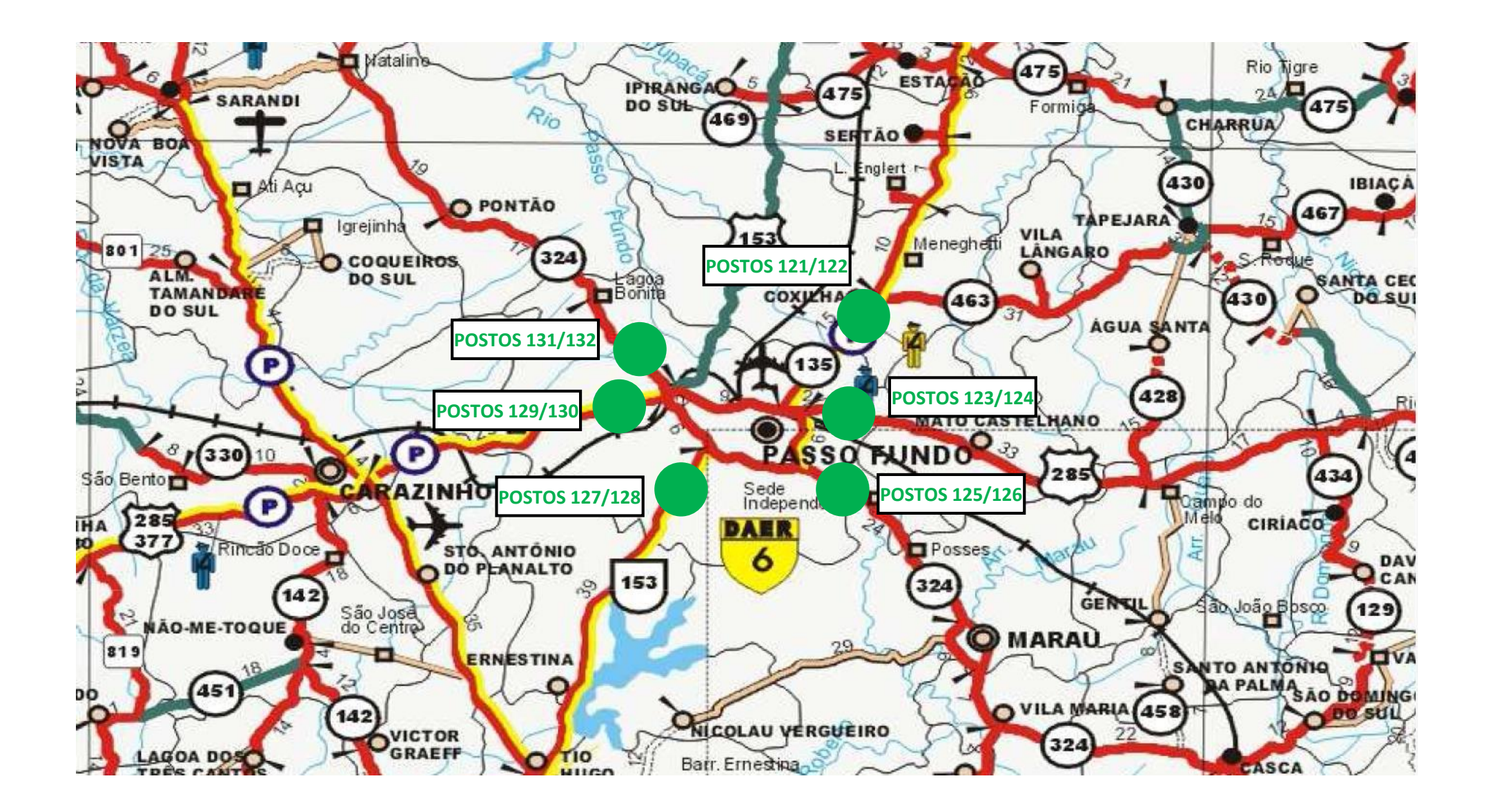

#### **PELOTAS**

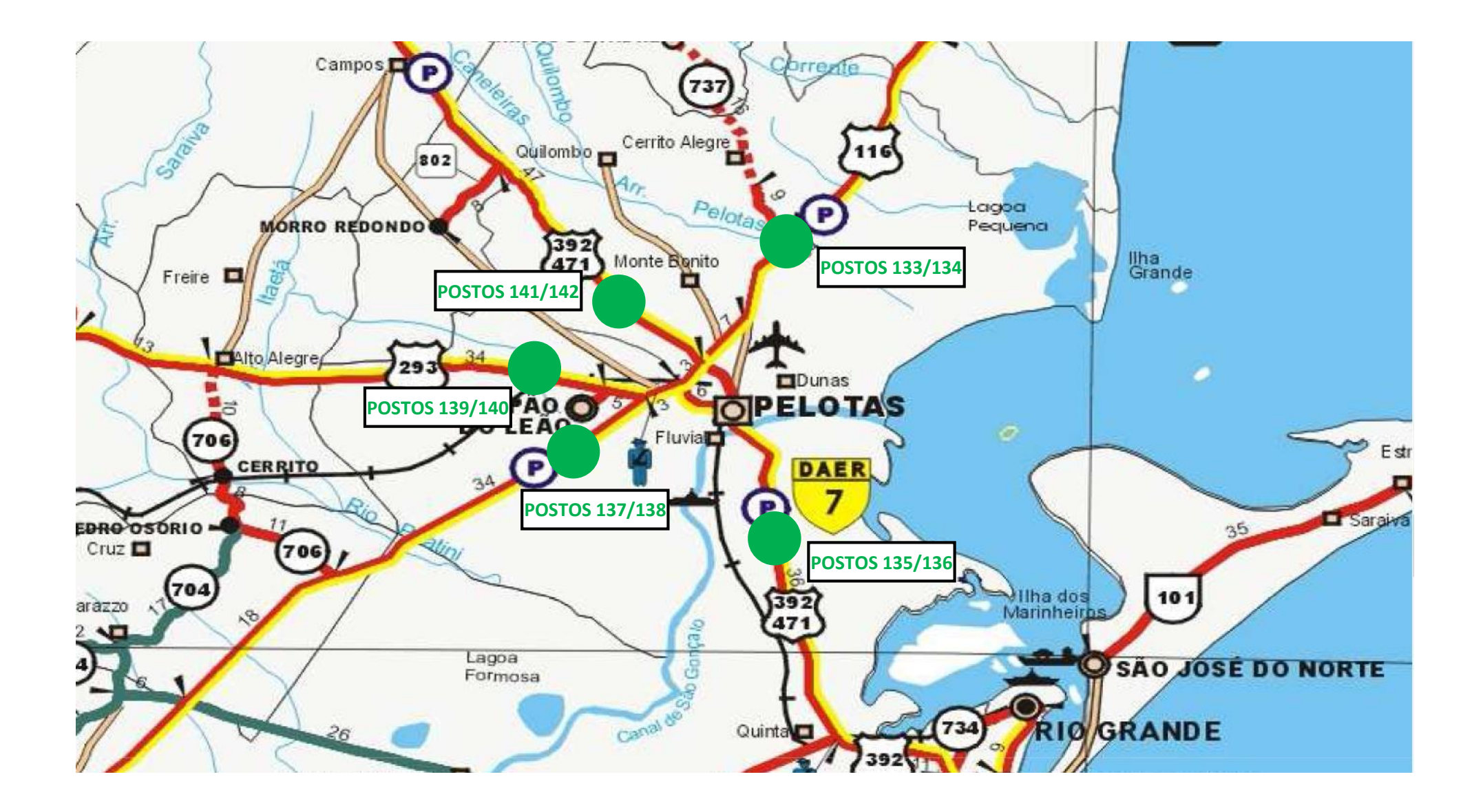

#### **PORTO ALEGRE**

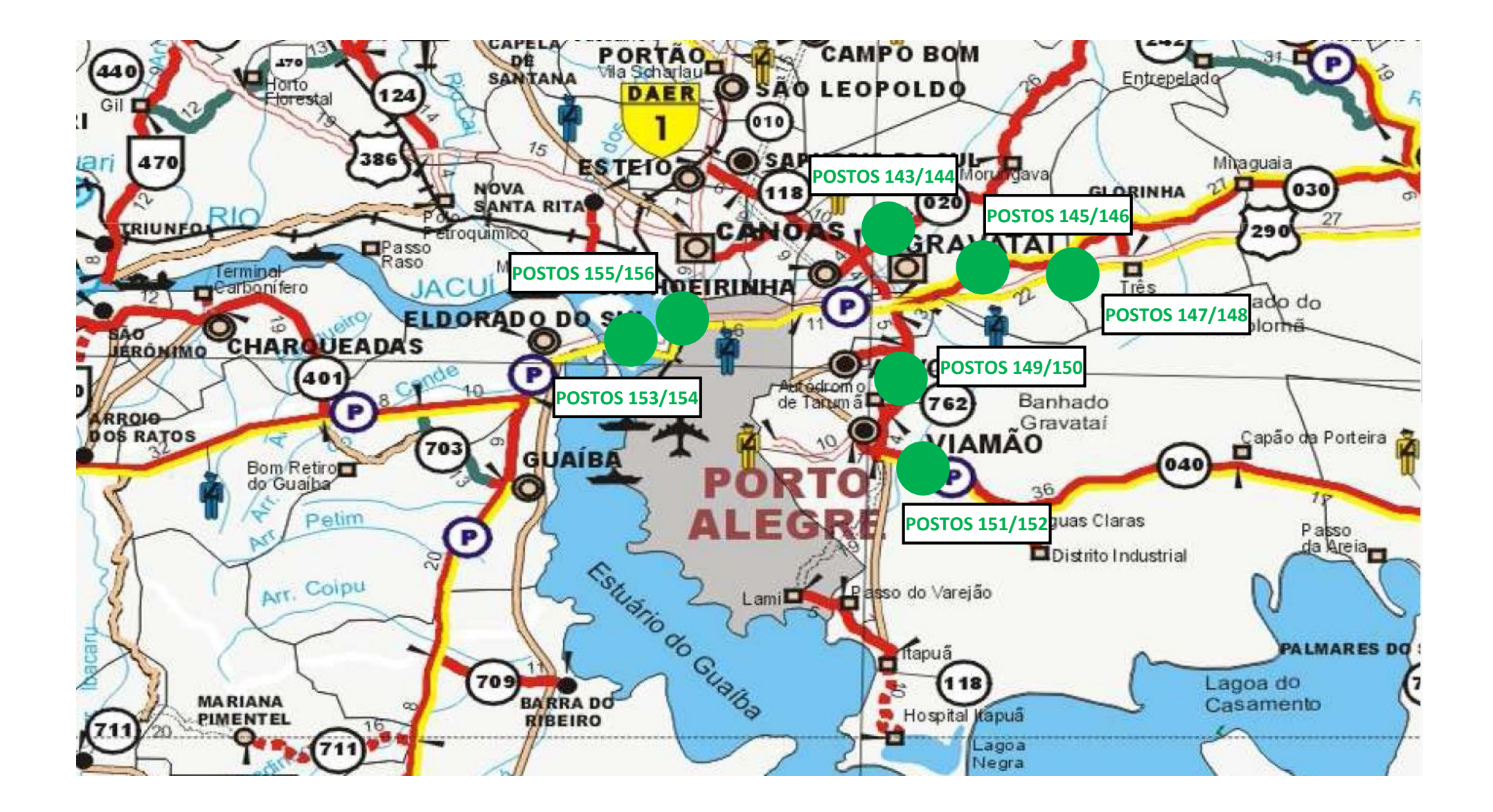

### **RIO GRANDE (OBS.: MAIS A BR-392 NO CORDON LINE)**

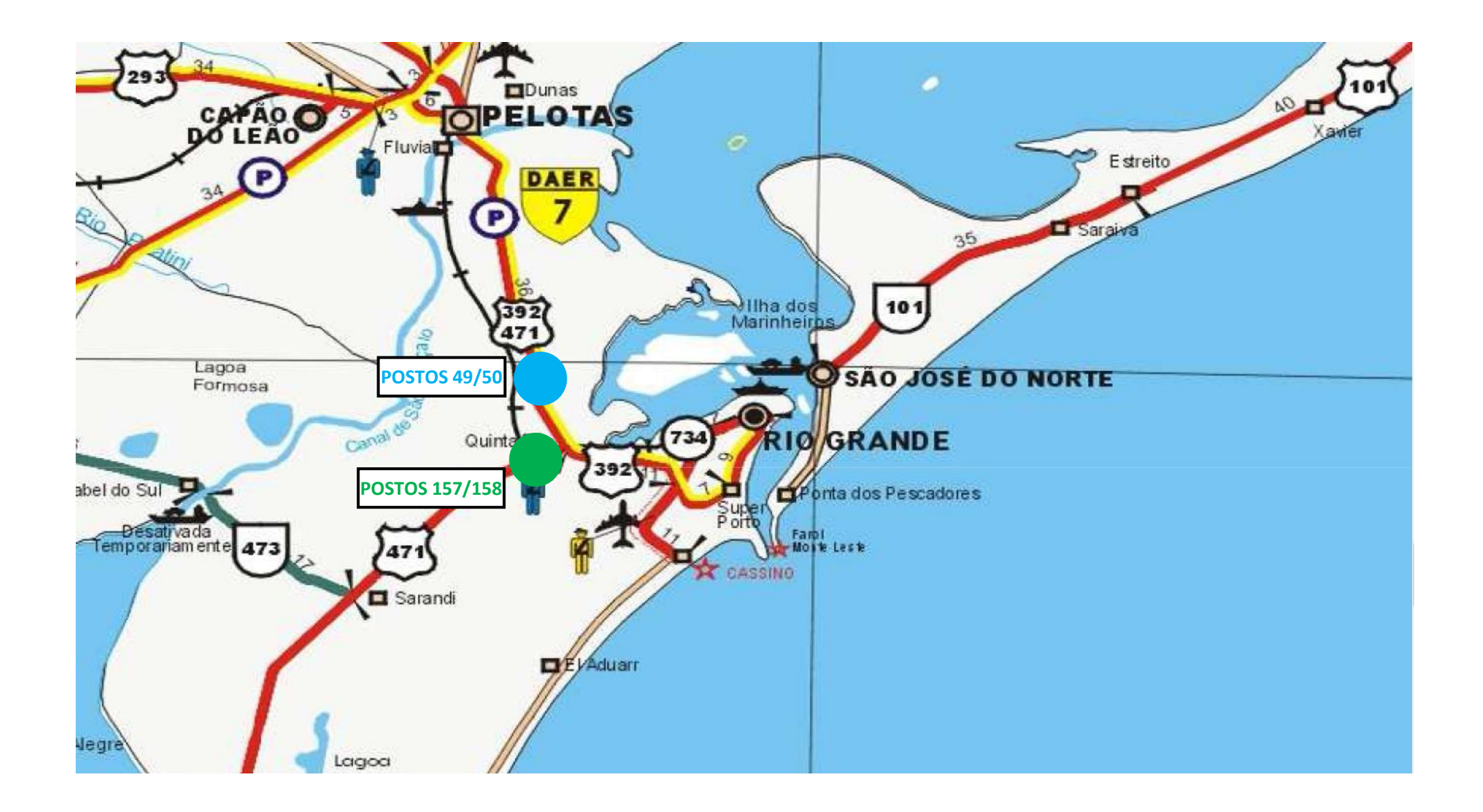

#### **SANTA MARIA**

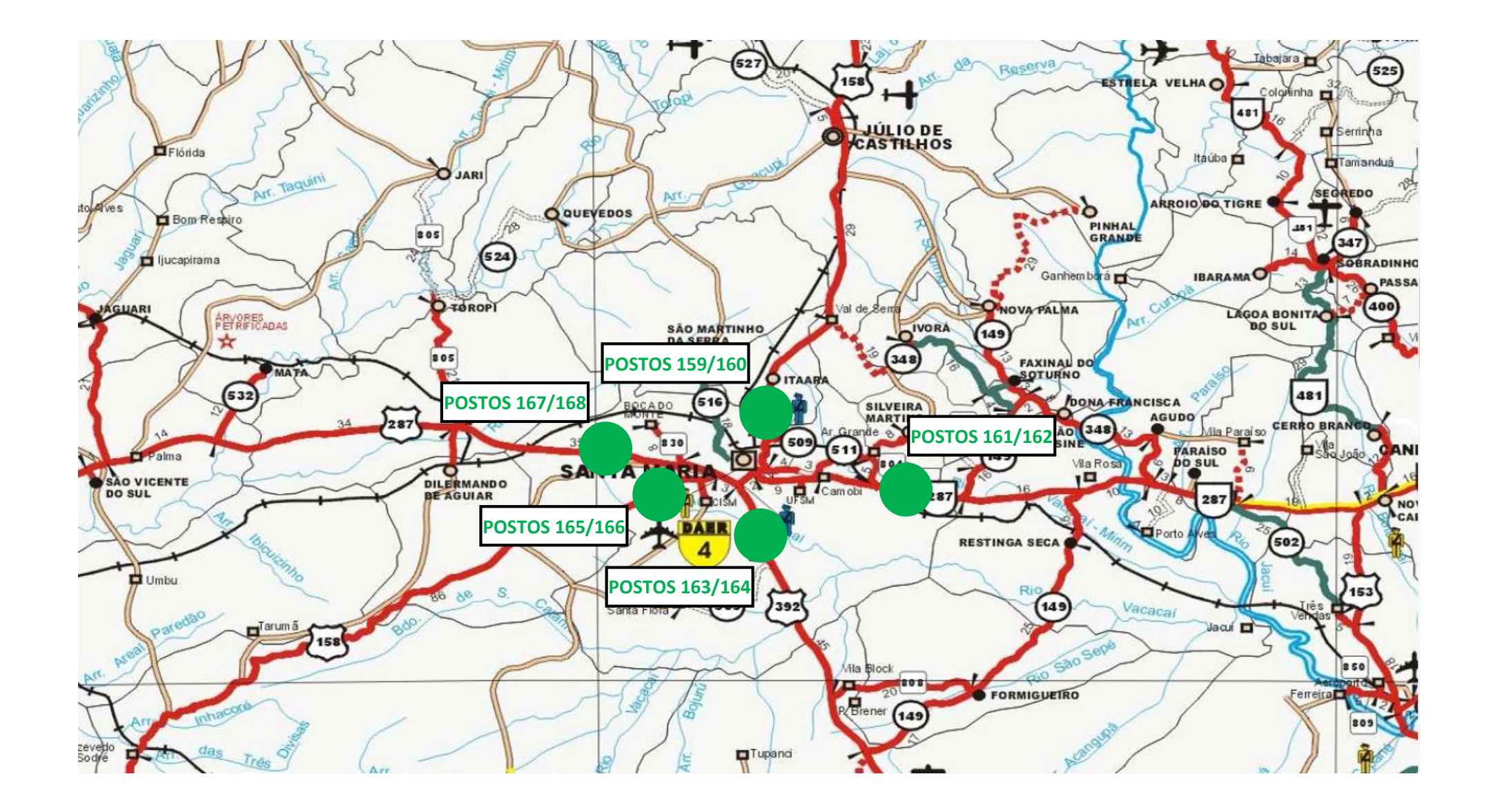

## **SANTO ÂNGELO**

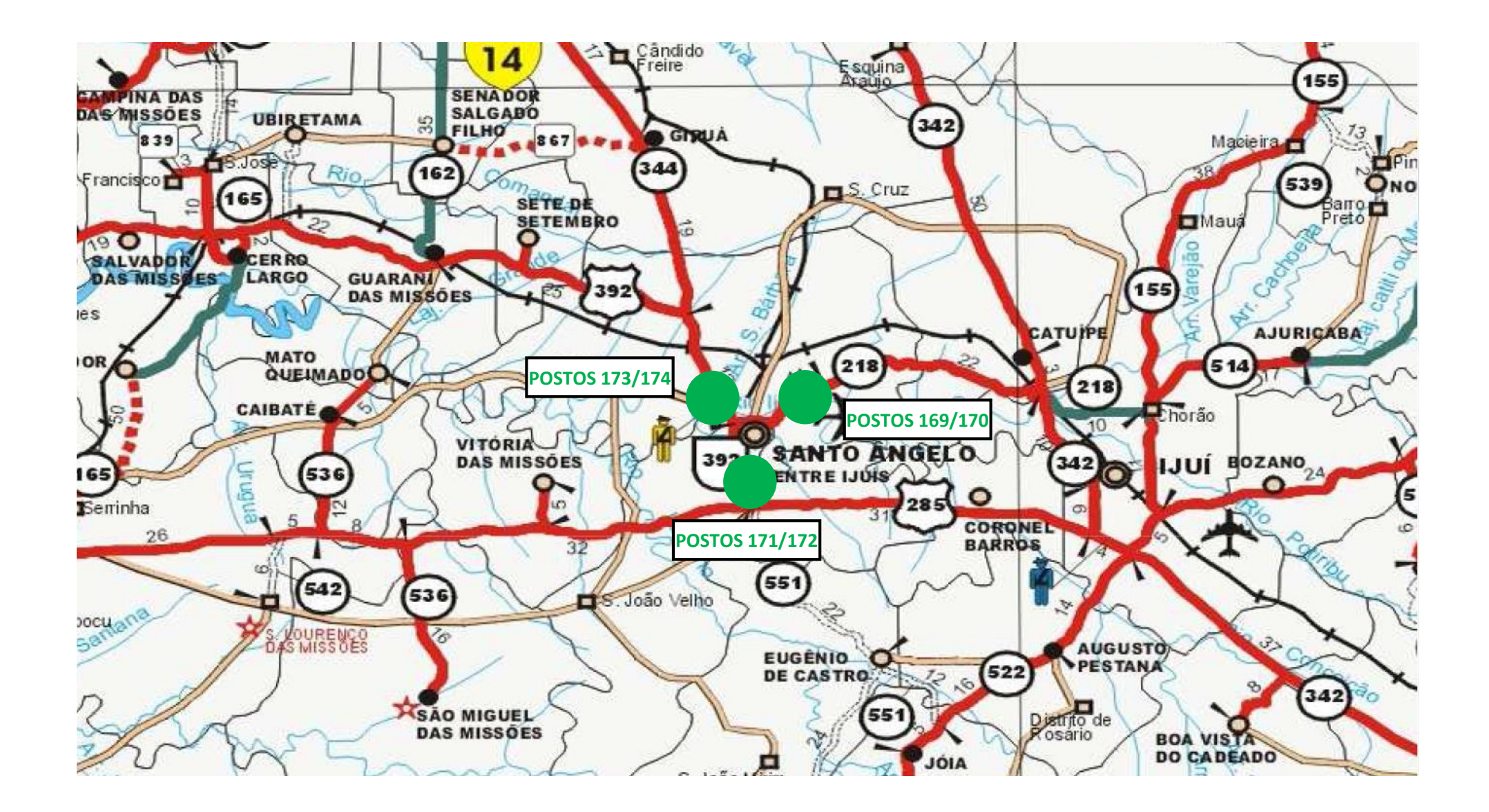

## **SÃO BORJA (OBS.: MAIS AS BR-285 E BR-287 NO CORDON LINE)**

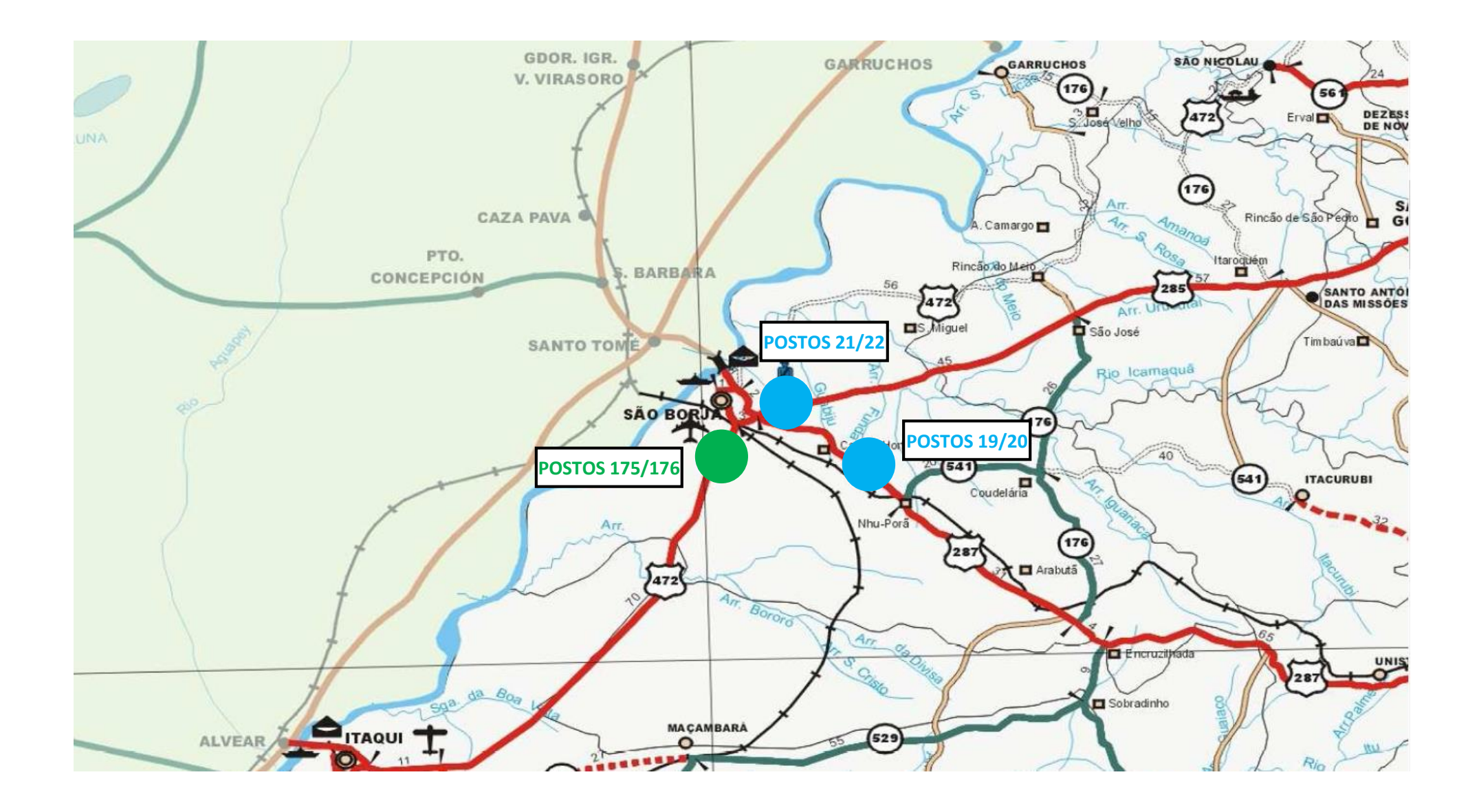

#### **TRIUNFO**

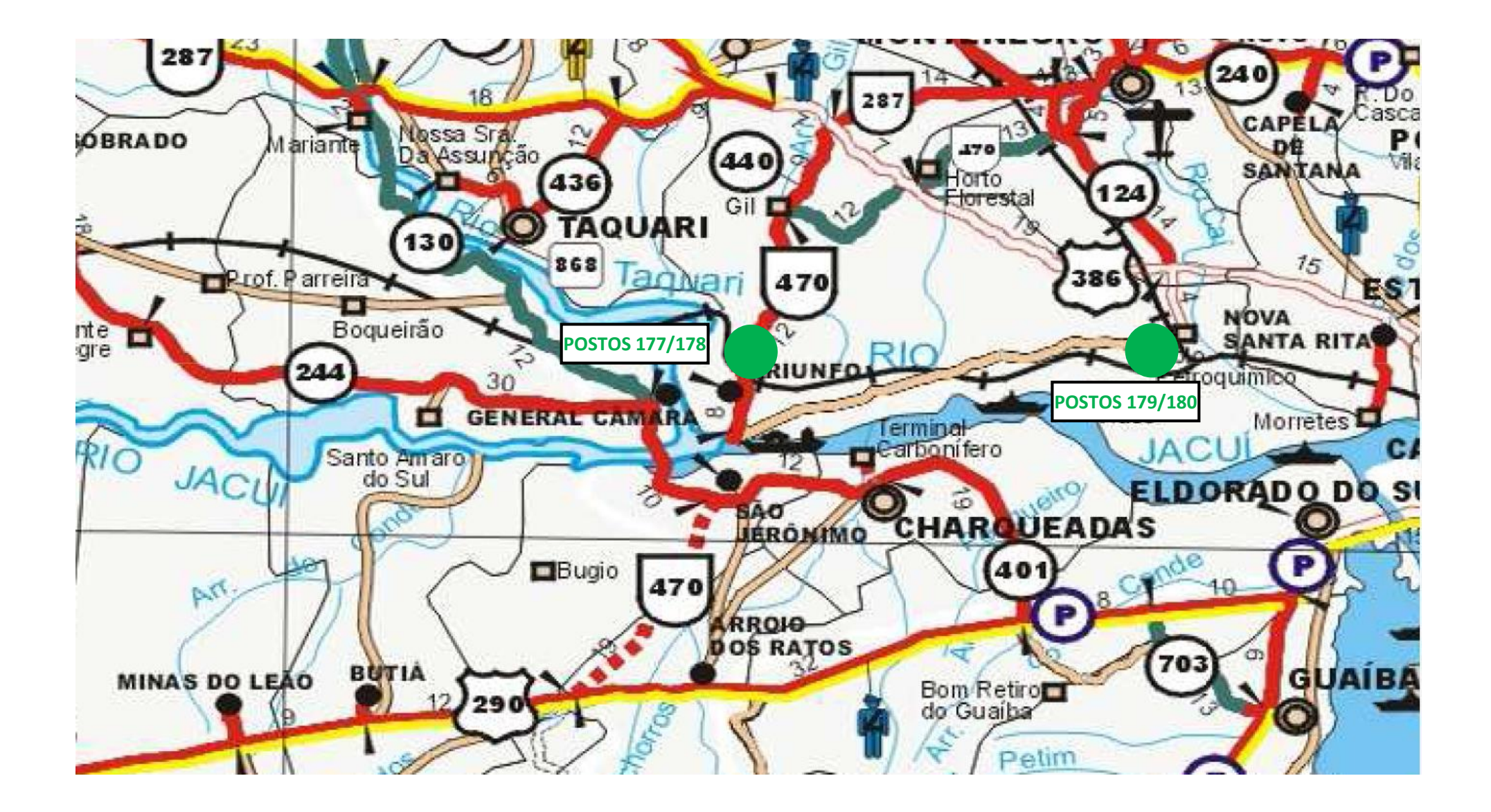

### **URUGUAIANA (OBS.: MAIS AS BR-472 SUL E BR-290 NO CORDON LINE)**

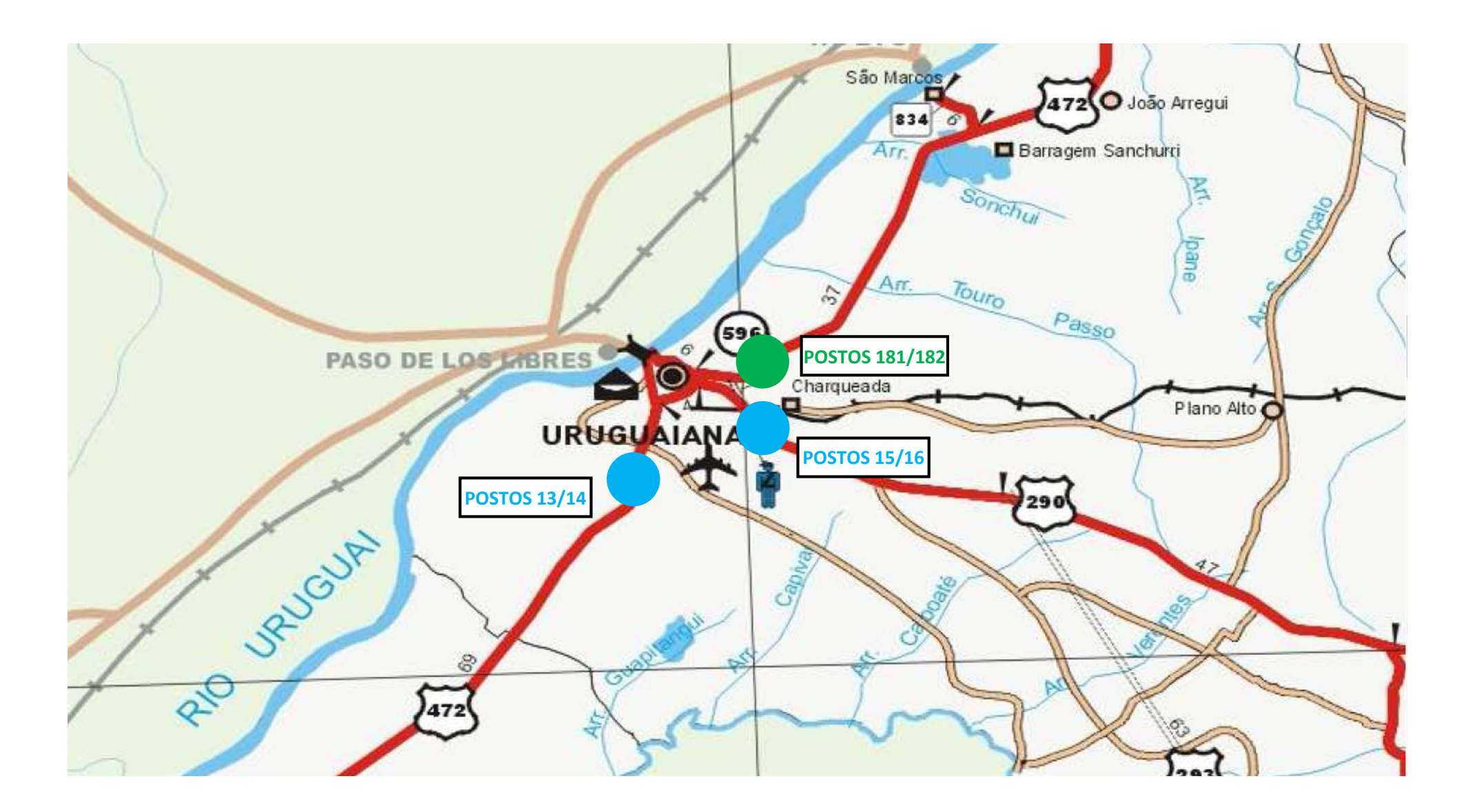

#### **VACARIA**

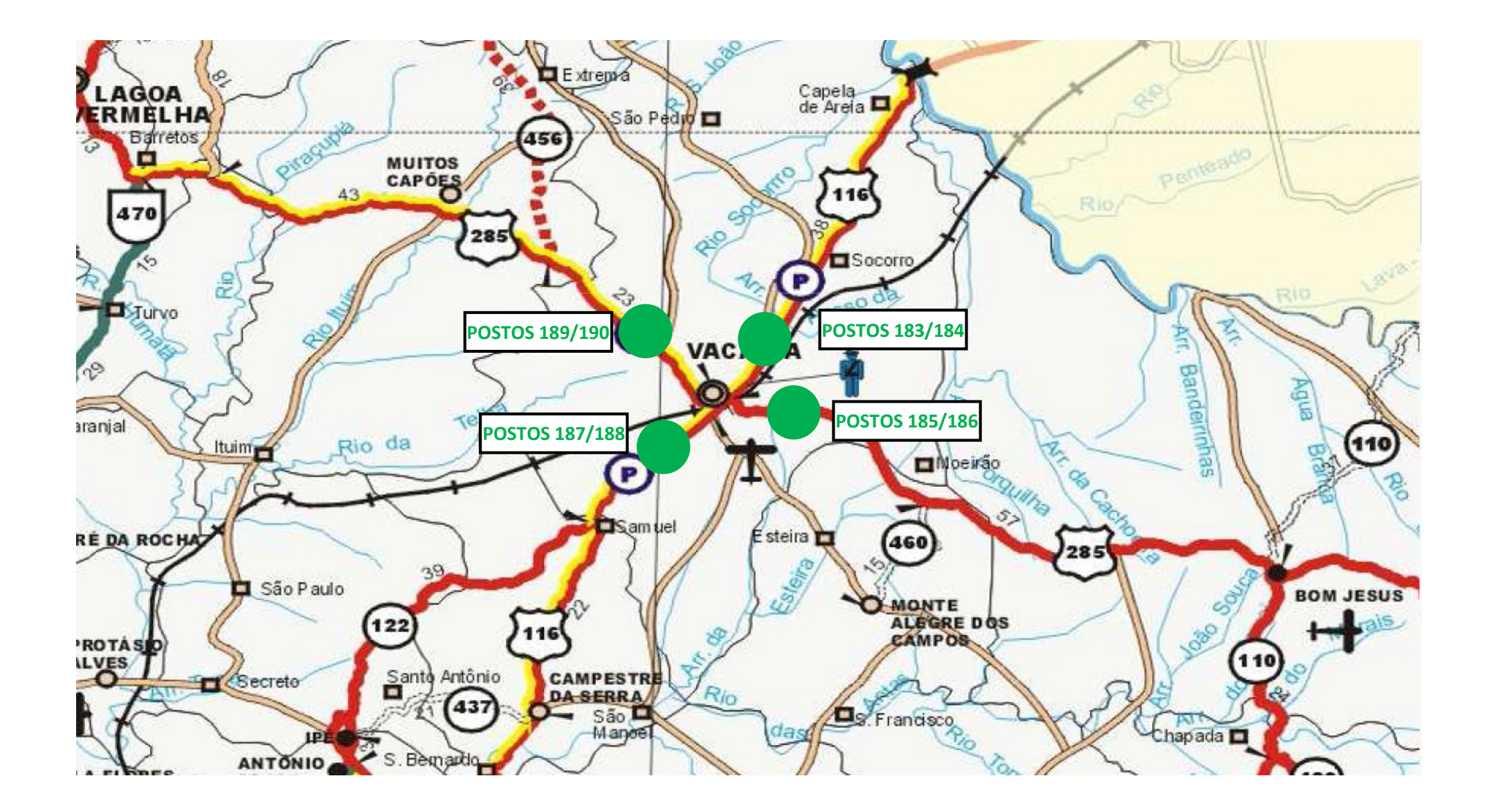

# **BAGÉ (OBS.: MAIS A BR-153 NO CORDON LINE)**

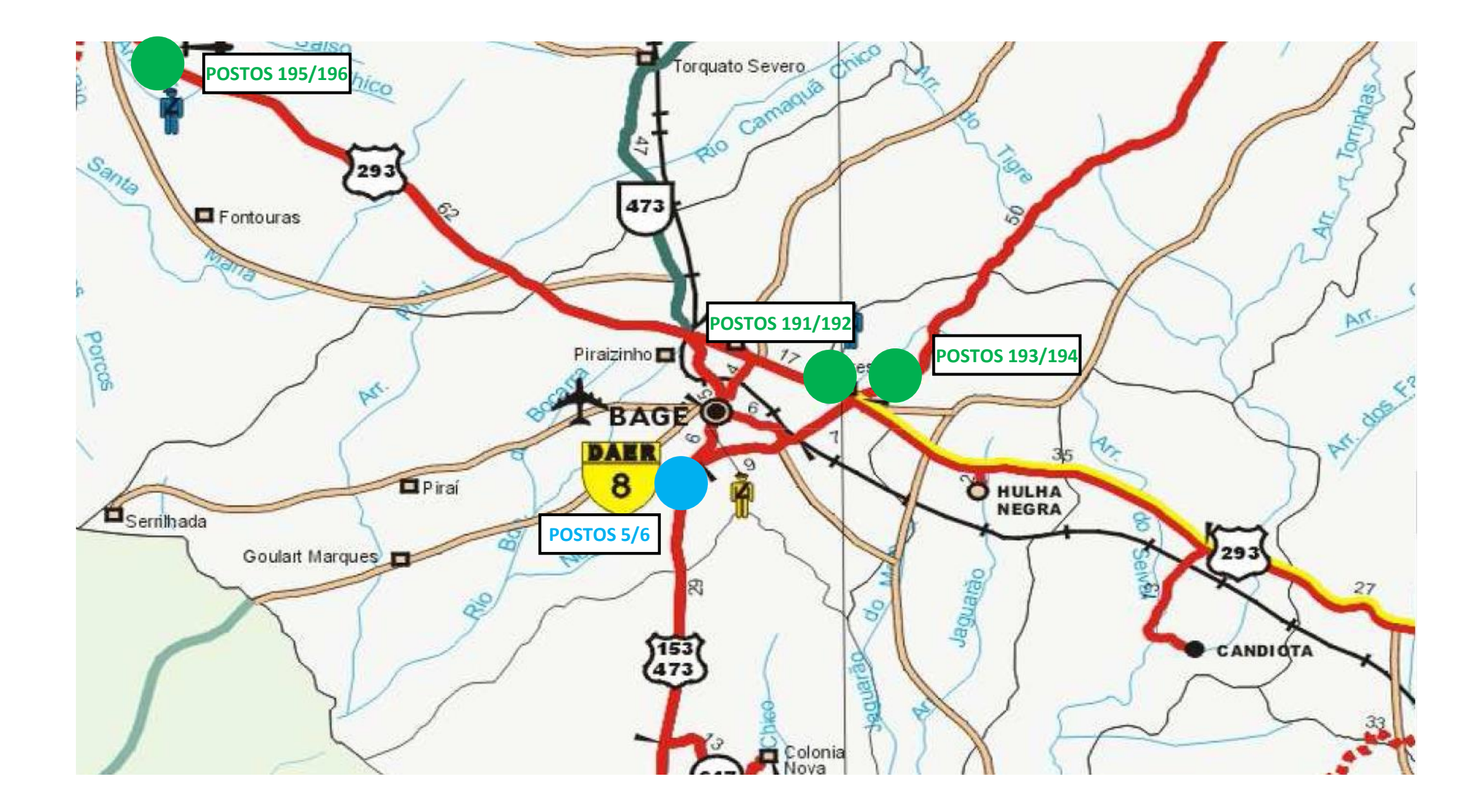

#### **ERECHIM**

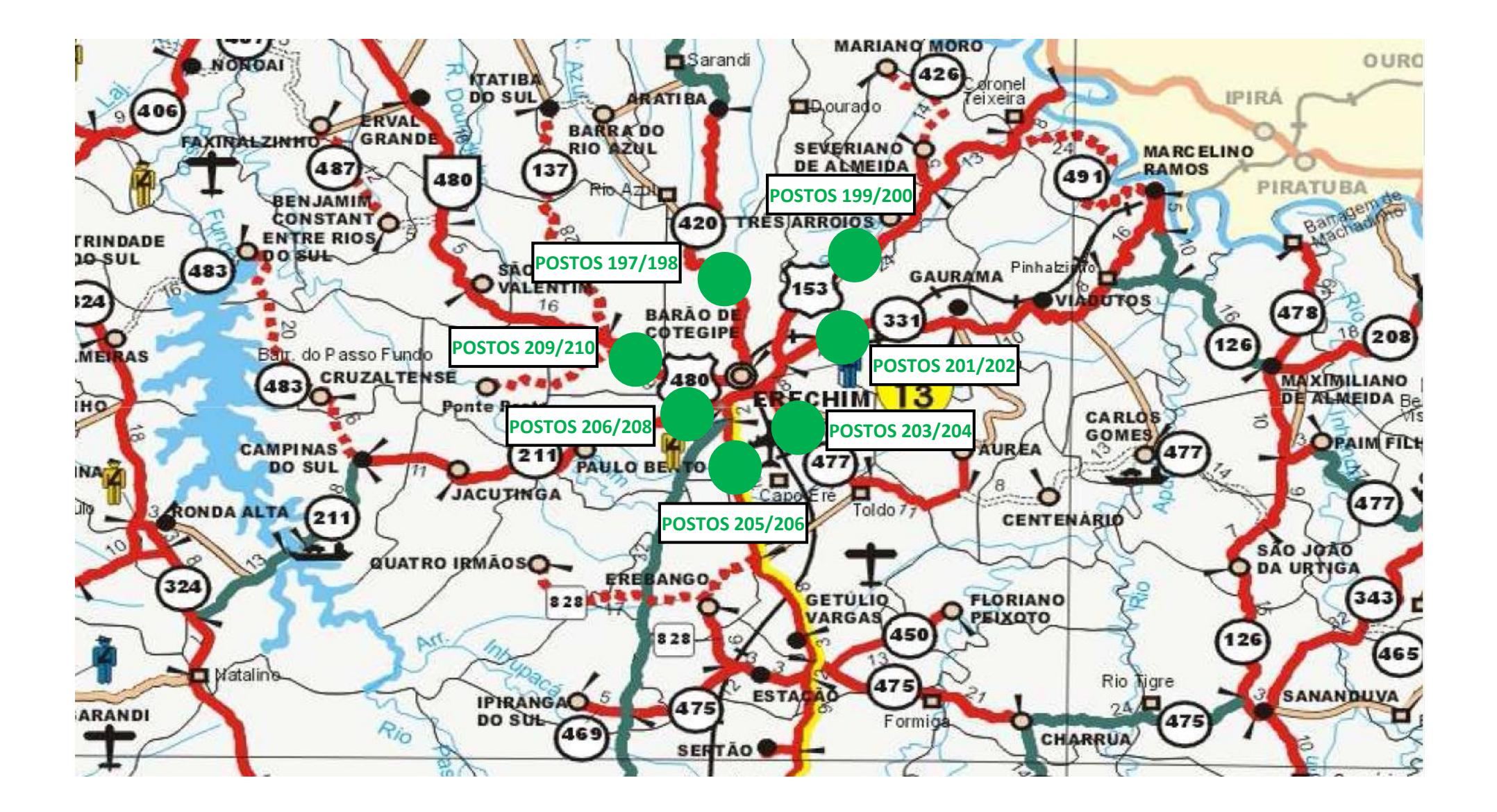

#### **GARIBALDI**

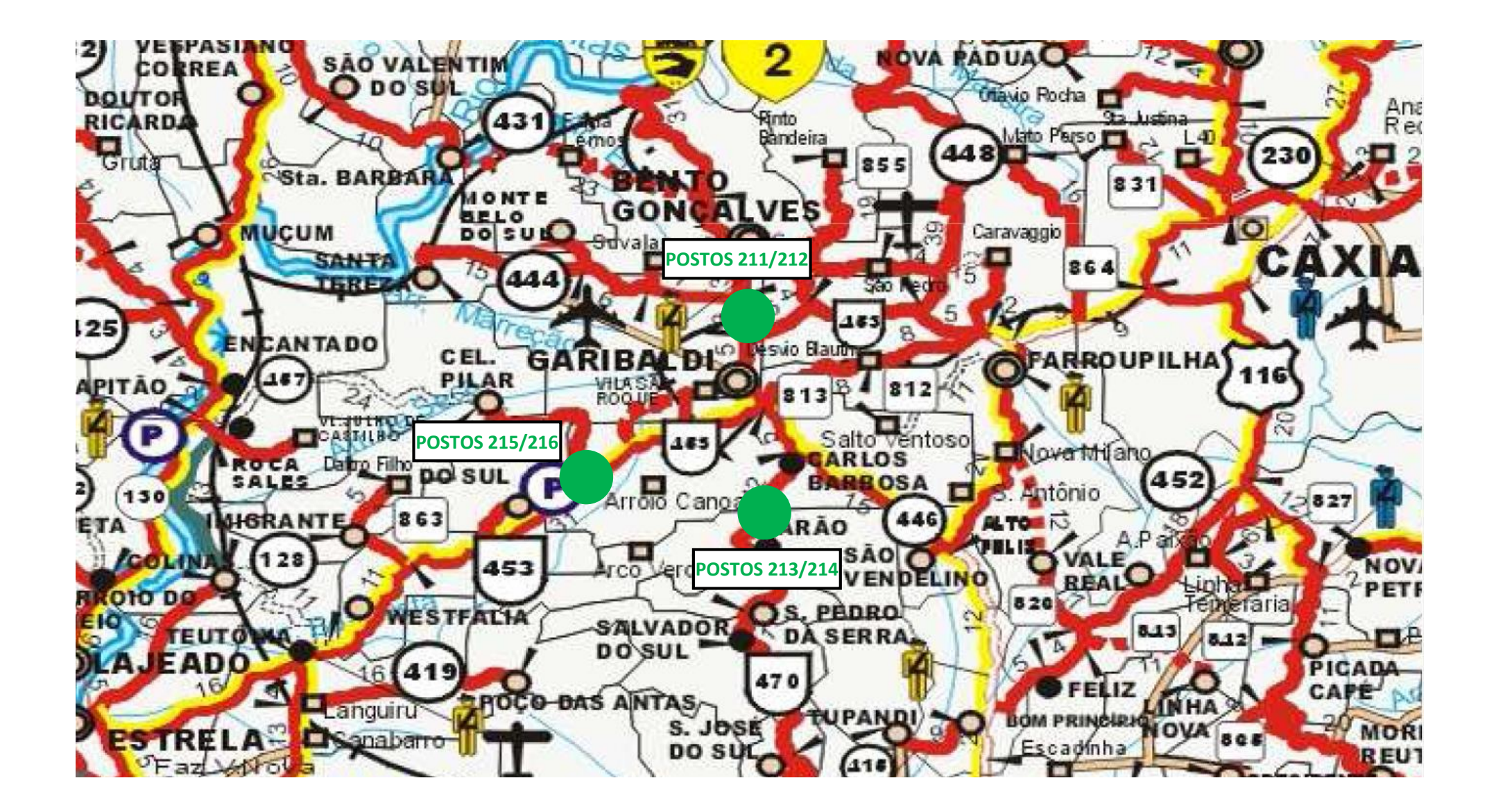

#### **SANTA CRUZ DO SUL**

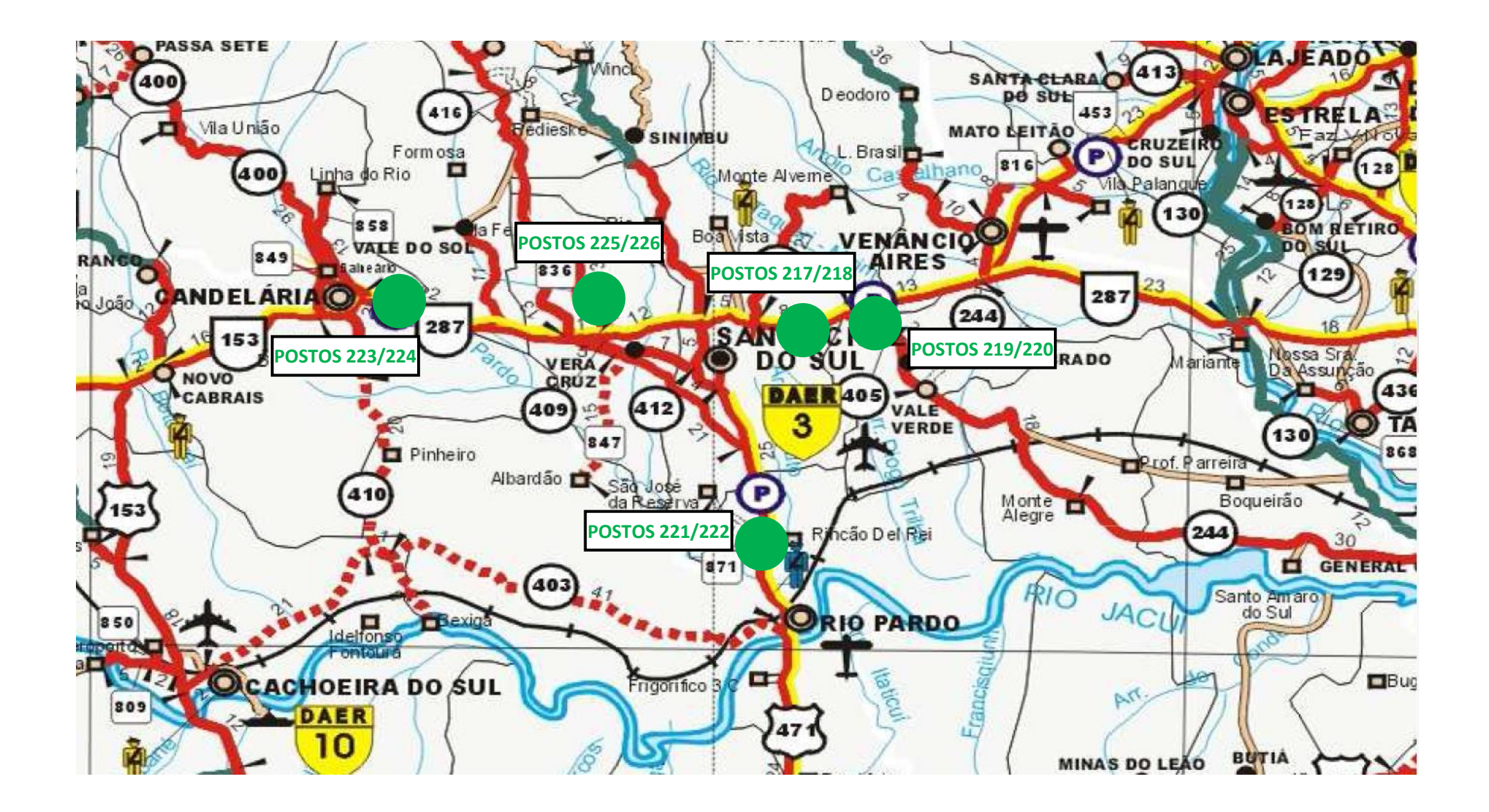

#### **SAPIRANGA**

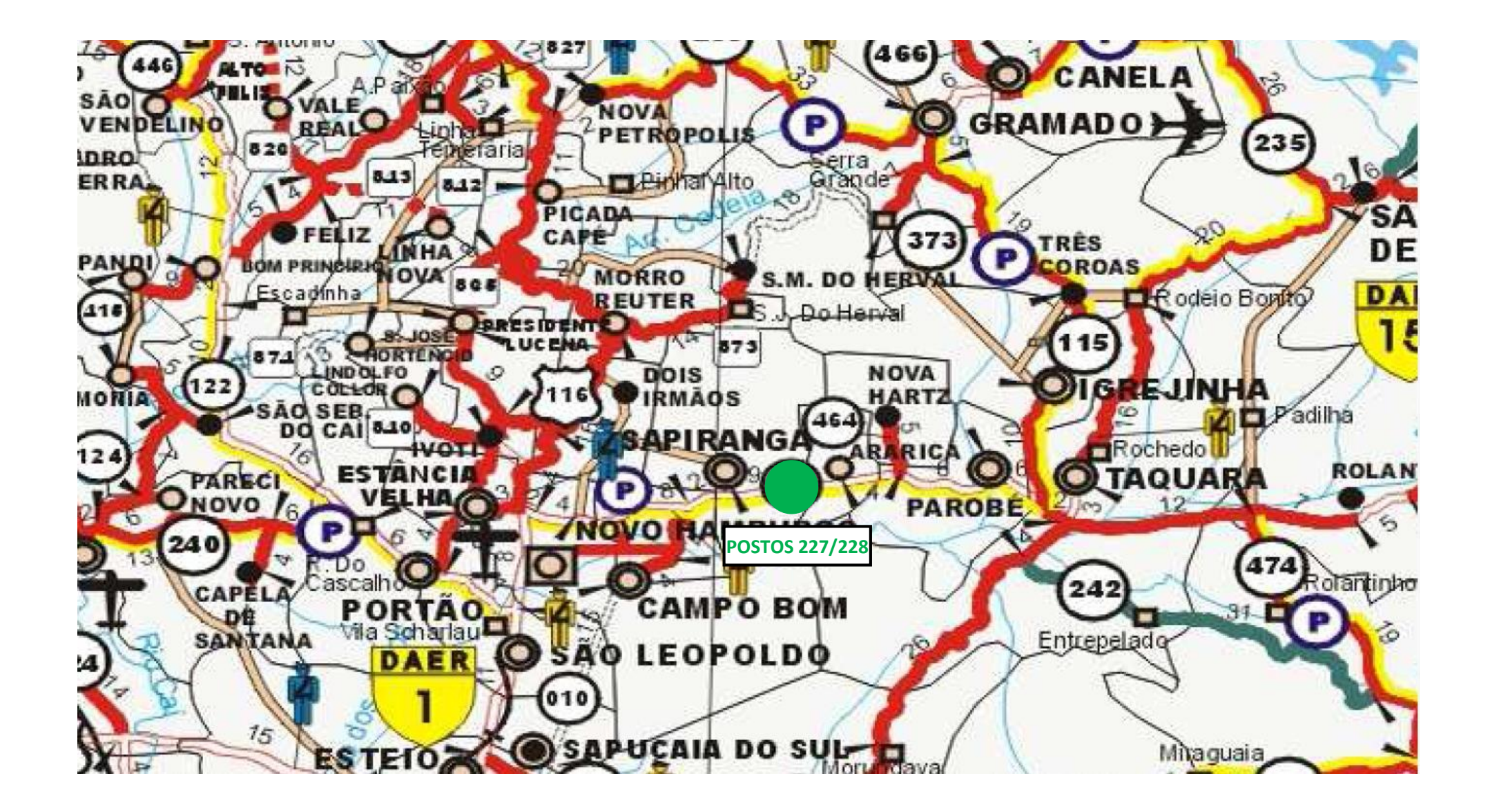

#### **SOLEDADE**

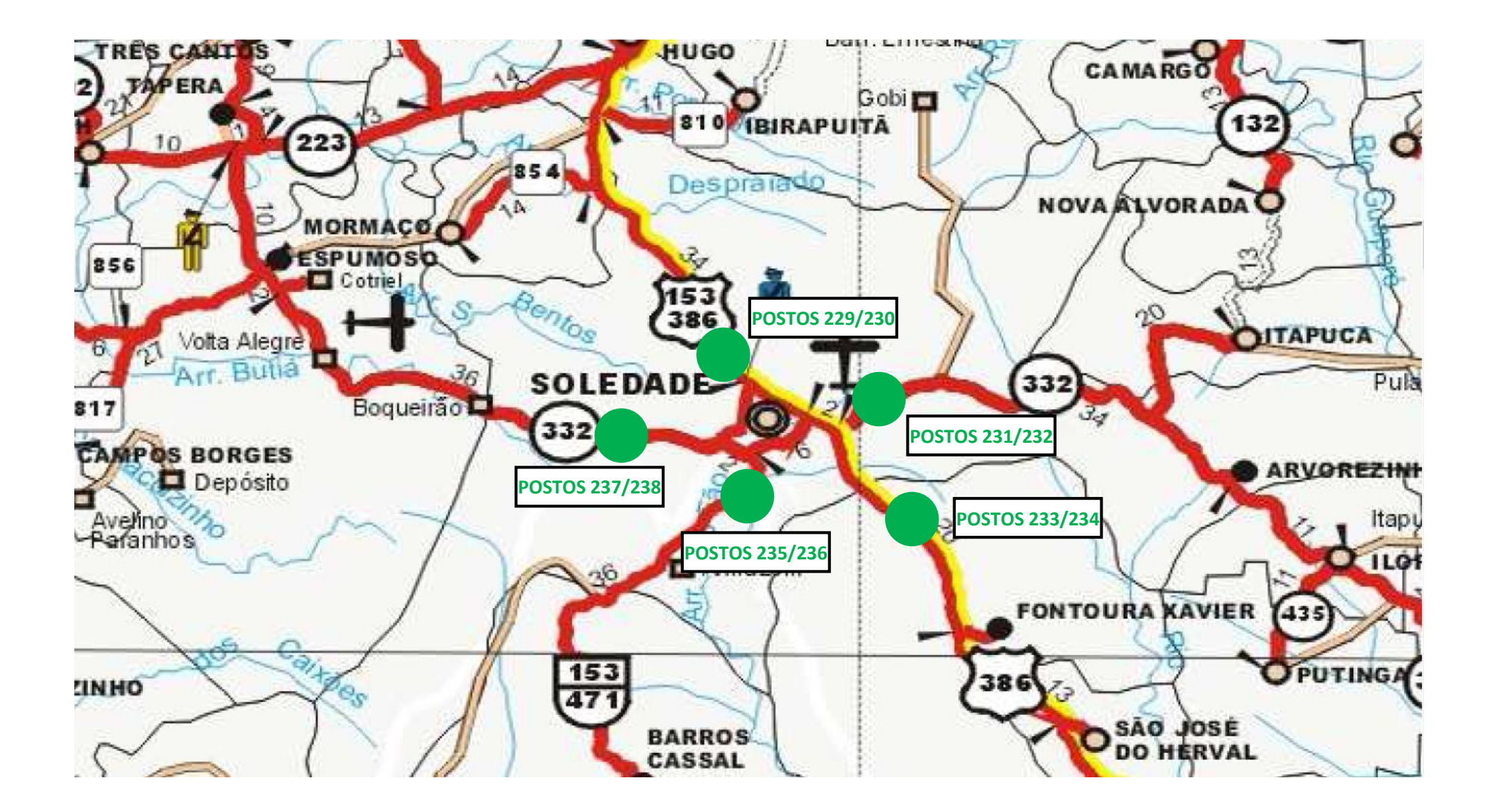

### **TRAMANDAÍ**

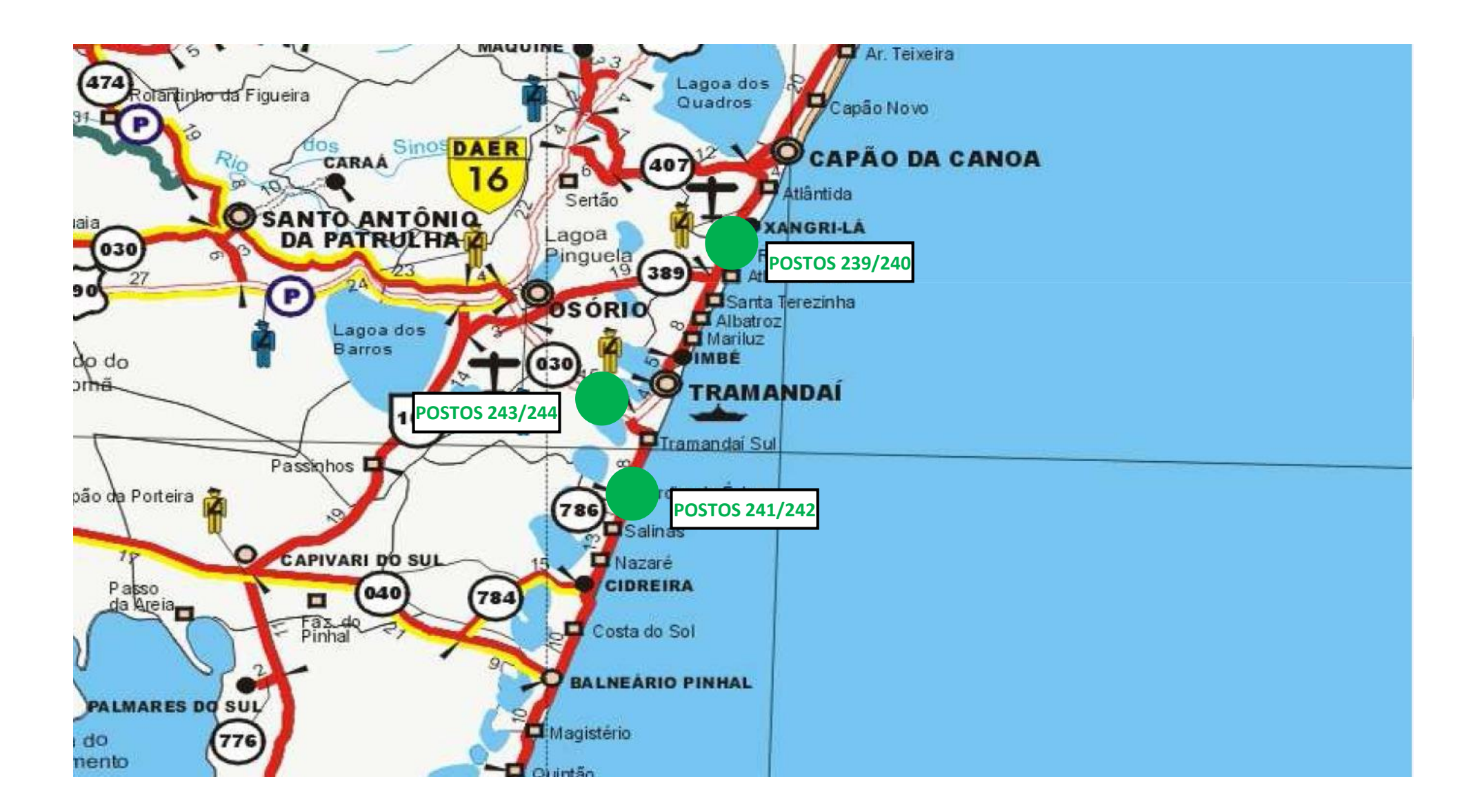

## **PORTOS – TAPES, ARAMBARÉ E SÃO LOURENÇO DO SUL**

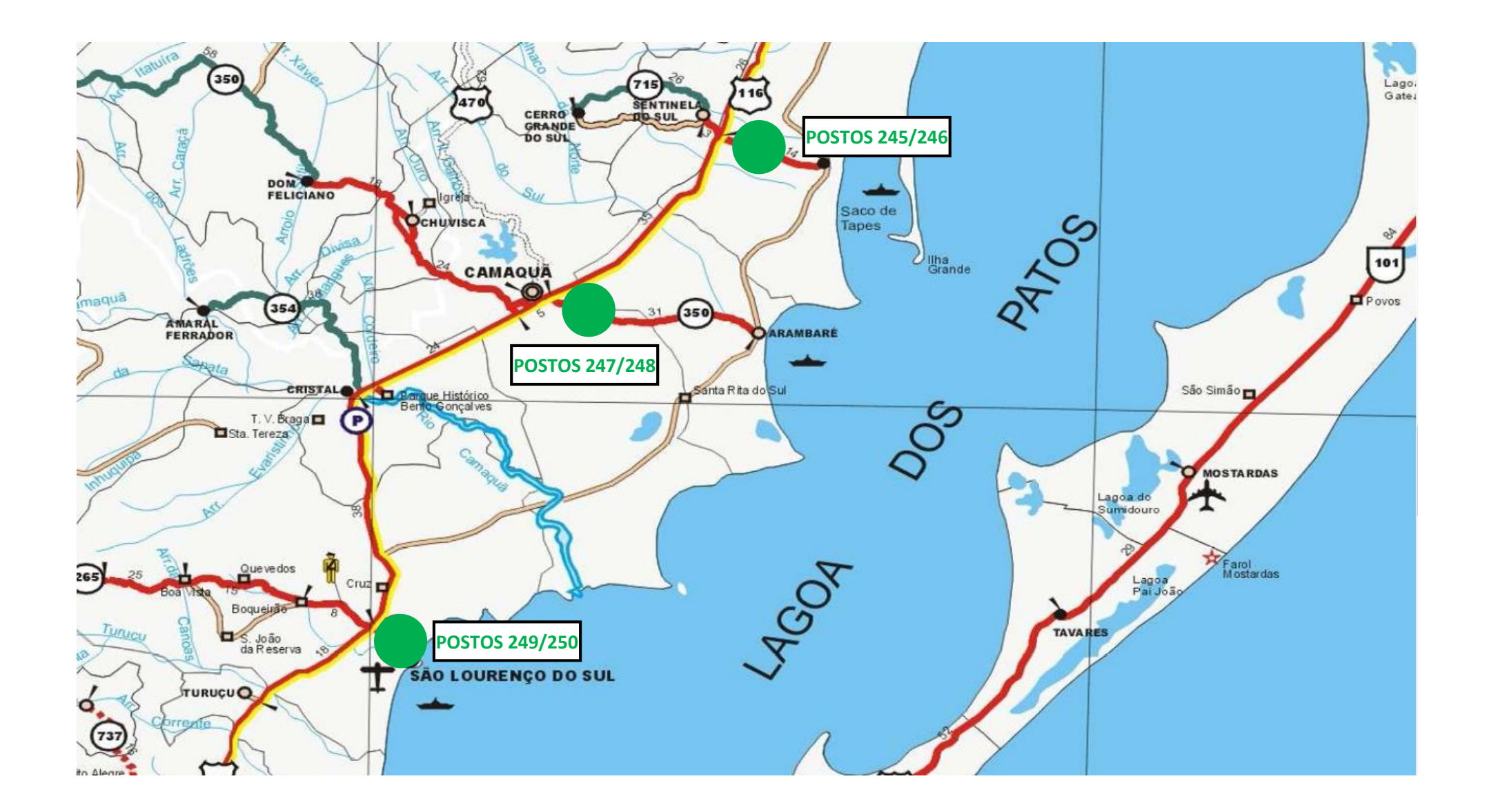

# **Programação**

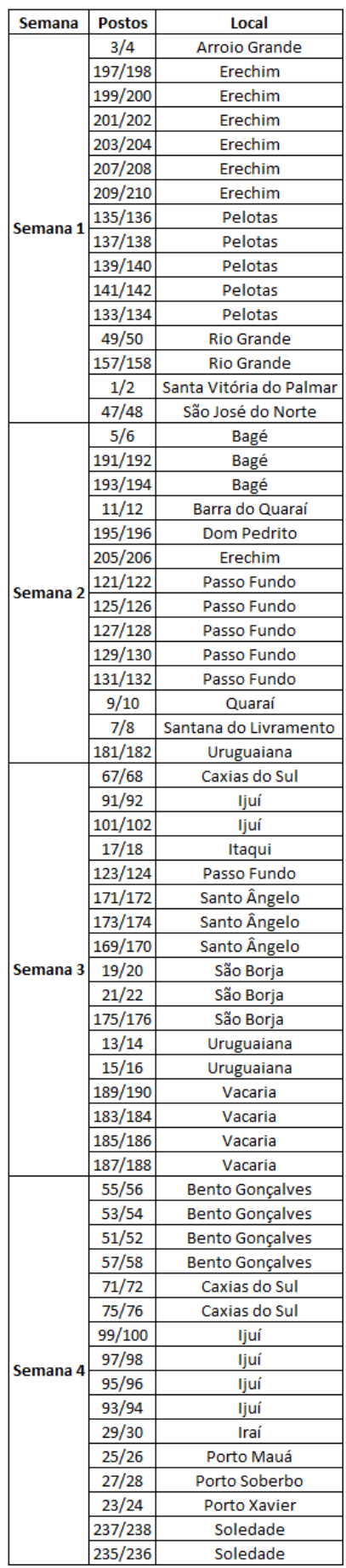

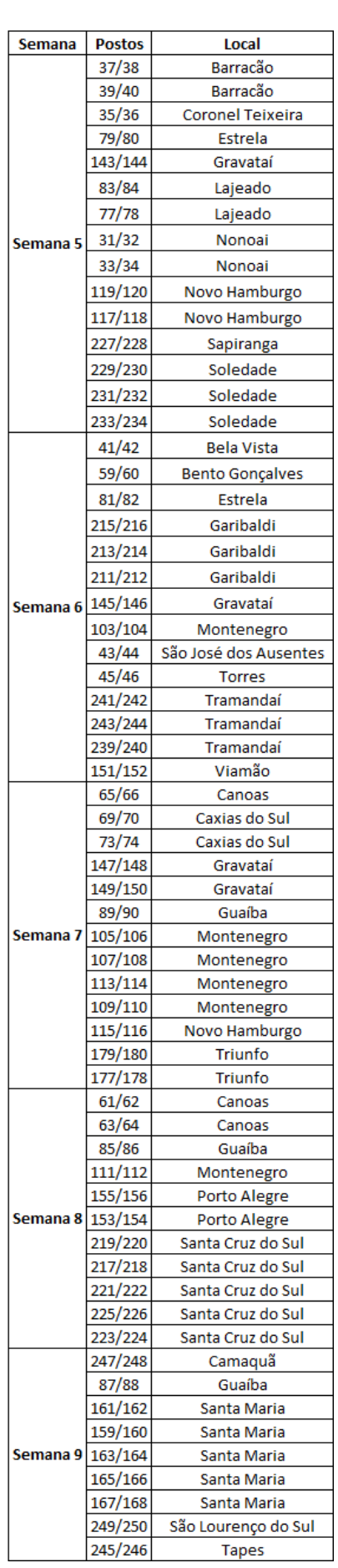

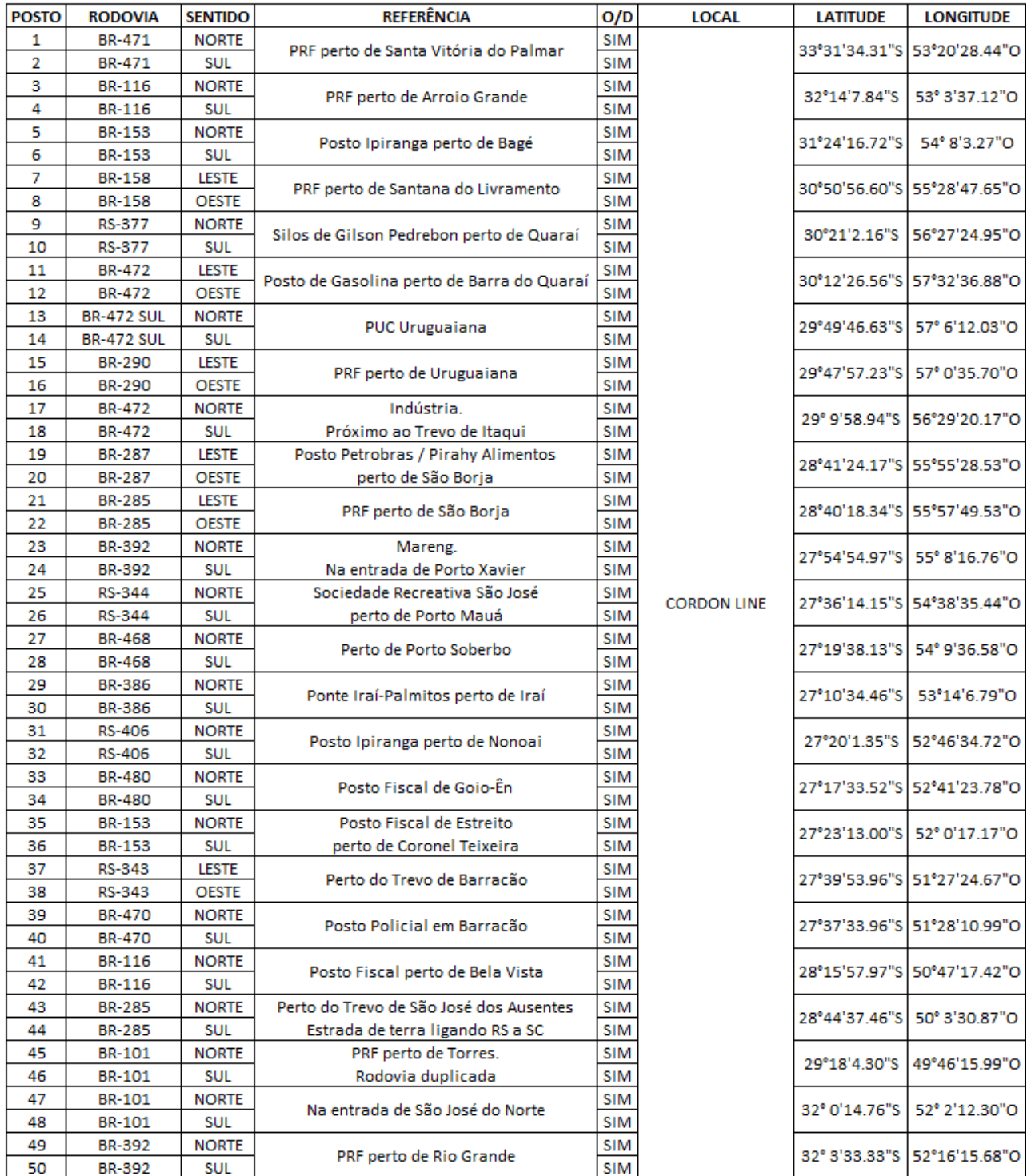

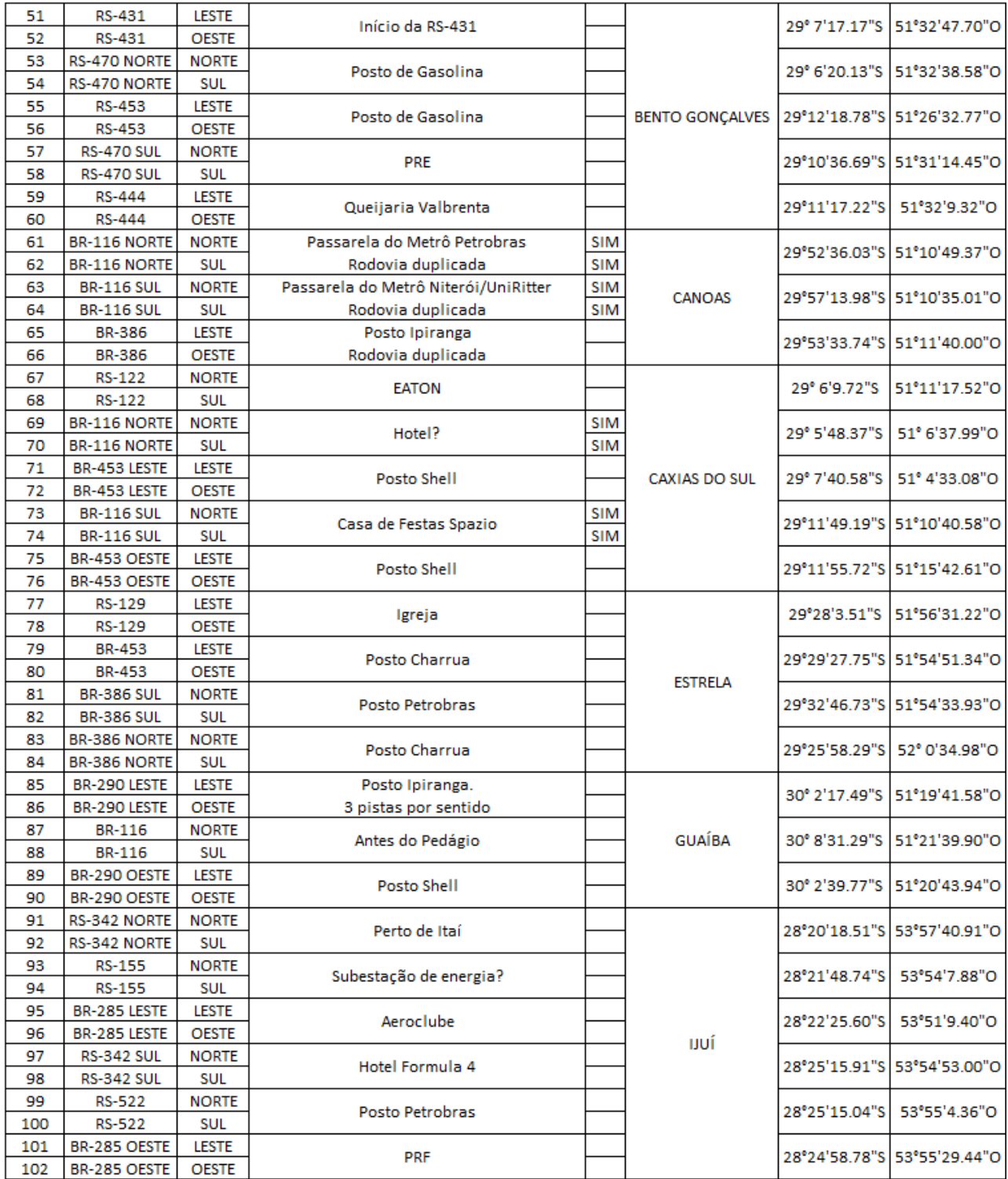

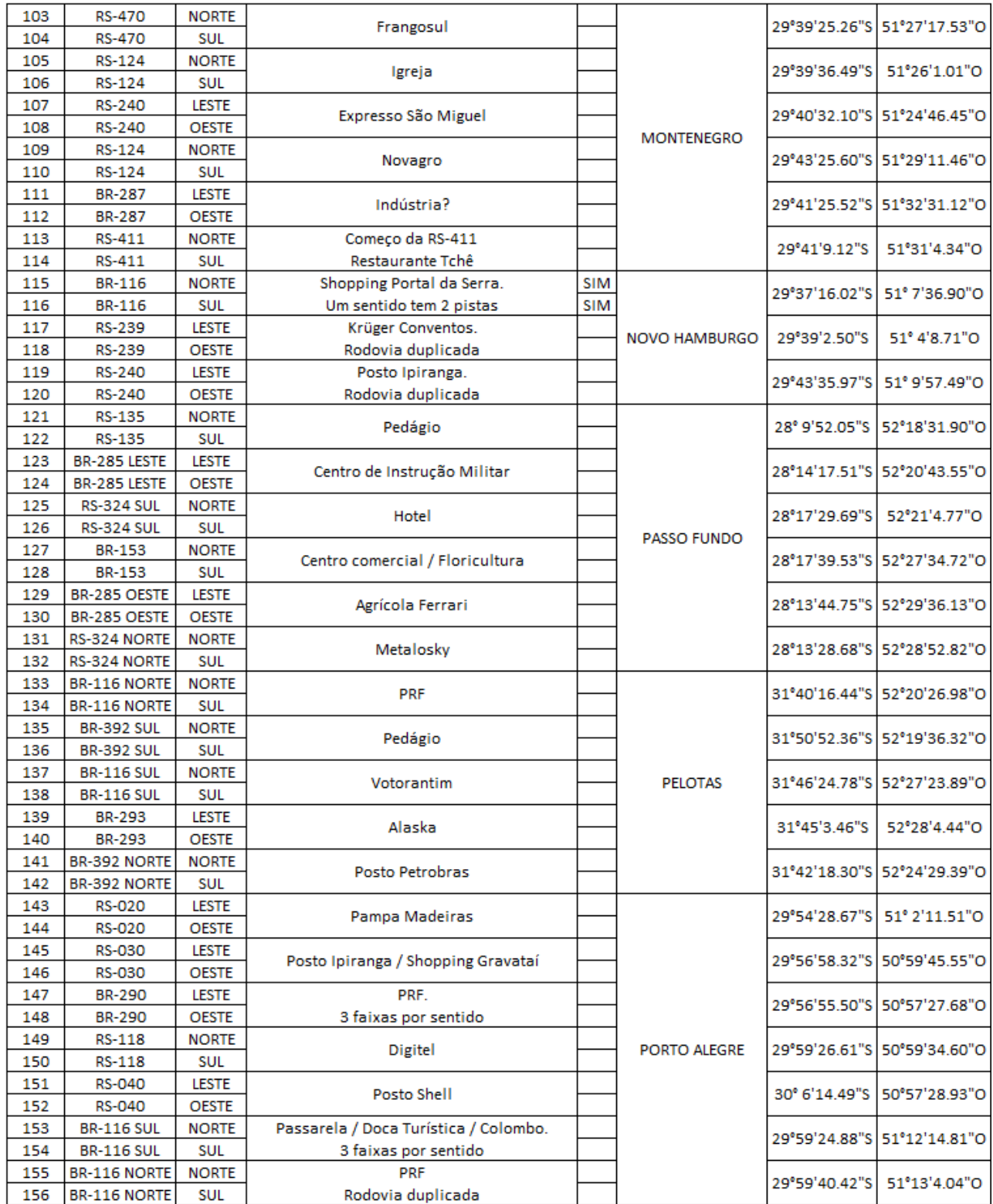

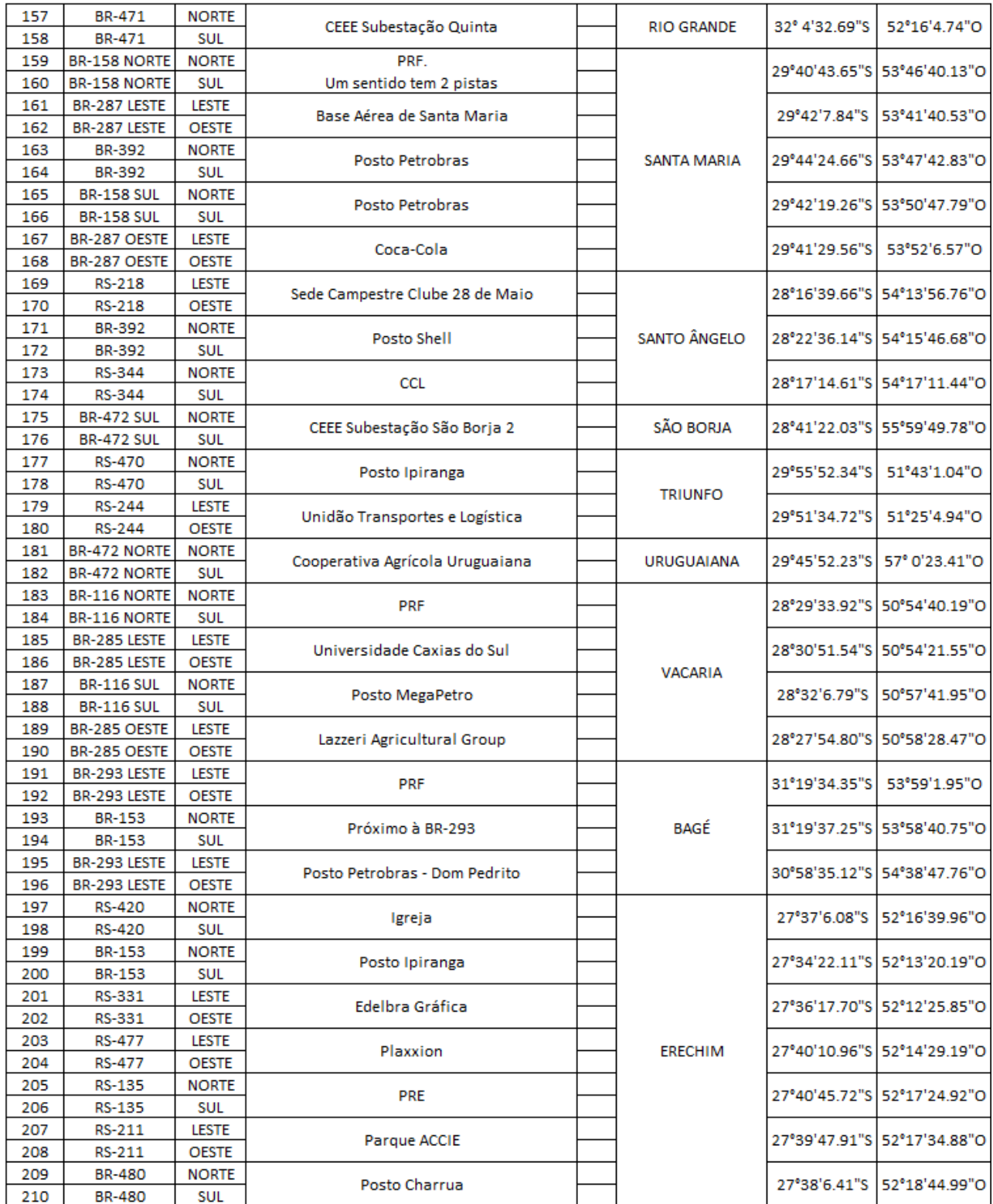

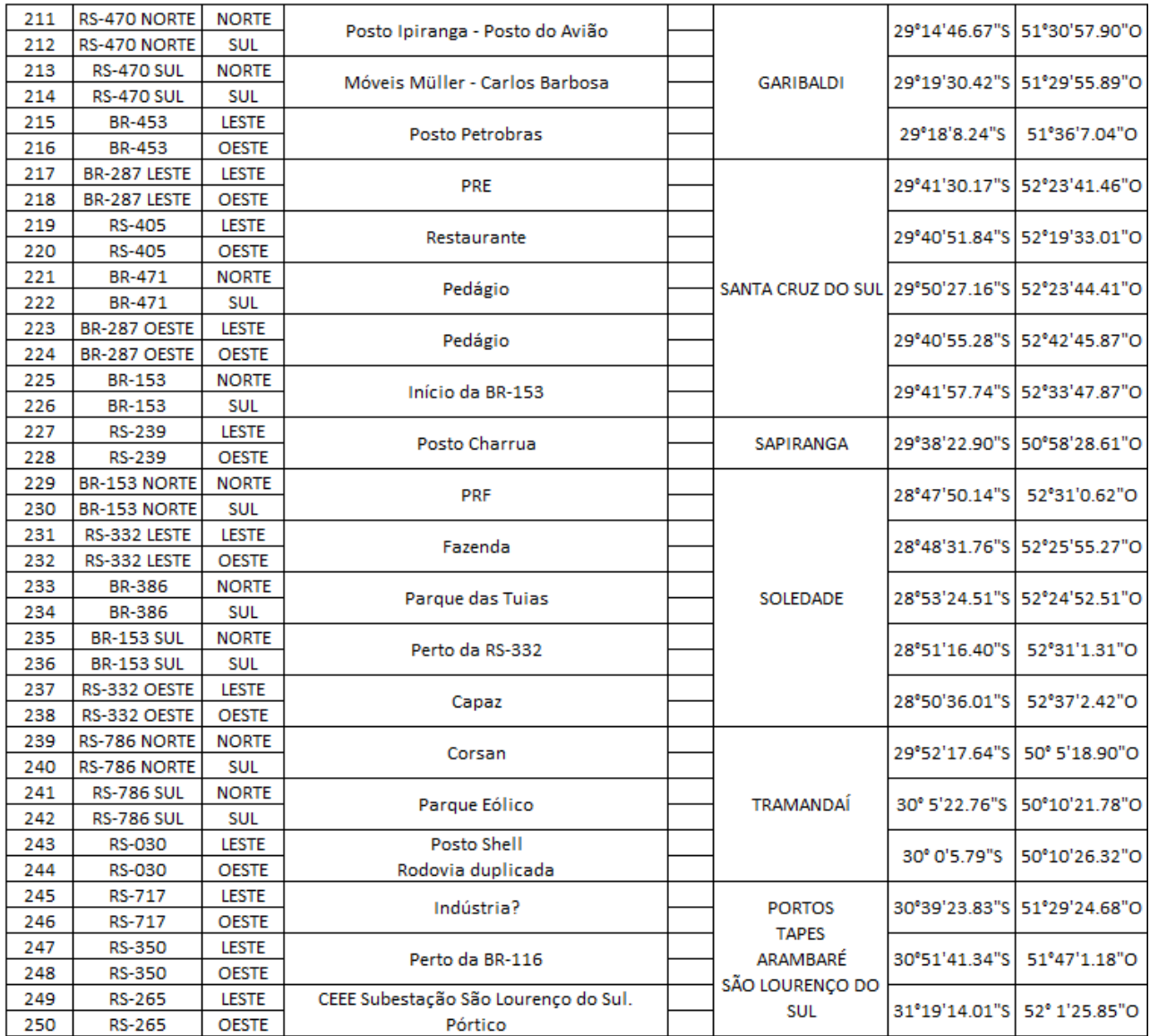

#### **MINUTA DNIT**

Porto Alegre, \_\_\_ de julho de 2014.

ILMO. Sr. Dr. Pedro Luzardo Gomes

M.D. Superintendente Regional do DNIT no Estado do Rio Grande do Sul.

End: Rua Siqueira Campos, 664‐ Centro‐ Porto Alegre‐ RS.

Senhor Superintendente,

O Governo do Estado do Rio Grande do Sul vem realizando, por meio da SEINFRA, o Plano Estadual de Logística e Transportes do Rio Grande do Sul‐ PELT‐ RS e nesse momento precisamos da sua colaboração na autorização para a execução de pesquisas de O/D com os motoristas de caminhões e instalação de contadores mecanizados de veículos nas rodovias federais do Estado do Rio Grande do Sul.

Os locais desses serviços bem como os períodos de trabalho são os apresentados em anexo.

Outrossim, gostaríamos de ter o apoio da Polícia Rodoviária Federal para permitir que no acostamento, sem prejuízo para a circulação, a ajuda do policiamento, de preferência portando motocicleta, para permitir que os caminhões entrem no acostamento e se faça a entrevista. A instalação e retirada dos contadores automáticos de veículos será feita nos mesmos locais dos postos de pesquisa de origem e destino.

O período total previsto para a realização desses trabalhos será do dia 28 de julho de 2014 até 10 de outubro de 2014.

Atenciosamente,

\_\_\_\_\_\_\_\_\_\_\_\_\_\_\_\_\_\_\_\_\_\_\_\_\_\_\_\_\_\_\_\_\_\_\_\_\_\_

#### **MINUTA CARTA POLÍCIA RODOVIÁRIA FEDERAL**

Porto Alegre, de julho de 2014.

Ao Superintendente Regional do Departamento da Polícia Rodoviária Federal do Rio Grande do Sul.

M.D. ‐‐‐‐‐‐‐‐‐‐‐‐‐‐‐‐‐‐‐‐‐‐‐‐‐‐‐‐‐‐‐‐‐‐‐‐‐‐‐‐‐‐‐‐‐‐‐‐‐‐‐‐‐‐

End.: Av. A. J. Renner, 2701 ‐ Parque Humaitá ‐ Porto Alegre/ RS.

Senhor Superintendente,

O Governo do Estado do Rio Grande do Sul vem realizando, por meio da SEINFRA, o Plano Estadual de Logística e Transportes do Rio Grande do Sul‐ PELT‐ RS. Para a execução desse trabalho foi contratada empresa de consultoria para realização de serviços de levantamento de dados em rodovias federais. Sendo assim, vimos pela presente solicitar à V. Sas. o auxílio para a instalação de contadores mecanizados de veículos e a realização de entrevistas somente com motoristas de caminhões que utilizam as rodovias federais do Estado do Rio Grande do Sul.

Esses serviços serão realizados no período de 28 de julho a 10 de outubro de 2.014. As entrevistas com os motoristas de caminhões serão realizadas nos dias úteis, das 07:00h às 18:00h e necessitarão de ajuda do policiamento, de preferência portando motocicleta, para permitir que os veículos entrem no acostamento e se faça a entrevista. A instalação e retirada dos contadores automáticos de veículos será feita nos mesmos locais dos postos de pesquisa de origem e destino.

Os locais e o período de trabalho são os apresentados em anexo.

Atenciosamente,

\_\_\_\_\_\_\_\_\_\_\_\_\_\_\_\_\_\_\_\_\_\_\_\_\_\_\_\_\_\_\_\_\_\_\_\_\_\_\_\_\_\_\_\_

#### **MINUTA DA CARTA DAER**

Porto Alegre, de julho de 2014.

Ao Diretor Geral do DAER‐ Departamento Autônomo de Estadas de Rodagem do rio Grande do Sul.

M.D. Dr. Carlos Eduardo de Campos Vieira.

End: Av. Borges de Medeiros, 1555 ‐ Paria de Belas ‐ Porto Alegre/ RS.

Senhor Diretor Geral,

O Governo do Estado do Rio Grande do Sul vem realizando, por meio da SEINFRA‐, o Plano Estadual de Logística e Transportes do Rio Grande do Sul‐ PELT‐ RS. Nesse momento a empresa de consultoria está precisando realizar entrevistas com os motoristas de caminhões que utilizam rodovias estaduais. Portanto, vimos pela presente solicitar à V. Sa. a ajuda do policiamento da Polícia Rodoviária Estadual, de preferência portando motocicleta, para permitir que os caminhões saiam da pista, entrem no acostamento e se faça a entrevista.

Esses serviços serão realizados no período de 28 de julho a 10 de outubro de 2.014. As entrevistas com os motoristas de caminhões serão realizadas das 07:00h às 18:00h.

Os locais da pesquisa e a necessidade da ajuda serão para os seguintes locais e períodos apresentados em anexo.

Atenciosamente,

\_\_\_\_\_\_\_\_\_\_\_\_\_\_\_\_\_\_\_\_\_\_\_\_\_\_\_\_\_\_\_\_\_\_\_\_\_\_\_\_\_\_\_